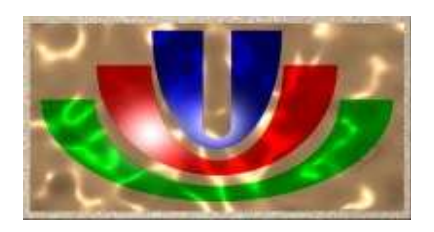

# **THESE DE DOCTORAT DE L'UNIVERSITE DE REIMS**

# UFR DES SCIENCES EXACTES ET NATURELLES

Spécialité : Energétique Mention : Métrologie - Matériaux

Présentée par

Ahmed Salim BRAHIM DJFLLOUL

# RADIOMETRIE PHOTOTHERMIQUE SOUS EXCITATION ALEATOIRE : APPLICATION A LA MESURE DE PROPRIETES THERMOPHYSIQUES

Soutenue publiquement le 8 juillet 2008, devant le jury

**M. BATSALE Jean-Christophe** Professeur, Laboratoire TREFLE (ENSAM Bordeaux)

**M. BODNAR Jean-Luc** Maître de conférences (Université de Reims) Co-Directeur de Thèse

**M. FAUGEROUX Olivier** Maître de Conférences, (Université de Perpignan)

**M. GROSSEL Philippe** Professeur, GRESPI / LEO (Université de Reims) Directeur de Thèse

**M. HERVE Philippe** Professeur, Directeur du LEEE (Université Paris X)

**M. REMY Benjamin** Maître de Conférences, (INPL Nancy)

UNIVERSITE DE REIMS CHAMPAGNE-ARDENNE

# **THESE**

PRESENTE A L'UFR DES SCIENCES EXACTES ET NATURELLES

Pour l'obtention du titre de

DOCTEUR DE L'UNIVERSITE DE REIMS CHAMPAGNE-ARDENNE

En SCIENCES : ENERGETIQUE Mention : Métrologie - Matériaux

par

# Ahmed Salim BRAHIM DJELLOUL

Sujet

# RADIOMETRIE PHOTOTHERMIQUE SOUS EXCITATION ALEATOIRE : APPLICATION A LA MESURE DE PROPRIETES THERMOPHYSIQUES

Soutenue publiquement le 8 juillet 2008, devant le jury

**M. BATSALE Jean-Christophe** Professeur, Laboratoire TREFLE (ENSAM Bordeaux)

**M. BODNAR Jean-Luc** Maître de conférences (Université de Reims) Co-Directeur de Thèse

**M. FAUGEROUX Olivier** Maître de Conférences, (Université de Perpignan)

**M. GROSSEL Philippe** Professeur, GRESPI / LEO (Université de Reims) Directeur de Thèse

**M. HERVE Philippe** Professeur, Directeur du LEEE (Université Paris X)

**M. REMY Benjamin** Maître de Conférences, (INPL Nancy)

# **TABLE DES MATIERES**

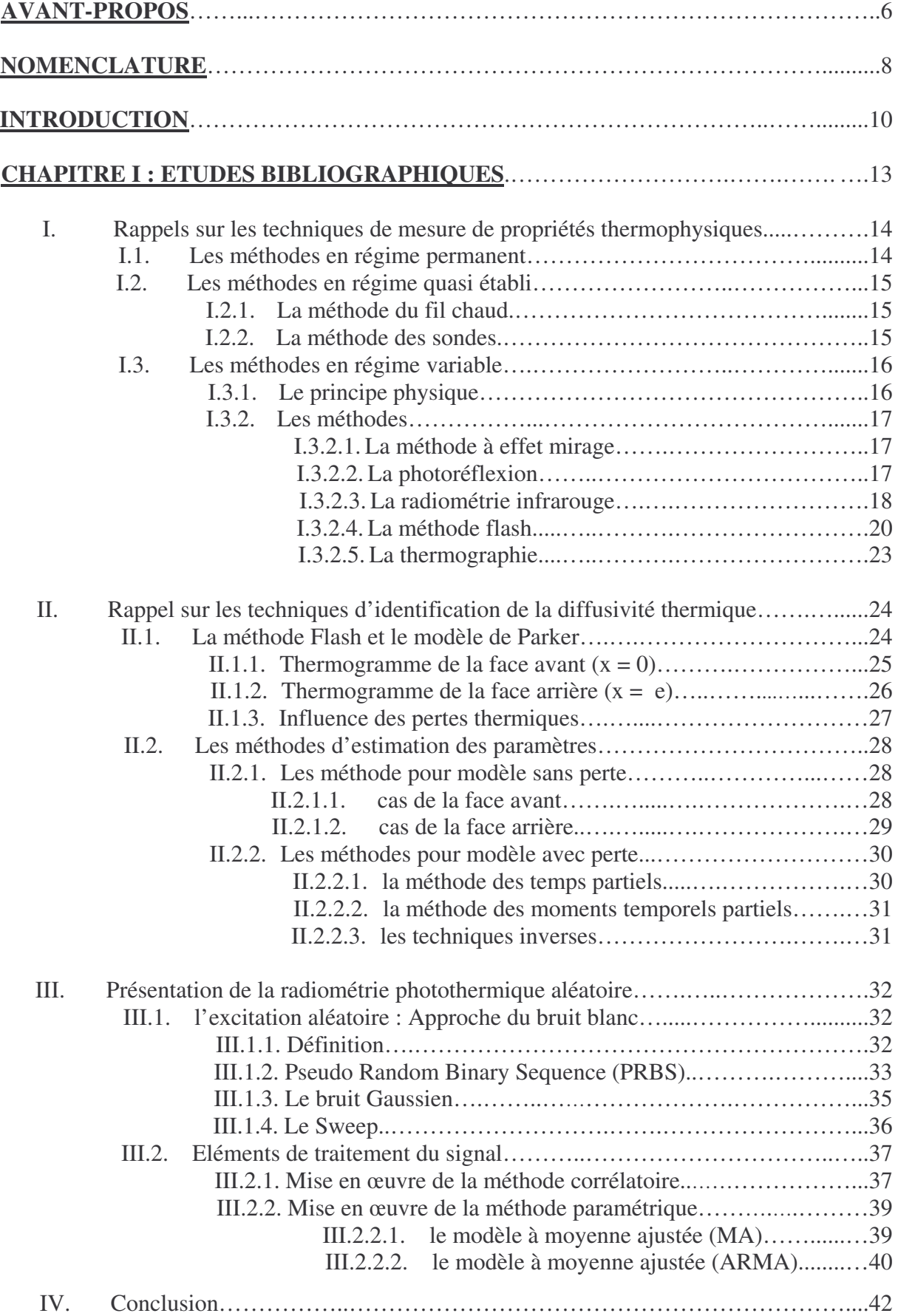

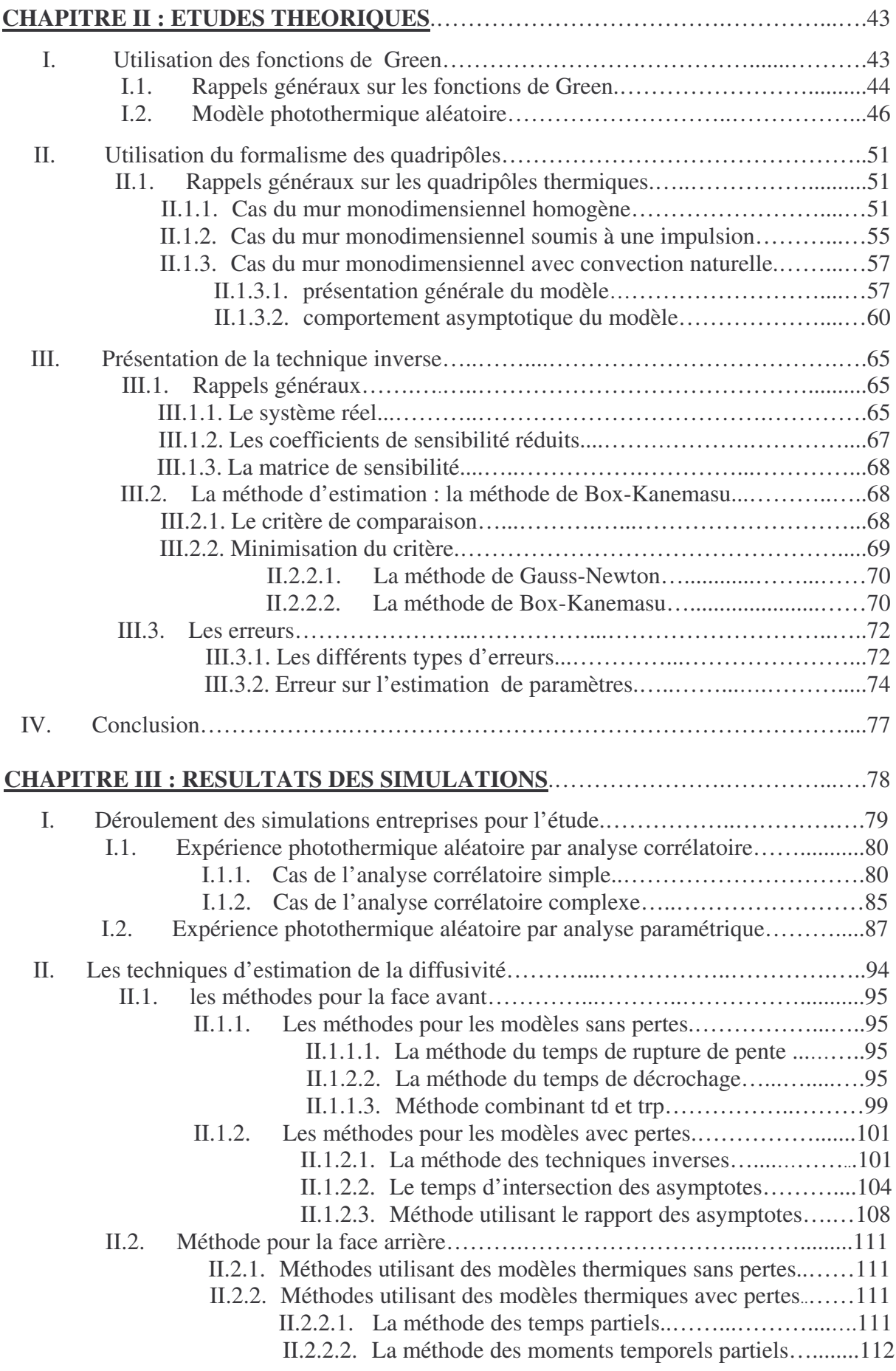

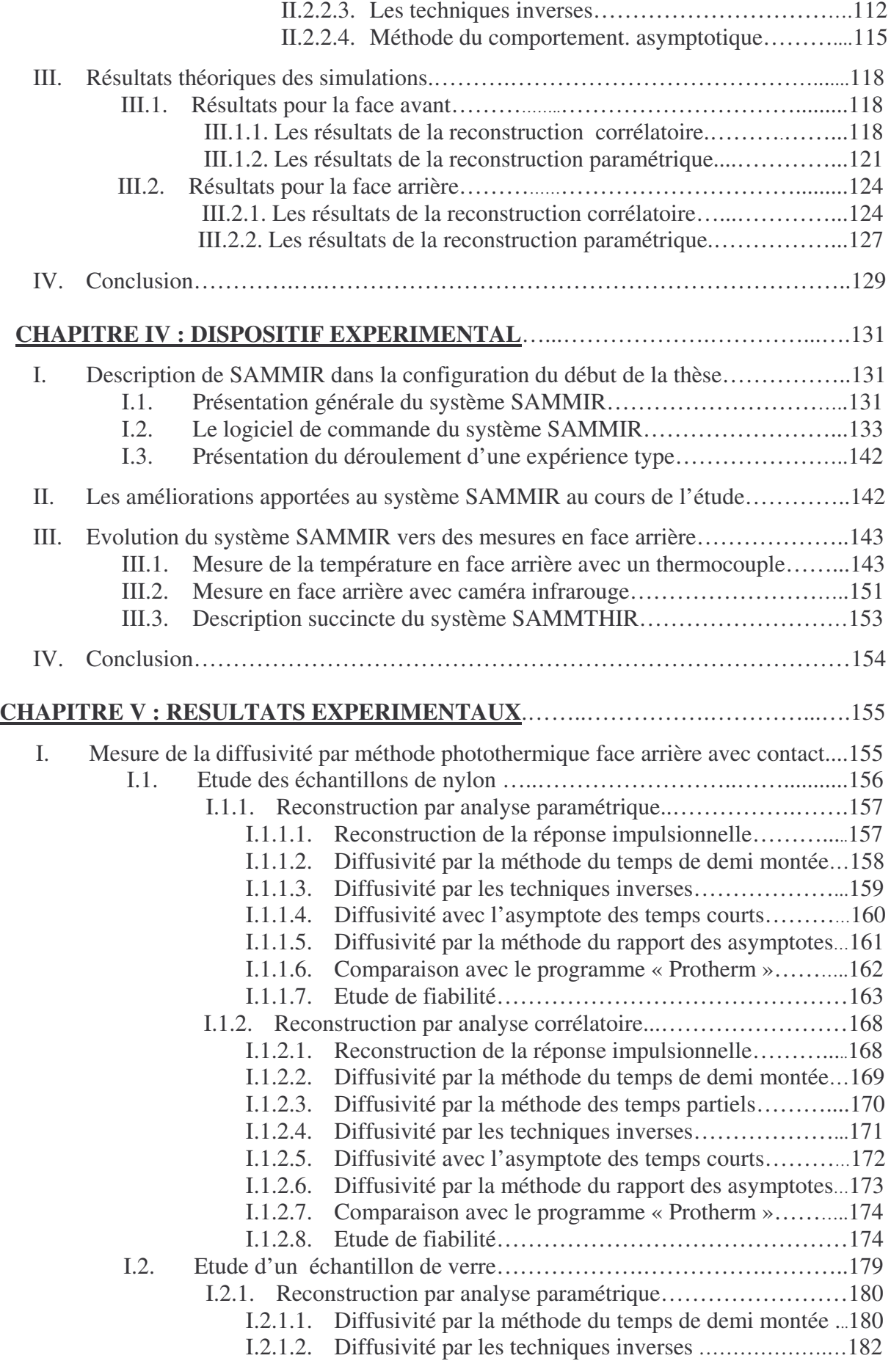

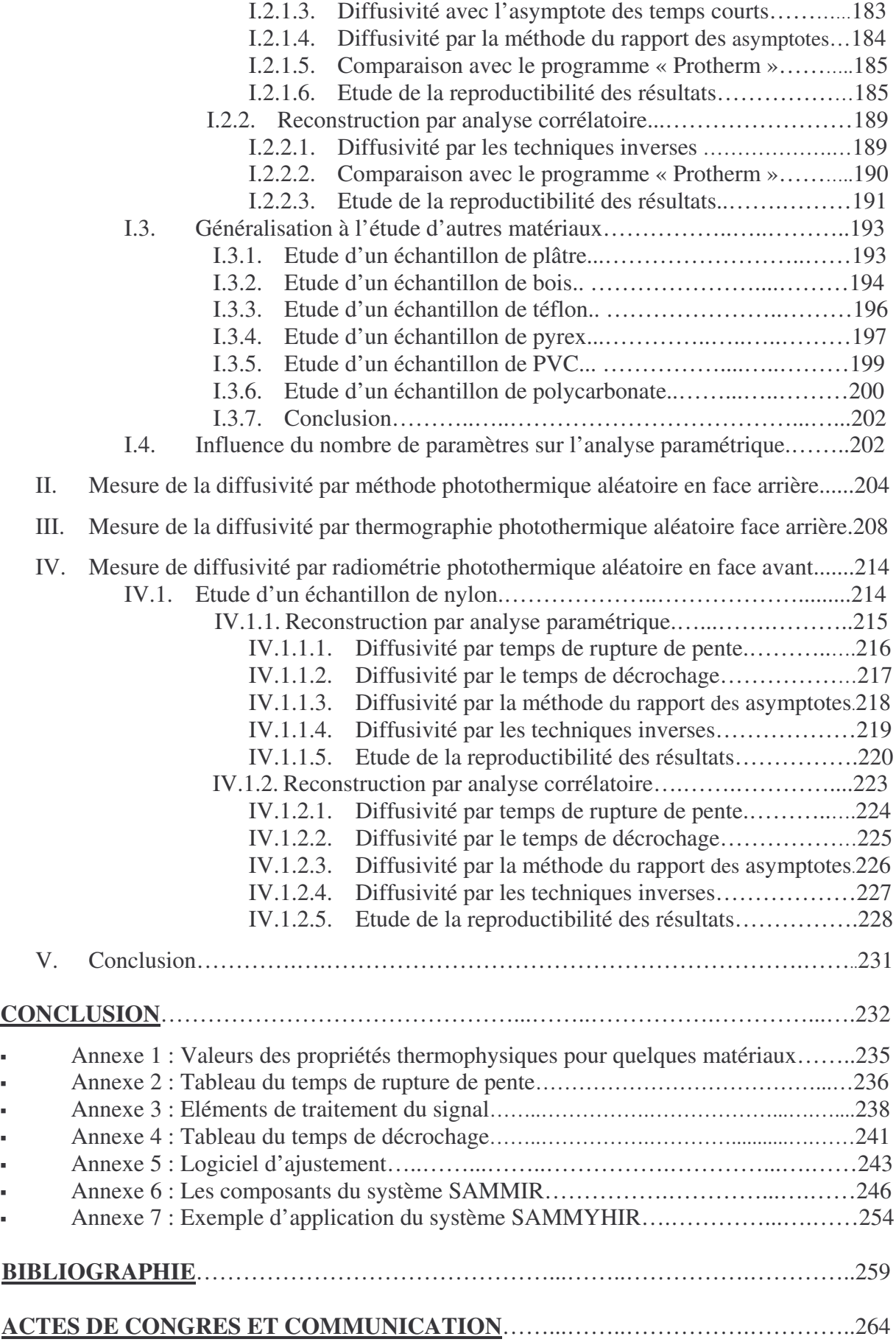

## **AVANT-PROPOS**

Ce travail a été réalisé au sein du Laboratoire d'Energétique et d'Optique de la Faculté des Sciences de Reims. Je remercie ses actuels directeurs, Monsieur Philippe Grossel Directeur du laboratoire d'énergétique et d'optique et Monsieur Christian BISSIEUX directeur de l'UTAP de m'y avoir accueilli.

Je tiens tout particulièrement à remercier Monsieur Philippe GROSSEL de m'avoir accueilli au sein de son laboratoire et d'avoir accepté la direction de ce travail au cours de ces dernières années. Son soutien constant a permis l'achèvement de ce travail. Qu'il trouve ici, l'expression de toute ma gratitude.

Par son soutien permanent et ses perpétuels encouragements, j'ai pu de manière efficace avancer dans ce travail ; je veux bien sûr parler de mon co-directeur de thèse, Monsieur Jean-Luc Bodnar. Que sa sympathie en soit ici chaleureusement remerciée, il a permis à cette étude d'être très agréable et très intéressante. J'espère le compter désormais parmi mes amis.

Je tiens à exprimer toute ma reconnaissance à Monsieur le Professeur Philippe HERVE, Professeur à l'Université de Paris X (Ville d'Avray), actuel directeur du Laboratoire d'Energétique et d'Economie d'Energie (LEEE), d'avoir accepté de faire partie de ce jury et de le présider. Je tiens à lui renouveler toute ma gratitude.

Monsieur Jean-Christophe BATSALE, Professeur à l'Ecole Nationale Supérieure des Arts et Métiers de Bordeaux, actuel directeur adjoint du TREFLE (laboratoire des Transferts Ecoulements Fluide Energétique ) a accepté la lourde tâche de rapporteur. Qu'il trouve ici, l'expression de toute ma gratitude.

Monsieur B. Remy, Maître de conférences à l'Institut National Polytechnique de Lorraine, a beaucoup apporté sur le plan de la modélisation et de l'interprétation des résultats expérimentaux. Il a également accepté la charge d'examinateur pour ce travail. Je suis très sensible à cet honneur et l'en remercie très sincèrement. Ses conseils avisés ont permis l'achèvement de ce manuscrit.

Je remercie également Monsieur O. Faugeroux de l'université de Perpignan, pour les judicieux conseils et remarques qu'il m'a apportés au cours de l'élaboration de ce travail et spécialement pour la partie modélisation et qui a accepté de prendre part au jury de soutenance en tant qu'examinateur. Qu'il trouve ici l'expression de ma profonde gratitude.

Je tiens aussi à remercier Monsieur Jean Louis NICOLAS, Ingénieur de recherche et collaborateur de ce travail, par son esprit pointu d'informaticien, a beaucoup contribué au développement de la partie électronique et informatique, je lui renouvelle toute ma reconnaissance.

Monsieur Didier CARON, technicien de recherche, par son aide de mécanicien avisé, m'a beaucoup apporté au niveau de mon travail expérimental. Qu'il en soit ici remercié.

Monsieur Bruno LANNOY, par son soutien permanent, m'a permis de travailler au mieux sur l'ensemble des logiciels et systèmes informatiques du laboratoire, qu'il en soit ici remercié.

Enfin, je tiens à remercier l'ensemble des membres du LEO : chercheurs, thésards et techniciens qui se sont impliqués dans ce travail, et qui ont fait en sorte que cela se fasse dans des conditions agréables d'entraide et de camaraderie.

# **NOMENCLATURE**

Les caractères en **gras** représentent des grandeurs vectorielles ou matricielles.

# **Caractères minuscules :**

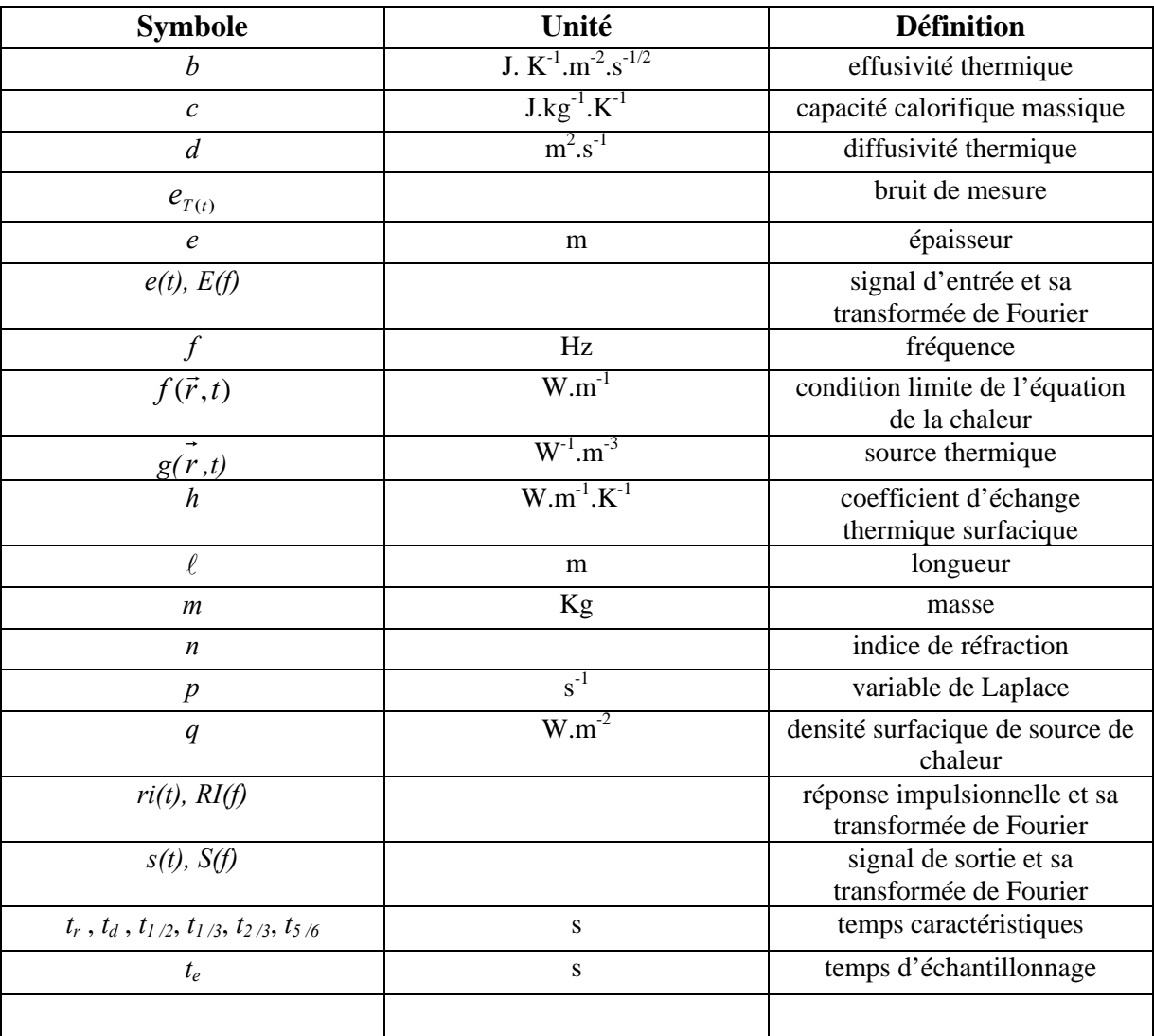

# **Caractères majuscules :**

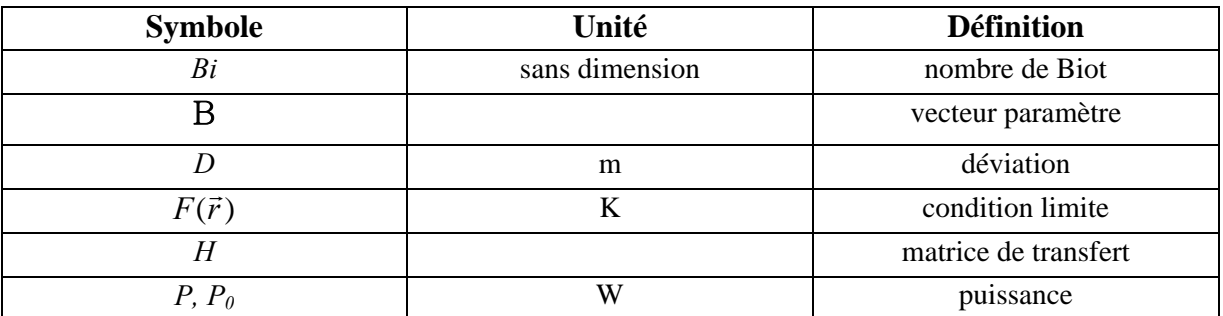

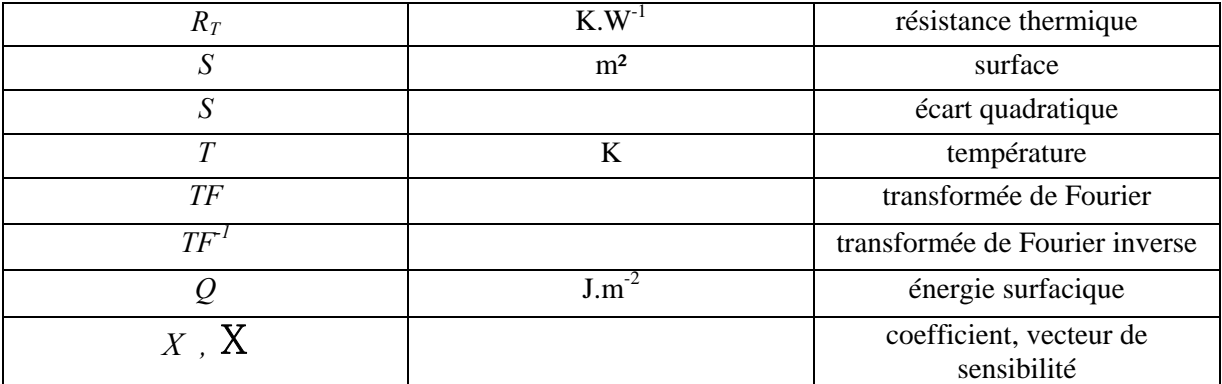

# **Caractères grecs :**

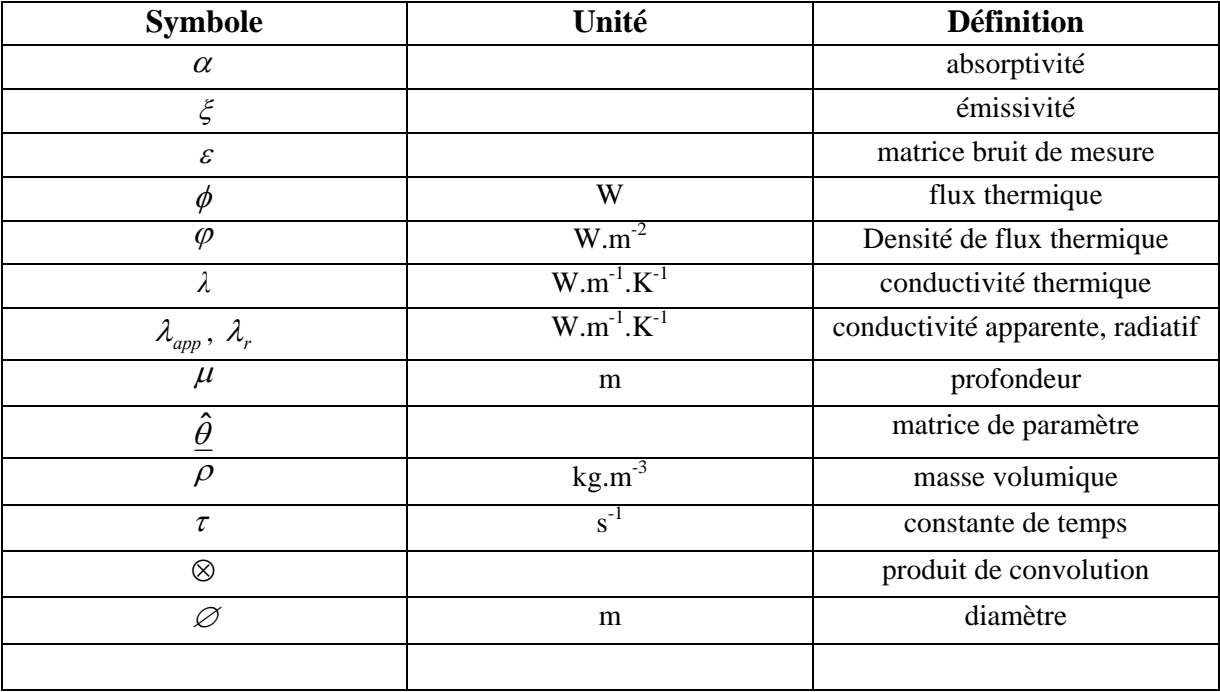

#### **INTRODUCTION**

Le renforcement de la compétitivité industrielle et l'apparition de nouveaux matériaux et de nouveaux instruments de calcul ont favorisé le développement de nombreuses et diverses méthodes d'investigation de la matière.

Effectivement, la caractérisation des matériaux s'affirme aujourd'hui comme une réelle nécessité et une préoccupation importante dans de nombreux secteurs industriels car une meilleure appréhension de ces caractéristiques permet de les connaître et donc, de les améliorer, d'où une mise au point des outils de mesure et des codes de calcul adaptés à des applications pour de plus grandes structures. Pour finir, une meilleure connaissance du matériau aboutit à une amélioration de sa qualité individuelle et collective et permet d'éviter que ces performances n'évoluent dans un sens inconnu ou imprévu dans un processus industriel.

Il existe différentes approches possibles du problème qu'est l'analyse de la matière, certaines destructives, d'autres non. Il est dans certains cas possible de pratiquer un contrôle à distance et en continu, et parfois la détermination des caractéristiques nécessite une prise d'échantillons.

Le contrôle par une méthode non destructive et à distance s'impose car dans de nombreux cas il ne sera pas possible ou concevable de prélever un échantillon sur le bloc ou la structure du matériau ou sur la chaîne de production de ce même matériau notamment dans le cas de matériaux biologiques (cellules vivantes…), sensibles (œuvres d'art, fresques,…) ou instables (radioactifs,…).

Parmi les méthodes utilisées, la méthode photothermique impulsionnelle en face avant et arrière plus connue sous le nom de méthode « Flash » s'est révélée être une méthode expérimentale simple, très efficace et appropriée à de nombreux matériaux et configuration géométriques. Associée à une méthode inverse, elle donne des résultats très précis.

Dans notre étude, nous nous intéresserons à une autre variante de la méthode photothermique : l'excitation aléatoire. Ce travail de thèse consiste à étudier et développer théoriquement et expérimentalement les possibilités nouvelles offertes par l'association de la radiométrie photothermique aléatoire à des méthodes récentes de traitement du signal à savoir : l'analyse corrélatoire et analyse paramétrique.

Il fallait donc mettre au point un dispositif expérimental de contrôle non destructif, et développer un outil capable de suivre l'évolution thermophysique du matériau et d'autre part élaborer une méthode fiable d'exploitation des résultats de mesure. Il fallait ensuite affiner cette technique pour en faire un véritable moyen de mesure des caractéristiques thermophysiques des matériaux.

Le Laboratoire d'Energétique et d'Optique (GRESPI/LEO) de la Faculté des Sciences de Reims a acquis depuis plusieurs années une bonne expérience en radiométrie photothermique tant au niveau de la modélisation thermique que de l'expérimentation. Le laboratoire a entrepris de développer l'utilisation d'excitations de type binaire pseudo aléatoires en radiométrie photothermique. Lors d'une précédente étude, Hakem [1] a commencé à ouvrir la voie en étudiant les possibilités d'utilisation, en vue de réaliser un prototype d'appareil de caractérisation, de la radiométrie photothermique sous excitation binaire pseudo aléatoire pour le contrôle et la mesure de la diffusivité thermique et/ou de l'épaisseur de matériaux semi transparents. Il a confirmé l'intérêt des différents aspects de l'utilisation d'un tel type d'excitation :

- Faibles contraintes thermiques mises en jeu.
- Rapidité de saisie.
- Obtention de la réponse impulsionnelle puis de la réponse harmonique, autorisant la confrontation avec plusieurs types de modélisation (impulsionnelle ou sinusoïdale).
- Apport multifréquentiel de la méthode permettant d'envisager la mesure simultanée de plusieurs paramètres.
- L'apport multipspectral de la méthode permettant de définir les meilleures gammes de fréquences utiles pour la mesure (diffusivité et / ou épaisseur).
- Bruit expérimental de la technique aléatoire du même ordre de grandeur que celui d'autres techniques plus traditionnelles, ne pénalisant pas la précision de mesure.
- Possibilité d'aboutir à terme à un appareil compact, facilement transportable, d'utilisation simple (positionnement de l'échantillon, visualisation de la zone excitée, mesure) et d'un coût raisonnable en utilisant les ressources techniques les plus récentes (diodes laser, fibre optique, langage informatique puissant).

S'en est suivie la contribution dans cette voie de plusieurs travaux. Les premiers modèles adaptés à une excitation aléatoire ont été développés par Delebecque *et al.* [2] et Oblin *et al.* [3]. L'adaptation des méthodes récentes de traitement du signal à la méthode aléatoire afin d'estimer les paramètres thermophysiques a été effectuée par Wagner *et al.* [4] et Kueny *et al.* [5]. L'élaboration de l'outil informatique qui prend en charge la mesure, le traitement de signal et l'interface utilisateur/expérience a été effectuée par Durville *et al.* [6].

L'objet du présent travail, est d'apporter une contribution à l'emploi de la radiométrie photothermique sous excitation aléatoire pour la mesure de grandeurs thermophysiques notamment la diffusivité thermique et l'épaisseur.

Dans le premier chapitre, nous dresserons un rapide inventaire non exhaustif des méthodes de mesure de propriétés thermophysiques et de caractérisation de matériaux. Nous exposerons brièvement le principe de chacune des méthodes ainsi que leur principale utilisation. Puis, nous nous attarderons plus particulièrement sur la méthode photothermique impulsionnelle appelée Flash proposée par Parker *et al.* [7]. Nous rappellerons ses origines, ses principales applications, ses limites. Nous ferons ensuite le catalogue des techniques de mesure de diffusivité thermique proposées par Parker. Pour terminer ce premier chapitre, nous présenterons le principe de la radiométrie photothermique aléatoire et dresserons un tableau général des connaissances de cette technique.

Dans le deuxième chapitre, nous justifierons à l'aide du modèle de Green que nous exposerons, l'utilisation d'une source d'excitation autre que la simple impulsion. Nous validerons l'identification du système en face avant et arrière à partir de ce type d'excitation. Dans une deuxième étape et afin d'estimer les propriétés thermophysiques dans l'expérience photothermique en face avant et arrière, nous serons amenés à comparer les mesures expérimentales à des valeurs obtenues par la modélisation des transferts thermiques dans des échantillons. Pour cela, nous préciserons le formalisme des quadripôles thermiques qui sera utilisé pour élaborer des modèles de comportement de complexité croissante : structure monocouche unidirectionnelle et structure monocouche unidirectionnelle avec coefficient d'échange. Pour chacun d'eux, notre but est d'exprimer la température de la surface d'un solide soumis à une impulsion d'énergie. Dans la dernière partie, nous nous intéresserons plus particulièrement à la technique utilisée pour estimer les paramètres thermiques. Il s'agit de confronter les résultats fournis par un modèle de comportement et des mesures expérimentales par l'intermédiaire du calcul d'un critère de comparaison. En ajustant des paramètres du modèle, notre objectif est de réduire la valeur de ce critère. Cette technique relève des méthodes inverses. Nous présenterons d'abord brièvement les notions nécessaires à la résolution d'un problème inverse puis nous exposerons la méthode de résolution choisie.

Le troisième chapitre sera consacré aux résultats théoriques des simulations. Nous étudierons les possibilités d'identification photothermique en face avant et en face arrière de l'échantillon offertes par une analyse corrélatoire et paramétrique ainsi que l'influence de différents paramètres sur la reconstruction de la réponse impulsionnelle. Nous exposerons également d'une façon détaillée les techniques, classiques ou nouvelles, d'estimation de la diffusivité thermique dans le cadre d'une analyse photothermique en face avant ou en face arrière et dans le cas d'une modélisation prenant en charge les pertes thermiques ou pas. Nous présenterons également les résultats des simulations de l'expérience photothermique aléatoire sous analyse corrélatoire et paramétrique effectués sur différents types de matériaux.

Le quatrième chapitre sera consacré à la présentation du montage expérimental. Dans ce cadre nous ferons une présentation générale (l'instrumentation, l'électronique et l'informatique) du Système d'Analyse des Matériaux Minces par InfraRouge (SAMMIR) du laboratoire (LEO) dans la configuration qui existait au début de la thèse. Nous présenterons dans un second temps les évolutions matérielles et logicielles apportées au dispositif SAMMIR au cours de la thèse. Nous présenterons également les modifications apportées au système SAMMIR afin de permettre des analyses photothermiques en face arrière de l'échantillon étudié. Nous terminerons ce chapitre par une présentation du Système d'Analyse des Matériaux Minces par Thermographie InfraRouge (SAMMTHIR) qui est une évolution plus industrielle du système SAMMIR.

Le dernier chapitre de cette thèse sera consacré aux résultats expérimentaux. Dans ce cadre nous présenterons d'abord des résultats d'expériences photothermiques face arrière avec contact et sous analyse corrélatoire et paramétrique obtenus sur différents types d'échantillon (nylon, verre, téflon, …). Nous présenterons dans un second temps des résultats expérimentaux obtenus par radiométrie photothermique face arrière sur un échantillon d'acier. Dans une troisième étape nous exposerons des résultats expérimentaux obtenus par thermographie photothermique face arrière sur un échantillon de verre. Nous terminerons le chapitre en présentant des résultats expérimentaux obtenus par radiométrie photothermique face avant sur un échantillon de nylon. Pour tous les résultats présentés dans ce chapitre les méthodes d'identification des systèmes mises en œuvre sont l'analyse corrélatoire et l'analyse paramétrique et les méthodes d'estimation de la diffusivité thermique sont celles présentées au chapitre III.

Nous terminerons cet ouvrage par une conclusion où nous commenterons les résultats obtenus et exposerons les perspectives qui semblent s'ouvrir après ce travail de thèse dans le domaine particulier de la radiométrie photothermique aléatoire et plus généralement dans celui de la caractérisation de matériaux.

# **CHAPITRE I**

# **ETUDES BIBLIOGRAPHIQUES**

Ce chapitre, consacré à l'étude bibliographique, se découpe en trois sous-chapitres.

 Le premier sous-chapitre est consacré à la présentation des différentes techniques existantes de mesure de propriétés thermophysiques. Dans ce cadre nous présentons les trois grandes classes de techniques de mesure de propriétés thermophysiques utilisées : les méthodes travaillant en régime permanent, travaillant en régime quasi établi et les méthodes travaillant en régime variable. En ce qui concerne les méthodes travaillant en régime permanent, nous faisons un bref rappel du principe de ces techniques. En ce qui concerne les méthodes travaillant en en régime quasi établi, nous présentons là aussi assez brièvement les méthodes du « fil chaud » et des « sondes ». Enfin, en ce qui concerne les méthodes travaillant en régime variable, nous présentons succinctement le principe de l'effet mirage et de la photoreflexion. Nous présentons de façon beaucoup plus détaillée la méthode flash et la radiométrie photothermique, car la première est utilisée comme méthode de référence tout au long de la thèse et la seconde est la technique mise en œuvre au cours de cette thèse.

 Le second sous-chapitre est plus particulièrement consacré à la présentation des techniques de mesure de diffusivité thermique. Dans un premier temps, nous présentons le modèle simple de Parker, tant pour des analyses en face avant de l'échantillon étudié que pour des analyses en face arrière de ce même échantillon. Nous présentons ensuite les limites de ce modèle simple et montrons l'importance de la prise en compte des pertes thermiques dans la procédure de mesure de diffusivité thermique. Dans une troisième étape, nous présentons les techniques de mesure de diffusivité thermique proposées par Parker : la technique du temps de rupture de pente et la technique du temps de demi-montée. La prise de température s'effectue par contact grâce à un thermocouple placé en face arrière de l'échantillon. Depuis les travaux de Parker, cette technique a beaucoup été développée et a largement fait ses preuves, elle est souvent utilisée comme référence pour valider les résultats de mesure de la diffusivité obtenus à l'aide d'autres techniques. Parmi les développements apportés à la méthode Flash tant sur le plan expérimental que celui de l'estimation des paramètres on peut notamment citer les travaux de Degiovanni *et al.* [8], [9], Taylor *et al.* [10], Balageas *et al.* [11] ainsi que Maillet *et al.* [12] et Batsale *et al.* [13].

Nous présentons enfin les méthodes de mesure de diffusivité thermique couramment utilisées actuellement dans le cas de présence de pertes thremiques ou pas : la méthode des temps partiels, la méthode des moments temporels et la méthode faisant appel à des techniques inverses d'analyse.

Enfin, le dernier sous-chapitre est consacré à la présentation de la radiométrie photothermique aléatoire. Nous avons cherché ici à dresser un état de la technique au début de la thèse, afin que le lecteur puisse apprécier, tout au long de sa lecture, les évolutions apportées par ce travail de thèse. Nous présentons d'abord le type de signal d'excitation mis en œuvre avec cette technique d'analyse : Signal Binaire Pseudo Aléatoire, Bruit Gaussien et Signal à balayage linéaire de fréquence. Nous présentons ensuite les techniques de traitement de signal mises en œuvre pour aboutir à l'identification du système thermique : l'analyse corrélatoire et l'analyse paramétrique.

# **I. Rappels sur Les techniques de mesure de propriétés thermophysiques:**

La classification la plus naturelle des méthodes de caractérisation de la matière consiste à considérer 3 grands groupes (Degiovanni [14]) :

- Les méthodes en régime permanent.
- Les méthodes en régime quasi établi.
- Les méthodes en régime variable.

## **I.1. Les méthodes en régime permanent :**

Cette première classe de techniques se caractérise par la mesure simultanée d'un flux de chaleur (constant) traversant l'échantillon et par celle d'une différence de température (fixe) des deux milieux extérieurs. Le modèle et la méthode d'identification sont basés sur un transfert thermique unidirectionnel et stationnaire :

Ainsi si on considère l'échantillon, d'épaisseur *e* on peut dans le cas idéal (absence de source interne) déduire la conductivité du matériau ou sa résistance thermique en utilisant les formules suivante:

$$
R_T = \frac{T_1 - T_2}{\phi} \quad , \quad R_T = \frac{e}{\lambda S} \quad , \quad \lambda = \frac{S\phi}{e(T_1 - T_2)} \tag{I.1}
$$

Avec :  $R<sub>r</sub>$  Résistance thermique du matériau

- *T<sub>1</sub>* − *T<sub>2</sub>* Température
- $\phi$  Flux thermique
- *e* Epaisseur du matériau
- λ Conductivité thermique du matériau
- *S* Surface traversée par le flux

Le principe général donne la possibilité d'accès, en régime permanent et selon la valeur de la conductivité recherchée, à deux grandes techniques de mesure :

**Pour des isolants**  $(\lambda < 0, 3 \ W.m^{-1} K^{-1})$  : on utilise la technique dite de la plaque chaude. Elle est utilisée pour caractériser des échantillons de grande taille (domaine de l'isolation des bâtiments).

**Pour les conducteurs tels que**  $(\lambda > 0,3 \quad W, m^{-1} K^{-1})$ : on privilégie la technique de la barre qu'on associe à une géométrie où l'épaisseur est grande devant les dimensions transverses

L'annexe 1 donne les valeurs des propriétés thermophysiques pour quelques matériaux.

Les méthodes bien que simples en théorie sont en fait difficiles à mettre en œuvre expérimentalement. Ainsi, il n'est pas si facile en pratique :

- D'avoir l'établissement du régime permanent.
- D'obtenir un flux unidirectionnel dans l'échantillon.
- De mesurer le flux et la température avec précision.
- De maintenir constants dans le temps et homogènes dans l'échantillon certains paramètres tel que le coefficient de convection *h .*

#### **I.2. Les méthodes en régime quasi établi :**

Cette deuxième classe de technique se caractérise par la mesure simultanée d'un flux de chaleur de puissance constante  $P_0$  traversant l'échantillon et d'une température variable avec le temps. La quasi-totalité des modèles font l'hypothèse d'un transfert unidirectionnel (dimensions du milieu supposé grand par rapport à celui de la sonde) et prennent en compte l'élément chauffant, le milieu (de géométrie plane, cylindrique ou sphérique) et l'interface sonde-milieu. La méthode d'identification qui permet d'atteindre un ou plusieurs paramètres s'effectue aux temps longs, ce qui justifie l'appellation de régime quasi établi. La mesure de la variation de la température se fait soit par un couple thermocinétique (méthode du croisillon) soit par la mesure directe de la résistance électrique de l'élément chauffant).

En régime quasi établi, deux grandes techniques de mesure sont utilisées suivant le type de matériau: la méthode du fil chaud et la méthode des sondes.

#### *I.2.1. La méthode du fil chaud :*

La méthode du fil chaud est adaptée pour la mesure de la conductivité thermique des liquides et des solides, y compris à haute température (études des céramiques).

La mesure de température se fait à travers la mesure de la résistance du fil chauffant. La conductivité thermique est donnée par cette méthode par la relation :

$$
\lambda = \frac{P_0}{4\pi\ell \tan \alpha} \tag{I.2}
$$

Avec  $\ell$  Longueur du fil

*P<sub>0</sub>* Puissance (constante) du flux

 $\alpha$  angle déterminé à partir du thermogramme de monté en température

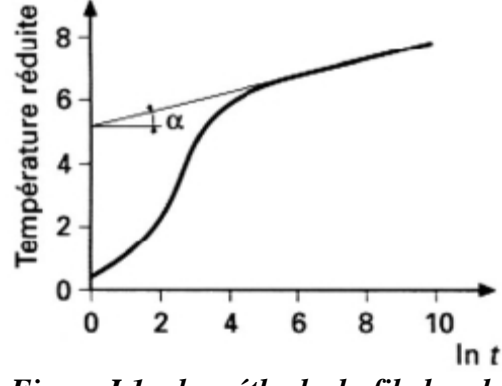

*Figure I.1 – la méthode du fil chaud* 

Ici, les échelles en abscisse et en ordonnée sont arbitraires, sur l'axe des ordonnées on représente la température réduite ce qui présente l'avantage de constituer des réponses théoriques uniques et monotones pour chaque thermogramme quels que soient l'épaisseur et le type d'échantillon.

#### *I.2.2.* **La méthode des sondes** :

La méthode des sondes est bien adaptée à la mesure de la conductivité thermique des milieux poreux. Les sondes peuvent se présenter sous forme cylindrique et dans ce cas là le modèle est strictement celui du fil chaud, elle peuvent aussi se présenter sous forme sphérique mais cela nécessitera l'identification simultanée de trois paramètres sur la partie croissante du thermogramme ce qui rend cette géométrie forcement moins intéressante que la cylindrique.

La troisième géométrie est le plan, méthode du plan chaud, et dans ce cas là, la conductivité sera donnée par la relation :

$$
b = \frac{2P_0}{S\sqrt{\pi}\tan\alpha} \tag{I.3}
$$

Avec *b* Effusivité thermique du milieu

- *S* Surface du plan (sonde)
- *P<sub>0</sub>* Puissance (constante) du flux
- $\alpha$  angle déterminé à partir du thermogramme de montée en temppérature

Dans la méthode du plan chaud, le thermogramme en face arrière ressemble à celui du fil chaud, sauf que sur l'axe des abscisses on représente la racine carrée du temps :  $\sqrt{t}$ .<br>Bien que le principe de la méthode soit établi de façon rigoureuse, quelle que soit la

géométrie du milieu, certaines conditions expérimentales sont difficiles à atteindre et à respecter en toute rigueur, on peut en énumérer certaines:

- Difficulté d'avoir un étalonnage précis du fil chaud pour tous les matériaux.
- On mesure une température moyenne du fil qui est sensible aux effets bidimensionnels contrairement à la température ponctuelle au milieu du fil.
- Difficulté d'avoir un alignement parfait des soudures du thermocouple sous peine de mesurer une différence de potentiel due au passage du courant de chauffage.
- Impossibilité d'avoir aux temps longs (partie linéaire) un thermogramme exempt de toute perturbation due au fait que le milieu est forcément limité.

#### **I.3. Les méthodes en régime variable :**

### *I.3.1. Le principe physique :*

Le principe général des méthodes en régime variable consiste à déduire directement la diffusivité de la chaleur dans un matériau soumis à une perturbation thermique contrôlée. La détection s'effectue soit par la mesure de:

- l'émission radiative d'équilibre statique du matériau avec un radiomètre.
- la modification que celle ci provoque sur le gaz qui environne l'échantillon.
- la température de surface de l'échantillon.

Ces divers phénomènes peuvent être détectés en face avant ou arrière à l'aide de radiomètre infrarouge ou thermocouple et ceci pour des modes d'excitation variés :

- mode modulé (excitation périodique).
- mode transitoire (excitation impulsionnelle).
- mode aléatoire (excitation aléatoire).

La mesure de cette réponse thermique, qui dépend des propriétés optiques et thermophysiques du matériau permet d'atteindre les caractéristiques thermiques dynamiques du matériau : la diffusivité et/ou l'effusivité. Et ceci avec ou sans contact.

### *I.3.2. Les méthodes :*

#### *I.3.2.1. La méthode par effet mirage :*

La méthode à effet mirage a été proposée par Boccara *et al.* [15] en 1980. Son principe est le suivant : l'échantillon, excité par un faisceau laser pompe modulé, subit une élévation de température. Cet échauffement se propage dans le fluide entourant l'échantillon créant un gradient thermique, ce qui induit une variation de l'indice de réfraction dans la même zone.

L'étude de la déflexion d'un rayon laser sonde à proximité de cette zone à l'aide d'un détecteur de position (une matrice de photodiode par exemple) permet d'accéder à la température locale de l'échantillon et aux grandeurs thermophysiques.

Cette technique (Boccara *et al.* [15]) est employée dans le cadre de :

- La caractérisation de fissures débouchantes ou non, pour des échantillons métalliques et céramiques.
- Le contrôle de matériaux composites carbone-epoxy.
- En imagerie non linéaire pour mettre en évidence des fissures.
- La mesure de diffusivité thermique.

Cette méthode est très sensible et d'interprétation simple mais nécessite une surface de l'échantillon plane.

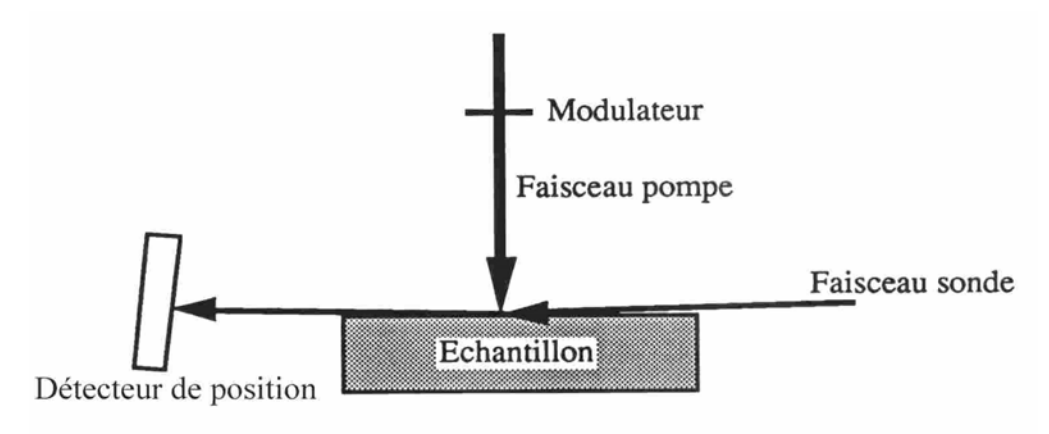

*Figure I.2 – l'effet mirage* 

#### *I.3.2.2. La photoréflexion :*

Un laser pompe éclaire la surface de l'échantillon étudié, ce qui induit une variation de l'indice de réflexion optique du matériau. Un second laser, de puissance bien moindre que le laser pompe, éclaire aussi l'échantillon de façon décalée. L'analyse de la réflexion, qui dépend du coefficient de réflexion optique et donc de la température, est mesuré par rapport à celle de ce dernier paramètre. L'accès à la température donne des indications sur la nature du matériau. Cette méthode permet de mesurer des propriétés à très petite échelle y compris dans le cas des matériaux anisotropes. Nous citerons les travaux de Lepoutre *et al.* [16] qui analysent de cette façon la structure microscopique de matériaux céramiques et ceux de Rosencwaig *et al.* [17] qui l'utilisa pour l'analyse de défauts de dopage dans les semiconducteurs.

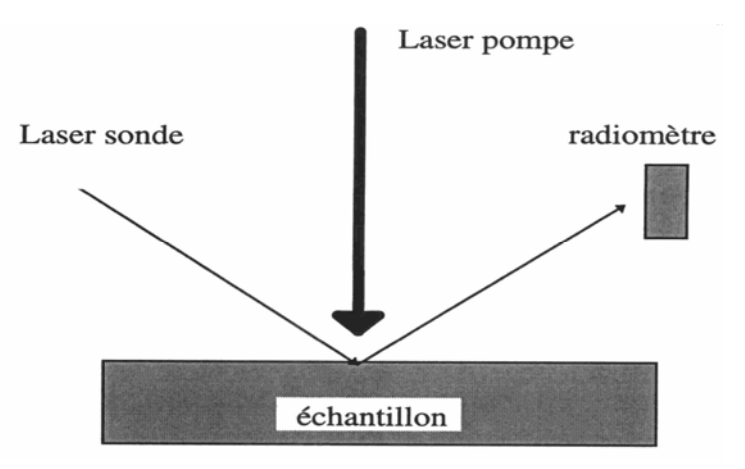

*Figure I.3 – la photoréflexion* 

### *I.3.2.3.**La radiométrie infrarouge :*

#### **I.3.2.3.1. généralités:**

Le principe de la radiométrie photothermique, schématisé par la figure I.4, consiste à soumettre la face avant d'un échantillon à un flux d'énergie (visible ou non, localisé ou étendu). L'échauffement qui en résulte, induit alors une variation transitoire (dépendant de la forme de l'excitation : impulsionnelle, sinusoïdale, aléatoire,…) de l'émission infrarouge de l'échantillon. Celle-ci, fortement dépendante des propriétés optiques (absorption volumique, émissivité infrarouge), thermiques (diffusivité thermique, effusivité thermique) et des caractéristiques physiques (épaisseur) de l'échantillon, est mesurée à l'aide d'un radiomètre et permet de caractériser le matériau.

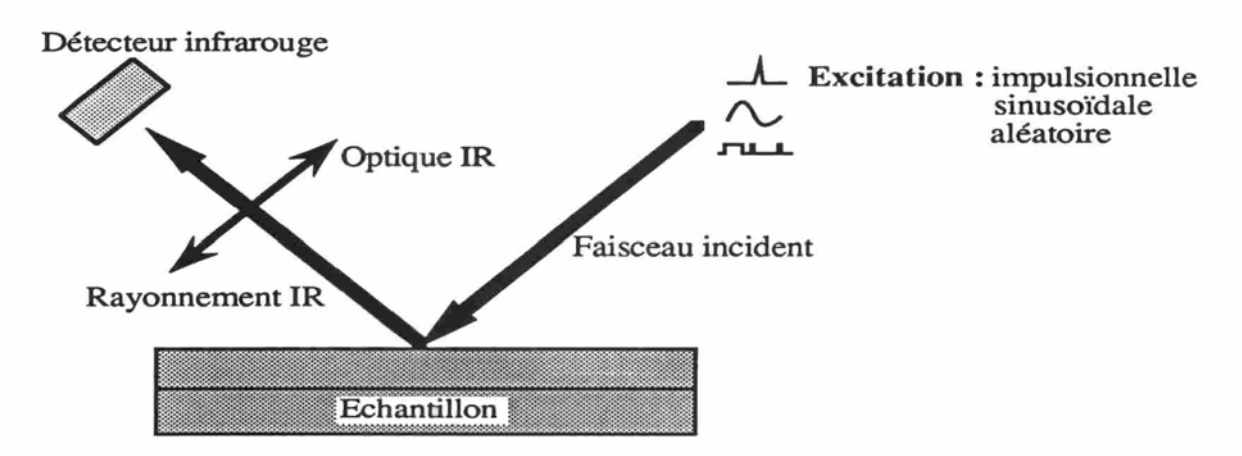

*Figure I.4 – la radiométrie infrarouge* 

Les avantages de cette technique sont nombreux, citons en quelques uns, elle est :

- sans contact.
- non destructive.
- Rapide à mettre en oeuvre.
- opérante à distance.
- Utilisable sur un échantillon de forme plus ou moins quelconque.
- Utilisable sur des échantillons métalliques, semi-conducteurs, diélectriques, massifs ou composites, homogènes ou structurés en couches, liquides ou solides.

Le signal photothermique est directement sensible aux paramètres suivants :

- La conductivité thermique :  $\lambda$
- La diffusivité thermique : *d*
- La produit chaleur massique et masse volumique : ρ*c*
- L'émissivité : ξ
- L'absorptivité :  $\alpha$

Il est également sensible à toutes les propriétés des matériaux qui leurs sont corrélées :

- Homogénéité du matériau.
- Présence de défauts.
- Aspect de la surface.

Cette technique permet l'analyse de matériaux aux caractéristiques variées : opaques et semi-transparents. Cependant, dans ce dernier cas, l'interprétation des résultats expérimentaux est délicate si l'on ne dispose pas de modélisation adaptée.

Parmi les développements apportés à cette technique on peut citer les travaux de Tam *et al.* [18] qui ont mis au point une modélisation sous excitation impulsionnelle et uniforme pour la mesure du coefficient d'absorption optique de matériaux semi-transparents. Fang *et al.* [19] proposent une modélisation bidimensionnelle axisymétrique et tiennent compte du profil gaussien ou cylindrique de l'excitation laser. Vaez Iravani *et al.* [20] ont mis au point une modélisation tridimensionnelle multicouche en tenant compte des réflexions internes.

Une application de cette technique a été également réalisée pour l'analyse et la caractérisation de polymères par Busse *et al.* [21]. Rybov *et al.* [22] l'utilisent pour la mesure des épaisseurs de dépôts de polymères sur métal. Karpen *et al.* [23] mesurent l'épaisseur et la diffusivité thermique de revêtement de peinture déposé sur un polymère. Leur technique permet une mesure simultanée des épaisseurs de matériaux bicouches utilisation d'abaques.

Plus récemment, Lehtiniemi *et al.* [24] ont utilisé un faisceau excitateur focalisé linéairement, couplé à une détection ligne pour analyser les fissures et délaminages dans des revêtements déposés par plasma sur des conduites de refroidissement de centrales nucléaires.

L'idée de base de la radiométrie photothermique est de forcer un matériau à émettre un rayonnement thermique en le soumettant à un transitoire thermique. Le rayonnement thermique émis et alors riche en informations sur sa structure interne (présence de défauts, épaisseur de la couche de revêtements, …). Pour aboutir à cet objectif, on rencontre trois types d'excitation :

#### **I.3.2.3.2. L'excitation flash :**

Pour ce type d'excitation, on éclaire l'échantillon à analyser avec un flash (éclair) ou une impulsion laser on récupère alors la réponse impulsionnelle de l'échantillon. Ce signal est très riche en information car multifréquentiel et son interprétation est rapide. Cela fait que cette méthode est fréquemment utilisée et qu'elle sera pour notre étude une référence. Cependant, il est à noter que les grandes quantités d'énergie déposées pour obtenir un signal de sortie significatif sont susceptibles d'endommager l'échantillon que l'on souhaite analyser, ce qui limite son domaine d'utilisation. Elle a toutefois largement fait ces preuves. Fang *et al.* [25] et Murphy *et al.* [26] déterminent ainsi la diffusivité de liquides. Philippi *et al.* [27] utilisent cette méthode afin de déterminer la diffusivité de matériaux anisotropes.

#### **I.3.2.3.3. l'excitation sinusoïdale :**

En faisant varier de façon sinusoïdale la source d'excitation (typiquement un laser) et une fois le régime permanent établi, la température de l'échantillon évolue de façon périodique. Ce régime a même période que l'excitation. Il est alors possible de mesurer l'amplitude de cette température et déphasage temporel par rapport au signal d'excitation. On aboutit alors à la mesure de sa réponse harmonique.

Cette technique a l'avantage d'avoir un excellent rapport signal sur bruit. Elle présente l'inconvénient d'être relativement lente (attente du régime stabilisé). Elle est également peu adaptée à l'étude de matériau épais du fait des très hautes fréquences que cela demanderait (bien au-dessus du Hertz). Cette technique a toutefois été largement utilisée, on peut par exemple citer Fabbri *et al.* [28] qui mesurent ainsi la diffusivité de l'alumine et de l'oxyde de zirconium, et Gervaise [29] caractérise ainsi des revêtement réfractaires.

#### **I.3.2.3.4. L'excitation aléatoire :**

Ce mode d'excitation un peu plus exotique que les deux précédents, a été utilisé pour la première fois dans le cadre de spectroscopie photoacoustique par Kato *et al.* [30] et par Sugitani *et al.* [31]. Ils ont utilisé une excitation de type pseudo aléatoire (Pseudo Random Binary sequance). Ce mode d'excitation présente l'avantage d'être riche en fréquence et de ne déposer qu'une faible quantité d'énergie à la surface de l'échantillon ce qui évite une possible détérioration. Coufal [32] montre que ce type d'excitation est bien adapté au contôle non destructif ou photoacoustique.

Au laboratoire d'énergétique et d'optique de la Faculté des Sciences de Reims, ce mode d'excitation a été adapté à la radiométrie photothermique depuis un certain nombre d'années, il a été mis en œuvre par Mérienne *et al.* [33], appliqué à la mesure de la diffusivité thermique par Hakem *et al.* [34], et au contrôle des revêtements céramiques par Egéé *et al.* [35].

Ce mode d'excitation permet l'étude de matériaux plus fragiles que les excitations en mode pulsé. Il permet aussi plus facilement l'étude de matériaux sensibles (biologiques et œuvres d'arts).

Le principal inconvénient de cette méthode réside dans le fait que nous devrons donc avoir recours à des techniques de traitement du signal afin d'exploiter les résultats obtenus. Ce qui la rend plus complexe que les précédentes.

#### *I.3.2.4. La méthode flash :*

L'initiateur de cette méthode est Parker *et al.* [7]. Depuis, sa rapidité et sa simplicité de mise en œuvre en ont assuré son succès. Elle s'est imposée comme la principale technique de mesure de la diffusivité thermique des solides.

Dans cette technique, l'échantillon est irradié sur la face avant par une brève impulsion thermique produite par un tube à éclats ou un laser pulsé. Les évolutions de la température en face arrière sont enregistrées en fonction du temps par contact généralement à l'aide d'un thermocouple de contact. La diffusivité thermique de l'échantillon peut être déduite par l'analyse du thermogramme obtenu. Deem *et al.* [36] perfectionnèrent le mode opératoire en utilisant un laser comme source excitatrice et un détecteur infrarouge pour mesurer la température.

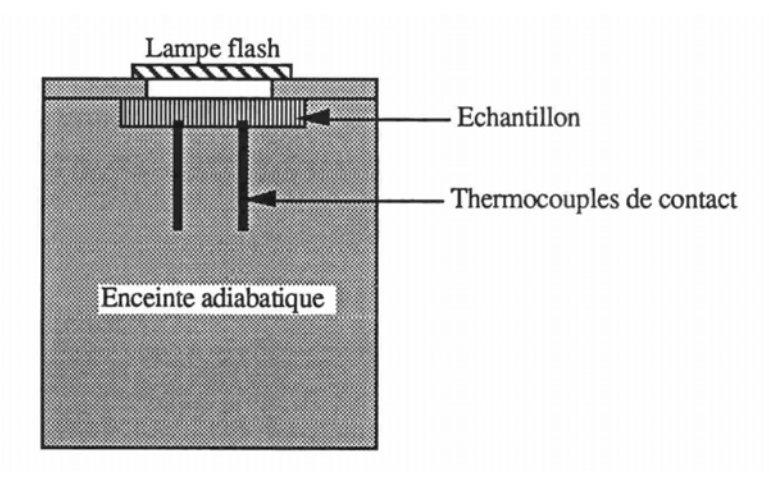

*Figure I.5: la méthode flash*

Depuis Parker, cette technique a subi de nombreuses évolutions au rythme du développement technologique de l'instrumentation (lasers, outils de calcul, appareils de mesure, …) ainsi que de l'élaboration de modèles à une ou deux dimensions avec perte ou non qui rendent mieux compte de la réalité du transfert de chaleur à l'intérieur du matériau. On a également vu l'utilisation des formalismes pour la résolution de l'équation de chaleur comme celui des quadripôles ou celui de Green. On a également vu l'apparition et l'application de méthodes de calcul plus performantes pour l'identification de paramètres thermophysiques, comme les méthodes inverses.

La contribution de tous ces développements a permis de caractériser des matériaux de plus en plus complexes, comme les matériaux anisotropes (composites, céramiques), multicouches et même les liquides, ou de prendre en compte et quantifier des phénomènes physiques supposés négligeables jusque là (échanges convectifs, résistance thermique de contact entre deux milieux,…).

Voici un aperçu de quelques applications de la méthode flash :

#### **I.3.2.4.1. Les matériaux isotropes :**

Degiovanni *et al.* [37] appliquent cette technique à la détermination de la résistance thermique de contact.

Degiovanni *et al.* [8] en se basant sur la méthode de Parker, proposent une technique pratique pour un traitement manuel des courbes expérimentales nommée méthode des temps partiels. Elle consiste à traiter quelques points caractéristiques du thermogramme, cette méthode a le mérite d'obtenir des valeurs de diffusivité qui permettant l'initialisation d'une éventuelle autre méthode itérative.

Leung *et al.* [38], Cielo *et al.* [39] utilisent la méthode pulsée en remplaçant les thermocouples par des radiomètres infrarouges (respectivement HgCdTe et IInSb) et montrent également que le détecteur peut être placé aussi bien en face avant qu'en face arrière.

Balageas *et al.* [11], Degiovanni *et al.* [9] ont proposé une méthode performante d'analyse des thermogrammes dite méthode des moments temporels partiels qu'on développera plus loin.

#### **I.3.2.4.2. Les matériaux anisotropes :**

Dans ce domaine, de nombreux modèles existent. Ils prennent généralement en compte une géométrie unidimensionnelle et considèrent l'échantillon comme opaque (Dégiovanni *et al.* [8], Cielo *et al.* [39]).

Cependant, quelques modélisations bidimensionnelles axisymétriques ont été réalisées pour déterminer les diffusivités thermiques radiales et axiales de matériaux anisotropes, Lachi *et al.* [40,41]. Rémy *et al.* [42] ont proposé une nouvelle méthode d'estimation de la diffusivité pour les temps courts.

#### **I.3.2.4.3. Les matériaux multicouches :**

Pour les milieux multicouches, Cielo *et al.* [39] et Balageas *et al.* [43] ont proposé un montage expérimental combiné à des résolutions de modèles directs permettant l'analyse de matériaux multicouches. Cielo a développé un modèle aux différences finies et Balageas une solution analytique. Plus récemment, Faugeroux [44] a analysé des couches minces de chrome sur substrat métallique pour la protection de tube d'arme, avec détection de la réponse de température par pyrométrie IR.

D'autres tentatives aboutissent à ne plus effectuer d'excitation flash, mais à reconstituer une réponse impulsionnelle en étudiant un signal de réponse à un train d'excitations aléatoires. L'estimation d'une fonction d'autocorrélation [4] [5] ou des estimations basées sur la mise en œuvre de modèles autorégressifs paramétriques [2] [3] ou d'ordre non entier par Battaglia et al [45] permettent d'obtenir l'équivalent d'une réponse à un flash en face avant en évitant une excitation de courte durée et des élévations de température locale trop importantes. Ces derniers travaux ont été appliqués à la caractérisation de matériaux comme le nylon, le PVC, la bakélite ainsi que d'outils de tournage et peuvent être envisagés pour le cas de matériaux biologiques (cellules vivantes…), sensibles (œuvres d'art, fresques,…) ou instables (radioactifs,…).

#### **I.3.2.4.4. Les matériaux semi-transparents :**

Pour les milieux semi transparents, la problématique générale consiste à prendre en compte un milieu qui est le siège de transfert couplé conduction-rayonnement. Les paramètres radiatifs et thermophysiques seront dans ce cadre la mal estimés et dans tous les cas les mesures ne donnent accès qu'à des grandeurs apparentes (diffusivité ou conductivité apparente) qui dépendent fortement des conditions expérimentales (conditions aux limites mais aussi l'épaisseur de l'échantillon, état de surface, etc…). Cependant de bons résultats sont obtenus sur des échantillons de verre de quelques millimètres d'épaisseur; on peut dans ce contexte citer les travaux de André *et al.* [46]:

#### **I.3.2.4.5. Les repérages de défauts :**

Une autre application de la méthode flash consiste à détecter les défauts ou fissures en caractérisant leurs résistances thermiques et leurs profondeurs à l'aide d'une cartographie de réponse en température provenant d'une caméra infrarouge. Sur ce sujet, de nombreux travaux ont vu le jour, on peut citer notamment Maillet *et al.* [47] qui ont mené une étude de composites laminés ainsi que Batsale *et al.* [13] qui ont proposé des modèles de calcul de transfert thermique en se basant sur une extension de la méthode des quadripôles thermiques par transformations intégrales.

#### *I.3.2.5. La thermographie infrarouge:*

La plupart des méthodes photothermiques et photoacoustiques se limitent à une caractérisation locale du matériau. Il est cependant possible de produire une image de la réponse photothermique de l'échantillon en mettent en mémoire tout un ensemble de mesures ponctuelles et successives à l'aide d'imageurs infrarouges à balayage vidéo (caméra thermique).

Il s'agit en fait d'une variante de la radiométrie photothermique, son principe consiste à éclairer l'échantillon de façon relativement uniforme à l'aide d'une lampe flash (ou d'une série de lampes) pour provoquer un régime thermique transitoire au sein de la pièce à étudier, puis à saisir une image, de la scène observée à des intervalles de temps successifs.

Reynolds [48] et Cielo *et al.* [49] ont utilisé cette technique pour des applications industrielles de contrôle qualité. Beaudoin *et al.* [50] utilisent cette technique à l'aide d'illuminateurs flash pour détecter les délaminages dans les matériaux composites à base de carbone. Danjoux *et al.* [51] mettent au point un système industriel de caractérisation de matériaux ayant une surface d'un dixième de mètre carré avec un illuminateur flash.

P. Egée *et al.* [52] utilisent un dispositif de ce type pour la détection de défauts de revêtements céramiques. Bodnar *et al.* [53] utilisent une caméra en mode ligne associée à un faisceau laser en déplacement pour la caractérisation de fissures débouchantes ou non.

# **II. Rappel sur les techniques d'identification de la diffusivité thermique:**

Si nous voulons développer des simulations correctes visant à observer le comportement thermique de matériaux soumis à une excitation aléatoire, il nous faudra, avant tout, trouver un modèle thermique viable et des méthodes inverses d'identification sûres.

Nous allons donc présenter le modèle de Parker qui décrit le comportement d'un échantillon face à une excitation de type Dirac, nous présenterons également les méthodes d'identification qui s'effectuent plutôt aux temps courts et qui sont susceptibles de répondre aux exigences du problème de l'excitation d'un échantillon de matière par un laser modulé dans le temps de manière aléatoire.

### **II.1. La méthode Flash et le modèle de Parker:**

La méthode « flash », initialement développée par Parker *et al.* [7] est une méthode couramment employée pour la mesure de la diffusivité thermique de matériaux.

Dans son principe, elle consiste à soumettre la face avant d'un échantillon plan à une impulsion de flux de chaleur assimilable à un pic de Dirac et à observer l'évolution temporelle de la température (appelée thermogramme) en un ou plusieurs points de l'échantillon.

Le fait d'exciter l'échantillon par un flash permet de solliciter simultanément toutes les fréquences caractéristiques de l'échantillon et conduit en général à une analyse plus rapide que les méthodes périodiques, puisqu'elle ne nécessite pas de connaissance préalable d'un temps ou d'une fréquence caractéristique de l'échantillon.

Cette méthode est liée au modèle de Parker, utilisant une série d'hypothèses:

- L'échantillon est considéré comme étant monocouche.
- L'excitation est homogène, instantanée, brève et uniformément répartie (selon *y* et *z* ) sur la face avant (en *x* = *0* ) de l'échantillon avec une densité surfacique *Q* .
- Le matériau étudié est supposé :
	- *-* Solide : afin d'éliminer les transferts de masse et consécutivement la convection.
	- *-* Homogène : pour caractériser la conduction grâce à une loi de Fourier.
	- *-* Isotrope : afin de considérer les transferts en géométrie unidirectionnelle.
	- *-* Opaque : pour éliminer les transferts par rayonnement.
- L'échantillon est parfaitement isolé.
- Les pertes thermiques des différentes faces sont nulles (ou négligeables).
- Les caractéristiques thermophysiques sont supposées être constantes avec la température, tout au moins dans les conditions de l'expérience.

Le modèle de Parker revient donc étudier un échantillon supposé adiabatique sur toutes ses faces. Cet échantillon est soumis à une impulsion thermique infiniment brève (flash), assimilable à un Dirac, sur l'une de ses faces (figure I.6):

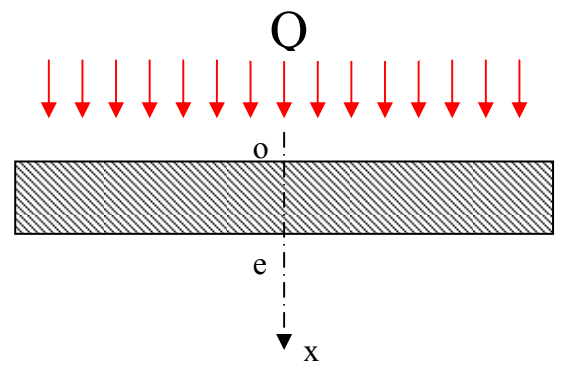

*Figure I.6: le modèle de Parker* 

Le système d'équation et ses conditions aux limites s'écriront alors:

$$
\begin{cases}\n\frac{\partial^2 T}{\partial x^2} - \frac{1}{d} \frac{\partial T}{\partial t} = 0 \\
\frac{\partial T}{\partial x} = \frac{-1}{\lambda} Q \delta(t) & en \quad x = 0 \\
\frac{\partial T}{\partial x} = 0 & en \quad x = L \\
T(x,0) = T_0\n\end{cases}
$$
\n(1.4)

La réponse en température à une profondeur *x* de l'échantillon s'obtient alors par exemple par une méthode de séparation de variable :

$$
T(x,t) = \frac{Q}{\rho ce} \left( 1 + 2 \sum_{n=1}^{\infty} \cos\left(n \frac{\pi}{e}\right) \exp\left(-n^2 \frac{\pi^2 d}{e^2}t\right) \right)
$$
 (I.5)

Cette expression est surtout exploitée pour la mesure de la réponse en température en face avant (en  $x = 0$ ) ou en face arrière (en  $x = e$ ).

L'étude du comportement asymptotique de l'expression précédente montre que l'asymptote de la température aux temps longs (température adiabatique) en face avant et en face arrière de l'échantillon sont identiques et vaut :

$$
T_{\text{lim}} = \frac{Q}{\rho c e} \tag{I.6}
$$

#### *II.1.1.* Thermogramme de la face avant  $(x = 0)$ :

On posant  $x = 0$  dans l'expression I.5, on obtient l'expression de la température de l'échantillon étudié en face avant :

$$
T(0,t) = T_{\lim}[1 + 2\sum_{n=1}^{\infty} \exp(-n^2 \frac{\pi^2 d}{e^2} t)]
$$
 (I.7)

En considérant la température réduite  $T/T_{lim}$  *et le temps réduit dt l e*<sup>2</sup>, le thermogramme de la face avant aura une allure comme celle présentée sur la figure I.7 :

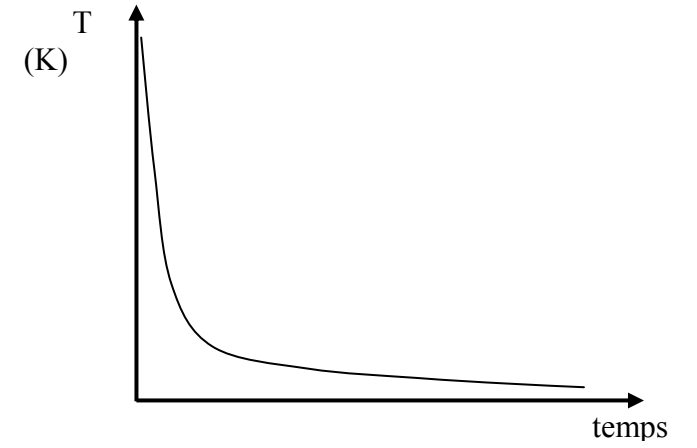

*Figure I.7 : le thermogramme de la face avant* 

On remarque que se dégagent alors clairement de ce thermogramme deux tendances asymptotiques, l'une aux temps courts et l'autre aux temps longs.

La première correspond au comportement semi infini des matériaux et admet une solution du type:  $T_{\text{contr}} = b/\sqrt{\pi}$ . La seconde comme celle vu précédemment admet comme équation :  $T_{longs} = Q/(\rho ce)$ . L'intersection de ces deux asymptotes se fait en un temps caractéristique  $t_{np} = L^2 / (\pi d)$ , d'où la possibilité, en mesurant ce temps d'en déduire la diffusivité recherchée comme on le verra par la suite.

### *II.1.2. Thermogramme de la face arrière (x = e) :*

En posant maintenant  $x = e$  dans l'expression I.5 on obtient à l'expression de la température en face arrière de l'échantillon (équation I.8)

$$
T(e,t) = T_{\lim} [1 + 2 \sum_{n=1}^{\infty} (-1)^n \exp(-n^2 \frac{\pi^2 d}{e^2} t)]
$$
 (I.8)

Sur la figure I.8, nous avons alors représenté l'allure d'un thermogramme obtenu en face arrière de l'échantillon étudié. Il montre un comportement asymptotique aux temps longs.

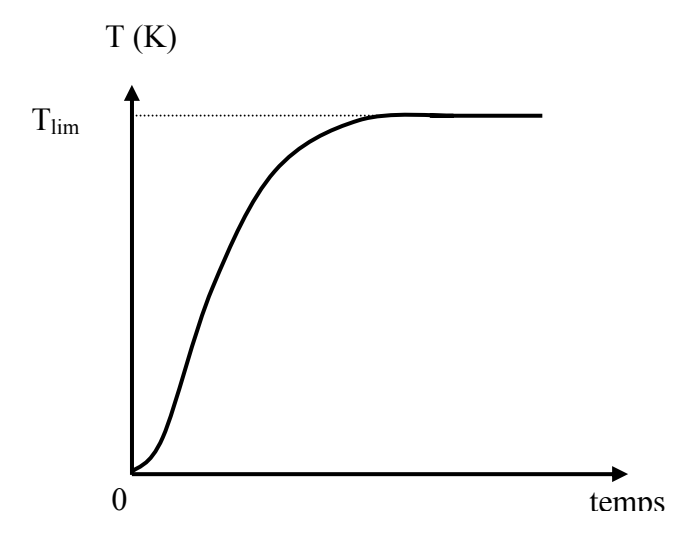

*Figure I.8 : le thermogramme de la face arrière* 

## *II.1.3. Limite du modèle de Parker : L'influence des pertes thermiques :*

Dans le cas réel, l'échantillon ne peut jamais être considéré comme parfaitement isolé thermiquement. Ainsi, en considérant des échanges convecto-radiatifs en face avant et arrière de l'échantillon, il est possible de montrer que le comportement asymptotique aux temps longs peut être décrit par l'équation suivante (voir Chapitre II section II.1.3.2.):

$$
T(e,t) \approx \frac{Q}{\rho ce} \exp(-\frac{2h}{\rho ce}t) = \frac{Q}{\rho ce} \exp(-\frac{2dBi}{e^2}t)
$$
(1.9)

En considérant la température réduite ( $T/T_{\text{lim}}$ ) et le temps réduit ( $dt/e^2$ ) et en traçant les thermogrammes de la face avant et de la face arrière pour deux valeurs différentes du nombre de Biot, on distingue clairement ce comportement asymptotique.

La figure I.9 qui représente la variation de la température réduite  $T/T_{\text{lim}}$  en fonction du temps réduit (*at*  $/e<sup>2</sup>$ ) fait clairement apparaître ce comportement asymptotique, qui n'est plus horizontal comme dans le modèle de Parker simple. Ainsi, le signal ne peut plus être considéré comme stationnaire aux temps longs. L'effet des pertes thermiques est une des principales sources d'erreur de la méthode et doit impérativement être pris en compte dans la méthode d'estimation de paramètres.

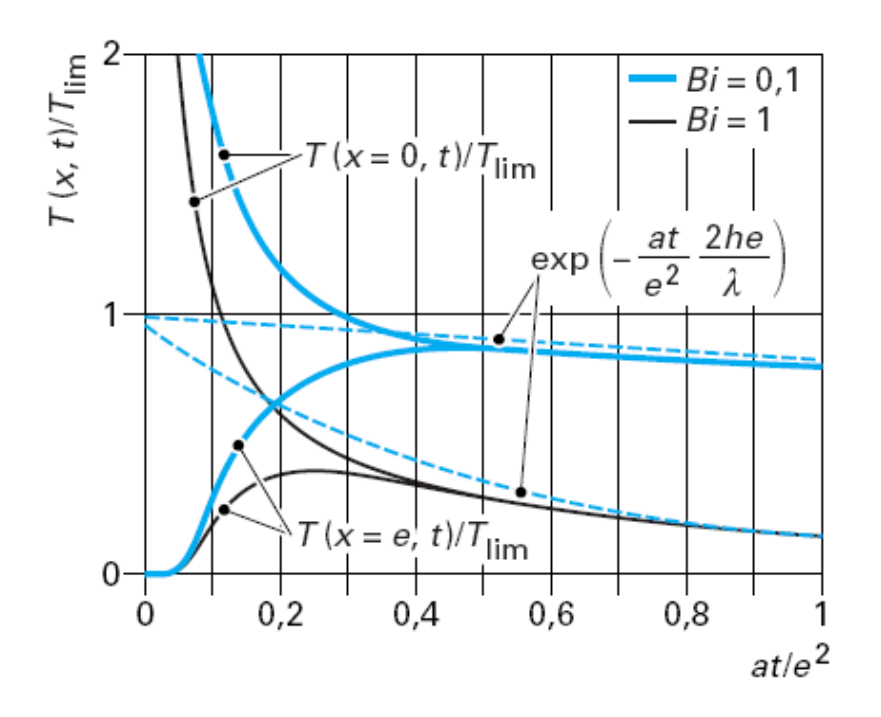

*Figure I.9 :l'influence des pertes thermiques* 

#### **II.2. Les méthodes de mesure du paramètre diffusivité thermique:**

Il existe trois grandes méthodes de dépouillement des thermogrammes obtenus par méthode flash permettant la détermination de la diffusivité thermique :

- *-* La première part de points caractéristiques des thermogrammes (temps de rupture de pente, temps de décrochage, temps de demi montée, temps partiels).
- *-* La seconde utilise une somme pondérée du thermogramme (moments temporels partiels).
- *-* La troisième est une méthode itérative visant à minimiser l'écart quadratique moyen entre modèle et expérience.

#### *II.2.1. Les méthodes de mesure de la diffusivité pour les modèle sans pertes:*

#### *II.2.1.1. Cas de la face avant:*

Pour les temps courts, la loi du comportement de l'échantillon s'apparente à celle d'un mur semi infini. L'évolution de la température de la face irradiée a alors pour expression :

$$
T(0,t) = \frac{e \cdot T_{\text{lim}}}{(\pi \cdot d \cdot t)^{1/2}}
$$
 (1.10)

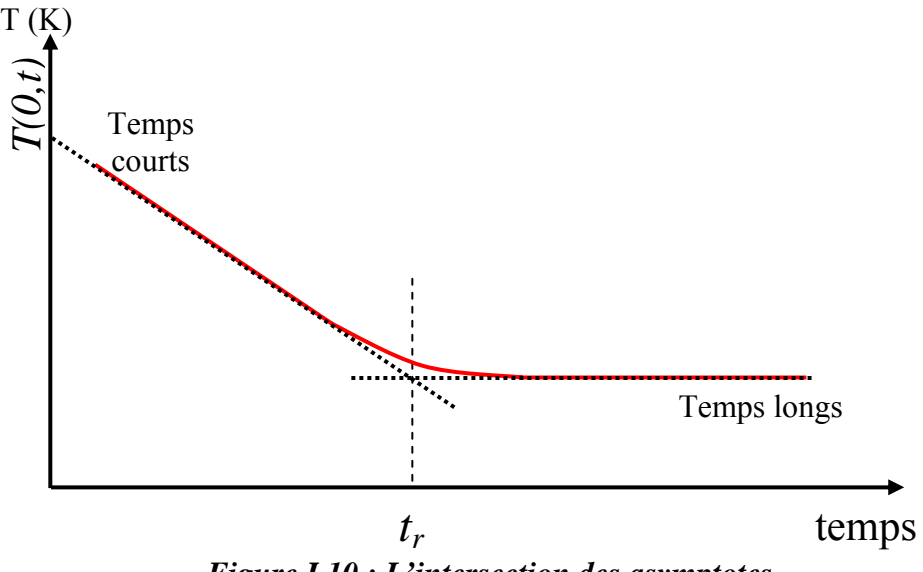

*Figure I.10 : L'intersection des asymptotes* 

Ou bien encore:

$$
T(0,t) = \frac{Q}{b(\pi t)^{1/2}}
$$
 (I.11)

Pour les temps longs, l'échantillon atteint sa température limite (adiabatique), l'énergie absorbée est répartie uniformément et l'on a :

$$
T_{\text{lim}} = \frac{Q}{\rho c e} \tag{I.12}
$$

Entre les temps courts et les temps longs, on obtient une zone de transition entre le comportement d'un milieu semi infini et d'un milieu fini isotherme. L'intersection des droites relatives aux comportement asymptotiques permet de définir un temps caractéristique dit temps de rupture de pente noté  $t_r$  qu'on obtient en posant l'égalité suivante :

$$
T(0,t) = \frac{e \cdot T_{\text{lim}}}{(\pi \cdot d \cdot t_r)^{1/2}} = T_{\text{lim}}
$$
 (1.13)

On obtient alors :

$$
t_r = \frac{e^2}{\pi d} \tag{I.14}
$$

Connaissant les valeurs expérimentales de *e* et  $t_r$ , ceci nous permet de calculer la diffusivité thermique par la formule suivante:

$$
d = \frac{e^2}{\pi r} \tag{I.15}
$$

L'annexe 2 donne les valeurs de la diffusivité pour différentes valeurs du temps de rupture.

#### *II.2.1.2. Cas de la face arrière:*

Dans ce cas, la méthode d'estimation de la diffusivité proposée par Parker consiste à déterminer le temps mis par la température pour atteindre la moitié de son niveau maximum:

$$
\frac{T(x = e, t_{1/2})}{T_{\text{lim}}} = 1/2
$$
 (I.16)

La diffusivité thermique se calculera alors en utilisant l'équation suivante :

$$
\frac{dt_{1/2}}{e^2} = 0.139\tag{I.17}
$$

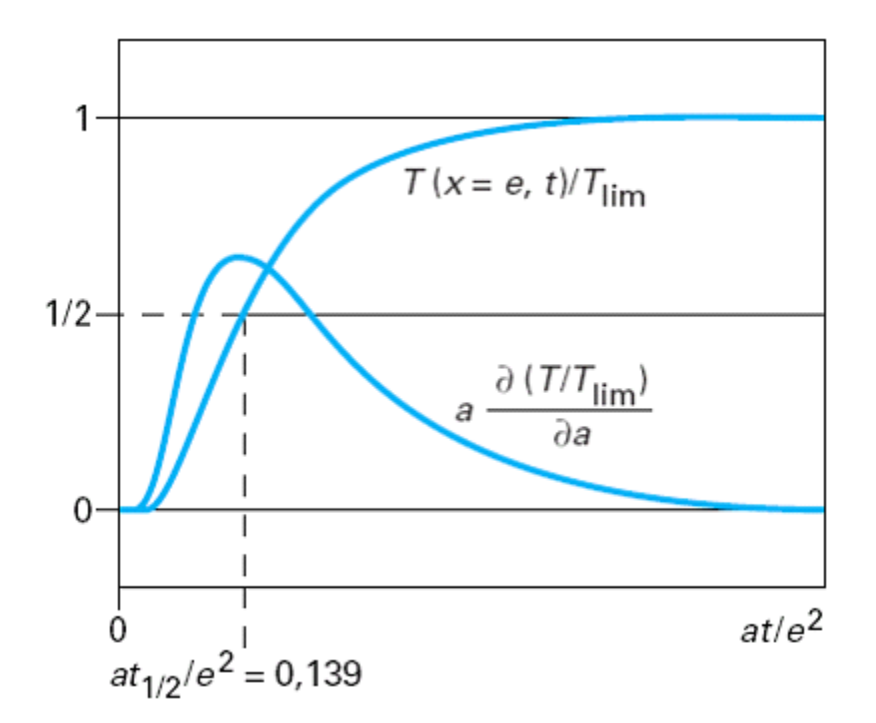

*Figure I.11 : le temps de demi montée* 

Cette méthode, rapide et précise, donne d'excellents résultats. Elle est encore souvent utilisée comme référence expérimentale et aussi pour initialiser les algorithmes plus élaborés de mesure de diffusivité thermique.

Si on étudie la sensibilité de la réponse en température au paramètre diffusivité thermique,il est possible de montrer que celle-ci est maximale pour exactement le temps de demi-montée. C'est donc bien en ce point caractéristique qu'il fallait se référer pour mesurer la diffusivité à partir d'une mesure ponctuelle.

## *II.2.2. Les méthodes de mesure de la diffusivité en face arrière dans un modèle avec pertes :*

#### *II.2.2.1. La méthode des temps partiels:*

Afin de prendre en compte les pertes thermiques, Degiovanni *et al.* [8] ont proposé d'analyser plusieurs points caractéristiques du thermogramme obtenu en face arrière de l'échantillon étudié. Sont définis ainsi les temps caractéristiques  $t_{1/3}$ ,  $t_{1/2}$ ,  $t_{2/3}$ ,  $t_{5/6}$  explicités sur la figure suivante :

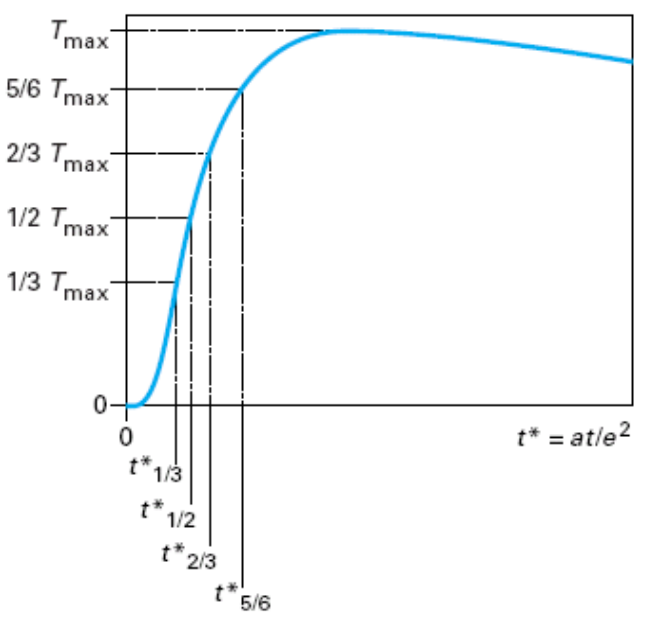

 *Figure I.12 : la méthode des temps partiels*

Dans ce modèle, la diffusivité est obtenue par l'utilisation d'une des trois approximations suivantes :

$$
d = \frac{e^2}{t_{5/6}} \left[ 0,818 - 1,708 \left( \frac{t_{1/3}}{t_{5/6}} \right) + 0,885 \left( \frac{t_{1/3}}{t_{5/6}} \right)^2 \right]
$$
  
\n
$$
d = \frac{e^2}{t_{5/6}} \left[ 0,954 - 1,581 \left( \frac{t_{1/2}}{t_{5/6}} \right) + 0,558 \left( \frac{t_{1/2}}{t_{5/6}} \right)^2 \right]
$$
  
\n
$$
d = \frac{e^2}{t_{5/6}} \left[ 1,131 - 1,222 \left( \frac{t_{2/3}}{t_{5/6}} \right) \right]
$$
\n(1.18)

Cette méthode est un peu imprécise car elle traite une faible quantité d'informations, elle est donc plus sensible au bruit de mesure. Cependant, elle présente un caractère pratique par son côté rapide et permet d'obtenir les valeurs d'initialisation d'une méthode itérative.

#### *II.2.2.2. La méthode des moments temporels partiels:*

Afin de prendre en compte les pertes thermiques et l'ensemble des points de mesure, Degiovanni et al. [9] proposent d'utiliser la méthode des moments temporels partiels. Cette méthode consiste d'abord à déterminer les moments d'ordre *0* et *1* à partir des thermogrammes et définis par :

$$
M_{o} = \int_{t_{o,i}}^{t_{o,s}} \frac{T(t)}{T_{\lim}} dt \quad \text{Et} \quad M_{-1} = \int_{t_{o,i}}^{t_{o,s}} \frac{1}{t} \frac{T(t)}{T_{\lim}} dt \tag{I.19}
$$

Et d'en déduire la diffusivité thermique à partir de l'expression suivante :

$$
d = e^2 \frac{F(M_{-1})}{M_0} \tag{I.20}
$$

$$
a \text{vec}: \begin{cases} F(M_{-1}) = 0.08548 - 0.314(0.5486 - M_{-1}) + 0.500(0.5486 - M_{-1})^{2.63} \text{ pour } \begin{cases} M_{-1} > 0.27 \\ M_{-1} > 0.44 \end{cases} \\ F(M_{-1}) = 0.08519 - 0.305(M_{-1}) \end{cases}
$$

Cette méthode est très performante car elle présente l'avantage d'aboutir à la mesure du paramètre diffusivité thermique à partir de l'analyse de plusieurs points du thermogramme tout en compte les pertes thermiques

#### *II.2.2.3. Les techniques inverses:*

Cette méthode, la plus récente et la plus utilisée aujourd'hui, consiste à ajuster les paramètres d'un modèle théorique de façon à faire coller le plus parfaitement possible les résultats théoriques et expérimentaux. Le principe de cette méthode consiste donc à minimiser l'écart quadratique entre le vecteur de réalisations expérimentales et théoriques tel que :

$$
S = \sum_{i} (\hat{T}(t_i) - T(t_i, B))^2
$$
 (I.21)

Minimiser *S* par rapport à B revient alors à annuler les expressions :

$$
\frac{\partial S}{\partial \beta_j} = 0 \text{ soit } \sum_i \frac{\partial T(t_i, B)}{\partial \beta_j} (\hat{T}(t_i) - T(t_i, B)) = 0 \text{ pour tout } j
$$

$$
X_j(t_i, B) = \frac{\partial T(t_i, B)}{\partial \beta_j} \text{ Coefficient de sensibilité}
$$

En pratique, il arrive souvent qu'on démarre d'un jeu de paramètres initiaux obtenus par les autres méthodes d'estimation, la procédure consiste alors à générer une suite convergente de vecteurs paramètres et dont la limite minimise l'écart quadratique entre la théorie et l'expérience défini par le vecteur suivant:

$$
S = (\hat{T} - T(B))' (\hat{T} - T(B))
$$
 (I.22)

Cette méthode comme on l'a dit exige de calculer de manière itérative la matrice de sensibilité X définie aux valeurs nominales de.  $\hat{B}_n$  Tel que :

$$
\hat{B}_{n+1} = \hat{B}_n + (X_n^t X_n)^{-1} X_n^t (\hat{T} - T_n)
$$
\n(1.23)

Le jeu de paramètre final obtenu, fait en sorte que le signal théorique correspond au mieux au signal expérimental.

Avec :

## **III. Présentation de la radiométrie photothermique aléatoire:**

La radiométrie photothermique a déjà été très largement utilisée sous excitation impulsionnelle et sinusoïdale. Les récents progrès de l'informatique et du traitement du signal nous ont permis d'accéder à de nouvelles formes de signaux classiques en électronique tels que l'excitation de type pseudo aléatoire que nous nous proposons ici d'employer.

Tout d'abord, il est utile de rappeler que l'obtention de la réponse impulsionnelle est le but de cette étude; c'est en fait elle qui nous permettra de mesurer le paramètre diffusivité thermique. La méthode flash nous donne directement la réponse impulsionnelle, mais elle met en œuvre un dépôt d'énergie qui peut devenir important suivant la nature du matériau. Il y a alors un risque de détérioration des échantillons étudiés bien sûr non souhaité en contrôle non destructif.

Dans ce sous-chapitre, après un bref rappel sur les bruits blancs et certaines notions de bases du traitement de signal nous montrerons, de manière théorique, qu'une excitation aléatoire conjuguée à une analyse corrélatoire ou paramétrique permet de retrouver après un traitement du signal de la réponse en température de l'échantillon, la réponse impulsionnelle du système.

#### **III.1. L'excitation aléatoire : Approche du bruit blanc :**

#### *III.1.1. Définition :*

Le bruit blanc est un signal *x***(***t***)** qui comporte l'ensemble des fréquences du spectre avec la même intensité. C'est un signal de moyenne nulle et dont la fonction d'autocorrélation est une impulsion de Dirac (voir figure I.13) ce qui revient à dire que sa densité spectrale de puissance (*DSP*) est constante dans le domaine fréquentiel (voir figure I.14). Dans la pratique, il sera pratiquement impossible de générer de tels signaux puisqu'ils doivent être de longueurs infinies, on aura donc affaire à des bruits blancs à bande limitée, c'est-à-dire que ces signaux pourront être considérés comme blancs dans un certain domaine de l'espace des fréquences et dont l'autocorrélation tend vers une impulsion de Dirac.

Nous allons voir trois sortes de signaux susceptibles de répondre à ces conditions : le signal binaire pseudo aléatoire, le bruit gaussien, le balayage linéaire de fréquence.

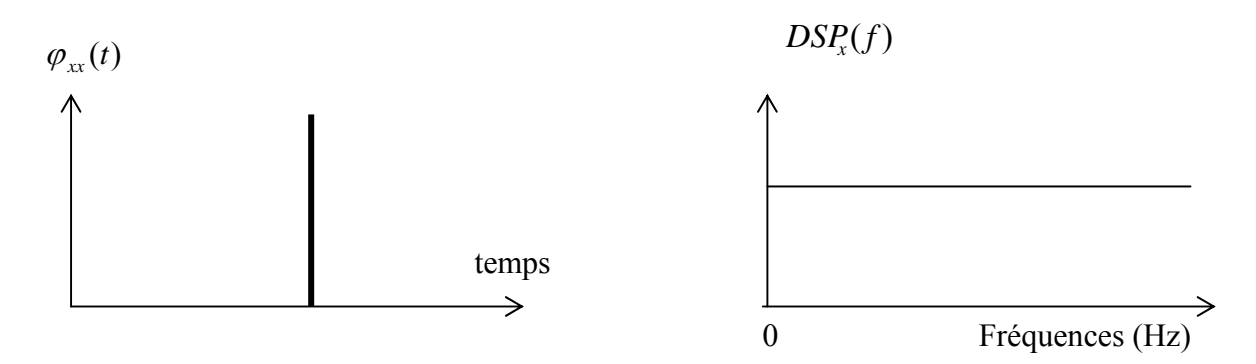

*Figure I.13 : l'autocorrélation du bruit blanc* 

*Figure I.14: DSP d'un bruit blanc*

## *III.1.2. Approche du bruit blanc par séquence binaire pseudo aléatoire PRBS:*

L'allure d'un signal PRBS est donnée par la figure I.15. C'est un signal qui ne contient que deux niveaux d'amplitude mais dont la fréquence est variable:

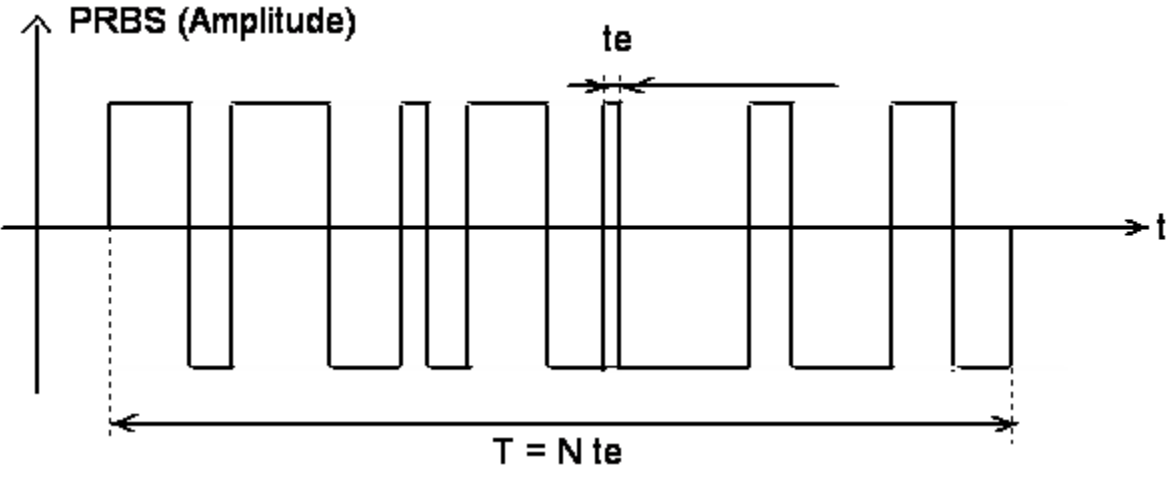

*Figure I. 15 : la séquence PRBS (espace temporel)* 

Son produit d'autocorrélation est assimilé à une fonction de Dirac (voir figure I.16) et son spectre prend une allure de sinus cardinal. Il peut donc assimilé à un bruit blanc uniquement pour les fréquences présentes dans le premier lobe du spectre en fréquence (voir figure I.16).

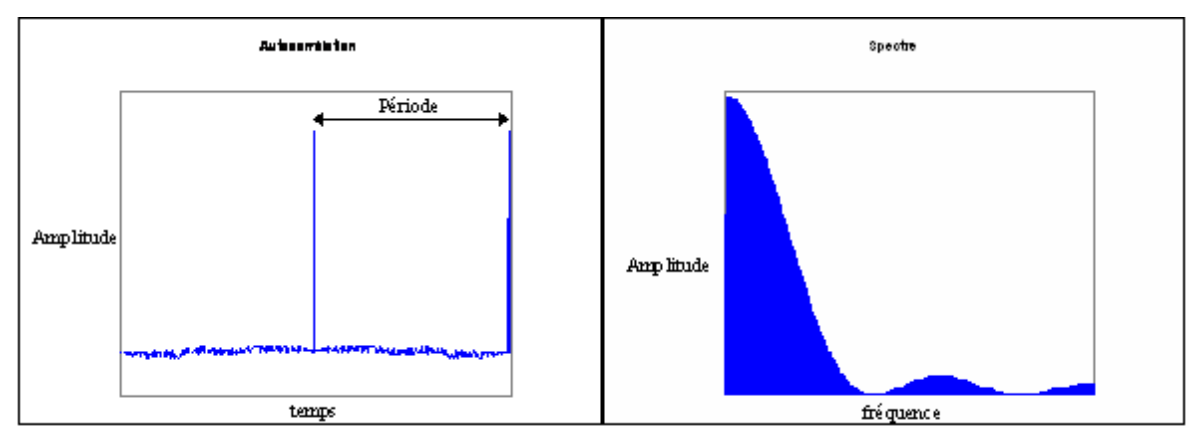

*Figure I. 16 : autocorrélation et spectre d'une séquence PRBS générée en pratique* 

Le PRBS est généré aléatoirement par un registre de bascules à décalages (bascule D) sur laquelle on envoie la sommation modulo 2 (ou exclusif) d'une boucle de rétroaction câblée sur la chaîne d'après un polynôme primitif dont le degré détermine la façon dont le câblage est disposé (nécessaire à l'obtention d'un bruit propre : c'est-à-dire un signal dont l'autocorrélation est une impulsion de Dirac) et détermine le nombre de termes de la séquence générée. Pour un polynôme de degré n, la longueur de la séquence est  $2<sup>n</sup>$ -1.

Initialement, les bascules sont affectées des valeurs 0 et 1, une condition supplémentaire est que n'importe quel état des bascules au moment initial doit contenir au moins un zéro.

A chaque cadence d'horloge, le bistable d'ordre k prend la valeur du bistable d'ordre (k-1), alors qu'il donne sa valeur au  $(k+1)^{i\text{eme}}$ . L'addition modulo 2 des bistables câblés donne la valeur du premier. On récupère le signal PRBS à la sortie du dernier.

Le registre suivant (figure I.17) possède n = 7 bascules câblées selon le polynôme  $x^{7} + x +$ 1, ce qui lui permet de créer des séquences de longueur  $(2<sup>n</sup> - 1)$ , soit ici 127 termes.

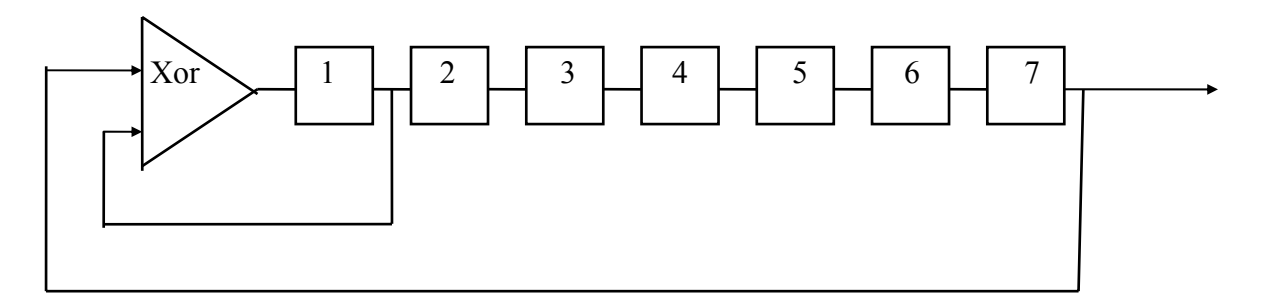

*Figure I.17 : principe de la génération d'une séquence PRBS de degré 7* 

Voici un tableau récapitulant les différents polynômes primitifs :

| Degré          | Polynômes primitifs                |
|----------------|------------------------------------|
|                | modulo 2                           |
| $\overline{2}$ | $x^2 + x + 1$                      |
| $\overline{3}$ | $x^3 + x + 1$                      |
| $\overline{4}$ | $x^4 + x + 1$                      |
| $\overline{5}$ | $x^5 + x^2 + 1$                    |
| 6              | $x^6 + x + 1$                      |
| $\overline{7}$ | $x^7 + x + 1$                      |
| 8              | $X^8 + x^6 + x^5 + x^4 + 1$        |
| $\overline{9}$ | $x^9 + x^4 + 1$                    |
| 10             | $x^{10} + x^3 + 1$                 |
| 11             | $x^{11} + x^2 + 1$                 |
| 12             | $x^{12} + x^7 + x^4 + x^3 + 1$     |
| 13             | $X^{13} + x^4 + x^3 + x + 1$       |
| 14             | $x^{14} + x^{12} + x^{11} + x + 1$ |
| 15             | $x^{15} + x + 1$                   |

*Tableau I.1 : les polynômes primitifs* 

Pour des raisons de rapidité et de simplicité d'analyse c'est plutôt ce mode d'excitation que nous avons mis en œuvre.

## *III.1.3. Approche du bruit blanc par un bruit Gaussien:*

L'inconvénient du PRBS est qu'il a un spectre limité en fréquence. En multipliant les sorties des bascules du montage PRBS par une fonction donnée appelée fonction de poids (exemple : *<sup>n</sup> <sup>1</sup> 2* <sup>−</sup> où *n* est le degré de la bascule), on obtient alors une amplitude modulée de manière aléatoire (voir figure I.18) et en théorie, le signal est plus riche en fréquence si la fonction de poids est elle-même gaussienne.

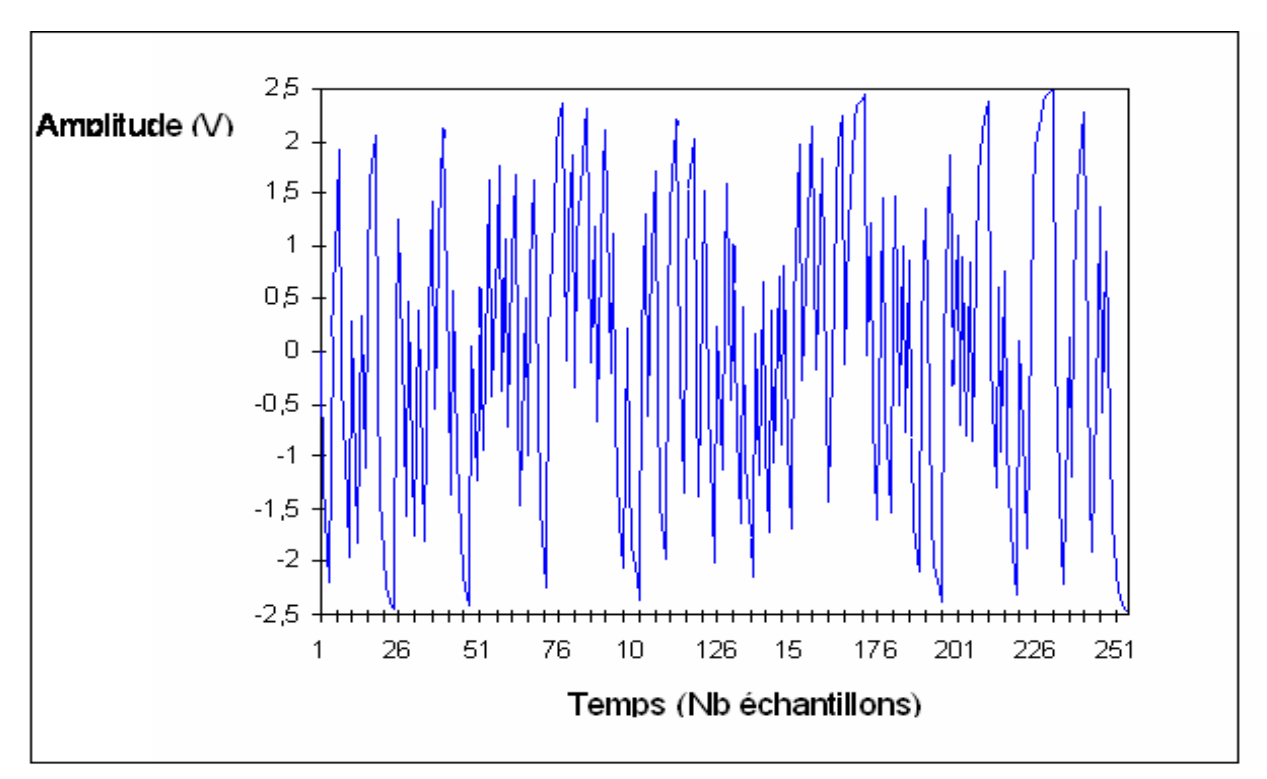

*Figure I.18 : le bruit Gaussien (espace temporel)* 

C'est ce qu'on peut remarquer sur la figure I.19 qui montre que le spectre en fréquence présente un aspect blanc sur un plus grand domaine que dans le cas précédent.

Par ailleurs cette figure I.19 montre aussi une autocorrélation très proche d'une impulsion de Dirac comme ce qui est recherché dans cette méthode de traitement de signal

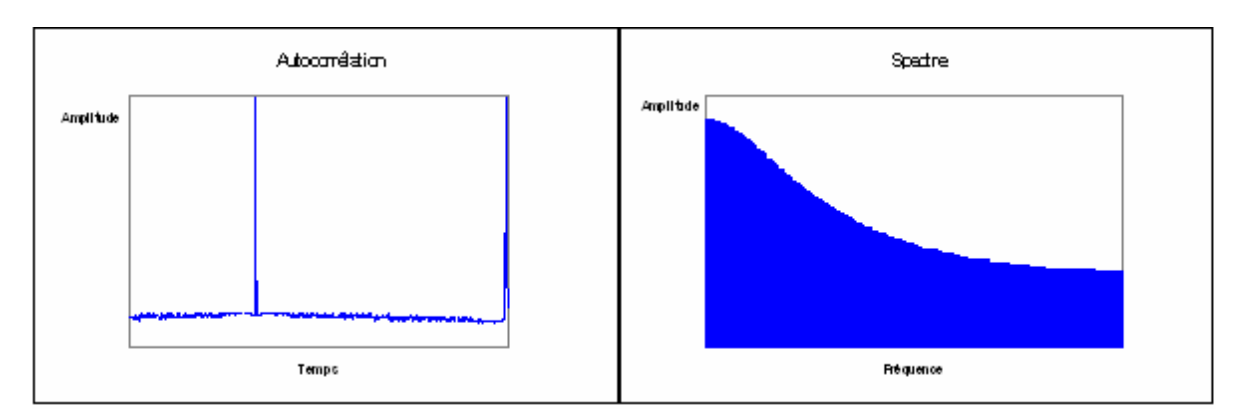

*Figure I.19 : autocorrélation et spectre d'un bruit Gaussien généré en pratique*
# *III.1.4. Approche du bruit blanc par un balayage:*

Une troisième façon de s'approcher du bruit blanc théorique est de générer un signal modulé linéairement en fréquence comme le montre la figure 20.

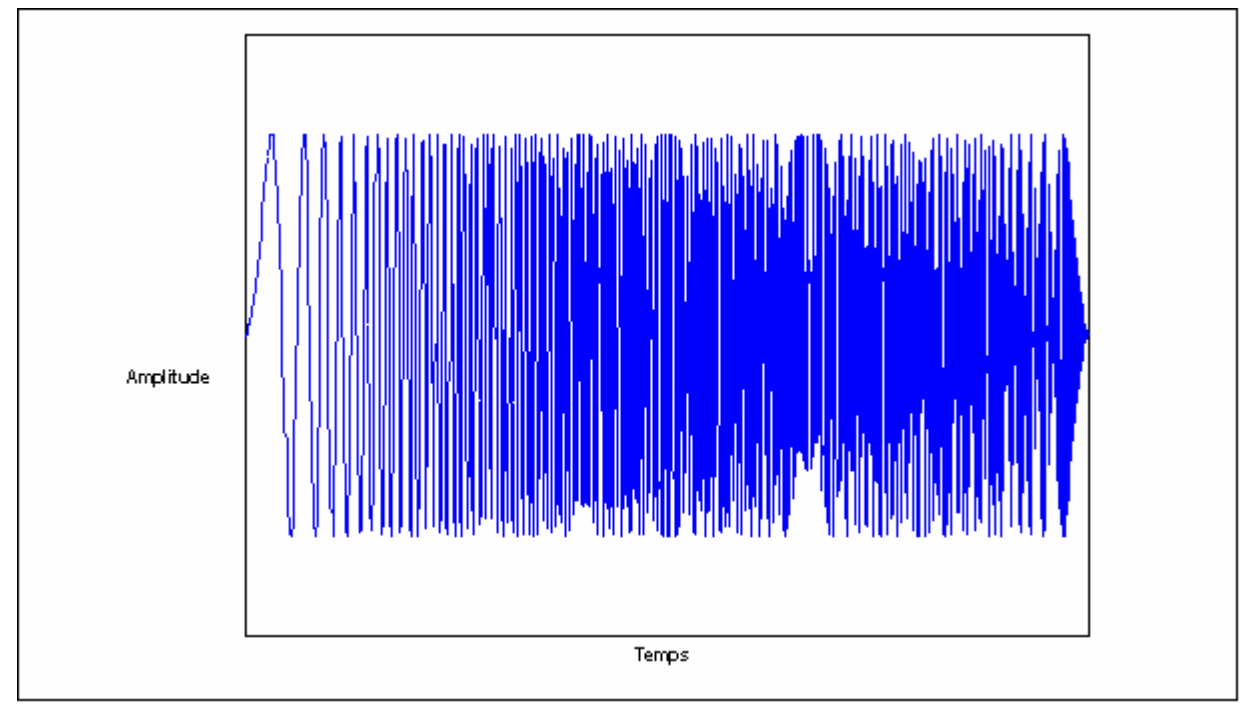

*Figure I.20 : le Sweep (espace temporel)* 

Ce type de signal est, des trois envisagés, celui qui s'approche le plus d'un bruit blanc comme le montre la figure I.21. Mais c'est également celui qui est le plus difficile à mettre en œuvre expérimentalement car il donne lieu à des fichiers numériques très volumineux.

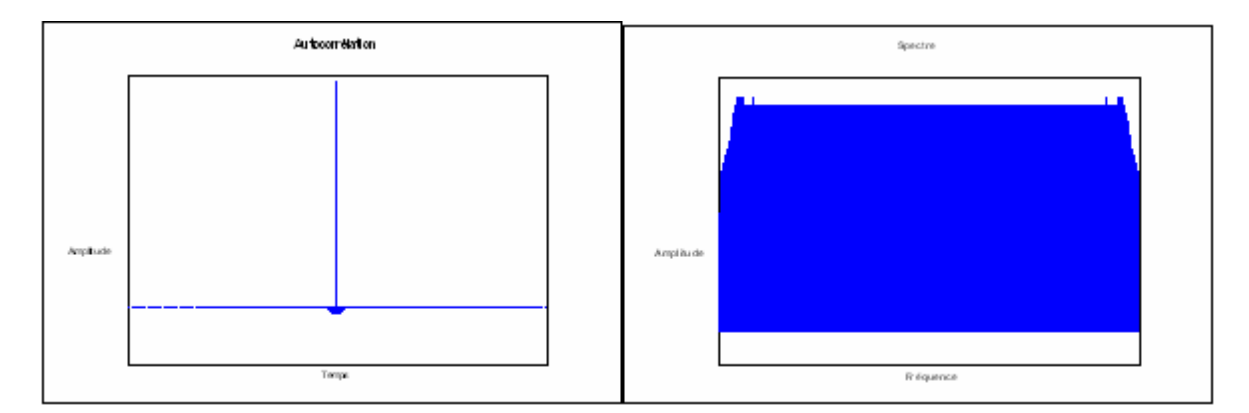

*Figure I. 21: autocorrélation et spectre d'une séquence PRBS générée* 

## **III.2. Eléments de traitement du signal :**

Ayant choisi d'analyser nos échantillons de façon aléatoire, il convient de rappeler ici, les méthodes de traitement de signal permettant de retrouver la réponse impulsionnelle donnant accès aux mesures classiques de diffusivité thermique.

Deux méthodes seront utilisées dans la suite du travail : la méthode corrélatoire et la méthode paramétrique. Examinons maintenant leurs principes.

Un rappel des notions de base en traitement de signal est consultable en Annexe 3.

#### *III.2.1. Mise en œuvre de la méthode corrélatoire :*

Dans le cas d'un signal d'entrée ergodique et d'un système linéaire invariant (SLI), la définition de l'intercorrélation est donnée par la formule I.24 :

$$
R_{es}(\tau) = \int_{-\infty}^{+\infty} e(t)s(t+\tau)dt = \int_{-\infty}^{+\infty} e(t-\tau)s(t)dt
$$
 (I.24)

Or on sait qu'un système physique linéaire peut être modélisé par un modèle convolutif (équation I.25) :

$$
s(t) = ri(t) \otimes e(t) = \int_{-\infty}^{+\infty} e(t - u)ri(u)du
$$
 (I.25)

En remplaçant donc cette expression dans la précédente, on aura:

$$
R_{es}(\tau) = \int_{-\infty}^{+\infty} ri(u) \int_{-\infty}^{+\infty} e(t-\tau)e(t-u)dt du
$$
  
= 
$$
\int_{-\infty}^{+\infty} ri(u)R_{ee}(\tau-u)du
$$
  
= 
$$
\overline{R}_{ee}(\tau) \otimes ri(\tau)
$$
 (I.26)

Si de plus, l'excitation est un bruit blanc, une simplification supplémentaire apparaît. En effet, dans ce cas, l'autocorrélation de l'entrée se réduit à une impulsion de Dirac, à sa variance près :

$$
R_{ee}(\tau) = \sigma_e^2 \delta(\tau) \tag{I.27}
$$

Si on s'arrange pour avoir un bruit blanc de variance unité, c'est-à-dire :

$$
\sigma_e^2 = I \tag{I.28}
$$

On obtient alors la relation suivante:

$$
R_{es}(\tau) = ri(\tau) \tag{I.29}
$$

Avec ces conditions, on identifie donc la réponse impulsionnelle du système au produit d'intercorrélation. La condition *sine qua non* d'obtenir le résultat précédent est d'être en présence d'une excitation dont l'autocorrélation tend vers une impulsion de Dirac, c'est-à-dire un bruit blanc et de variance unité. Cela est le cas pour les trois signaux considérés précédemment.

#### *Amélioration :*

Cette méthode directe n'est pas exempte de bruit et n'utilise que rarement un signal d'excitation très étendu en fréquence (Durville *et al.* [6]). Il peut être alors préférable dans certains cas, comme le préconisent Sugitani *et al.* [54], [55], [56], [57], de faire appel non plus aux notions d'intercorrélation mais aux notions d'interspectre:

On définit tout d'abord deux notions :

*-* La densité spectrale de puissance (ou autospectre) :

$$
G_{ee}(f) = TF[R_{ee}(\tau)] \tag{1.30}
$$

*-* La densité interspectrale de puissance (ou interspectre) :

$$
G_{es}(f) = TF[R_{es}(\tau)] \tag{1.31}
$$

Comme on le sait déjà:

$$
R_{\scriptscriptstyle e s}(\tau) = ri(\tau) \otimes R_{\scriptscriptstyle e e}(\tau) \tag{I.32}
$$

On obtient alors :

$$
RI(f) = \frac{G_{es}(f)}{G_{ee}(f)} \quad \text{ou} \quad ri(t) = \text{TF}^{-1} \left[ \frac{G_{es}(f)}{G_{ee}(f)} \right] \tag{I.33}
$$

La division par l'autospectre intervient ici, comme une correction des imperfections du bruit blanc approché.

#### *Remarque :*

Pratiquement il n'est pas nécessaire d'attendre le régime permanent pour pouvoir traiter les données, ce qui apparaît comme un avantage indéniable. En effet toute participation d'une composante continue sera réjectée par le calcul d'intercorrélation ; ceci affaiblit notre connaissance de la température limite du système aux temps longs. De ce fait il nous faudra tenir compte de cet aspect important et la prendre en compte lors de notre phase d'estimation des paramètres thermophysiques.

### *III.2.2. Mise en œuvre de la méthode Paramétrique :*

Le manque de finesse d'analyse dû à la limitation arbitraire de la longueur du signal recueilli (spectre en fréquence limité), ainsi qu'un temps d'analyse encore relativement long (calcul de corrélation) ont contribué au développement des méthodes paramétriques, en ajout à la méthode classique par corrélation.

Le principe des méthodes paramétriques consiste à établir un modèle de comportement de l'expérience. Puis à retrouver la réponse impulsionnelle recherchée en soumettant théoriquement ce modèle ainsi défini à une impulsion de Dirac. Plusieurs modèles de comportement sont alors d'un emploi possible, examinons-les maintenant.

#### *III.2.2.1. Le modèle à moyenne ajustée (MA) :*

C'est le modèle de base de l'identification paramétrique. Il est prioritairement préconisé pour les systèmes linéaires invariants (ISL).

Il est caractérisé, dans le domaine temporel, par le fait que le signal de sortie du système étudié ne dépend que des états antérieurs du signal d'entrée ; c'est un modèle convolutif classique (figure I.22):

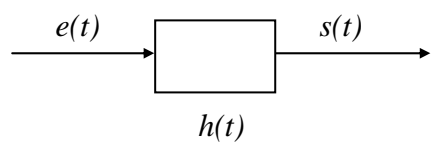

*Figure I.22 : le modèle MA* 

où *h***(***t***)** est la réponse impulsionnelle du matériau.

Voyons maintenant comment retrouver la réponse impulsionnelle recherchée à partir de ce type de modèle. Ecrivons d'abord l'expression de la corrélation de façon matricielle :

$$
\begin{bmatrix} s(I) \\ s(2) \\ \vdots \\ s(N) \end{bmatrix} = \begin{bmatrix} e(I) & e(0) & \cdots & e(I-M) \\ e(2) & e(I) & \cdots & e(2-M) \\ \vdots & \vdots & \ddots & \vdots \\ e(N) & e(N-I) & \cdots & e(N-M) \end{bmatrix} * \begin{bmatrix} h(0) \\ h(I) \\ \vdots \\ h(M) \end{bmatrix} = S = E.H
$$

*e***(***t***)** et *s***(***t***)** étant les valeurs des signaux d'entrée et de sortie aux instants *n* et *h*(*m*) les valeurs de la réponse impulsionnelle recherchée à l'instant m.

Il s'agira alors maintenant d'identifier les paramètres  $h(N)$  connaissant  $e(t)$  et  $s(t)$  pour avoir le modèle *H .* Pour cela on peut utiliser la méthode des moindres carrés directe :

$$
H = \left[E^{\text{t}} \cdot E\right]^{-1} \cdot E^{\text{t}} \cdot S \quad \text{où } H \text{ est la réponse estimée du matériau}
$$

Il est également possible d'utiliser la méthode récursive en utilisant les formules suivantes :

$$
\frac{\hat{\theta}(k+I) = \hat{\theta}(k) + g(k+I)[s(k+I) - e^{t}(k+I)\hat{\theta}(k)]}{\text{avec } \begin{cases} g(k+I) = \frac{P(k)e(k+I)}{e^{t}(k+I)P(k)e(k+I)+I} \\ P(k+I) = P(k) - g(k+I)e^{t}(k+I)P(k) \end{cases} (1.34)
$$

Le vecteur paramètre  $\hat{\theta}$  (pour désigner la matrice de transfert *H*) est ainsi déterminé et on peut alors calculer les réponses impulsionnelles et harmoniques.

Les moindres carrés récursifs nécessitent d'initialiser la matrice *P* . De plus les résultats seront similaires à ceux obtenus par la méthode directe seulement en valeur asymptotique et pour une bonne initialisation de *P* . Ce qui montre certaines limitations de la méthode.

En pratique, ce modèle n'a que très rarement donné de bons résultats, c'est ce qui explique notre introduction du modèle autorégressif à moyenne ajustée *ARMA*.

#### *III.2.2.2. Le modèle Auto Régressif à Moyenne Ajustée (ARMA) :*

Le modèle ARMA (figure I.23) est plus complet que le modèle convolutif classique *MA* car il exclut un éventuel un effet mémoire de l'expérience.

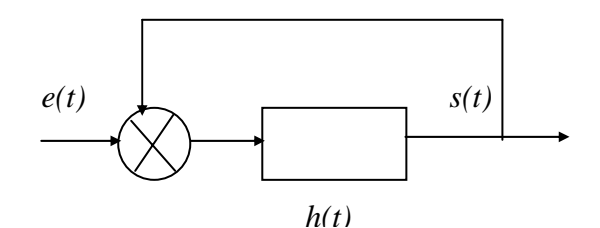

*Figure I.23 : le modèle ARMA* 

Pour ce type de modèle, l'équation caractéristique s'écrit alors :

$$
s(n) = \sum_{m=1}^{p} a_m s(n-m) + \sum_{m=0}^{q} b_m e(n-m)
$$
 (I.35)

Ce qui peut s'écrire de façon matricielle :

$$
S = E \cdot H \tag{I.36}
$$

Avec :

$$
S \text{ vector de sortie : } S = \begin{bmatrix} s(t) \\ s(t + T_e) \\ \vdots \\ s(t + nT_e) \end{bmatrix}
$$

$$
H \text{ vector parametric } H = \begin{bmatrix} a_1 \\ a_2 \\ \vdots \\ a_{na} \\ b_0 \\ \vdots \\ b_{nb} \end{bmatrix}
$$

Et *E* la matrice d'état :

$$
E = \begin{bmatrix} s(t - T_e) & s(t - 2T_e) & \cdots & s(t - n_a T_e) & e(t) & \cdots & e(t - n_b T_e) \\ s(t) & s(t - T_e) & \cdots & s(t + (1 - n_a) T_e) & e(t + T_e) & \cdots & e(t + (1 - n_b) T_e) \\ \vdots & \vdots & \ddots & \vdots & \vdots & \ddots & \vdots \\ s(t + nT_e) & s(t + (n + 1)T_e) & \cdots & s(t + (n - n_a)T_e) & e(t + (n + 1)T_e) & \cdots & e(t + (n - n_b)T_e) \end{bmatrix}
$$

La méthode consiste alors à déterminer la matrice de paramètres *H* à partir du produit matriciel. On utilise là aussi la méthode des moindres carrés directs ou récursifs.

Cette méthode peut être très rapide (surtout en utilisant les moindres carrés récursifs) et donner des résultats moins bruités que la méthode corrélatoire. Cela explique son utilisation fréquente dans la suite du travail.

# **IV. CONCLUSION :**

Ce premier chapitre a été consacré à l'étude bibliographique.

 Dans le premier sous-chapitre, nous avons présenté les trois grandes classes de méthodes de mesure de propriétés thermophysiques utilisées : Les méthodes travaillant en régime permanent, celles travaillant en régime quasi établi et les méthodes travaillant en régime variable. En ce qui concerne les méthodes travaillant en régime permanent, nous avons fait un rappel du principe de ces techniques. En ce qui concerne les méthodes travaillant en en régime quasi établi, nous avons présenté les méthodes du « fil chaud » et du « plan chaud ». Et enfin, en ce qui concerne les méthodes travaillant en régime variable, nous avons présenté brièvement le principe de l'effet mirage et de la photoreflexion et d'une façon beaucoup plus détaillée la méthode flash et la radiométrie photothermique.

 Dans le second sous-chapitre nous avons présenté les techniques de mesure de diffusivité thermique. Nous avons d'abord présenté le modèle simple de Parker, tant pour des analyses en face avant de l'échantillon étudié que pour des analyses en face arrière de ce même échantillon. Nous avons présenté ensuite les limites de ce modèle simple et montré l'importance de la prise en compte des pertes thermiques dans la procédure de mesure de diffusivité thermique. Dans une troisième étape, nous avons présenté les techniques de mesure de diffusivité thermique proposées par Parker : La technique du temps de rupture de pente et la technique du temps de demi montée. Nous avons enfin présenté les autres méthodes de mesure de diffusivité thermique couramment utilisé actuellement : la méthode des temps partiels, la méthode des moments temporels et la méthode faisant appel à des techniques inverses d'analyse.

Enfin, dans le dernier sous-chapitre nous avons présenté la radiométrie photothermique aléatoire. Nous avons d'abord dressé un état de la technique au début de la thèse et nous avons présenté par la suite les évolutions apportées par ce travail de thèse. Nous avons entre autres présenté le type de signal d'excitation mis en œuvre avec cette technique d'analyse : Signal Binaire Pseudo Aléatoire, Bruit Gaussien et Signal à balayage linéaire de fréquence. Nous avons également présenté les techniques de traitement de signal mises en œuvre pour aboutir à l'identification du système thermique : l'analyse corrélatoire (simple et multiple) et l'analyse paramétrique (modèle *MA et ARMA*).

# **CHAPITRE II**

# **MODELES THEORIQUES DEVELOPPES POUR**

# **L'ETUDE**

Ce chapitre consacré à la présentation des modèles théoriques développés au cours de la thèse, se découpe en trois sous chapitres.

Le premier sous-chapitre est consacré à la présentation de la modélisation de l'expérience photothermique aléatoire à l'aide des fonctions de Green. Nous faisons d'abord quelques rappels généraux sur cette technique de résolution de l'équation de la chaleur. Nous présentons ensuite le modèle photothermique aléatoire développé pour l'étude théorique menée au cours de cette thèse.

Le second sous-chapitre est consacré à la présentation de la modélisation de l'expérience photothermique pulsée à l'aide de la méthode des quadripôles thermiques. Nous faisons là aussi, d'abord quelques rappels généraux sur cette technique de résolution de l'équation de la chaleur. Nous présentons ainsi la modélisation de l'analyse photothermique flash, face avant et face arrière, d'une mur d'épaisseur fini, isolé thermiquement. Nous présenterons ensuite la modélisation de l'analyse photothermique flash, face avant et face arrière, d'un mur d'épaisseur fini, soumis à des pertes thermiques par convection rayonnement. Enfin, nous étudions, à l'image des méthodes de Parker face avant et en face arrière, le comportement asymptotique de la réponse thermique obtenue dans ce cadre.

Enfin, le dernier sous-chapitre est consacré à la présentation des techniques inverses. Nous présentons d'abord les principes généraux de cette technique d'analyse. Nous présentons ensuite de façon plus détaillée la méthode de Box Kanemasu.

# **I. Modélisation de l'expérience de radiométrie photothermique aléatoire :utilisation des fonctions de Green :**

Afin de bâtir un modèle de notre expérience photothermique, il faut résoudre l'équation de la chaleur en prenant en compte des conditions aux limites complexes car aléatoires. L'utilisation d'une résolution purement analytique est difficile, voire impossible. Cela explique que nous avons choisi de mettre en place une résolution de l'équation de la chaleur utilisant les fonctions de Green (Özisik [58]).

## **I.1. Rappels généraux sur les fonctions de Green :**

Dans le cas général d'étude d'un échantillon 3D soumis à des pertes, le système d'équations à résoudre est constitué de l'équation de la chaleur ainsi que de conditions aux limites et de conditions initiales. D'une manière générale, il peut s'écrire :

$$
\begin{cases}\n\Delta T(\vec{r},t) - \frac{1}{d} \frac{\partial T(\vec{r},t)}{\partial t} = -\frac{g(\vec{r},t)}{\lambda} & \text{dans le matéria et pour } t > 0 \\
\lambda_i \frac{\partial T(\vec{r},t)}{\partial t_i} + h_i T(\vec{r},t) = h_i T_{\infty i} = f(\vec{r},t) & \text{sur les surfaces extérieures et à } t > 0 \quad (\text{II.1}) \\
T(\vec{r},t=0) = F(\vec{r}) & \text{dans le matéria ut à } t = 0\n\end{cases}
$$
\n(II.1)

Avec :

- La première équation représente l'équation de diffusion de la chaleur, sous forme intégrale, le flux aléatoire d'excitation est pris en compte sous la forme du terme  $g(\vec{r},t)$ , traduisant la présence d'une source d'énergie volumique.
- La deuxième équation traduit les conditions aux limites, sur les faces extérieures, par le  $\frac{1}{2}$  **i**  $\frac{1}{2}$  **i**  $\frac{1}{2}$
- La troisième équation est la condition initiale dans le matériau.

La fonction de Green est la réponse percusionnelle du système. Physiquement, elle représente la réponse en température d'un système au point  $\vec{r}$ , à l'instant *t*, provoquée par la dissipation d'une source d'énergie ponctuelle et instantanée de 1 Joule en un point de l'espace *r*′ <sup>r</sup> , à un instant donné τ (<sup>τ</sup> <sup>&</sup>lt; *<sup>t</sup>* ). Cette impulsion (ou percussion) sera représentée par le biais de deux distributions de type Dirac, une  $\delta(\vec{r} - \vec{r}')$  sur les coordonnées d'espace, et une autre  $\delta(t-\tau)$  sur le temps.

La résolution du système (II.1) revient à trouver G fonction de Green satisfaisant à:

$$
\begin{cases}\nAG + \frac{\delta(\vec{r} - \vec{r}')\delta(t - \tau)}{\lambda} = \frac{1}{d} \frac{\partial G}{\partial t} & \text{dans le matériau et pour } t > \tau \\
\lambda_i \frac{\partial G}{\partial t_i} + h_i G = 0 & \text{sur les faces extérieures et pour } t > \tau\n\end{cases}
$$
\n(II.2)

Nous sommes en présence d'un système causal, c'est-à-dire qu'il ne prendra de signification physique qu'après l'impulsion. Donc par définition, pour tout instant  $t < \tau$  (soit avant l'excitation), la fonction de Green est nulle. Par ailleurs, la fonction de Green dépendra uniquement de la géométrie du système et des conditions aux limites, on peut alors écrire :

$$
G \equiv G(\vec{r}, t | \vec{r}', \tau) \equiv G(\text{effet} | \text{ cause}) \tag{II.3}
$$

Toujours dans le cas général d'un échantillon 3D soumis à des pertes, la relation liant la fonction de Green à la température est donnée par l'équation suivante :

$$
T(\vec{r},t) = \int_{R} G(\vec{r},t | \vec{r}',\tau)_{\tau=0} F(\vec{r}') dr'
$$
  
+ 
$$
\frac{d}{\lambda} \int_{\tau=0}^{t} d\tau \int_{R} G(\vec{r},t | \vec{r}',\tau) g(\vec{r}',\tau) dr'
$$
  
+ 
$$
d \int_{\tau=0}^{t} d\tau \sum_{i=0}^{N} \int_{S_{i}} G(\vec{r},t | \vec{r}',\tau)_{r'=\tau_{i}} \frac{1}{\lambda_{i}} f(\vec{r}',\tau) dS'_{i}
$$
(II.4)

où *Si* représente les différentes surfaces de l'échantillon.

Dans le cas de systèmes avec une géométrie simple (mur, cylindre, sphère), l'équation s'écrit d'une manière plus simple:

$$
T(x,t) = \int_{L} x^{i p} G(x,t | x^{i}, \tau)_{\tau=0} F(x^{i}) dx^{i}
$$
  
+  $\frac{d}{\lambda} \int_{\tau=0}^{t} d\tau \int_{L} x^{i p} G(x,t | x^{i}, \tau) g(x^{i}, \tau) dx^{i}$   
+  $d \int_{\tau=0}^{t} d\tau \sum_{i=1}^{2} \int_{S_{i}} G(x,t | x^{i}, \tau)_{r^{i}=\tau_{i}} \frac{1}{\lambda_{i}} f_{i}(x^{i}, \tau) dS'_{i}$  (II.5)

 $x'$ <sup>*p*</sup> est la fonction de poids de Sturm Liouville où *P* =  $\left\lceil \right\rceil$ ⎨  $\overline{a}$  $\overline{\mathfrak{c}}$  $\overline{a}$ 0 1 2 pour une plaque pour un cylindre pour une sphère

Dans le cas simple où le système est homogène, unidimensionnel et avec des pertes nulles  $(f_i(\vec{r}, t)) = 0$  convection nulle) et une condition initiale fixée (on pose  $F(\vec{r}) = 0$  température extérieure nulle), le système se simplifiera considérablement et s'écrira :

$$
T(x,t) = \frac{d}{\lambda} \int_{\tau=0}^{t} d\tau \int_{x'=0}^{x} G(x,tx',\tau)g(x',\tau)dx'
$$
 (II.6)

# **I.2. Présentation du modèle photothermique aléatoire développé pour l'étude:**

Nous avons d'abord considéré un échantillon plan (parallélépipédique), adiabatique (convection nulle sur toutes les parois), d'épaisseur finie *L* (surface égale à l'unité), et excité en face avant par un flux photothermique aléatoire.

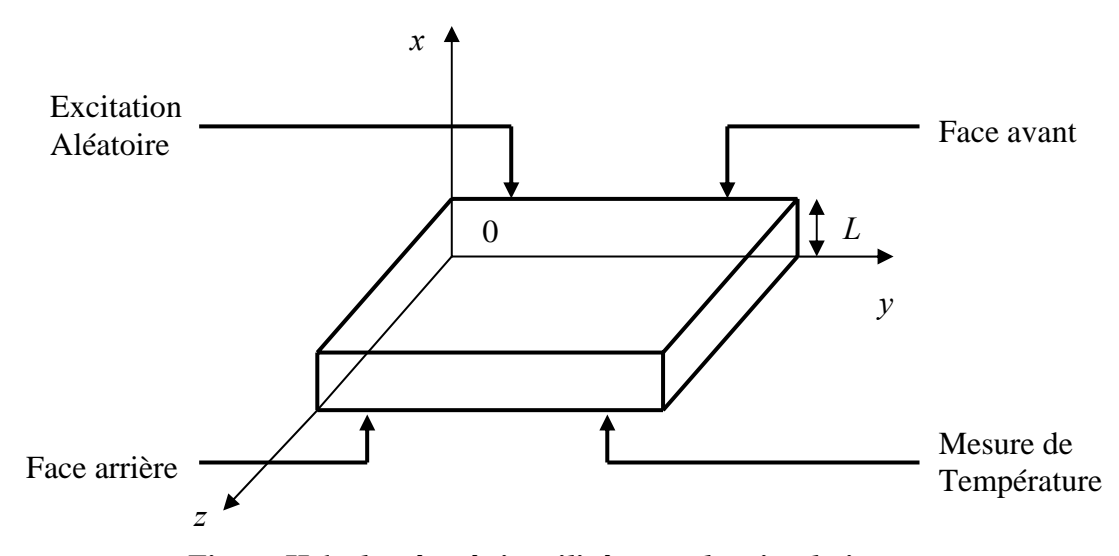

*Figure II.1 : la géométrie utilisée pour les simulations*

Nous avons ensuite mis en œuvre les fonctions de Green en tenant compte des particularités du type d'excitation employée, des conditions aux limites et de la géométrie de l'échantillon. Pour résoudre l'équation de la chaleur :

$$
\begin{cases}\n\frac{\partial^2 T}{\partial x^2} - \frac{1}{d} \frac{\partial T}{\partial t} = -\frac{g(x,t)}{\lambda} & 0 < x < L \quad t > 0 \\
\frac{\partial T}{\partial t} = 0 & x = 0 \quad t > 0 \\
\frac{\partial T}{\partial x} = 0 & x = L \quad t > 0 \\
T(x,t=0) = F(x) & 0 < x < L \quad t = 0\n\end{cases}
$$
(II.7)

Afin de déterminer la fonction de Green du problème posé, il faut résoudre le système homogène associé au système précédent. A cet égard, nous introduisons une fonction auxiliaire  $\Phi(x,t)$ , satisfaisant à:

$$
\begin{cases}\n\frac{\partial^2 \Phi}{\partial x^2} - \frac{1}{d} \frac{\partial \Phi}{\partial t} = 0 & 0 < x < L \quad t > 0 \\
\frac{\partial \Phi}{\partial x} = 0 & x = 0 \quad t > 0 \\
\frac{\partial \Phi}{\partial x} = 0 & x = L \quad t > 0 \\
\Phi = F(x) & 0 < x < L \quad t = 0\n\end{cases}
$$
(II.8)

Le système (II.8) sera résolu par séparation des variables. Pour cela, on introduit dans (II.8.)

$$
\Phi(x,t) = X(x) T(t)
$$

$$
X''T - \frac{1}{d}XT' = 0
$$

$$
\frac{X''}{X} = \frac{1}{d} \frac{T'}{T}
$$

Les variables d'espace et de temps étant indépendantes, ceci impose :

$$
\frac{X''}{X} = \frac{1}{d} \frac{T'}{T} = \varepsilon \beta^2 \qquad \qquad \varepsilon = \pm 1
$$

où  $\beta^2$  est une constante d'où :

$$
\begin{cases}\nX'' - \varepsilon \beta^2 X = 0 \\
T' - \varepsilon d \beta^2 T = 0\n\end{cases}
$$

La solution physique donne une condition sur  $\varepsilon$ ,  $\varepsilon = -1$ .

Ainsi la résolution du système d'équation donne :

$$
T = A e^{-a\beta_m^2 t}
$$
  

$$
X = B\cos(\beta x) + C\sin(\beta x)
$$

Appliquons les conditions aux limites :

$$
\begin{aligned}\n\underline{x} &= 0 & \Rightarrow \mathit{T} X' &= 0 \\
&\Rightarrow [-B\beta \sin(\beta x) + C\beta \cos(\beta x)]_{x=0} = 0 \\
&\Rightarrow C &= 0\n\end{aligned}
$$
\n
$$
\begin{aligned}\n\underline{x} &= L & \quad X' &= 0 & \Rightarrow [-B\beta \sin(\beta x)]_{x=L} = 0 & \quad \text{or } B \neq 0 \\
&\Rightarrow \beta \sin(\beta L) &= 0 & \quad \text{or } B \neq 0 \\
&\Rightarrow \beta_m = \frac{m\pi}{L} & \quad m \in N\n\end{aligned}
$$

La solution s'écrit donc sous la forme d'une série infinie  $\Phi(x,t) = \sum_{n=1}^{\infty}$ =  $\Phi(x,t) = \sum D_m \cos(\beta_m x) \rho^{-1}$  $\mathbf{0}$  $(x,t) = \sum_{m=0}^{\infty} D_m \cos(\beta_m x) \varrho^{-d\beta_m^2}$ *m*  $f(x,t) = \sum_{m}^{n} D_m \cos(\beta_m x) e^{-d\beta_m^2 t}$ Et, par application de la condition initiale, on obtient :  $\Phi(x,0) = \sum_{m=0}^{n} D_m \cos(\beta_m x) = F(x)$  $\boldsymbol{0}$  $\mathbf{0}$  $=\sum D_m \cos(\beta_m x) =$ =  $\sum_{m}^{\infty} D_m \cos(\beta)$ 

L'orthogonalité des fonctions trigonométriques permet de calculer la valeur de *Dm*. En effet, appliquons l'opérateur  $\int_0^L \cos(\beta_n x') dx'$  de part et d'autre de l'égalité précédente.

$$
\int_0^L \sum_{m=0}^{\infty} D_m \cos(\beta_m x') \cos(\beta_n x') dx' = \int_0^L F(x') \cos(\beta_n x') dx'
$$

$$
\sum_{m=0}^{\infty} D_m \int_0^L \cos(\beta_m x') \cos(\beta_n x') dx' = \int_0^L F(x') \cos(\beta_n x') dx'
$$

Calculons à présent la valeur de l'intégrale  $\int_0^L \cos(\beta_m x') \cos(\beta_n x') dx'$ 

$$
\int_{0}^{L} \cos(\beta_{m}x') \cos(\beta_{n}x') dx' = \frac{1}{2} \int_{0}^{L} \cos(\beta_{m} + \beta_{n}) x' + \cos(\beta_{m} - \beta_{n}) x' dx'
$$
  
\n
$$
= \frac{1}{2} \left\{ \left[ \frac{\sin(\beta_{m} + \beta_{n}) x'}{(\beta_{m} + \beta_{n})} \right]_{0}^{L} + \left[ \frac{\sin(\beta_{m} - \beta_{n}) x'}{(\beta_{m} - \beta_{n})} \right]_{0}^{L} \right\}
$$
  
\n
$$
= \frac{1}{2} \left\{ \frac{\sin(m+n)\pi}{\sin(m+n)\pi} + \frac{\sin(m-n)\pi}{L} \right\}
$$
  
\n
$$
= \frac{L}{2} \left\{ \frac{\sin(m+n)\pi}{(m+n)\pi} + \frac{\sin(m-n)\pi}{(m-n)\pi} \right\}
$$

$$
\text{Si } \underline{m \neq n} \qquad \qquad \int_0^l \cos(\beta_m x') \cos(\beta_n x') \, dx' = 0
$$

Si m = n  
si m = n = 0  

$$
\int_0^l cos(\beta_m x') cos(\beta_n x') dx' = L
$$

$$
\text{Si } \underline{\mathbf{m}} = \underline{\mathbf{n}} \neq \underline{\mathbf{0}} \qquad \int_0^l \cos(\beta_m x') \cos(\beta_n x') \, dx' = \frac{L}{2}
$$

Reprenons l'égalité :  $\sum_{m=0}^{\infty} D_m \int_{0}^{L} \cos(\beta_m x') \cos(\beta_n x') dx' = \int_{0}^{L} F(x') \cos(\beta_n x') dx$  $\sum_{m=0}^{\infty} D_m \int_0^{\infty} \cos(\mu_m x) \cos(\mu_n x) dx = \int_0^{\infty} \left( x \right) \cos(\mu_n x) dx$  $\sum_{m=0}^{\infty} D_m \int_0^L \cos(\beta_m x') \cos(\beta_n x') dx' = \int_0^L F(x') \cos(\beta_n x') dx'$  $\frac{1}{0}$   $\frac{1}{0}$   $\frac{1}{m}$   $\frac{1}{n}$   $\frac{1}{0}$ 

$$
\Rightarrow \begin{cases} D_0 = \frac{1}{L} \int_0^L F(x') dx' \\ D_m = \frac{2}{L} \int_0^L F(x') \cos(\beta_m x') dx' \end{cases}
$$

Et finalement on obtient:

$$
\Phi(x,t) = \frac{1}{L} \int_{x=0}^{l} \left[ 1 + 2 \sum_{m=1}^{\infty} e^{-d\beta_m^2 t} \cos(\beta_m x) \cos(\beta_m x') \right] F(x') dx' \tag{II.9}
$$

Où  $\beta_m$  est solution de l'équation  $\beta_m \sin(\beta_m L) = 0$  d'ou  $\beta_m^2 = \frac{mv}{L}$ *<sup>2</sup> m*  $\beta_m^2 = \frac{m\pi}{I}$ 

De même nous pouvons exprimer cette dernière en fonction de la fonction de Green associée par la relation:

$$
\Phi(x,t) = \int_{x=0}^{t} G(x,t | x', \tau) F(x') dx'
$$

D'où l'expression de la fonction de Green :

$$
G(x,t|x',\tau) = \frac{1}{L} \left( 1 + 2 \sum_{m=1}^{\infty} \frac{-d\beta_m^2(t-\tau)}{e} \cos(\beta_m x) \cos(\beta_m x') \right)
$$
(II.10)

que l'on remplace dans l'équation de la température réarrangée pour un problème 1D (II.5) :

$$
T(x,t) = \int_{L} G(x,t | x^{\prime}, \tau)_{\tau=0} F(x^{\prime}) dx^{\prime}
$$
  
+  $\frac{d}{\lambda} \int_{\tau=0}^{t} d\tau \int_{L} G(x,t | x^{\prime}, \tau) g(x^{\prime}, \tau) dx^{\prime}$   
+  $d \int_{\tau=0}^{t} d\tau \sum_{i=1}^{2} \int_{S_{i}} G(x,t | x^{\prime}, \tau)_{r^{\prime}=r_{i}} \frac{1}{k_{i}} f_{i}(x^{\prime}, \tau) dS^{\prime}_{i}$  (II.11)

Dans la configuration retenue pour les simulations ultérieures, on considère des hypothèses simplificatrices telles qu'une convection nulle ( $f_i(\vec{r},t) = 0$ ) et une température extérieure égale à zéro (*F(x') = 0*).

Les sources excitatrices se trouvant localisées en  $x' = L$ , on distingue alors deux configurations pour la mesure de la réponse.

Si l'observation est relevée en  $x = L$ , on est dans le cas de figure du thermogramme de la face avant et la solution de l'équation sera la suivante :

$$
T(L,t) = \frac{d}{\lambda L} \int_{\tau=0}^{t} \left( 1 + 2 \sum_{m=1}^{\infty} \frac{-d\beta_m^2(t-\tau)}{e} \right) g(\tau) d\tau
$$
 (II.12)

Si l'observation est relevée en  $x = 0$ , on est dans le cas de figure du thermogramme de la face arrière et la solution de l'équation sera la suivante :

$$
T(0,t) = \frac{d}{\lambda L} \int_{\tau=0}^{t} \left( 1 + 2 \sum_{m=1}^{\infty} \frac{-d\beta_m^2(t-\tau)}{e} \right) g(\tau) d\tau
$$
 (II.13)

avec :  $\beta_m = \frac{m\pi}{I}$ 

 $=\frac{m}{L}$ 

$$
f_{\rm{max}}
$$

La méthode de résolution par fonctions de Green présentée permet de diversifier les sources d'excitation. On peut avoir recours en particulier à une excitation continue ou instantanée, ponctuelle, linéique ou surfacique. Si l'on prend une source *g(t)* surfacique instantanée libérant toute son énergie  $Q$  au temps  $\tau' = 0$ , alors on aura:

• en face avant, l'équation (II.12) devient :

$$
T(L,t) = \frac{d}{\lambda L} \int_{\tau=0}^{t} \left( 1 + 2 \sum_{m=1}^{\infty} e^{-d\beta_m^2(t-\tau)} \right) g(\tau) \delta(\tau-\tau') d\tau
$$
  
= 
$$
\frac{Q}{\rho CL} \left( 1 + 2 \sum_{m=1}^{\infty} e^{-d\beta_m^2 t} \right)
$$
(II.14)

• en face arrière, l'équation (II.13) devient :

$$
T(0,t) = \frac{d}{\lambda L} \int_{\tau=0}^{t} \left( 1 + 2 \sum_{m=1}^{\infty} (-1)^{m} e^{-d \beta_{m}^{2}(t-\tau)} \right) g(\tau) \delta(\tau-\tau') d\tau
$$
  
= 
$$
\frac{Q}{\rho C L} \left( 1 + 2 \sum_{m=1}^{\infty} (-1)^{m} e^{-d \beta_{m}^{2} t} \right)
$$
(II.15)

On remarque que l'on retrouve ici, à l'aide des fonctions de Green les formules classiques de modèle de Parker pour les échantillons soumis à un flash.

# **II. Modélisation de la radiométrie photothermique pulsée : utilisation du formalisme des quadripôles :**

Après avoir établi un modèle de l'expérience photothermique aléatoire, utile lors des phases de simulation, il nous fallait construire un modèle pulsé afin d'aboutir à la mesure du paramètre diffusivité thermique lors de la phase expérimentale.

Dans ce paragraphe, nous ferons alors quelques rappels généraux sur la méthode des quadripôles thermiques et présenterons ensuite le modèle flash mis en œuvre pour l'étude.

## **II.1. Rappels généraux sur les quadripôles thermiques:**

La méthode des quadripôles a été historiquement proposée par Carslaw et al [59] et développée dans de nombreuses configurations liées à la mesure de propriétés thermophysiques (Maillet et al.[60]). Elle est bien adaptée à la modélisation de la méthode flash, car elle permet d'obtenir des expressions mathématiques compactes dans un espace transformé et des solutions approchées de forme simple. Elle permet de calculer la température des faces avant et arrière d'un échantillon.

Dans le formalisme des quadripôles thermiques, chaque système est représenté par une matrice de transfert qui permet de mettre en relation linéaire des grandeurs "entrantes" et "sortantes". C'est cette notion qui est introduite ici.

# *II.1.1. Cas du mur monodimensionnel homogène:*

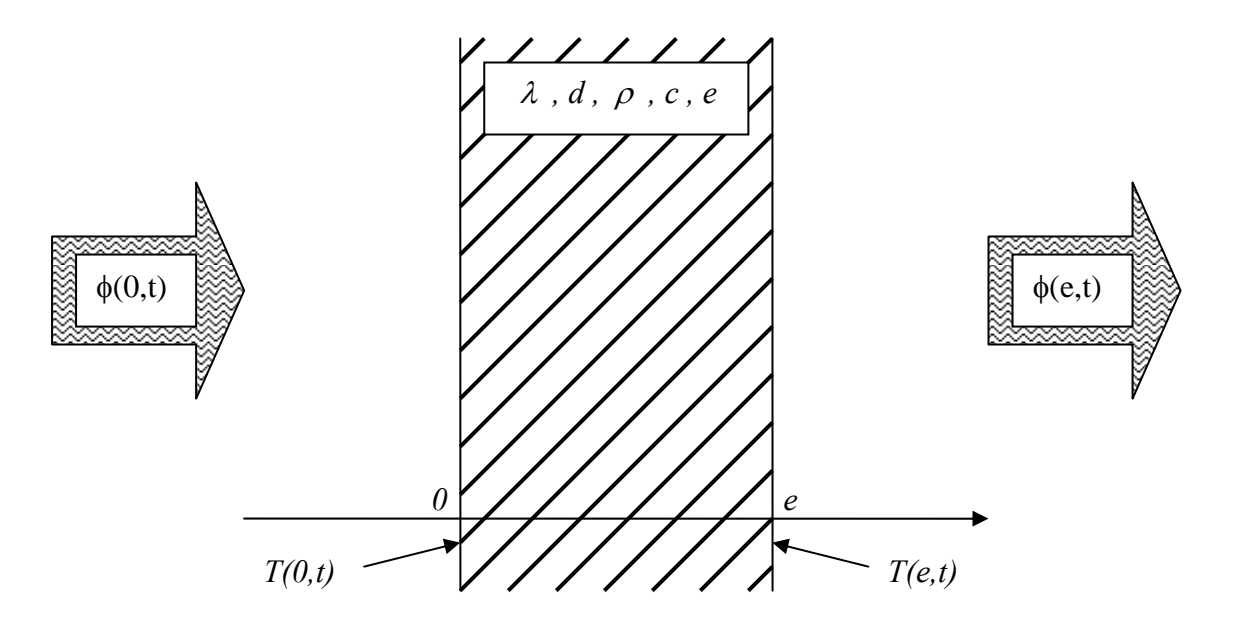

*Figure II.2 : le mur monodimensionnel homogène* 

Considérons un milieu modélisé par un mur isotrope, homogène, isolé thermiquement et opaque au flux excitateur d'épaisseur finie dans la direction x. Les propriétés thermiques (conductivité k et capacité calorifique volumique  $\rho c_p$ ) sont supposées constantes avec la température et au cours du temps. A l'instant initial, le matériau est en équilibre thermique, sans source interne et sa température est *T0* à l'instant initial *to*. Les transferts radiatifs et convectifs sont négligés devant les transferts conductifs. De plus, on considère que l'énergie apportée par l'excitation est strictement absorbée en surface.

Cherchons à écrire sa matrice de transfert. Elle mettra en relation un vecteur, dont la première composante est la température de la face avant et la deuxième composante le flux imposé en face avant, avec le vecteur relatif aux mêmes grandeurs en face arrière.

Dans ce qui suit,  $T^*(x,t) = T(x,t) - T_0$  désigne l'élévation de température du mur.

Dans ces conditions, l'élévation de température du mur *T\*(x,t)* satisfait alors le système suivant :

Equation de la chaleur : 
$$
\frac{\partial^2 T^*(x,t)}{\partial x^2} - \frac{1}{d} \frac{\partial T^*(x,t)}{\partial t} = 0
$$
 (II.16)

Condition initiale :

$$
T^*(x,0) = 0 \tag{II.17}
$$

Conditions aux limites :

en 
$$
x = 0
$$
:  $T^*(0,t)$ ;  $\phi(0,t) = \phi_0(t)$  (II.18)  
con  $x = e^{\int T^*(0,t) \cdot \phi_0(t)} = \phi_0(t)$  (II.10)

 $\text{en } x = e : T^*(e,t) \; ; \; \phi(e,t) = \phi_e(t)$  (II.19)

Ce système est complété par la loi de Fourier (cas monodimensionnel) :

$$
\phi(x,t) = -\lambda S \frac{\partial T^*(x,t)}{\partial x}
$$
 (II.20)

Soit en  $\theta(x, p)$  et  $\phi(x, p)$  les transformées de Laplace de la température  $T^*(x, t)$  et du flux surfacique  $\phi(x,t)$  telles que *p* est la variable de Laplace associée à la variable *t*. Appliquons une transformation de Laplace au système précédent.

(II.16) devient : 
$$
\frac{d^2 \theta(x, p)}{dx^2} - \frac{p}{d} \theta(x, p) = 0
$$
 (II.21)

(II.20) devient : 
$$
\varphi(x, p) = -\lambda S \frac{d\theta(x, p)}{dx}
$$
 (II.22)

ou encore :

$$
\int \frac{d^2 \theta(x, p)}{dx^2} = \frac{p}{d} \theta(x, p) \tag{II.23}
$$

$$
\varphi(x,p) = -\lambda S \frac{d\theta(x,p)}{dx}
$$
 (II.24)

Le système différentiel faisant intervenir les vecteurs température et flux dans l'espace de Laplace s'écrira alors:

$$
\frac{d}{dx} \begin{bmatrix} \theta(x,p) \\ \phi(x,p) \end{bmatrix} = \begin{bmatrix} 0 & \frac{1}{\lambda S} \\ \frac{\lambda Sp}{d} & 0 \end{bmatrix} \begin{bmatrix} \theta(x,p) \\ \phi(x,p) \end{bmatrix}
$$
  
Our encore\n
$$
\frac{d}{dx} \begin{bmatrix} \theta(x,p) \\ \phi(x,p) \end{bmatrix} = \begin{bmatrix} 0 & \frac{1}{\lambda S} \\ -\rho cSp & 0 \end{bmatrix} \begin{bmatrix} \theta(x,p) \\ \phi(x,p) \end{bmatrix}
$$
(II.25)

En introduisant la variable réduite *d*  $k = \sqrt{\frac{p}{l}}$ , la solution de ce système peut s'écrire sous la

forme :

$$
\begin{aligned}\n\theta(x,k) &= \alpha_l \cosh(kx) + \alpha_2 \sinh(kx) \\
\varphi(x,k) &= -\lambda \, S \, \alpha_l \, k \sinh(kx) - \lambda \, S \, \alpha_2 \, k \, \cosh(kx)\n\end{aligned}\n\tag{II.26}
$$

Où :  $\alpha_1$  et  $\alpha_2$  sont deux constantes à déterminer en fonction des conditions aux limites.

En  $x = 0$  les expressions (II.26) et (II.27) s'écrivent:

$$
\begin{aligned} \theta(0,k) & = \theta_0(k) = \alpha_I \\ \varphi(0,k) & = \varphi_0(k) = \text{-} \ \lambda \ S \ \alpha_2 \ k \end{aligned}
$$

En  $x = e$  les expressions (II.26) et (II.27) s'écrivent:

 $\theta(e,k) = \theta_e(k) = \alpha_l \cosh(k \, e) + \alpha_2 \sinh(k \, e)$  $\varphi(e,k) = \varphi_e(k) = -\lambda S \alpha_l k \sinh(k e) - \lambda S \alpha_2 k \cosh(k e)$ 

Soit :

$$
\theta_0(k) = \theta_e(k) \cosh(k \, e) + \varphi_e(k) \frac{\sinh(k \, e)}{\lambda Sk} \tag{II.28}
$$

$$
\varphi_0(k) = \theta_e(k) \quad \lambda \ S \ k \ \sinh(k \ e) + \varphi_e(k) \ \ \cosh(k \ e)
$$
 (II.29)

Où :

$$
\theta_e(k) = \theta_0(k) \cosh(k e) - \varphi_0(k) \frac{\sinh(k e)}{\lambda S k}
$$

$$
\varphi_e(k) = -\lambda S k \theta_0(k) \sinh(k e) + \varphi_0(k) \cosh(k e)
$$

Ainsi la solution du système permet de relier les vecteurs de température et de flux dans l'espace de Laplace par une matrice de transfert tel que :

$$
\begin{bmatrix}\n\theta_o(p) \\
\varphi_o(p)\n\end{bmatrix} = \begin{bmatrix}\n\cosh(e\sqrt{\frac{p}{d}}) & \frac{\sinh(e\sqrt{\frac{p}{d}})}{\lambda S\sqrt{\frac{p}{d}}}\n\end{bmatrix} \begin{bmatrix}\n\theta_e(p) \\
\varphi_e(p)\n\end{bmatrix}
$$
\n(II.30)\n  
\n
$$
\lambda S \sqrt{\frac{p}{d}} sh(e\sqrt{\frac{p}{d}}) \quad \text{Cosh}(e\sqrt{\frac{p}{d}})
$$

l'on note alors :

$$
\begin{bmatrix}\theta_o(p) \\ \varphi_o(p)\end{bmatrix}\!\! =\!\! \begin{bmatrix} A & B \\ C & D\end{bmatrix}\!\begin{bmatrix}\theta_e(p) \\ \varphi_e(p)\end{bmatrix} = \mathbf{M}\begin{bmatrix}\theta_e(p) \\ \varphi_e(p)\end{bmatrix}
$$

Avec pour valeur des coefficients:

$$
A = D = \text{Cosh}(e\sqrt{\frac{p}{d}}), B = \frac{\text{Sinh}(e\sqrt{\frac{p}{d}})}{\lambda S\sqrt{\frac{p}{d}}}, C = \lambda S\sqrt{\frac{p}{d}}\text{Sinh}(e\sqrt{\frac{p}{d}})
$$
(II.31)

**M,** associée au quadripôle thermique représentant le mur, est la matrice impédance (inverse de la matrice de transfert). Notons qu'elle est exprimée dans l'espace de Laplace.

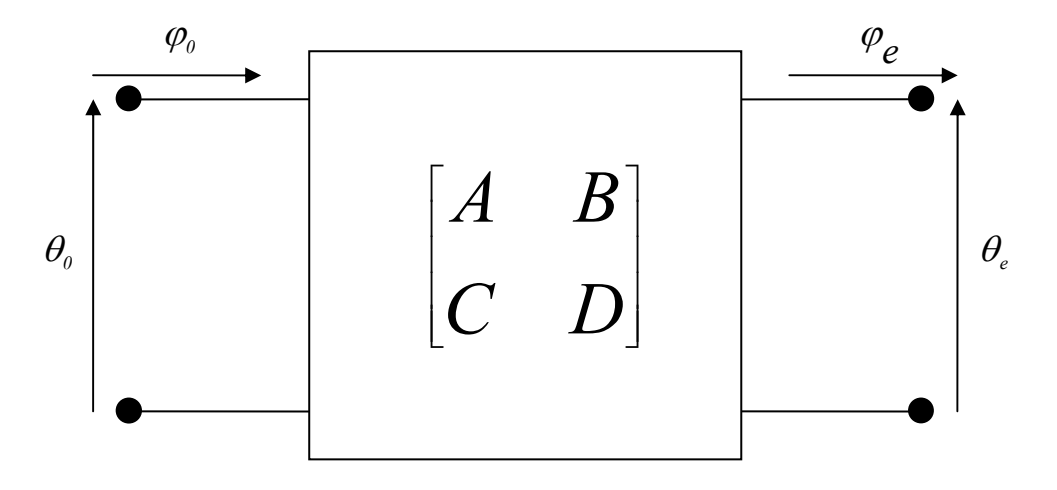

#### *Figure II.3 : représentation quadripôle d'un mur passif*

Le système étant symétrique et passif, il existe deux relations entre les termes de la matrice :

> $AD - BC = I$  système passif système symétrique *A D* =

En pratique, ces quadripôles s'utilisent comme en électricité, soit par association de matrices (en cascade ou en parallèle), soit par association d'impédances.

### *II.1.2. Cas du mur monodimensionnel homogène soumis à une excitation Flash :*

Dans le cas d'un mur monodimensionnel homogène soumis à une excitation flash:

 $\phi(0,t) = \phi_0(t) = Q \cdot \delta(t)$  tel que  $\int_{0}^{a} (t) - Q = -\lambda \omega \left( \frac{dx}{dx} \right)_{x=a}$  $\varphi(t) = \varphi_0(t) = Q = -\lambda S \left( \frac{d\theta(x,p)}{dt} \right)$ = ⎟ ⎟ ⎠ ⎞  $\parallel$ ⎝  $\varphi(0,t) = \varphi_0(t) = Q = -\lambda S \left( \frac{d\theta(x,p)}{dt} \right)$  (dans l'espace de Laplace)

• 
$$
\phi(e,t) = \phi_e(t) = 0
$$
 tel que  $\phi(e,p) = \phi_e(p) = 0$  (dans l'espace de Laplace)

Le système matriciel s'écrit alors après la prise en compte de ces conditions aux limites supplémentaires :

$$
\begin{bmatrix} \theta_o(p) \\ Q \end{bmatrix} = \begin{bmatrix} A & B \\ C & D \end{bmatrix} \begin{bmatrix} \theta_e(p) \\ 0 \end{bmatrix}
$$

ou encore s'écrit :

$$
\begin{cases} \theta_0(p) = A \theta_e(p) \\ Q = C \theta_e(p) \end{cases}
$$

Les expressions de la transformée de Laplace de la température des faces avants ( $x = 0$ ) et arrière ( $x = e$ ) s'écrivant alors :

$$
\theta(x=0,p) = \theta_0(p) = \frac{A}{C}Q = \frac{Q}{\lambda Sk} \frac{\text{Cosh}(ke)}{\text{Sinh}(ke)} = \frac{Q}{\lambda S \sqrt{\frac{p}{d}} \frac{\text{Cosh}(\sqrt{\frac{p}{d}}e)}{\text{Sinh}(\sqrt{\frac{p}{d}}e)}} \tag{II.32}
$$

$$
\theta(x=e,p) = \theta_e(p) = \frac{Q}{C} = \frac{Q}{\lambda Sk} \frac{l}{Sinh(ke)} = \frac{Q}{\lambda S \sqrt{\frac{p}{d}}}\frac{l}{Sinh(\sqrt{\frac{p}{d}}e)}
$$
(II.33)

A partir de ces expressions, on peut retrouver les formules de Parker classiques en utilisant la transformée de Laplace inverse qui permet (sous conditions) de retrouver une fonction intégrable *f* à partir de sa fonction transformée *F* :

$$
L^{-1}[F(p)] = f(t) = \int_{\gamma - i\infty}^{\gamma + i\infty} F(p) \exp(pt) dp
$$

On retrouve alors :

• en face avant :  $T(0,t) = \frac{Q}{\gamma c I} \left[ 1 + 2 \sum e^{-a p_m t} \right]$  $\left(1+2\sum_{m=1}^{\infty}e^{-d\beta_m^2t}\right)$  $=\frac{Q}{\rho CL}\left(1+2\sum_{m=1}^{\infty}\right)$ = −  $m=1$  $d + 2\sum_{i=1}^{\infty}e^{-d\beta_m^2t}$ *CL*  $T(0,t) = \frac{Q}{\alpha t} \left(1 + 2\sum_{k=1}^{\infty} e^{-d\beta k} \right)$ ρ  $(0,t) = \frac{Q}{\sigma} |1+2\sum_{\alpha} e^{-a p_{m} t}$ 

• en face arrière : 
$$
T(e,t) = \frac{Q}{\rho CL} \left( I + 2 \sum_{m=1}^{\infty} (-I)^m e^{-d \beta_m^2 t} \right)
$$

#### *Remarque :*

Le comportement asymptotique des expressions de la transformée de Laplace de la température de la face avant et de la face arrière aux temps courts  $t \rightarrow 0$  et aux temps longs  $t$ *→* ∞ peut être ramener respectivement au comportement asymptotique des fonctions transformées aux hautes fréquences  $p \rightarrow \infty$  et aux basses fréquences  $p \rightarrow 0$ .

Ainsi pour la face avant on aura :

$$
\theta(x=0,p) \approx \frac{Q}{\lambda S \sqrt{\frac{I}{d}} \sqrt{p}} = \frac{Q}{S \sqrt{\lambda \rho c} \sqrt{p}}
$$
(II.34)

Dans l'espace de temps cela correspond à :

$$
T^*(x=0,t) \approx \frac{Q}{S\sqrt{\lambda\rho c}\sqrt{\pi t}} = T_{\lim} \frac{e}{\sqrt{\pi t}}
$$
(II.35)

Ce qui est équivalent au comportement asymptotique du thermogramme de Parker de la face avant aux temps courts.

Quant à la face arrière, on obtient:

$$
\theta(x=e,p) \to \infty
$$

Ce qui correspond dans l'espace de temps à une température nulle, ce qui rejoint par définition les hypothèses posées au départ :

$$
T^*(x=0,t) \approx 0 \tag{II.36}
$$

De même aux temps longs on aura pour les deux faces:

$$
\theta(x=0,p) = \theta(x=e,p) \approx \frac{Q}{\lambda S \frac{p}{d}e} = \frac{Q}{S \rho c e p} = \frac{T_{\text{lim}}}{p}
$$
(II.37)

Cela correspond à un comportement stationnaire en temps tel que :

$$
T^*(x=0,t) = T^*(x=e,t) \approx \frac{Q}{S\rho ce} = T_{\text{lim}}
$$
\n(II.38)

 face avant et arrière aux temps longs. Ce qui est équivalent au comportement asymptotique du thermogramme de Parker de la

# *II.1.3. Cas du mur monodimensionnel homogène avec convection naturelle :*

En pratique, nos expériences de radiométrie photothermique aléatoire se feront toujours avec des pertes thermiques. De ce fait, et pour aboutir à une mesure la plus fidèle possible du paramètre diffusivité thermique, nous avons repris un modèle 1D homogène et isotrope, avec pertes que nous présentons maintenant.

#### *II.1.3.1. présentation générale du modèle :*

L'échantillon étudié est monodimensionnel, homogène et isotrope. L'impulsion est assimilée à un Dirac de flux. L'hypothèse de petites variations de température dues à l'impulsion thermique permet de considérer les propriétés thermiques comme indépendantes de la température. Des pertes thermiques sont considérées en face avant et en face arrière de l'échantillon :

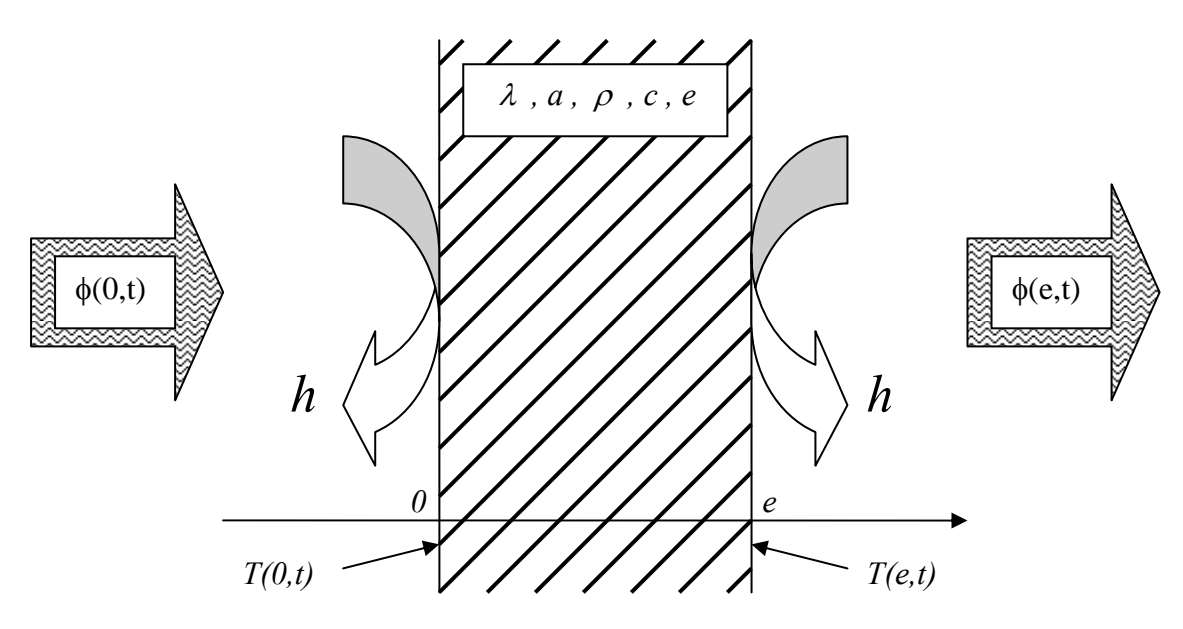

*Figure II.4 : le mur monodimensionnel homogène avec convection naturelle* 

La représentation quadripolaire (figure II.5) de ce modèle fait donc intervenir trois matrices, l'une se rapportant à l'échantillon lui-même et les deux autres aux conditions aux limites.

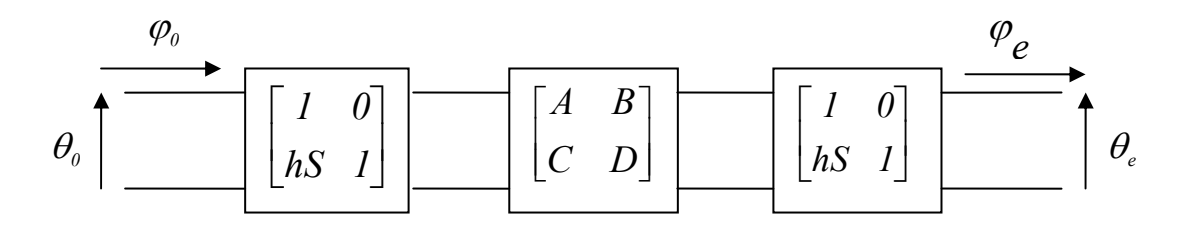

*Figure II.5 : représentation quadripôle d'un mur passif avec convection naturelle* 

La représentation impédance du système étudié est quant à elle illustrer sur la figure II.6

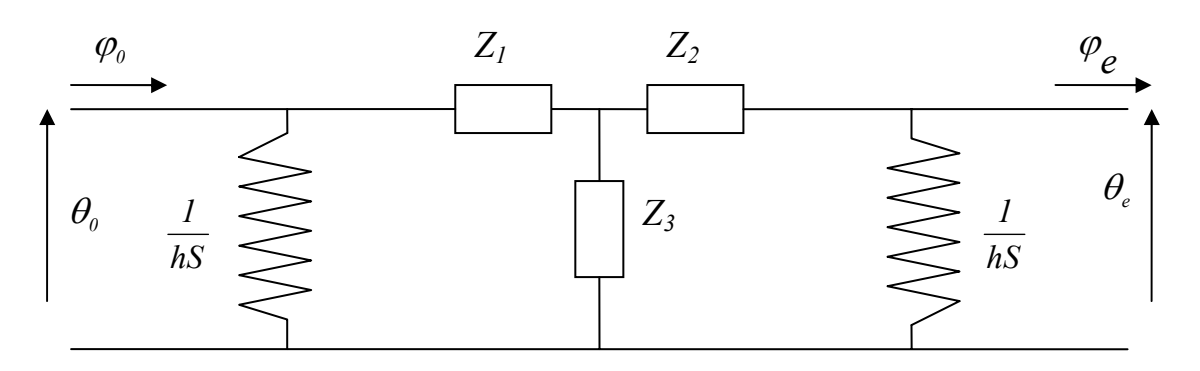

*Figure II.6 : représentation impédance du mur passif avec convection naturelle*

ce qui peut encore s'écrire :

$$
\begin{bmatrix} \theta_0(p) \\ \varphi_0(p) \end{bmatrix} = \begin{bmatrix} I & 0 \\ hS & I \end{bmatrix} \begin{bmatrix} A & B \\ C & D \end{bmatrix} \begin{bmatrix} I & 0 \\ hS & I \end{bmatrix} \begin{bmatrix} \theta_e(p) \\ \varphi_e(p) \end{bmatrix}
$$

En considérant que les flux entrant et sortant sont tous nuls à l'exception de l'apport du flash, les transformées de Laplace de la température en face arrière et de la face avant sont alors données par les équation suivantes :

$$
Q(Cosh(e\sqrt{\frac{p}{d}}) + hS \frac{Sinh(e\sqrt{\frac{p}{d}})}{\lambda S\sqrt{\frac{p}{d}}}
$$

$$
\theta_0(p) = \frac{(A + hSB)Q}{C + 2hSA + (hS)^2 B} = \frac{\lambda S\sqrt{\frac{p}{d}}Sinh(e\sqrt{\frac{p}{d}}) + 2hSCosh(e\sqrt{\frac{p}{d}}) + (hS)^2 \frac{Sinh(e\sqrt{\frac{p}{d}})}{\lambda S\sqrt{\frac{p}{d}}}}{\lambda S\sqrt{\frac{p}{d}}}
$$

$$
\theta_e(p) = \frac{Q}{C + 2hSA + (hS)^2 B} = \frac{Q}{\lambda S\sqrt{\frac{p}{d}}Sinh(e\sqrt{\frac{p}{d}}) + 2hSCosh(e\sqrt{\frac{p}{d}}) + (hS)^2 \frac{Sinh(e\sqrt{\frac{p}{d}})}{\lambda S\sqrt{\frac{p}{d}}}}
$$

On a vu que dans le formalisme des quadripôles, les calculs sont établis dans l'espace de Laplace on est donc amené à un moment ou à un autre à calculer une transformée inverse d'une fonction de la variable de Laplace pour avoir l'expression analytique de la température dans l'espace temporel. Dans les exemples qu'on a étudiés cela a été assez simple car les inversions étaient effectuées pour des valeurs limites de la variable de Laplace ( $p \rightarrow \infty$ et *p*  $\rightarrow$  *0*) Laplace correspondant à des valeurs limites du temps (les temps longs *t*  $\rightarrow \infty$  et les temps courts  $t \to 0$ ) ce qui simplifié les formules et l'opération d'inversion. Dans la majeure partie des cas, la transformation inverse n'est possible que numériquement au moyen d'algorithmes d'inversion.

Dans le cas d'excitations flash, l'algorithme de Stehfest explicité dans [61] est bien adapté et simple à mettre en oeuvre puisqu'il se résume à effectuer une somme pondérée. L'inversion dans l'espace temporel se fait enfin à l'aide de l'algorithme de Stefest:

$$
f(t) = \frac{\ln 2}{t} \sum_{i=1}^{N} \left( v_i F\left(\frac{i \ln(2)}{t}\right) \right)
$$
 (II.39)

Les coefficients  $v_i$  ont les valeurs suivantes en simple ( $N=10$ ) et double précision ( $N=20$ ):

| valeurs des $v_i$ en simple précision $(N=10)$ |              | valeurs des $v_i$ en double précision ( $N=20$ ) |                                           |
|------------------------------------------------|--------------|--------------------------------------------------|-------------------------------------------|
| $V_I$                                          | 0.083333333  | $V_I$                                            | $-5.511463844797178$ $\overline{10^{-6}}$ |
| $V_2$                                          | -32.08333333 | $V_2$                                            | $10^{-1}$<br>1.523864638447972            |
| $V_3$                                          | 1279.000076  | $V_3$                                            | 10 <sup>2</sup><br>-1.174654761904762     |
| $V_4$                                          | -15623.66689 | $V_4$                                            | 10 <sup>4</sup><br>1.734244933862434      |
| $V_5$                                          | 84244.16946  | $V_{5}$                                          | 10 <sup>5</sup><br>-9.228069289021164     |
| $V_6$                                          | -236957.5129 | $V_6$                                            | 10 <sup>7</sup><br>2.377408778710318      |
| $V_7$                                          | 375911.6923  | v <sub>7</sub>                                   | 10 <sup>8</sup><br>-3.494211661953704     |
| $V_{8}$                                        | -340071.6923 | $V_{8}$                                          | 10 <sup>9</sup><br>3.241369852231879      |
| $V_{\mathfrak{g}}$                             | 164062.5128  | V <sub>9</sub>                                   | 10<br>-2.027694830723779                  |
| $V_{10}$                                       | -32812.50256 | $V_{10}$                                         | $10^{10}$<br>8.946482982379724            |
|                                                |              | $V_{II}$                                         | $10^{11}$<br>-2.870209211471027           |
|                                                |              | $V_{I2}$                                         | $10^{11}$<br>6.829920102815115            |
|                                                |              | $V_{I3}$                                         | $10^{12}$<br>-1.219082330054374           |
|                                                |              | $V_{I4}$                                         | $10^{12}$<br>1.637573800842013            |
|                                                |              | $V_{15}$                                         | $10^{12}$<br>-1.647177486836117           |
|                                                |              | $V_{16}$                                         | $10^{12}$<br>1.221924554444226            |
|                                                |              | $V_{I7}$                                         | $10^{11}$<br>-6.488065588175326           |
|                                                |              | $V_{I8}$                                         | $10^{11}$<br>2.333166532137059            |
|                                                |              | $V_{19}$                                         | $10^{10}$<br>-5.091380070546738           |
|                                                |              | $V_{20}$                                         | 10 <sup>9</sup><br>5.091380070546738      |

*Tableau II.1 : valeurs des coefficients de Haez*

#### *II.1.3.2. comportement asymptotique du modèle :*

Le modèle de Parker est classiquement associé à l'étude de son comportement asymptotique aux temps courts et aux temps longs. Il nous a alors paru intéressant d'étudier ce type de comportement pour le modèle général 1D avec pertes.

Pour les temps longs,  $t \rightarrow \infty$ , c'est-à-dire pour une variable de Laplace tendant vers 0,  $p \rightarrow 0$ , le modèle précédent devient :

$$
\begin{cases}\n\theta(x=0,p) \approx \frac{Q}{Specp + 2hS} & \text{pour la face avant} \\
\theta(x=e,p) \approx \frac{Q}{Specp + 2hS} & \text{pour la face arrière} \\
\end{cases}
$$
\n(II.40)

En considérant un échantillon de verre et dont les propriétés thermophysiques sont rappelées ci-dessous :

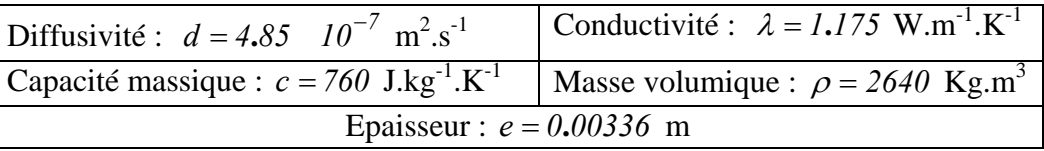

Et en traçant ces courbes avec à une convection naturelle de  $h = 10$  *Wm*<sup>-2</sup>, on remarque alors le même comportement pour les deux faces de l'échantillon aux basses fréquences :

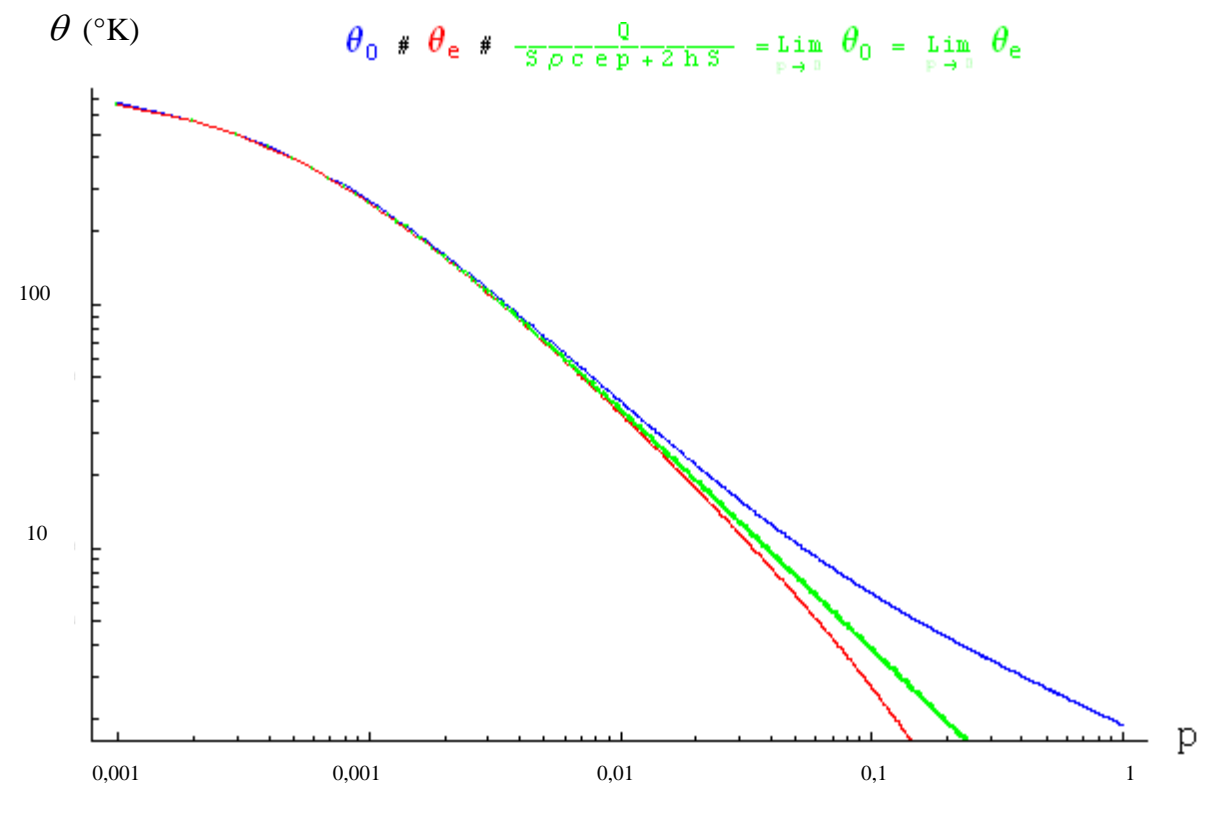

*Figure II.7 : l'asymptote temps longs (espace Laplace) de la face avant et arrière* 

En passant dans l'espace de temps par transformée de Laplace, ces formules donnent :

$$
T^*(x=0,t) \approx \frac{Q}{S\rho ce} \exp(-\frac{2h}{\rho ce}t) \quad pour la face avant
$$
  
\n
$$
T^*(x=e,t) \approx \frac{Q}{S\rho ce} \exp(-\frac{2h}{\rho ce}t) \quad pour la face arrière
$$
  
\n
$$
T^*(x=e,t) \approx \frac{Q}{S\rho ce} \exp(-\frac{2h}{\rho ce}t) \quad pour la face arrière
$$
\n(II.41)

Ainsi, le signal ne peut plus être considéré comme dans le modèle de Parker classique stationnaire aux temps longs. L'effet des pertes thermiques doit impérativement être pris en compte dans la méthode d'estimation de paramètres. Cet effet peut biaiser de manière considérable la méthode de Parker, la température  $T_{\text{lim}}$  n'étant plus définie. Dans ce cas, c'est la température maximale du thermogramme notée  $T_{\text{max}}$  qui est prise en compte.

Revenons aux cas des pertes négligeables, pour  $h \to 0$  on a :

 $\overline{a}$  $\overline{a}$  $\frac{1}{2}$  $\frac{1}{2}$ 

 $\bigg\}$  $\overline{a}$  $\frac{1}{2}$  $\frac{1}{2}$ 

 $\left($ 

⎨

 $\overline{a}$ 

$$
\exp(-\frac{2h}{\rho c}t) \to 1
$$

$$
\rho c e
$$

$$
h \to 0
$$

On retrouve alors le comportement asymptotique de Parker, c'est-à-dire pour un modèle sans pertes (voir Chapitre I section II.2.1.1.):

$$
\begin{cases}\n\int_{t}^{*} (x=0,t) \approx \frac{Q}{S\rho ce} & \text{pour la face avant} \\
\int_{t}^{*} (x=e,t) \approx \frac{Q}{S\rho ce} & \text{pour la face arrière}\n\end{cases}
$$

Intéressons nous maintenant aux comportements asymptotiques du modèle aux hautes fréquences  $t \to 0$  c'est-à-dire pour une variable de Laplace  $p \gg 0$ , ceci nous donne:

$$
\theta(x=0,p) \approx \frac{a Q \lambda (e \sqrt{\frac{p}{d}} + \frac{he}{\lambda})}{2 \text{ Se } h d \lambda \sqrt{\frac{p}{d}} + \text{Se } h^2 + \text{Se } p \lambda^2}
$$
 pour la face avant  
\n
$$
\theta(x=e,p) \approx \frac{2 Q \lambda e}{\text{Se } \lambda^2 \sqrt{\frac{p}{d}} \text{Exp}[e \sqrt{\frac{p}{d}}]}
$$
 pour la face arrière

Ces approximations reflètent assez bien le comportement asymptotique des modèles comme on peut le voir si on trace les asymptotes avec les thermogrammes de la face avant et arrière (figure II.8 et II.9) pour un même échantillon de verre que précédemment d'une épaisseur de 3.36 mm soumis à des pertes convectives naturelles comme le montrent les figures suivantes :

Pour la face avant :

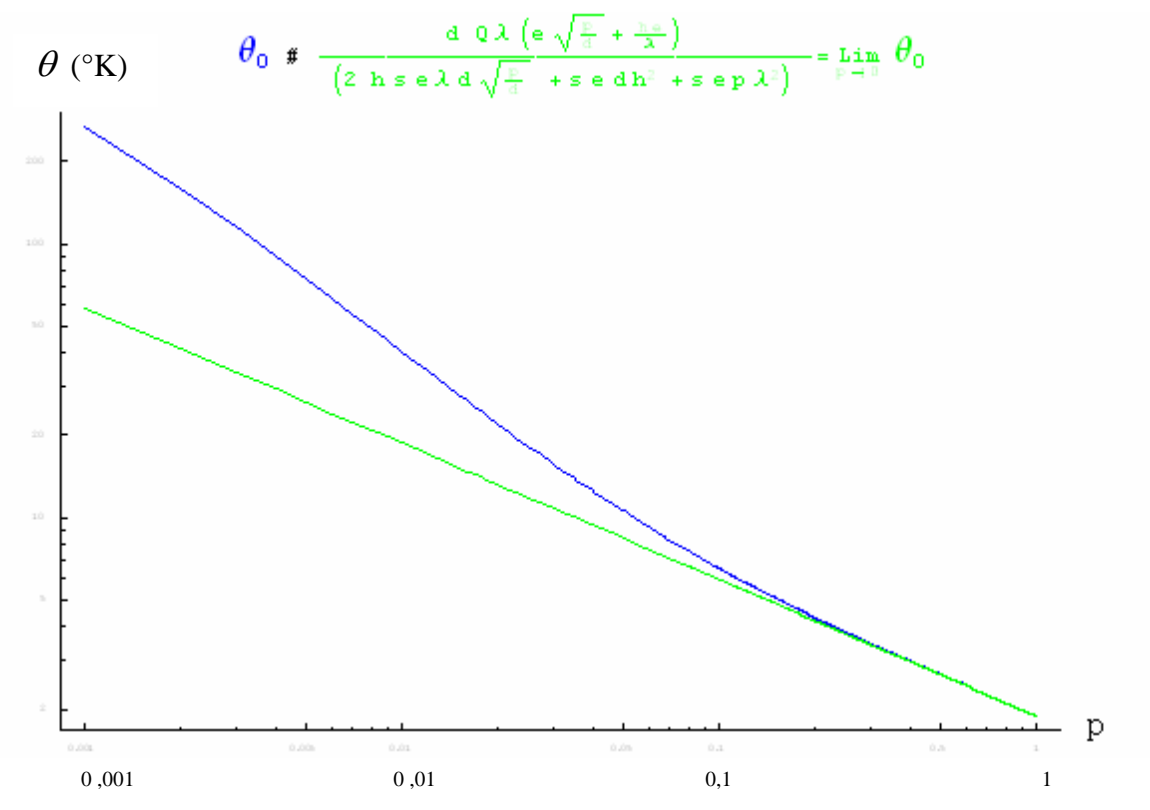

*Figure II.8 : le modèle face avant et son asymptote des temps courts (espace Laplace)* 

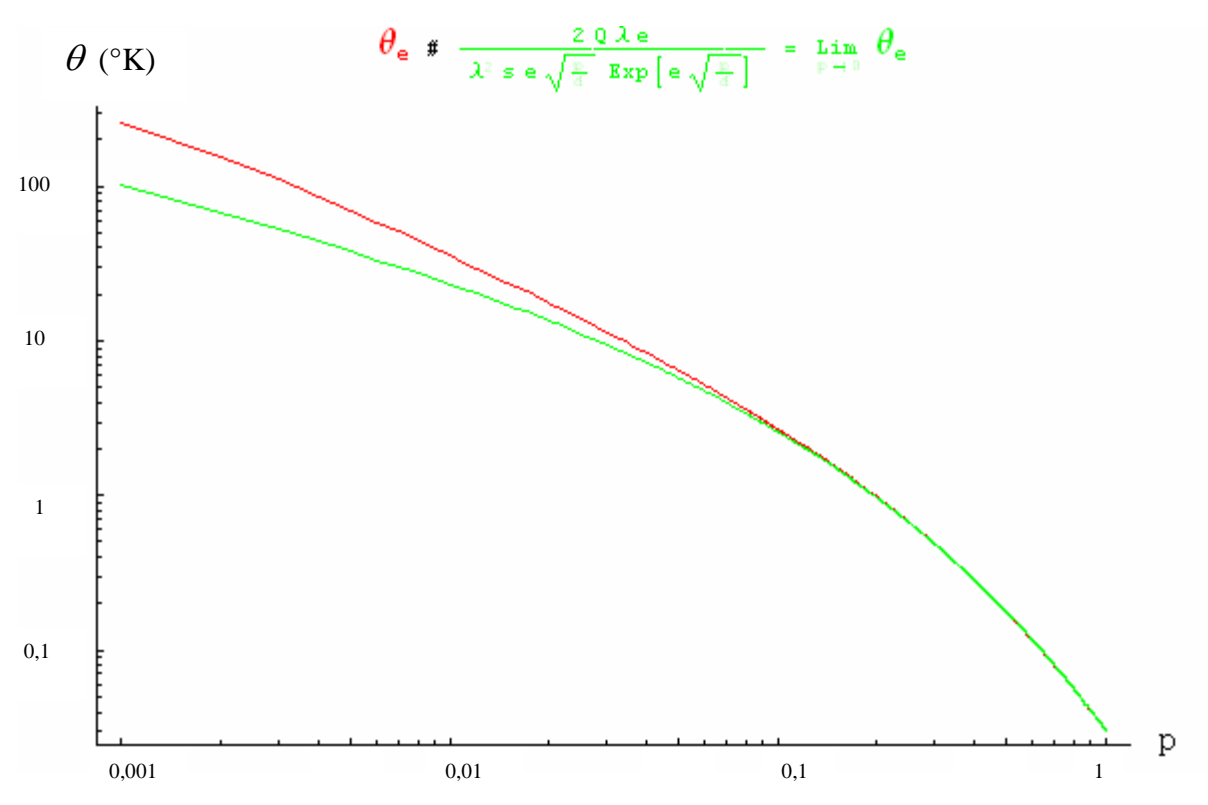

Et pour la face arrière :

*Figure II.9 : le modèle face arrière et son asymptote des temps longs (espace Laplace)* 

On utilise ici une inversion numérique afin d'obtenir la forme des courbes des asymptotes dans l'espace réel. On obtient alors une somme de termes complexes, assez conséquents et difficiles à manipuler. Pour pallier ce problème on applique un développement en série limité à l'inversion qu'on obtient. Ceci donne:

$$
DL(t) = \frac{h^0 Q(\sqrt{t})^1}{\sqrt{\pi} S(\frac{\lambda}{\sqrt{d}})^1} - \frac{h Q(\sqrt{t})^0}{S(\frac{\lambda}{\sqrt{d}})^2} + \frac{2 h^2 Q \sqrt{t}}{\sqrt{\pi} S(\frac{\lambda}{\sqrt{d}})^3} - \frac{h^3 Q t}{S(\frac{\lambda}{\sqrt{d}})^4} + \frac{4 h^4 Q(\sqrt{t})^3}{3 \sqrt{\pi} S(\frac{\lambda}{\sqrt{d}})^5} + \dots + O[t]^2
$$

En traçant le développement limité et en le comparant à la courbe représentant seulement les deux premiers termes de ce même développement limité, on constate que ces derniers sont ceux qui contribuent le plus au développement comme le montre la figure suivante :

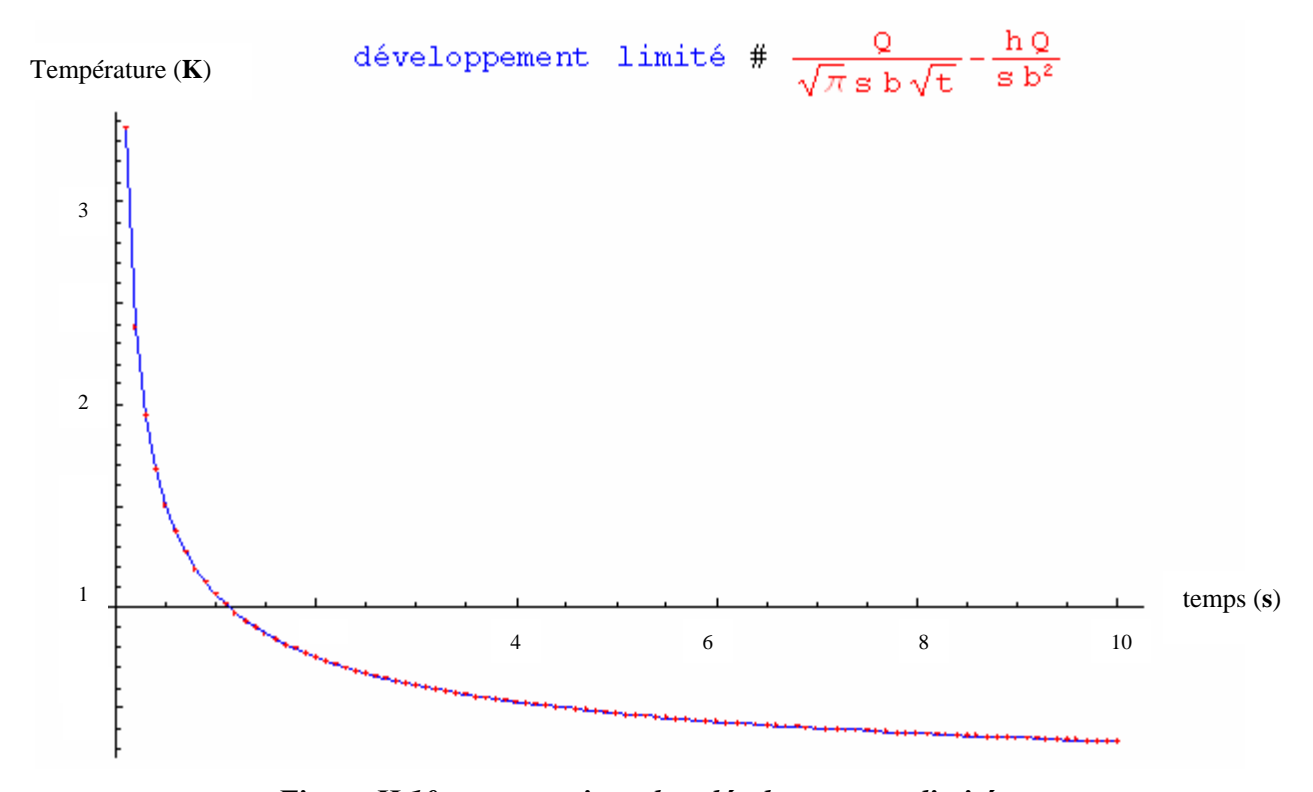

*Figure II.10 : comparaison des développements limités* 

Les deux premiers termes du développement apparaissant suffisants, on obtient comme expression de l'asymptote aux temps courts:

$$
T^* (x=0,t) \approx \frac{h^0 Q(\sqrt{t})^1}{\sqrt{\pi} S(\frac{\lambda}{\sqrt{d}})^1} - \frac{h Q(\sqrt{t})^0}{S(\frac{\lambda}{\sqrt{d}})^2} = \frac{Q}{\sqrt{\pi} Sb \sqrt{t}} - \frac{h Q}{Sb^2} \quad pour la face avant (II.43)
$$

avec : *d*  $b = \frac{\lambda}{\sqrt{n}}$ : effusivité thermique

Intéressons nous maintenant à l'inversion de l'asymptote aux temps courts pour la face arrière du modèle. Dans ce cas la forme de l'équation est simple. Une transformation inverse classique de Laplace suffit, et on aura au final :

$$
T^*(x=e,t) \approx \frac{2 Q \operatorname{Exp}[-\frac{e^2}{4 d t}]}{\sqrt{\pi} S(\frac{\lambda}{\sqrt{d}})^1} = \frac{2 Q \operatorname{Exp}[-\frac{e^2}{4 d t}]}{\sqrt{\pi} S b \sqrt{t}}
$$
 pour la face arrière (II.44)

En résumé, les équations des asymptotes du modèle sont :

Aux temps courts :

$$
T^*(x=0,t) \approx \frac{Q}{\sqrt{\pi} S b \sqrt{t}} - \frac{hQ}{S b^2}
$$
 pour la face avant  
\n $t \to 0$   
\n
$$
T^*(x=e,t) \approx \frac{2 Q \operatorname{Exp}[-\frac{e^2}{4 dt}]}{\sqrt{\pi} S b \sqrt{t}}
$$
 pour la face arrière  
\n $t \to 0$  (II.45)

Aux temps longs :

$$
T^*(x=0,t) \approx \frac{Q}{S\rho ce} \exp(-\frac{2h}{\rho ce}t) \quad \text{pour la face avant}
$$
  
\n
$$
T^*(x=e,t) \approx \frac{Q}{S\rho ce} \exp(-\frac{2h}{\rho ce}t) \quad \text{pour la face arrière}
$$
  
\n
$$
T^*(x=e,t) \approx \frac{Q}{S\rho ce} \exp(-\frac{2h}{\rho ce}t) \quad \text{pour la face arrière}
$$

# **III. Principe de la technique inverse utilisée pour estimer la diffusivité thermique :**

Afin de déterminer la diffusivité thermique à partir des mesures, différentes techniques de mesure sont possibles: le temps de rupture de pente, le temps de demi montée, etc.….

On peut également confronter ces résultats expérimentaux à des modèles thermiques comme celui de Green ou celui donné par le formalisme des quadripôles. La méthodologie consiste alors à ajuster les paramètres du modèle afin que les courbes théoriques et expérimentales soient les plus proches possibles.

Après avoir rappelé les principes généraux des techniques inverses, nous présenterons la méthode de Box-Kanemasu mise en œuvre dans notre étude.

#### **III.1. Rappels généraux sur les techniques inverses :**

## *III.1.1. Le système réel :*

Dans tout système réel, la valeur exacte des paramètres ou grandeurs est inaccessible car la valeur expérimentale  $M^*$  est composée d'une mesure exacte  $M_{ex}$  entachée d'une incertitude ou bruit de mesure additif  $ε$  issu de l'expérimentation elle-même.

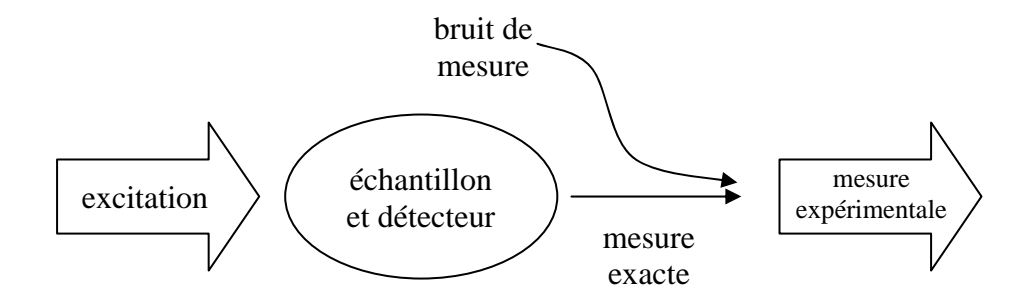

*Figure II.11 : représentation du système réel* 

Le bruit est une grandeur aléatoire qui peut avoir une origine optique (perturbation du signal reçu par le détecteur infrarouge), électrique ou électronique (perturbation du signal transmis par le préamplificateur ou l'ensemble de la chaîne d'acquisition).

On peut écrire à tout instant :

$$
M^*(t_i) = M_{ex}(t_i) + \varepsilon(t_i)
$$

Dans notre cas, la mesure expérimentale est une grandeur discrète, on l'écrit sous forme d'un vecteur dont la dimension est égale au nombre de points de mesure *n* , dans ce cas là chaque composante  $M_i^*$  du vecteur représente la valeur de la mesure au temps  $t_i$ . En notation vectorielle, on peut alors écrire :

$$
M^* = M_{ex} + \varepsilon
$$

avec :

$$
M^* = (M^*_1, ..., M^*_i, ..., M^*_n)^{\mathsf{t}}
$$

$$
M_{ex} = (M_{ex1}, ..., M_{exi}, ..., M_{exn})^{\mathsf{t}}
$$

$$
\varepsilon = (\varepsilon_1, ..., \varepsilon_i, ..., \varepsilon_n)^{\mathsf{t}}
$$

où *n* est le nombre de points de mesure.

On admet couramment que le bruit de mesure est blanc, c'est-à-dire qu'il contient toutes les fréquences, que sa moyenne est nulle, qu'il est de distribution normale et que sa matrice de covariance est diagonale ce qui signifie que toutes les erreurs sont indépendantes et non corrélées et que toutes les erreurs ont la même variance. Si  $\sigma$  est l'écart type du bruit de mesure alors ceci s'exprime par:

$$
Cov(\varepsilon) = \sigma^2 I
$$

Les modèles de comportement issus du calcul par les formalismes de Green et des quadripôles symbolisés par l'observable ou l'équation d'état  $\eta(\beta, t)$  dépendent d'un certain nombre *p* de paramètres à estimer symbolisés par le vecteur paramètres  $\boldsymbol{\beta} = (\beta_1, ..., \beta_j, ..., \beta_p)$ tel que  $l < j < p$ .

Ces paramètres  $\beta$  sont les paramètres que l'on souhaite estimer. Tous les paramètres ne nous intéressent pas au même degré, cependant, la connaissance précise des paramètres « inintéressants » reste indispensable pour l'estimation des paramètres « intéressants ».

Donc parallèlement au vecteur de mesure  $M^*$ , on définit le vecteur du modèle de comportement du système réel à chaque instant  $t_i$  par la relation:

$$
M_i = M(\beta_1, \ldots, \beta_j, \ldots, \beta_p, t_i) = \eta(\boldsymbol{\beta}, t_i)
$$

Avec :  $\eta(\beta, t)$  : Equation d'état du système réel.

 $M_i$  : La valeur du modèle à l'instant  $t_i$ .

 $\beta_j$  : *j*<sup>ième</sup> Composante du vecteur paramètre  $\beta$  tel que  $1 < j < p$ .

*<sup>i</sup> t* : Le *ième i* instant tel que*1* < *i* < *n* .

- *n* : Nombre de points de mesure.
- *p* : Nombre de paramètres.

Comme dans le paragraphe précédent, on peut définir un vecteur de dimension *n* :

$$
\boldsymbol{M} = (M_1, \ldots, M_i, \ldots, M_n)^{\mathrm{T}}
$$

#### *III.1.2. Les coefficients de sensibilité réduits:*

Pour connaître l'influence correspondant à une variation relative d'un paramètre β *<sup>j</sup>* sur l'observable du modèle de comportement  $\eta(\boldsymbol{\beta}, t)$ , on définit le coefficient de sensibilité réduit  $Z_i$  du modèle  $η$ ( $β$ , $t$ ) au temps  $t_i$  par rapport au paramètre  $β_j$  par la relation suivante:

$$
Z_j(\boldsymbol{\beta}, t_i) = \beta_j X_j(\boldsymbol{\beta}, t_i) = \beta_j \frac{\partial \eta(\boldsymbol{\beta}, t)}{\partial \beta_j} \Bigg|_{t_i, \beta_{k \neq j}}
$$

où  $β_{k \neq j}$  signifie que tous les paramètres autres que  $β_j$  sont fixés.

D'après la définition des Z<sub>*i*</sub>, l'unité des coefficients de sensibilité réduites de chacun des paramètres va être la même et égale à celle de l'observable ce qui facilitera leur comparaison.

Un examen rapide des coefficients de sensibilité permet de connaître la possibilité et la difficulté d'estimer les paramètres que l'on recherche. On a alors les cas suivants :

 $Z_j(\boldsymbol{\beta},t) = 0$ : Impossibilité d'estimer  $\beta_j$  au moyen de l'observable  $\eta(\boldsymbol{\beta},t)$ .

 $Z_j(\beta,t) \leq 0.01 |\eta(\beta,t)|$ : L'estimation de  $\beta_j$  sera difficile. Des précautions expérimentales devront être prises et l'algorithme d'identification adapté.

 $Z_j(\boldsymbol{\beta},t) \ge 0.01 |\eta(\boldsymbol{\beta},t)|$ :  $\beta_j$  peut être identifié sans problèmes.

Etant donné qu'on est souvent amené à identifier simultanément plusieurs paramètres, tout l'enjeu consistera à avoir des sensibilités importantes pour ces paramètres là et faibles pour les autres. Cependant, si deux ou plusieurs coefficients de sensibilités réduites sont linéairement dépendants (exemple :  $Z_i = C \cdot Z_k$ , *C* étant une constante), cela signifiera qu'une variation de  $\beta_i$  entraîne automatiquement celle de  $\beta_k$  et vice versa ou qu'une même variation de  $\beta$  *j* ou de  $\beta$  *k* a la même incidence sur  $\eta(\beta, t)$ . En d'autres termes les deux paramètres sont corrélés et l'on ne pourra alors pas les identifier simultanément dans le même intervalle de temps. Ces paramètres devront alors être identifiés dans deux intervalles de temps différents (les plus lointains possible).

#### *III.1.3. La matrice de sensibilité :*

Il est possible d'écrire un vecteur sensibilité pour chaque paramètre :

$$
X_j = (X_{j1}, ..., X_{j1}, ..., X_{jn})^{\mathsf{t}}
$$
\n(II.47)

où  $X_{ji}$  est le coefficient de sensibilité du  $j^{i\text{eme}}$  paramètre à l'instant  $t_i$ .

La matrice de sensibilité  $X$  se construit alors en accolant les  $p$  vecteurs sensibilité:

$$
X = \begin{bmatrix} X_{11} & X_{21} & \cdots & X_{p1} \\ X_{12} & X_{22} & \cdots & X_{p2} \\ X_{13} & X_{23} & \cdots & X_{p3} \\ \vdots & \vdots & \ddots & \vdots \\ X_{1n} & X_{2n} & \cdots & X_{pn} \end{bmatrix}
$$
(III.48)

#### **III.2. La méthode d'estimation utilisée : la méthode de Box-Kanemasu:**

#### *III.2.1. Le critère de comparaison:*

La comparaison des mesures  $M^*$  aux valeurs fournies par les modèles de Green et des quadripôles M s'effectue à l'aide d'un critère *S* de comparaison que l'on doit minimiser en corrigeant pas à pas les paramètres ajustables  $\beta$  des modèles jusqu'à obtenir une valeur limite  $b$  pour laquelle la valeur des paramètres n'évolue plus.

Pour ce faire, nous utiliserons le critère des moindres carrés ordinaires *S* qui est une fonction scalaire des paramètres  $\beta_i$  et qui consiste à calculer l'écart relatif qui existe entre des mesures expérimentales  $M^*$  et un modèle  $M$  et à chercher un extremum (minimum dans ce cas) de cette fonction *S* . Ce critère est général et ne nécessite aucune hypothèse concernant le bruit de mesure ou les paramètres recherchés.

Il est défini par :

$$
S(\boldsymbol{\beta}) = \sum_{i=1}^{n} \left[ M_i^* - M_i(\boldsymbol{\beta}) \right]^2
$$
 (III.49)

qui s'écrit sous forme matricielle :

$$
S(\boldsymbol{\beta}) = (M^* - M(\boldsymbol{\beta}))^{\dagger} (M^* - M(\boldsymbol{\beta}))
$$
 (III.50)

Notons bien que  $\beta = (\beta_1, ..., \beta_j, ..., \beta_p)$  est le vecteur paramètre ajustable pas à pas de l'estimation et qu'il est nullement dépendant du temps.

#### *III.2.2. Minimisation du critère :*

Comme on s'attend à ce que les coefficients de sensibilité soient dépendants des paramètres nous avons alors choisi de mettre en œuvre les méthodes de Gauss-Newton et la méthode de Box-Kanemasu. Elles appartiennent à la classe des méthodes du gradient qui permettent une optimisation du pas de descente plus on s'approche de la solution.

Le schéma général de l'algorithme de minimisation est présenté par la figure suivante :

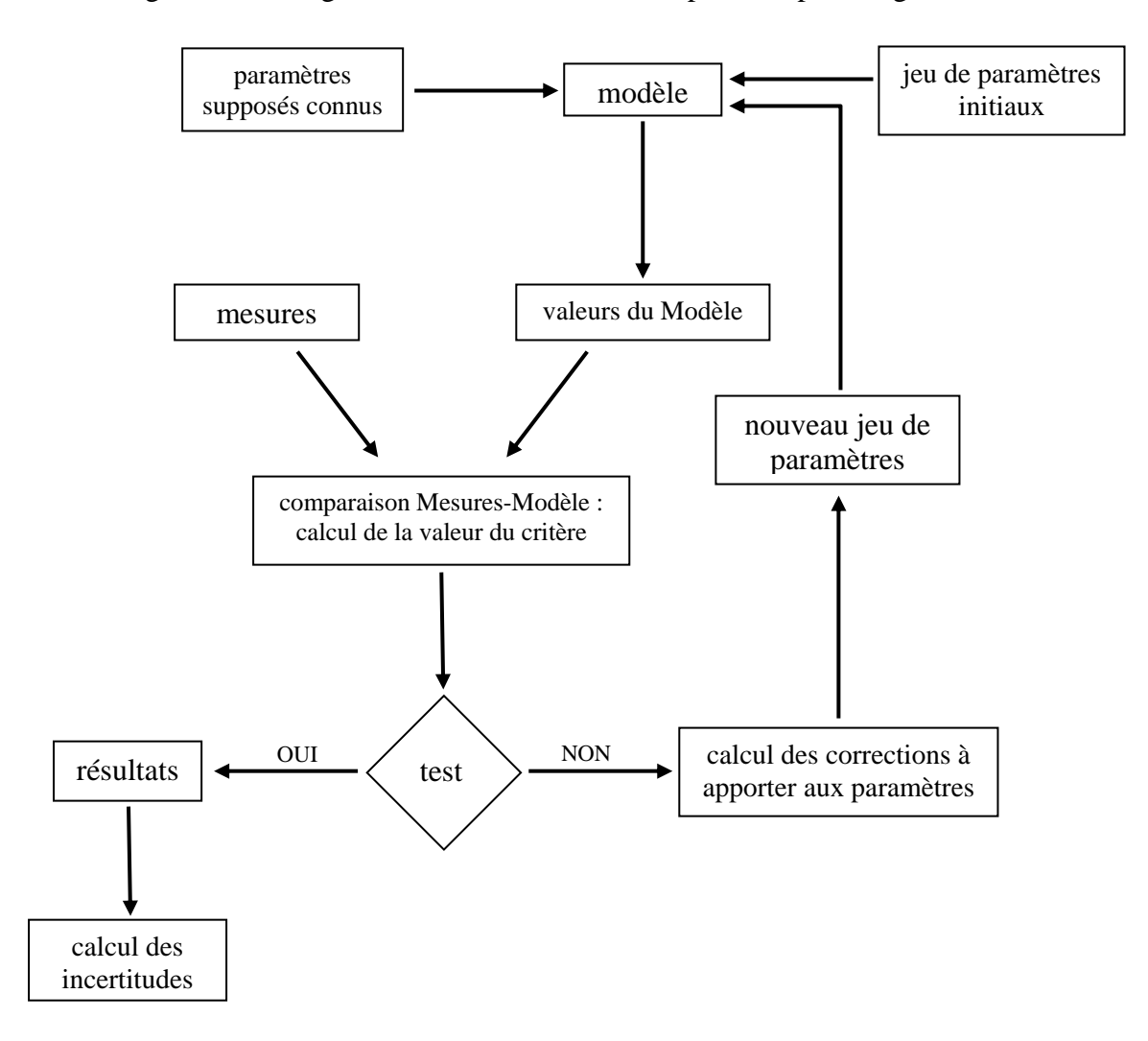

*Figure II.12 : Logigramme de l'algorithme de minimisation* 

Les équations différentielles qui traduisent le phénomène physique en tenant compte des conditions aux limites et des hypothèses de calcul ainsi que des grandeurs connues (calculées avec d'autres méthodes ou trouvées dans la bibliographie) et inconnues (que l'on cherche a déterminer) nous donnent un modèle théorique qui traduit l'évolution thermique du phénomène qui nous intéresse. On commence alors par introduire un jeu de paramètres initiaux dans ce modèle. Ce jeu de paramètres (inconnus) initiaux est en général choisi en tenant compte de ce qu'il représente et en fonction du résultat escompté. Ces paramètres vont nous permettre de calculer une première fois la valeur du modèle. Ces valeurs du modèle sont comparées ensuite à celles issues des mesures expérimentales représentant l'évolution réelle du système, entachées de bruit de mesure. Cette comparaison se traduit concrètement par le

calcul de la valeur du critère *S* . L'algorithme calcule ensuite les corrections à apporter aux paramètres pour faire diminuer  $S(b)$  à l'itération suivante. Le nouveau jeu de paramètres est ainsi réinjecté dans le modèle pour commencer l'itération suivante. On peut écrire la relation de récurrence suivante entre un paramètre à l'itération *k* + *1* et sa valeur à l'itération *k* :

$$
b_j^{(k+1)} = b_j^{(k)} + \Delta b_j^{(k)}
$$
 (III.51)

Où  $\Delta b_j^{(k)}$  est le pas correctif à l'itération k de la  $j^{i\text{time}}$  composante du vecteur paramètre b, le calcul de ce pas correctif diffère d'une méthode à une autre.

Au fur et à mesure des itérations, la variation relative de chaque paramètre est soumise à une condition test. Si elle est respectée, cela signifie que le paramètre  $b_i$  a été corrigé d'une valeur négligeable d'une itération à la suivante et que concrètement on a atteint la valeur limite de *.* 

Cette condition test ou ce critère d'arrêt des itérations proposé par Beck [62] est exprimé par l'expression suivante :

$$
\frac{\left|\boldsymbol{b}_{j}^{\left(k+l\right)}-\boldsymbol{b}_{j}^{\left(k\right)}\right|}{\left|\boldsymbol{b}_{j}^{\left(k\right)}\right|+\boldsymbol{\delta}_{1}}<\delta
$$

Avec:  $\delta_1 = 10^{-10}$  $\delta = 0^{-4}$ 

#### *III.2.2.1. La méthode de Gauss-Newton :*

C'est une méthode simple et efficace pour les problèmes bien conditionnés. Elle repose sur une approximation de linéarité du modèle par rapport aux paramètres

Le pas de Gauss-Newton  $\Delta b_{GN}^{(k)}$  est donné par l'expression suivante :

$$
\Delta b_{GN}^{(k)} = \left[ X^{t^{(k)}} . X^{(k)} \right]^{-1} . X^{t^{(k)}} . \left[ M^* - M(b^{(k)}) \right] \tag{III.52}
$$

Où  $X$ Est la matrice de sensibilité.

 $X^{\mathsf{T}}$ . X Cette matrice, le « Hessien », doit être bien conditionnée et optimisée car elle devra être inversée.

# *III.2.2.2. La méthode de Box-Kanemasu :*

C'est une modification de la méthode de Gauss-Newton. Elle permet de traiter des cas délicats où les corrections de la méthode de Gauss-Newton se mettent à osciller avec des amplitudes de plus en plus importantes pour ne jamais converger.

Le pas de la méthode de Box-Kanemasu  $\Delta b_{BK}^{(k)}$  revient à affecter un coefficient  $h_{BK}$  au pas de Gauss-Newton  $\Delta b_{GN}^{(k)}$  comme indiqué par l'expression suivante :

$$
\Delta b_{BK}^{(k)} = h_{BK} \cdot \Delta b_{GN}^{(k)} \tag{III.53}
$$

Le coefficient  $h_{BK}$  est calculé suivant le logigramme suivant:

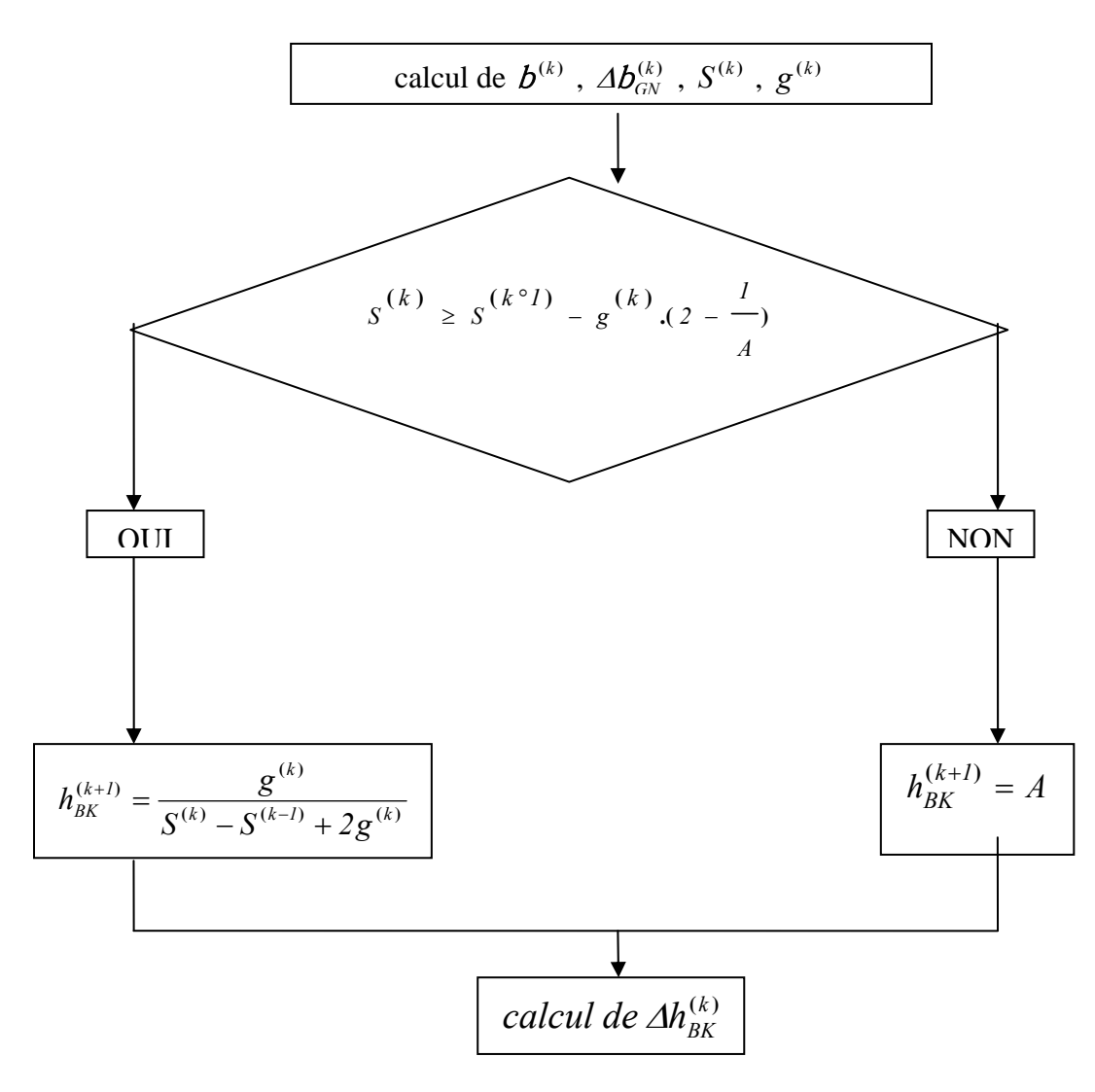

*Figure II.13 : Calcul du coefficient*  $h_{BK}$ 

Le coefficient  $g^{(k)}$ , calculé à chaque itération, est donné par l'expression suivante :

$$
g^{(k)} = \left[A b_{GN}^{(k)}\right]^{-1} \left[X^{\mathsf{t}}^{(k)} \cdot X^{(k)}\right] \cdot \left[A b_{GN}^{(k)}\right]^{-1} \tag{III.54}
$$

*A* est une constante valant*1***,***1* .
### **III.3. Les erreurs :**

# *III.3.1. Les différents types d'erreurs :*

Une fois l'opération d'estimation d'un vecteur paramètre  $\beta$  terminée, nous disposons à la fin d'une valeur estimée  $b$ . On peut alors définir l'erreur d'estimation  $e_b$  par l'expression:

$$
b = B - e_b
$$

L'erreur d'estimation se compose d'après Hakem [1] de plusieurs erreurs comme l'indique La figure suivante :

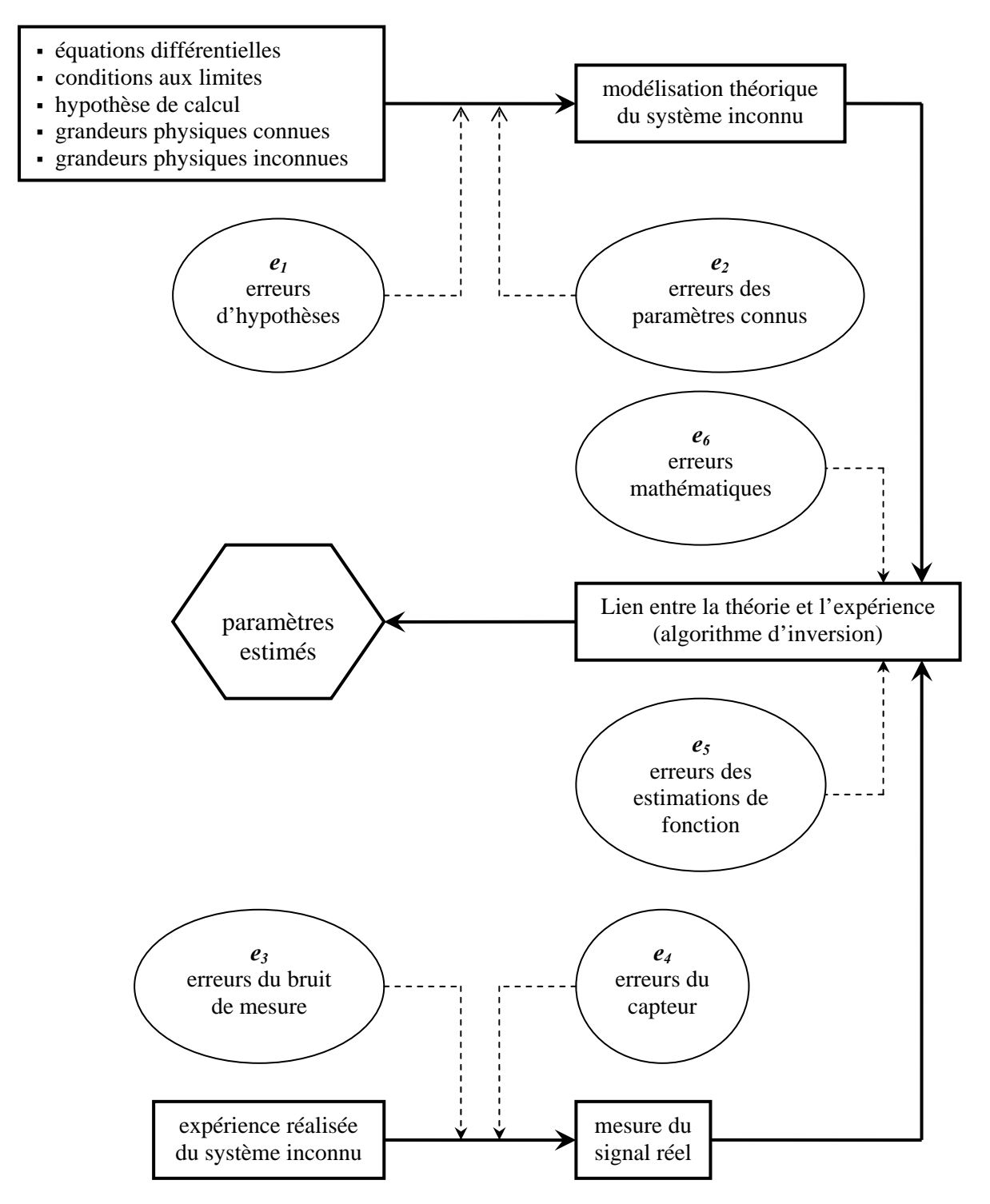

*Figure II.14 : les différentes composantes de l'erreur d'estimation* 

On peut alors écrire :

 $e_b = e_1 + e_2 + e_3 + e_4 + e_5 + e_6$ 

Al *Les erreurs d'hypothèses*  $e_i$ : elles proviennent des hypothèses que l'on a supposées et que l'on n'a pas respectées expérimentalement, ou qui n'ont pas été vérifiées, ou bien encore que l'on ignore. On les évite en étant plus rigoureux dans la modélisation et l'expérimentation et en plaçant l'expérience dans les exigences des hypothèses prises.

B\ *Les erreurs des paramètres connus e<sub>2</sub> :* elles sont dues à l'utilisation des grandeurs mesurées ou calculées par une autre méthode ou trouvées dans la bibliographie. Elles introduisent une incertitude ou une précision qui leur est propre.

*C\ Les erreurs du bruit de mesure*  $e_3$ *:* elles sont dues au dispositif de mesure qui génère inévitablement un bruit, souvent additif et aléatoire par nature.

D\ *Les erreurs du capteur e<sub>4</sub>*: elles sont dues au fait que le signal optique est converti en signal électrique. On peut réduire cette source d'erreur en s'assurant que l'appareillage fonctionne dans de bonnes conditions et qu'il est adapté aux conditions d'expérimentation. Ceci vérifié, cette composante devient quasi-nulle.

 $E\left|$  *Les erreurs des estimations de fonction*  $e_5$ *:* elles sont présentes uniquement dans les cas où l'on cherche à estimer des fonctions. C'est une erreur déterministe qui est produite par des méthodes inverses particulières.

*F\ Les erreurs mathématiques*  $e_6$  : ou erreurs de résolution du problème direct, elles sont liées à la méthode utilisée pour résoudre le problème direct (séparation des variables, différences finies). Elles sont liées, aussi, aux approximations faites par l'ordinateur. Le résultat des calculs sera toujours une solution approchée de la solution exacte. Ces erreur peut s'évaluer par les numériciens moyennant des essais de calage sur un cas test connu.

### *III.3.2 Erreur sur l'estimation de paramètres :*

L'effet de certaines des erreurs citées plus haut peut être réduit considérablement en étant le plus sérieux possible dans la modélisation et dans la configuration expérimentale, le plus réaliste possible dans les hypothèses posées et dans le choix de l'appareillage de mesure, le plus rigoureux possible dans le choix des méthodes d'inversion et du matériel informatique utilisé, le plus à jour possible dans le choix des valeurs des paramètres connus qui sont présents dans la bibliographie.

Ces précautions prises, nous pouvons considérer que l'essentiel des erreurs présentes lors de l'estimation de paramètres sont dues aux bruits de mesure. Nous allons donc nous intéresser ici essentiellement à ce type d'erreur. En supposant que le bruit de mesure est une variable aléatoire de type blanc c'est-à-dire : additive, de moyenne nulle, d'écart-type constant, non corrélée, contenant toutes les fréquences, on peut alors montrer que l'estimée  $b$ minimise la somme quadratique  $S(b)$  des écarts entre les mesures et le modèle direct que l'on peut écrire, dans le cas d'un modèle linéaire:

$$
S(b) = (M^* - X(b))^{\dagger} \cdot (M^* - X(b)) \tag{II.55}
$$

La solution s'écrit alors :

$$
b = (Xt \cdot X)-1 \cdot Xt \cdot M*
$$
 (II.56)

Il vient alors l'expression de la matrice de covariance de **b** :

$$
COV(b) = COV(e3) = \sigma_{mes}^2 (X^{\dagger} \cdot X)^{-1}
$$
 (II.57)

 $\sigma_{\text{mes}}$  étant l'écart-type du bruit de mesure  $e_3$ .

Cette équation montre que l'inverse du Hessien a un rôle d'amplificateur du bruit de mesure.

En prenant comme exemple un vecteur paramètres à trois (3) dimensions, la matrice variance-covariance sera:

$$
COV(b) = \begin{bmatrix} \mathbf{cov}(b_1, b_1) & \mathbf{cov}(b_1, b_2) & \mathbf{cov}(b_1, b_3) \\ \mathbf{cov}(b_2, b_1) & \mathbf{cov}(b_2, b_2) & \mathbf{cov}(b_2, b_3) \\ \mathbf{cov}(b_3, b_1) & \mathbf{cov}(b_3, b_2) & \mathbf{cov}(b_3, b_3) \end{bmatrix} = \begin{bmatrix} \sigma_1^2 & \mathbf{cov}(b_1, b_2) & \mathbf{cov}(b_1, b_3) \\ \mathbf{cov}(b_2, b_1) & \sigma_2^2 & \mathbf{cov}(b_2, b_3) \\ \mathbf{cov}(b_3, b_1) & \mathbf{cov}(b_3, b_2) & \sigma_3^2 \end{bmatrix}
$$

avec 
$$
\text{cov}(b_i, b_j) = \sigma_{\text{mes}}^2 [(X^{\text{t}} \cdot X)^{-1}]_{ij}
$$
  
\n
$$
\sigma_i^2 = \text{cov}(b_i, b_i) = \sigma_{\text{mes}}^2 [(X^{\text{t}} \cdot X)^{-1}]_{ii}
$$
\n
$$
[(X^{\text{t}} \cdot X)^{-1}]_{ij} \text{ est l'élément de la } i^{\text{lime}}
$$
\nl'élément de la  $i^{\text{lime}}$  ligne et  $j^{\text{lime}}$  colonne de la matrice  $(X^{\text{t}} \cdot X)^{-1}$ 

L'inverse d'une matrice étant proportionnel à l'inverse du déterminant de la matrice, on comprend bien que maximiser le déterminant en optimisant le Hessien revient à minimiser l'écart-type de chaque estimation  $\sigma_{\cdot}$ .

Dans la pratique, on ne dispose pas toujours des caractéristiques statistiques du bruit de mesure pour pouvoir calculer les éléments de la matrice de covariance. Cependant, grâce à la valeur du critère calculée en fin d'identification, on peut obtenir une estimation  $s^2$  de  $\sigma_{\text{mes}}^2$ :

$$
\sigma_{mes}^{2} \approx s^{2} = \frac{S_{fin}(\boldsymbol{b})}{n-p}
$$
 (II.58)

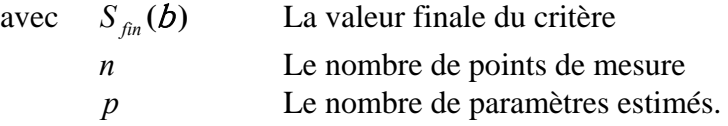

Ainsi, on peut écrire :

$$
\sigma_i^2 = s^2[(X^{\mathsf{t}} \cdot X)^{-1}]_{ii} \tag{II.59}
$$

où : *<sup>2</sup>*  $s^2$  est l'écart-type approché du bruit de mesure  $\sigma_{\text{mes}}^2$ .

 $[(X^t \cdot X)^{-1}]_{ii}$  est l'élément de la *i*<sup>ième</sup> ligne et *i*<sup>ième</sup> colonne de la matrice  $(X^t \cdot X)^{-1}$ .

<sup>σ</sup> *<sup>i</sup>* est l'écart-type estimé de l'erreur due au bruit de mesure sur la *ième i* composante du vecteur paramètre  $b$ .

Si l'on réalise un grand nombre d'expériences identiques et que l'on procède à une estimation par expérience des paramètres  $b$ , on peut admettre que les résultats obtenus suivent une loi statistique normale de type gaussien. On obtient alors des estimations qui vont forcément tendre vers une valeur limite  $b'$  (sommet de la cloche) du vecteur paramètres qu'on peut supposer comme étant la valeur réelle (ou exacte si le nombre d'expériences est infini) du vecteur paramètre recherché.

Dans la pratique, étant donné que le nombre d'expériences va être forcément limité, on peut considérer que cette valeur réelle  $b'$  va être égale à la valeur attendue de l'expérience ou à la valeur donnée par la bibliographie et calculée avec d'autres méthodes, c'est-à-dire que les vecteurs paramètres  $b$  donnés par l'estimation peuvent être comparés à une valeur attendue ou existant dans la bibliographie  $b'$  moyennant un intervalle de confiance que l'on peut accorder à l'estimée b.

Cet intervalle de confiance s'exprime par un coefficient *k* dont la valeur dépend du niveau de confiance ( *x***%** ) que l'on a choisi de donner à notre résultat. La demi-largeur de l'intervalle de confiance est proportionnelle également à l'erreur (la variance) qu'on effectue sur l'estimation de  $b$ . L'équation suivante résume cette relation :

$$
b_i' = b_i \pm k\sigma_{mes} = b_i \pm \Delta b_i
$$

ou  $b_i'$  et  $b_i$  sont les  $i^{i\text{eme}}$  composantes respectives des vecteurs paramètres estimés  $b$  et paramètres réels ou exacts  $b'$ .

 <sup>Δ</sup>*bi* Est l'erreur absolue due au bruit de mesure de la *ième i* composante du vecteur paramètre avec un niveau de confiance donné.

Le niveau de confiance *x***%** va dépendre de la valeur de *k* , pour un paramètre mesuré (valeurs habituellement considérées):

- $k = 1$  correspond à un intervalle de confiance de 68%.
- *k* = *2* correspond à un intervalle de confiance de *95***%**.
- $k = 3$  correspond à un intervalle de confiance de 99,7%.

Le nombre de paramètres estimés détermine également la valeur de *k* pour un niveau de confiance donné comme l'indique le tableau suivant :

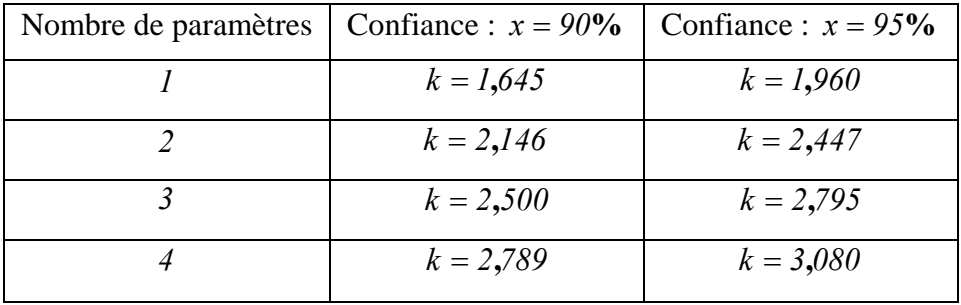

# **IV. CONCLUSION :**

Ce deuxième chapitre a été consacré à la présentation des modèles théoriques développés au cours de la thèse.

Dans le premier sous-chapitre, nous avons présenté la modélisation de l'expérience photothermique aléatoire à l'aide des fonctions de Green. Nous avons fait d'abord quelques rappels généraux sur cette technique de résolution de l'équation de la chaleur. Nous avons ensuite présenté le modèle photothermique aléatoire développé pour l'étude théorique menée au cours de cette thèse.

Dans le second sous-chapitre, nous avons présenté la modélisation de l'expérience photothermique pulsée à l'aide de la méthode des quadripôles thermiques. Nous avons d'abord fait quelques rappels généraux sur cette technique de résolution de l'équation de la chaleur Nous avons ensuite présenté la modélisation de l'analyse photothermique flash, face avant et face arrière, d'un mur d'épaisseur fini, isolé thermiquement. Nous avons enfin présenté la modélisation de l'analyse photothermique flash, face avant et face arrière, d'un mur d'épaisseur fini, soumis à des pertes thermiques par convection rayonnement. Nous avons systématiquement, à l'image des méthodes de Parker en face avant et en face arrière, étudié le comportement asymptotique de la réponse thermique obtenue dans ce cadre.

Dans le dernier sous-chapitre avons présenté les techniques inverses qui ont été mises en œuvre dans le cadre de cette thèse. Nous avons d'abord présenté les principes généraux de cette technique d'analyse. Nous avons ensuite présenté de façon détaillée la méthode de Box Kanemasu utilisée dans cette thèse.

# **CHAPITRE III**

# **RESULTATS THEORIQUES**

Ce chapitre consacré à la présentation des résultats théoriques se découpe en trois sous chapitres.

 Le premier sous-chapitre est consacré à l'étude théorique des possibilités d'identification photothermique de la méthode aléatoire. Dans ce cadre nous étudions d'abord les possibilités d'identification photothermique, tant en face avant qu'en face arrière de l'échantillon, offertes par une analyse corrélatoire simple. Nous étudions ensuite les possibilités supplémentaires d'identification offertes par une analyse corrélatoire complexe. Dans une troisième étape, ce sont les possibilités d'identification de système thermique, offertes par une analyse paramétrique que nous étudions. Enfin pour chacune de ces techniques d'identification, nous essayons d'apprécier l'influence des différents paramètres de réglage sur la reconstruction de la réponse impulsionnelle photothermique.

 Le second sous-chapitre est consacré à la présentation détaillée des techniques d'estimation de la diffusivité thermique mises en œuvre dans cette thèse. Certaines d'entre elles sont bien connues. D'autres sont des propositions nouvelles.

Dans le cadre d'une analyse photothermique face avant, nous présentons alors six méthodes possibles de dépouillement. Dans le cas d'une modélisation sans pertes thermiques, nous rappelons le principe de la méthode classique de Parker. Nous proposons ensuite, pour aboutir à une mesure du paramètre diffusivité thermique, l'utilisation d'une part, de ce que nous avons nommé le « temps de décrochage » et d'autre part, d'une utilisation conjointe du temps de rupture de pente de Parker et de ce temps particulier de décrochage. Dans le cas d'une modélisation avec pertes thermiques, nous proposons là aussi trois méthodes. La première met en œuvre la méthode inverse de Box Kanemasu. La seconde propose l'utilisation du temps d'intersection des asymptotes « temps courts » et « temps longs » de la réponse impulsionnelle reconstruite. Enfin la troisième méthode propose l'utilisation du rapport des équations asymptotes là aussi « temps courts » et « temps longs ».

Dans le cadre d'une analyse photothermique face arrière, nous présentons là aussi six méthodes possibles de dépouillement. Dans le cas d'une modélisation sans pertes thermiques, nous nous limitons à rappeler le principe de la méthode du temps de demi-montée de Parker. Dans le cas de d'une modélisation avec pertes thermiques, nous proposons cinq méthodes de mesure. Les deux premières sont très classiques. Il s'agit de la méthode des temps partiels et de la méthode des moments temporels. Les trois autres sont des propositions nouvelles. La première met en œuvre la méthode inverse de Box Kanemasu. La seconde propose la détermination du paramètre thermophysique recherché à partir du comportement asymptotique de la réponse impulsionnelle reconstruite aux « temps courts ». Enfin la troisième méthode propose l'utilisation du rapport des équations asymptotes là aussi « temps courts » et « temps longs ».

Enfin, le dernier sous-chapitre est consacré à la présentation des résultats théoriques, en matière de mesure de diffusivité thermique obtenus à l'aide des différentes techniques d'identification de système de mesure et dans un premier temps, nous présentons les résultats théoriques obtenus pour une analyse photothermique face avant d'un échantillon de nylon 6.6. Dans ce cadre, nous avons d'abord étudié les possibilités des différentes techniques de mesure du paramètre diffusivité thermique, lorsque la réponse impulsionnelle étudiée était reconstruite par analyse corrélatoire. Nous avons ensuite étudié les possibilités de ces mêmes techniques de mesure, lorsque la réponse impulsionnelle étudiée a été reconstruite par analyse paramétrique.

Dans un second temps, nous présentons les résultats théoriques obtenus pour une analyse photothermique face arrière d'un échantillon de verre.

# **I. Présentation du déroulement des simulations entreprises pour l'étude:**

Le principe du modèle d'analyse photothermique aléatoire retenu consiste à reconstruire la réponse photothermique du système étudié à partir d'une analyse corrélatoire et d'une analyse paramétrique des signaux d'excitation et de réponse photothermique du matériau.

Afin de fixer les idées, nous avons choisi, tout d'abord, de présenter en détails, le déroulement des simulations, corrélatoire ou paramétrique, de l'expérience photothermique aléatoire. Pour cela, nous nous sommes appuyés sur le modèle thermique sans pertes de Parker. Bien sûr, le déroulement des simulations sera le même pour un autre type de modèle, par exemple avec pertes.

# **I.1. Déroulement d'une simulation de l'expérience photothermique aléatoire associé à une analyse corrélatoire:**

# *I.1.1. Cas de l'analyse corrélatoire simple :*

Le déroulement d'une simulation de l'expérience photothermique aléatoire associée à une analyse corrélatoire se déroule en six étapes:

Dans un première étape, nous construisons une excitation aléatoire, par exemple binaire pseudo aléatoire avec les algorithmes de construction présentés au Chapitre I section III.

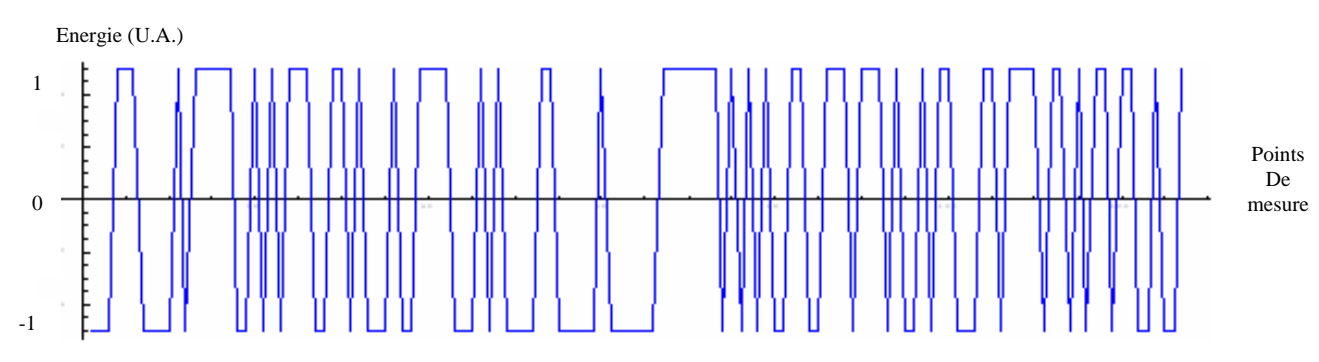

*Figure III.1: séquence d'une excitation aléatoire type PRBS* 

Dans une seconde étape, nous calculons l'autocorrélation de cette séquence d'excitation et vérifions que cette dernière est proche d'une fonction de Dirac. Dans ce cas, la séquence d'excitation est proche d'un bruit blanc et est donc utilisable pour l'étude. On pourra noter à ce titre que plus la séquence d'excitation est grande, moins le bruit présent sur le signal d'autocorrélation est important (voir figure III.2 et III.3).

Nous aurons donc expérimentalement intérêt à travailler avec des séquences suffisamment longues (la limite expérimentale étant dans le temps d'analyse disponible).

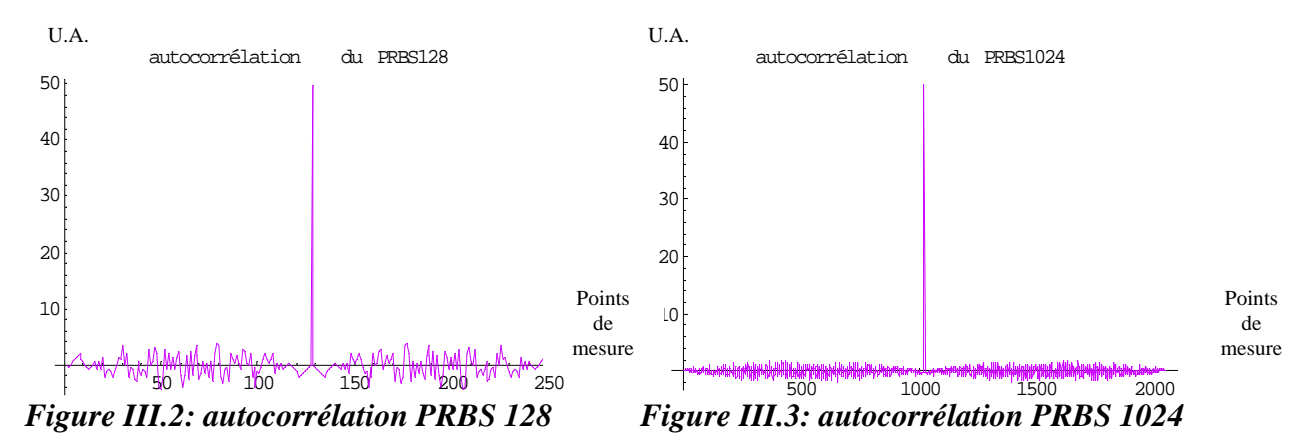

Dans une troisième étape, nous calculons la réponse thermique de l'échantillon étudié à l'aide du modèle de Parker, face avant (figure III.4) et face arrière (figure III.4). Dans cette illustration, nous avons considéré un morceau de verre dont les propriétés thermophysiques sont les suivantes :

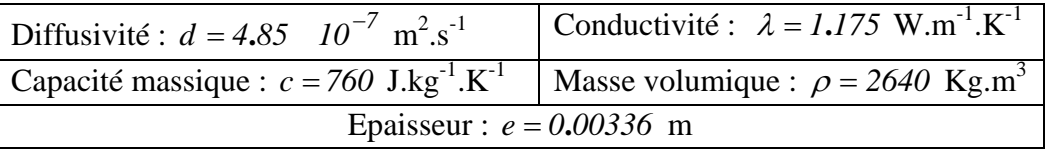

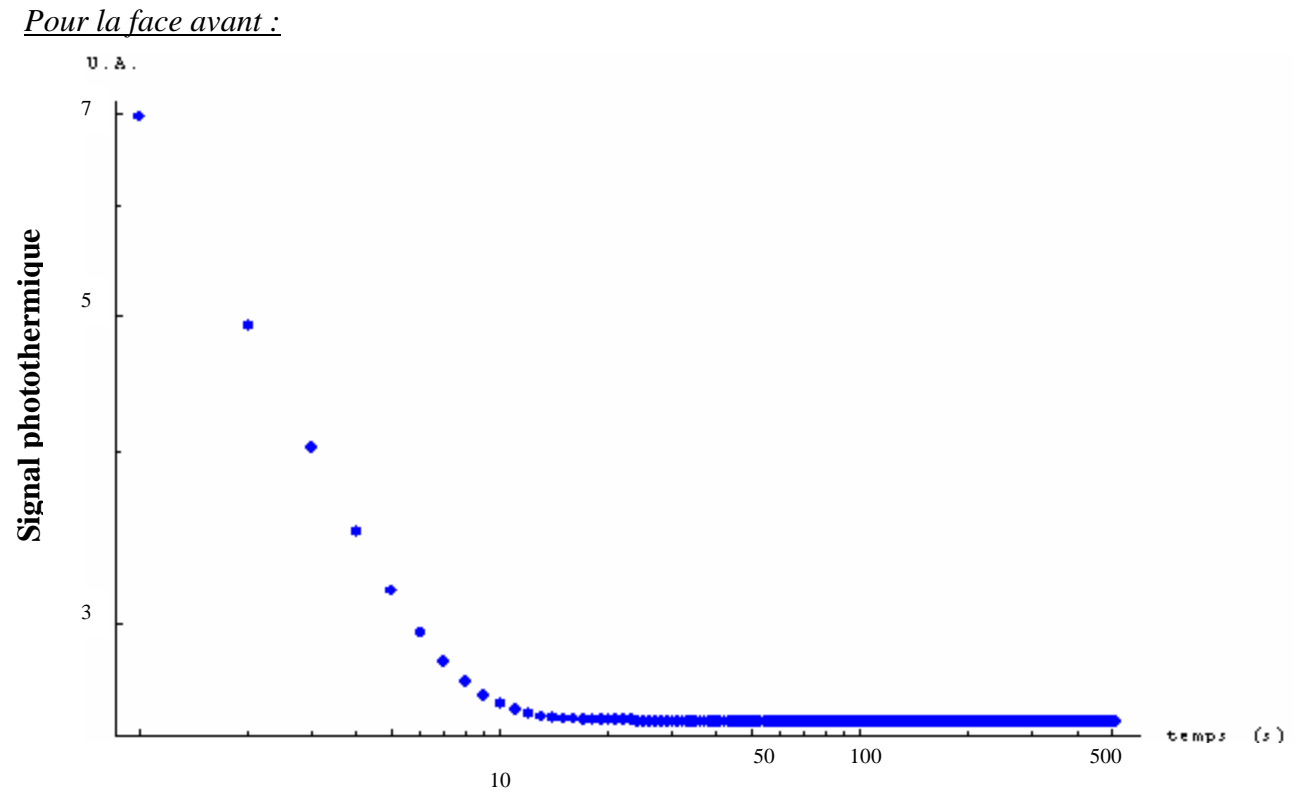

*Figure III.4: réponse impulsionnelle de la face avant de l'échantillon de verre calculée à partir du modèle de Parker (sans pertes)* 

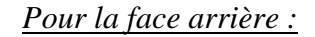

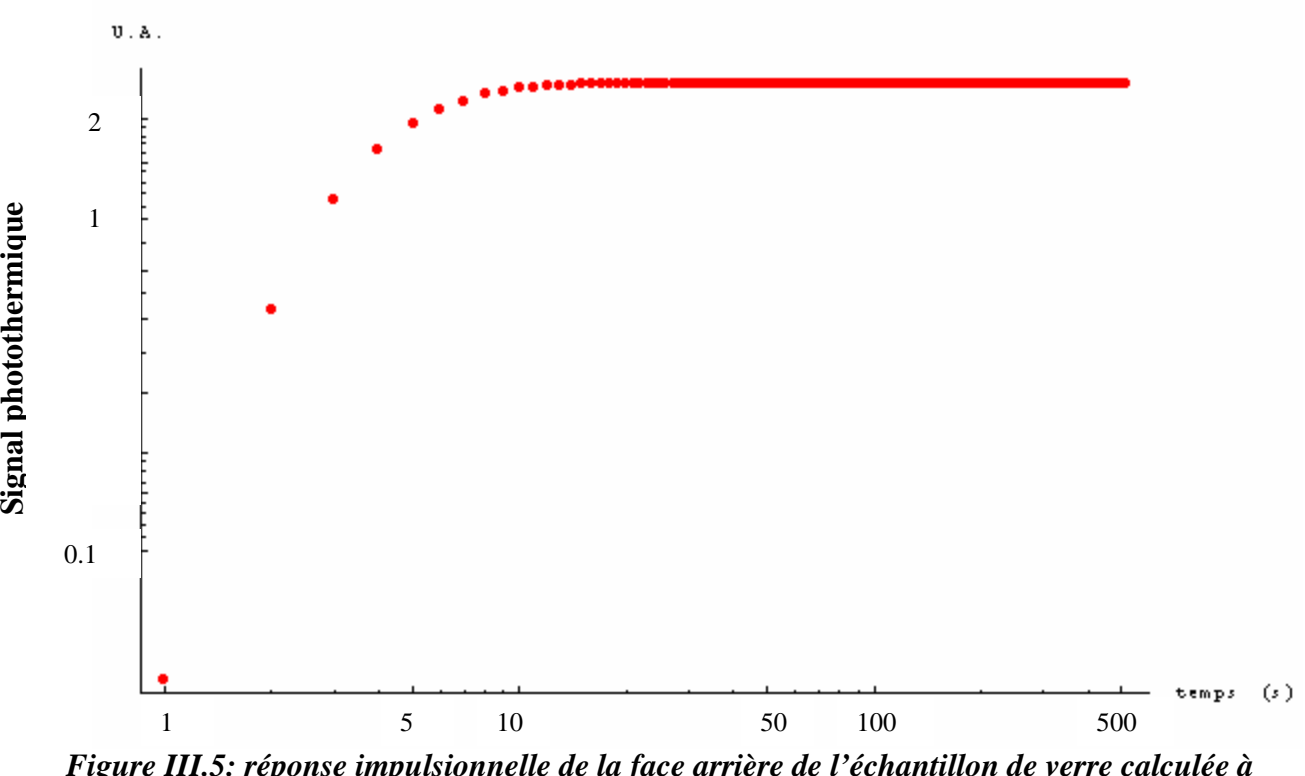

*Figure III.5: réponse impulsionnelle de la face arrière de l'échantillon de verre calculée à partir du modèle de Parker (sans pertes)* 

Dans une quatrième étape, nous calculons le produit de corrélation entre le signal d'excitation aléatoire et la réponse du modèle de Parker, en évaluant pour cela le produit de la transformée de Fourier de l'excitation aléatoire et de la transformée de Fourier des points d'échantillonnage du modèle pour la face avant et la face arrière.

La sortie (la réponse thermique aléatoire en face avant (figure III.6) et arrière (figure III.7) du système face à l'excitation aléatoire) sera alors égale à la partie réelle de l'inverse de la transformée de Fourier du produit obtenu.

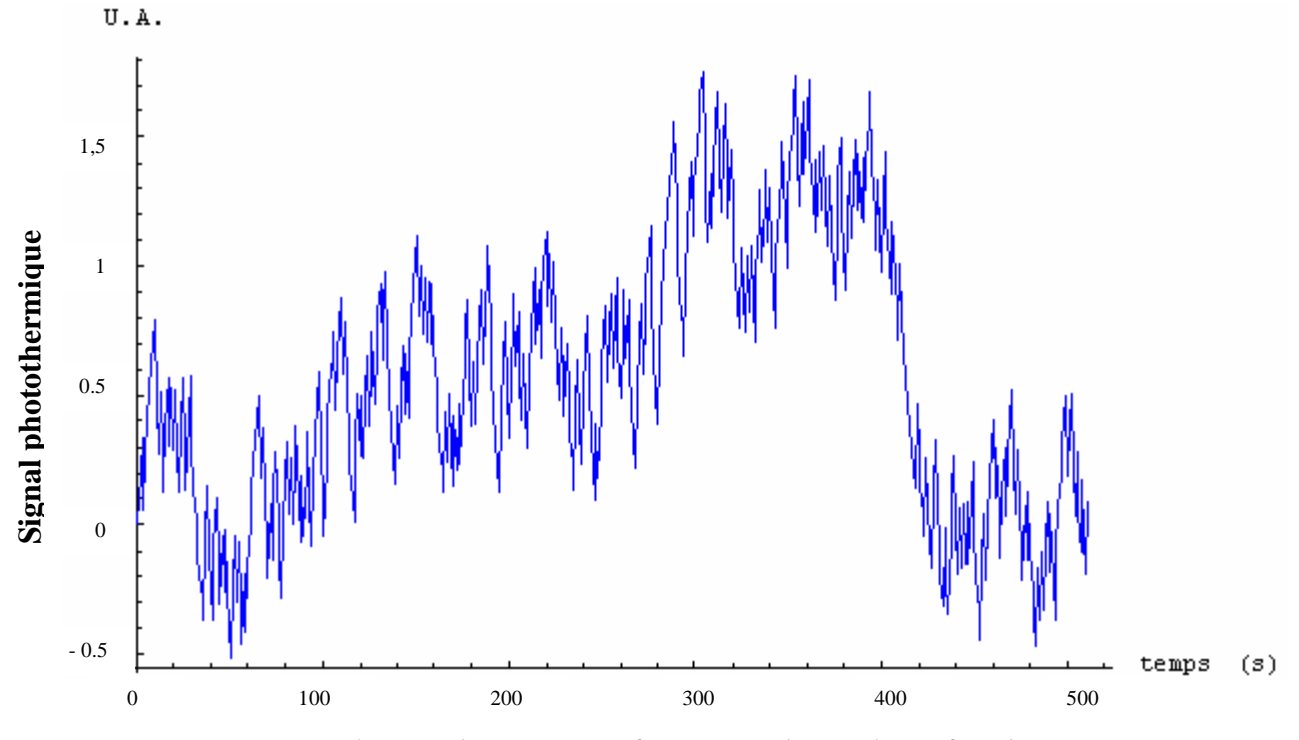

*Figure III.6: réponse thermique en face avant du matériau face à un PRBS* 

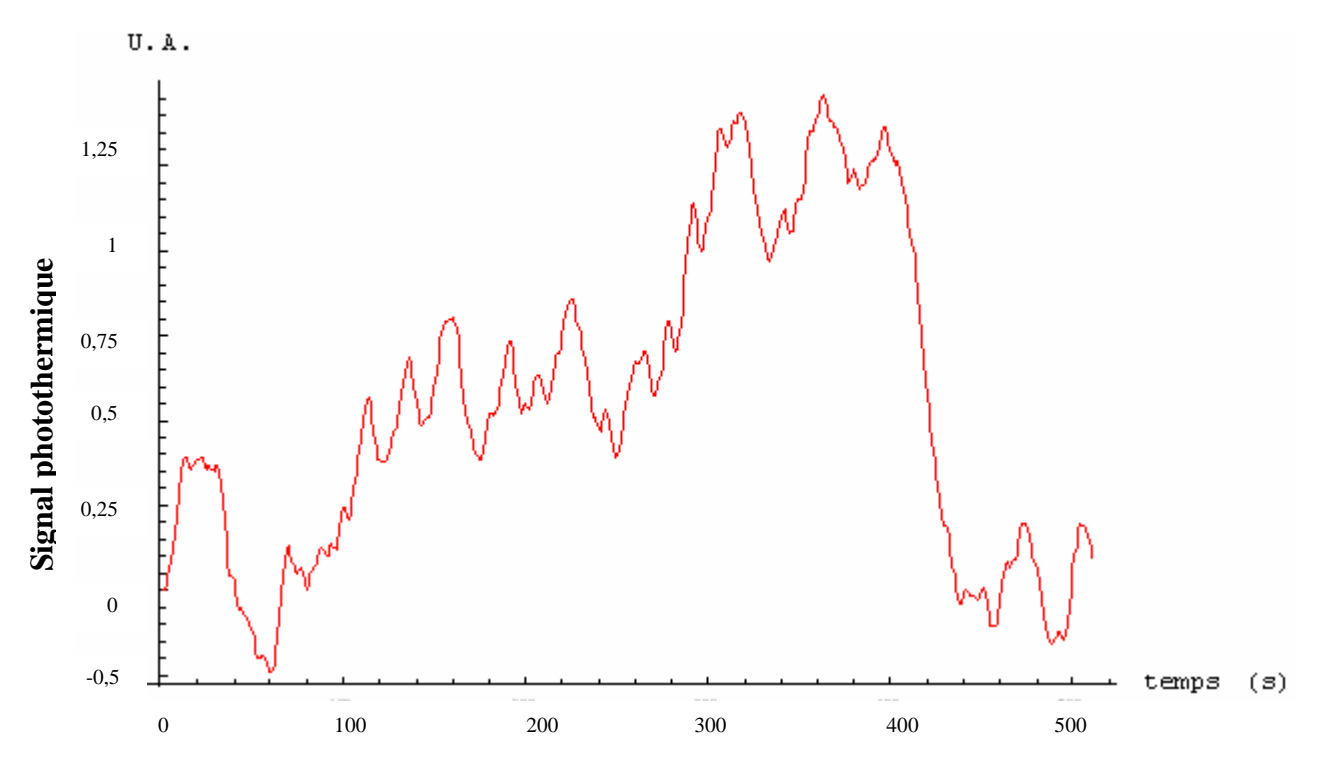

*Figure III.7: réponse thermique en face arrière du matériau face à un PRBS* 

Dans une cinquième étape, nous calculons le produit d'intercorrélation entre le résultat de cette corrélation et le signal d'excitation mis en œuvre (figure III.8 et figure III.9):

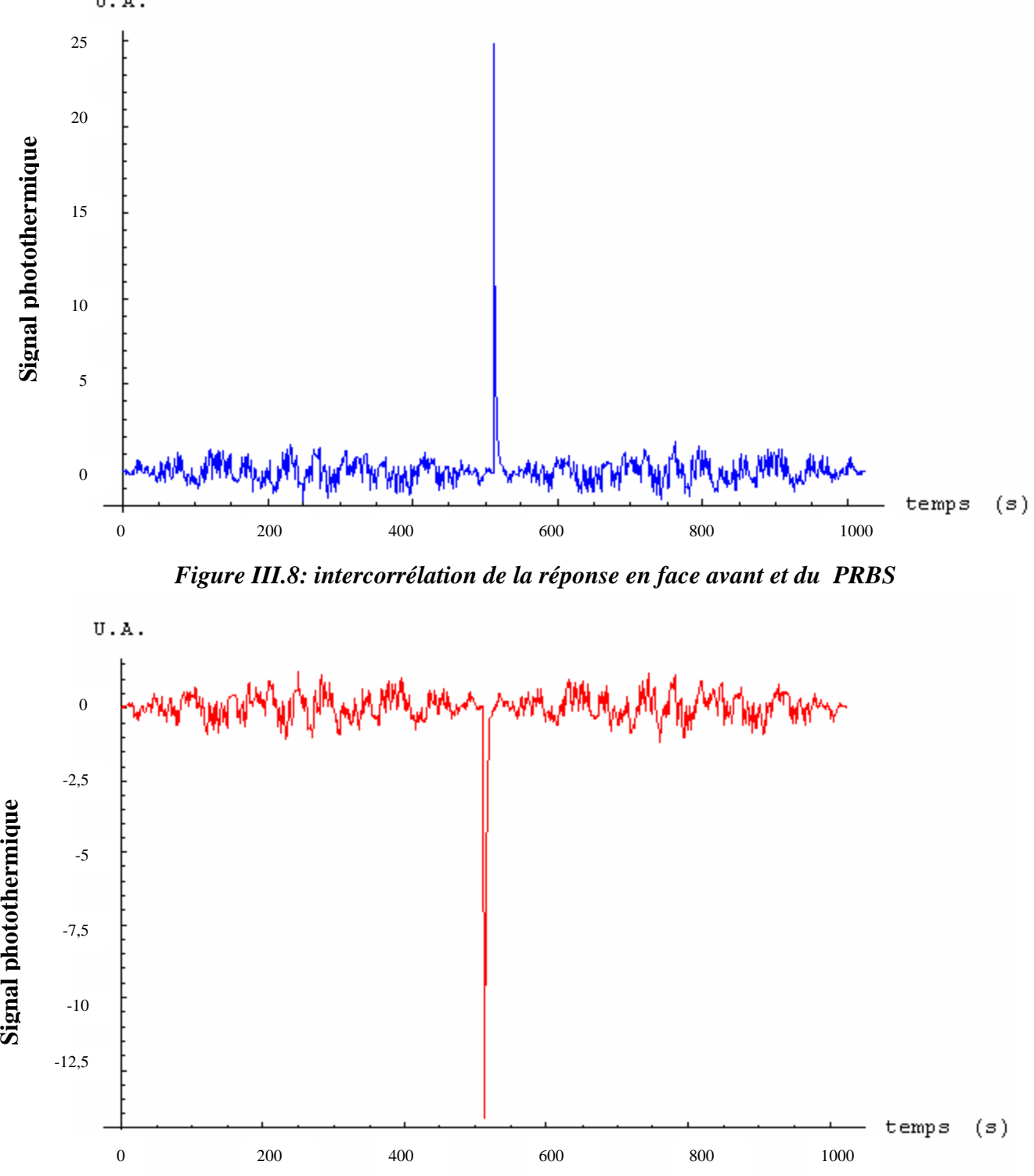

*Figure III.9: intercorrélation de la réponse en face arrière et du PRBS* 

Dans la dernière étape, nous supprimons la partie non causale du produit de corrélatoire, car n'ayant pas de signification physique et obtenons la réponse impulsionnelle recherchée.

Sur les figures III.10 et III.11, nous avons comparé les réponses impulsionnelles brutes (Parker) et reconstruites par analyse corrélatoire. Ces réponses sont très proches et confirment les possibilités de la méthode corrélatoire.

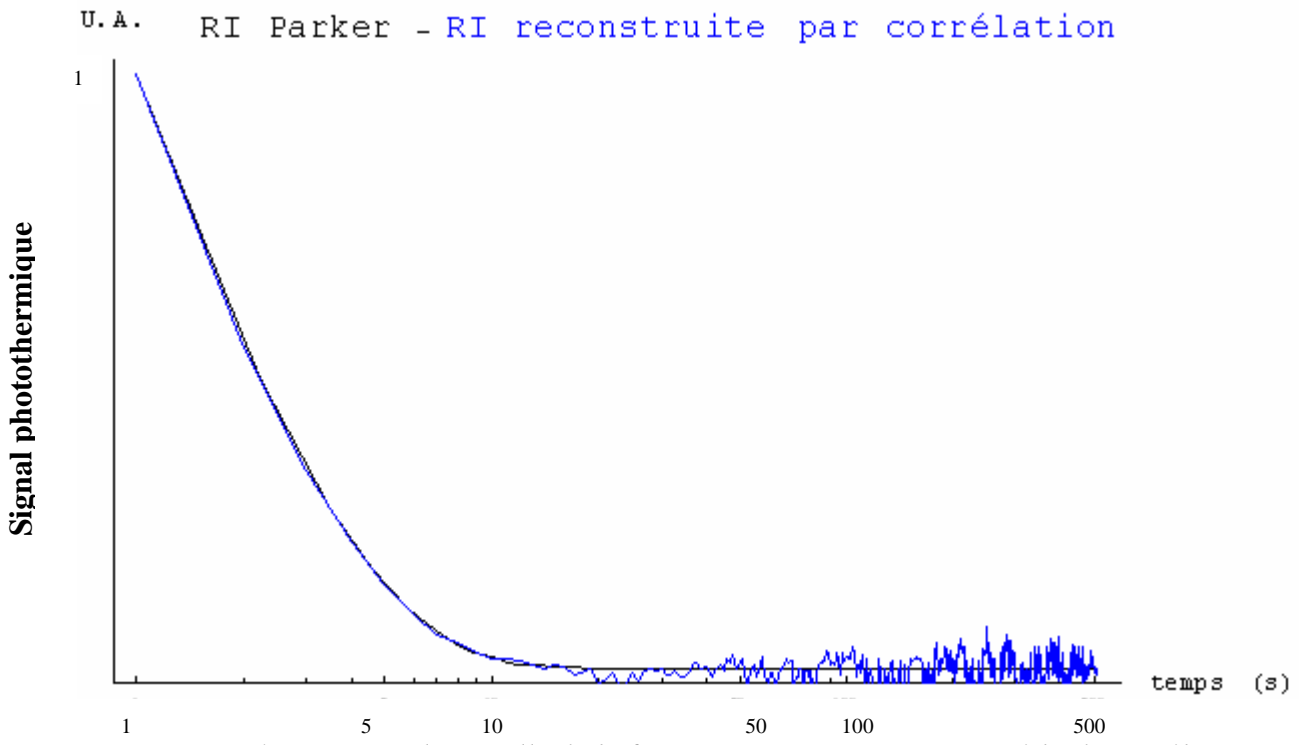

*Figure III.10: réponse impulsionnelle de la face avant reconstruite par méthode corrélatoire*

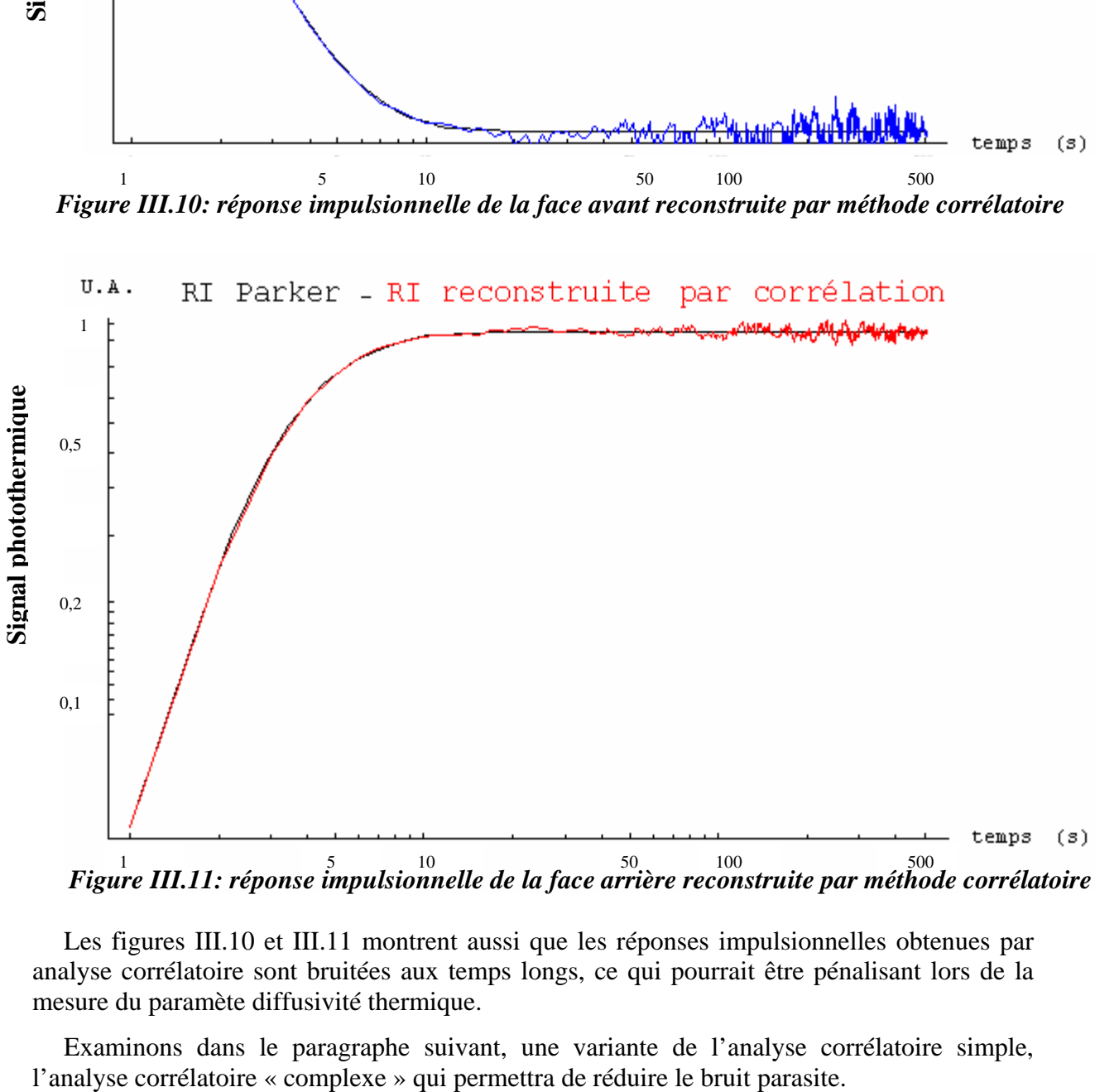

Les figures III.10 et III.11 montrent aussi que les réponses impulsionnelles obtenues par analyse corrélatoire sont bruitées aux temps longs, ce qui pourrait être pénalisant lors de la mesure du paramète diffusivité thermique.

Examinons dans le paragraphe suivant, une variante de l'analyse corrélatoire simple,

## *I.1.2. Cas de l'analyse corrélatoire complexe:*

Afin de réduire le bruit présent aux temps longs sur la réponse impulsionnelle reconstruite par analyse corrélatoire simple, il est possible de mettre en œuvre une analyse corrélatoire « complexe ». Cette méthode repose sur l'utilisation des calculs d'autospectre et d'interspectre plutôt que sur l'utilisation de calculs d'autocorréalation et d'intercorrélation (voir Chapitre I section III.2.1.). Les résultats obtenus par la méthode « complexe » sont présentés sur les figures III.12 et III.13.

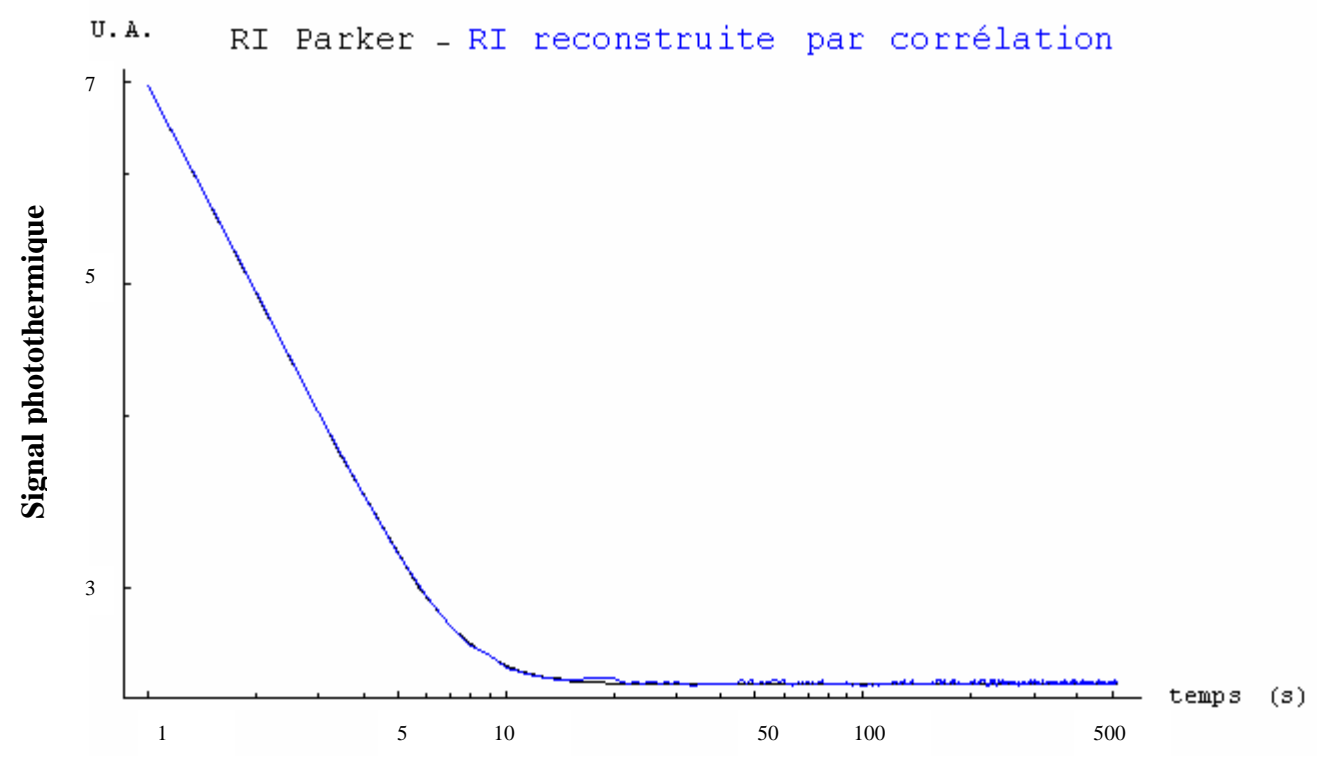

*Figure III.12: réponse impulsionnelle de la face avant reconstruite par méthode corrélatoire améliorée* 

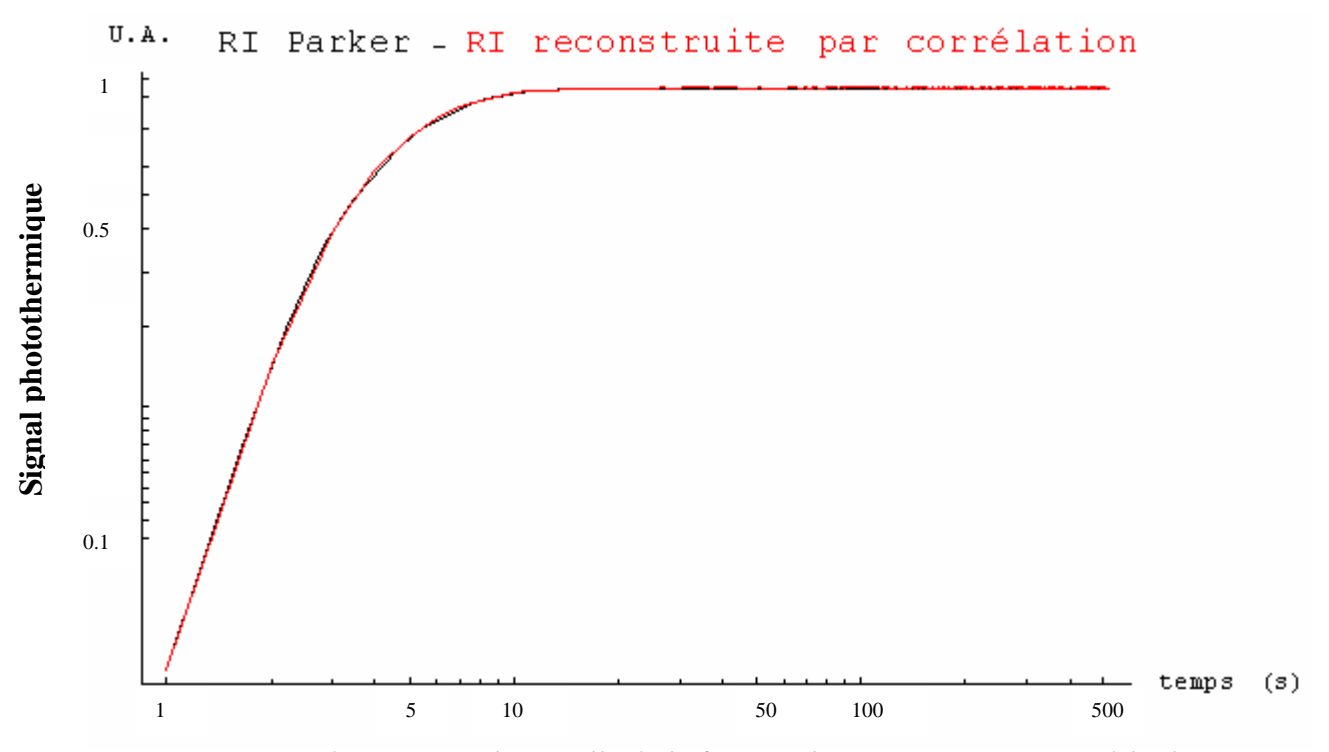

Chapitre III 85 *corrélatoire amélioréeFigure III.13: réponse impulsionnelle de la face arrière reconstruite par méthode* 

Pratiquement, on calcule alors la transformée de Fourier de la partie physique de l'intercorrélation que l'on divise par la transformée de Fourier de la partie physique de l'autocorrélation ; la partie réelle de l'inverse de la transformée de Fourier du quotient obtenu sera considéré comme une réponse impulsionnelle améliorée. Cette méthode vise en fait à corriger les imperfections du signal PRBS d'excitation.

Dans le cas d'étude du verre, la figure III.12 montre une amélioration de l'identification thermique, bien sûr, c'est plutôt ce mode d'identification qui sera mis en œuvre.

#### *Remarque 1:*

Une autre manière de limiter le bruit sera d'utiliser une longue séquence d'excitation. Comme le montrent les figures III.14 et III.15, la reconstruction de la réponse impulsionnelle sera d'autant plus fidèle que la longueur de l'excitation sera importante.

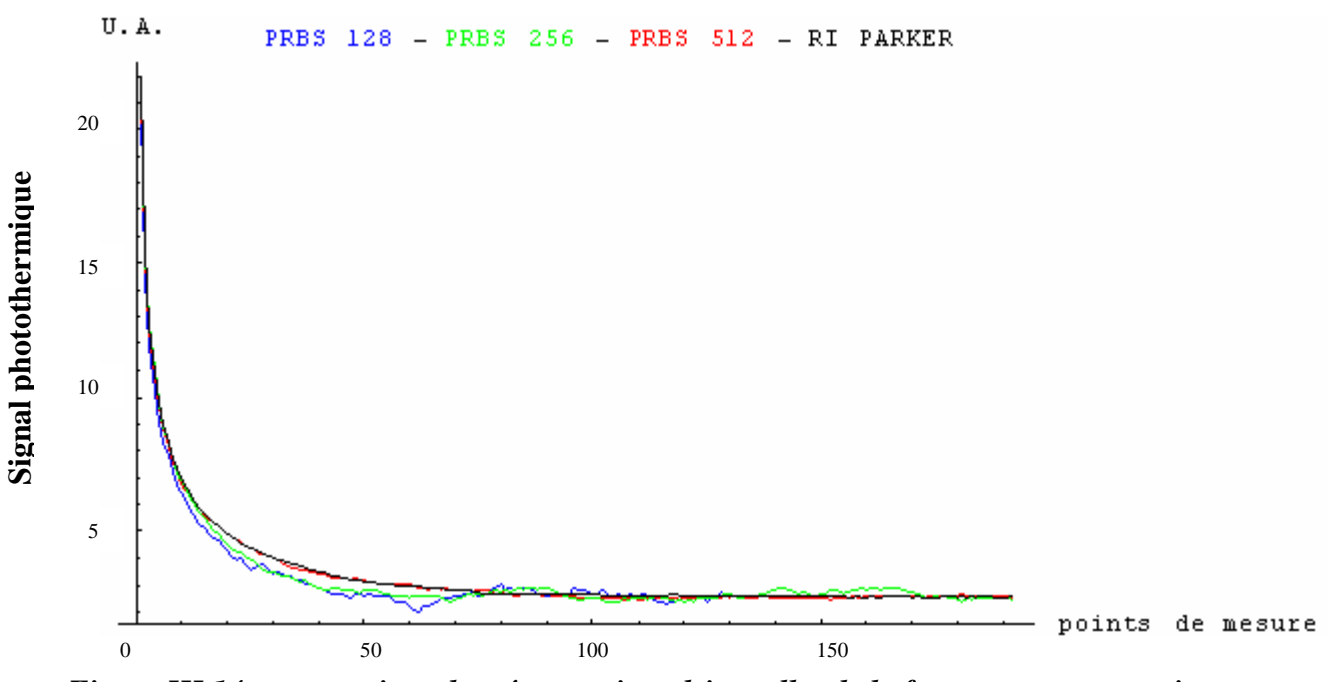

*Figure III.14: comparaison des réponses impulsionnelles de la face avant reconstruites par méthode corrélatoire améliorée en fonction de la longueur de la séquence*

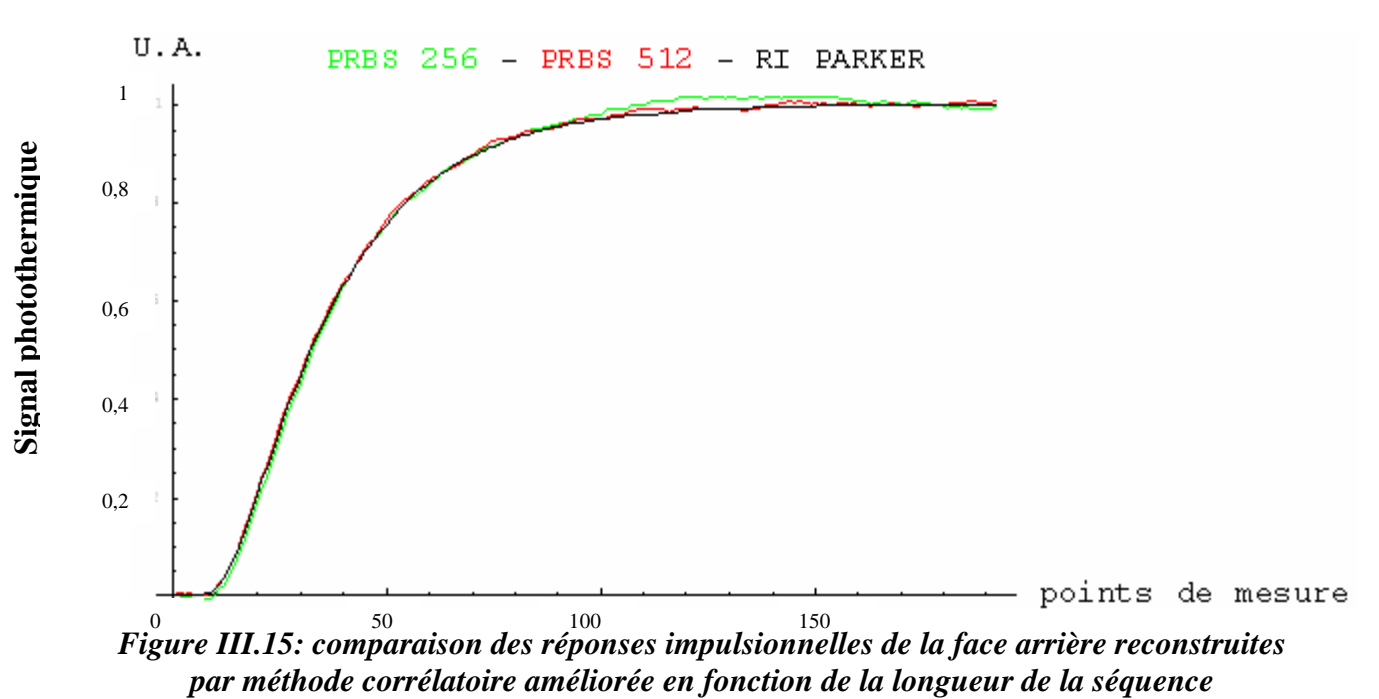

Chapitre III 86

### *Remarque 2 :*

Il est bien sûr possible de réduire le bruit d'identification en accumulant les expériences.

Sur le la figure III.16, nous présentons un diagramme résumant le principe général d'une simulation de l'expérience photothermique aléatoire associée à une analyse corrélatoire.

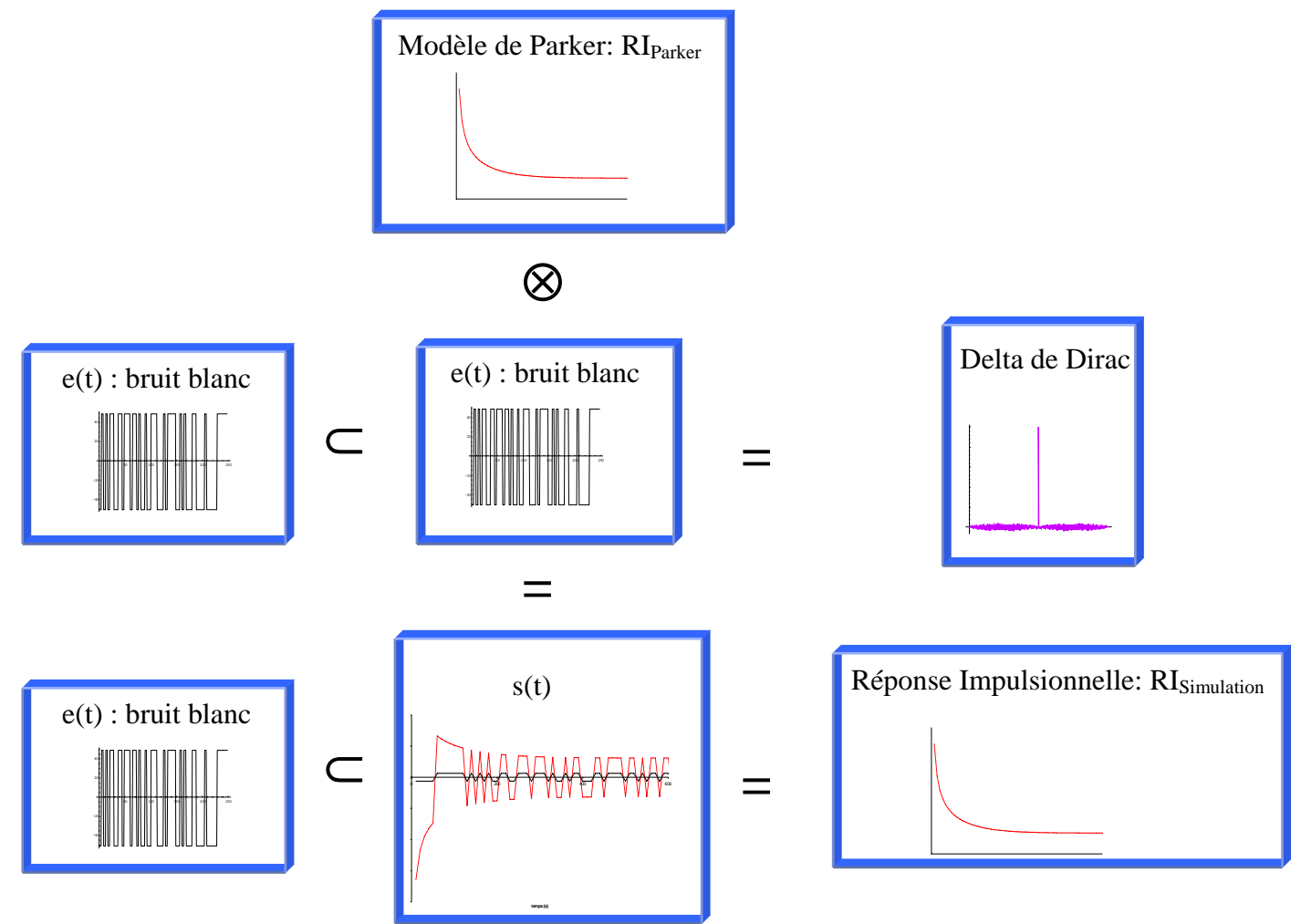

*Figure III.16: principe des simulations par méthode corrélatoire* 

# **I.2. Déroulement d'une simulation de l'expérience photothermique aléatoire associé à une analyse paramétrique:**

Le déroulement d'une simulation de l'expérience photothermique aléatoire associé à une analyse paramétrique se déroule en cinq étapes que nous présentons maintenant. Comme dans le cas d'étude précédent, nous illustrons notre présentation à l'aide de l'étude du même morceau de verre que pour l'analyse corrélatoire.

Dans une première étape, nous construisons une excitation aléatoire, par exemple binaire pseudo aléatoire avec les algorithmes de construction présentés au Chapitre I paragraphe III (voir figure III.1).

Dans une seconde étape, nous résolvons l'équation de la chaleur à l'aide du formalisme de Green (Chapitre II Paragraphe I.2), pour notre échantillon de verre soumis à une excitation binaire pseudo aléatoire, nous obtenons des résultats du type de ceux présentés sur les figures III.17 et III.18 (excitation PRBS de 512 termes,  $t_e = 0.1s$  et un suréchantillonnage de 4)

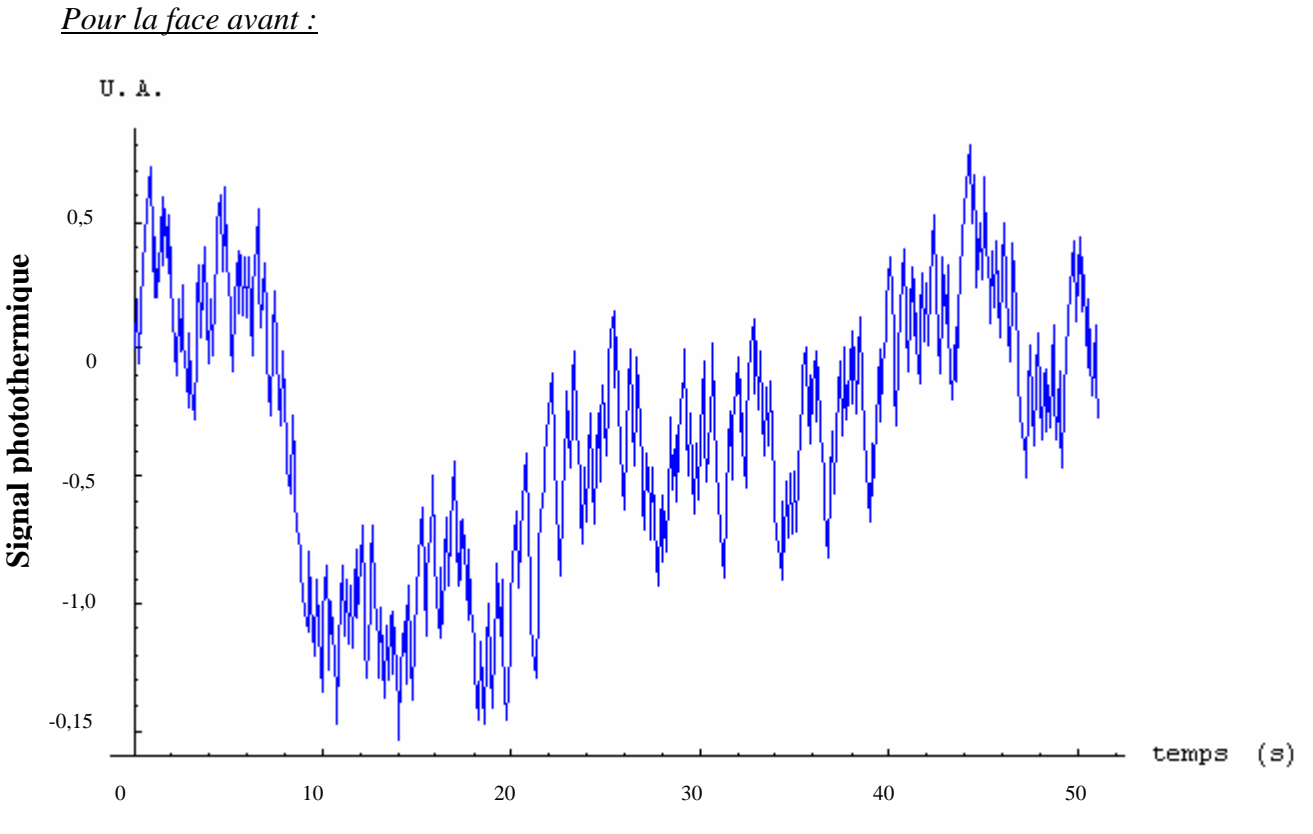

*Figure III.17: profil de la réponse aléatoire en face avant issu du formalisme de Green Pour la face arrière :*

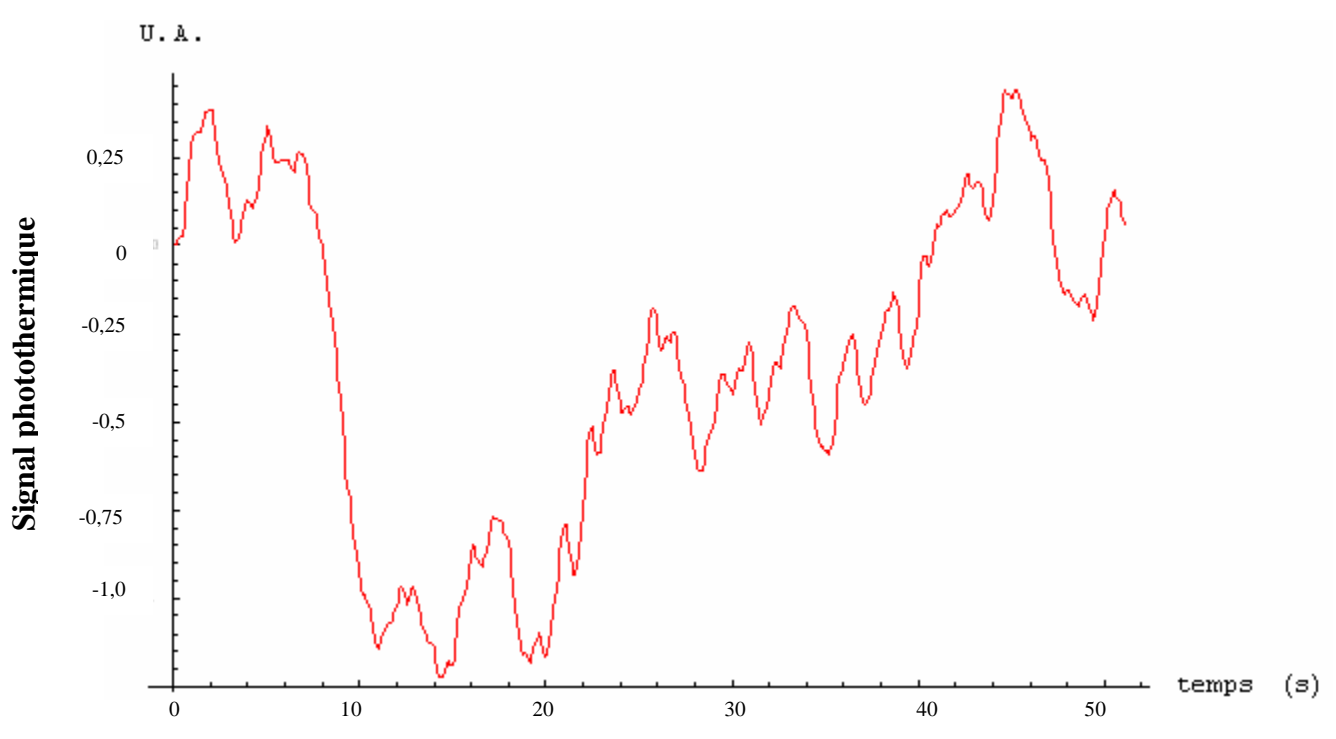

*Figure III.18: profil de la réponse aléatoire en face arrière issu du formalisme de Green* 

Dans une troisième étape, nous déterminons comme cité au Chapitre I paragraphe III.2.2 le vecteur paramètre du modèle des représentations retenu par exemple le modèle Auto régressif à moyenne ajustée (ARMA).

Dans une quatrième étape, nous comparons les réponses photothermiques données par le modèle de Green et celles données par le modèle de comportement paramétrique (par exemple de type ARMA), pour s'assurer que le modèle de comportement bâti pour l'étude est apte à représenter le système physique.

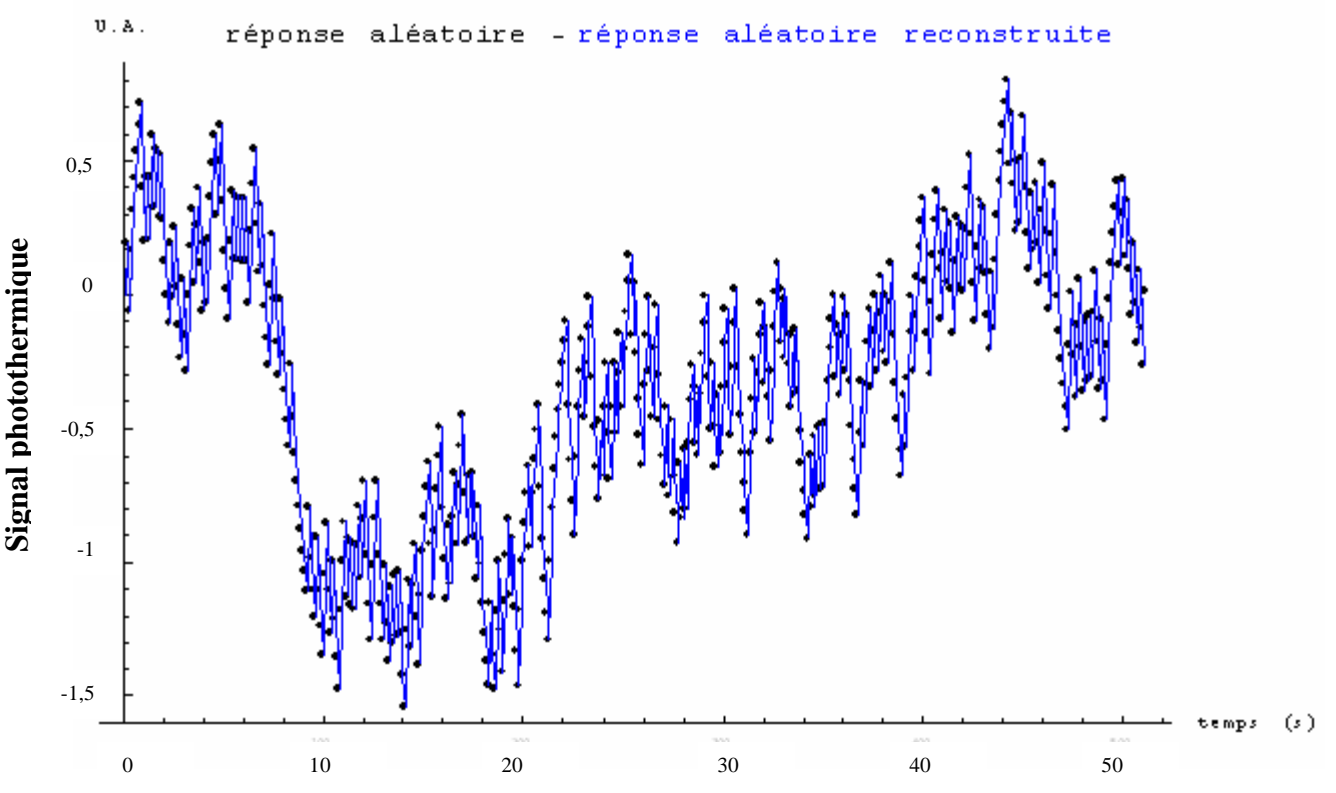

*Figure III.19: vérification de l'exactitude du vecteur paramètre en face avant* 

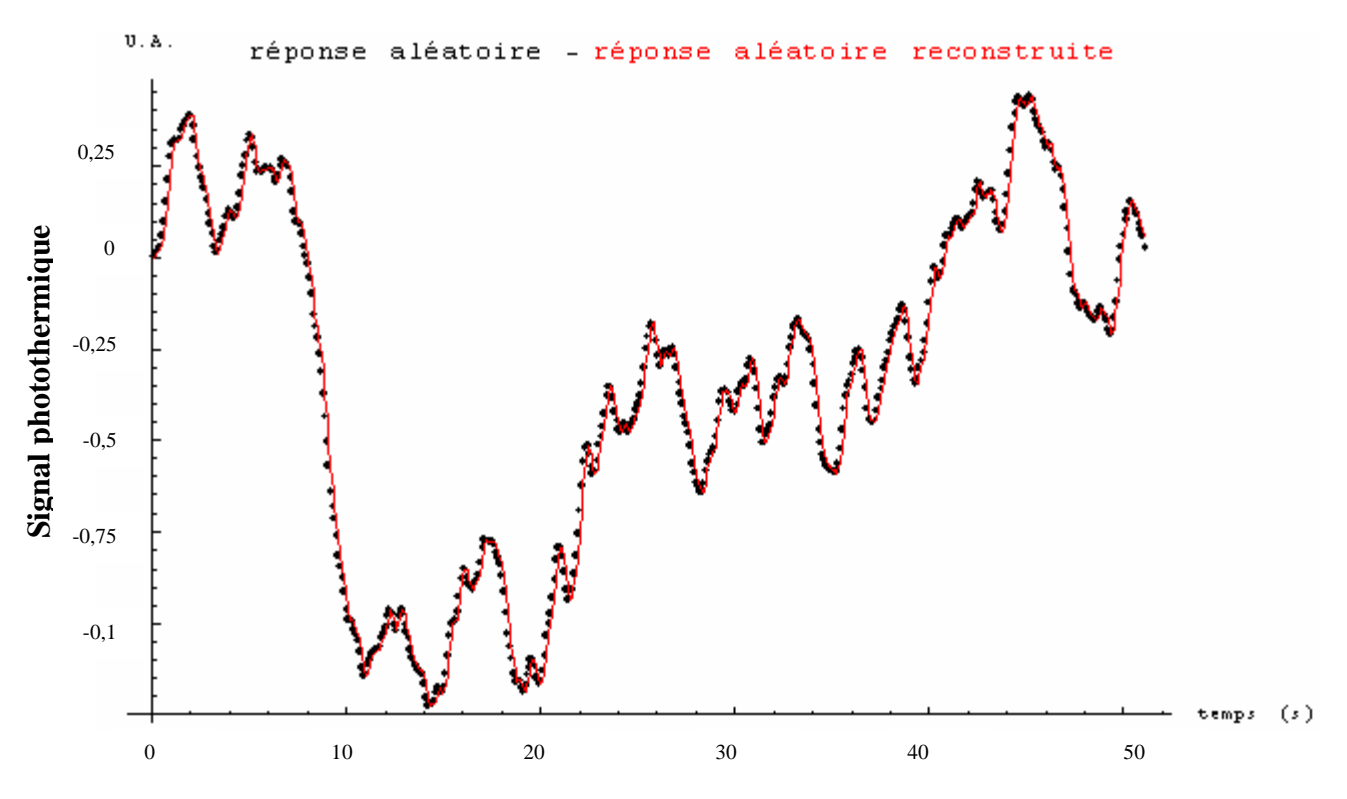

*Figure III.20: vérification de l'exactitude du vecteur paramètre en face arrière* 

Enfin, nous soumettons le modèle de comportement bâti pour l'étude à une impulsion de Dirac pour aboutir au calcul de la réponse impulsionnelle recherchée. Sur les figures III.21 et III.22 nous comparons les réponses impulsionnelles réelles (obtenues à l'aide du modèle de Parker) aux réponses reconstruites par analyse paramétrique. Les figures montrent des courbes confondues, ce qui montre les possibilités de la méthode paramétrique.

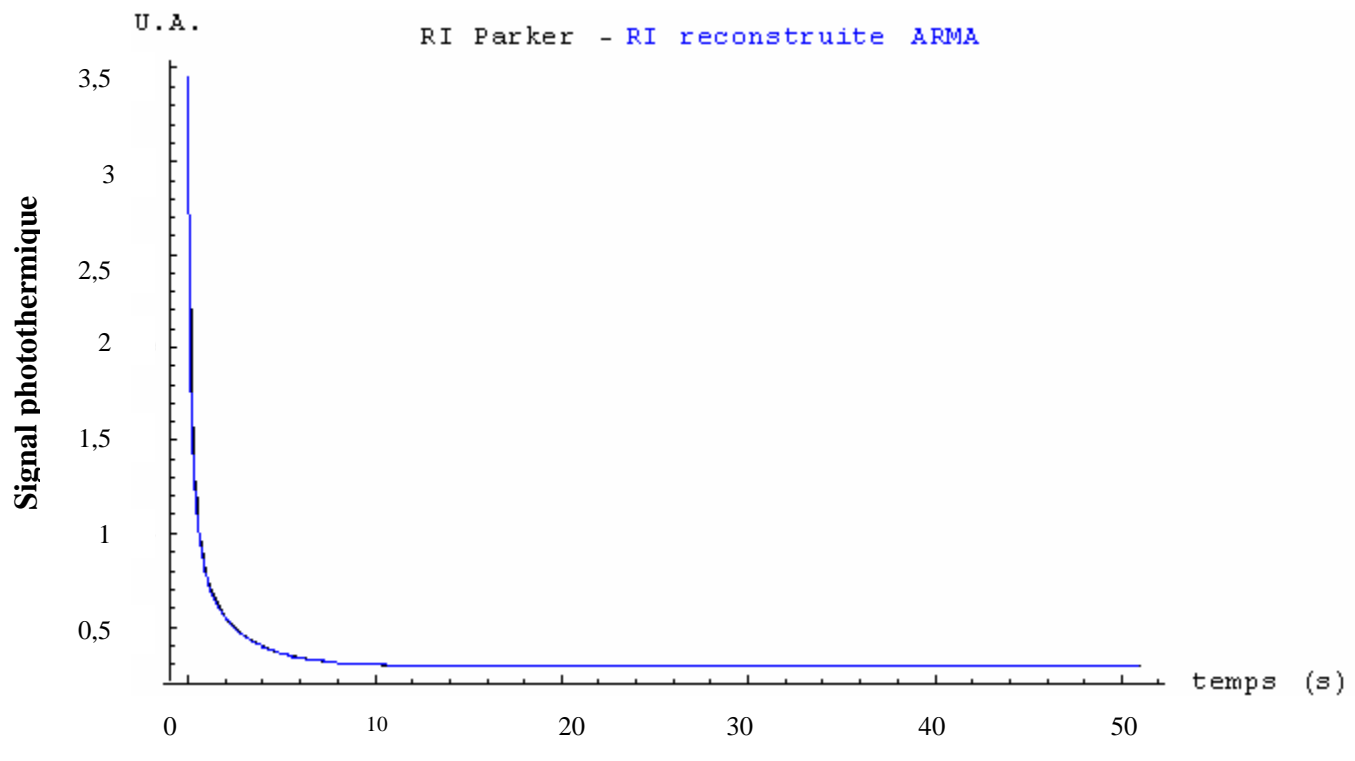

*Figure III.21: comparaison de la RI de Parker et RI du modèle ARMA pour la face avant* 

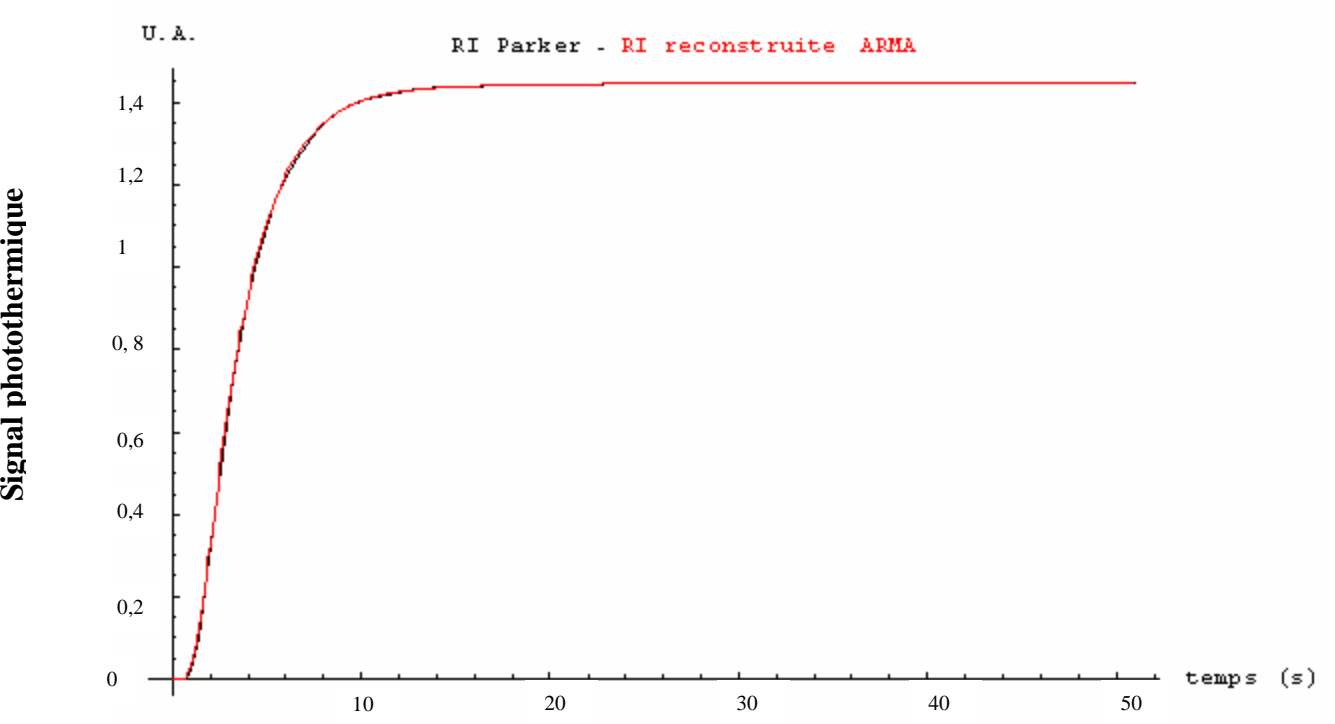

*Figure III.22: comparaison de la RI de Parker et RI du modèle ARMA pour la face arrière*

# *Remarque :*

Voici quelques conseils pour bien mettre en œuvre la méthode paramétrique :

*A\ La période d'échantillonnage t<sub>e</sub> :* Le choix de la période d'échantillonnage est important pour notre étude. En effet, c'est celui qui, avec la longueur de la séquence d'échantillonnage va définir la plage de fréquence dans laquelle va se faire l'analyse (dans la plupart des cas cette plage est déterminée expérimentalement). Il faudra donc veiller à ce que ce paramètre puisse conduire à une bonne reconstruction paramétrique (en comparant par exemple les réponses réelles et reconstruites par analyse paramétrique).

*B\ Le pas d'intégration pour les fonctions de Green* : Un suréchantillonnage des conditions aux limites est nécessaire à la résolution du modèle thermique par la méthode de Green. Par subdivision de la période d'échantillonnage, nous choisissons un pas temporel plus petit qui définit le pas d'intégration. Dans nos simulations, nous avons constaté que les premiers bons résultats sont obtenus à partir d'un pas de suréchantillonnage*4* .

# *C\ La longueur de la séquence PRBS utilisée :*

Comme ce paramètre permettait d'améliorer notablement l'identification de système thermique par analyse corrélatoire, nous avons étudié ses effets pour l'analyse paramétrique. Comme le montrent les figures III.23 et III.24, la longueur de la séquence d'excitation utilisée n'influence que très peu l'identification thermique par analyse corrélatoire.

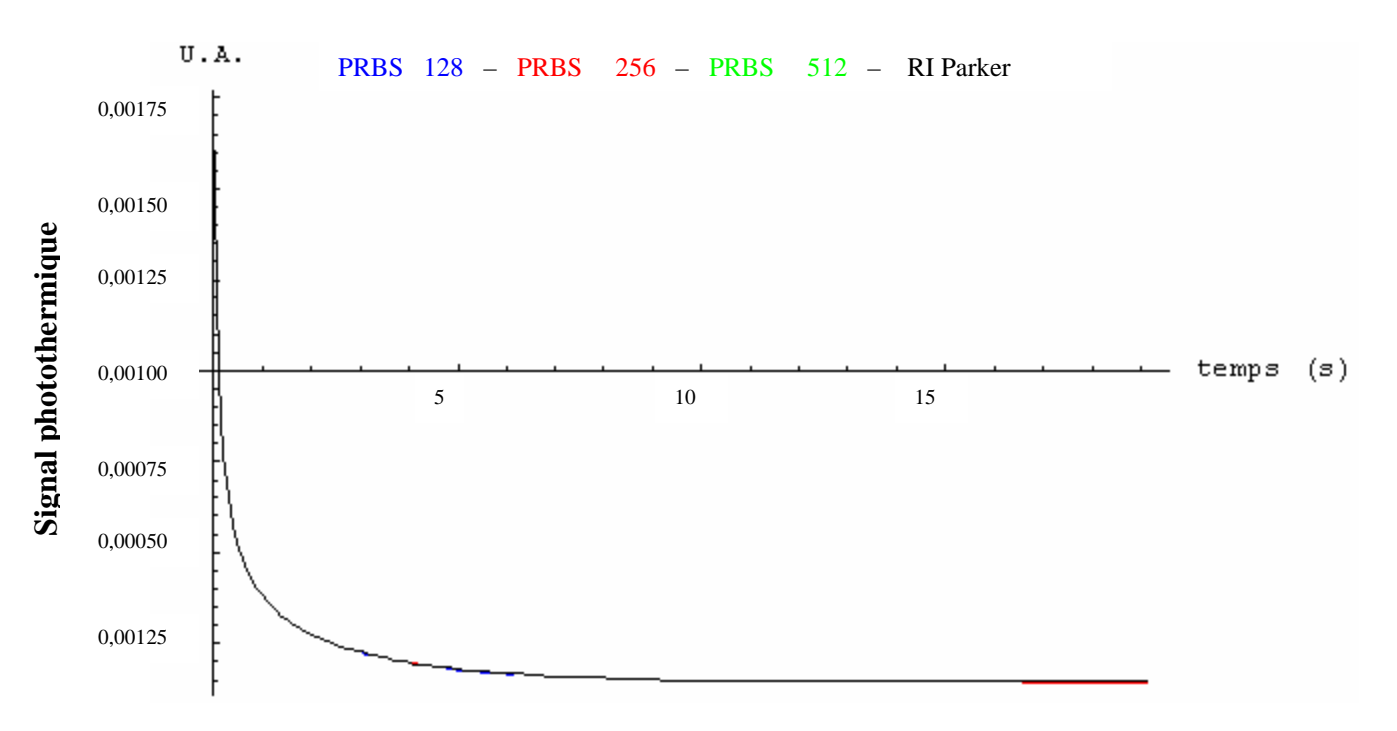

*Figure III.23: comparaison des réponses impulsionnelles de la face avant reconstruites par méthode paramétrique en fonction de la longueur de la séquence* 

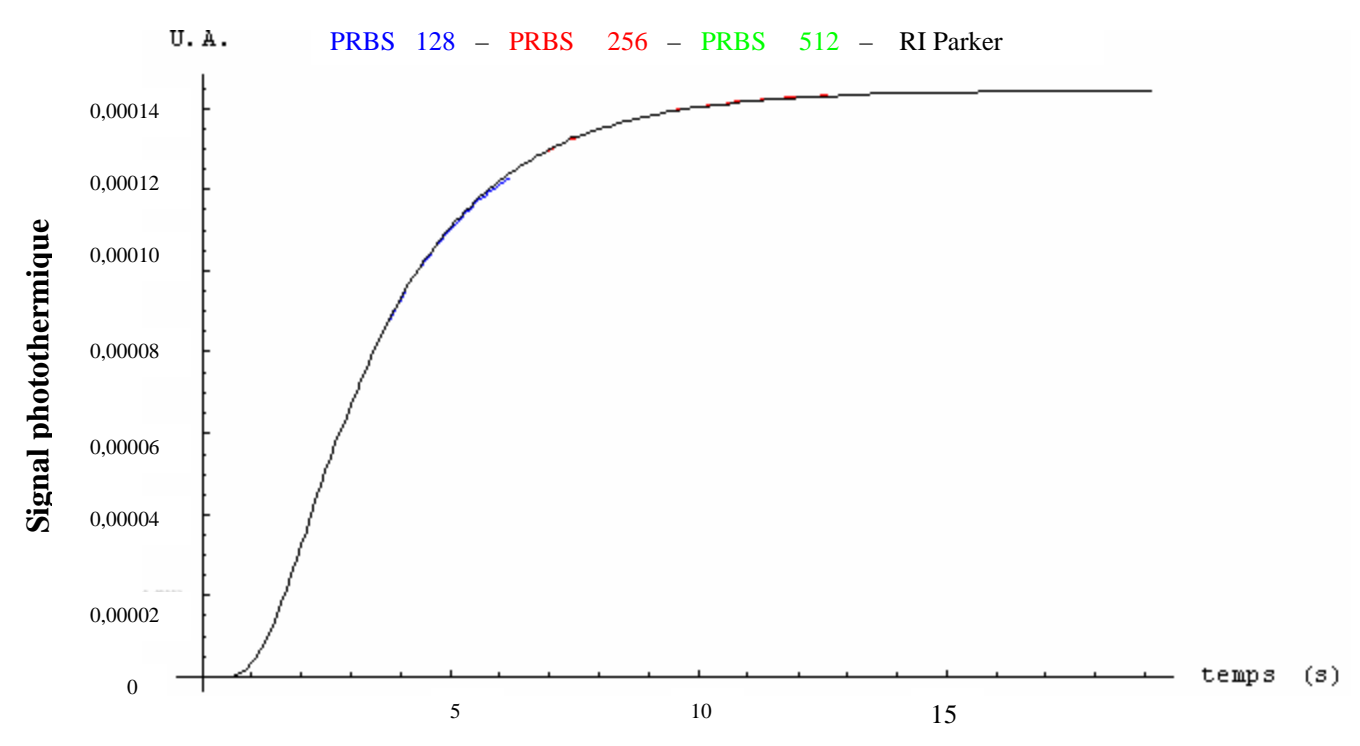

*Figure III.24: comparaison des réponses impulsionnelles de la face arrière reconstruites par méthode paramétrique en fonction de la longueur de la séquence* 

*D* $\vert$  *L'ordre d'entrée et de sortie du filtre ARMA*  $(p,q)$  *:* Le choix de l'ordre des paramètres du modèle de comportement utilisé pour l'étude est très important. Comme le montrent les figures III.25 et III.26, c'est à partir d'une quarantaine de paramètres d'entrée et de sortie du modèle de comportement ARMA, que l'on arrive à une reconstruction fidèle de la réponse impulsionnelle du matériau de verre étudié précédemment.

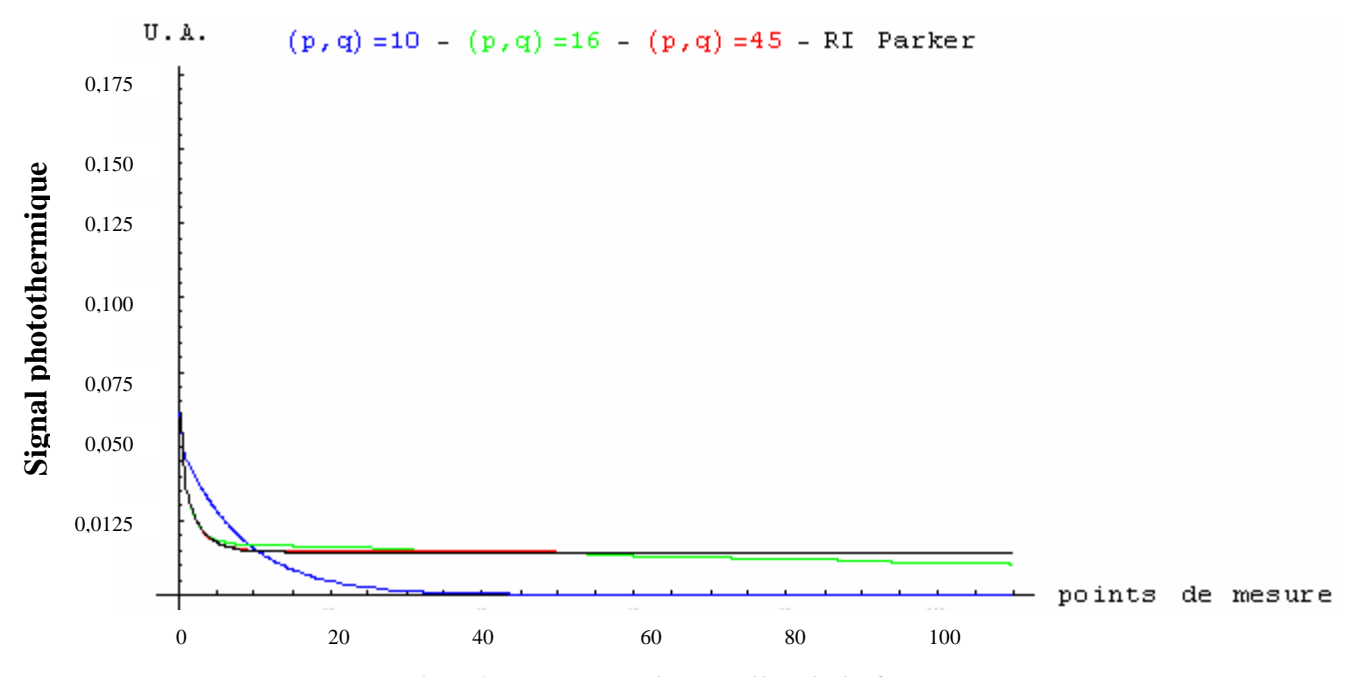

*Figure III.25: comparaison des réponses impulsionnelles de la face avant reconstruites par méthode paramétrique en fonction du nombre de paramètres* 

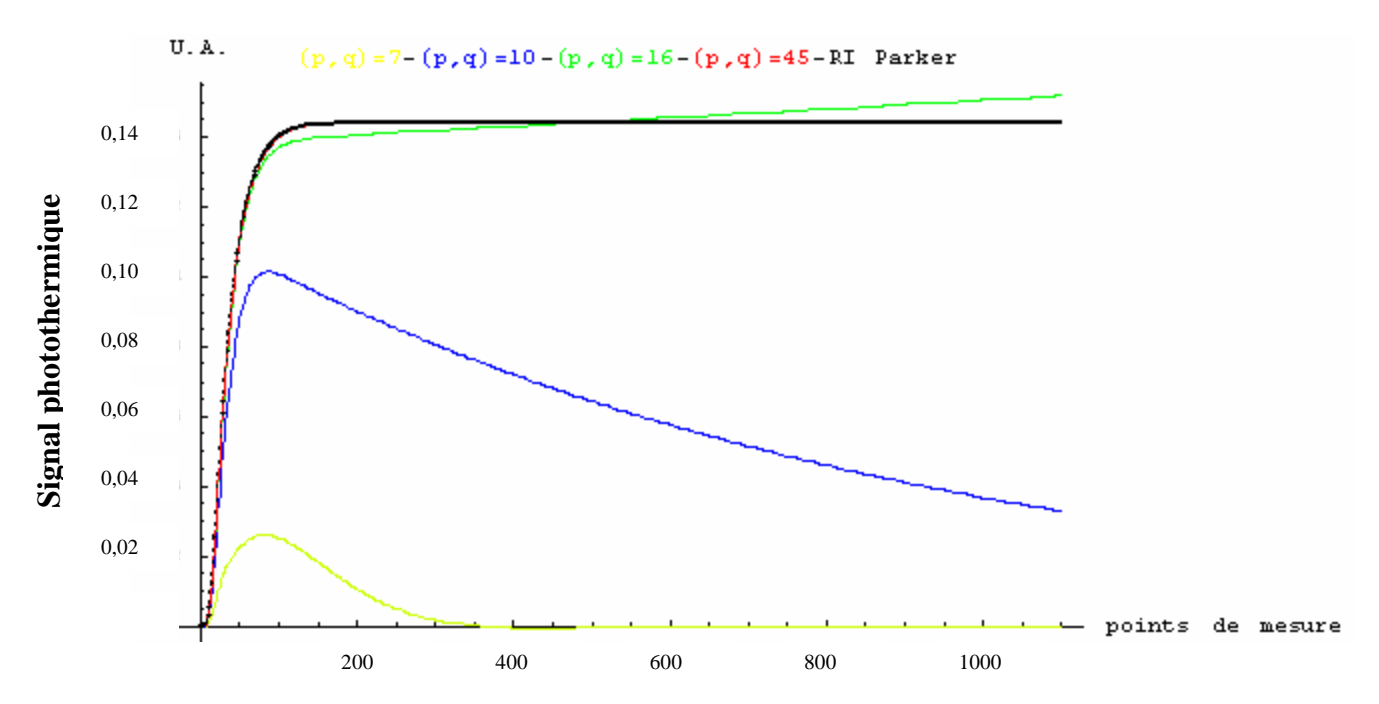

*Figure III.26: comparaison des réponses impulsionnelles de la face arrière reconstruites par méthode paramétrique en fonction du nombre de paramètres* 

*E\ Les bons réglages:* pratiquement le choix d'une séquence d'excitation Binaire pseudo aléatoire (PRBS), d'un modèle de comportement de type ARMA, d'un nombre de paramètres d'entrée et de sortie du modèle égal à environ 40, fournit de bonnes identifications avec un temps de calcul raisonnable.

# **II. Les techniques d'estimation de la diffusivité :**

Après avoir présenté les techniques d'identifications de système thermique, nous présentons maintenant les différentes techniques de mesure de la diffusivité thermique mises en œuvre au cours de notre étude.

Nous avons classé ces méthodes en deux domaines : les méthodes applicables en face avant et celles applicables en face arrière. Ces deux domaines étant eux-même classés en deux sous-domaines : l'un concernant l'utilisation de modèle thermique sans pertes, l'autre concernant l'utilisation de modèle thermique avec pertes (voir figure III.27). Examinons plus en détails chacune des techniques.

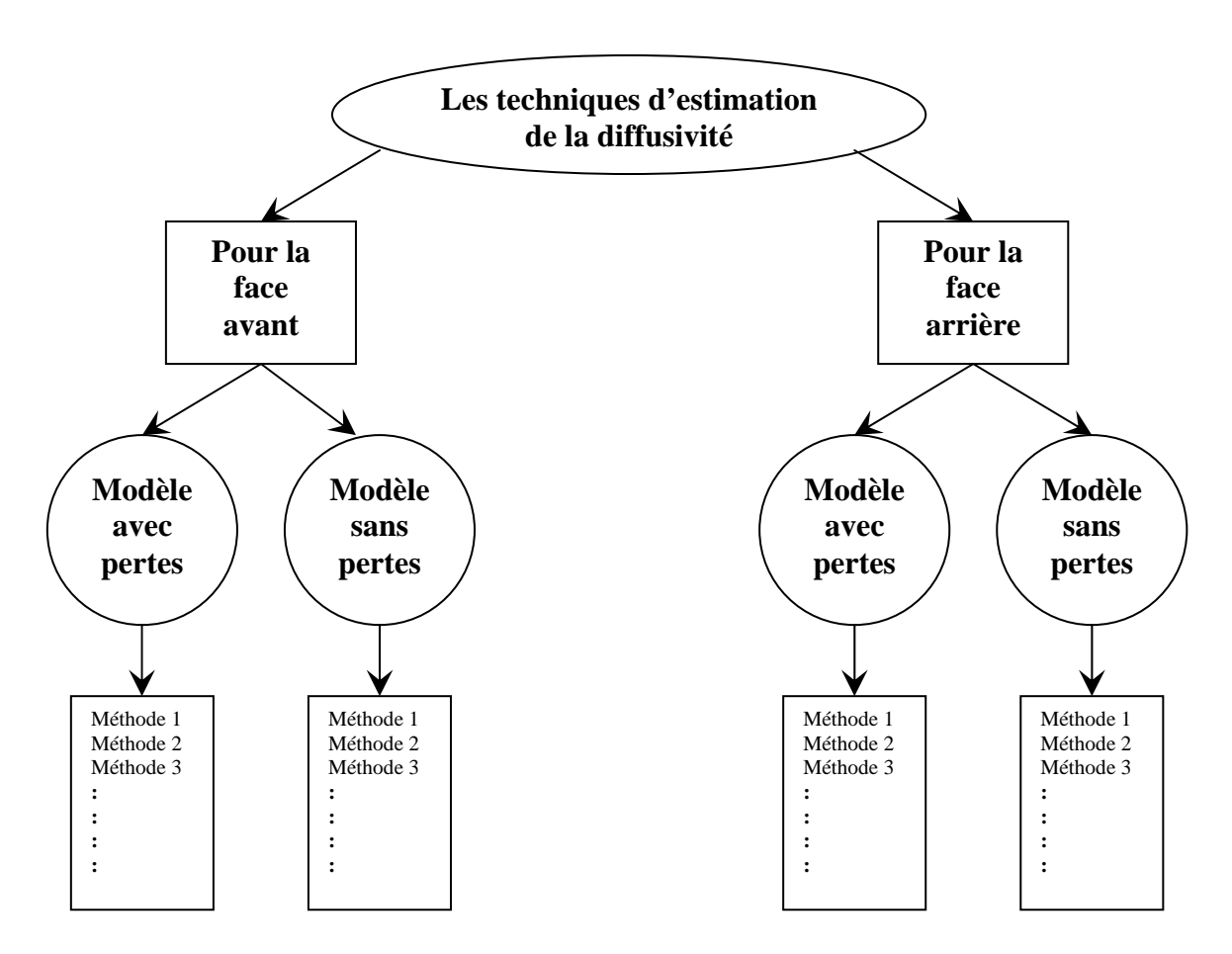

*Figure III.27: classification générale des techniques utilisées pour l'estimation de la diffusivité thermique* 

# **II.1 Les méthodes de mesure de diffusivité thermique utilisable lors d'une analyse photothermique en face avant:**

## *II.1.1. Les méthodes pour les modèles sans pertes:*

Dans un premier temps, ce sont les méthodes mettant en œuvre un modèle thermique sans pertes et utilisable d'une analyse face avant de l'échantillon que nous présentons.

### *II.1.1.1. la méthode du temps de rupture de pente de Parker:*

La méthode de mesure de diffusivité thermique par la méthode du temps de rupture de pente de Parker est la méthode historique de référence, comme nous l'avons présenté au Chapitre I paragraphe II.3.1.

Cette méthode fait appel aux comportements asymptotiques aux temps courts et aux temps longs de la réponse impulsionnelle du matériau étudié. Ces asymptotes se croisent en effet en un temps particulier, le temps de rupture de pente est lié de façon simple à la diffusivité thermique du matériau par la relation :

$$
d = \frac{e^2}{\pi r}
$$

Connaissant l'épaisseur du matériau, une simple valeur du temps d'intersection des deux asymptotes permet d'aboutir à une estimation du paramètre diffusivité thermique du matériau étudié. Cette méthode de mesure sera utilisée dans la suite pour vérifier le bon fonctionnement de nos dispositifs expérimentaux lors de l'analyse d'échantillons académiques et aussi pour utiliser les techniques inverses mises en œuvre pour l'étude.

### *II.1.1.2. Le temps de décrochage :*

La méthode de mesure de diffusivité thermique par analyse du temps à partir duquel la réponse impulsionnelle du matériau s'éloigne de son comportement asymptotique des temps courts (temps de décrochage) est une méthode qui, à notre connaissance, est nouvelle (voir figure III.28)

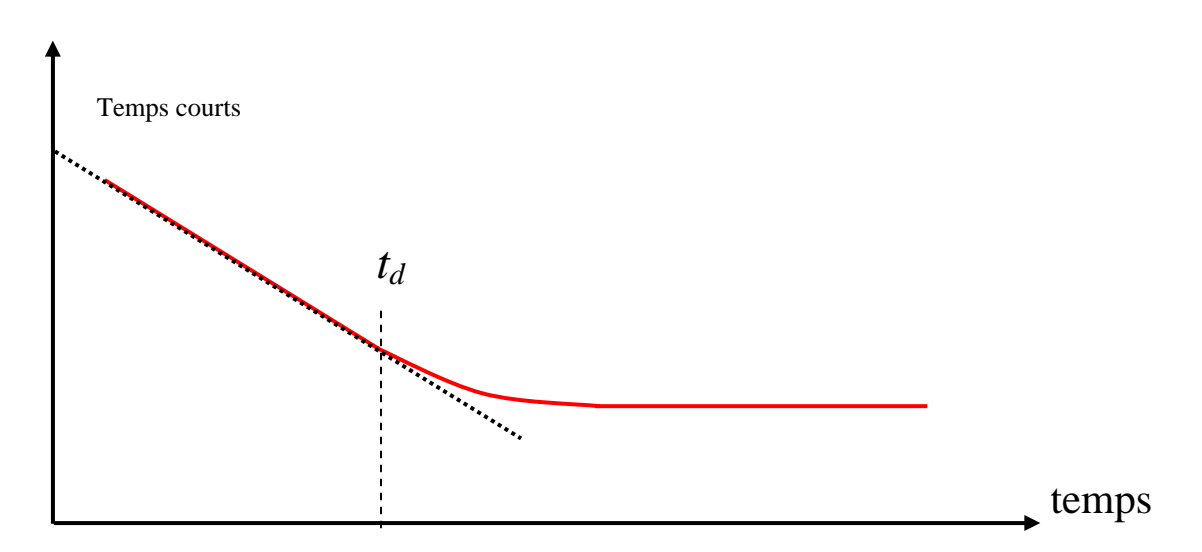

*Figure III.28: le temps de décochage* 

Comme la détermination de ce paramètre est simple et de nature temporelle donc indépendant des problèmes énergétiques; nous avons décidé de l'utiliser pour notre étude.

Pour la mettre en œuvre, nous avons bâti à partir du modèle de Parker, des graphiques représentant les valeurs de ce paramètre caractéristique en fonction de l'épaisseur du matériau analysé et pour différentes valeurs de la diffusivité thermique (voir figure III.29 et Annexe 4, Vasseur et al [62]).

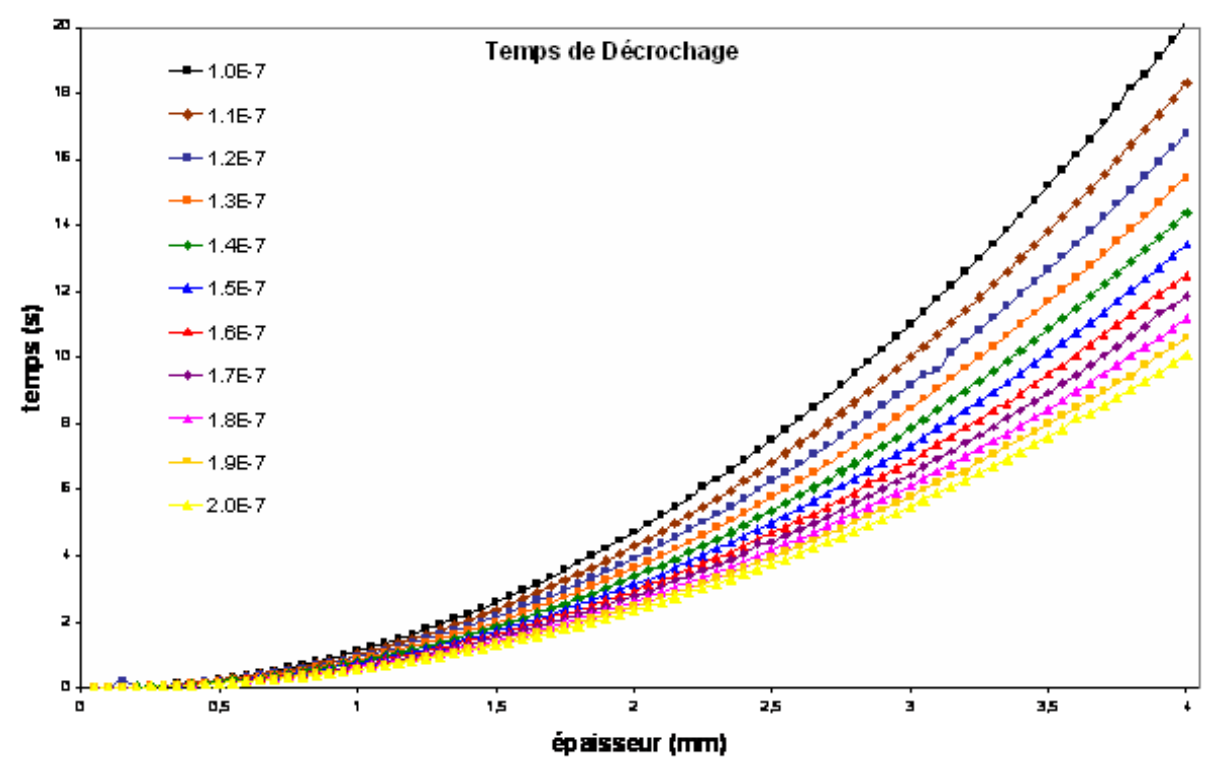

*Figure III.29: variation du temps de décrochage en fonction de l'épaisseur pour différentes valeurs de la diffusivité* 

Ainsi, en connaissant l'épaisseur d'un échantillon, en analysant sa réponse impulsionnelle et en utilisant les graphes cités ci-dessus, il est possible de mesurer simplement et rapidement (ce qui sera un atout pour des applications demandant d'établir une carte détaillée de diffusivité thermique) la diffusivité thermique du matériau analysé.

A titre d'exemple, nous avons simulé en pulsé, et en mettant en œuvre cette méthode la mesure de la diffusivité thermique d'échantillon de nylon de différentes épaisseurs. Les propriétés thermophysiques prises en compte pour cette étude sont celles du nylon à savoir :

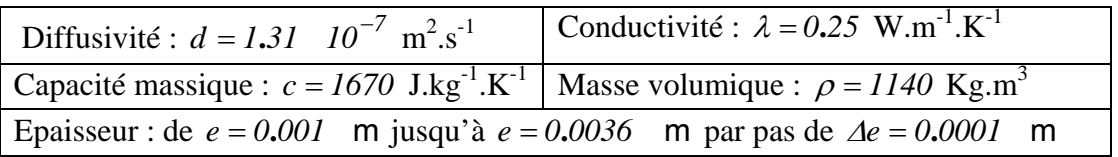

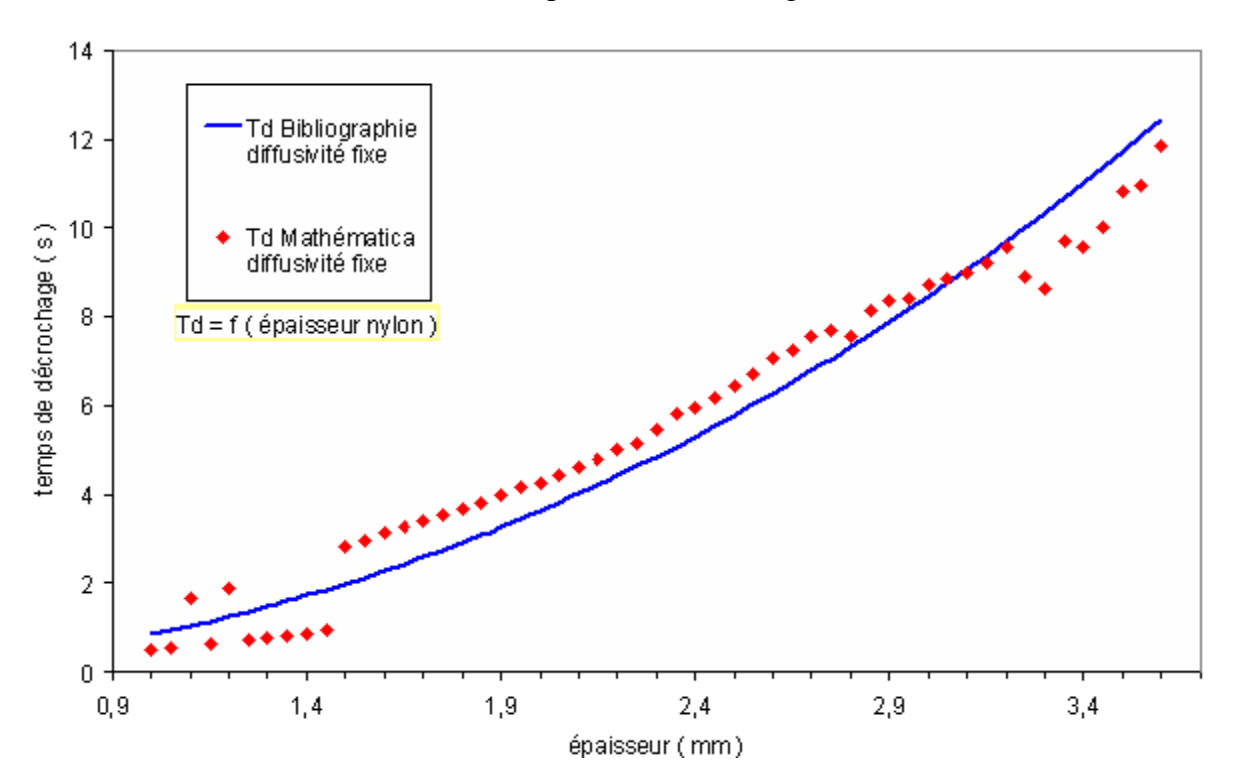

Les résultats obtenus dans ce cadre sont présentés sur les figures III.30 et III.31.

*Figure III.30: comparaison des temps de décrochage pour différentes épaisseurs avec une diffusivité d= 1.31 10-7 (m²/s)* 

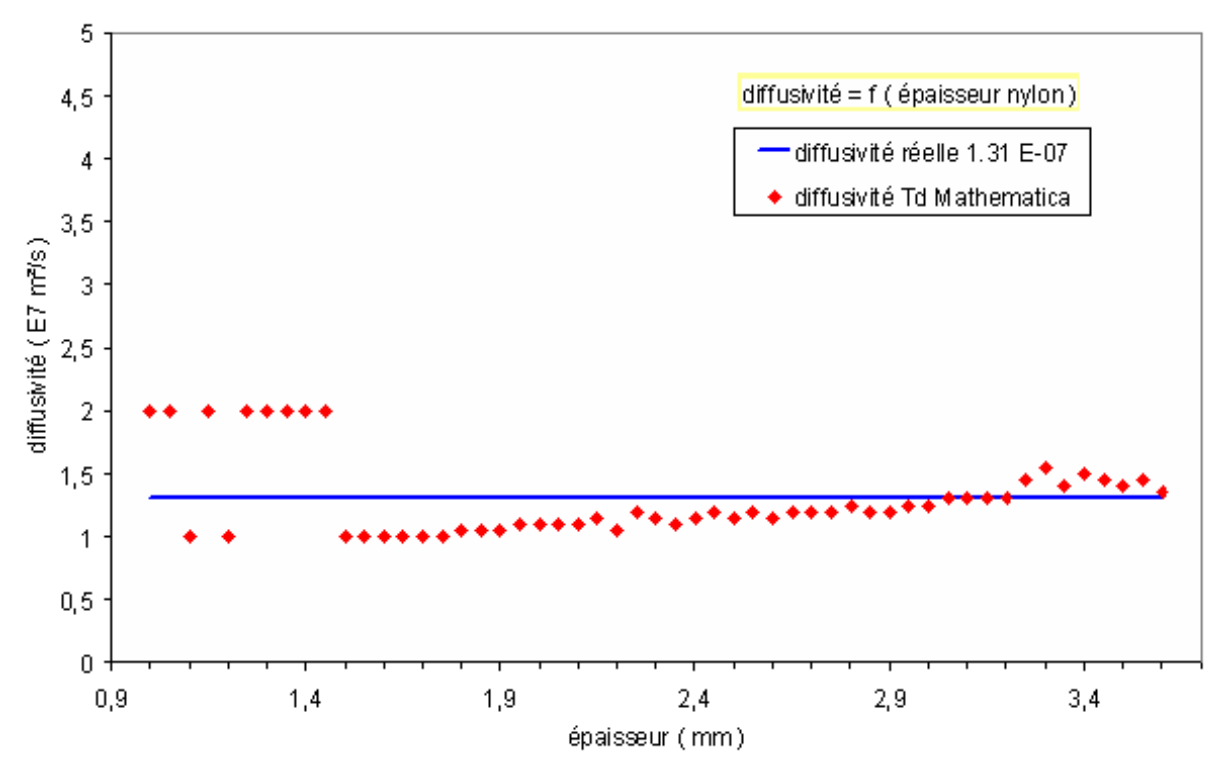

*Figure III.31: diffusivité estimée avec la méthode du temps de décrochage* 

La figure III.30 représente les mesures du temps de décrochage  $t<sub>d</sub>$  (effectuées par un algorithme de notre conception sous le logiciel MATHEMATICA) comparées aux valeurs théoriques données par les graphiques bâtis pour l'étude. Les courbes sont proches l'une de l'autre sans toutefois être confondues. Cela montre que l'algorithme de mesure du temps de décrochage mis en œuvre pour l'étude permet d'obtenir un bon ordre de grandeur du temps de décrochage, mais pas encore une mesure très précise. Cette limite est précisée sur la figure III.31

La figure III.31 représentant les valeurs de la diffusivité thermiques mesurées par cette technique sur les échantillons de nylon confirme cette remarque. En effet, les valeurs de diffusivité thermique mesurées sur les différents échantillons sont proches de la valeur réelle mais sans coïncider parfaitement d'une manière générale. Cela montre que cette technique intéressante du fait de sa simplicité et de sa rapidité devra être utilisée plutôt pour aboutir aux ordres de grandeurs de la diffusivité thermique afin initialiser des algorithmes de techniques inverses ou pour bâtir des cartes étendues de diffusivités thermique.

On retrouve là, les intérêts de la méthode du temps de rupture de pente précédente. Ces intérêts conjugués à une meilleure mesure de la diffusivité thermique feraient de cette méthode une méthode fort attrayante. Dans l'avenir, des études pourraient être menées pour améliorer l'algorithme de mesure du temps de décrochage.

#### *Remarque :* **Mesure d'épaisseur de matériau par la mesure du temps de décrochage :**

On peut cependant considérer le dépouillement des réponses impulsionnelles précédentes d'une manière différente. En effet, dans le cas précédent, le calcul de la diffusivité thermique a été effectué en supposant que les différentes épaisseurs de l'échantillon étaient connues. On pourrait alors imaginer le cas où ce n'est plus la diffusivité qui est inconnue mais les épaisseurs elles-mêmes. On aurait alors le moyen simple et rapide de mesurer l'épaisseur des matériaux. Sur la figure III.34, ce sont les résultats obtenus dans ce cadre que nous présentons alors, pour une valeur connue de diffusivité thermique  $d = 1.31$   $E - 7m^2/s$ .

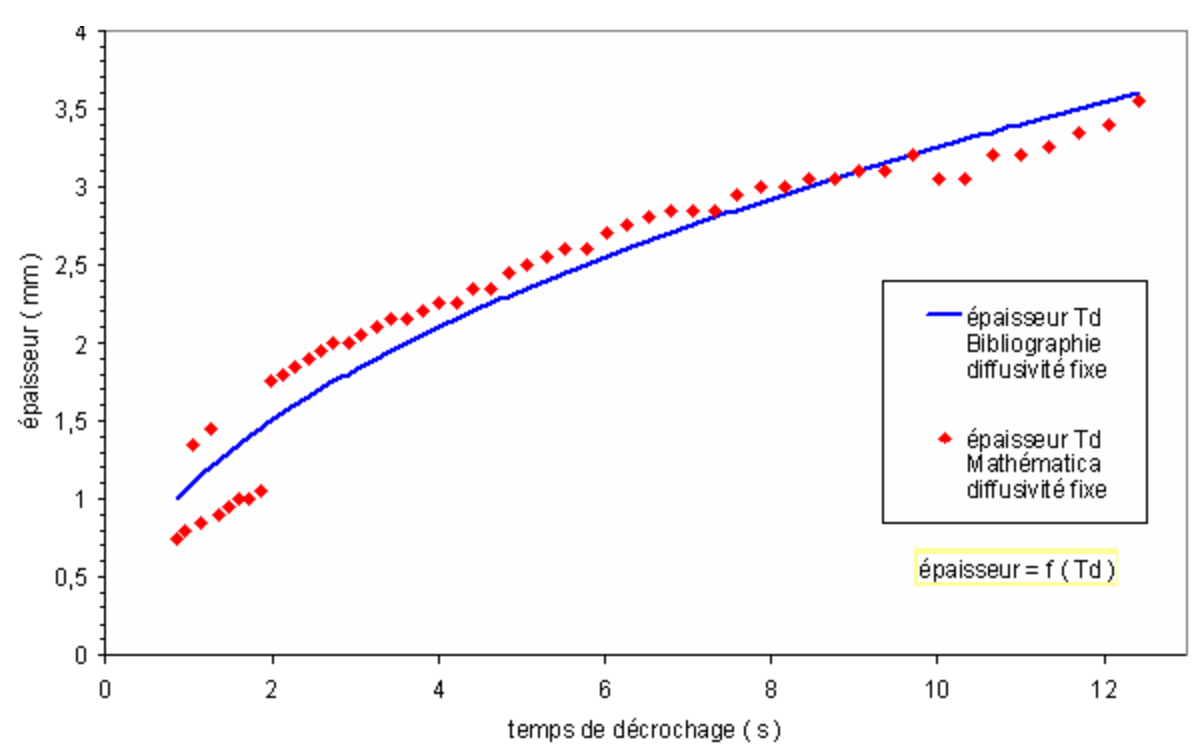

*Figure III.32 : épaisseur estimée avec la méthode du temps de décrochage*

La courbe montre que les valeurs mesurées sont proches des valeurs réelles, à quelques centaines de micromètres près. Cette incertitude est plus que convenable au niveau industriel, ce qui signifie que cette méthode pourrait trouver un grand intérêt dans ce domaine d'activité.

Une amélioration de la technique de mesure du temps de décrochage rendrait cette méthode d'autant plus intéressante.

### *II.1.1.3. Méthode combinant le temps de rupture de pente de Parker et le temps de décrochage :*

Nous avons présenté précédemment deux méthodes basées sur la détermination d'un temps caractéristique sur la réponse impulsionnelle du matériau étudié. Les deux techniques donnent séparément des résultats acceptables. Nous avons alors eu l'idée de combiner ces deux techniques, en espérant un gain en terme de précision de mesure.

La procédure de dépouillement que nous avons mise en place consiste d'abord à déterminer l'asymptote des temps longs de la réponse impulsionnelle du matériau analysé, puis à déterminer l'asymptote des temps courts qui colle le mieux à la réponse impulsionnelle étudiée en donnant les mêmes valeurs de diffusivité par la méthode de Parker et par la méthode du temps de décrochage.

A titre d'exemple, nous avons appliqué cette méthode pour mesurer la diffusivité thermique de 4 échantillons de nylon soumis à une impulsion de Dirac et dont les propriétés thermophysiques sont les suivantes :

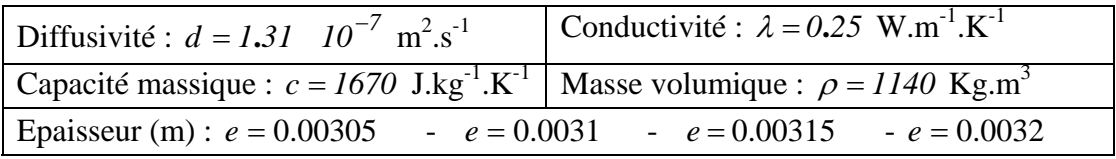

Les résultats obtenus dans ce cadre sont présentés sur les figures III.33 et III.34.

La figure III.33 représente l'ajustement des asymptotes des temps courts et des temps longs à la réponse impulsionnelle de l'échantillon de nylon de  $e = 0.00305$  m d'épaisseur étudié.

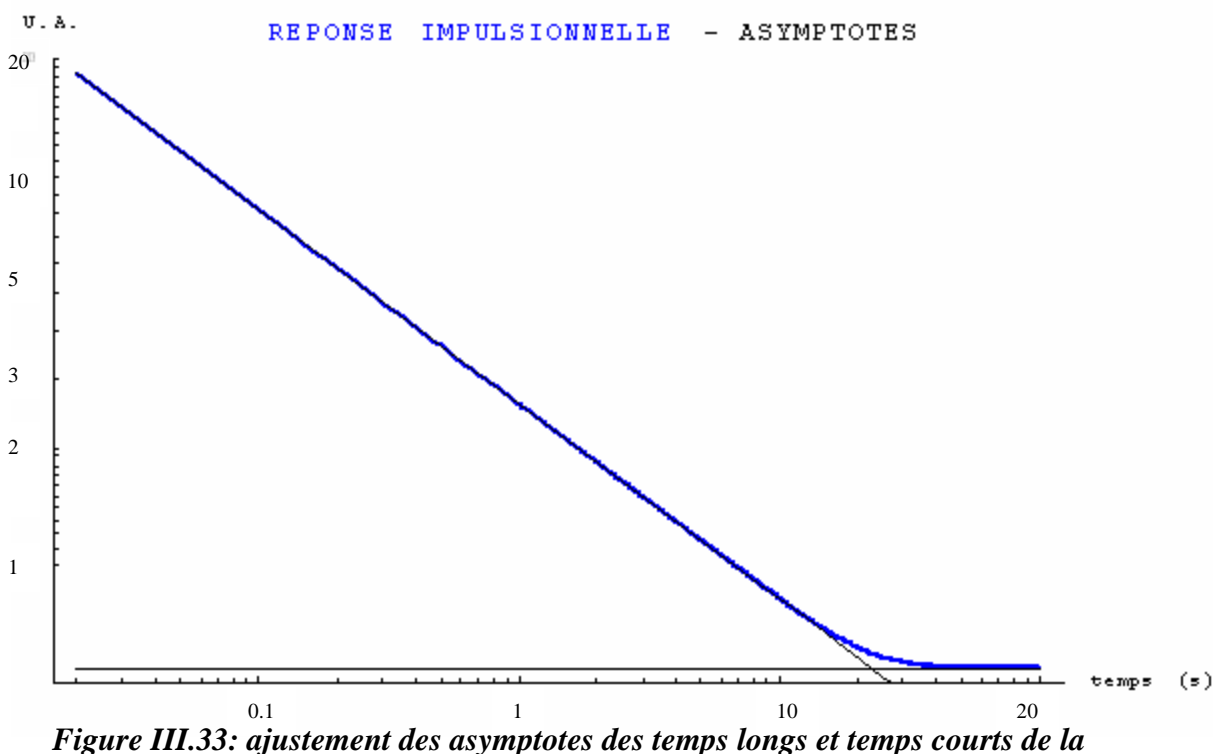

*réponse impulsionnelle sans pertes pour l'échantillon de nylon*  $e = 0.00305$  m

La figure III.34 représente les valeurs de diffusivité thermique obtenues sur les échantillons étudiés à l'aide de la méthode combinant la mesure du temps de rupture de pente de Parker et celle de la mesure du temps de décrochage. Cette courbe montre, pour les quatre échantillons étudiés, des mesures de diffusivité thermique très proches de la valeur réelle. Ces résultats sont très encourageants et montrent l'intérêt de cette technique de mesure pour aboutir à une bonne approximation (car le modèle est sans pertes) du paramètre diffusivité thermique.

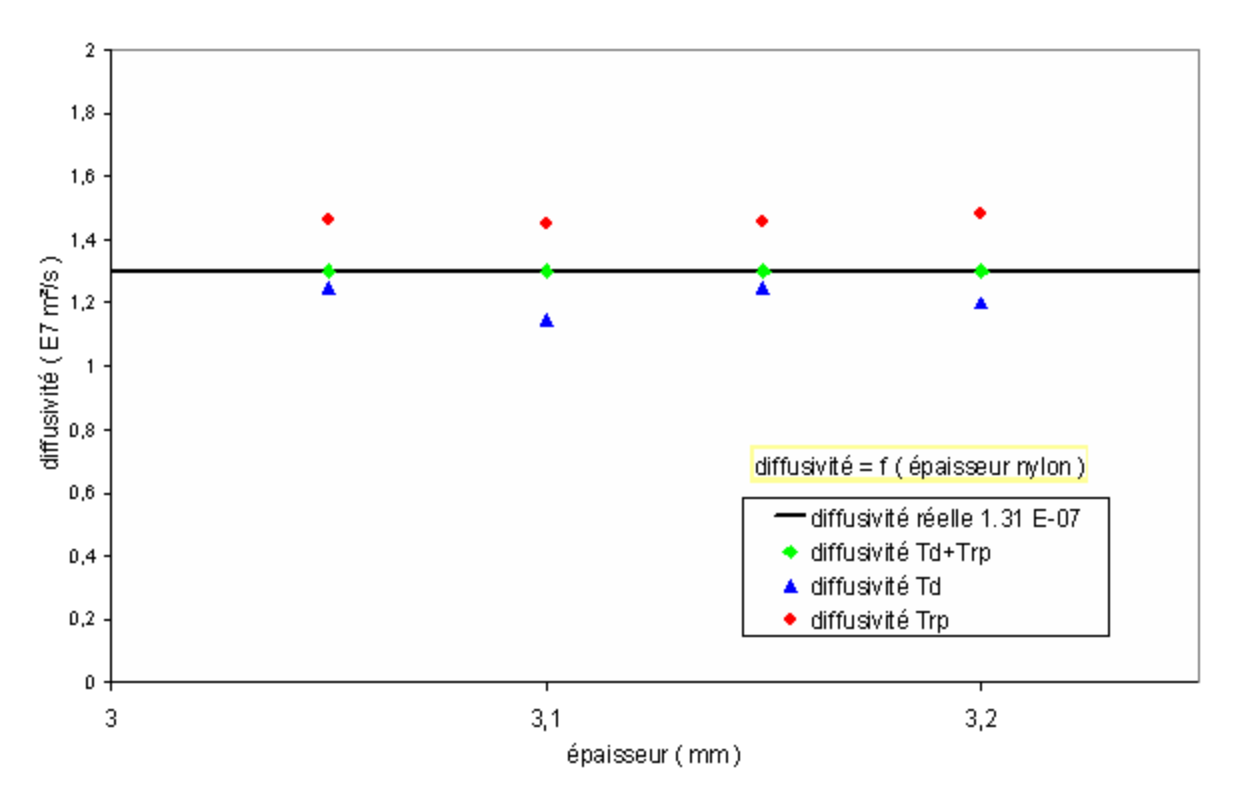

*Figure III.34 : estimation de la diffusivité par la méthode Td + Trp pour la face avant sur des échantillons de nylon d'épaisseur variante* 

### *II.1.2. Les méthodes utilisant les modèles avec pertes :*

Les trois méthodes de mesures du paramètre diffusivité thermique que nous avons présentées précédemment visaient à être les plus simples possibles, ne prenant pas en compte de pertes thermiques. Ces méthodes, comme nous l'avons montré donnaient déjà accès à de bons ordres de grandeur du paramètre diffusivité thermique.

Dans une seconde étape et afin d'essayer d'aboutir à des mesures de diffusivité thermique plus précises, nous avons pris en compte les pertes dans les modèles thermiques. Ce sont ces techniques que nous présentons ici. Certaines comme celle mettant en œuvre des techniques inverses sont déjà bien étudié dans la littérature. D'autres comme la méthode du rapport des asymptotes, la méthode de l'intersection des asymptotes, sont à notre connaissance assez nouvelles.

### *II.1.2.1. Méthodes utilisant des techniques inverses:*

La méthode de mesure de la diffusivité thermique par une méthode utilisant des techniques inverses consiste (voir Chapitre I section II.3.2.3.) à rechercher à partir d'une minimisation de l'écart quadratique entre le vecteur des réalisations expérimentales et le vecteur théorique (voir l'équation I.31) :

$$
S = \sum_i (\hat{T}(t_i) - T(t_i, B)^2)
$$

avec :  $\hat{T}(t)$  Signal mesuré

 *T***(***t***,B)** Signal théorique  $B = [\beta_1 \beta_2 ... \beta_m]$  Vecteur paramètre

Cette méthode, contrairement aux précédentes utilise, toute la courbe expérimentale pour estimer la valeur des paramètres thermophysiques.

En pratique, le jeu de paramètres initiaux est obtenu par exemple à l'aide des méthodes présentées précédemment, puis la procédure consiste à générer une suite convergente de vecteurs paramètres dont la limite minimise l'écart quadratique.

Le jeu de paramètres finaux ainsi obtenu, donne accès au signal théorique correspondant au mieux au signal expérimental.

A titre d'exemple, et afin de tester le bon fonctionnement de la technique inverse mise en œuvre pour cette étude, nous avons bâti un modèle de référence, assimilable à une carte de référence, à l'aide des équations de Parker et cherché à représenter les paramètres de ce modèle à l'aide du modèle des quadripôles.

Ces paramètres d'ajustement sont au nombre de quatre :

- *-* La température limite corrigée d'un coefficient multiplicatif :  $A \propto T_{lim}$  (*K*)
- *-* La diffusivité thermique:  $d \left( m^2 s^{-1} \right)$
- *-* Le nombre de Biot: *Bi* (sans dimension)
- *-* Un coefficient de composante continu *cste* **(***K***)**

Ce choix de paramètres n'est pas fortuit, il s'explique par le nombre d'inconnues présentes dans le modèle : le produit de la masse volumique et de la capacité thermique du matériau, la diffusivité, le coefficient d'échange convectif, la température limite du thermogramme.

L'échantillon étudié dans ce cadre est un morceau de verre dont les propriétés thermophysiques sont les suivantes :

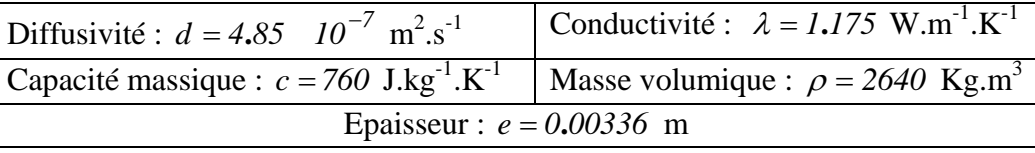

Nous avons ensuite soumis ce thermogramme à la méthode inverse afin d'estimer la valeur des paramètres. Les résultats obtenus sont présentés sur la figure III.35 et dans le tableau III.1. Ils montrent d'abord les courbes de référence et ajustées confondues. Ils montrent ensuite des valeurs de paramètres du modèle ajustés très proches des valeurs de référence. Cela valide l'algorithme et le logiciel d'identification mis en œuvre pour l'étude (voir Annexe 5).

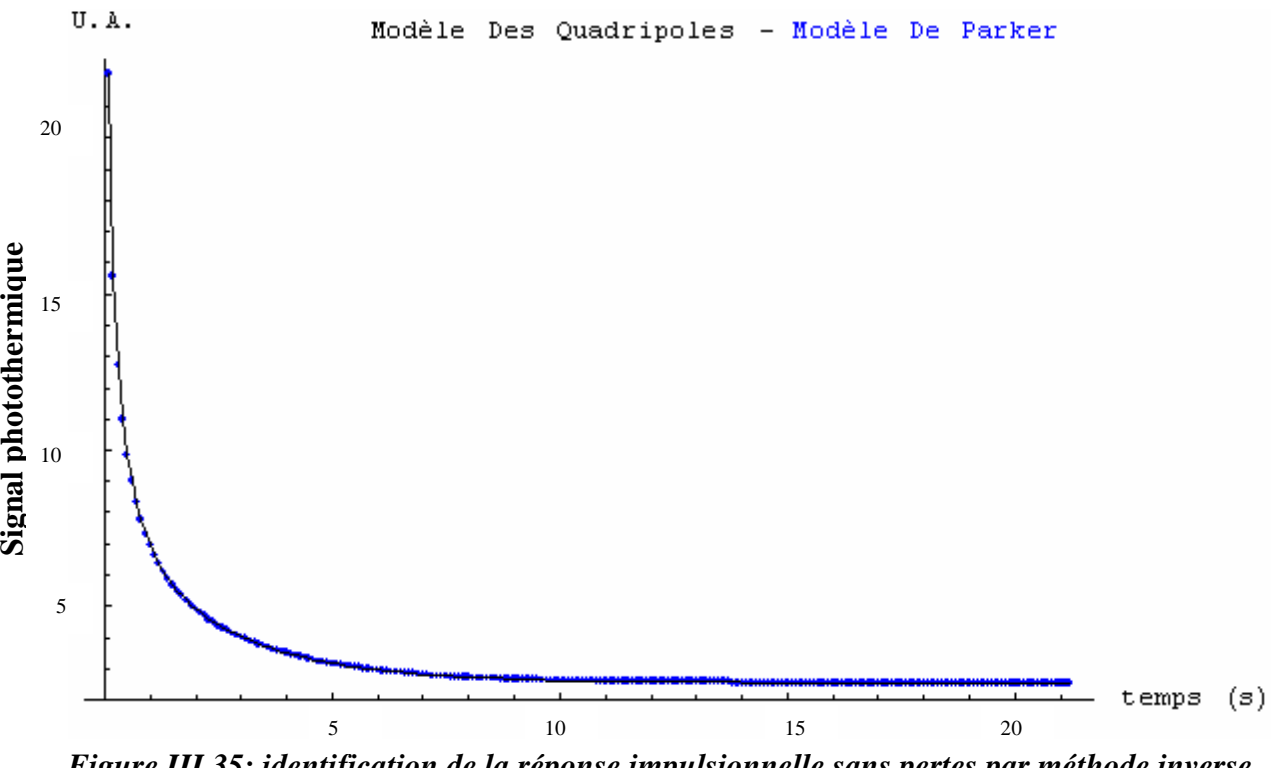

*Figure III.35: identification de la réponse impulsionnelle sans pertes par méthode inverse en face avant pour l'échantillon de verre d'épaisseur e* = *0***.***00336 m*

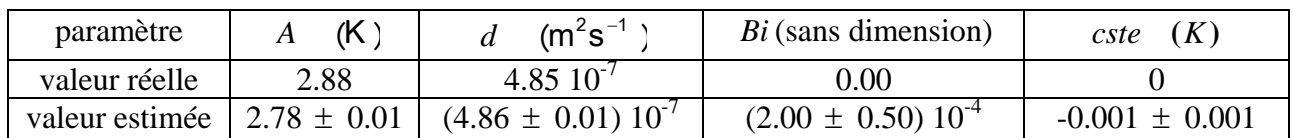

# *Tableau III.1: résultats de l'estimation des paramètres du modèle des quadripôles sur la réponse impulsionnelle sans pertes par méthode inverse en face avant pour le verre*

Après avoir validé la méthode dans le cas d'étude d'un modèle sans pertes, nous l'avons mise en œuvre dans le cas d'un modèle avec pertes. Nous avons alors considéré le même échantillon que précédemment, mais utilisé le modèle des quadripôles pour bâtir la courbe de référence et un nombre de Biot non nul

Les valeurs théoriques des paramètres à ajuster sont les suivantes :

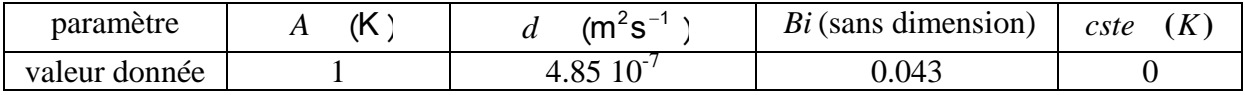

Les résultats obtenus dans ce cadre sont présentés sur la figure III.36 et dans le tableau III.2. La figure III.36 montre par l'intermédiaire de deux courbes confondues un bon ajustement. Le tableau confirme cette conclusion en faisant apparaître des valeurs de paramètres ajustés très proches des valeurs réelles. Ces résultats valident l'algorithme et le logiciel d'identification mis en œuvre utilisant un modèle avec pertes thermiques.

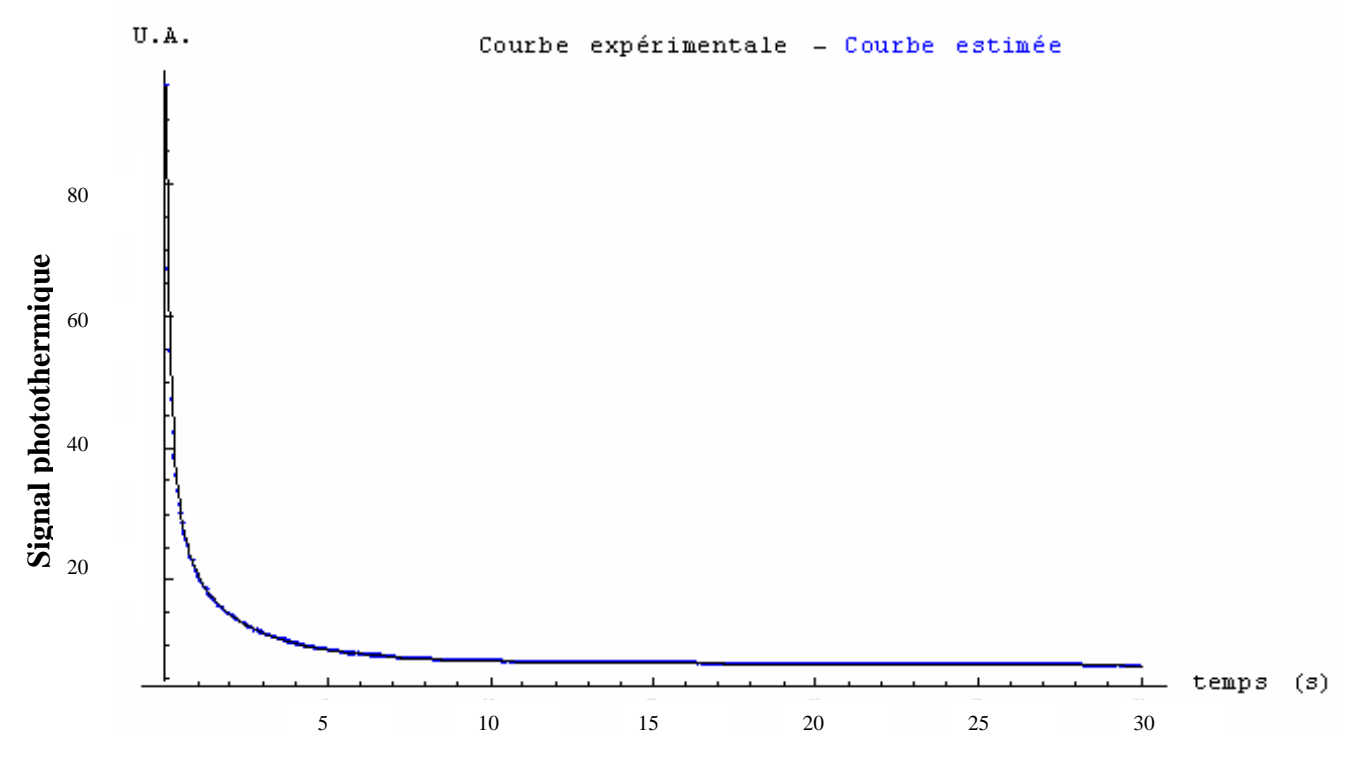

*Figure III.36: identification de la réponse impulsionnelle avec pertes par méthode inverse en face avant pour l'échantillon de verre d'épaisseur e* = *0***.***00336 m*

| paramètre      | (K                | $(m^2s)$                  | $Bi$ (sans dimension)   | (K<br>cste         |
|----------------|-------------------|---------------------------|-------------------------|--------------------|
| valeur réelle  |                   | $4.8510^{-7}$             | 0.043                   |                    |
| valeur estimée | $0.99 \pm 0.0003$ | $(4.86 \pm 0.01) 10^{-7}$ | $(4.3 \pm 0.02)10^{-2}$ | $-0.006 \pm 0.002$ |

*Tableau III.2: résultats de l'estimation des paramètres du modèle des quadripôles sur une réponse impulsionnelle avec pertes par méthode inverse en face avant pour le verre* 

Enfin dans une dernière étape, nous avons voulu juger de la pertinence du choix des paramètres d'ajustement, nous avons alors calculé la matrice de variance-covariance du problème :

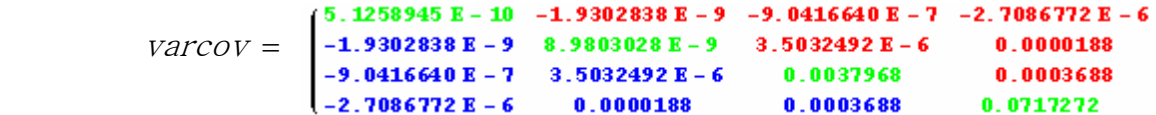

Elle fait apparaître des coefficients mixtes qui traduisent la corrélation entre les différents paramètres très petits, ce qui signifie que l'estimation des paramètres du modèle théorique s'est bien faite de manière décorrélée ; les paramètres d'ajustement choisis étant judicieux.

### *Remarque :*

Nous ne devons pas perdre de vue que la précision des estimations reste conditionnée par la qualité des courbes expérimentales. Il est clair que la présence de bruit influencera sur l'ajustement de paramètres. Bruit qu'il faut diminuer au mieux.

### *II.1.2.2. Méthodes utilisant le temps d'intersection des asymptotes :*

Comme nous l'avons vu précédemment, il est possible à l'aide du temps de rupture de pente de la réponse impulsionnelle du matériau étudié (temps d'intersection des asymptotes temps courts et temps longs de la réponse impulsionnelle), d'aboutir à une bonne approximation du paramètre diffusivité thermique. Toutefois, la méthode historique de Parker s'appuie sur un modèle thermique négligeant les pertes : Il nous a alors semblé intéressant de mettre en œuvre le principe de cette technique de mesure dans le cas de mise en œuvre d'un modèle thermique plus complet car prenant en compte les pertes thermiques.

Rappelons-nous d'abord les expressions données au Chapitre II paragraphe II.2 des asymptotes à la réponse impulsionnelle du matériau, obtenues aux temps courts et aux temps longs:

Pour l'asymptote des temps longs:  $Tasylong = \frac{Q}{g} - \exp(-\frac{2h}{g}t)$ *ce h S ce*  $Tasylong = \frac{Q}{S\rho ce} \exp(-\frac{2}{\rho})$ Pour l'asymptote des temps courts: *Tasycourt* =  $\frac{Q}{\sqrt{\pi}} \frac{h Q}{S b \sqrt{t}} - \frac{h Q}{S b^2}$  $b \sqrt{t}$  $T$ *asycourt* =  $\frac{Q}{\sqrt{Q}}$  – π

L'intersection de ces deux asymptotes au temps caractéristique  $\tau$  se traduit alors mathématiquement par l'égalité des deux expressions analytiques. On aura alors :

$$
(asylong)_{\tau} = (asycourt)_{\tau}
$$

$$
\frac{Q}{S\rho ce} \exp(-\frac{2h}{\rho ce}\tau) = \frac{Q}{\sqrt{\pi} Sb\sqrt{\tau}} - \frac{hQ}{Sb^2}
$$
 (III.1)

Compte tenu de l'ordre de grandeur des paramètres, on distingue qu'au voisinage des points d'intersection on a:

$$
\frac{2h}{\rho c e}\tau \ll 1
$$

menant à :

$$
\exp(-\frac{2h}{\rho ce}\tau) = 1 - \left(\frac{2h}{\rho ce}\tau\right) + \frac{1}{2}\left(\frac{2h}{\rho ce}\tau\right)^2\tag{III.2}
$$

d'où :

$$
\frac{Q}{S\rho ce}(I - \left(\frac{2h}{\rho ce}\tau\right) + \frac{1}{2}\left(\frac{2h}{\rho ce}\tau\right)^2) = \frac{Q}{\sqrt{\pi} Sb\sqrt{\tau}} - \frac{hQ}{Sb^2}
$$
(III.3)

Introduisant le nombre de Biot ce qui donne:

$$
2\left(\frac{Bi\,\tau}{e^2}\right)^2 d^{\frac{5}{2}} - 2\left(\frac{Bi\,\tau}{e^2}\right) d^{\frac{3}{2}} + (I + Bi)d^{\frac{1}{2}} - \frac{e}{\sqrt{\pi}\,\tau} = 0\tag{III.4}
$$

nous aboutissons alors à une équation polynomiale permettant de retrouver la diffusivité thermique recherchée connaissant l'épaisseur du matériau étudié, le temps d'intersection des asymptotes mais aussi (c'est ce qui peut limiter le domaine d'application de la méthode), le nombre de *Biot* de l'expérience.

Avec : *Bi* nombre de Biot correspondant aux pertes

- $\tau$  Temps d'intersection des deux asymptotes
- *e* Épaisseur de l'échantillon
- *d* Diffusivité de l'échantillon

## *Remarque 1:*

Soit encore :

Si l'on se place dans le cas de pertes thermiques nulles (ou très faibles), le nombre de *Biot* tendra vers *0* . L'expression III.4 devient alors :

$$
d^{\frac{1}{2}} - \frac{e}{\sqrt{\pi \tau}} = 0
$$
  

$$
d = \frac{e^2}{\pi \tau}
$$
 (III.5)

On retrouve alors bien la formule de mesure de diffusivité thermique par la méthode de la rupture de pente de Parker.

### *Remarque 2:*

En convection naturelle, les pertes par convection - rayonnement sont proches de  $h = 10$  *W.m<sup>-2</sup> K<sup>-1</sup>* Si le matériau étudié est un métal, un alliage ou une céramique, sa conductivité thermique sera généralement supérieure à  $\lambda = 10$  *W/m.K*. Ainsi dès que son épaisseur sera inférieure à *10 cm*, le nombre de *Biot*  $(Bi = \frac{he}{\lambda})$  de l'expérience sera inférieur à *0***.***1* et pourra donc être considéré comme faible.

Dans ce cas on devrait pouvoir, après ajustement des asymptotes des temps courts et des temps longs du modèle avec perte à la réponse impulsionnelle du matériau, déduire la diffusivité thermique recherchée du temps d'intersection des asymptotes et de la formule du temps de rupture de pente de Parker (car devient valable en première approximation).

Dans ce cas d'étude de matériaux existants dont la conductivité thermique sera généralement supérieure à λ = *0***.***1 W/m.K* , c'est pour des épaisseurs inférieures à *1 mm* que le nombre de *Biot* sera inférieur à *0***.***1* et donc que l'un pourra utiliser la formule donnant la diffusivité thermique recherchée à partir de la formule du temps de rupture de pente.

Dans une seconde étape c'est avec la formule du temps de rupture de pente de Parker que nous avons mesuré le paramètre diffusivité thermique (puisque dans ce cas d'étude, le nombre de *Biot* est proche de *0***.***01* )

A titre d'illustration, et afin de tester le bon fonctionnement de la méthode utilisant le temps d'intersection des asymptotes, nous avons simulé la mesure à l'aide de cette méthode de la diffusivité thermique d'échantillon de verre d'épaisseur variable dont les propriétés thermophysiques sont les suivantes :

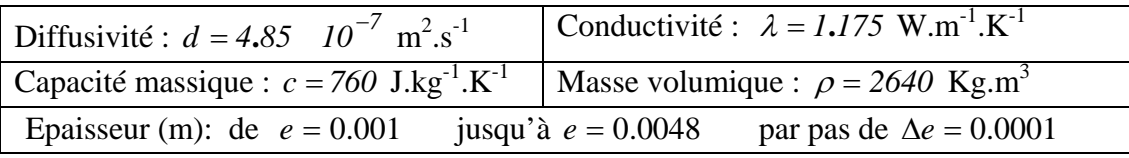

Les pertes par convection – rayonnement sont égales à  $h = 10$  W.m<sup>-2</sup>K<sup>-1</sup>.

Dans un premier temps, nous avons dépouillé les réponses impulsionnelles bâties à partir du modèle thermique avec pertes utilisant la méthode des quadripôles thermiques, en supposant connu le nombre de *Biot* de l'expérimentation.

Les résultats obtenus dans ce cadre sont présentés sur les figures III.37 et III.38.

Sur la figure III.37, nous présentons, pour l'échantillon de verre de  $e = 0.0016$  m d'épaisseur, l'ajustement des réponses impulsionnelles du matériau.

Sur la figure III.38, nous présentons les valeurs de diffusivité thermique obtenues à l'aide de la méthode de l'intersection des asymptotes pour l'ensemble des échantillons considérés. On remarque que la méthode donne de bons résultats dès que l'épaisseur du matériau est supérieure au millimètre.

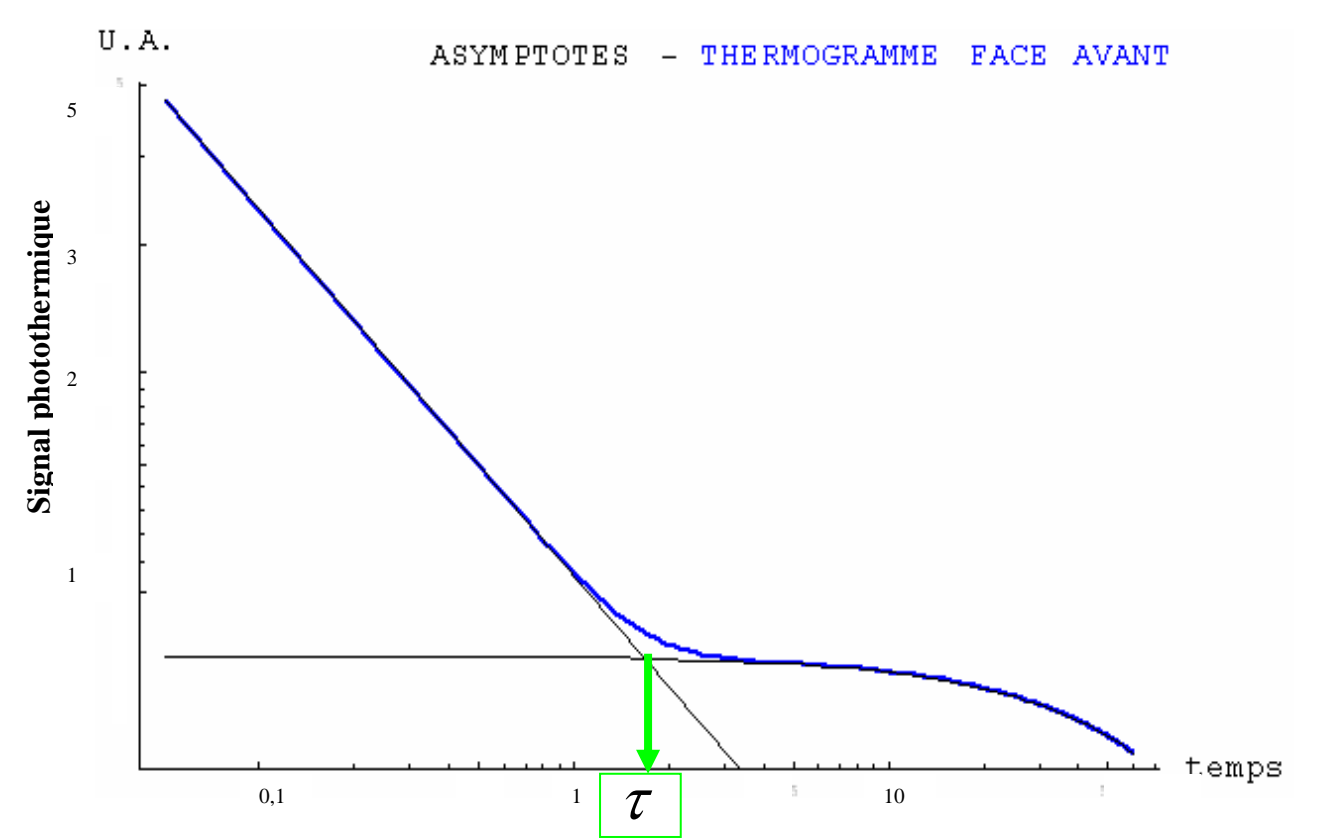

*Figure III.37 : la réponse impulsionnelle de la face avant avec asymptotes pour un*  échantillon de verre d'épaisseur e = 0.0016 m et pour des pertes  $h = 10 \text{ W.m}^{-2}$ . $K^1$ 

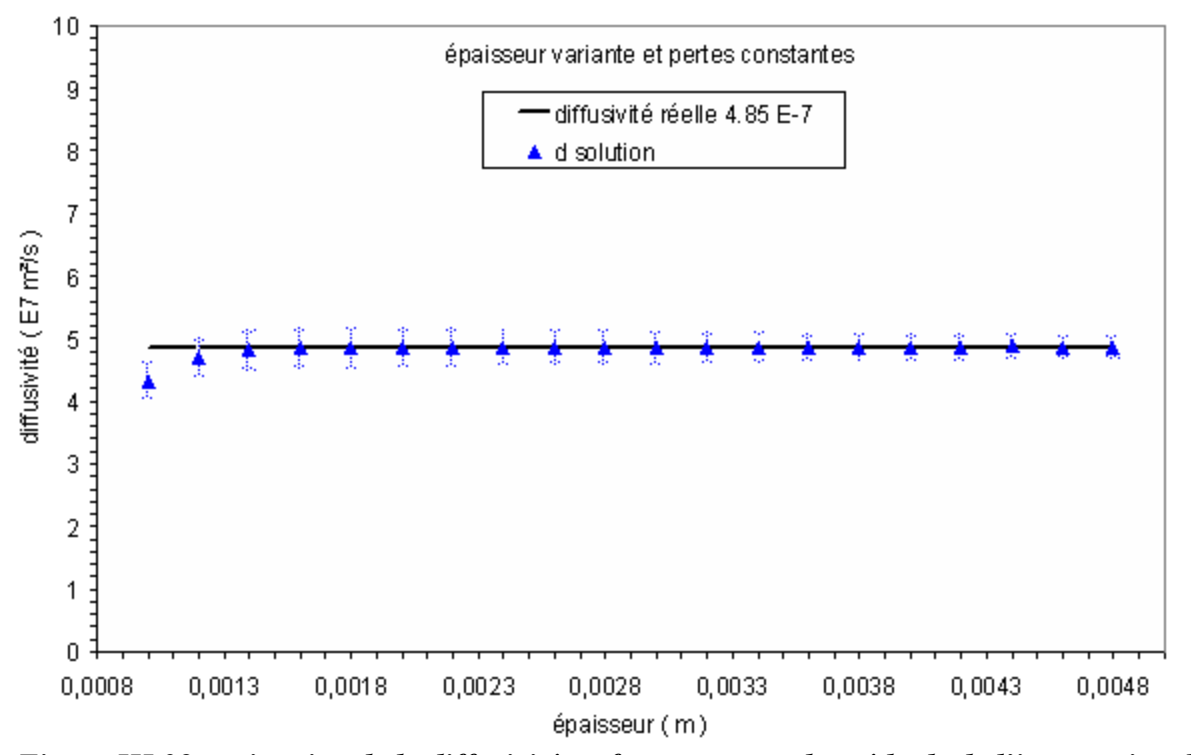

*Figure III.38: estimation de la diffusivité en face avant par la méthode de l'intersection des asymptotes sur des échantillons de verre d'épaisseur variable avec*  $h = 10$  *W.m<sup>-2</sup>.K<sup>-1</sup>*
Les résultats alors obtenus sont présentés sur la figure III.39. Ils montrent que la méthode simple de Parker donne aussi de très bonnes mesures de la diffusivité thermique dès que l'épaisseur est supérieure à environs *1***.***5 mm* et surtout sans avoir besoin de faire appel à la connaissance du nombre de *Biot*.

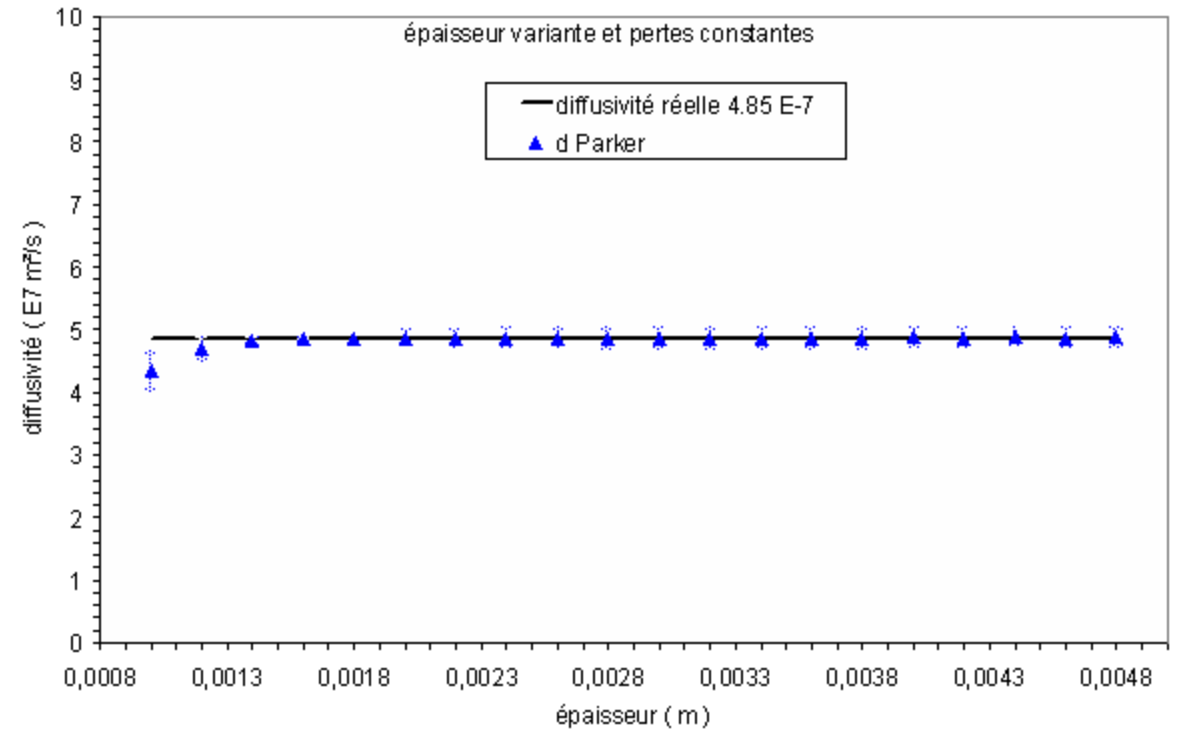

*Figure III.39 : estimation de la diffusivité en face avant par la méthode de Parker sur des échantillons de verre d'épaisseur variable et avec h = 10 W.m-2.K-1*

En conclusion de ce paragraphe, il nous semble que ce mode de mesure du paramètre thermique pourra, comme la méthode de rupture de pente de Parker, être d'un emploi intéressant pour mesurer la diffusivité thermique du matériau étudié.

#### *II.1.2.3. Les méthodes utilisant les rapports des asymptotes :*

Dans le paragraphe précédent, nous avons présenté une méthode de mesure de la diffusivité thermique des matériaux, qui était une généralisation de la méthode de rupture de pente de Parker.

Dans ce paragraphe, nous essayerons de combiner différemment les équations des comportements asymptotiques de la réponse impulsionnelle des matériaux étudiés afin d'aboutir simplement à la mesure du paramètre diffusivité thermique (ce qui pourra être utile pour bâtir par exemple une carte étendue de diffusivité thermique). Analysons en détail cette nouvelle méthode.

Rappelons-nous d'abord, que les expressions des asymptotes aux temps courts et aux temps longs de la réponse impulsionnelle de matériau étudié s'écrivent :

Pour l'asymptote des temps longs :  $Tasylong = \frac{Q}{q} \exp(-\frac{2h}{r})$ *ce h S ce*  $Tasylong = \frac{Q}{Spec} \exp(-\frac{2}{\rho})$ Pour l'asymptote des temps courts : *Tasycourt* =  $\frac{Q}{\sqrt{\pi}} \frac{h Q}{S b \sqrt{t}} - \frac{h Q}{S b^2}$  $b \sqrt{t}$  $T$ *asycourt* =  $\frac{Q}{\sqrt{Q}}$  – π

Ce qui peut s'écrire sous forme d'un modèle de comportement :

Pour l'asymptote des temps  $\log s : \text{asylong} = \alpha \exp[-\beta t]$ Pour l'asymptote des temps courts : *asycourt* =  $\frac{\gamma}{\sqrt{2}} - \delta$ *asycourt*

Calculons alors les rapports γ  $\frac{\alpha}{\gamma}$  et  $\frac{\alpha \beta}{\delta}$ . On obtient alors :

• 
$$
\frac{\alpha}{\gamma} = \frac{\sqrt{\pi d}}{e}
$$
 soit  $d_1 = \frac{e^2}{\pi} \left(\frac{\alpha}{\gamma}\right)^2$   
\n•  $\frac{\alpha \beta}{\delta} = \frac{2 d}{e}$  soit  $d_2 = \frac{e}{2} \frac{\alpha \beta}{\delta}$ 

Le principe du nouveau mode de mesure de la diffusivité thermique consiste alors à déterminer les paramètres  $\alpha$ ,  $\beta$ ,  $\gamma$ ,  $\delta$  du modèle de comportement des asymptotes aux temps courts et aux temps longs de la réponse impulsionnelle de l'échantillon étudié et d'en déduire la diffusivité thermique recherchée.

*t*

A titre d'illustration et pour vérifier le bon fonctionnement de ces méthodes de mesure de diffusivité thermique, nous les avons appliquées à l'étude des mêmes échantillons de verre que précédemment. Le modèle thermique utilisé est également celui utilisant les quadripôles thermiques.

Les résultats obtenus dans ce cadre sont présentés sur les figures III.40 et III.41.

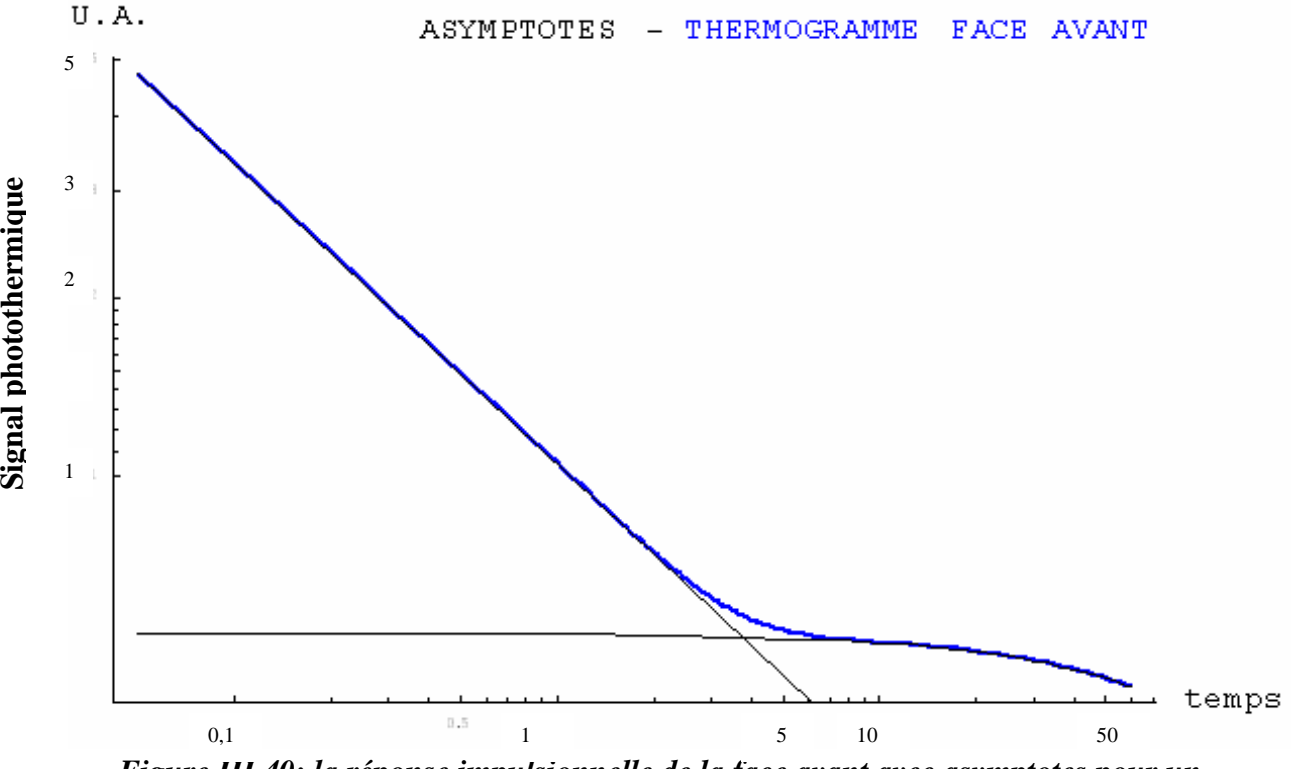

*Figure III.40: la réponse impulsionnelle de la face avant avec asymptotes pour un échantillon de verre d'épaisseur e = 0.0024 m et pour des pertes*  $h = 10$  *W.m<sup>-2</sup>.K<sup>-1</sup>* 

Sur la figure III.40, nous présentons pour l'échantillon de verre d'épaisseur *e* = *0***.***0024 m* l'ajustement des asymptotes des temps courts et temps longs à la réponse impulsionnelle du matériau.

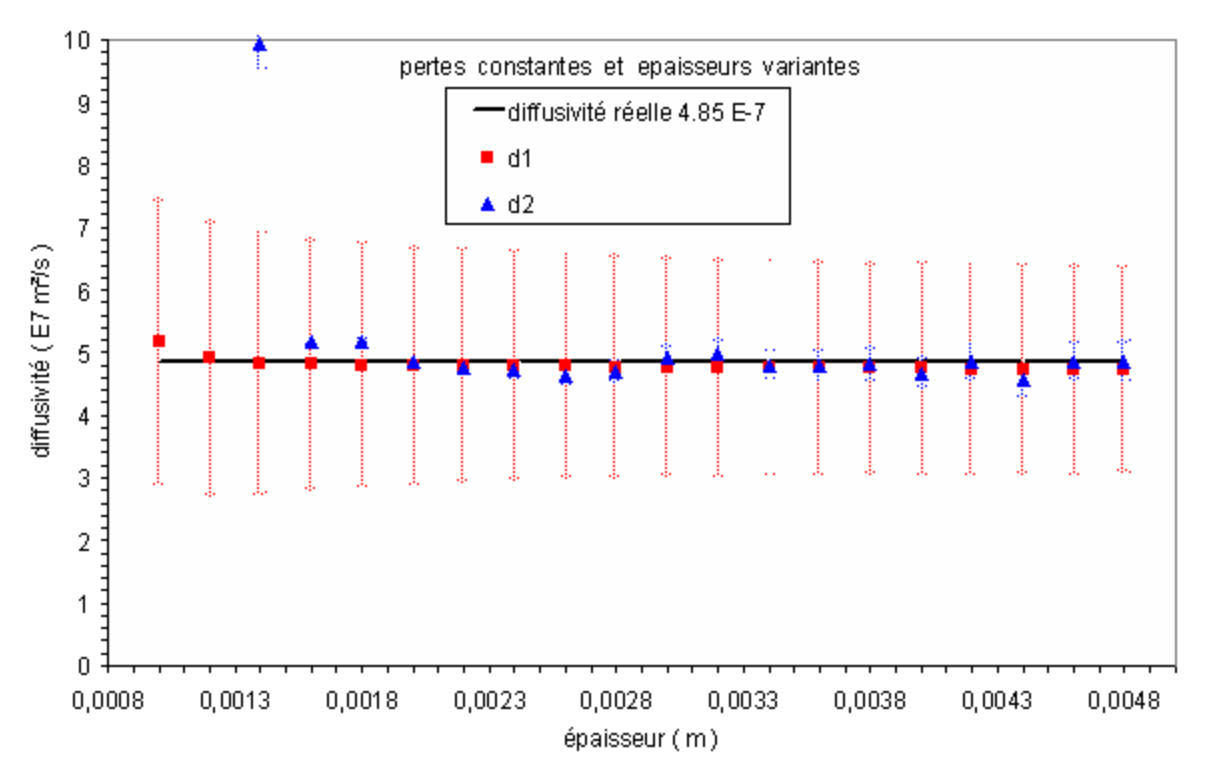

#### *Figure III.41: estimation de la diffusivité avec les méthodes des rapports des asymptotes en face avant sur des échantillons de verre pour des pertes thermiques h = 10 W.m<sup>-2</sup>.K<sup>-1</sup>*

Sur la figure III.41, nous présentons les valeurs de diffusivité thermique obtenues selon les deux méthodes de mesures pour l'ensemble des échantillons considérés. Elles montrent clairement que les deux méthodes donnent de bonnes valeurs du paramètre diffusivité thermique dès que l'épaisseur de l'échantillon est supérieur à *1 mm* . Ces résultats montrent aussi que la première méthode semble plus stable que la deuxième.

Ces méthodes pourraient être d'un emploi intéressant pour bâtir des cartes étendues de diffusivité thermique ou pour initialiser une mesure à base d'utilisation de techniques inverses.

## **II.2. Les méthodes de mesure de diffusivité thermique utilisable lors d'une analyse photothermique en face arrière:**

Après avoir présenté les méthodes de mesure de diffusivité thermique face avant nous présentons maintenant celles utilisées pour analyser les thermogrammes obtenus en face arrière. Comme précédemment, nous avons choisi de présenter ces méthodes en deux étapes : la première concernant celle utilisant des méthodes thermiques sans pertes, la seconde concernant celle mettant en œuvre des modèles plus complet.

#### *II.2.1. Les méthodes utilisant des modèles thermiques sans pertes :*

Contrairement au cas d'étude photothermique de la face avant d'un échantillon, nous n'avons pas cherché à introduire de nouveaux modes de dépouillement (si cela s'avérait possible), nous avons uniquement fait appel dans notre étude à la méthode du temps de demi montée de Parker. Comme nous l'avons déjà montré au Chapitre I paragraphe II.3.1.2, cette méthode consiste à déduire la diffusivité thermique recherchée à partir du temps de demi montée des thermogrammes photothermiques obtenus en face arrière de l'échantillon étudié en utilisant la formule suivante :

$$
\frac{dt_{1/2}}{e^2} = 0.139
$$

Pour nous cette méthode, complémentaire de la précédente, était surtout destinée à donner accès à un ordre de grandeur de la diffusivité thermique afin d'avoir des valeurs initiales judicieuses à introduire dans nos algorithmes de techniques inverses. Elle a aussi servi à développer nos dispositifs expérimentaux ainsi que nos programmes informatiques.

#### *II.2.2. Les méthodes utilisant des modèles thermiques avec pertes:*

La méthode de mesure du paramètre diffusivité thermique présentée par Parker et faisant appel au temps de demi montée est très simple et donne accès à un très bon ordre de grandeur du paramètre thermophysique. Dans le but d'en améliorer sa mesure, il est judicieux de prendre en compte les pertes thermiques. Dans ce cadre plusieurs techniques de mesure de diffusivité thermique ont été utilisées dans notre étude. Certaines très connues d'autres faisant appel à des développements asymptotiques et qui nous paraissent intéressants.

#### *II.2.2.1. La méthode des temps partiels :*

Cette méthode a été proposée par Degiovanni *et al.* [8] (voir Chapitre I section II.3.2.1.), elle consiste à tirer la diffusivité recherchée de différents temps caractéristiques du thermogramme photothermique étudié :

$$
a = \frac{e^2}{t_{5/6}} \left[ 0,818 - 1,708 \left( \frac{t_{1/3}}{t_{5/6}} \right) + 0,885 \left( \frac{t_{1/3}}{t_{5/6}} \right)^2 \right]
$$
  

$$
a = \frac{e^2}{t_{5/6}} \left[ 0,954 - 1,581 \left( \frac{t_{1/2}}{t_{5/6}} \right) + 0,558 \left( \frac{t_{1/2}}{t_{5/6}} \right)^2 \right]
$$
  

$$
a = \frac{e^2}{t_{5/6}} \left[ 1,131 - 1,222 \left( \frac{t_{2/3}}{t_{5/6}} \right) \right]
$$

Cette méthode est très performante, mais repose sur l'analyse d'un nombre réduit de points caractéristiques et est donc sensible au bruit de mesure.

#### *II.2.2.2. La méthode des moments temporels partiels :*

Comme la précédente, cette méthode a été proposée par Degiovanni *et al.* [9]. Elle fait appel (voir Chapitre I section II.3.2.2.), aux notions de moments temporels partiels, théoriques et expérimentaux, d'ordre 0 et d'ordre 1.

$$
d = e^2 \frac{F(M_{-I})}{M_o}
$$

Avec :

$$
F(M_{-1}) = 0.08548 - 0.314(0.5486 - M_{-1}) + 0.500(0.5486 - M_{-1})^{2.63}
$$
 Pour  $M_{-1} > 0.27$   

$$
F(M_{-1}) = 0.08519 - 0.305(M_{-1})
$$
 Pour  $M_{-1} > 0.44$ 

et :

$$
M_{o} = \int_{t_{o,i}}^{t_{o,s}} \frac{T(t)}{T_{\text{lim}}} dt \quad , \quad M_{-1} = \int_{t_{o,i}}^{t_{o,s}} \frac{1}{t} \frac{T(t)}{T_{\text{lim}}} dt
$$

Elle présente l'avantage, par rapport à la méthode des temps partiels d'introduire à bien plus de points de mesure, ce qui la rend certainement moins sensible aux bruits de mesure et donc plus précise.

#### *II.2.2.3. La méthode mettant en œuvre des algorithmes de technique inverse:*

Ce troisième type de méthode, est, là aussi, bien connue de la communauté thermicienne. Elle consiste à tirer la valeur de la diffusivité thermique recherchée à partir de l'ajustement paramétrique des valeurs données par un modèle théorique aux résultats expérimentaux.

$$
S = \sum_i (\hat{T}(t_i) - T(t_i, B)^2)
$$

Avec :  $\hat{T}(t)$  Signal mesuré

*T***(***t***,B)** Signal théorique

 $B = [\beta_1 \beta_2 ... \beta_m]$  Vecteur paramètre

A titre d'exemple permettant de tester le bon fonctionnement de cette technique, nous avons bâti un modèle de référence, assimilable à une courbe de référence, à l'aide de l'équation de Parker et cherché à ajuster les paramètres de ce modèle à l'aide du modèle des quadripôles.

L'échantillon étudié dans ce cadre est le même échantillon de verre que précédemment dont voici les propriétés :

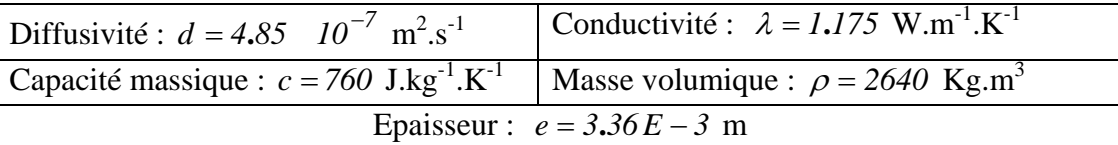

Les résultats obtenus dans ce cadre sont présentés sur la figure III.42 et le tableau III.3. Ils montrent d'abord des courbes de référence et ajustée confondues. Ils montrent ensuite des valeurs des paramètres thermophysiques ajustés très proches des valeurs de référence. Cela valide l'algorithme et le logiciel d'identification mis en œuvre pour l'étude (voir annexe 5).

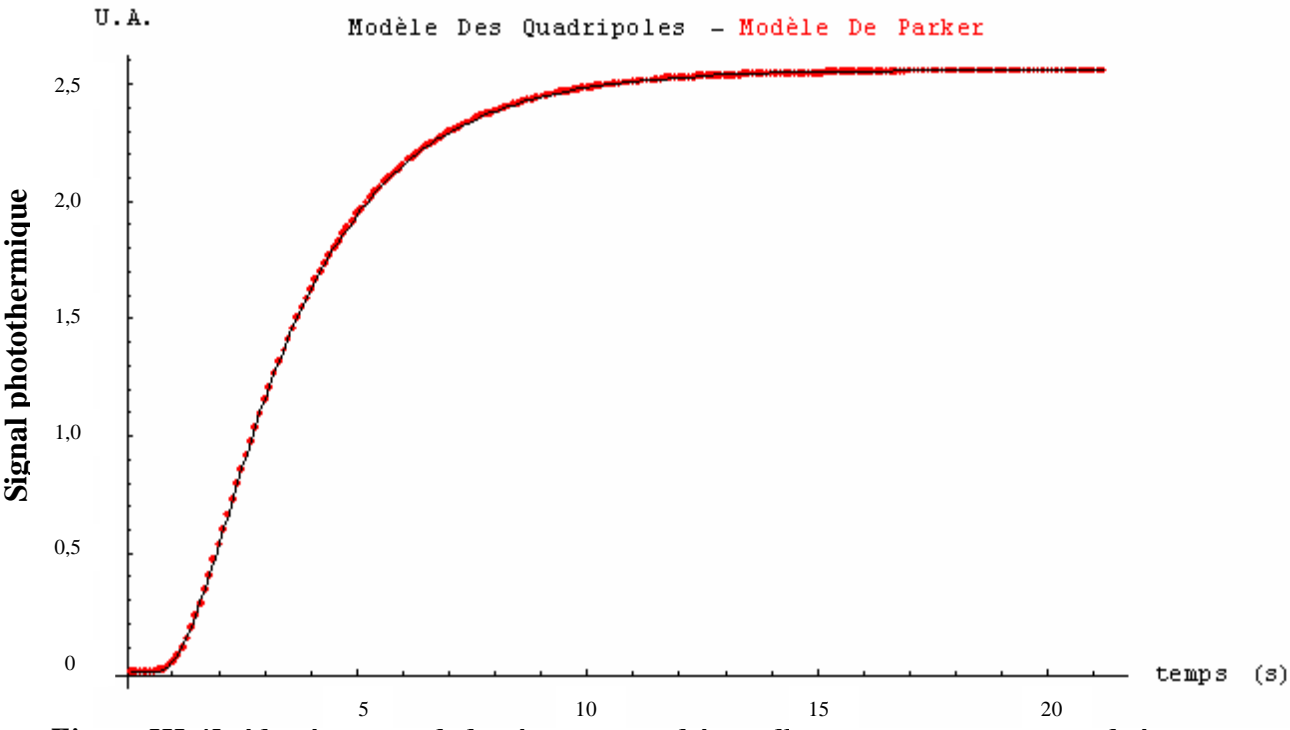

*Figure III.42: identification de la réponse impulsionnelle sans pertes par méthode inverse en face arrière pour l'échantillon de verre d'épaisseur e* = *0***.***00336 m*

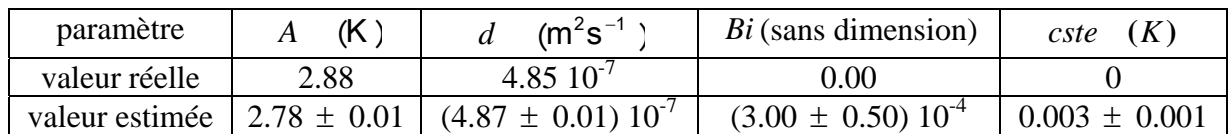

#### *Tableau III.3: résultats de l'estimation des paramètres du modèle des quadripôles sur la réponse impulsionnelle sans pertes par méthode inverse en face arrière pour le verre*

Après avoir validé la méthode dans le cas d'un modèle sans pertes, nous l'avons mise œuvre dans le cas d'un modèle avec pertes, utilisant le modèle des quadripôles.

Les valeurs théoriques des paramètres à ajuster sont les suivantes :

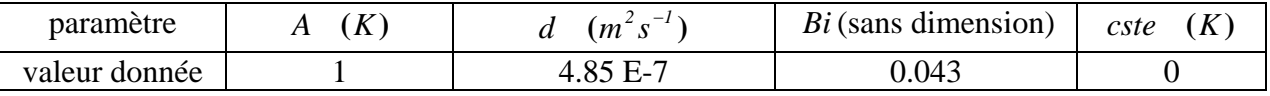

Les résultats obtenus dans ce cadre sont présentés sur la figure III.43 et dans le tableau III.4. La figure III.43 montre un bon ajustement de paramètre. Le tableau III.4 confirme cette conclusion en faisant apparaître des valeurs de paramètres ajustés très proches des valeurs réelles. Ces résultats valident l'algorithme et le logiciel d'identification mis en œuvre pour notre étude et, ce aussi, dans le cas d'utilisation d'un modèle avec pertes.

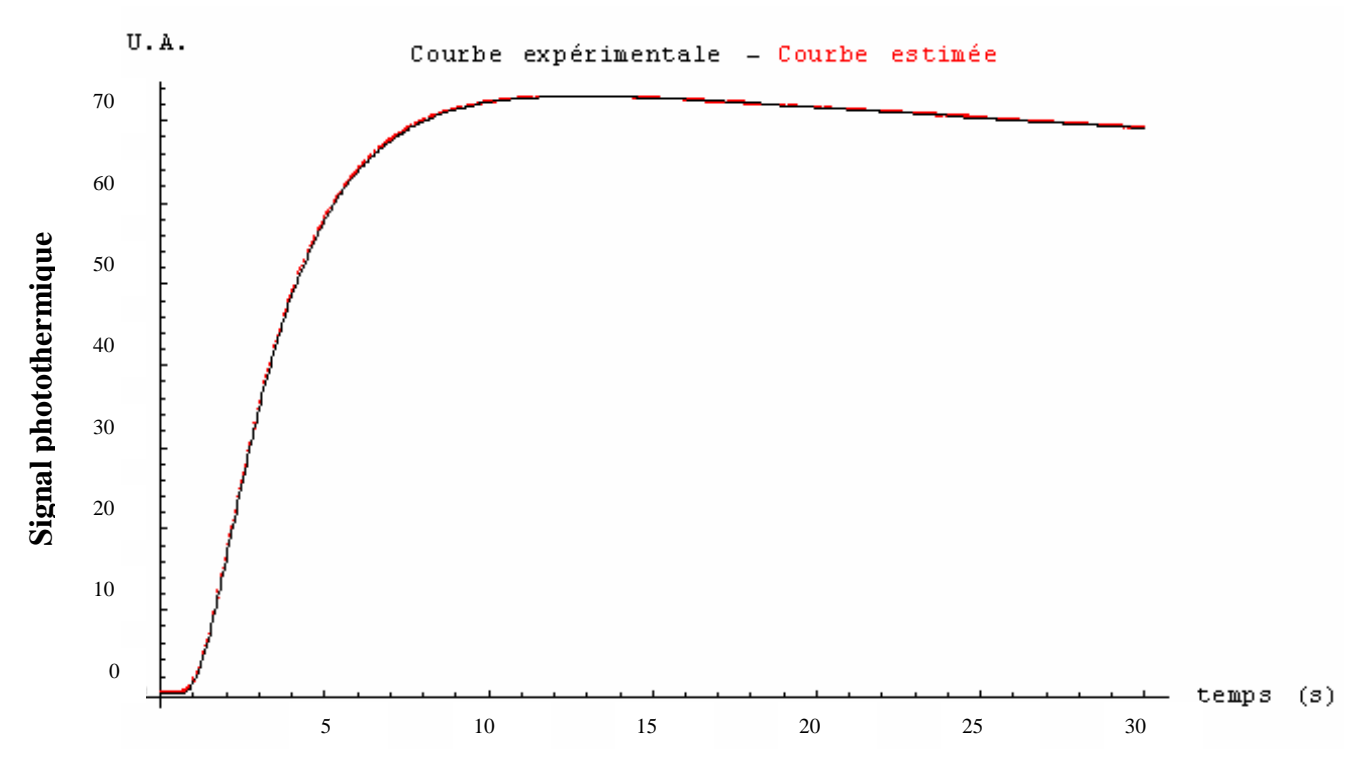

*Figure III.43: identification de la réponse impulsionnelle avec pertes par méthode inverse en face arrière pour l'échantillon de verre d'épaisseur e* = *0***.***00336 m*

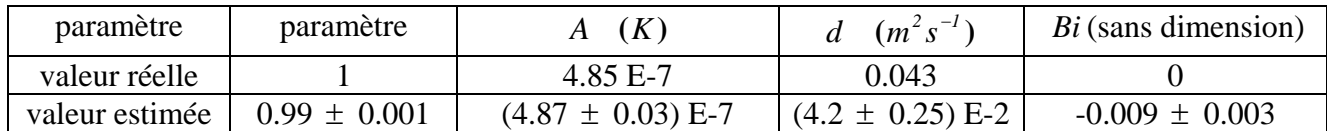

## *Tableau III.4 : résultats de l'estimation des paramètres du modèle des quadripôles sur une réponse impulsionnelle avec pertes par méthode inverse en face arrière pour le verre*

Enfin, dans une dernière étape, nous avons voulu juger de la pertinence du choix des paramètres d'ajustement. Nous avons alors calculé la matrice de variance – covariance du problème :

| \n $VarCOV =$ \n | \n $\begin{cases}\n 3.8241611 E - 9 & -4.8365710 E - 9 & 3.4435456 E - 7 & -2.1063812 E - 8 \\ -4.8365710 E - 9 & 1.0817260 E - 8 & -3.9890057 E - 7 & 2.4269739 E - 6 \\ 3.4435456 E - 7 & -3.9890057 E - 7 & 0.0000613 & -0.0000476 \\ -2.1063812 E - 8 & 2.4269739 E - 6 & -0.0000476 & 0.0014047\n \end{cases}$ \n |
|------------------|----------------------------------------------------------------------------------------------------|
|------------------|----------------------------------------------------------------------------------------------------|

Elle fait apparaître des coefficients mixtes, qui traduisent les corrélations entre les différents paramètres, très petits : l'estimation des paramètres du modèle thermique s'est bien faite de manière décorrélée : ceci est la signature d'un choix judicieux des paramètres d'ajustement.

#### *II.2.2.4. Méthodes utilisant le comportement asymptotique de la réponse impulsionnelle reconstruite :*

La méthode utilisant le rapport des asymptotes consiste à déduire la diffusivité thermique recherchée de l'analyse du comportement asymptotique, aux temps courts et aux temps longs, de la réponse impulsionnelle obtenue en face arrière de l'échantillon. Cette méthode présente l'intérêt de faire appel à des ajustements mathématiques simples et donc, a *priori* rapides, c'est-à-dire dire utilisables pour des analyse photothermiques quantitatives étendues.

Analysons en détails cette nouvelle méthode de mesure. Rappelons-nous d'abord, que les expressions des asymptotes aux temps courts et aux temps longs de la réponse impulsionnelle du matériau étudié s'écrivent :

Pour l'asymptote des temps longs : *Tasylong* = 
$$
\frac{Q}{S\rho ce}
$$
 exp( $-\frac{2h}{\rho ce}t$ ) =  $\alpha$  exp[ $-\beta t$ ]  
Pour l'asymptote des temps courts : *Tasycourt* =  $\frac{2Q \exp[-\frac{e^2}{4 dt}]}{\sqrt{\pi} S b \sqrt{t}} = \frac{\gamma \exp[-\frac{\delta}{t}]}{\sqrt{t}}$ 

Ce qui peut encore s'écrire sous la forme d'un modèle de comportement:

Pour l'asymptote des temps longs :  $Tasylong = \alpha \exp[-\beta t]$ 

Pour l'asymptote des temps courts : *t*  $T$ *asycourt* =  $\frac{t}{\sqrt{t}}$  $\gamma$  exp[- $-\frac{\delta}{\delta}$ ] =

En calculons alors le rapport γ  $\frac{\alpha}{\alpha}$  et  $\delta$ , on obtient alors :

• 
$$
\frac{\alpha}{\gamma} = \frac{\sqrt{\pi d}}{2e}
$$
 soit  $d_1 = \frac{4e^2}{\pi} \left(\frac{\alpha}{\gamma}\right)^2$   
\n•  $\delta = \frac{e^2}{4d}$  soit  $d_2 = \frac{e^2}{4\delta}$ 

Le principe de ce nouveau mode de mesure de la diffusivité thermique consiste alors à déterminer les paramètres  $\alpha$ , $\beta$ , $\gamma$ , $\delta$  du modèle de comportement des asymptotes temps courts et temps longs de la réponse impulsionnelle de l'échantillon étudié et d'en déduire la diffusivité thermique recherchée.

A titre d'exemple et afin de tester le bon fonctionnement des méthodes utilisant le rapport des asymptotes, nous avons simulé la mesure, à l'aide de cette méthode, de la diffusivité thermique d'échantillon de verre d'épaisseur variable, dont les propriétés thermophysiques sont les suivantes :

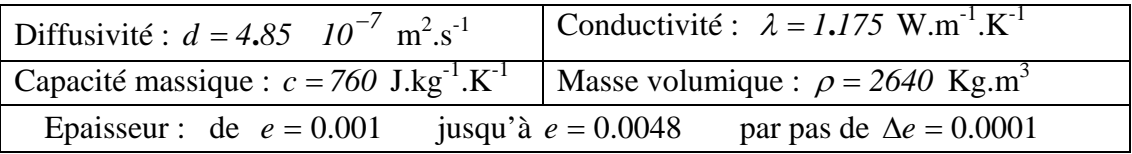

Les pertes par convection – rayonnement sont égales à  $h = 20$  W.m<sup>-2</sup>.K<sup>-1</sup>. Le modèle thermique utilisé est celui mettant en œuvre les quadripôles thermiques.

Les résultats obtenus dans ce cadre sont présentés sur la figure III.44 et III.45.

Sur la figure III.44,  $e = 0.002$  m, l'ajustement des asymptotes temps courts et temps longs à la réponse pour l'échantillon de verre d'épaisseur impulsionnelle des matériaux.

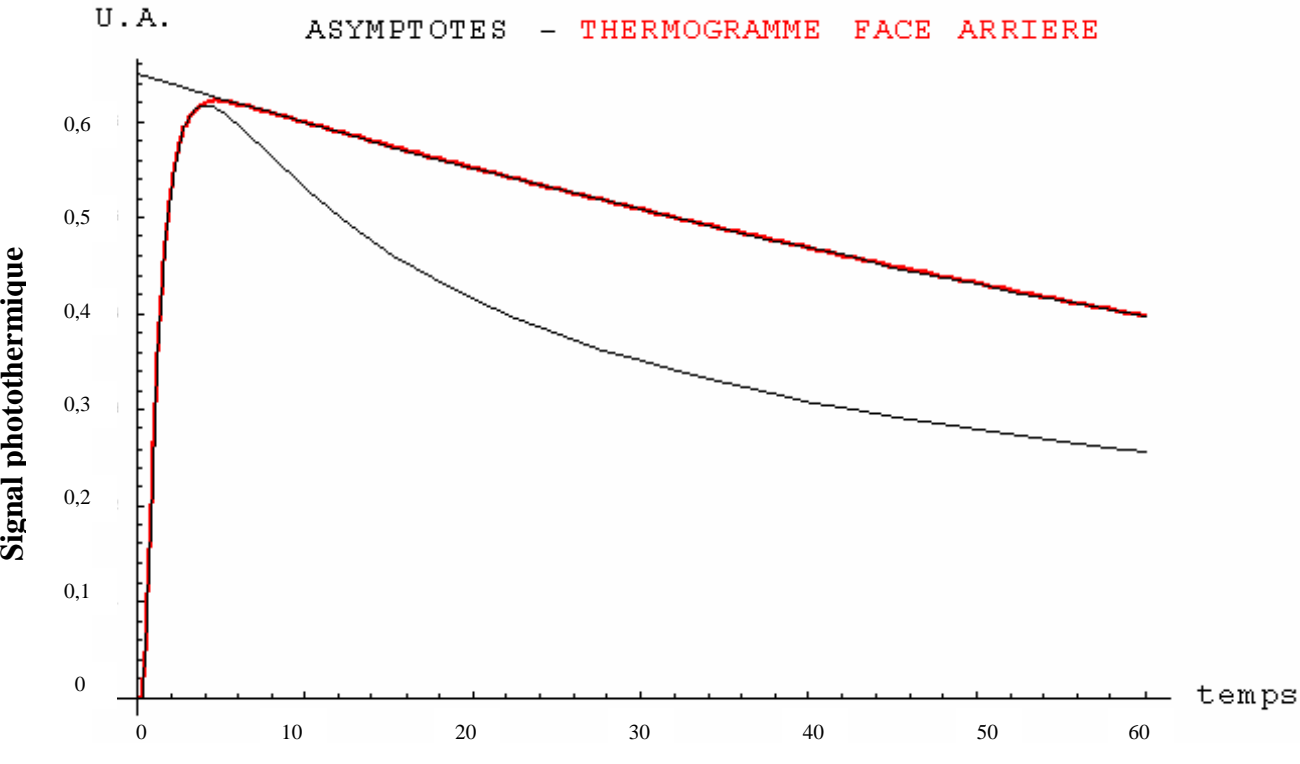

*Figure III.44: la réponse impulsionnelle de la face arrière avec asymptotes pour un échantillon de verre d'épaisseur e = 0.002 m et pour des pertes*  $h = 20$  *W.m<sup>-2</sup>.K<sup>-1</sup>* 

Sur la figure III.45, nous présentons, les valeurs de diffusivité thermique obtenus selon les deux méthodes de mesure pour l'ensemble des échantillons considérées. Cette figure montre clairement que les méthodes faisant appel à un rapport asymptotique donnaient de bonnes valeurs du paramètre diffusivité thermique dès que l'épaisseur de l'échantillon était supérieur  $\lambda$  0.001 m.

Elle semble aussi montrer que la seconde méthode (notée  $d_2$ ) est plus stable que la première (notée  $d_1$ ). Ces résultats montrent enfin que ces méthodes, qui ne font appel qu'à des calculs d'ajustement simples pourraient être utilisées bien sûr pour initialiser des algorithmes de mesure de diffusivité thermique utilisant des techniques inverses et un modèle thermique complet mais aussi pour la mesure étendue de diffusivité thermique (mesure de champs).

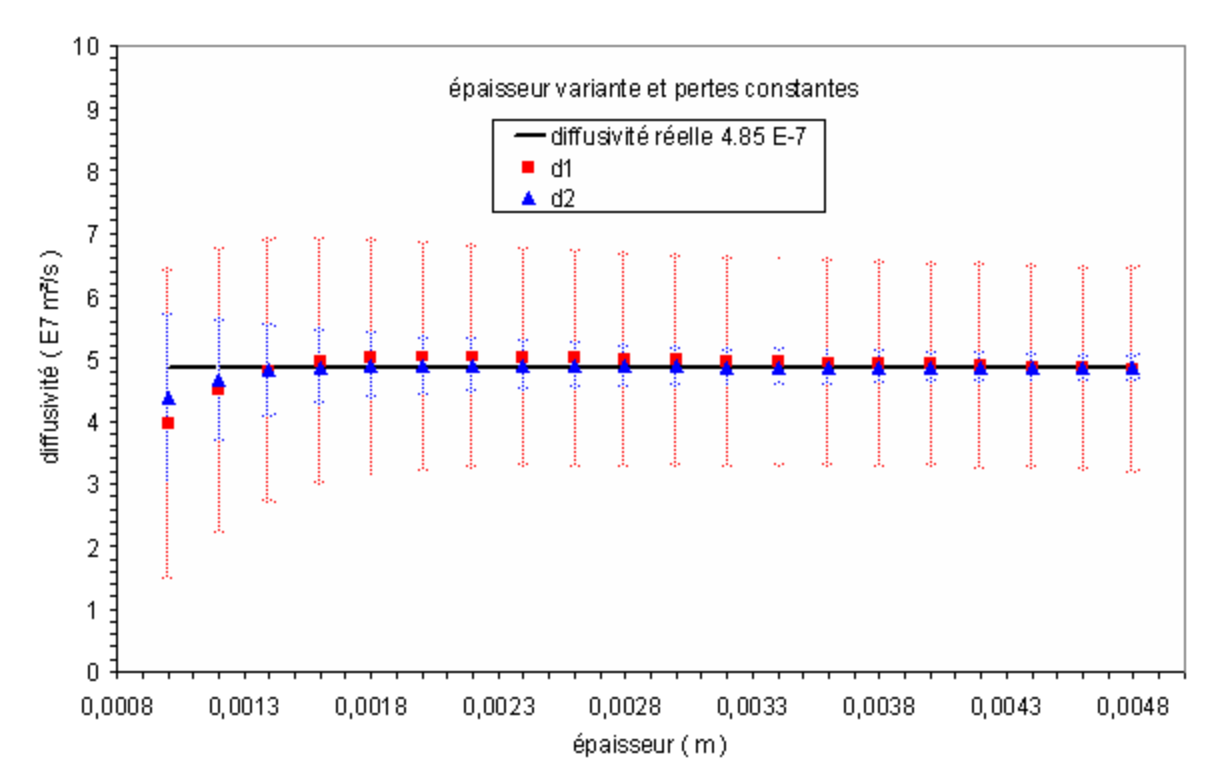

*Figure III.45: estimation de la diffusivité avec les méthodes des rapports des asymptotes en face arrière sur des échantillons de verre pour des pertes thermiques h = 20 W.m-2.K-1*

# **III. mesure de la diffusivité thermique par radiométrie photothermique aléatoire : bilan de l'approche théorique:**

Nous avons passé en revue les méthodes d'estimation de la diffusivité thermique à partir des thermogrammes de la face avant et de la face arrière. Nous en avons rappelé certaines déjà connues qu'on peut retrouver aisément dans la bibliographie et nous en avons exposé de nouvelles développées au cours de notre étude.

Nous avons vérifié que les nouvelles méthodes introduites fonctionnent sur des simulations issues de notre modèle de comportement.

Nous avons également testé leurs limites et nous en avons conclu leur validité dans la configuration expérimentale, pour les échantillons qui nous intéressent.

La prochaine étape de notre étude consistera à tester toutes ces méthodes sur des thermogrammes théoriques issus d'une excitation aléatoire de type PRBS et reconstruits par méthode corrélatoire et paramétrique.

#### **III.1. Les résultats pour la face avant :**

Les thermogrammes sur lesquels vont être effectuées les simulations suivantes correspondent à la réponse impulsionnelle reconstruite à partir d'une excitation et d'une réponse aléatoires par méthode corrélatoire et paramétrique sur un échantillon de nylon 6,6 et en considérant des pertes thermiques équivalentes à la convection naturelle de l'air à  $h = 10$  W.m<sup>-1</sup>.K<sup>-1</sup>. On rappelle ici les propriétés thermophysiques de notre échantillon de nylon 6,6:

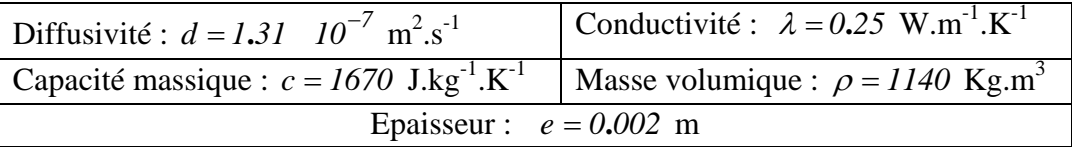

#### *III.1.1. Les résultats de la reconstruction en corrélatoire:*

Le déroulement d'une simulation de l'expérience photothermique aléatoire associé à une analyse corrélatoire se déroule comme on l'a vu précédemment en trois étapes.

Dans une première étape, Nous soumettons notre échantillon de nylon 6,6 à un train d'excitations binaires pseudo-aléatoires PRBS (voir figure III.46) d'une longueur de 1024 termes avec un temps d'échantillonnage de  $0.05$  s. Nous vérifions également que l'autocorrélation de cette séquence d'excitation est proche d'une fonction de Dirac. Ce qui indique que la séquence d'excitation est une modélisation convenable d'un bruit blanc.

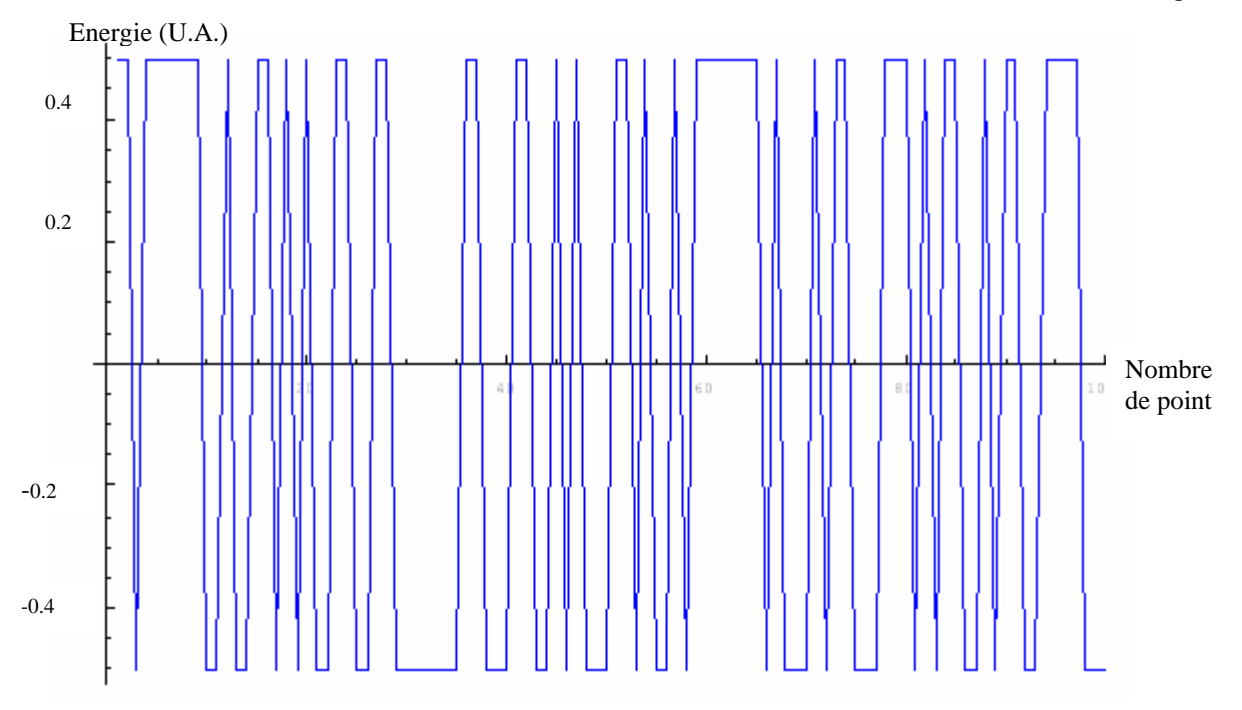

#### *Figure III.46: séquence de l'excitation PRBS utilisée*

Dans l'étape intermédiaire, nous calculons la réponse thermique à l'aide du modèle de Parker, face avant. Nous calculons ensuite le produit de corrélation entre le signal d'excitation aléatoire et la réponse du modèle de Parker (produit de l'inverse de la transformée de Fourier de l'excitation aléatoire et de la transformée de Fourier des points d'échantillonnage du modèle de Parker).

La réponse thermique aléatoire en face avant du système (figure III.47) sera alors égale à la partie réelle de l'inverse du produit obtenu (voir Chapitre III section I.1.1.).

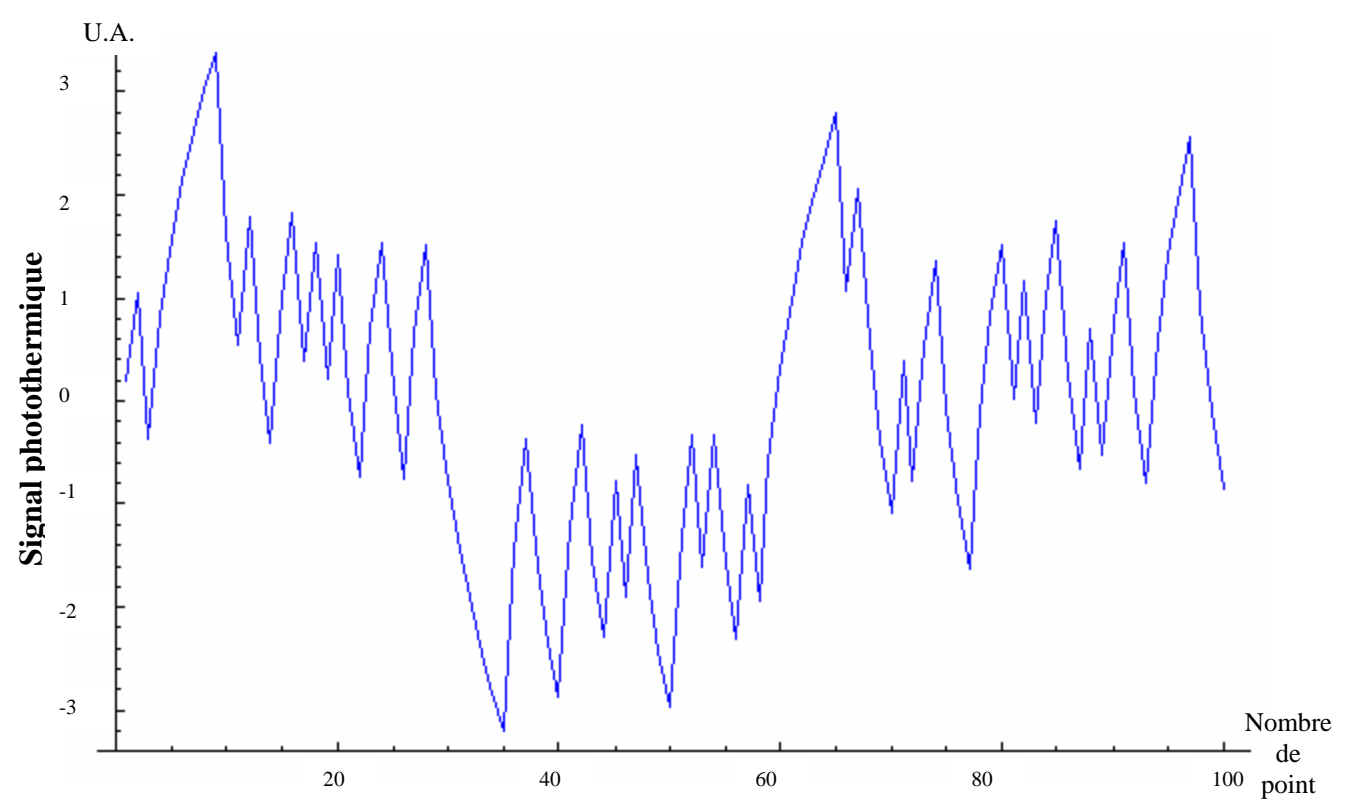

*Figure III.47: réponse thermique aléatoire du nylon face à un PRBS en face avant* 

Dans la dernière étape, nous calculons le produit d'intercorrélation entre le résultat de cette corrélation et le signal d'excitation mis en œuvre (figure III.48), nous supprimons la partie non causale du produit de corrélatoire, cette partie n'ayant pas de signification physique et obtenons à la réponse impulsionnelle recherchée.

Une fois la réponse impulsionnelle du système ainsi obtenue, on procède à l'identification du thermogramme reconstruit par méthode inverse ce qui nous fournit à la sortie la valeur de la diffusivité thermique (voir figure III.48).

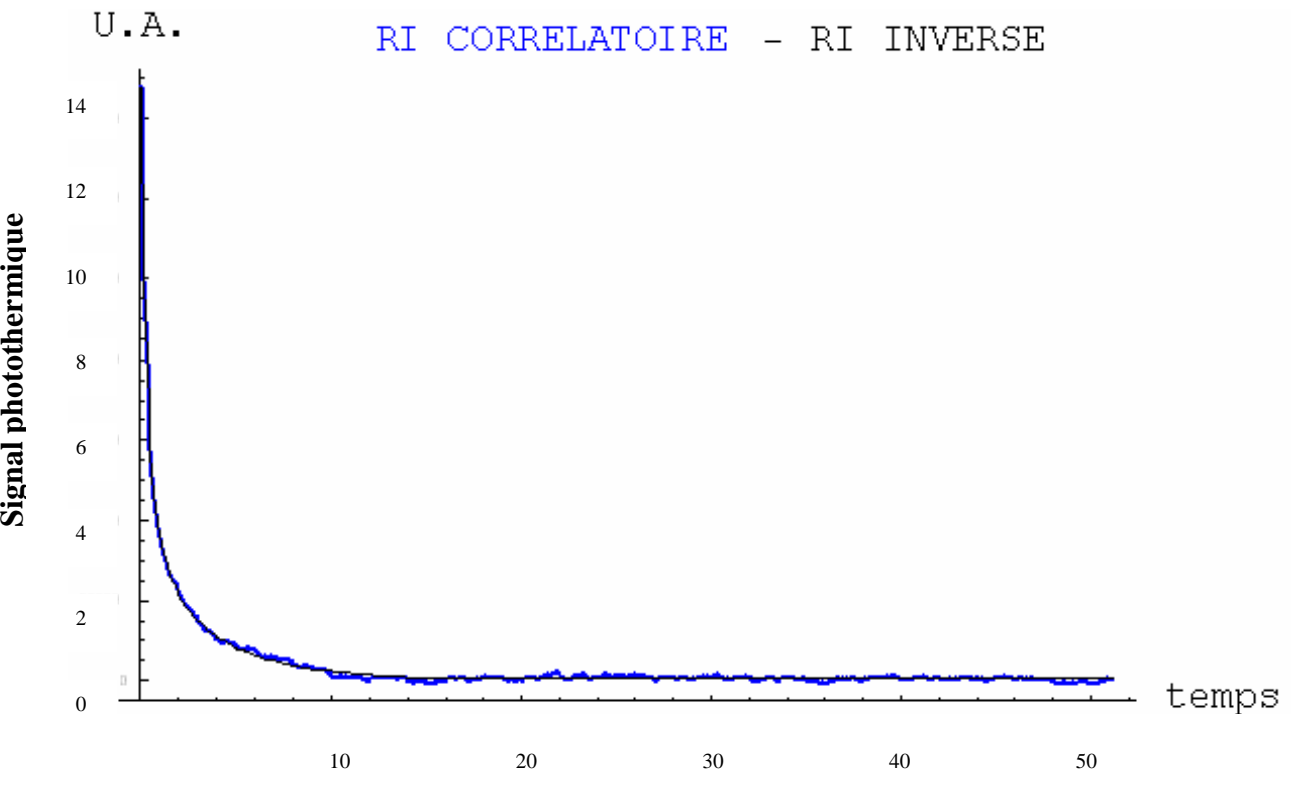

*Figure III.48: identification par méthode inverse de la réponse impulsionnelle de la face avant du nylon 6,6 reconstruite par la méthode corrélatoire améliorée* 

Nous utilisons ensuite le reste des méthodes d'estimation de la diffusivité pour avoir d'autres lectures de la valeur de cette dernière (voir figure III.49).

Nous présentons ci-dessous un tableau qui résume les valeurs de la diffusivité trouvées avec toutes les méthodes d'estimation utilisées :

|                                     | Valeur de la diffusivité $(10^{7} \text{ m}^{2} \text{s}^{-1})$ |
|-------------------------------------|-----------------------------------------------------------------|
| valeur réelle                       | 1.31                                                            |
| méthode inverse                     | $1.37 \pm 0.05$                                                 |
| méthode du temps de décrochage      | 1.15                                                            |
| méthode intersection des asymptotes | $1.42 \pm 0.11$                                                 |
| méthode rapports des asymptotes d1  | $1.48 \pm 0.01$                                                 |
| méthode asymptote temps court d2    | $1.40 \pm 0.01$                                                 |

*Tableau III.5:résumé de l'estimation de la diffusivité sur la réponse impulsionnelle en face avant du nylon 6,6 reconstruite par la méthode corrélatoire améliorée* 

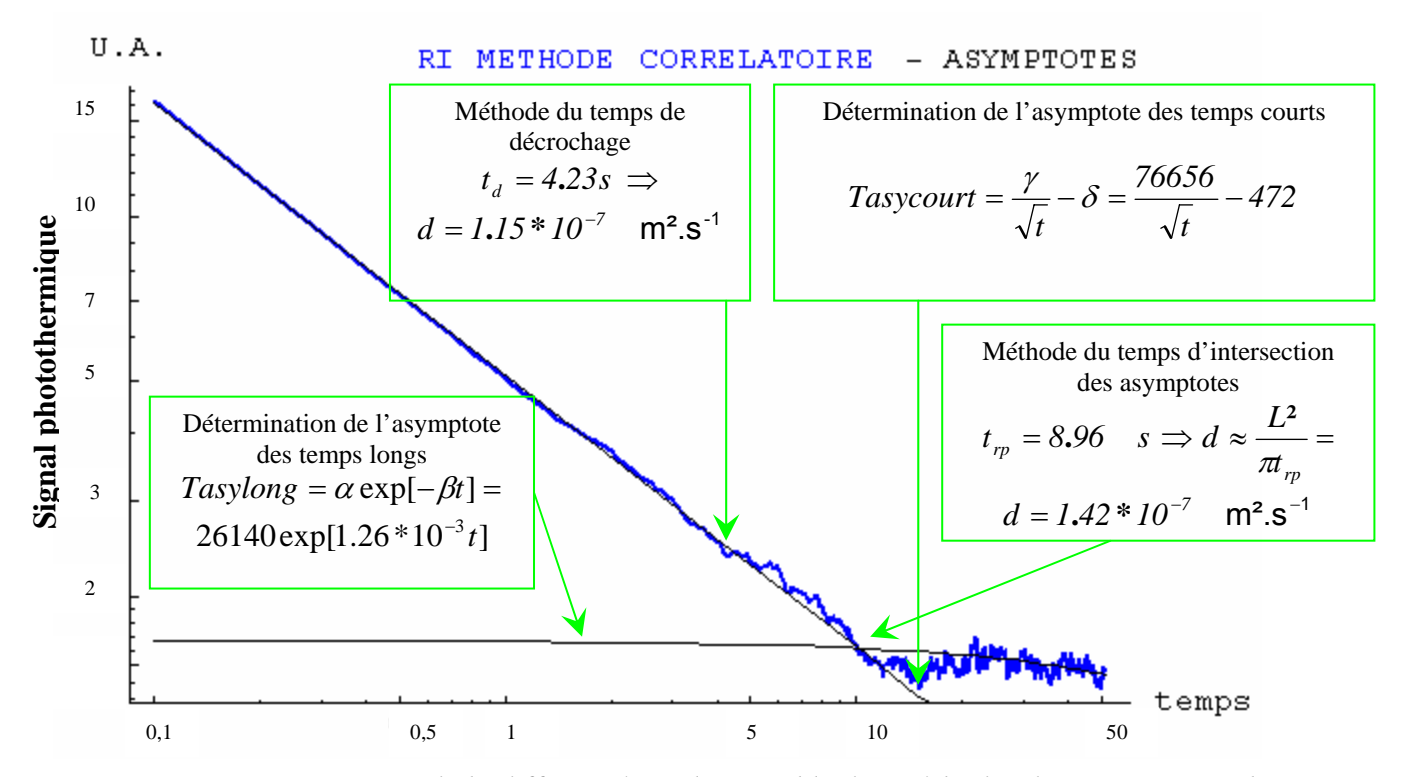

*Figure III.49 : mesure de la diffusivité par l'ensemble des méthodes d'estimation sur le thermogramme de la face avant du nylon reconstruit par la méthode corrélatoire améliorée* 

Ces résultats montrent qu'en face avant et sous excitation aléatoire et reconstruction corrélatoire améliorée, toutes les méthodes d'estimation de la diffusivité proposées sont efficaces pour estimer la valeur de la diffusivité sur nos thermogrammes et ceci malgré la présence de pertes thermiques.

#### *III.1.2. Les résultats de la reconstruction en paramétrique:*

Nous soumettons, ici aussi notre échantillon de nylon 6,6 à un train d'excitations aléatoires PRBS d'une longueur de 1024 termes avec un temps d'échantillonnage de 0.05 s (voir figure III.46).

Dans l'étape suivante, nous résolvons l'équation de la chaleur à l'aide du formalisme de Green (Chapitre III Paragraphe I.2), pour notre échantillon de nylon soumis à notre excitation aléatoire, le résultat obtenu et alors présenté sur la figure 50.

Dans une troisième étape, nous déterminons (voir Chapitre III section I.2.) le vecteur paramètre du modèle des représentations retenu, Auto régressif à moyenne ajustée (ARMA) en choisissant un nombre de paramètres d'entrée de  $N_a = 45$  et un nombre de paramètres de sortie de  $N_b = 45$  également.

Enfin, nous soumettons le modèle de comportement bâti pour l'étude à une impulsion de Dirac pour aboutir au calcul de la réponse impulsionnelle recherchée.

Une fois la réponse impulsionnelle du système obtenue, on procède à l'identification du thermogramme reconstruit par méthode inverse ce qui nous fournit à la sortie la valeur de la diffusivité thermique (voir figure III.51).

Résultats Théoriques

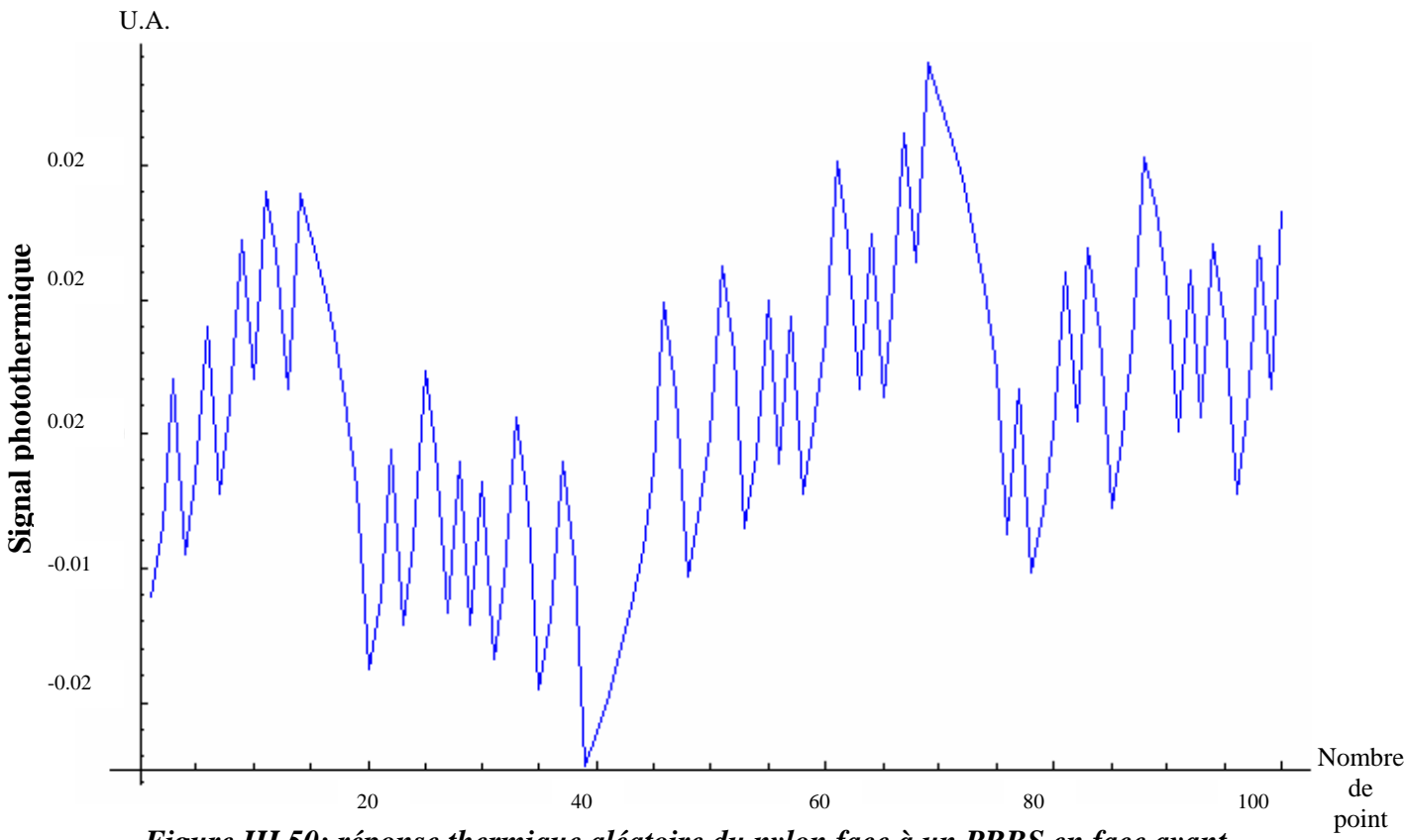

*Figure III.50: réponse thermique aléatoire du nylon face à un PRBS en face avant* 

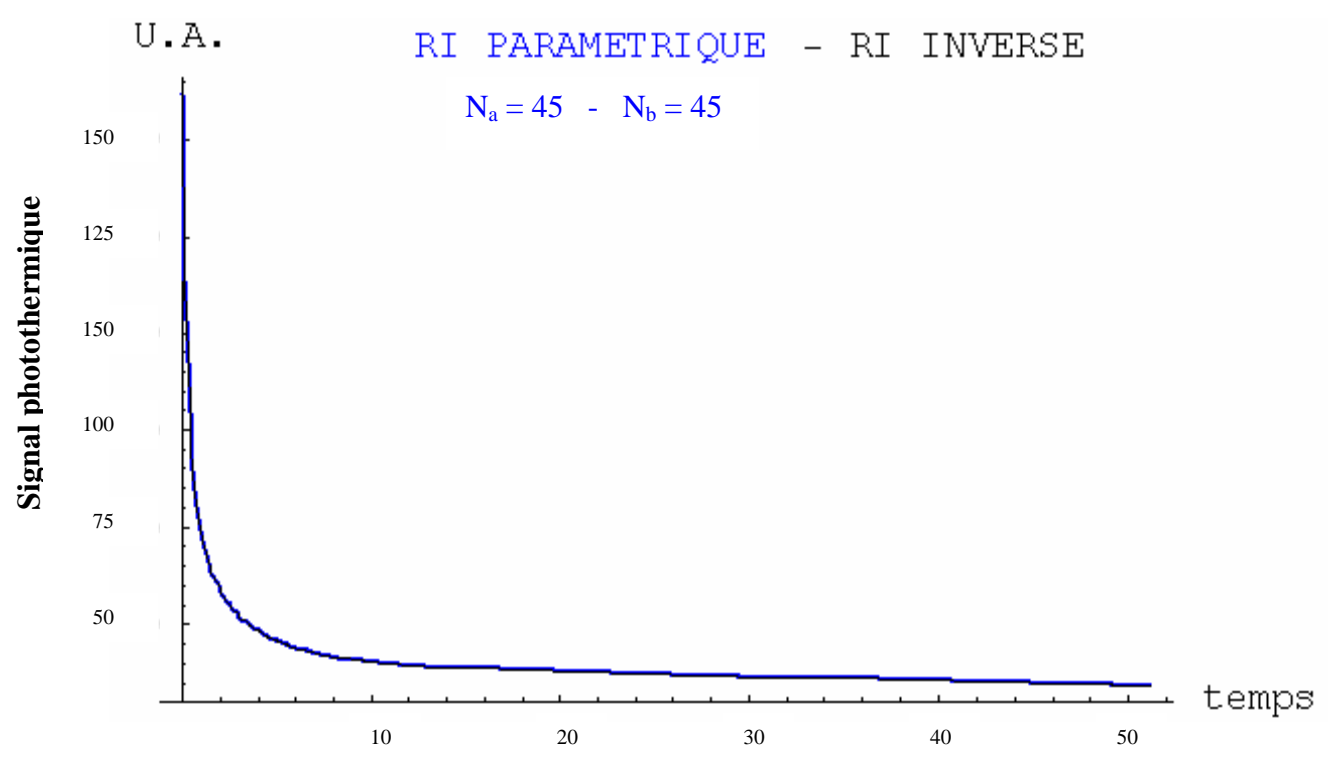

*Figure III.51 : identification par la méthode inverse de la réponse impulsionnelle de la face avant du nylon 6,6 reconstruite par méthode paramétrique* 

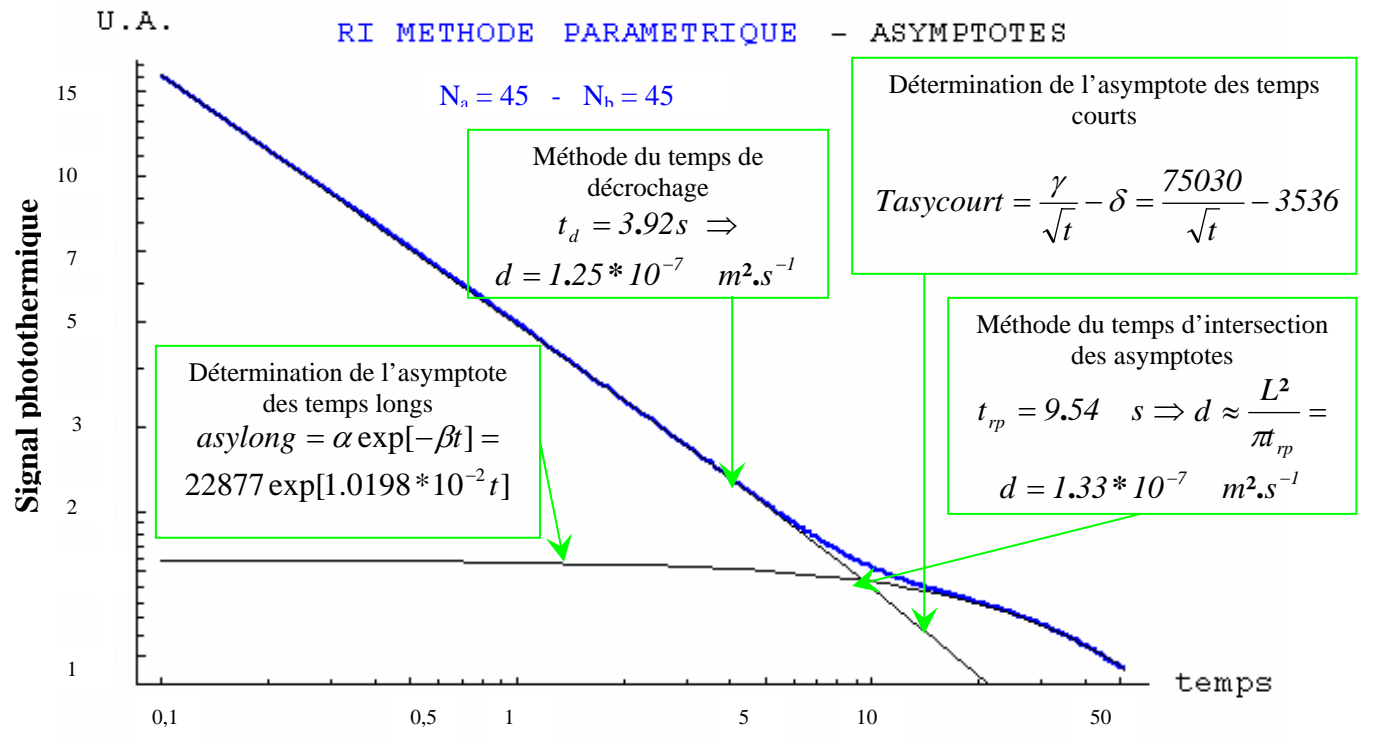

Nous utilisons ensuite le reste des méthodes d'estimation de la diffusivité pour avoir d'autres lectures de la valeur de cette dernière (voir figure III.52).

*Figure III.52 : mesure de la diffusivité par l'ensemble des méthodes d'estimation sur le thermogramme de la face avant du nylon 6,6 reconstruit par la méthode paramétrique*

Nous présentons ci-dessous un tableau qui résume les valeurs de la diffusivité trouvées avec toutes les méthodes d'estimation utilisées :

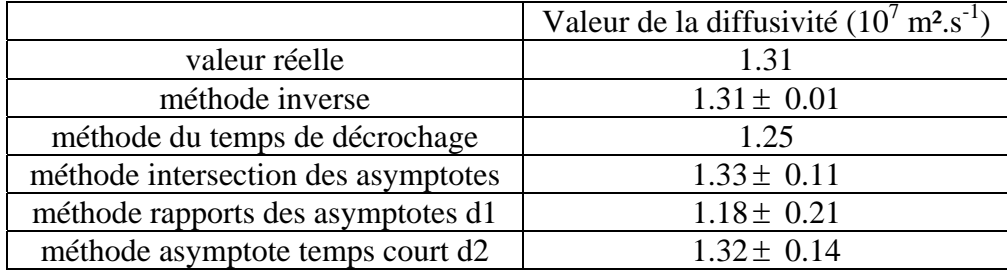

#### *Tableau III.6: résumé de l'estimation de la diffusivité sur la réponse impulsionnelle en face avant du nylon 6,6 reconstruite par la méthode paramétrique*

Ces résultats montrent qu'en face avant et sous excitation aléatoire et reconstruction paramétrique, toutes les méthodes d'estimation de la diffusivité proposées sont efficaces pour estimer la valeur de la diffusivité sur nos thermogrammes et ceci malgré la présence de pertes thermiques

#### **III.2. Les résultats pour la face arrière :**

L'échantillon choisi est une lame de verre dont les caractéristiques sont les suivantes :

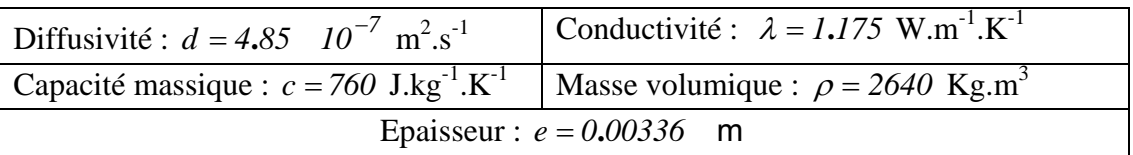

L'échantillon est identique au verre étudié précédemment (voir Chapitre III section II.2.2.4.), son épaisseur est choisie égale à  $e = 0.00336$  m, les pertes thermiques sont considérées équivalentes à la convection naturelle de l'air égale à *h* = *10 W.m - 1.K - 1*.

#### *III.2.1. Les résultats de la reconstruction corrélatoire :*

Comme pour les résultats du nylon en face avant, la simulation se déroule en plusieurs étapes.

Dans une première étape, nous soumettons l'échantillon à un train d'excitations binaire pseudo aléatoires PRBS (voir figure III.53) d'une longueur de 512 termes avec un temps d'échantillonnage de *0***.***1 s*. Nous vérifions également que l'autocorrélation de cette séquence d'excitation proche d'une fonction de Dirac.

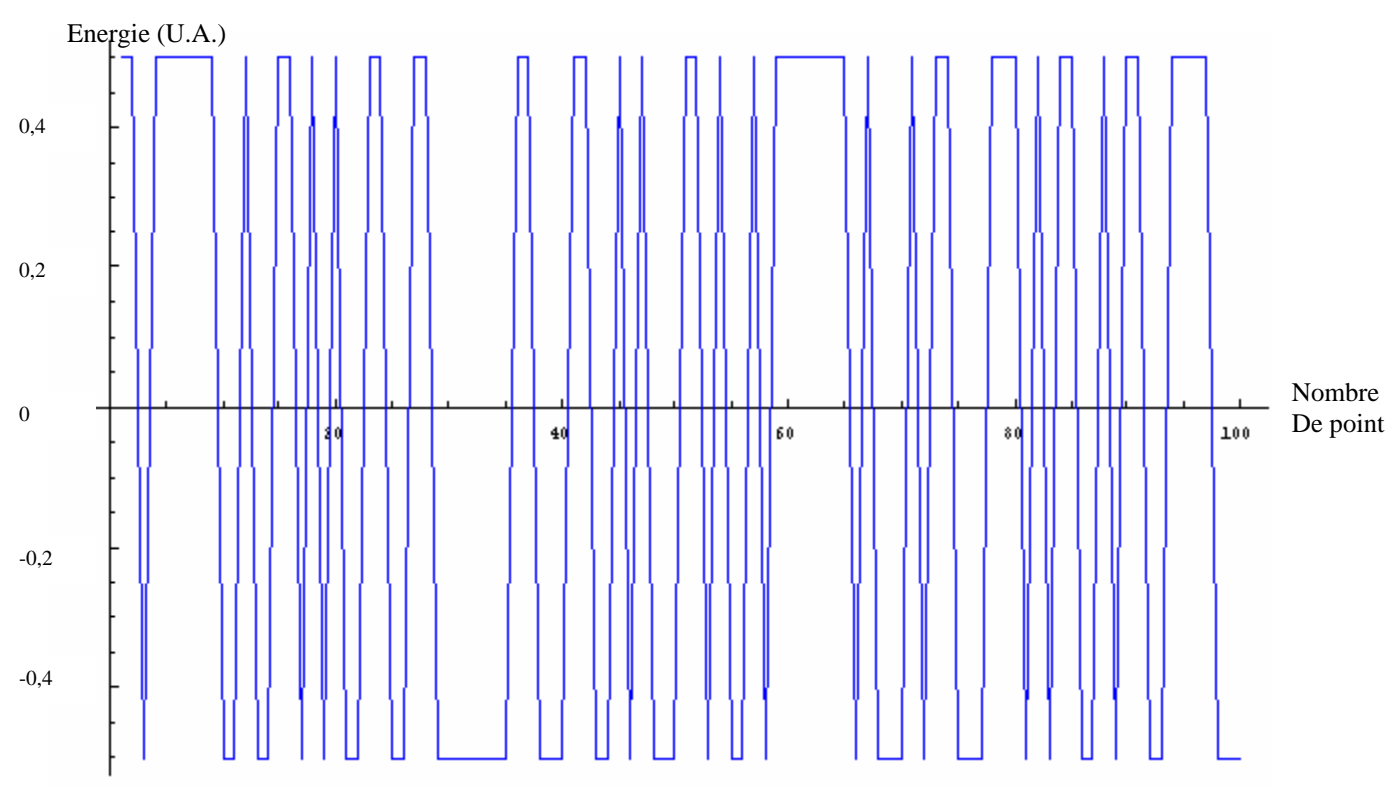

*Figure III.53: séquence de l'excitation PRBS utilisée* 

Dans l'étape intermédiaire, nous calculons la réponse thermique à l'aide du modèle de Parker de la face arrière. Nous calculons ensuite le produit de corrélation entre le signal d'excitation aléatoire et la réponse aléatoire obtenue à partir du modèle de Parker (produit de l'inverse de la transformée de Fourier de l'excitation aléatoire et de la transformée de Fourier des points d'échantillonnage du modèle de Parker).

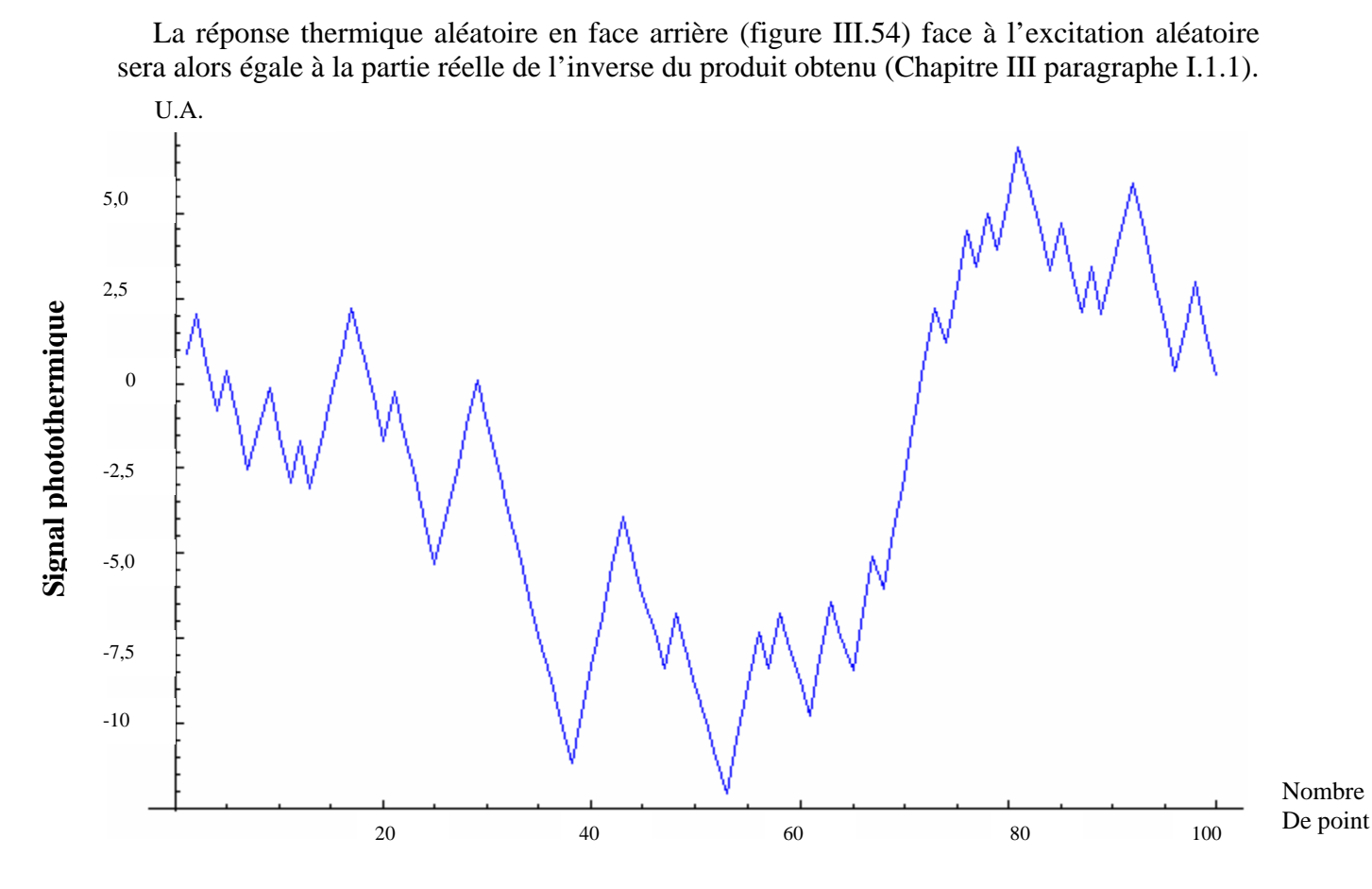

*Figure III.54: réponse thermique aléatoire du verre face à un PRBS en face arrière* 

Dans une dernière étape, nous calculons le produit d'intercorrélation entre le résultat de cette corrélation et le signal d'excitation mis en œuvre (figure III.55), nous supprimons la partie non causale du produit de corrélatoire, et obtenons la réponse impulsionnelle recherchée.

Une fois la réponse impulsionnelle du système ainsi obtenue, on procède à l'identification du thermogramme reconstruit par méthode inverse ce qui nous fournit à la sortie la valeur de la diffusivité thermique (voir figure III.55).

Nous utilisons ensuite le reste des méthodes d'estimation de la diffusivité pour avoir d'autres lectures de la valeur de cette dernière (voir figure III.56).

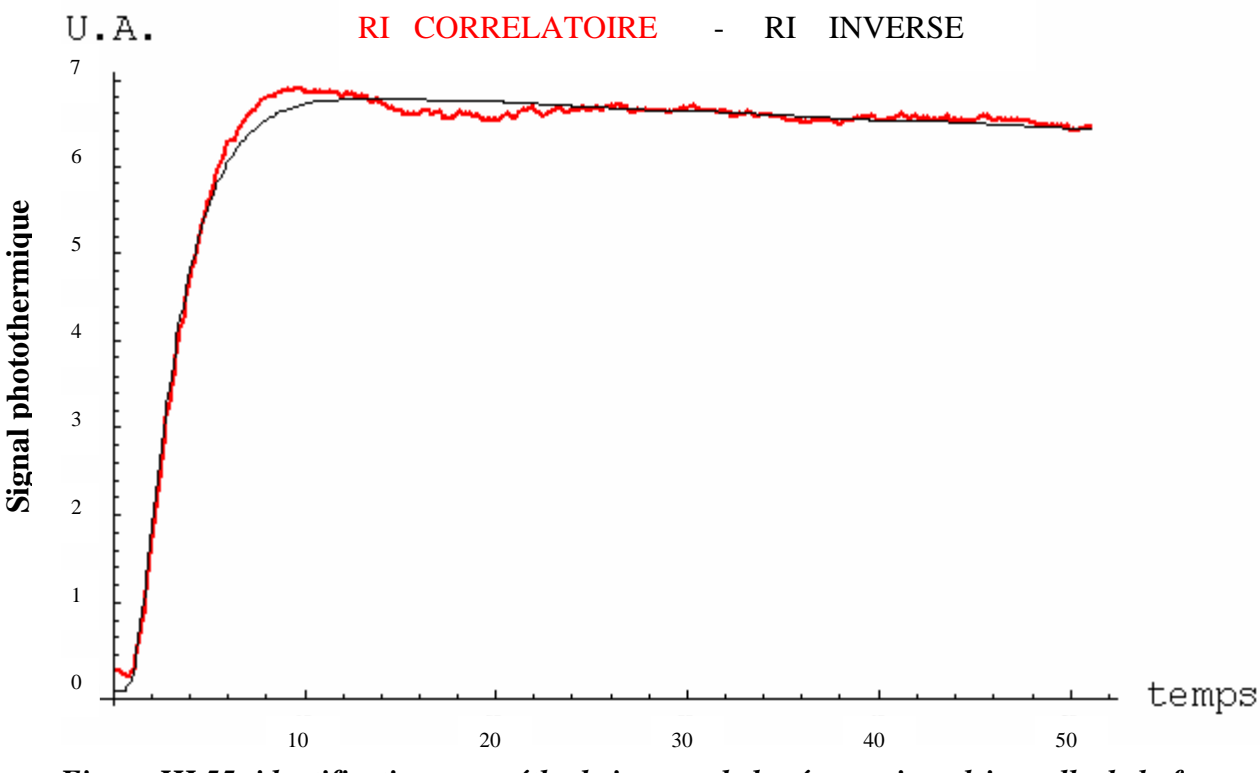

*Figure III.55: identification par méthode inverse de la réponse impulsionnelle de la face arrière du verre reconstruite par la méthode corrélatoire améliorée* 

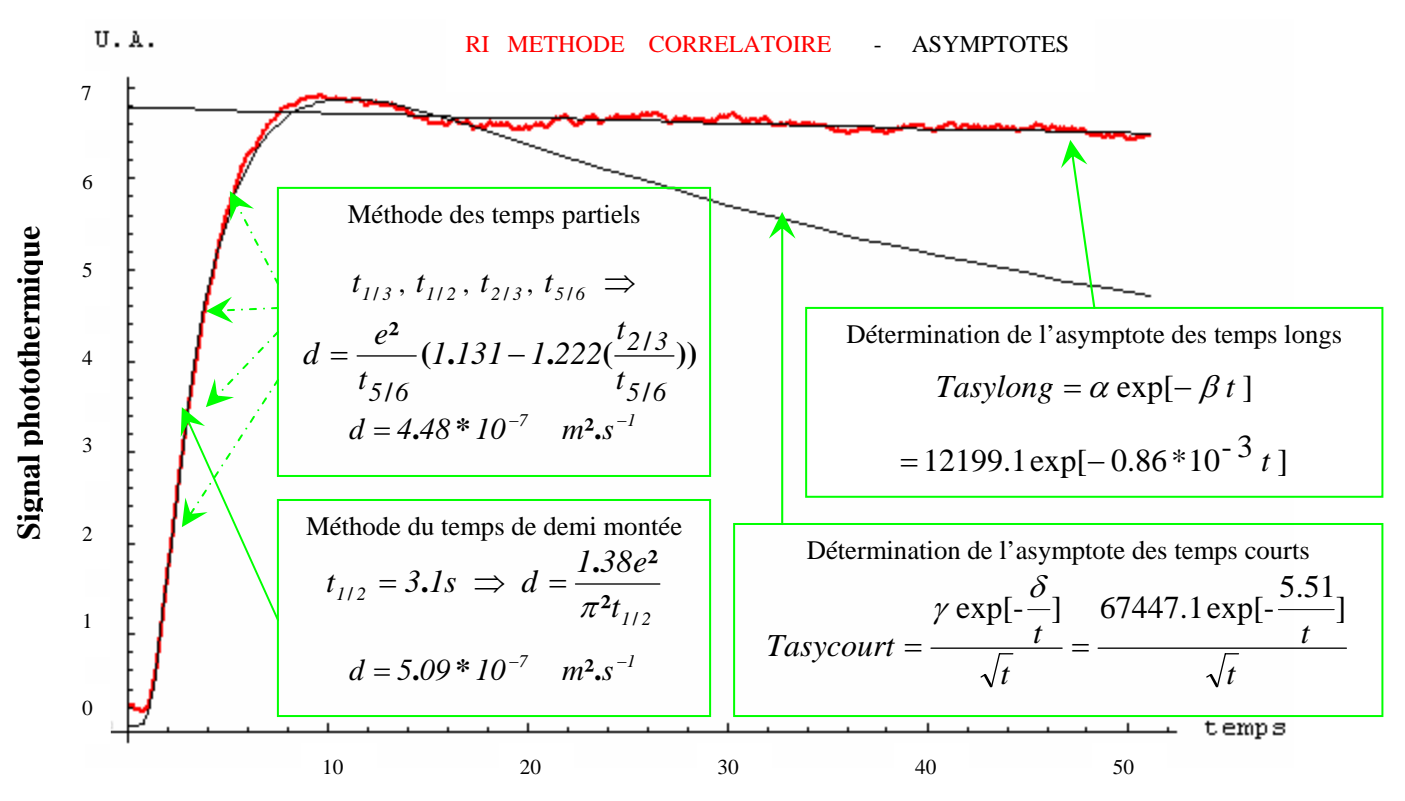

*Figure III.56: mesure de la diffusivité par l'ensemble des méthodes d'estimation sur le thermogramme de la face arrière du verre reconstruit par la méthode corrélatoire améliorée* 

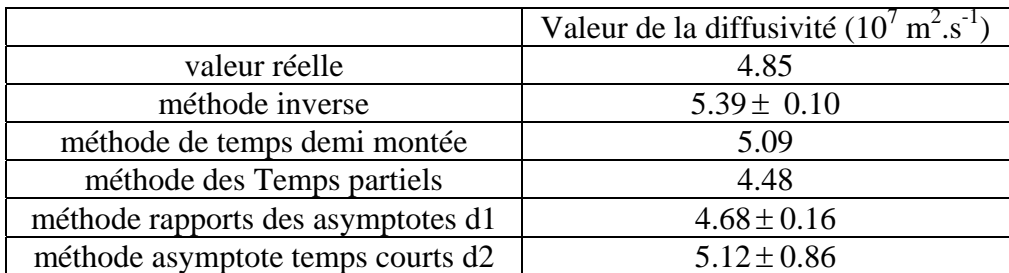

Nous présentons ci-dessous un tableau qui résume les valeurs de la diffusivité trouvées avec toutes les méthodes d'estimation utilisées :

*Tableau III.7:résumé de l'estimation de la diffusivité sur la réponse impulsionnelle en face arrière du verre reconstruite par la méthode corrélatoire améliorée* 

Ces résultats montrent, comme pour les simulations en face avant, qu'en face arrière et sous excitation aléatoire et reconstruction corrélatoire, toutes les méthodes d'estimation de la diffusivité proposées sont efficaces pour estimer la valeur de la diffusivité sur nos thermogrammes et ceci malgré la présence de pertes thermiques

#### *III.2.2. Les résultats de la reconstruction en paramétrique :*

Nous soumettons, comme pour la reconstruction en corrélatoire traitée précédemment, notre échantillon de verre à une excitation aléatoires PRBS de 512 termes avec un temps d'échantillonnage de *0***.***1 s* comme celui présenté précédemment (voir figure III.53).

Dans l'étape suivante, nous résolvons l'équation de la chaleur à l'aide du formalisme de Green (Chapitre III Paragraphe I.2), pour notre échantillon de verre soumis à notre excitation aléatoire, le résultat obtenu est alors présenté sur la figure III.57.

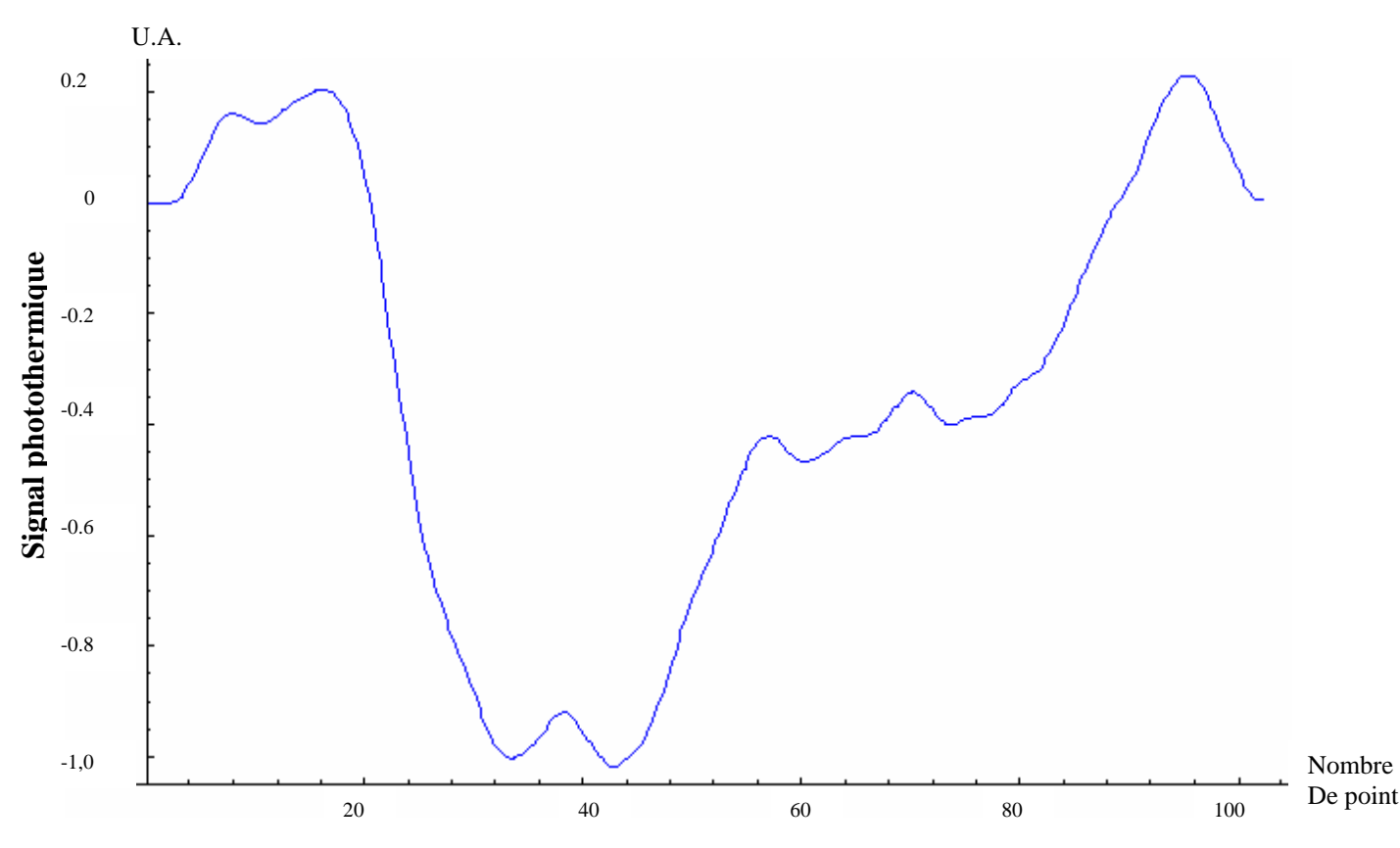

*Figure III.57: réponse thermique aléatoire du verre face à un PRBS en face arrière* 

Dans une troisième étape, nous déterminons, comme cité au Chapitre III paragraphe I.2, le vecteur paramètre du modèle des représentations retenu par exemple Auto régressif à moyenne ajustée (ARMA) en choisissant un nombre de paramètres d'entrée de  $N_a = 45$  et un nombre de paramètres de sortie de  $N_b = 45$  également.

Enfin, nous soumettons le modèle de comportement obtenu à une impulsion de Dirac pour aboutir au calcul de la réponse impulsionnelle recherchée.

Une fois la réponse impulsionnelle du système ainsi obtenue, on procède à l'identification du thermogramme reconstruit par méthode inverse ce qui nous fournit à la sortie la valeur de la diffusivité thermique (voir figure III.58).

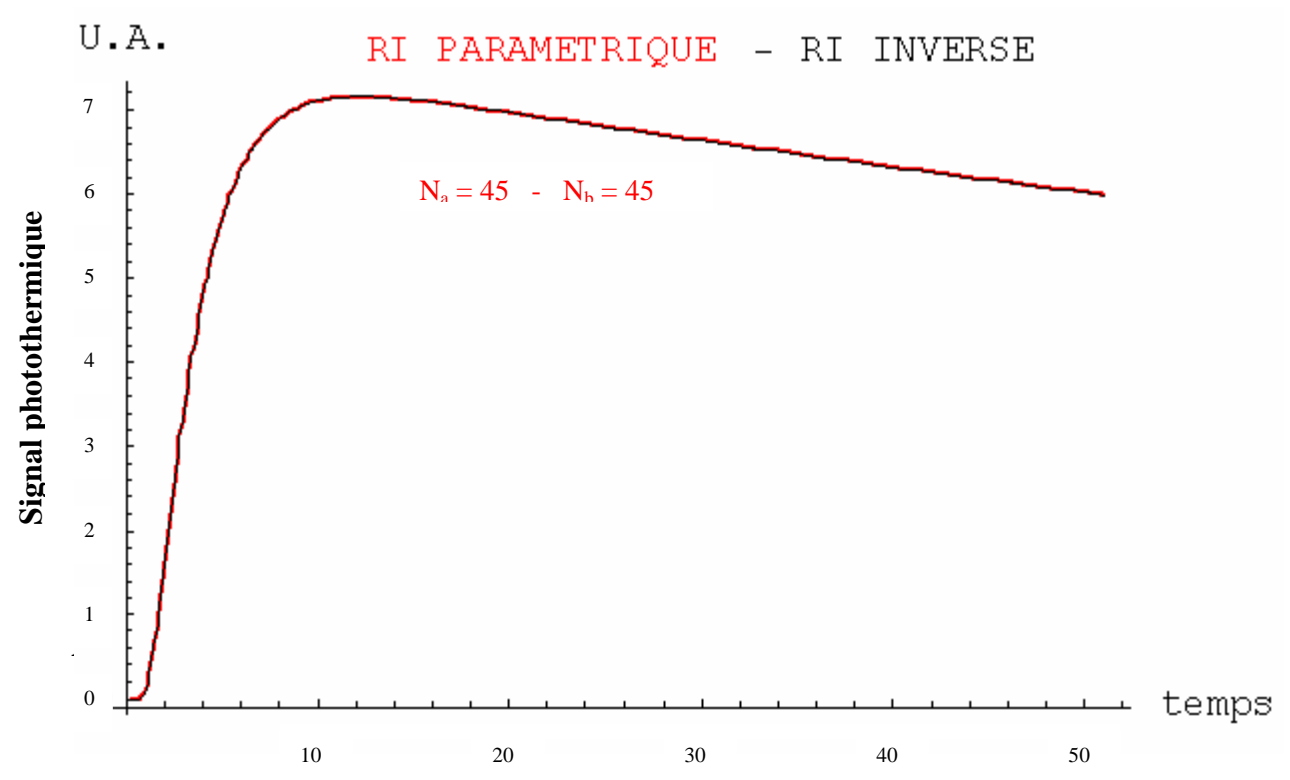

*Figure III.58: identification par la méthode inverse de la réponse impulsionnelle de la face arrière du verre reconstruite par méthode paramétrique* 

Nous utilisons ensuite le reste des méthodes d'estimation de la diffusivité pour avoir d'autres lectures de la valeur de cette dernière (voir figure III.59) dont les résultats sont présentés dans le tableau suivant.

|                                    | Valeur de la diffusivité ( $E7 \text{ m}^2/\text{s}$ ) |
|------------------------------------|--------------------------------------------------------|
| valeur réelle                      | 4.85                                                   |
| méthode inverse                    | $4.87 \pm 0.01$                                        |
| méthode de temps demi montée       | 4.98                                                   |
| méthode des Temps partiels         | 5.02                                                   |
| méthode rapports des asymptotes d1 | $4.62 \pm 0.72$                                        |
| méthode asymptote temps courts d2  | $4.75 \pm 0.64$                                        |

*Tableau III.8: résumé de l'estimation de la diffusivité sur la réponse impulsionnelle en face arrière du verre reconstruite par la méthode paramétrique* 

Ces résultats montrent, comme pour les simulations en face avant, qu'en face arrière et sous excitation aléatoire et reconstruction paramétrique, toutes les méthodes d'estimation de la diffusivité proposées sont efficaces pour estimer la valeur de la diffusivité sur nos thermogrammes et ceci malgré la présence de pertes thermiques.

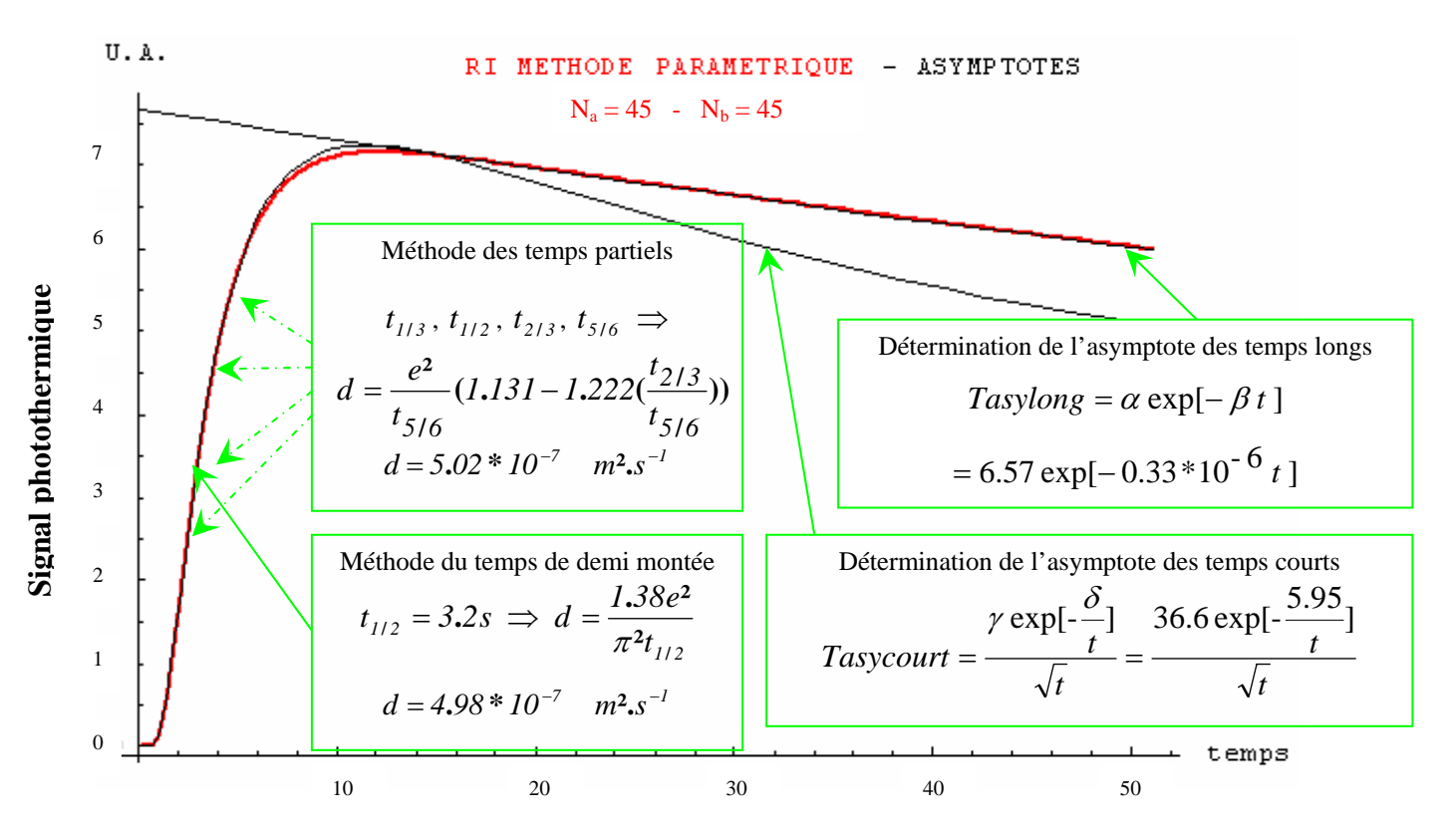

*Figure III.59: mesure de la diffusivité par l'ensemble des méthodes d'estimation sur le thermogramme de la face arrière du verre reconstruit par la méthode paramétrique* 

## **IV. Conclusion :**

Ce troisième chapitre a été consacré à la présentation des résultats théoriques.

 Dans le premier sous-chapitre nous avons présenté les possibilités d'identification photothermique de la méthode aléatoire. En premier, nous avons d'abord étudié les possibilités d'identification photothermique par analyse corrélatoire simple en face avant et en face arrière de l'échantillon étudié. Nous avons ensuite étudié les possibilités supplémentaires d'identification offertes par une analyse corrélatoire complexe et nous avons montré que cette dernière permettait une meilleure identification que celle offerte par l'analyse corrélatoire simple. Dans la troisième étape, nous avons étudié les possibilités d'identification de système thermique offertes par une analyse paramétrique. Nous avons systématiquement étudié pour chacune de ces techniques d'identification l'influence des différents paramètres de réglage sur la reconstruction de la réponse impulsionnelle photothermique. Dans ce cadre, nous avons montré que la qualité de l'identification par analyse corrélatoire s'améliore avec l'augmentation de la longueur de la séquence d'excitation. Nous avons également montré, dans le cadre de l'analyse paramétrique, qu'on avait besoin d'un nombre minimal de paramètres d'entrées et de paramètres de sorties du modèle de comportement *ARMA* pour arriver à une bonne identification photothermique de la méthode aléatoire.

 Dans le second sous-chapitre avons présenté de façon détaillée les techniques d'estimation de la diffusivité thermique mises en œuvres dans cette thèse. Si certaines d'entre elles étaient déjà bien connues d'autres sont des propositions tout à fait nouvelles.

Ainsi, et dans le cadre d'une analyse photothermique face avant, nous avons présenté six méthodes de dépouillement pour aboutir à une mesure du paramètre diffusivité thermique. Dans le cas d'une modélisation sans pertes thermiques, nous avons, pour commencer, rappelé le principe de la méthode classique de Parker. Nous avons ensuite proposé l'utilisation d'une autre que nous avons nommé le « temps de décrochage ». Nous avons, en troisième lieu, présenté une autre méthode qui consiste en l'utilisation conjointe du temps de rupture de pente de Parker et de ce temps particulier de décrochage. Dans le cas maintenant d'une modélisation avec pertes thermiques, nous avons proposé également trois méthodes. La première met en œuvre la méthode inverse de Box Kanemasu. La seconde propose l'utilisation du temps d'intersection des asymptotes « temps courts » et « temps longs » de la réponse impulsionnelle reconstruite. Enfin la troisième méthode propose l'utilisation du rapport des équations asymptotes là aussi « temps courts » et « temps longs ».

Dans le cadre d'une analyse photothermique face arrière, nous avons présenté là aussi six méthodes de dépouillement pour aboutir à une mesure du paramètre diffusivité thermique. Dans le cas d'une modélisation sans pertes thermiques, nous avons rappelé le principe de la méthode du temps de demi monté de Parker. Dans le cas d'une modélisation avec pertes thermiques, nous avons proposé cinq méthodes de mesure. Les deux premières sont classiques car il s'agit de la méthode des temps partiels et de la méthode des moments temporels. Les trois autres sont des propositions nouvelles. La première met en œuvre la méthode inverse de Box Kanemasu. La seconde propose la détermination du paramètre thermophysique recherché à partir du comportement asymptotique de la réponse impulsionnelle reconstruite aux « temps courts ». Enfin la troisième méthode propose l'utilisation du rapport des équations asymptotes là aussi « temps courts » et « temps longs ».

Enfin, dans le dernier sous-chapitre avons présenté une série de résultats théoriques obtenus sur différents échantillons en face avant et face arrière et donnant les valeurs de la diffusivité thermique obtenues à l'aide des deux techniques d'identification de système (corrélatoire ou paramétrique) et des différentes techniques de mesure de diffusivité thermique. Dans un premier temps, nous avons présenté les résultats théoriques obtenus pour une analyse photothermique face avant d'un échantillon de nylon 6.6. Dans ce cadre, nous avons d'abord étudié les possibilités des différentes techniques de mesure du paramètre diffusivité thermique, lorsque la réponse impulsionnelle étudiée était reconstruite par analyse corrélatoire. Nous avons ensuite étudié les possibilités de ces mêmes techniques de mesure, lorsque la réponse impulsionnelle étudiée a été reconstruite par analyse paramétrique.

Dans un second temps, nous avons présenté des résultats théoriques obtenus pour une analyse photothermique face arrière d'un échantillon de verre. Là aussi, nous avons étudié les possibilités des différentes techniques de mesure du paramètre diffusivité pour des réponses impulsionnelles d'abord reconstruites par analyse corrélatoire, puis par analyse paramétrique.

Nous avons montré dans tous les cas, pour la face avant et la face arrière, sous reconstruction corrélatoire ou paramétrique, que toutes les méthodes d'estimation de la diffusivité proposées sont efficaces pour estimer la valeur de la diffusivité sur nos thermogrammes et ceci malgré la présence de pertes thermiques

# **CHAPITRE IV**

# **DISPOSITIFS EXPERIMENTAUX**

Ce chapitre est consacré à la présentation des dispositifs expérimentaux mis en œuvre.

Un premier sous-chapitre est consacré à la présentation du Système d'Analyse des Matériaux Minces par InfraRouge (SAMMIR) du laboratoire dans la configuration existant au début de la thèse. Nous procédons d'abord à une présentation générale de l'instrumentation (système optique d'excitation, système optique de détection, mécanique de positionnement fin). Nous présentons ensuite l'électronique et l'informatique de l'instrument (panneaux de contrôle, les différents réglages possibles, …). Enfin, nous décrivons le déroulement d'une expérience type.

Le second sous-chapitre est plus particulièrement consacré à la présentation des corrections apportées au système SAMMIR initial (débogage). Ces corrections sont tant matérielles que logicielles. Nous présentons d'abord les évolutions matérielles. Ces dernières consistent en l'introduction d'un système de visualisation en temps réel et simultané des signaux d'excitation et de la réponse photothermique de l'échantillon étudié. Elles consistent ensuite en l'introduction d'une caméra CCD visible associée à un écran de visualisation, permettant un contrôle en temps réel de l'expérimentation. Elles consistent enfin au remplacement du convertisseur analogique / digital à gain fixe en un convertisseur à gain variable. Nous présentons ensuite les évolutions logicielles. Ces dernières consistent d'abord en une modification de la plage fréquentielle d'analyse accessible. Elles consistent ensuite en une modification de la plage énergétique d'excitation. Elles consistent encore en une modification de la plage accessible du nombre de paramètres mis en œuvre lors d'analyses paramétriques. Elles consistent dans une quatrième étape à introduire dans le système SAMMIR un module d'analyse impulsionnelle, puis des modules autonomes de post-traitement corrélatoire ou paramétriques.

Enfin, le dernier sous-chapitre est consacré à la présentation des modifications apportées au système SAMMIR afin de permettre des analyses photothermiques en face arrière. Nous présentons d'abord le module d'analyse photothermique avec contact introduit dans le système SAMMIR, puis celui de radiométrie photothermique face arrière. Nous présentons enfin, succinctement le Système d'Analyse des Matériaux Minces par Thermographie InfraRouge (SAMMTHIR). Il s'agit d'une évolution plus industrielle du système SAMMIR, dont nous avons approché en toute fin de thèse les possibilités en matière de mesure de diffusivité thermique.

## **I. Description de SAMMIR dans la configuration de début de thèse :**

#### **I.1. Présentation générale du système SAMMIR:**

Le système SAMMIR, à partir duquel, nous avons développé toutes nos instrumentations est présenté sur la figure IV.1.Cette figure montre que ce système peut être décomposé en quatre parties : le système d'excitation, le système de positionnement de l'échantillon, le système de détection et enfin l'électronique et l'informatique d'acquisition et de traitement des données.

Une description de certains composants du système SAMMIR est disponible en annexe 6.

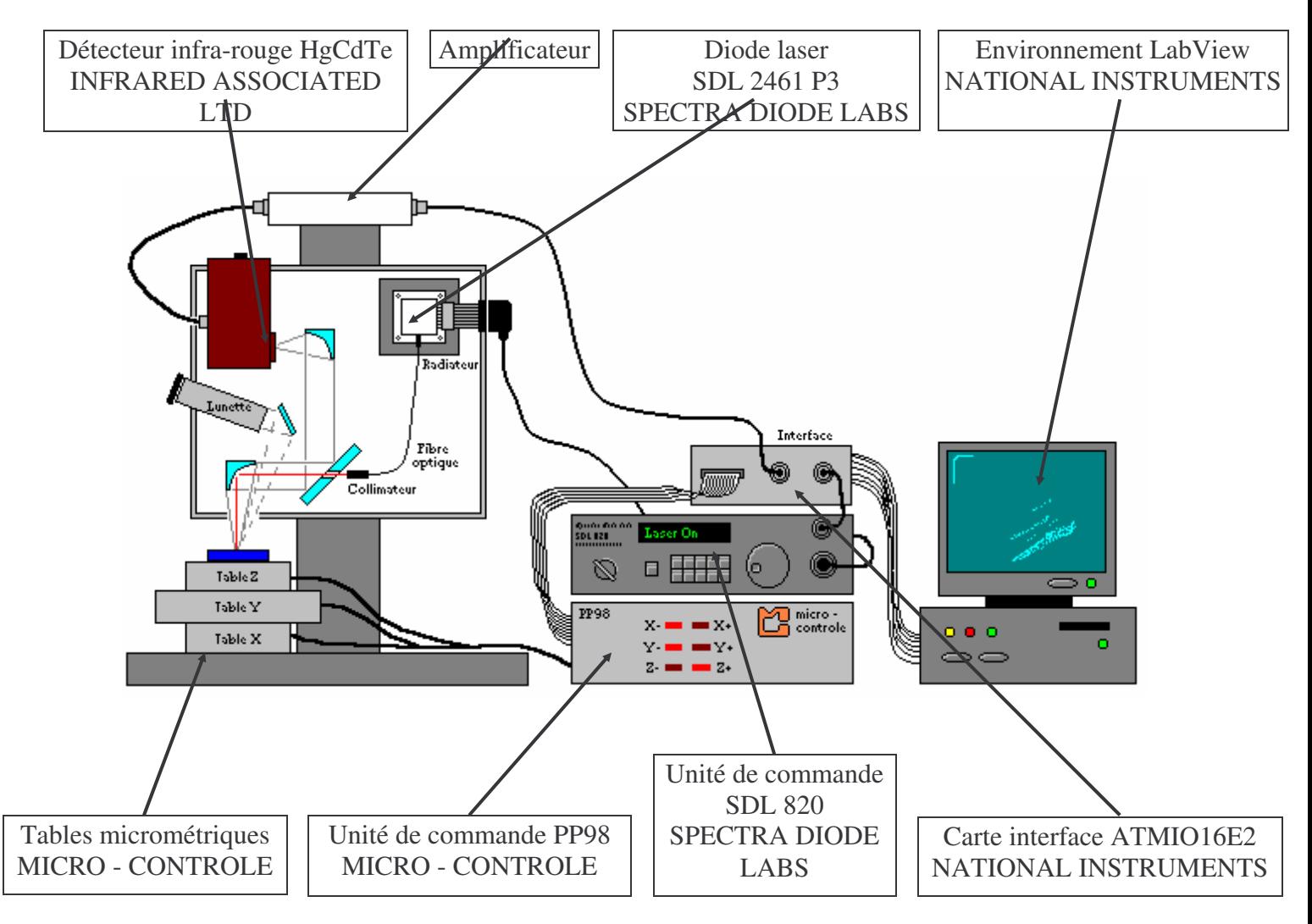

*Figure IV.1: Le Système d'Analyse des Matériaux Minces par InfraRouge (SAMMIR)*

Le système d'excitation est composé d'une diode laser qui permet d'exciter l'échantillon avec un flux lumineux à une longueur d'onde de 810 mm. Cette diode laser est stabilisée thermoélectriquement en température, et donc en longueur d'onde. Elle est associée à une fibre optique surmontée en son extrémité d'un collimateur d'une lentille de focalisation. Au point de focalisation le diamètre de la tache lumineuse est d'environ 500 µm. La puissance maximale délivrée par la diode est de 0.55 W.

Cette source laser est pilotée électroniquement en courant, afin de pouvoir délivrer des signaux continus, périodiques ou aléatoires (séquences binaires pseudo aléatoires, séquences gaussiennes large bande et séquence à balayage de fréquence) de longueurs préprogrammées, pouvant aller de 64 termes à 4096 termes par raison géométrique de 2 (une entrée "fichier" permet aussi d'utiliser tout autre type de séquence).

La chaîne de détection optique est composée d'une association de miroirs paraboliques travaillant en optique « hors axe » et d'un détecteur quantique infrarouge HgCdTe monoélément, refroidi à l'azote liquide. Ce détecteur présente une surface sensible de 100 µm \* 100 µm et un pic de sensibilité à 10.6 µm (voir figure IV.2).

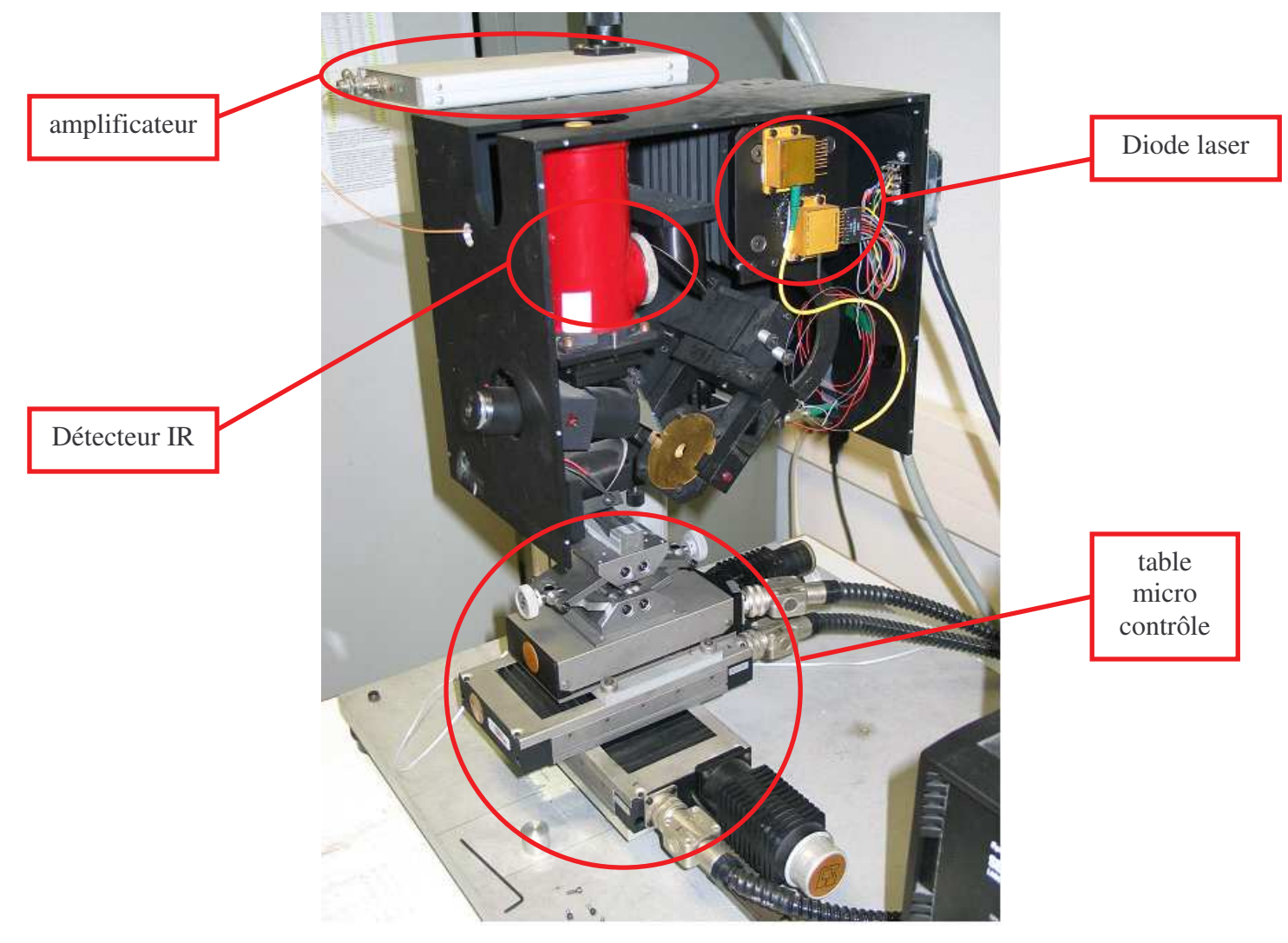

*Figure IV.2: La chaîne excitation-mesure de signal du système SAMMIR*

Le système comporte un système de positionnement fin de l'échantillon qui est composé de trois tables à déplacement micrométrique pilotées par un ordinateur et permettant un déplacement de l'objet, par pas de 10 µm dans les trois directions de l'espace (voir figure IV.2).

Viennent finalement une électronique d'acquisition et une informatique de pilotage et de traitement des signaux assurant toute la fonctionnalité des divers actionneurs, tables de micro contrôle et capteurs. L'électronique de pilotage permet une amplification (à phase quasiment nulle) du signal issu du détecteur infrarouge et une numérisation de ce dernier jusqu'à une limite spectrale de 500 kHertz.

L'informatique de traitement des signaux permet des analyses phothermiques en corrélatoires (simple ou multiple) et paramétriques (AR, ARMA). Enfin un logiciel de commande pilote le tout.

#### **I.2. le logiciel de commande du système SAMMIR :**

Le logiciel de commande du système SAMMIR a été totalement développé au laboratoire d'énergétique et d'optique de la faculté des sciences de Reims. Son langage de développement est LabView (voir figure IV.3).

Dispositif Expérimental

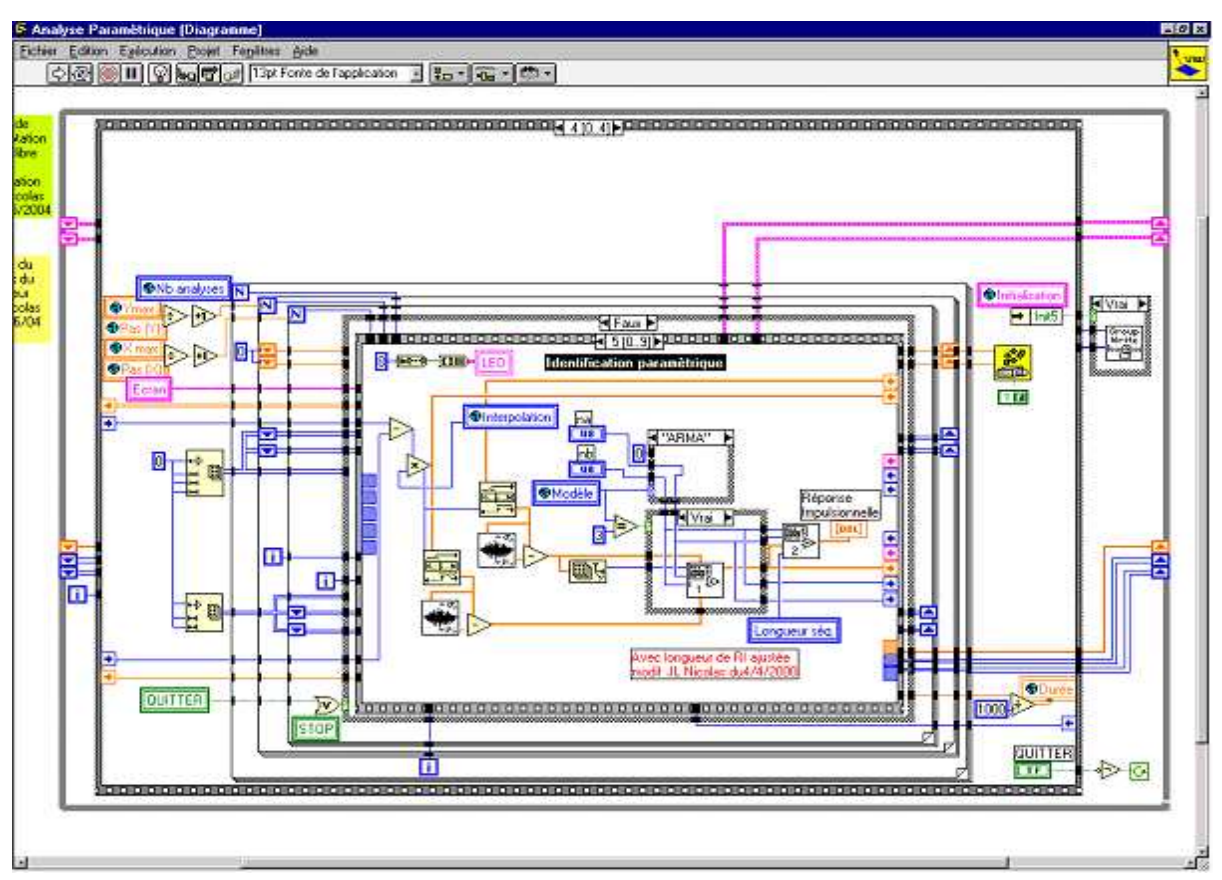

*Figure IV.3: page de programmation sous LABVIEW du système SAMMIR*

Ce logiciel comprend de nombreux panneaux de commandes et de sous-commandes décrits ci-dessous. Le premier panneau de commande présenté (la figure IV.4) est le panneau de commande général de système SAMMIR.

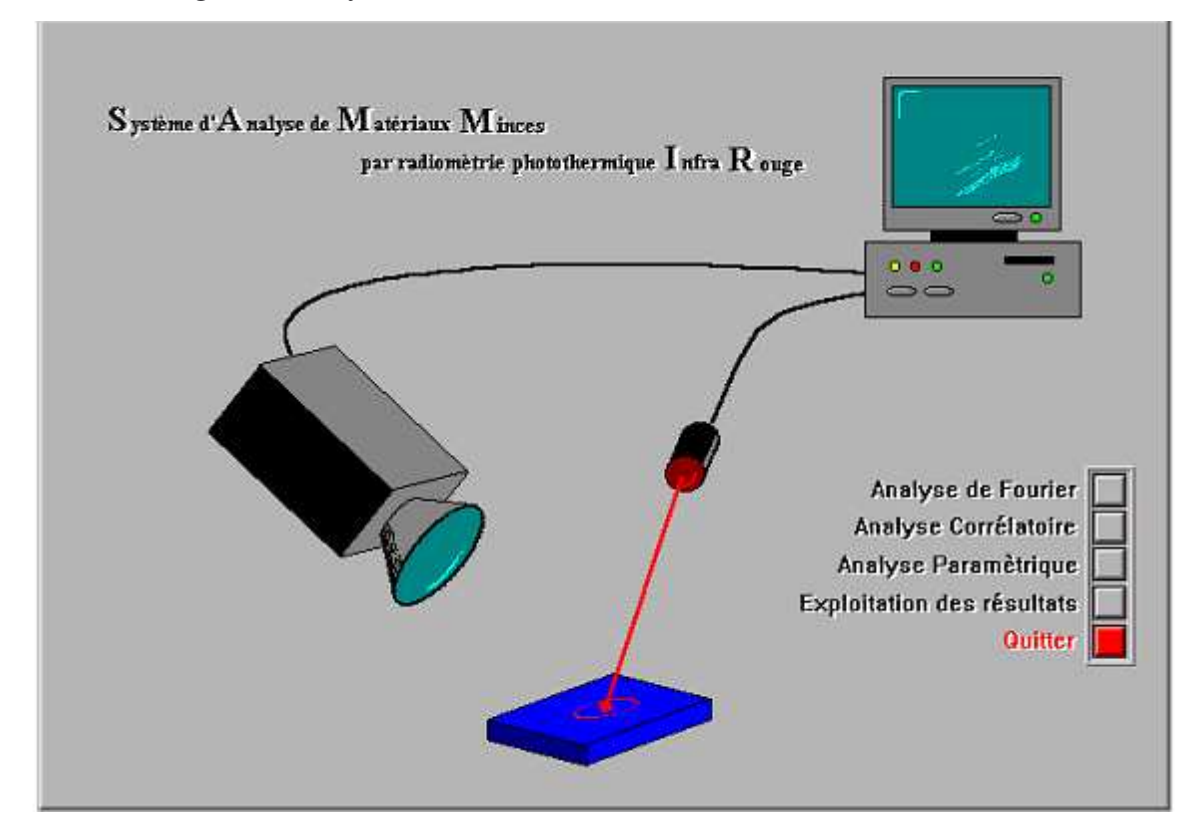

*Figure IV.4: panneau du menu général du système SAMMIR*

Le panneau donne accès aux analyses photothermiques sinusoïdales, pulsées (la commande ici est cachée), ou aléatoire (avec des post-traitements de type corrélatoire ou paramétrique). Il offre aussi le choix d'un module de post-traitement des données, plutôt utile dans le domaine de l'imagerie pour le CND.(voir figures IV.5, IV.6).

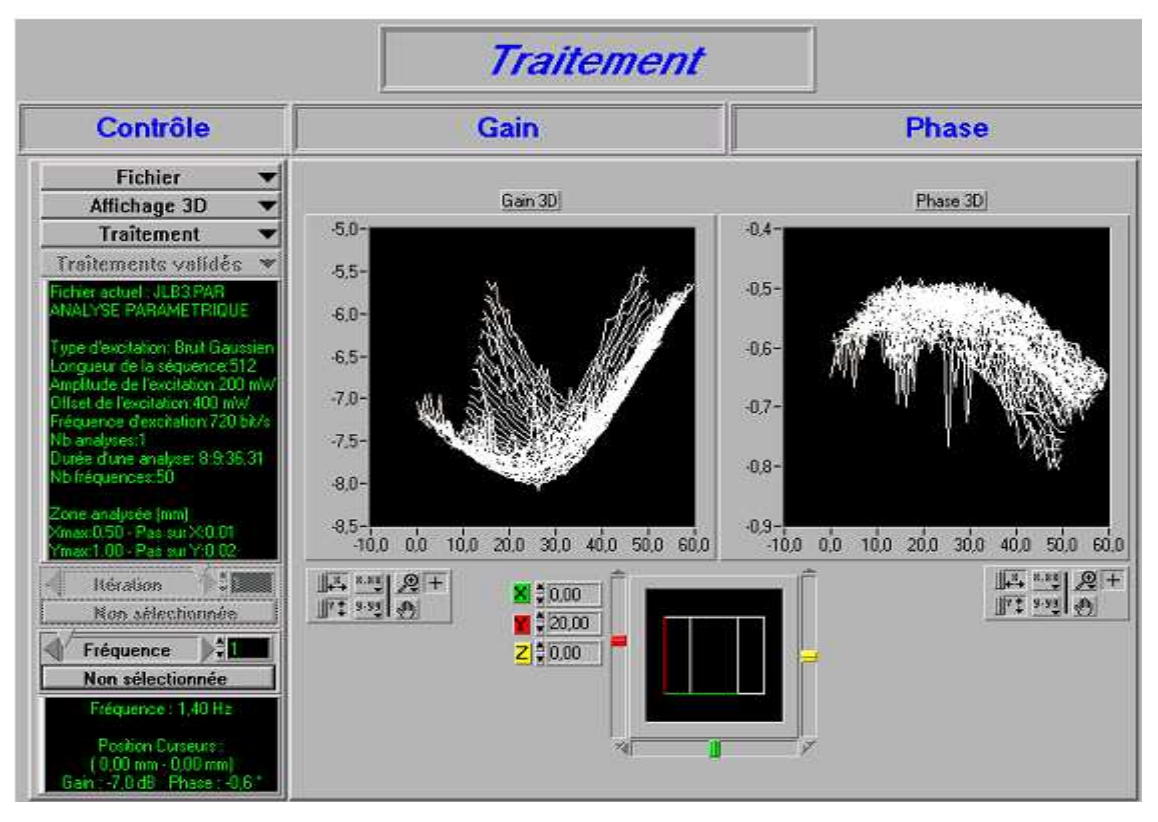

*Figure IV.5: panneaux de commande du menu traitement des données en 3D*

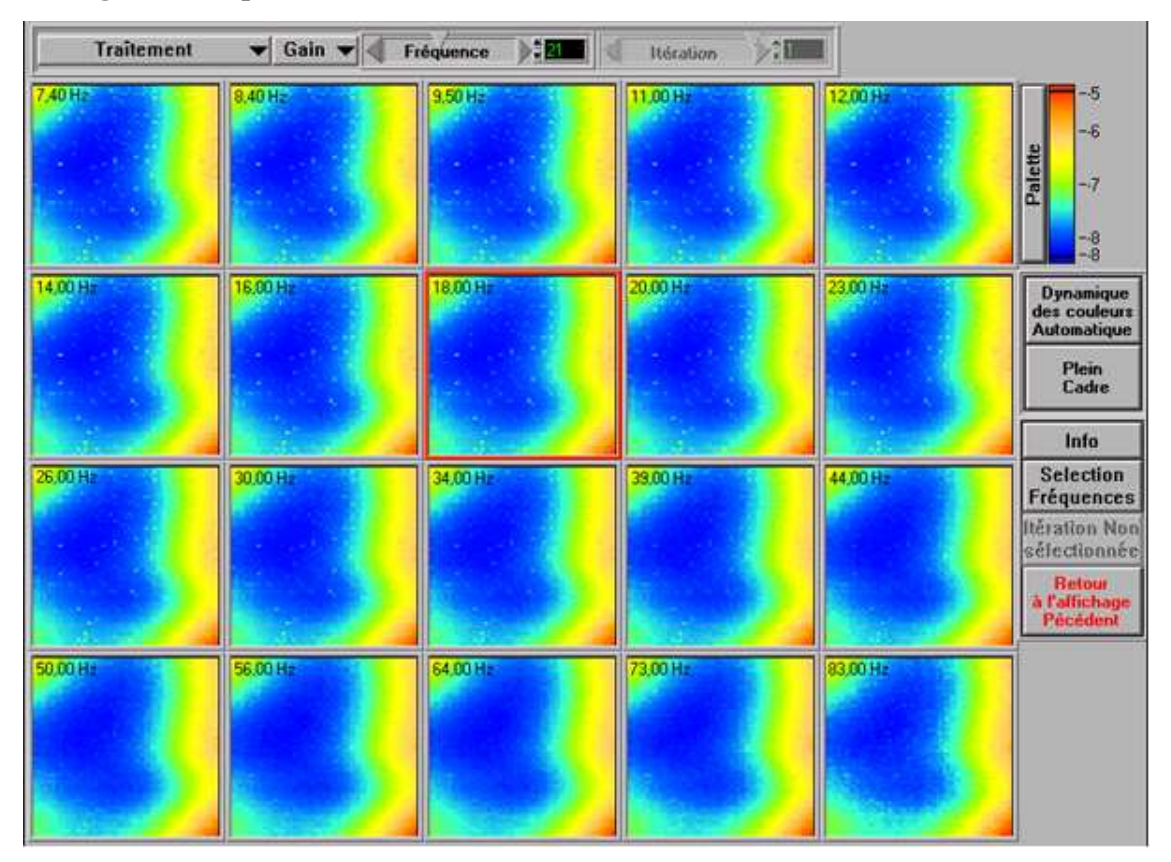

*Figure IV.6: panneaux de commande du menu traitement des données*

A partir du panneau général (figure IV.4), les boutons de l'analyse corrélatoire et d'analyse paramétrique, mênent alors aux sous-panneaux de commande correspondants (figures IV.7 et IV.8).

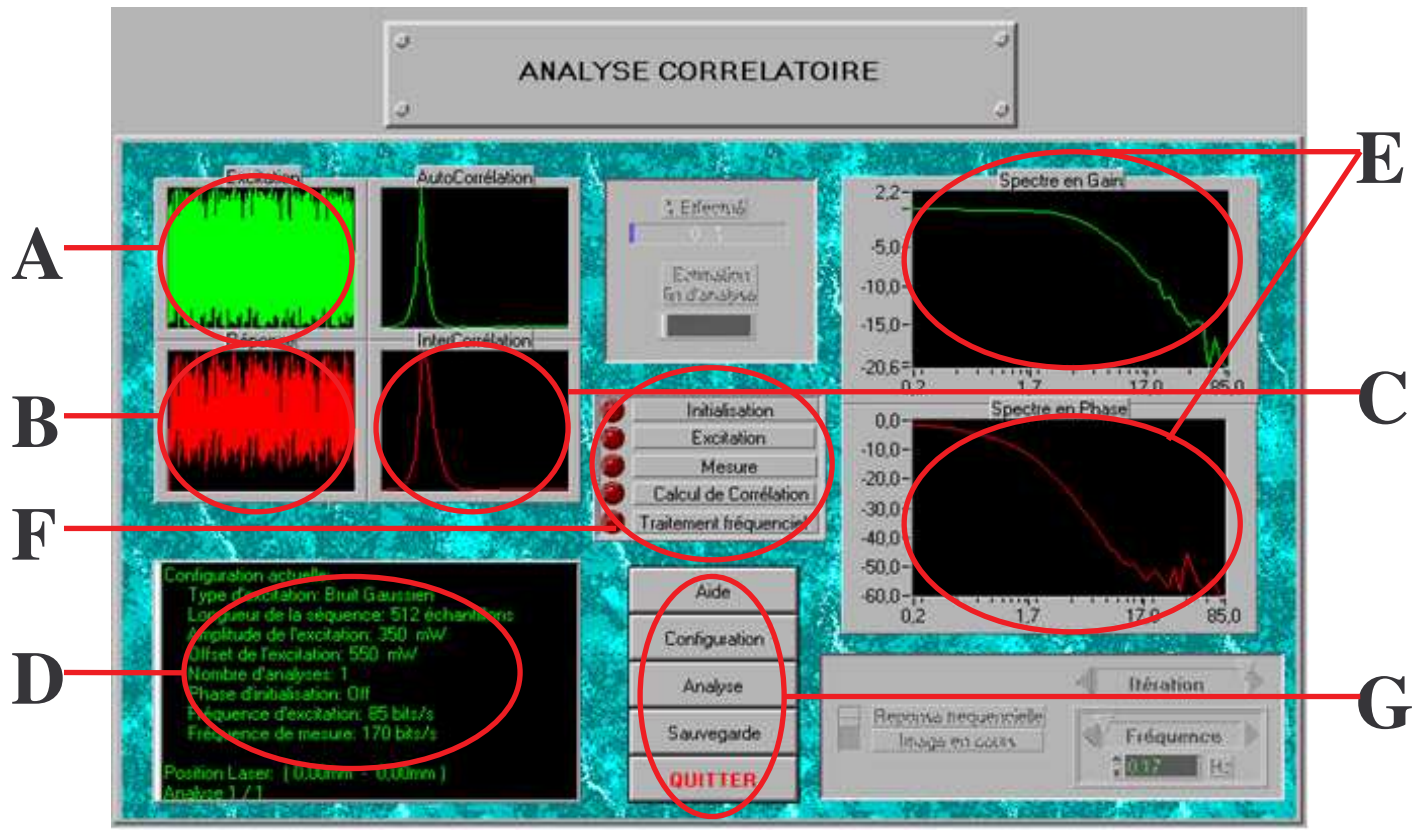

*Figure IV.7: panneau de commande d'une analyse corrélatoire du système SAMMIR*

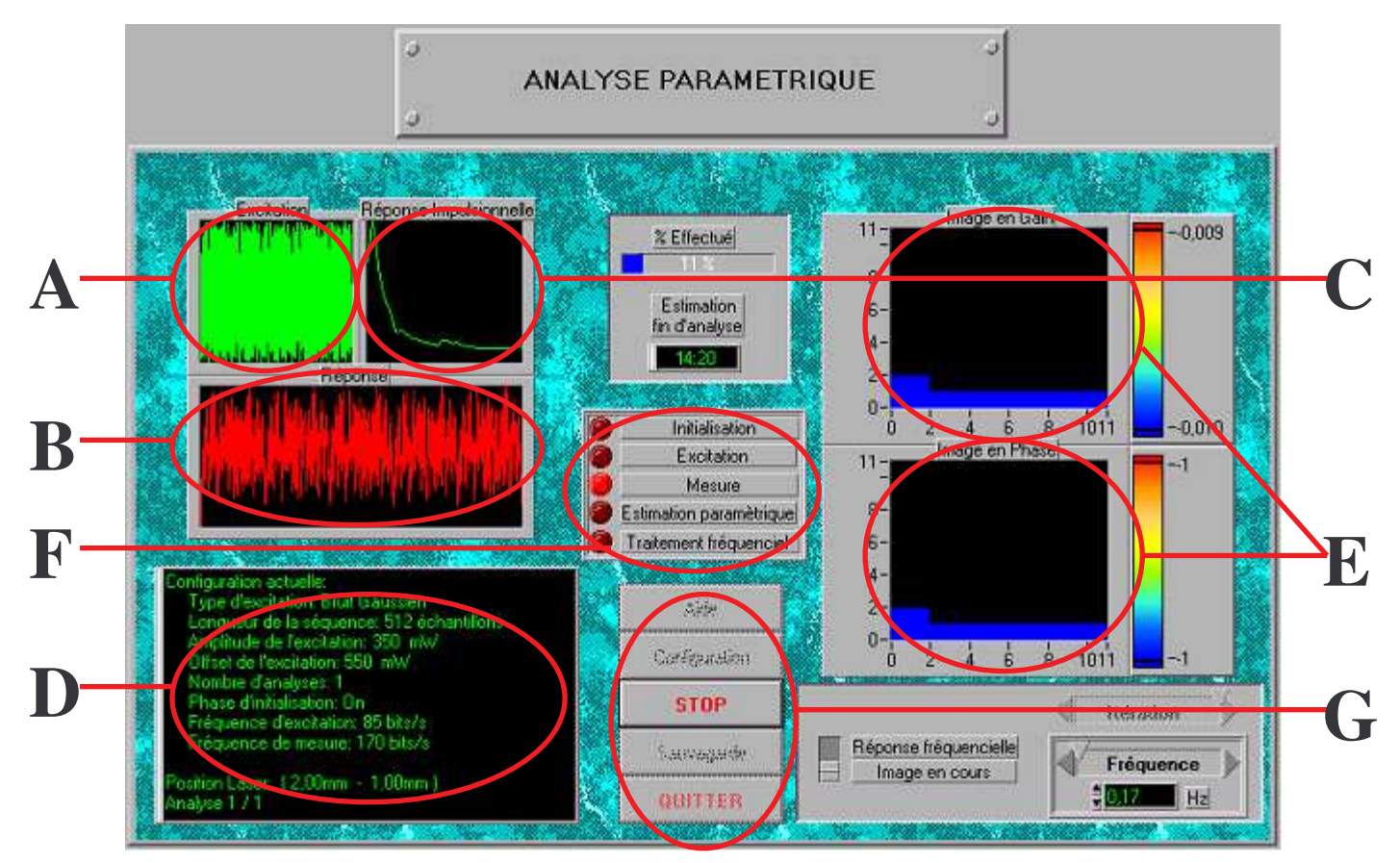

 $\Omega$  Chapitre IV  $136$ *Figure IV.8: panneau de commande d'une analyse paramétrique du système SAMMIR*

Du point de vue de l'utilisateur, ces deux sous-panneaux de commande sont structurés de façon identique :

- Un écran de visualisation du signal d'excitation utilisé (A).
- Un écran de visualisation du signal photothermique recueilli (B).
- Un écran de visualisation de la réponse photothermique reconstruite (C).
- Un écran de rappel des réglages effectués (D).
- Un écran de visualisation de la réponse harmonique reconstruite (non utilisée dans le cadre de ce travail)(E).
- Une série de voyants servant à suivre le déroulement de l'expérience (F).
- Des commandes permettant d'avoir accès à une aide éventuelle, de configurer l'expérimentation, de la stopper à tout moment, de sauvegarder les résultats obtenus ou encore de quitter le sous-panneau de commande (G).

En appuyant sur la touche de configuration de ces commandes, on aboutit au panneau de commande présenté sur la figure IV.9 :

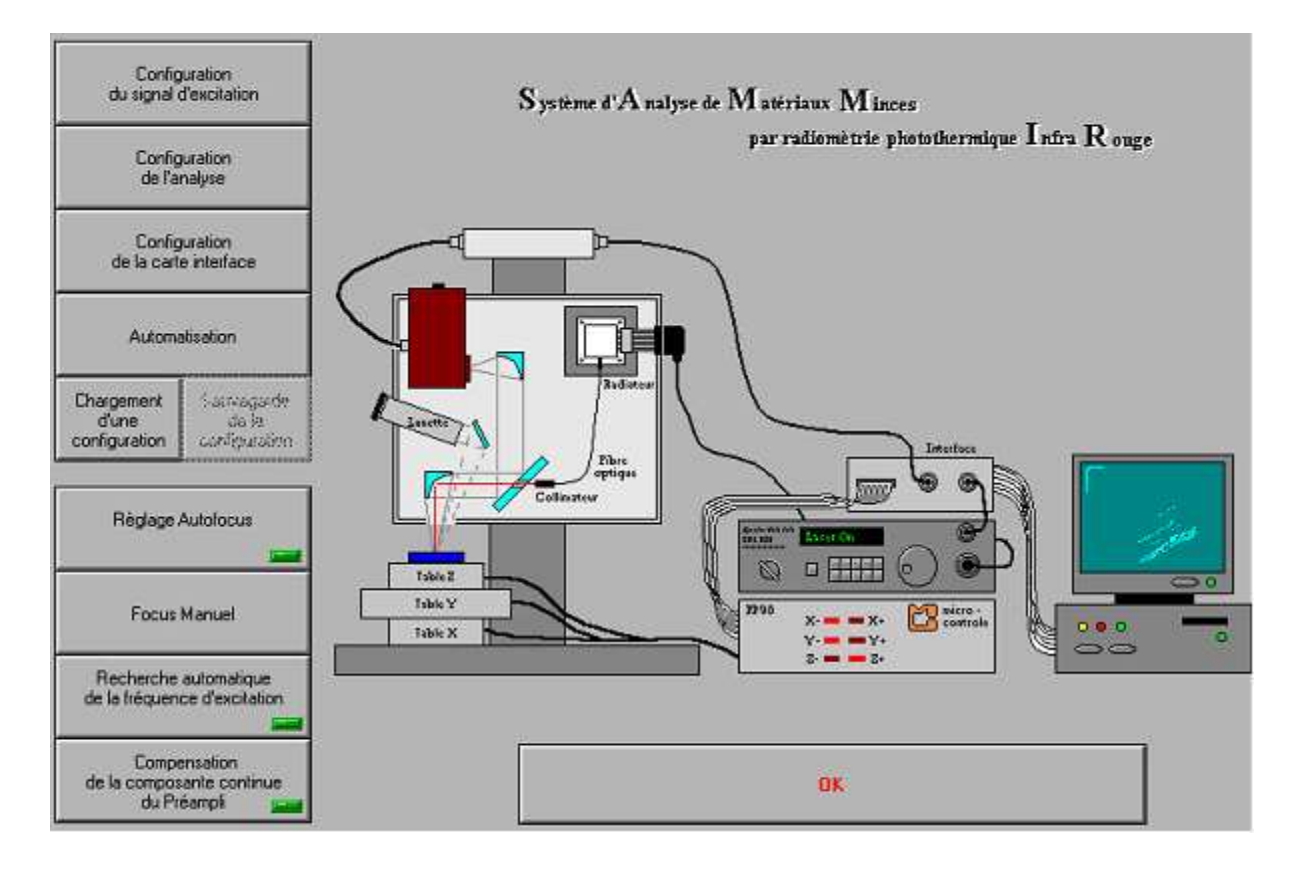

*Figure IV.9: Panneau de commande du menu configuration*

Ce dernier panneau comporte lui-même un certain nombre de boutons que nous allons décrire successivement.

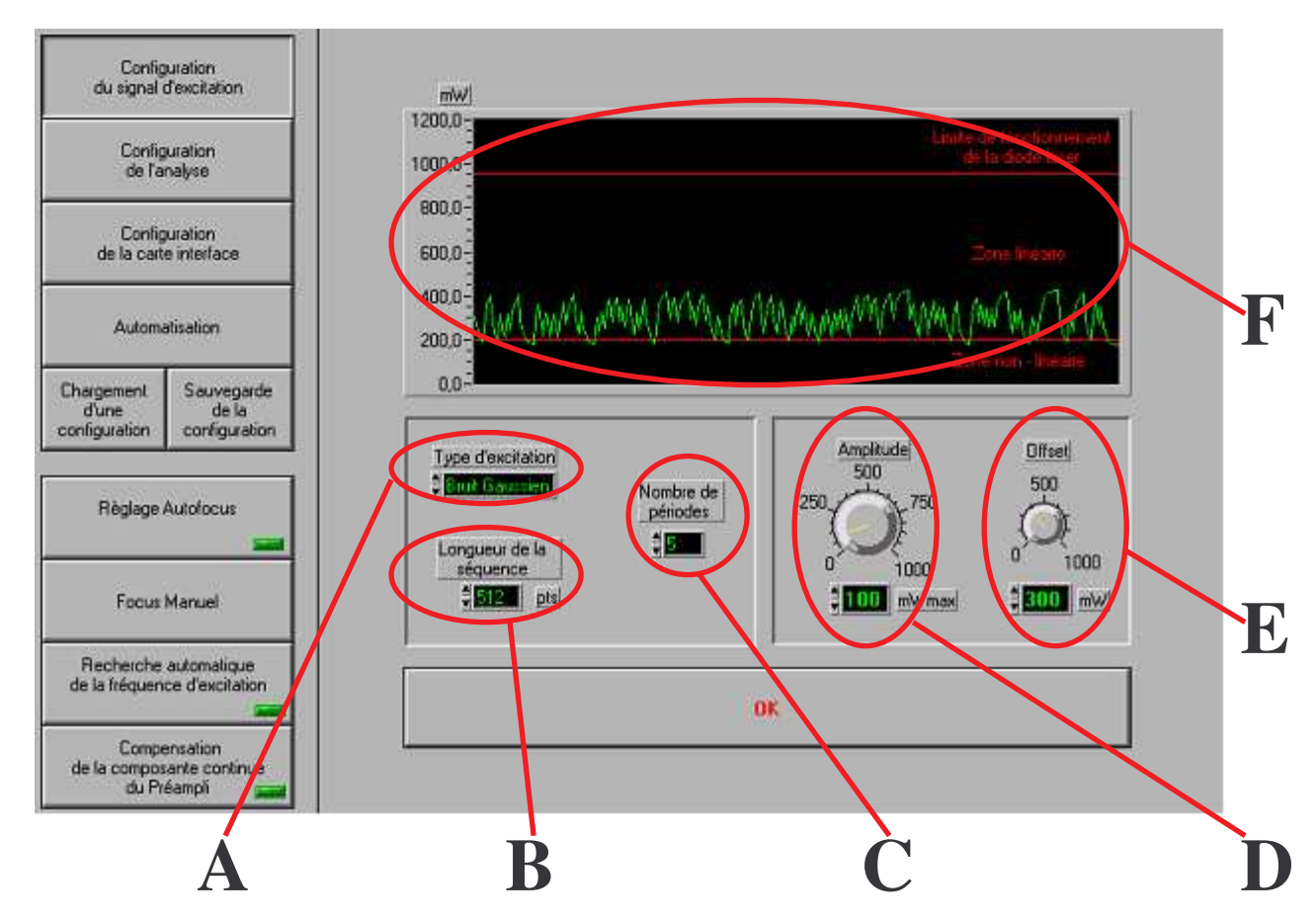

En appuyant sur le bouton configuration du signal d'excitation, on aboutit au panneau de commande représenté sur la figure IV.10. Celle-ci fait apparaître six zones distinctes

*Figure IV.10: panneau de commande du menu configuration du signal d'excitation*

- La zone A permet de choisir le type d'excitation à mettre en œuvre. Nous avons le choix entre une excitation binaire pseudo aléatoire, gaussienne, linéaire à balayage de fréquence, pulsé ou libre (autre fichier).
- La zone B permet de définir la longueur de la séquence d'excitation à mettre en œuvre. Celle-ci pouvant aller de 64 à 4096 termes par raison géométrique de 2.
- La zone C permet de définir le nombre de périodes définies dans la zone A.
- La zone D permet de régler l'amplitude du signal d'excitation.
- La zone E permet de régler l'offset du signal d'excitation.
- La zone F permet de contrôler le signal d'excitation.

En appuyant maintenant sur le bouton « configuration de l'analyse » du panneau de commande du menu « configuration », on aboutit à la figure IV.11. Le panneau de commande comprend lui-même six zones distinctes :

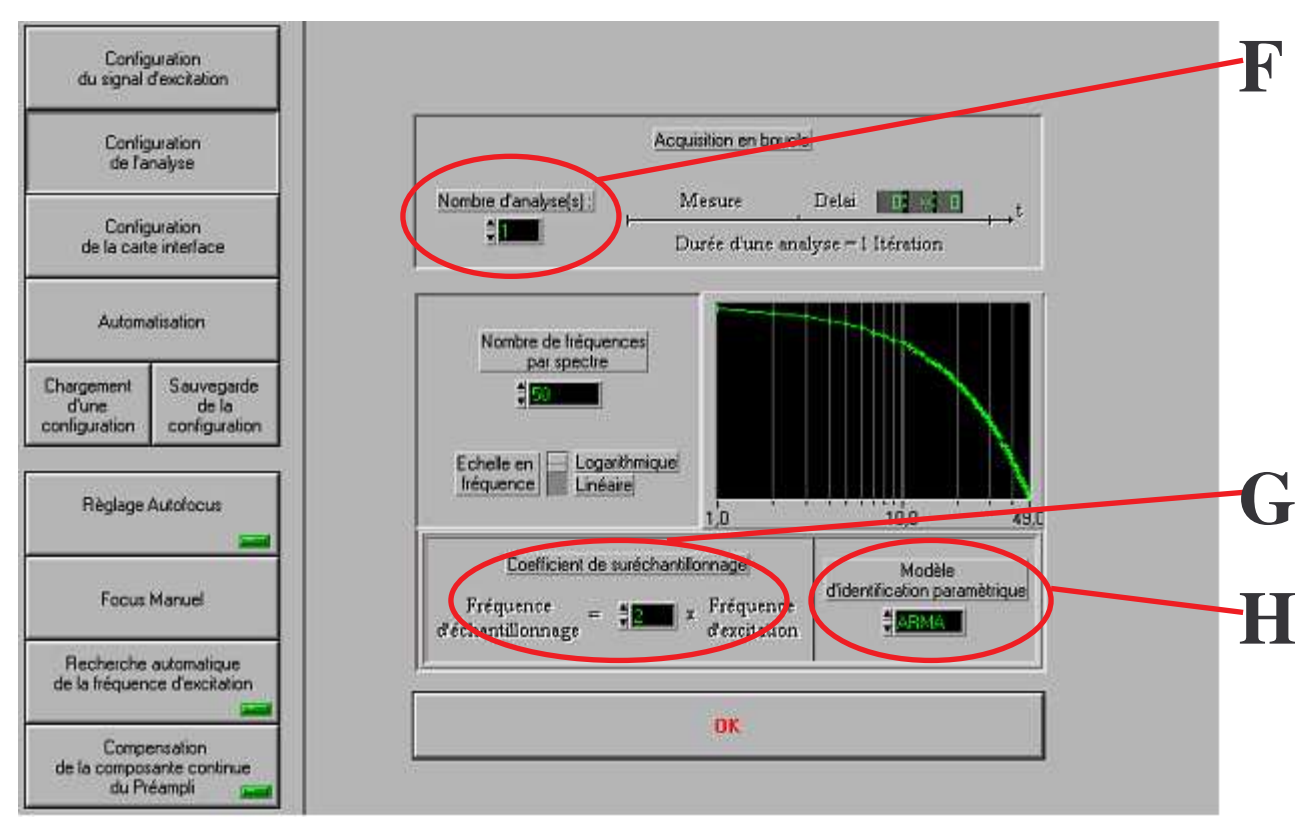

*Figure IV.11: panneau de commande du menu configuration de l'analyse*

- La zone A permet de définir le nombre d'analyses photothermiques à effectuer, dans le but d'une accumulation pour augmenter le rapport signal sur bruit.
- La zone B permet de définir le nombre de fréquences à prendre en compte dans la reconstruction de la réponse harmonique multifréquentielle de l'échantillon. Ne faisant pas appel à ce type de signaux dans notre analyse, nous n'avons pas utilisé ce réglage.
- La zone C permet de choisir la représentation des fréquences prises en compte dans la reconstruction de la réponse harmonique de l'échantillon (non utilisé dans notre travail).
- La zone D permet de contrôler cette représentation de fréquence (non utilisé dans le cadre de notre travail).
- La zone E permet de choisir le coefficient de sur-échantillonnage de nos analyses.
- La zone F qui n'existe qu'en analyse paramétrique, permet de choisir le modèle de comportement mis en œuvre lors de la reconstruction de la réponse impulsionnelle.

En appuyant sur la touche « configuration de la carte d'interface du panneau de configuration, on aboutit au panneau présenté sur la figure IV.12. Il est très technique et fait apparaître les réglages électroniques des différentes entrée et sortie, analogique ou numérique de la carte d'acquisition de contrôle ATMIO 16E2 utilisée.

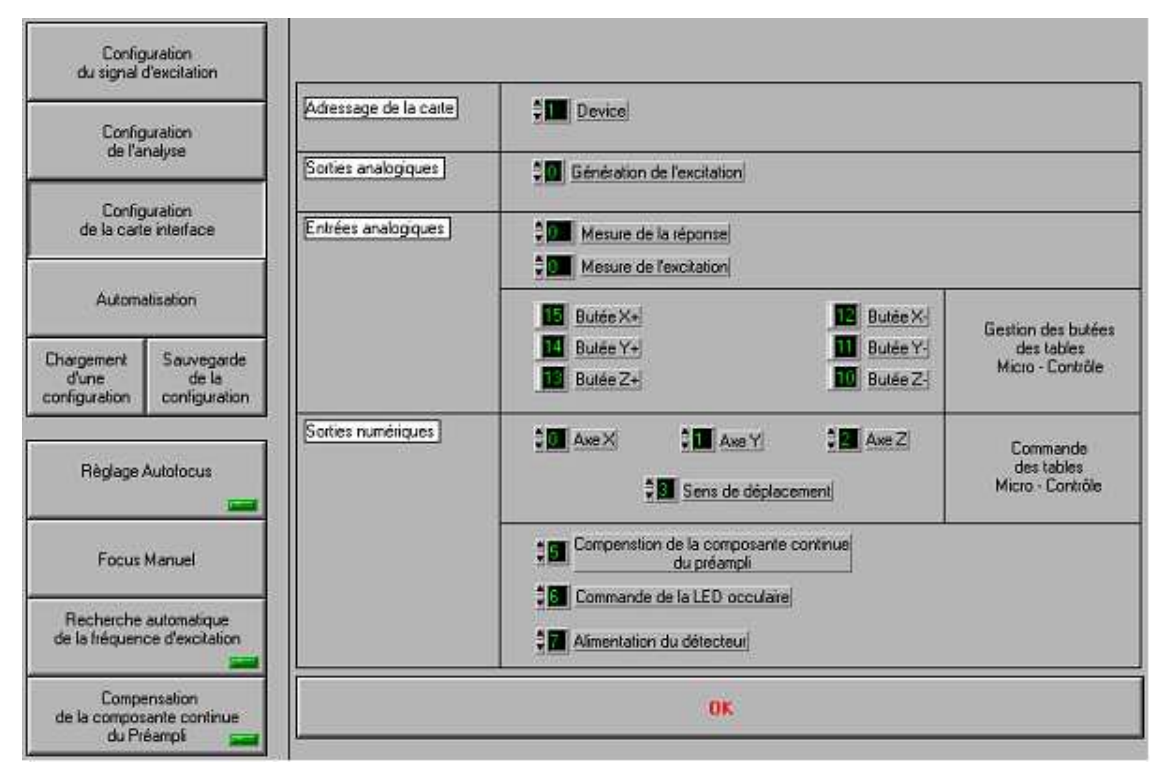

*Figure IV.12: Panneau de commande du menu configuration de la carte d'interface*

En appuyant sur le bouton « instrumentation » du panneau de configuration, on aboutit au panneau de commande présenté sur la figure IV.13.

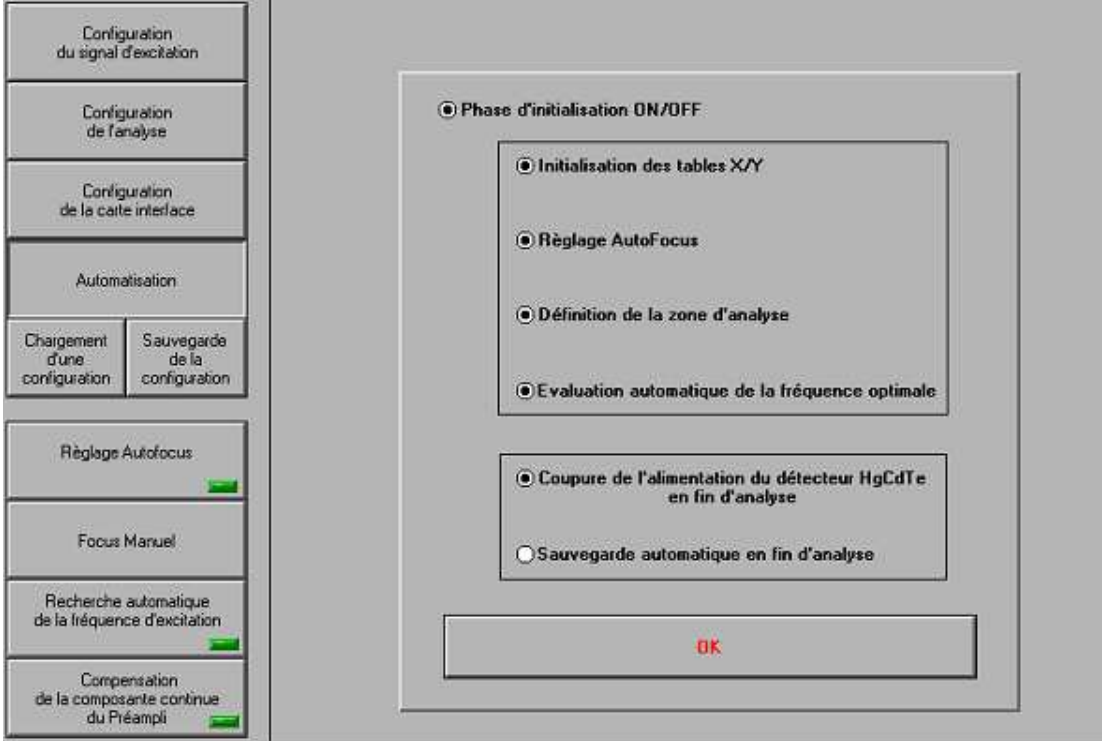

*Figure IV.13: Panneau de commande du menu automatisation*

Ce panneau permet de régler les derniers paramètres expérimentaux, pour certains de façon manuelle pour d'autres automatiquement.

- La commande utilisation des tables X/Y consiste à replacer les tables micro-contrôles de positionnement de l'échantillon étudié (cette commande est surtout utile en imagerie et n'a donc pas été utilisée dans notre étude).
- Le réglage auto-focus permet, par un balayage complet de la platine de positionnement en Z (vertical), de trouver la position de l'échantillon étudié conduisant à un maximum de signal photothermique. L'échantillon est alors au foyer objet de l'optique parabolique « hors axes ». Dans notre étude, nous avons préféré un positionnement manuel.
- La commande définition de la zone d'analyse (figure IV.14) est surtout utile en imagerie et sert à définir la surface d'échantillon balayée lors de l'analyse photothermique (non utilisée dans le cadre de notre étude).
- La commande évolution automatique de la fréquence d'analyse optimale vise à déterminer la fréquence d'excitation permettant une analyse de l'échantillon étudié sur l'ensemble de son spectre propre. Dans notre étude, parce que nous finissions par bien connaître nos échantillons, nous finissions par désactiver cette commande et par assigner une valeur ajustée à cette fréquence d'analyse.
- La commande coupure de l'alimentation du détecteur HgCdTe en fin d'analyse vise à préserver le détecteur utilisé.
- La commande sauvegarde automatique en fin d'analyse permet de limiter le temps de présence de l'expérimentateur devant l'instrument de mesure.

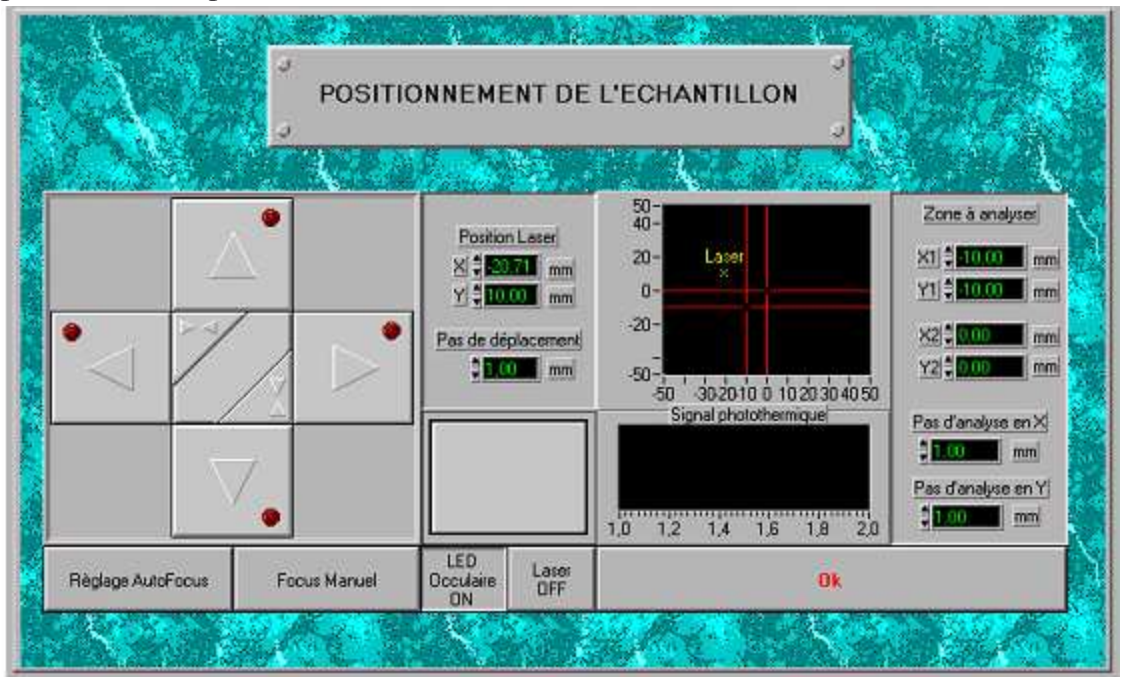

*Figure IV.14: Panneau de commande du menu positionnement de l'échantillon*

Enfin en appuyant sur le bouton « compensation de la composante continue du préamplificateur » (les boutons « Réglage Auto-focus », « focus manuel » ou « Recherche automatique de la fréquence d'excitation » n'étant que des boutons de rappels de commande déjà présentés), l'expérimentateur choisit de n'acquérir que la partie dynamique du signal photothermique émis par l'échantillon et de s'affranchir de l'offset, afin de travailler sur une partie dynamique du signal plus importante.

#### **I.3. présentation du déroulement d'une expérience type :**

Le déroulement d'une expérience type avec le système SAMMIR est le suivant :

Il faut d'abord positionner l'échantillon à analyser au foyer-objet des miroirs paraboliques « hors axes » du système de détection, (au foyer-image de ce même système est placé le détecteur quantique infrarouge).

Il faut ensuite choisir le signal d'excitation à mettre en œuvre (type, longueur, …).

On en arrive alors à une troisième et importante étape qui consiste à définir la fréquence d'excitation à mettre en œuvre. Celle-ci doit être telle que le spectre en fréquence du signal d'excitation couvre l'ensemble du spectre propre de l'échantillon étudié.

Il faut ensuite procéder à la mesure de la composante continue moyenne du signal photothermique en vue de sa soustraction ultérieure aux réponses aléatoires, afin d'en améliorer la dynamique.

Il faut procéder à l'expérimentation.

Il y a enfin à reconstruire la réponse impulsionnelle recherchée à l'aide de la technique de post-traitement choisie (corrélatoire, paramétrique) puis d'identifier le paramètre diffusivité thermique.

## **II. Les améliorations apportées au système SAMMIR au cours de l'étude:**

Auparavant le système SAMMIR était plutôt mis en œuvre dans une optique de contrôle non destructif, et donc plutôt d'imagerie; il a rapidement fait apparaître un certain nombre d'imperfections rendant difficile son utilisation en métrologie thermique.

Examinons maintenant, la liste des modifications apportées au système SAMMIR pour permettre une métrologie thermique par radiométrie photothermique face avant (les modifications sont apparues intéressantes au fur et à mesure de l'avancée de l'étude).

• Tout d'abord, nous nous sommes rapidement aperçus que pour choisir la fréquence optimale d'échantillonnage du signal d'excitation, il fallait pouvoir visualiser en temps réel, en même temps et sur un même écran, le signal d'excitation et la réponse photothermique de l'échantillon.

Auparavant l'accès à ces réponses n'était possible qu'à la fin de la phase de post traitement. Nous nous sommes trouvés devant la possibilité d'un affichage numérique en temps réel de ces signaux *via* l'ordinateur, ou d'un affichage analogique (ou numérique) *via* un oscilloscope cathodique dans le but de ne pas saturer l'ordinateur et donc d'éviter de perturber les mesures, c'est la deuxième solution qui a été retenue (voir A figure IV.15).

• Dans une seconde étape, nous avons remplacé l'oculaire de mise au point du système SAMMIR par une caméra CCD visible associée à un écran de visualisation au temps réel (voir B figure IV.15) source de contrôle.

• Dans une troisième étape, nous nous sommes là aussi rapidement aperçus que la limite basse de fréquence d'analyse possible avec le système était inadaptée. Cette valeur prise par défaut par les concepteurs (GRESPI/LEO) du système d'analyse (parce qu'il fallait bien mettre quelque chose), s'avérait en effet, pour l'étude photothermique de matériaux isolants trop élevée. Nous avons donc supprimé cette limite inférieure à la fréquence d'excitation.

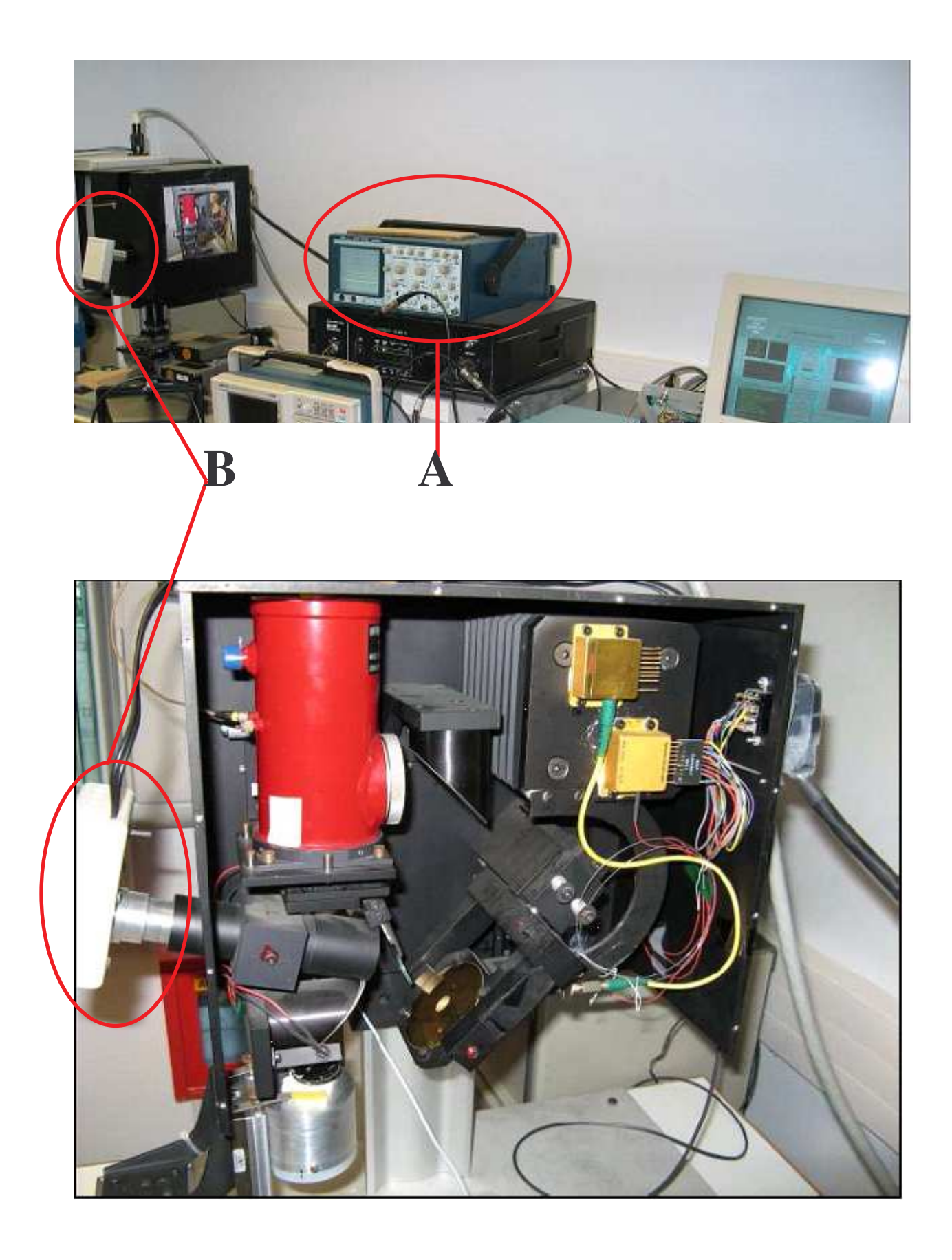

*Figure IV.15:amélioration du système SAMMIR – ajout de matériels(A et B)*
• Dans une quatrième étape, nous avons modifié la plage énergétique d'excitation du faisceau laser. En effet, au cours de la réalisation initiale du système SAMMIR, ses concepteurs ont veillé à ce que le signal lumineux délivré par le laser excitateur soit proportionnel au signal électrique commandant cette source lumineuse. Or, la documentation sur l'électronique de pilotage de la diode laser indiquait que pour des puissances lumineuses inférieures à 100 mW, le signal lumineux n'était pas tout à fait proportionnel au signal électrique de commande. Les concepteurs du système SAMMIR ont donc décidé d'interdire purement et simplement les excitations inférieures à 100 mW. Si cette limitation était peu gênante lors des études de CND, elle le devenait lorsqu'il fallait faire de la métrologie, du fait de la puissance d'une composante continue d'excitation. Nous avons donc décidé d'autoriser, une légère non linéarité du signal d'excitation optique par rapport au signal électrique de commande et donc d'autoriser des excitations allant de 0 à 100 mW (voir C, figure IV.16).

Remarque : Cette modification fait que le système SAMMIR peut être très peu intrusif en terme d'énergie et donc qu'il pourra plus facilement permettre l'étude de matériaux sensibles tels que des matériaux biologiques ou encore des œuvres d'art.

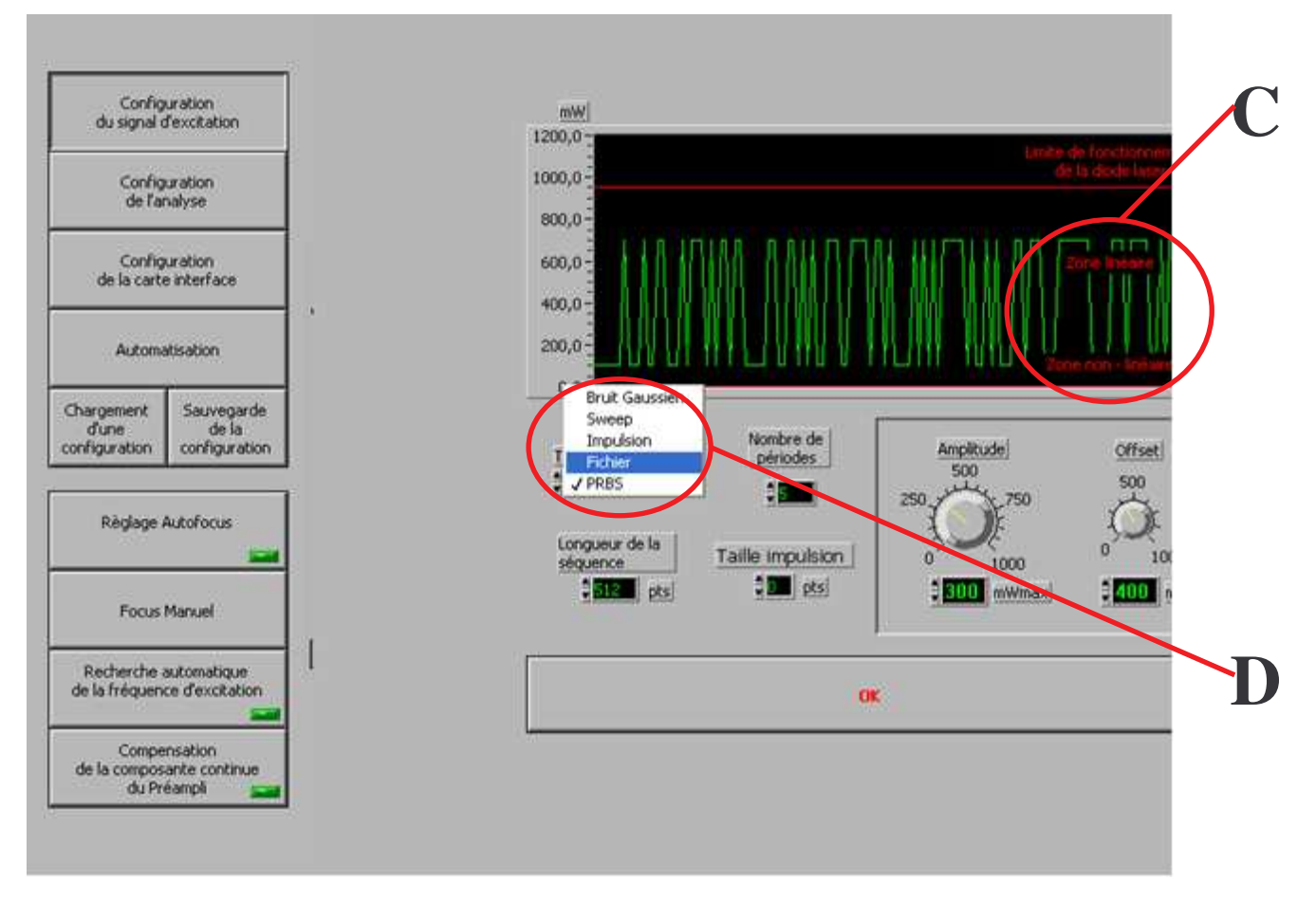

*Figure IV.16:amélioration du système SAMMIR – puissance minimale(c), entrée fichier(D)*

• Afin d'avoir accès à un signal photothermique de référence pour notre étude, nous avons adjoint au système SAMMIR la possibilité de faire des mesures impulsionnelles (auparavant, le système avait été étudié pour faire des mesures sinusoïdales ou aléatoires). Dans le même ordre d'idée, nous avons adjoint au système SAMMIR une entrée fichier texte qui lui permet maintenant de prendre en compte tous les types possibles d'excitations (voir D figure IV.16).

• Dans une sixième étape, nous avons complètement revu le système d'identification paramétrique présent dans le système SAMMIR. En effet, après une étude de performance portant sur l'analyse de circuits électriques ayant des comportements proches des systèmes thermiques analysés les concepteurs du système avaient conclu que la méthode paramétrique était d'un emploi possible pour des nombres de paramètres du modèle de comportement égaux au moins à 16 en entrée et à 16 en sortie. Dans le souci d'accélérer les calculs, ils ont donc décidé de fixer à 16 ces deux paramètres.

En réalité, lors d'analyse de vrais systèmes thermiques, nous nous sommes aperçus qu'il fallait au moins 30 à 40 paramètres en entrée et en sortie du modèle de comportement pour décrire fidèlement le phénomène photothermique. Nous avons donc modifié ces réglages initiaux du système SAMMIR et laissé à l'utilisateur le choix du nombre de paramètres à prendre en compte dans sa construction du modèle de comportement. (voir E figure IV.17).

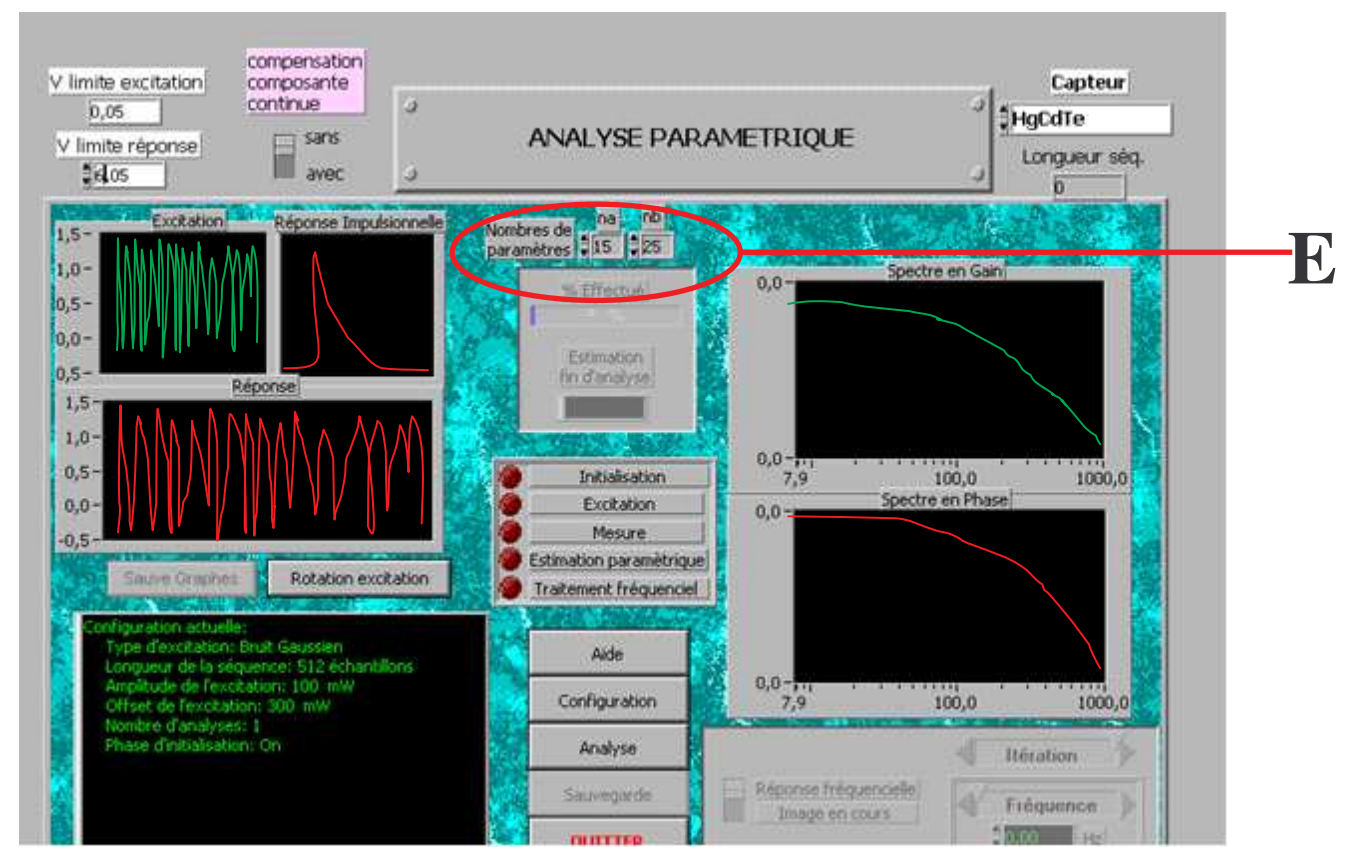

*Figure IV.17: amélioration du système SAMMIR – choix du nombre de paramètres de la reconstruction paramétrique (E)*

Remarque : lors de cette sixième étape, nous nous sommes rendu compte de l'intérêt que présenterait la mise en place de logiciels de post-traitement des signaux photothermiques, tant en mode corrélatoire que paramétrique, par exemple pour optimiser le nombre de paramètres à prendre en compte lors de la phase de construction des modèles de comportement. Nous avons donc réalisé deux logiciels, indépendants de SAMMIR, permettant la reconstruction de la réponse impulsionnelle cherchée en laissant à l'utilisateur la possibilité de modifier à volonté tous les paramètres d'identification de la réponse impulsionnelle, ceci en mode corrélatoire et en mode paramétrique

Ces nouveaux outils de post-traitement permettaient d'optimiser l'identification photothermique du système thermique étudié sans avoir, comme cela était le cas auparavant, à faire appel à une nouvelle mesure (voir F figure 18).

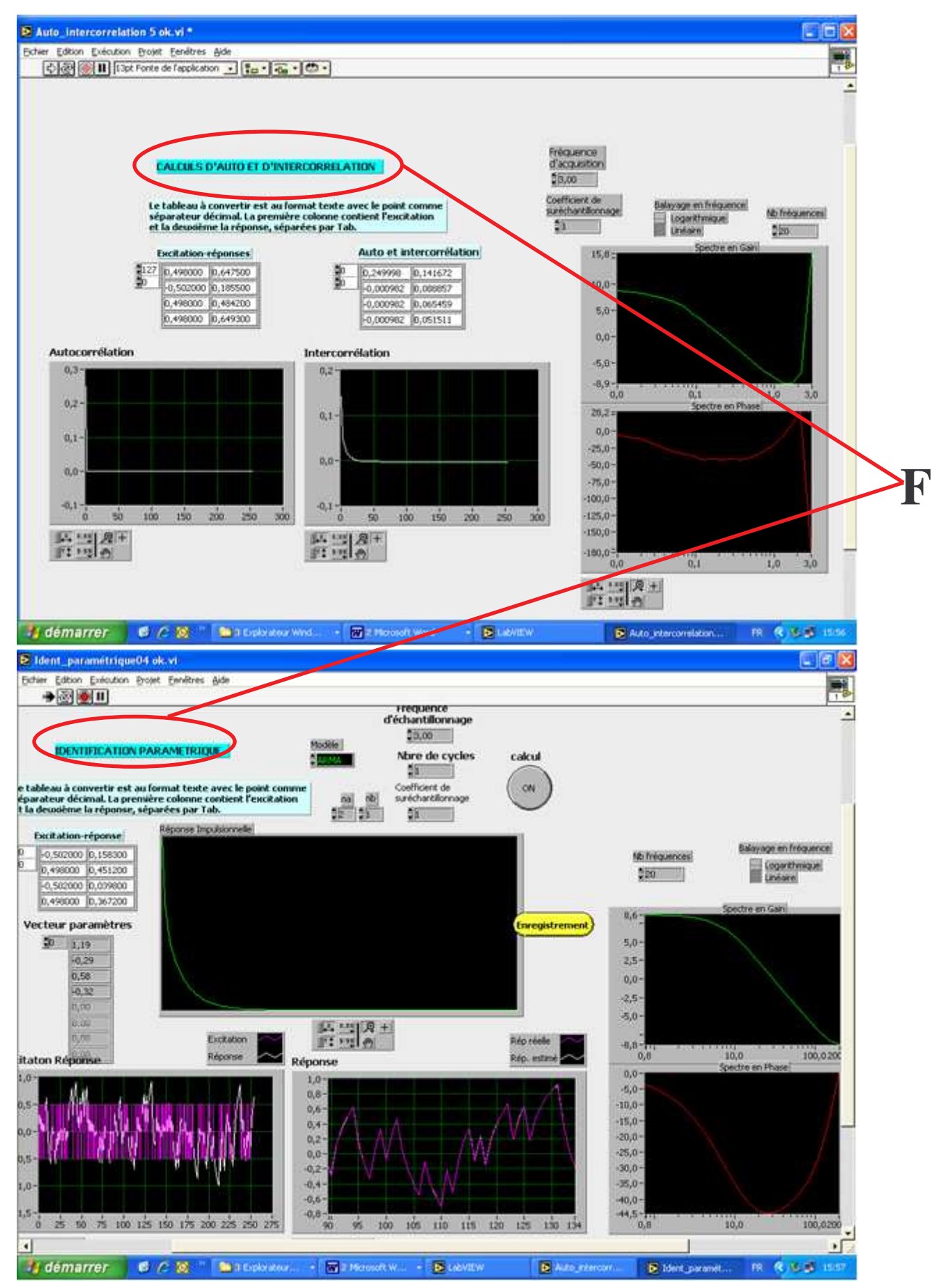

*Figure IV.18: amélioration du système SAMMIR – logiciels de post traitement (F)*

• Dans une septième étape, nous avons corrigé une septième imperfection du système SAMMIR initial. En effet les concepteurs du système SAMMIR initial avaient choisi pour minimiser les signaux d'excitation et photothermique d'utiliser un convertisseur analogique/signal à gain fixe. Tant que les signaux avaient des amplitudes adaptées à ce choix, le système était parfait, mais dès que l'on a souhaité travailler avec des puissances laser plus faibles que ce qui avait été prévu lors de la phase de conception initiale, il s'avérait inadapté. Nous avons donc choisi d'utiliser maintenant un convertisseur analogique/digital à gains variables et donc à faire entrer la valeur du calibre dans SAMMIR. Cette modification a très nettement amélioré le rapport signal/bruit de nos mesures (voir I figure IV.19).

• Enfin dans une dernière étape, pour pouvoir calibrer en température notre instrumentation, nous avons décidé de permettre le choix de la suppression de la composante continue du signal photothermique. Cette suppression jugée comme nécessaire aux concepteurs du système SAMMIR, afin d'utiliser tout le spectre de numérisation uniquement sur la partie dynamique et donc utile du signal photothermique, pose un problème pour aboutir à des mesures absolues. Nous avons donc permis à l'expérimentateur d'activer ou de désactiver cette suppression de composante continue du signal photothermique (voir J figure IV.19).

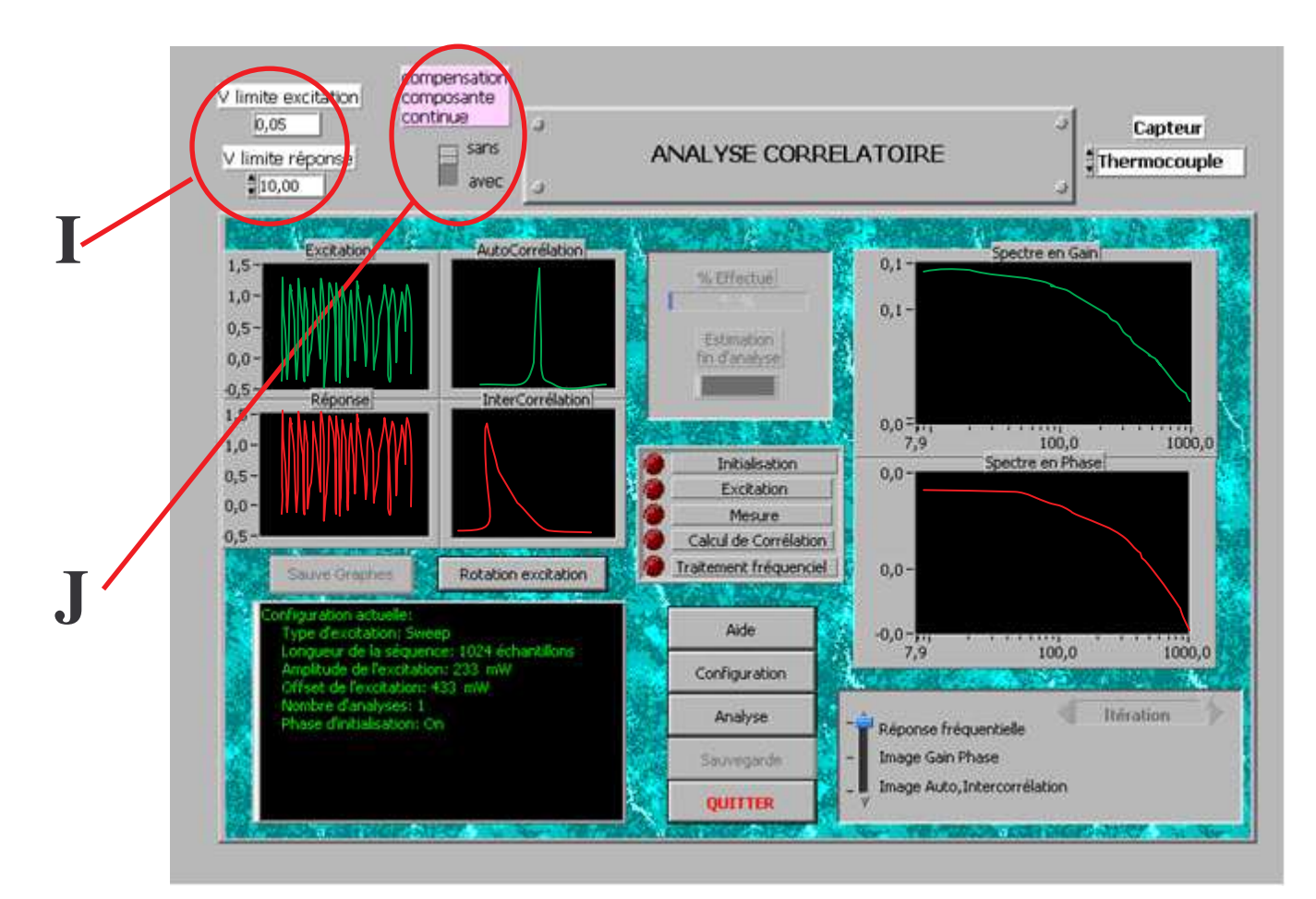

*Figure IV.19: amélioration du système SAMMIR – choix du calibre et choix (I) de la suppression de la composante continue (J)*

## **III. Evolution du système SAMMIR vers des mesures en face arrière:**

Dans sa configuration initiale puis après les améliorations présentées précédemment, le système SAMMIR restait un dispositif d'analyse photothermique en face avant de l'échantillon étudié. Or les instruments de mesure de diffusivité thermique de référence (méthode flash par exemple), sont des instruments d'analyse photothermique en face arrière.

Il nous a semblé intéressant d'étudier les possibilités de la variante aléatoire de la radiométrie photothermique en matière de mesure du paramètre diffusivité thermique en face arrière. Nous avons donc fait évoluer le système SAMMIR.

#### **III.1.Mesure de la température en face arrière de l'échantillon avec un thermocouple :**

Avant de développer une instrumentation de radiométrie photothermique aléatoire face arrière, coûteux en mécanique et en optique, nous avons d'abord voulu nous assurer de la fiabilité de la méthode. Nous avons donc choisi comme première étape d'utiliser un système de mesure de température, facile à mettre en œuvre et peu coûteux tant au niveau instrumentation que financier.

Nous utilisons un thermocouple K classique, de petit diamètre (0.5 mm) afin de permettre de travailler à fréquence d'analyse suffisante. Ce choix a tout de même nécessité l'adaptation du système SAMMIR. En effet toute la chaîne de détection du signal photothermique se trouve modifié puisque nous avons associé au thermocouple choisi, un compensateur de soudure froide de type Analog Device 594 et mis en œuvre une nouvelle entrée analogique de la carte National Instrument ATMIO E16 utilisée.

A la suite de cette modification, le système SAMMIR offre le choix entre une acquisition radiométrique du signal photothermique de réponse de l'échantillon ou une acquisition de la température par un thermocouple. (voir A figure IV.20 et B figure IV.21).

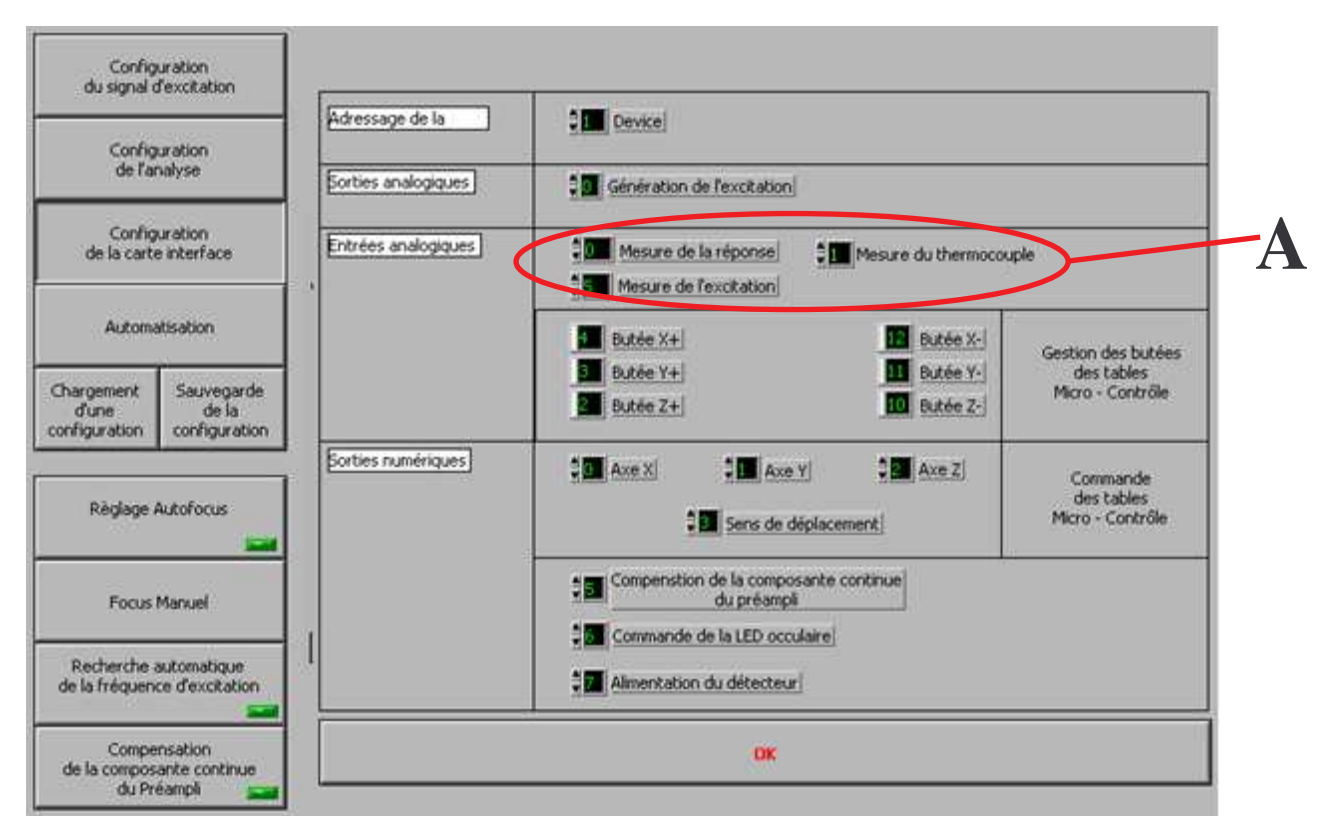

*Figure IV.20: évolution du système SAMMIR – Ajout du thermocouple (A)*

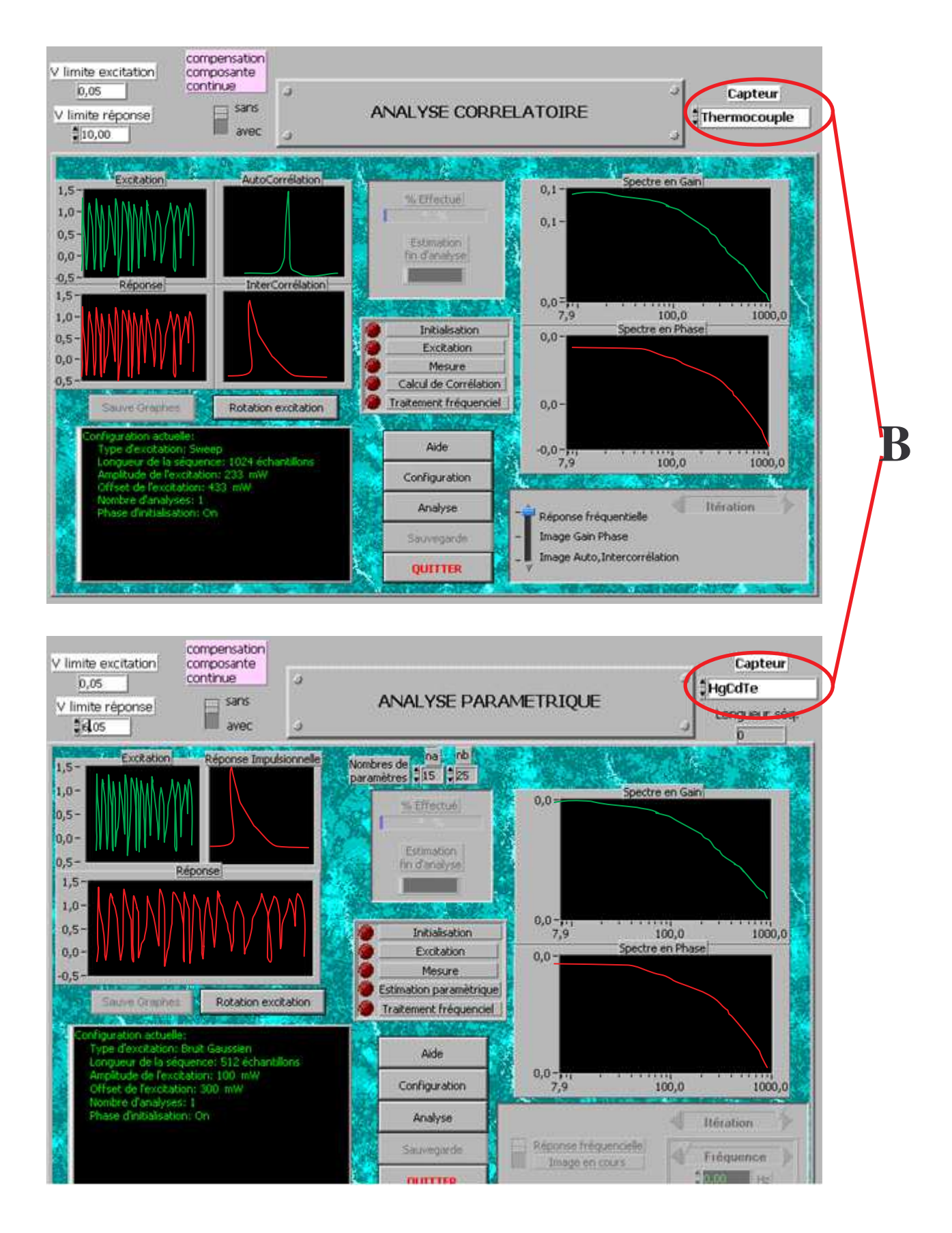

*Figure IV.21: évolution du système SAMMIR – choix du détecteur pour l'analyse corrélatoire : détecteur infrarouge ou thermocouple (B)*

D'autre part le système d'excitation a aussi été modifié au niveau du positionnement de l'échantillon étudié face au laser excitateur. En effet, n'ayant plus à utiliser l'optique de collecte infrarouge, nous avons pu placer l'échantillon, non plus au point de focalisation du faisceau laser excitateur, qui correspond au foyer-objet de l'optique de collecte parabolique « hors axe », mais en un point de focalisation permettant une excitation plus étendue  $(\phi = 3.2 \text{mm})$  de l'échantillon et donc plus unidimensionnelle.

Enfin, nous avons conçu et mis en place un nouveau porte-échantillon composé d'un support mécanique sur lequel est placé un cylindre creux en Duralumin. Au centre de ce cylindre est positionné le thermocouple qui sera plaqué par un ressort contre la face inférieure de l'échantillon étudié. La partie supérieure du cylindre est composée d'un disque en Duralumin troué en son centre.

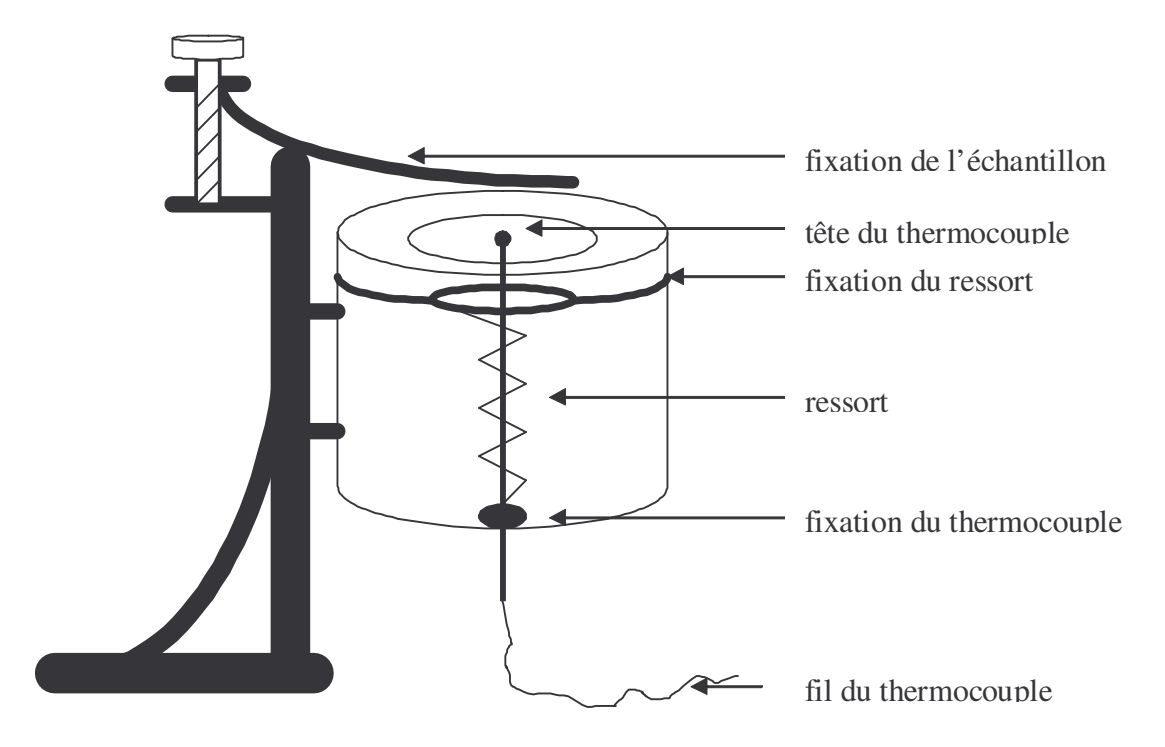

*Figure IV.22: porte-échantillon avec le thermocouple intégré*

L'échantillon étudié est placé sur ce disque et est maintenu en place par de petites lames de tension. L'ensemble de ce dispositif mécanique est placé sur un jeu de trois tables à déplacement millimétrique de façon à positionner le thermocouple au centre du faisceau laser excitateur (ce réglage se faisant en élevant l'échantillon étudié).

## **III.2.Mesure du signal photothermique en face arrière de l'échantillon à l'aide d'une caméra de thermographie infrarouge:**

Après avoir réalisé le dispositif expérimental précédent et avoir obtenu avec ce dernier de très bons résultats expérimentaux, nous avons développé, un dispositif de radiométrie photothermique aléatoire face arrière. Outre l'intérêt de pouvoir travailler à distance et sans contact avec ce nouveau dispositif expérimental, s'ouvre la possibilité de travailler à des fréquences d'analyses plus importantes qu'avec les dispositifs à thermocouples et donc la possibilité d'étudier des matériaux plus conducteurs thermiquement.

En effet, la fréquence maximale de travail du thermocouple K de 0.5 mm de diamètre est de l'ordre du Hz (alors que celle des caméras infrarouges matricielles est aujourd'hui d'environ 25000 Hz et que celles des détecteurs quantiques mono-éléments sont supérieures au MHz) ce qui limite l'utilisation de ces thermocouples à l'analyse phénomènes thermiques durant au moins plusieurs secondes.

Ce nouveau dispositif de radiométrie photothermique aléatoire face arrière utilise donc toute la chaîne d'excitation optique du système SAMMIR, mais n'utilise plus sa propre chaîne de détection. Cette dernière est maintenant composée d'un système mécanique faisant office de support d'échantillon dans lequel est placé un miroir de renvoi incliné à 45° et permettant d'avoir l'image de la face arrière de l'échantillon étudié dans le plan focal-objet d'une caméra de thermographie infrarouge de type *Cedip jade III* (voir figure IV.23).

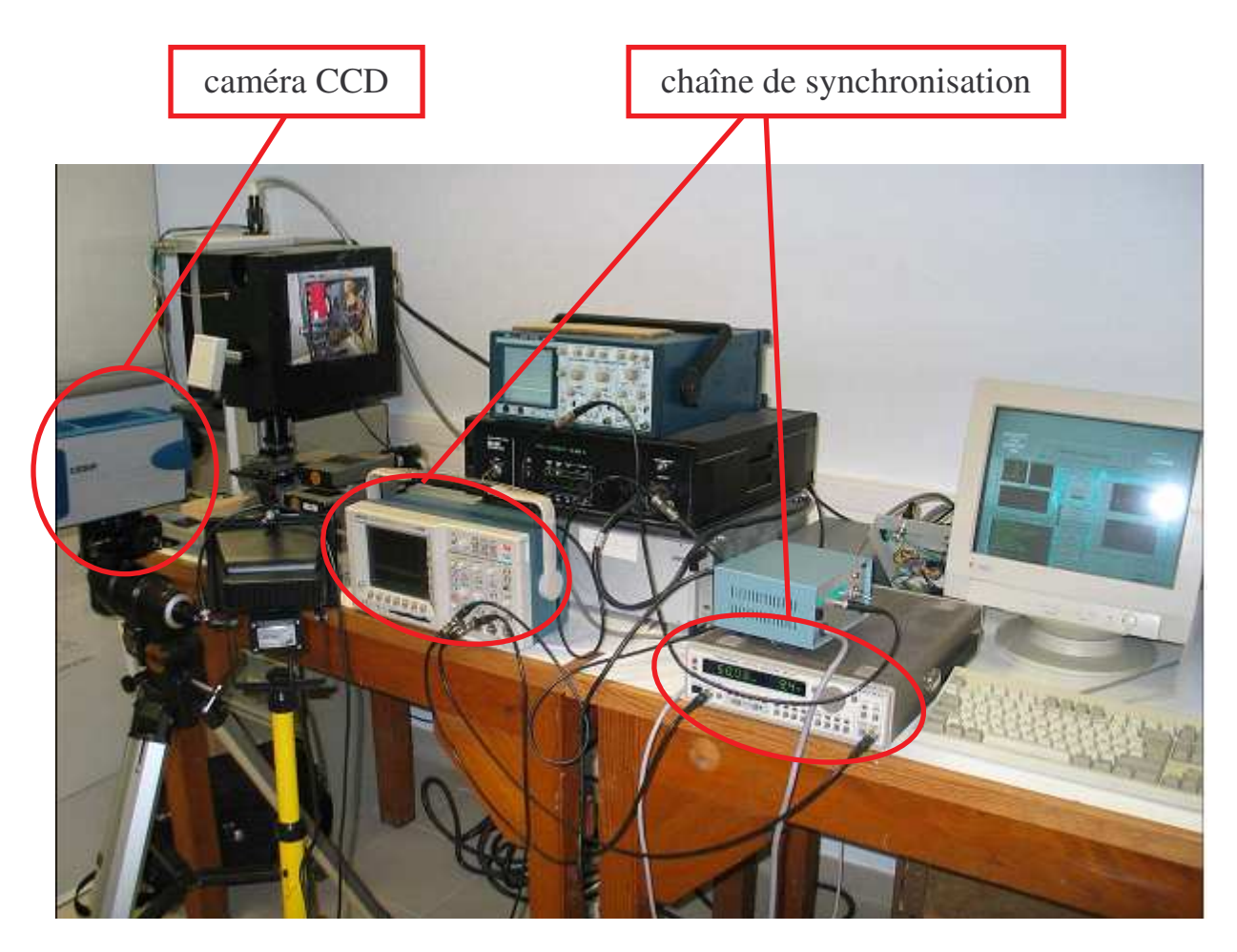

bien mographie infrancuge *Figure IV.23: le dispositif d'analyse photothermique aléatoire en face arrière par thermographie infrarouge*

De façon à synchroniser l'analyse, le système SAMMIR pilote l'acquisition de la caméra infrarouge à l'aide d'un signal « trigger ». Le système SAMMIR fonctionne donc en maître et la caméra de thermographie infrarouge en esclave. L'acquisition de la réponse photothermique est assurée par le système de chez *Cedip.*

Enfin, comme les signaux d'excitations et de réponses infrarouges sont présents sur des ordinateurs différents, nous avons choisi par souci de simplicité de reconstruire les réponses impulsionnelles recherchées à l'aide de logiciels de post-traitement d'analyse corrélatoire ou d'analyse paramétrique.

Remarque : la durée d'utilisation de cette instrumentation a été très courte, puisque bâtie à partir du prêt, de la part du Laboratoire L.E.E.E. dirigé par le Professeur P.HERVE, de la caméra de thermographie infrarouge JADE III.

Des travaux de mise en place d'une caméra de chez Flir sont en cours au laboratoire et devraient permettre une analyse plus complète des possibilités de la méthode photothermique aléatoire face arrière.

## **III.3.Description succincte du système SAMMTHIR :**

Parallèlement à la fin de mon travail de thèse, débutait une étude sur le contrôle non destructif d'œuvres d'art par radiométrie photothermique aléatoire étendue (quelques résultats obtenus dans ce cadre sont présentés en Annexe 7).

Pour cela, une nouvelle instrumentation a été développée : il s'agit du système d'Analyse des matériaux Minces par Thermographie Infrarouge (SAMMTHIR). Ce système utilise les mêmes principes généraux que le système SAMMIR par l'utilisation d'une source d'excitation étendue et d'une caméra de thermographie infrarouge comme source de détection (voir figure IV.24).

Ce nouvel instrument faisant l'objet d'un dépôt de brevet en cours, nous ne pouvons donner ici plus de détails quant à son mode de fonctionnement et à son architecture interne.

Etant portable et très facile à mettre en œuvre, il pourra être d'un emploi possible pour la mesure de diffusivité thermique *in situ*, par exemple en site industriel. C'est pourquoi, une partie de la thèse a consisté à étudier les possibilités de la thermographie photothermique aléatoire en matière de mesure de diffusivité thermique.

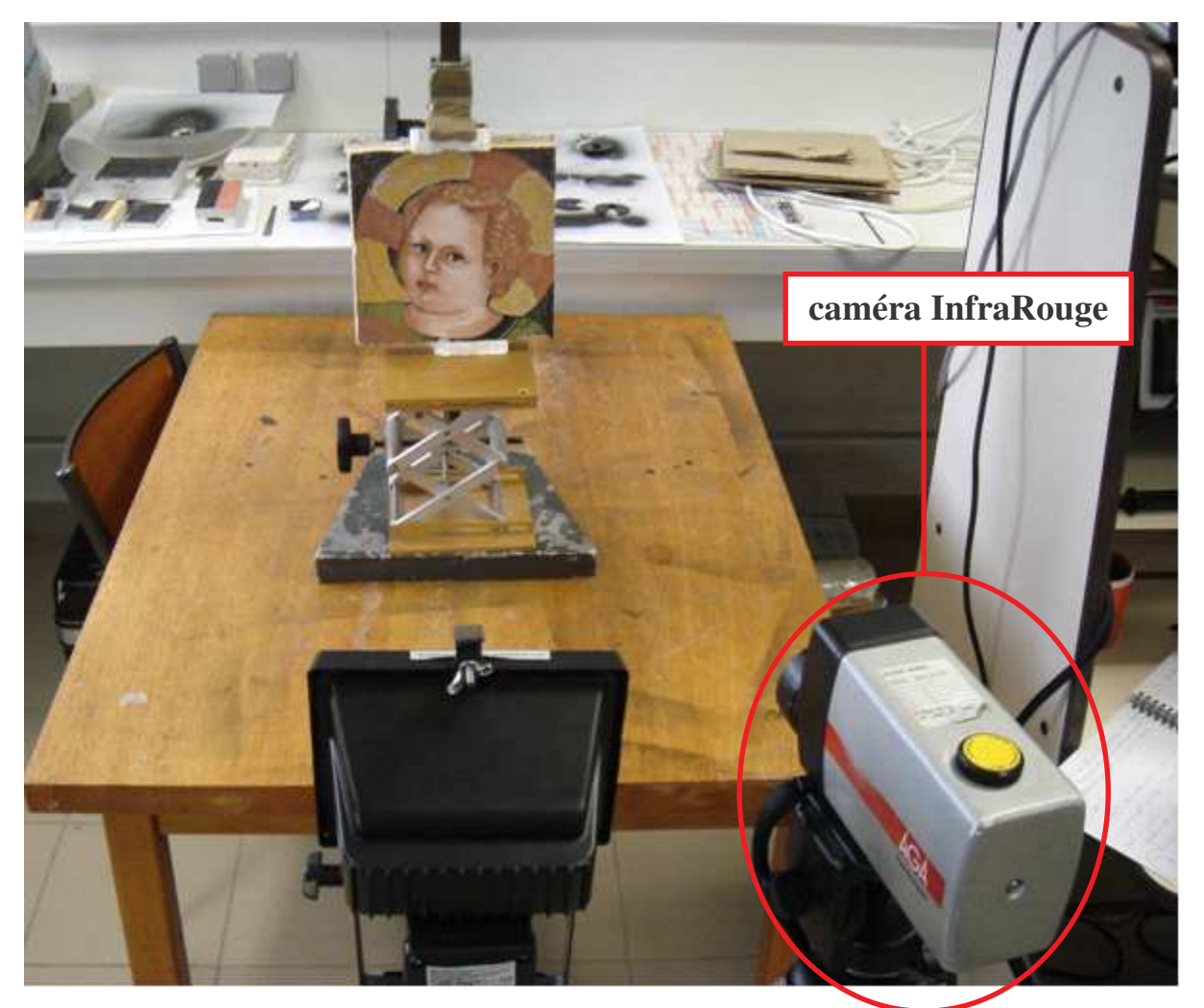

*Figure IV.24: l'outil de mesure du système SAMMTHIR*

## **V. Conclusion :**

Dans ce quatrième chapitre nous avons présenté les dispositifs expérimentaux.

Dans le premier sous-chapitre avons présenté le Système d'Analyse des Matériaux Minces par InfraRouge (SAMMIR) du laboratoire dans la configuration existant au début de la thèse. Dans ce cadre nous avons d'abord présenté l'instrumentation (système optique d'excitation, système optique de détection, mécanique de positionnement fin) ensuite nous avons présenté l'électronique et l'informatique de l'instrument (panneaux de contrôle, les différents réglages possibles, …) et pour finir nous avons décrit le déroulement d'une expérience type.

Dans le second sous-chapitre nous avons présenté les améliorations matérielles et logicielles apportées au système SAMMIR initial. Dans ce cadre nous avons présenté d'abord les évolutions matérielles qui consistaient dans une première étape en l'ajout d'un système de visualisation en temps réel et simultané des signaux d'excitation et de la réponse photothermique de l'échantillon étudié. Nous avons ensuite présenté l'évolution qui consistait en l'ajout d'une caméra CCD visible associée à un écran de visualisation, visant à un contrôle en temps réel de l'expérimentation. Une troisième évolution que nous avons présentée consistait au remplacement du convertisseur analogique / digital à gain fixe en un convertisseur à gains variables. Un autre type d'évolution, logicielle cette fois-ci, consistait en une modification de la plage fréquentielle d'analyse accessible. Ces améliorations consistaient ensuite en une modification de la plage énergétique d'excitation. Elles consistaient encore en une modification de la plage accessible du nombre de paramètres mis en œuvre lors d'analyses paramétriques. Elles consistaient dans une quatrième étape à introduire dans le système SAMMIR un module d'analyse impulsionnelle. Elles consistaient enfin à ajouter au système SAMMIR des modules autonomes de post-traitement corrélatoires ou paramétriques.

Enfin, dans le dernier sous-chapitre nous avons présenté les modifications apportées au système SAMMIR afin de permettre des analyses photothermiques en face arrière de l'échantillon étudié. Nous avons d'abord présenté le module d'analyse photothermique avec contact introduit dans le système SAMMIR. Nous avons ensuite présenté le module de radiométrie photothermique face arrière introduit dans SAMMIR. Nous avons présenté enfin, le Système d'Analyse des Matériaux Minces par Thermographie Infrarouge (SAMMTHIR) qui est une évolution plus industrielle du système SAMMIR.

# **CHAPITRE V**

# **RESULTATS EXPERIMENTAUX**

Ce chapitre consacré à la présentation des résultats expérimentaux se découpe en quatre sous-chapitres.

 Le premier sous-chapitre est consacré à la présentation des résultats expérimentaux obtenus par analyse photothermique face arrière avec contact. Dans ce cadre, nous présentons d'abord les résultats obtenus lors de l'analyse d'un échantillon de nylon 6.6. Les méthodes d'identification de systèmes mises en œuvre sont l'analyse corrélatoire et l'analyse paramétrique. Les méthodes d'estimation de la diffusivité thermique sont celles présentées au chapitre III. Nous présentons ensuite le même type d'étude développé sur un échantillon de verre. Enfin, et dans les configurations expérimentales les plus performantes, nous étudions les possibilités métrologiques de la méthode pour l'étude de divers autres types d'échantillons (échantillon de plâtre, échantillon de téflon, …).

 Le second sous-chapitre est consacré à la présentation des résultats expérimentaux obtenus par radiométrie photothermique face arrière. Dans ce cadre, nous approchons les possibilités de la méthode paramétrique en terme de mesure de diffusivité thermique d'un échantillon d'acier 304L.

Le troisième sous-chapitre est consacré à la présentation des résultats expérimentaux obtenus par thermographie photothermique face arrière. Dans ce cadre, ce sont encore les possibilités de la méthode paramétrique en terme de mesure de diffusivité thermique d'un échantillon de verre que nous approchons.

Enfin le dernier sous-chapitre est consacré à la présentation des résultats expérimentaux obtenus par radiométrie photothermique face avant. Dans ce cadre, nous présentons les résultats obtenus lors de l'analyse d'un échantillon de nylon 6.6. Les méthodes d'identification de systèmes mises en œuvre sont l'analyse corrélatoire et l'analyse paramétrique. Les méthodes d'estimation de la diffusivité thermique sont là aussi, celles présentées au chapitre III.

## **I. Mesure de la diffusivité par méthode photothermique aléatoire en face arrière avec contact:**

La première série de résultats que nous présentons concerne l'étude de la mesure de diffusivité thermique par analyse photothermique aléatoire face arrière avec contact (utilisation du système SAMMIR avec thermocouple).

Dans ce cadre, nous avons étudié en détails des échantillons de nylon et des échantillons de verre, puis de façon moins complète d'autre types d'échantillons comme le plâtre, le bois, le téflon, le pyrex, le PVC ou encore le polycarbonate.

Lors de l'étude complète des échantillons de nylon et de verre, nous avons conduit des analyses corrélatoires et paramétriques ainsi que tous les modes de mesure de diffusivité thermique présentés au Chapitre III. Examinons en détail ces résultats expérimentaux.

#### **I.1. Etude des échantillons de nylon :**

Le premier échantillon étudié est un échantillon de Nylon 6.6. Ses propriétés thermophysiques sont les suivantes:

- Une épaisseur de 2.15 mm
- Une conductivité thermique de:  $0.24 0.28$  W/m K (la valeur varie selon les auteurs)
- Une masse volumique :  $1150 \text{ kg/m}^3$
- Une capacité calorifique : 1700 J/kg K
- Une diffusivité thermique :  $1,20$  E-7  $1,45$  E-7 m<sup>2</sup>/s (valeur variable du fait de l'incertitude existant sur la conductivité thermique)

Les conditions expérimentales de l'étude sont :

- Une excitation de type binaire pseudo aléatoire PRBS (voir figure V.1)
- Une longueur de la séquence d'excitation de 2048 termes
- Une amplitude de la séquence d'excitation de 450 unités SAMMIR
- Un offset de la séquence d'excitation de 450 unités SAMMIR
- Un nombre d'analyse égal à 1
- Une fréquence d'excitation de 0.5 bits / s
- Un sur échantillonnage égal à 100
- Un diamètre de la tache d'excitation  $\approx 3.2$  cm

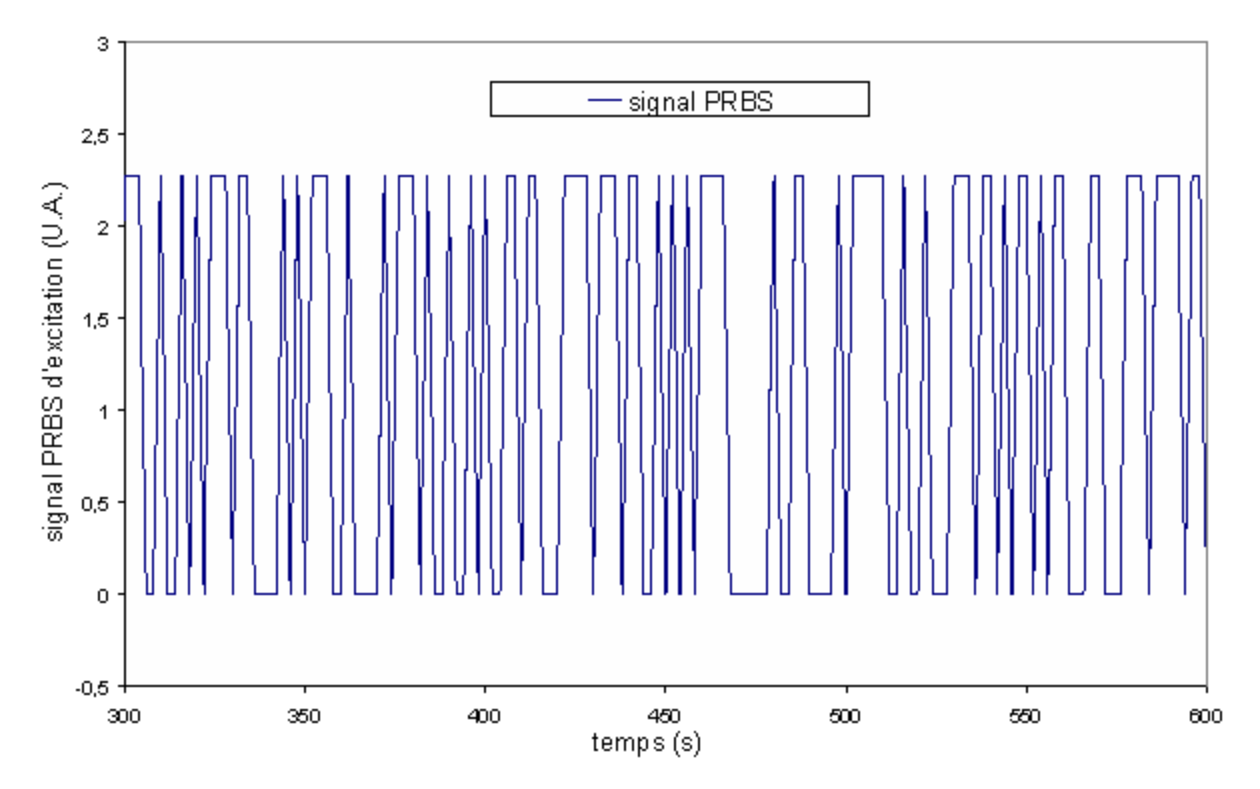

*Figure V.1: Allure du signal d'excitation PRBS utilisé* 

La réponse photothermique obtenue dans ce cadre est présentée sur la figure V.2. Elle représente un signal aléatoire difficile à interpréter tel quel :

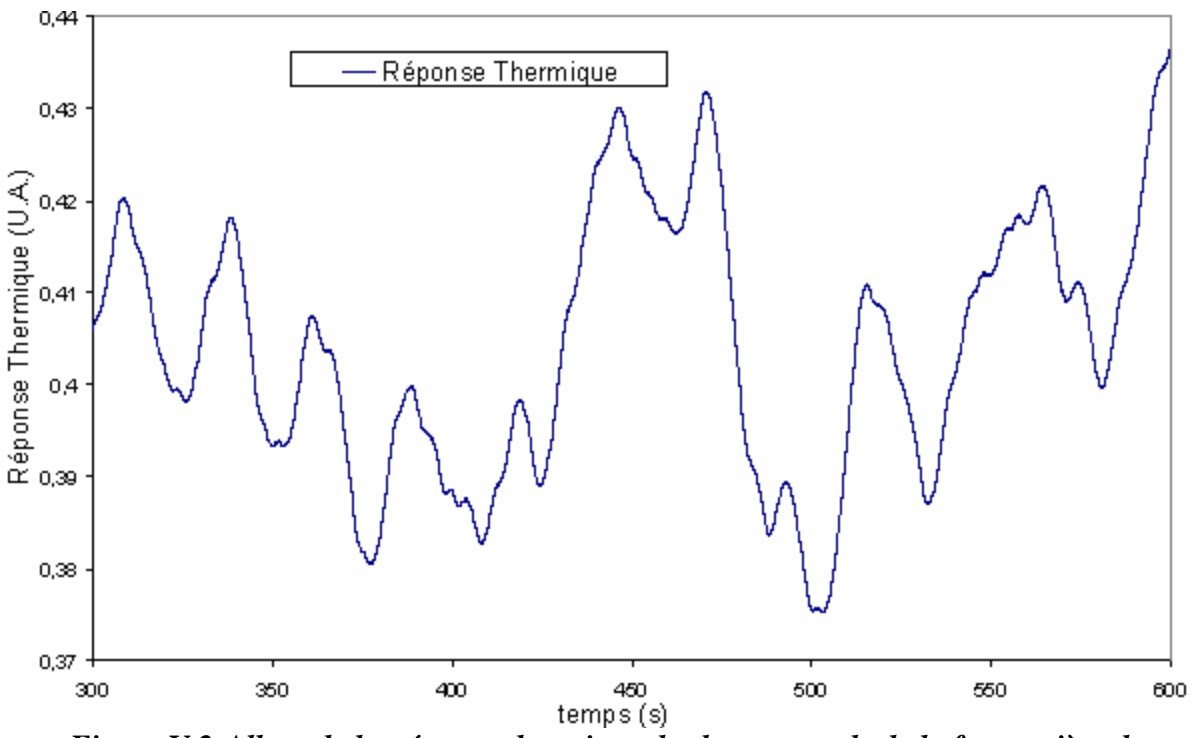

*Figure V.2:Allure de la réponse thermique du thermocouple de la face arrière de l'échantillon de nylon d'épaisseur e = 2.15 mm* 

A partir de ces deux signaux, nous avons reconstruit la réponse impulsionnelle recherchée, d'abord par analyse paramétrique, puis par analyse corrélatoire. Dans chaque cas nous avons ensuite procédé à une mesure de diffusivité thermique à l'aide des méthodes citées au Chapitre III, à savoir : le temps de demi montée, la méthode des temps partiels, la méthode inverse, la méthode du rapport des asymptotes.

### *I.1.1. Reconstruction de la réponse impulsionnelle par analyse paramétrique:*

#### *I.1.1.1. Reconstruction de la réponse impulsionnelle:*

A partir du signal d'excitation laser et de la réponse thermique du thermocouple plaqué sur la face arrière de l'échantillon de nylon, nous avons bâti un modèle de comportement ARMA de l'expérience photothermique. Pour cela, nous avons construit 140 paramètres d'entrée N<sub>a</sub> et 140 paramètres de sortie du modèle  $N_b$ . Une fois ce modèle construit, nous lui avons appliqué une excitation de Dirac théorique et calculé la réponse impulsionnelle recherchée. Le résultat obtenu dans ce cadre est présenté sur la figure V.3. Elle fait apparaître une allure classique de réponse photothermique face arrière bruitée aux temps courts.

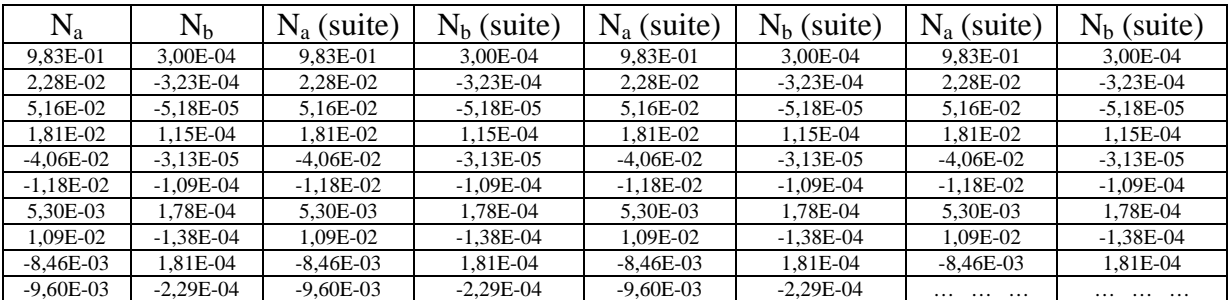

#### *Tableau V.1: exemple de valeur des paramètres d'entrée et de sortie construits*

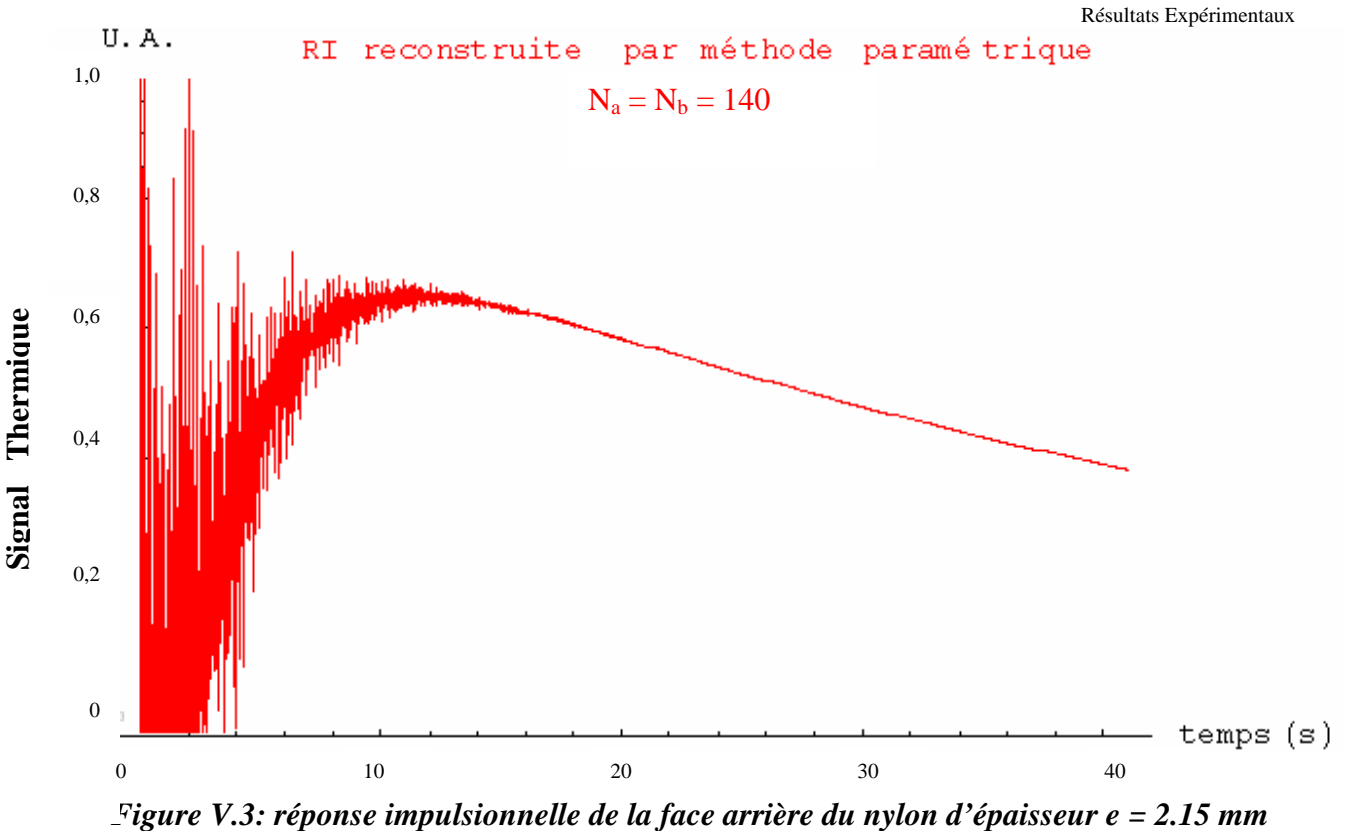

*reconstruction par méthode paramétrique* 

#### *I.1.1.2. Estimation de la diffusivité thermique avec la méthode du temps de demi montée:*

La première méthode de mesure de la diffusivité thermique mise en œuvre est la méthode du temps de demi montée de Parker qui consiste à tirer la valeur de la diffusivité à partir du temps pour lequel la réponse impulsionnelle atteint une valeur moitié de sa valeur maximale.

$$
\frac{dt_{1/2}}{e^2} = 0.139
$$

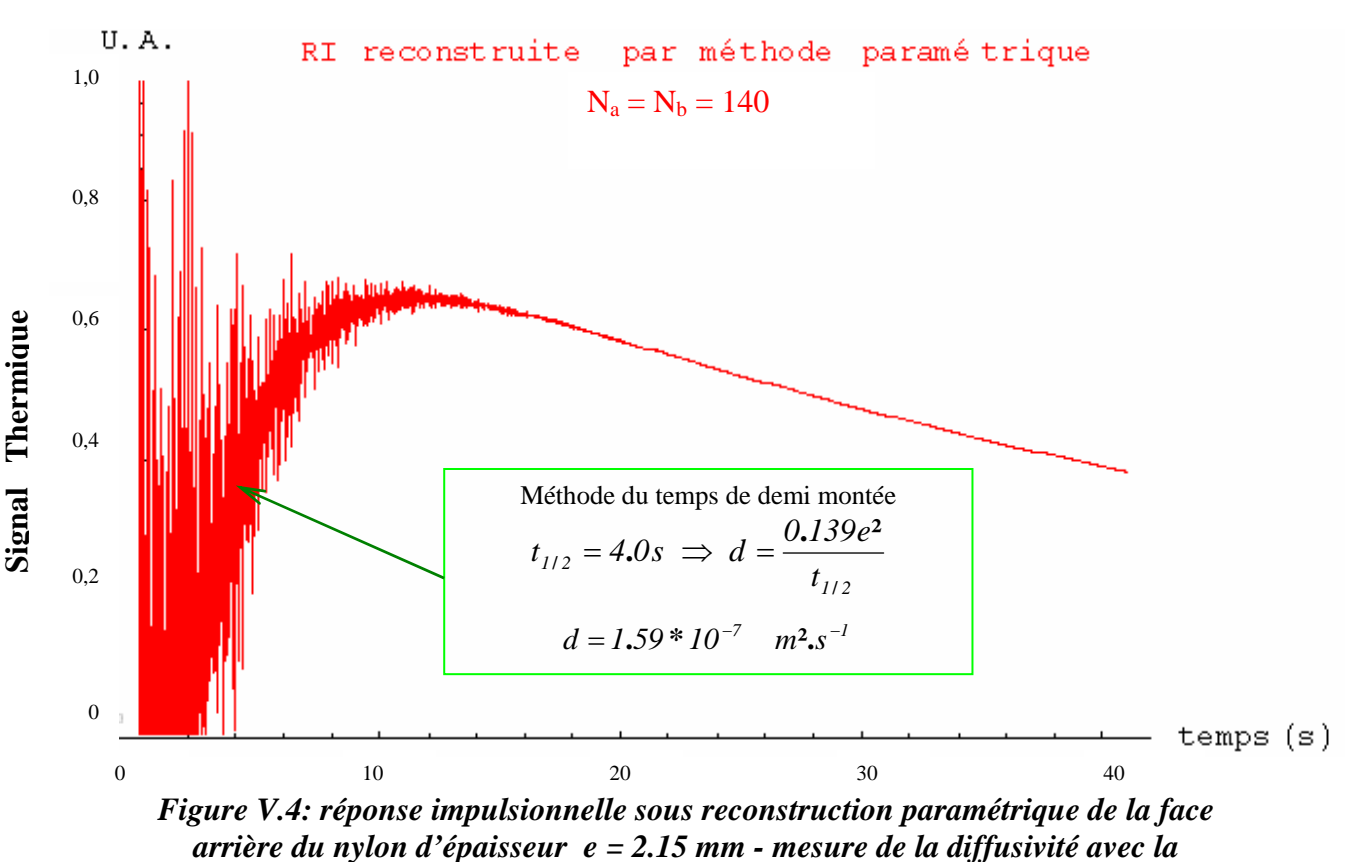

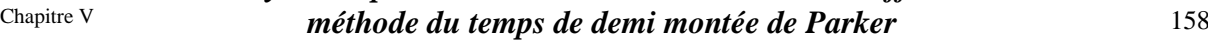

La figure V.4 montre que ce temps de demi montée est de 4.0 s et cette mesure conduit à une valeur de diffusivité thermique de  $1.59 * 10^{-7}$  m<sup>2</sup>.s<sup>-1</sup>.

Cette valeur est surestimée du fait de l'utilisation d'un modèle théorique sans pertes, cependant la méthode semble d'emploi possible pour aboutir à un bon ordre de grandeur du paramètre diffusivité thermique ou pour des applications au contrôle non destructif.

#### *I.1.1.3. Estimation de la diffusivité thermique de l'échantillon étudié avec la méthode mettant en œuvre des techniques inverses:*

La seconde méthode de mesure de diffusivité thermique utilisée est celle qui met en œuvre des techniques inverses pour ajuster le modèle théorique à la courbe expérimentale. Le résultat obtenu est présenté sur la figure V.5. Elle montre que le meilleur ajustement de la courbe expérimentale est obtenu pour une valeur de diffusivité thermique de  $(1.38 \pm 0.16) * 10^{-7}$  m<sup>2</sup> s<sup>-1</sup> ce qui semble satisfaisant.

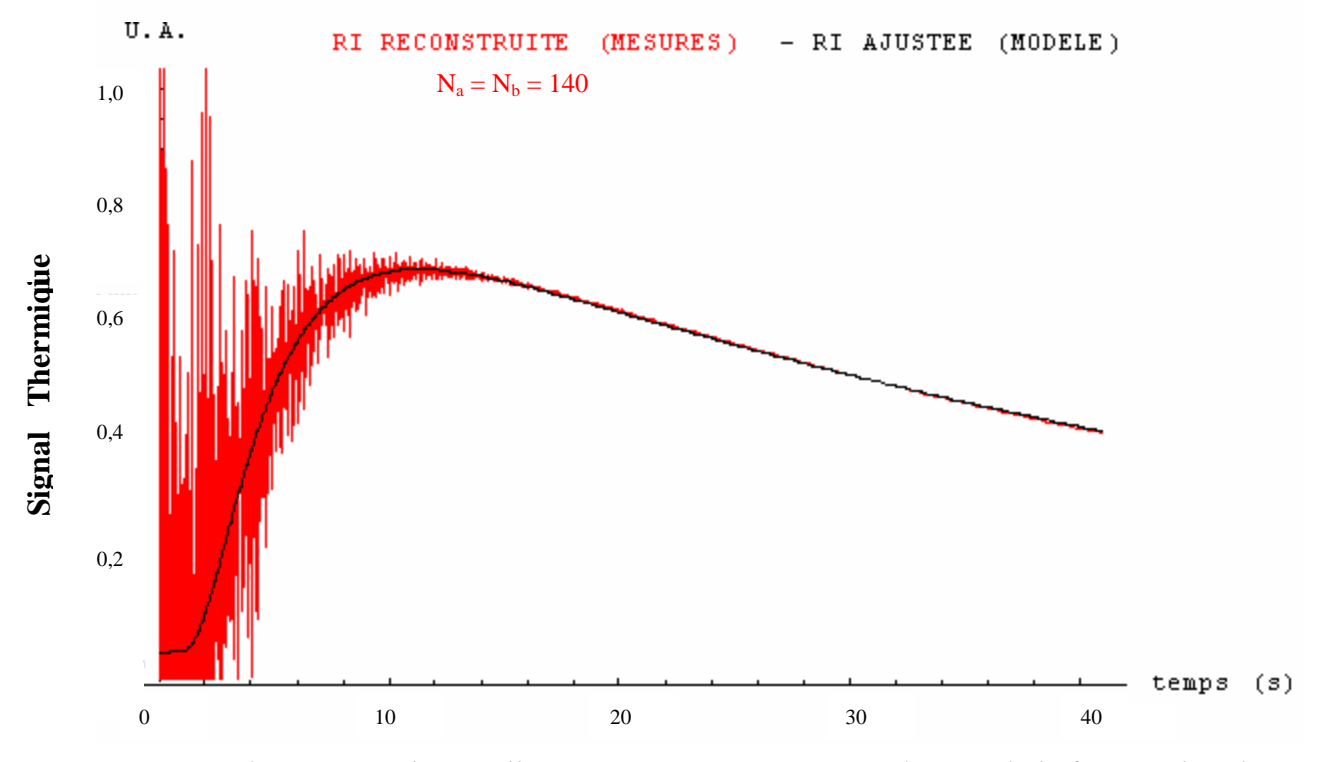

*Figure V.5: réponse impulsionnelle sous reconstruction paramétrique de la face arrière du nylon d'épaisseur e = 2.15 mm - mesure de la diffusivité par technique inverse* 

Afin de nous assurer de la qualité de l'identification, nous avons procédé à un test de blancheur des résidus, fournie par l'autocorrélation de ces mêmes résidus. Le résultat obtenu est présenté sur la figure V.6. Elle montre un profil d'autocorrélation s'approchant d'une fonction delta de Dirac, caractéristique d'un bon ajustement.

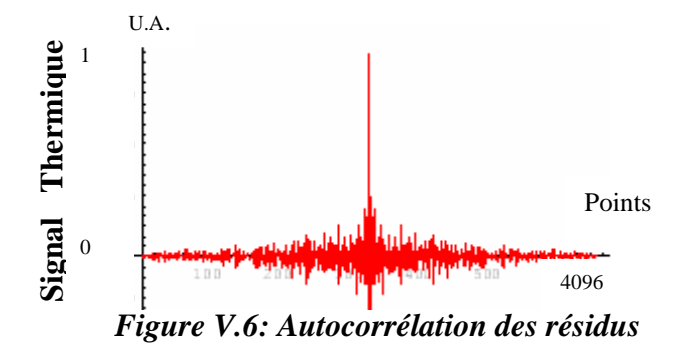

#### *I.1.1.4. Estimation de la diffusivité thermique de l'échantillon étudié avec la méthode de l'asymptote des temps courts :*

La troisième méthode de mesure utilisée est celle qui consiste à tirer la valeur thermophysique recherchée de l'ajustement de l'asymptote des temps courts à la réponse impulsionnelle photothermique.

Le résultat obtenu est présenté sur la figure V.7. la courbe d'équation :

$$
Tasycourt = \frac{\gamma \operatorname{Exp}[-\frac{\delta}{t}]}{\sqrt{t}} = \frac{63.6623 \operatorname{Exp}[-\frac{8.15719}{t}]}{\sqrt{t}}
$$

permet le meilleur ajustement de la réponse impulsionnelle aux temps courts.

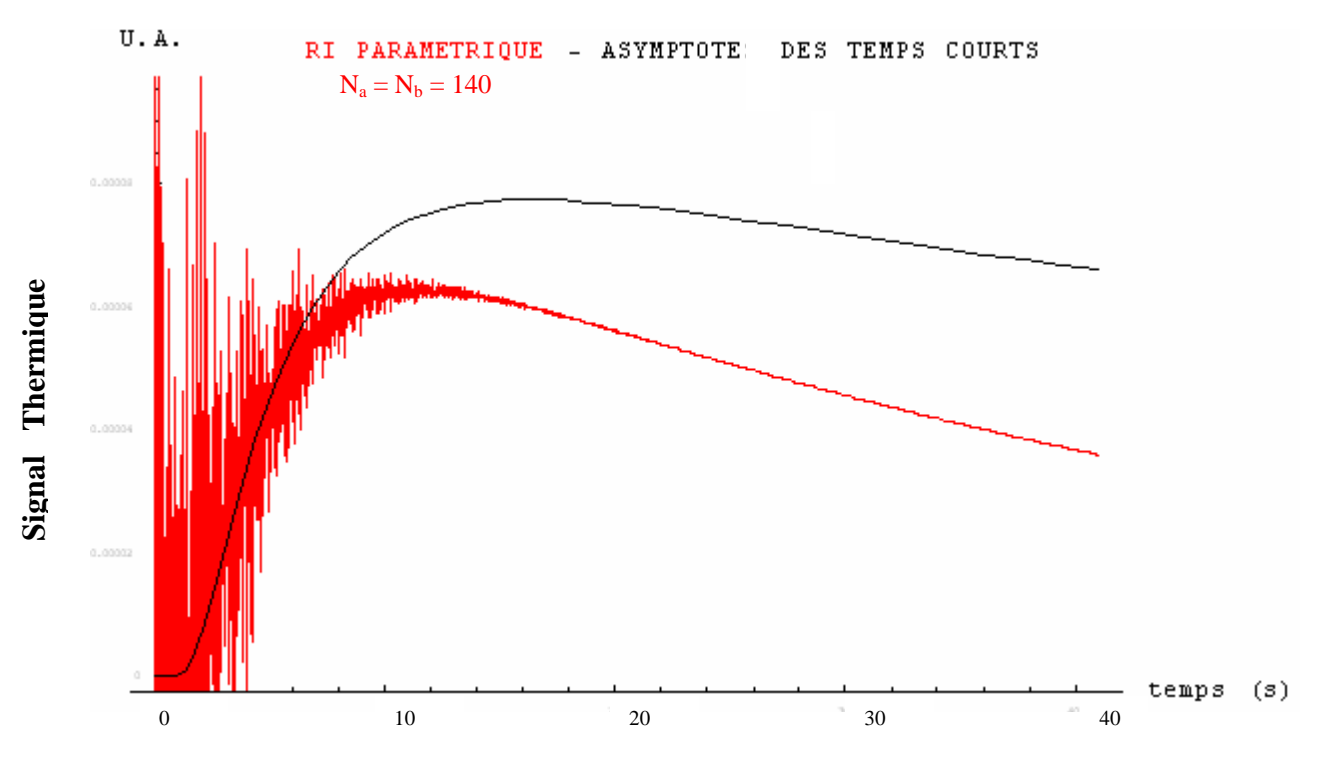

*Figure V.7: réponse impulsionnelle sous reconstruction paramétrique de la face arrière du nylon d'épaisseur e = 2.15 mm - estimation de l'asymptote des temps courts* 

A partir de cet ajustement optimal, nous avons calculé la valeur de la diffusivité thermique à l'aide de la formule :

$$
d=\frac{e^2}{4\delta}
$$

Menant à la valeur de diffusivité de  $(1.42 \pm 0.23) * 10^{-7}$  m<sup>2</sup>.s<sup>-1</sup> proche de la valeur obtenue à l'aide de la méthode inverse  $((1.38 \pm 0.16) * 10^{-7} \text{ m}^2 \text{.} \text{s}^{-1})$  et conforme à la plage de valeur théorique :  $1,20 \times 10^{-7} - 1,45 \times 10^{-7} \text{ m}^2\text{/s}.$ 

Ce résultat semble montrer l'intérêt de la méthode.

### *I.1.1.5. Estimation de la diffusivité thermique de l'échantillon étudié avec la méthode du rapport des asymptotes:*

La dernière méthode utilisée est celle utilisant le rapport des asymptotes aux temps courts et aux temps longs. Nous avons alors ajusté à cette réponse impulsionnelle reconstruite deux équations :

Tasylong = 
$$
\alpha
$$
 Exp[- $\beta$ t] et Tasycourt =  $\frac{\gamma \operatorname{Exp}[-\frac{\delta}{t}]}{\sqrt{t}}$ 

Le résultat de ces ajustements est représenté sur la figure V.8. Elle montre tant aux temps courts qu'aux temps longs un bon ajustement de la réponse impulsionnelle reconstruite.

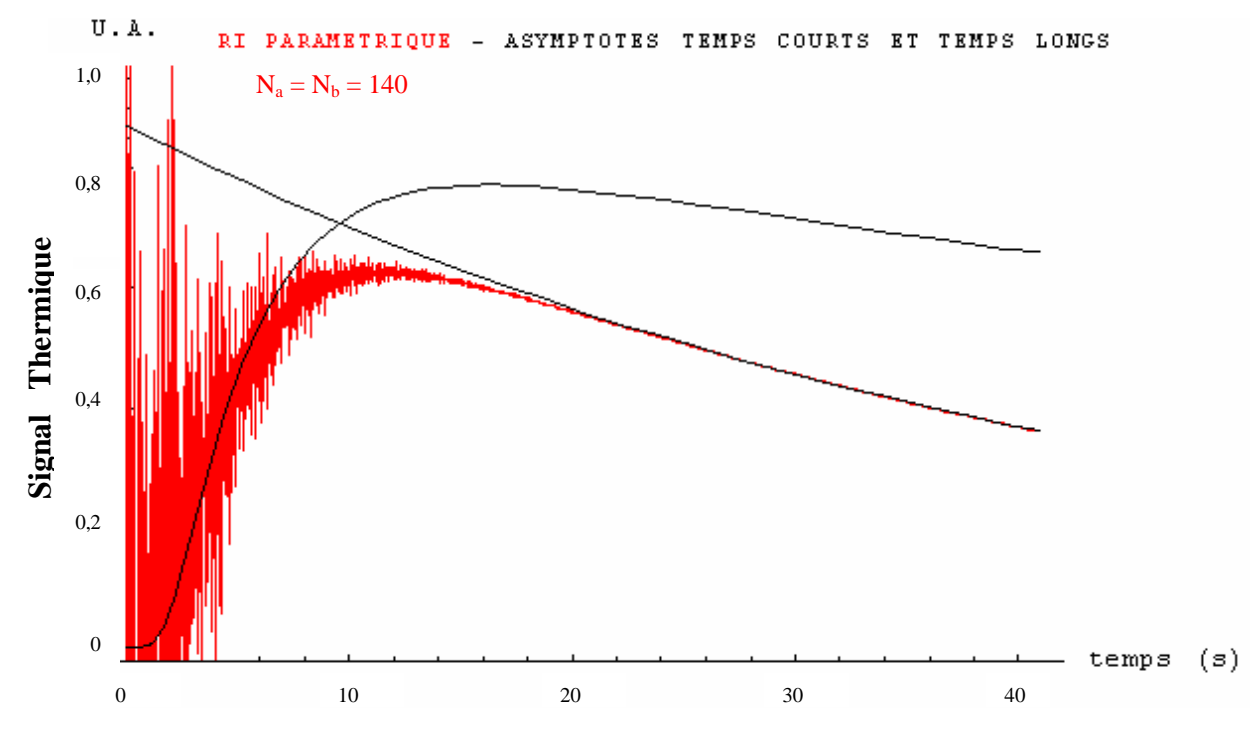

*Figure V.8 : réponse impulsionnelle sous reconstruction paramétrique de la face arrière du nylon d'épaisseur e = 2.15 mm-estimation de l'asymptote des temps courts et temps longs* 

A partir des équations des asymptotes ajustées :

Tasycourt = 
$$
\frac{63.6623 \text{ Exp}[-\frac{8.15719}{t}]}{\sqrt{t}}
$$
 et Tasylong = 10.7957 Exp[-0.0216561t]

la formule :

$$
d = \frac{4 e^2}{\pi} \left(\frac{\alpha}{\gamma}\right)^2
$$

donne une valeur de diffusivité de  $(1.69 \pm 0.09)^* 10^{-7}$  m<sup>2</sup>.s<sup>-1</sup>.

Cette valeur, bien que d'un bon ordre de grandeur, est éloignée des valeurs théoriques et de celle obtenues à l'aide des techniques précédentes. Cette méthode apparaît ici imprécise.

Il nous semble que cette imprécision peut être, pour une part importante, imputable aux erreurs statistiques d'ajustement de courbes qui se répercutent sur la mesure de diffusivité thermique. Il serait tout de même intéressant de réétudier les possibilités de cette méthode lors de l'étude d'une réponse impulsionnelle reconstruite moins bruitée.

## *I.1.1.6. Comparaison des résultats obtenus avec ceux données par le programme « ProTherm » développé par le L.E.M.T.A. de Nancy:*

A l'issue de cette première étude expérimentale, il nous a semblé intéressant de comparer les résultats obtenus avec les méthodes d'identification développées au cours de cette thèse avec ceux trouvés à l'aide d'un programme de référence : le programme *« ProTherm »* ou *« Diffu »* développé par le L.E.M.T.A. de Nancy, laboratoire de référence en France dans le domaine de la mesure de diffusivité thermique par méthode Flash.

Le logiciel de dépouillement permet la mesure du paramètre diffusivité thermique à l'aide des méthodes classiques, à savoir la méthode « O.L.S. » mettant en œuvre un modèle quadripolaire et un ajustement théorie/expérience par la méthode des moindres carrés conjuguée à un algorithme de Levenberg Marquard. C'est cette dernière méthode, reconnue pour ses performances, que nous avons utilisée pour notre comparaison. Nous avons alors mesuré le paramètre diffusivité thermique à l'aide du programme *« ProTherm »,* en étudiant la réponse photothermique impulsionnelle reconstruite par analyse paramétrique obtenue lors de l'étude de l'échantillon de nylon 6,6.

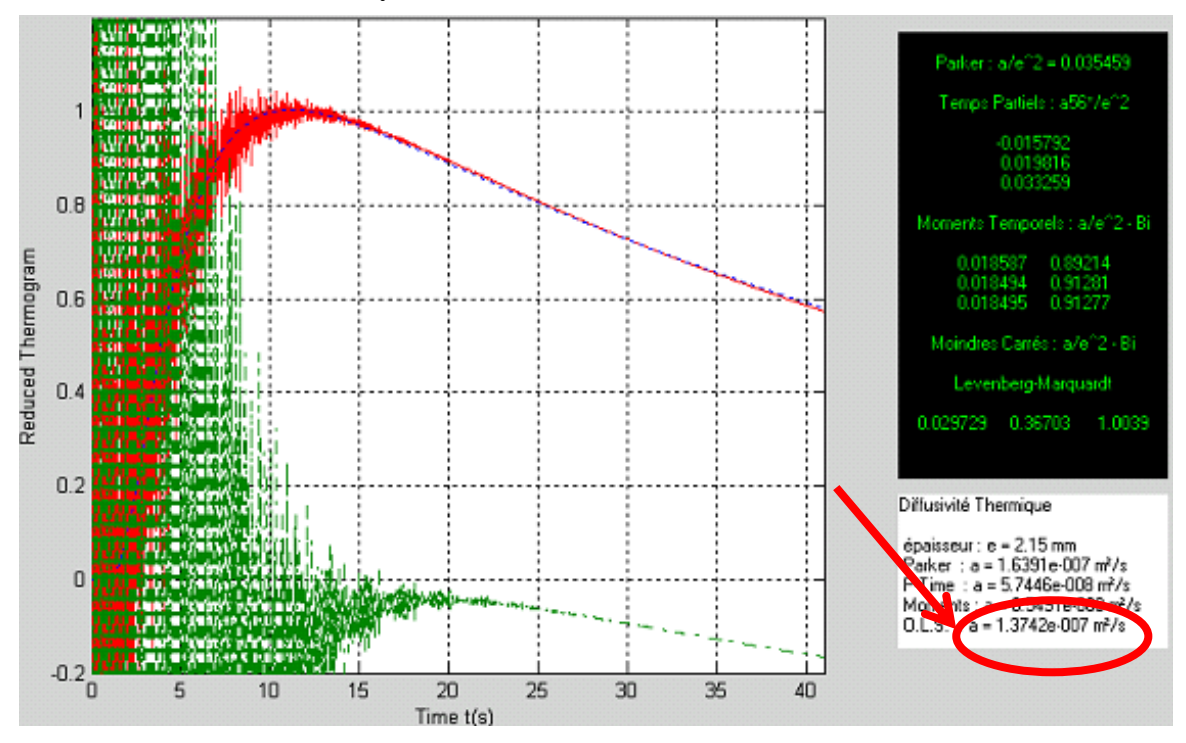

*Figure V.9 : réponse impulsionnelle sous reconstruction paramétrique de la face arrière du nylon d'épaisseur e = 2.15 mm – mesure de la diffusivité avec le programme « ProTherm »* 

La méthode « O.L.S. » mesure une valeur de diffusivité thermique de  $1.37 * 10^{-7}$  m<sup>2</sup>.s<sup>-1</sup> (voir figure V.9) cette valeur est très proche de celle trouvée par nos méthodes de dépouillement ce qui nous permet de valider nos approches.

## *I.1.1.7. Etude de fiabilité : série de mesure sur des échantillons de nylon de différents épaisseurs :*

Les résultats expérimentaux obtenus précédemment étant très encourageants, nous avons cherché à savoir si ces résultats pouvaient être reproduits.

Pour cela, nous avons développé l'analyse photothermique précédente sur des échantillons de Nylon 6.6 de différentes épaisseurs { 0.72 , 0.93 , 1.08 , 1.12 , 1.19 , 1.5 , 1.72 , 2 , 2.15 , 2.52 , 2.97} mm, nous rappelons ici les propriétés thermophysiques des échantillons de nylon:

- Une conductivité thermique de:  $0.24 0.28$  W/m K
- Une masse volumique :  $1150 \text{ kg/m}^3$
- Une capacité calorifique : 1700 J/kg K
- Une diffusivité thermique :  $1,20 1,45$  m<sup>2</sup>/s

Les conditions expérimentales retenues pour l'étude sont identiques à celles utilisées pour l'étude précédente à savoir:

- Une excitation de type binaire pseudo aléatoire PRBS
- Une longueur de la séquence d'excitation de 2048 thermes
- Une amplitude de la séquence d'excitation de 450 unités SAMMIR
- Un offset de la séquence d'excitation de 450 unités SAMMIR
- Un nombre d'analyse égal à 1
- Une fréquence d'excitation de 0.5 bits / s
- Un sur-échantillonnage égal à 100
- Un diamètre de la tache d'excitation  $\approx 3.2$  cm
- Une reconstruction paramétrique avec  $N_a=140$  paramètres d'entrée et  $N_b=140$ paramètres de sortie.

Sur les figures V.10 à V.15 nous présentons les résultats.

### *Mesure de la diffusivité par technique inverse :*

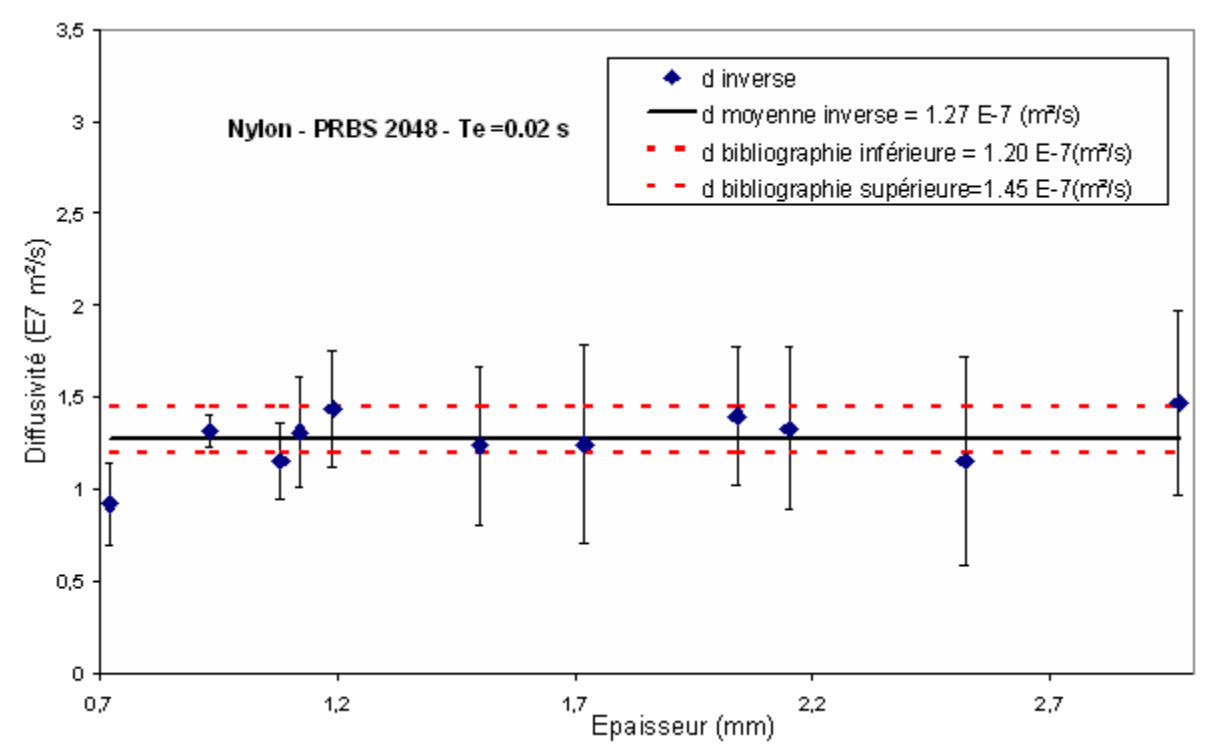

*Figure V.10 : Résumé de la mesure de la diffusivité par la technique inverse sur des échantillons de nylon de différentes épaisseurs – analyse paramètrique* 

La figure V.10, se rapporte aux résultats obtenus à l'aide de la méthode mettant en œuvre les techniques inverses. Elle fait apparaître des valeurs de diffusivité thermique faiblement dispersées autour d'une valeur moyenne de  $1.27 * 10^{-7}$  m<sup>2</sup>.s<sup>-1</sup>. Les résultats sont cohérents avec ceux obtenus précédemment et conformes aux valeurs théoriques. Cela semble montrer les possibilités de la méthode.

La figureV.11, se rapporte aux résultats obtenus à l'aide de la méthode mettant en œuvre un ajustement de l'asymptote des temps courts à la réponse impulsionnelle.

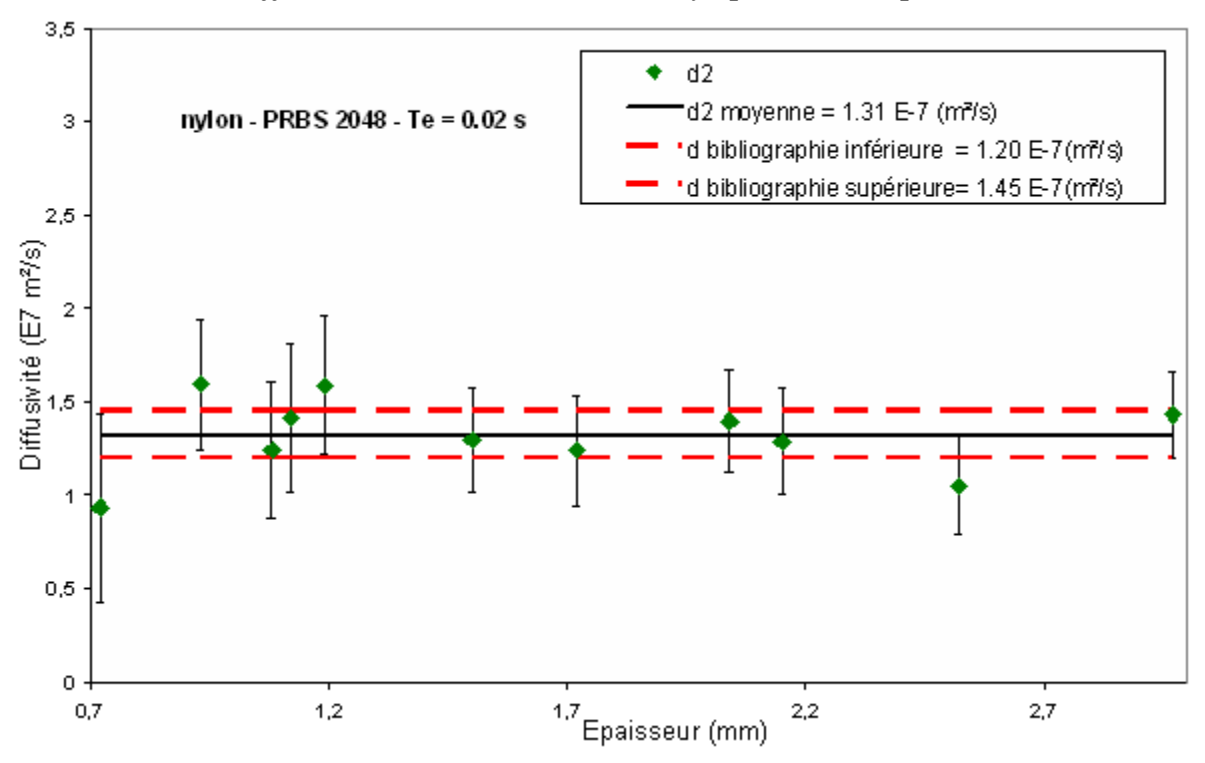

*Mesure de la diffusivité avec la méthode de l'asymptote des temps courts (notée d2):* 

*Figure V.11 : Résumé de la mesure de la diffusivité par la méthode de l'asymptote des temps courts sur des échantillons de nylon de différentes épaisseurs – analyse paramètrique* 

Elle fait apparaître des valeurs de diffusivité thermique, dispersées autour d'une valeur moyenne à 1.31<sup>\*</sup> 10<sup>-7</sup> − m<sup>2</sup>.s<sup>-1</sup>. Là aussi, les résultats obtenus sont conformes à ceux obtenus précédemment et à ceux attendus théoriquement. Cette méthode semble donc aussi d'un emploi possible pour des mesures de diffusivité thermique, ce qui est très intéressant du fait de sa simplicité et de la rapidité de mise en œuvre.

La figure V.12, se rapporte aux résultats obtenus à l'aide du logiciel de référence « ProTherm ». Elle fait apparaître des valeurs de diffusivité thermique faiblement dispersées autour d'une valeur moyenne de  $1.28 * 10^{-7}$  m<sup>2</sup>.s<sup>-1</sup>. Ce qui est très cohérent avec les résultats précédents.

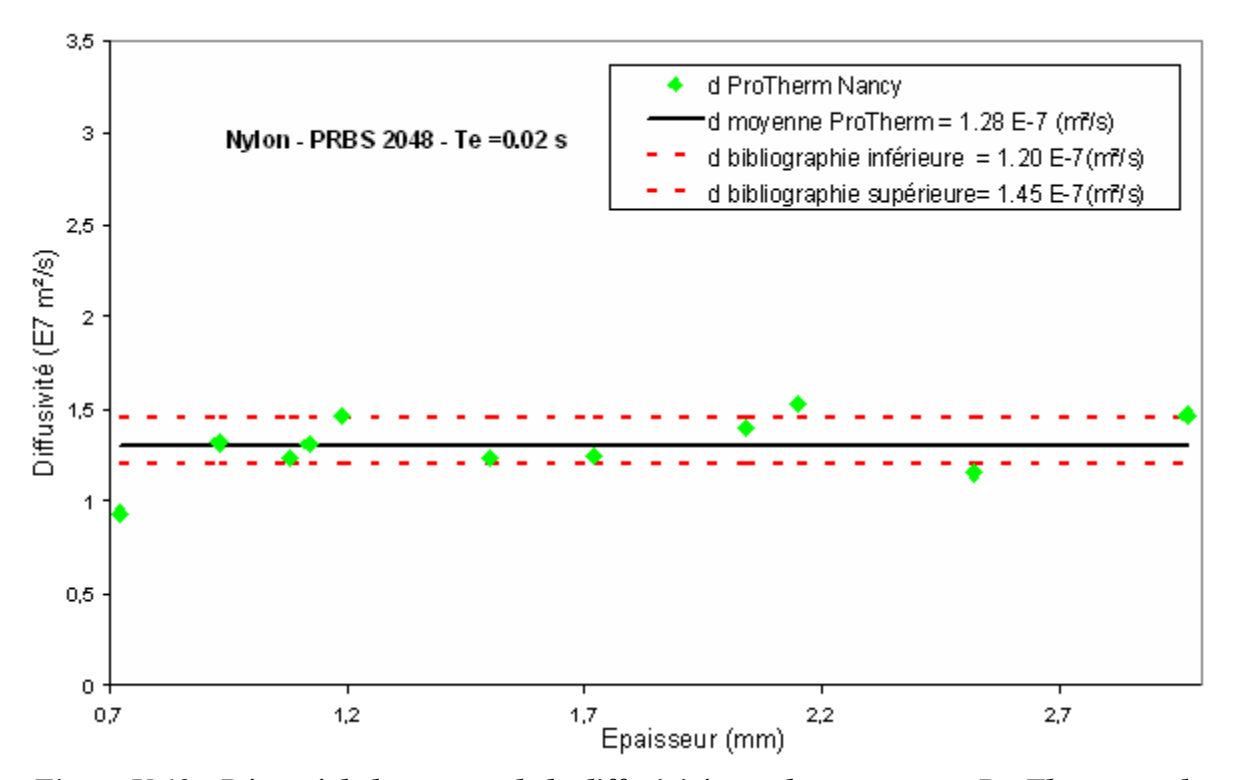

*Mesure de la diffusivité avec le programme « ProTherm » de Nancy :*

*Figure V.12 : Résumé de la mesure de la diffusivité avec le programme ProTherm sur des échantillons de nylon de différentes épaisseurs – analyse paramètrique* 

Afin de comparer plus facilement l'ensemble des très bons résultats obtenus précédemment, nous les avons disposés sur une même figure (figure V.13), montrant clairement une totale cohérence entre les résultats et semble donc valider les possibilités de la méthode étudiée en matière de mesure de diffusivité thermique.

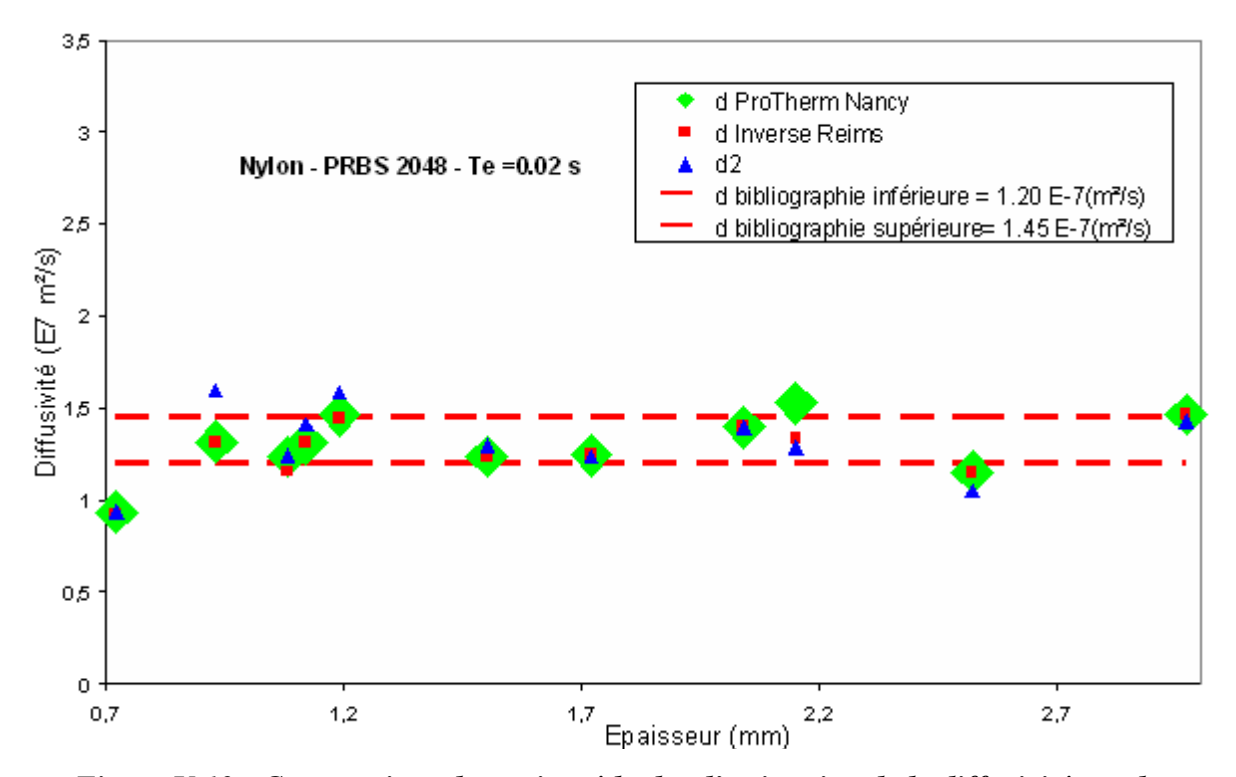

*Figure V.13 : Comparaison des trois méthodes d'estimation de la diffusivité sur des échantillons de nylon de différentes épaisseurs – analyse paramètrique* 

Les figures V.14 et V.15, présentent les résultats de mesure obtenus avec les méthodes de rapport des asymptotes et du temps de demi montée de Parker.

La figure V.14 révèle que les mesures obtenues à l'aide de la méthode du rapport des asymptotes sont relativement dispersées autour d'une movenne de  $1.40 * 10^{-7}$  m<sup>2</sup>.s<sup>-1</sup>.

Ce résultat confirme les faiblesses de la méthode constatées précédemment. En effet, la méthode donne accès à un bon ordre de grandeur du paramètre diffusivité thermique mais certainement trop imprécise pour une mesure fine de ce paramètre, (comme précédemment, il y aura à reétudier les possibilités de cette méthode lors de l'étude d'une réponse impulsionnelle moins bruitée).

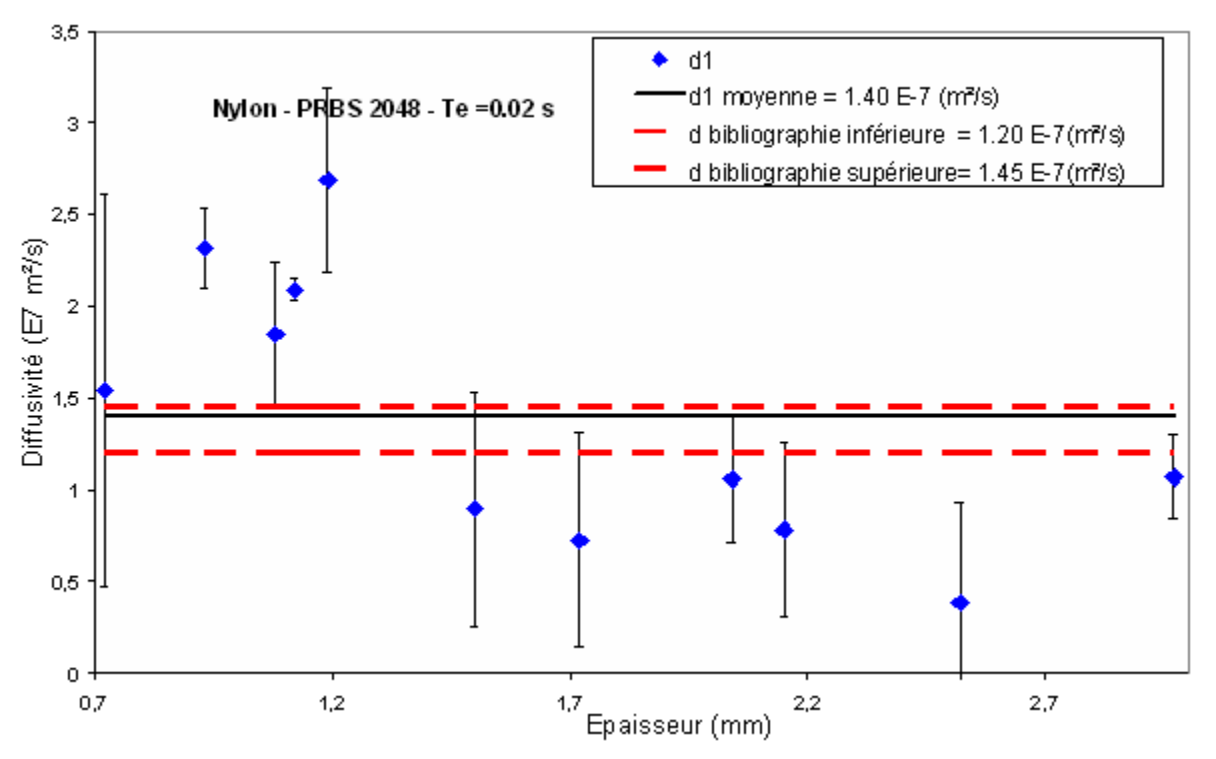

*Mesure de la diffusivité par méthode du rapport des asymptotes (notée d1):*

*Figure V.14 : Résumé de la mesure de la diffusivité par la méthode du rapport des asymptotes sur des échantillons de nylon de différentes épaisseurs – analyse paramètrique* 

Sur la figure V.15 nous présentons enfin les résultats obtenus avec la méthode du temps de demi montée de Parker. Elle montre des valeurs de diffusivité thermique dispersées (plus importante que dans les cas précédents) autour d'une moyenne de  $1.65 * 10^{-7}$  m<sup>2</sup>.s<sup>-1</sup>.

Bien que donnant accès à des valeurs de diffusivité thermique surestimées, du fait de l'utilisation d'un modèle sans pertes, la méthode semble toutefois d'un emploi possible pour des mesures approchées du paramètre thermophysique.

En effet, sa simplicité de mise en œuvre permet une approche rapide et simple ce qui pourrait être mis à profit pour initialiser un algorithme de mesure plus performant de diffusivité thermique, comme les techniques inverses, ou dans le domaine du contrôle non destructif pour détecter des défauts des matériaux.

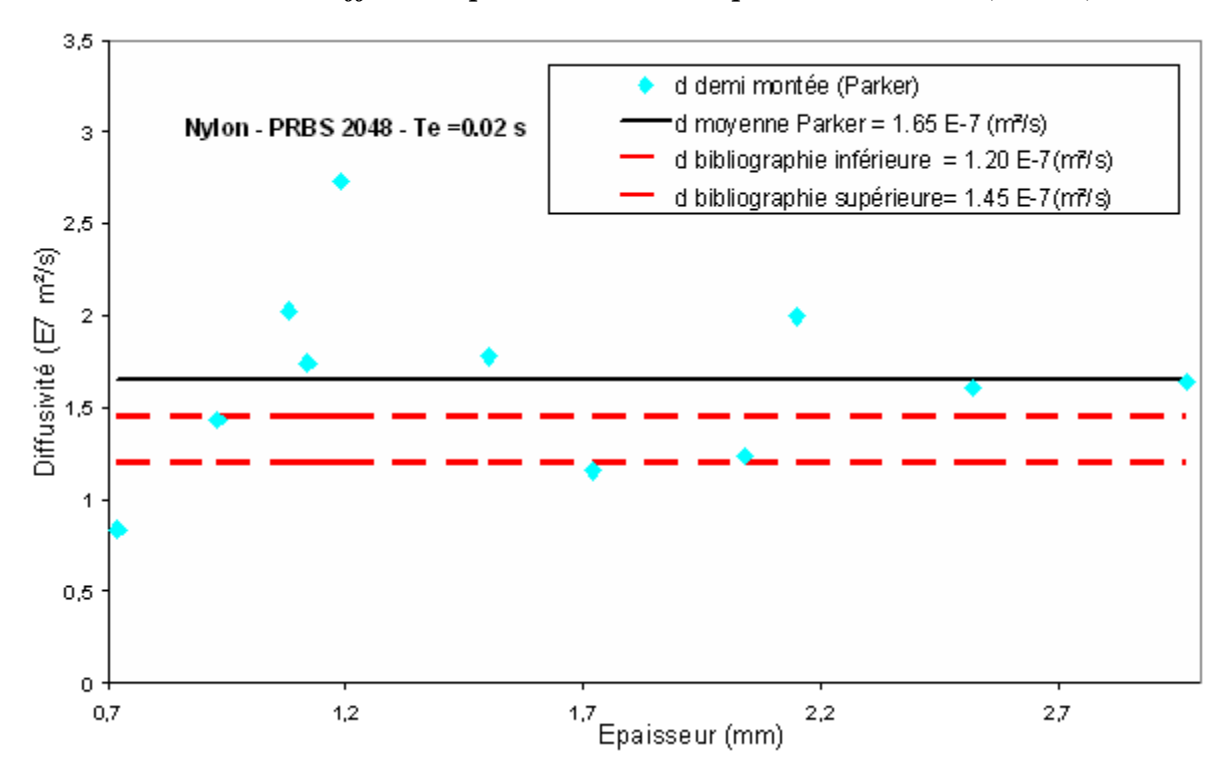

*Mesure de la diffusivité par méthode du temps de demi montée (Parker) :* 

*Figure V.15 : Résumé de la mesure de la diffusivité par la temps de demi montée (Parker) sur des échantillons de nylon de différentes épaisseurs – analyse paramètrique* 

#### *I.1.2. Reconstruction de la réponse impulsionnelle par analyse corrélatoire :*

Après avoir étudié les possibilités de la radiométrie photothermique aléatoire associée à une analyse paramétrique, nous nous intéressons maintenant à celles de la variante corrélatoire. Les conditions expérimentales sont identiques, seule la méthode de reconstruction des réponses impulsionnelles change.

#### *I.1.2.1. Reconstruction de la réponse impulsionnelle:*

A partir des signaux d'excitation laser et de la réponse thermique du thermocouple plaqué sur la face arrière de l'échantillon de nylon, nous reconstruisons la réponse impulsionnelle recherchée par analyse corrélatoire.

Pour cela, le rapport entre la transformée de Fourier du produit d'inter-corrélation entre l'excitation PRBS et la réponse aléatoire et la transformée de Fourier de l'auto-corrélation du signal d'excitation est évalué :

$$
RI(f) = \frac{G_{es}(f)}{G_{ee}(f)}
$$

Puis il est ramené dans l'espace temporel par la transformée de Fourier inverse:

$$
ri(t) = TF^{-1} \left[ \frac{G_{es}(f)}{G_{ee}(f)} \right]
$$

dont on ne retient que la partie causale.

Le résultat obtenu est présenté sur la figure V.16. Elle fait apparaître une courbe présentant bien une allure classique de réponse photothermique impulsionnelle face arrière, moins bruitée aux temps courts que celle obtenue par analyse paramétrique, mais cependant un peu plus bruitée aux temps long.

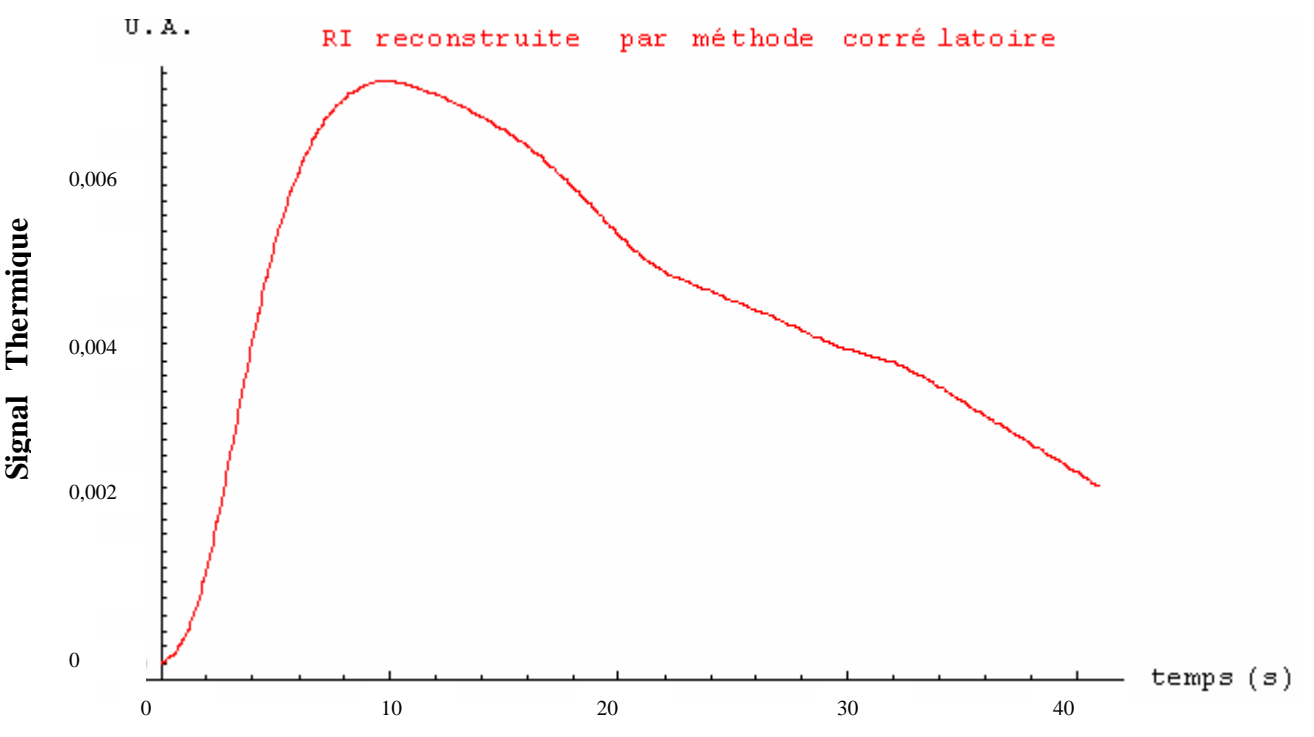

*Figure V.16: réponse impulsionnelle de la face arrière du nylon d'épaisseur e = 2.15 mm reconstruction par méthode corrélatoire* 

### *I.1.2.2. Estimation de la diffusivité thermique de l'échantillon avec la méthode de demi montée de Parker:*

La première méthode de mesure du paramètre diffusivité thermique mise en œuvre est la méthode du temps de demi montée de Parker. Cette méthode utilise le temps pendant lequel la réponse impulsionnelle atteint une valeur moitié de sa valeur maximale :

$$
\frac{dt_{1/2}}{e^2} = 0.139
$$

La figure V.17 montre que ce temps de demi montée est de 3,7s, menant à une valeur de diffusivité thermique de  $1.72 \times 10^{-7}$  m<sup>2</sup> s<sup>-1</sup>.

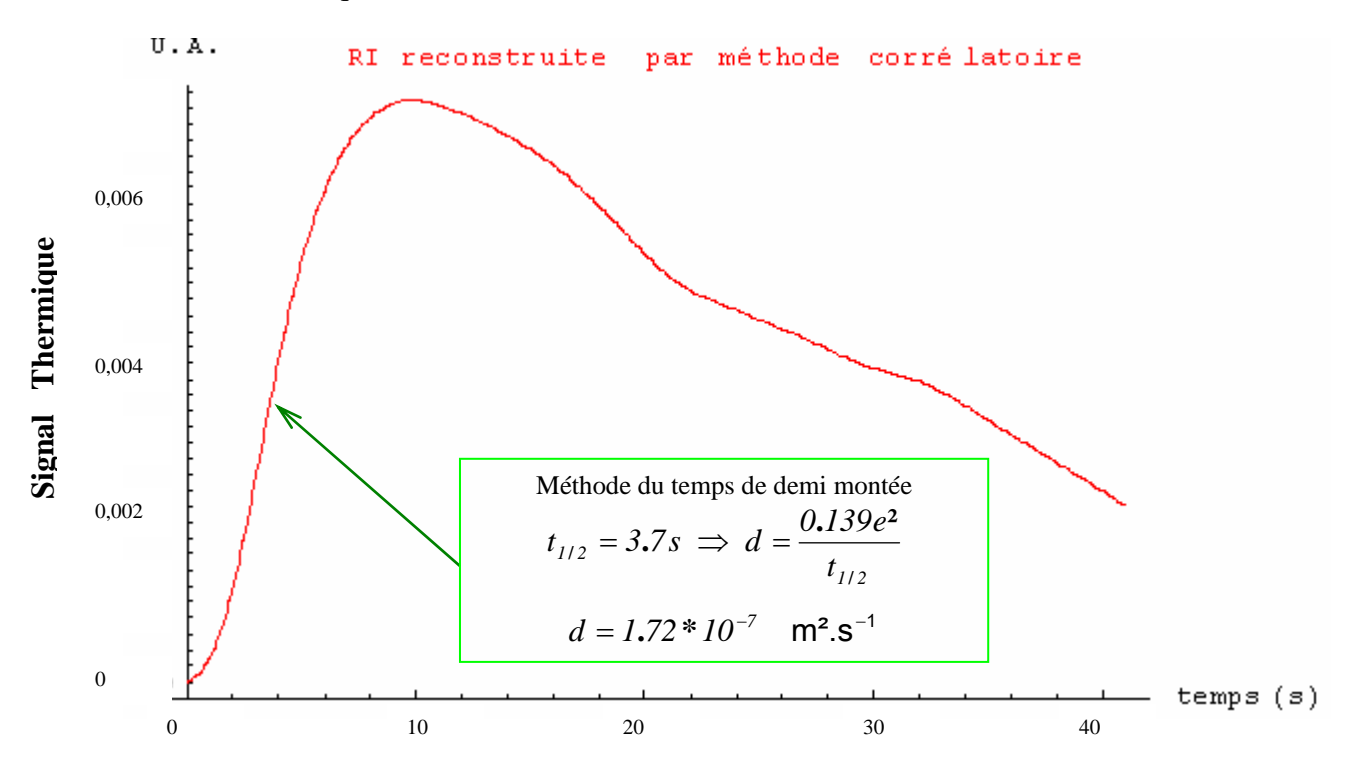

*Figure V.17: réponse impulsionnelle sous reconstruction corrélatoire de la face arrière du nylon d'épaisseur e = 2.15 mm - mesure de la diffusivité avec la méthode du temps de demi montée de Parker* 

Cette valeur bien sûr surestimée du fait de l'utilisation d'un modèle théorique sans pertes, est conforme à celles trouvées précédemment avec la méthode d'analyse paramétrique. Ainsi, comme déjà souligné cette méthode permet d'aboutir à une première approximation de la diffusivité.

#### *I.1.2.3. L'estimation de la diffusivité thermique avec la méthode des temps partiels:*

La seconde méthode de mesure est celle aussi très classique des temps partiels. (que nous n'avons pas pu mettre en œuvre dans le cas d'une analyse paramétrique du fait de la présence d'un bruit important aux temps courts sur la réponse impulsionnelle reconstruite ).

Comme nous l'avons rappelé au Chapitre III, la diffusivité thermique est déterminée à l'aide de temps caractéristiques (temps partiels) et des formules suivantes :

$$
a = \frac{e^2}{t_{5/6}} \left[ 0,818 - 1,708 \left( \frac{t_{1/3}}{t_{5/6}} \right) + 0,885 \left( \frac{t_{1/3}}{t_{5/6}} \right)^2 \right]
$$
  

$$
a = \frac{e^2}{t_{5/6}} \left[ 0,954 - 1,581 \left( \frac{t_{1/2}}{t_{5/6}} \right) + 0,558 \left( \frac{t_{1/2}}{t_{5/6}} \right)^2 \right]
$$
  

$$
a = \frac{e^2}{t_{5/6}} \left[ 1,131 - 1,222 \left( \frac{t_{2/3}}{t_{5/6}} \right) \right]
$$

Les valeurs de temps partiels relevées sur la figure V.18 conduisent à une valeur de diffusivité thermique de  $1.72 \times 10^{-7}$  m<sup>2</sup>.s<sup>-1</sup>.

Cette valeur est aussi compatible avec celles obtenues précédemment en analyse paramétrique ainsi qu'avec celles obtenues théoriquement : la méthode corrélatoire est d'un emploi possible pour des mesures fines de diffusivité thermique.

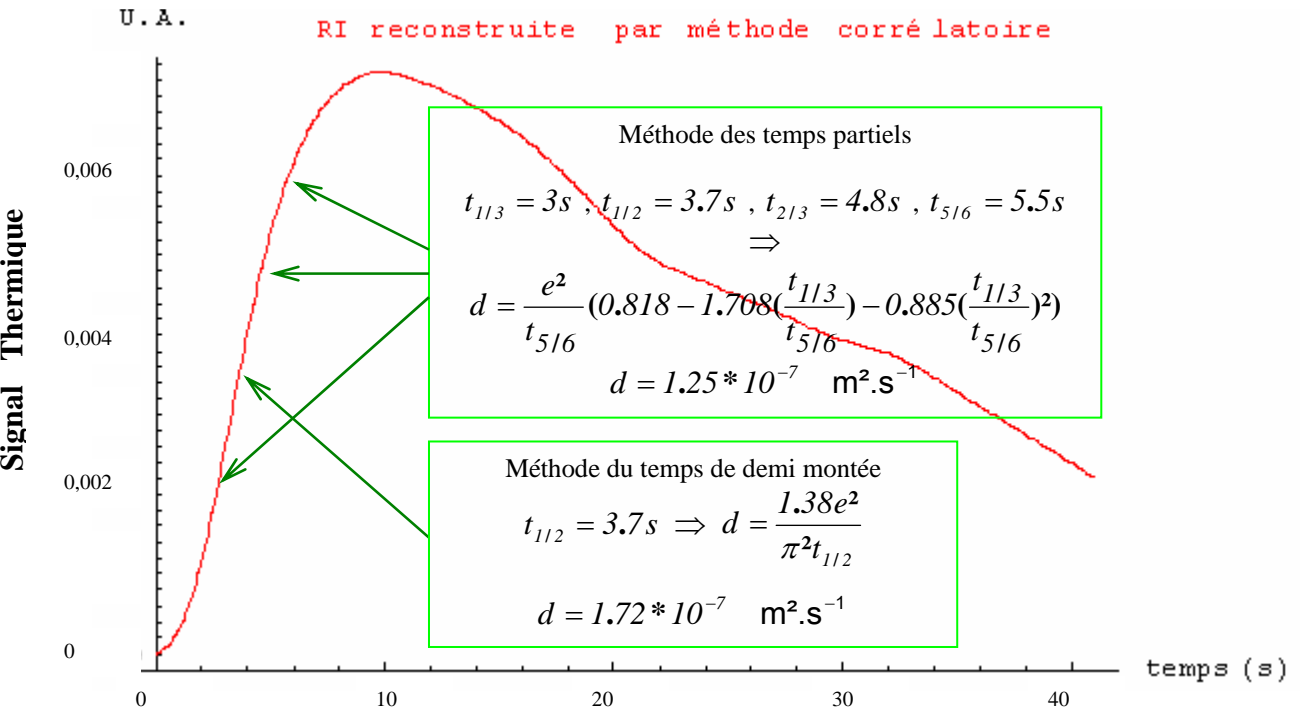

*Figure V.18: réponse impulsionnelle sous reconstruction corrélatoire de la face arrière du nylon d'épaisseur e = 2.15 mm - mesure de la diffusivité avec la méthode des temps partiels* 

#### *I.1.2.4. Estimation de la diffusivité thermique avec la méthode des techniques inverses:*

La troisième méthode utilise les techniques inverses (voir Chapitre II section III). Les résultats obtenus sont présentés sur la figure V.19.

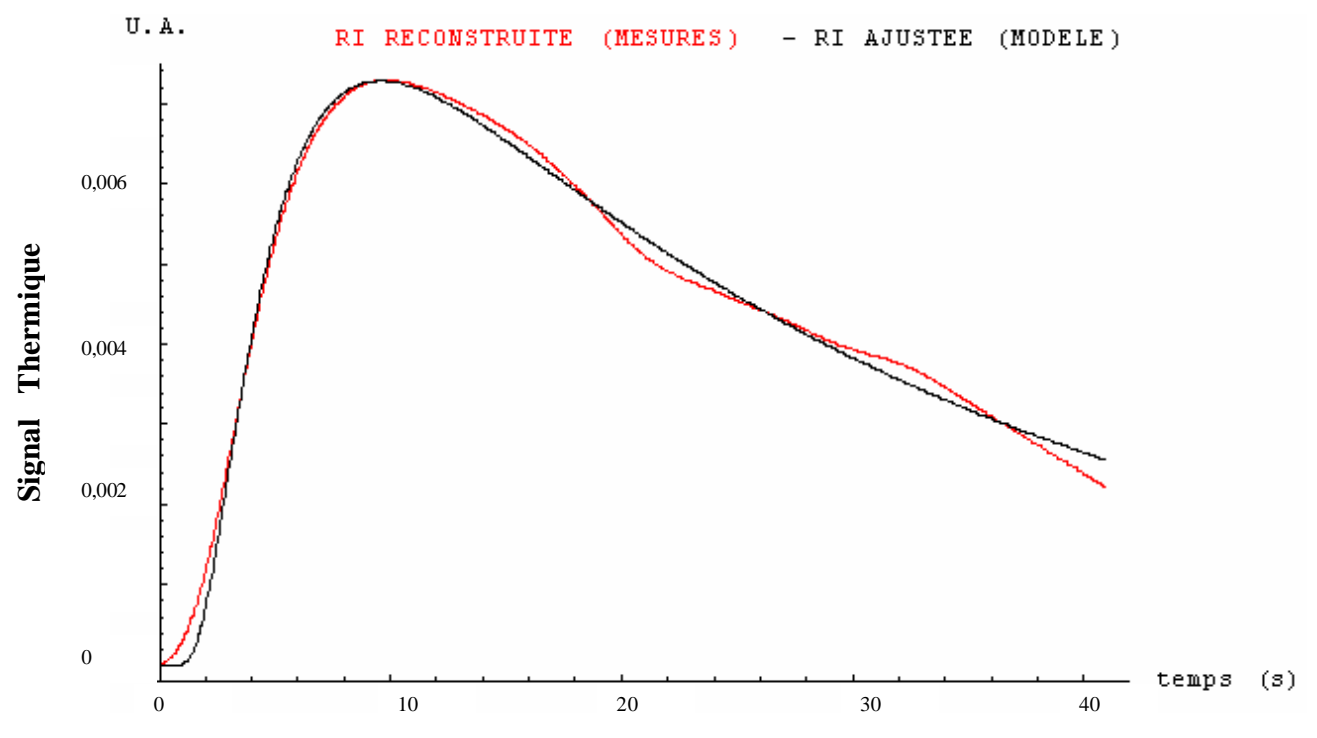

*Figure V.19: réponse impulsionnelle sous reconstruction corrélatoire de la face arrière du nylon d'épaisseur e = 2.15 mm - mesure de la diffusivité par technique inverse* 

Le meilleur ajustement théorie/expérience est obtenu pour une valeur de diffusivité thermique de  $(1.30 \pm 0.02) * 10^{-7}$  m<sup>2</sup>.s<sup>-1</sup>.

Comme pour la méthode paramétrique, nous avons fait un test de blancheur des résidus. Pour cela nous avons calculé l'autocorrélation de ces résidus (voir la figure V.20):

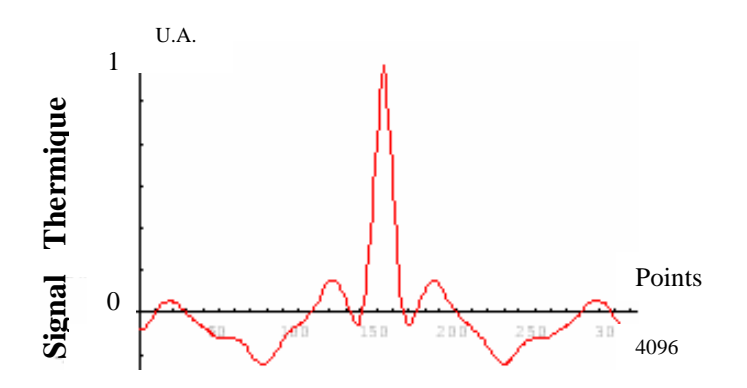

*Figure V.20: Autocorrélation des résidus* 

Il montre un profil s'approchant d'une fonction delta de Dirac caractéristique d'un bon ajustement.

## *I.1.2.5. Estimation de la diffusivité thermique avec la méthode de l'asymptote des temps courts :*

La quatrième méthode de mesure de diffusivité thermique consiste à tirer la valeur thermophysique recherchée de l'ajustement de l'asymptote des temps courts à la réponse impulsionnelle photothermique étudiée (voir Chapitre III section II.2.2.4).

Comme dans le cas d'analyse paramétrique, nous essayons alors d'ajuster une courbe aux temps courts de la réponse impulsionnelle reconstruite (voir la figure V.21).

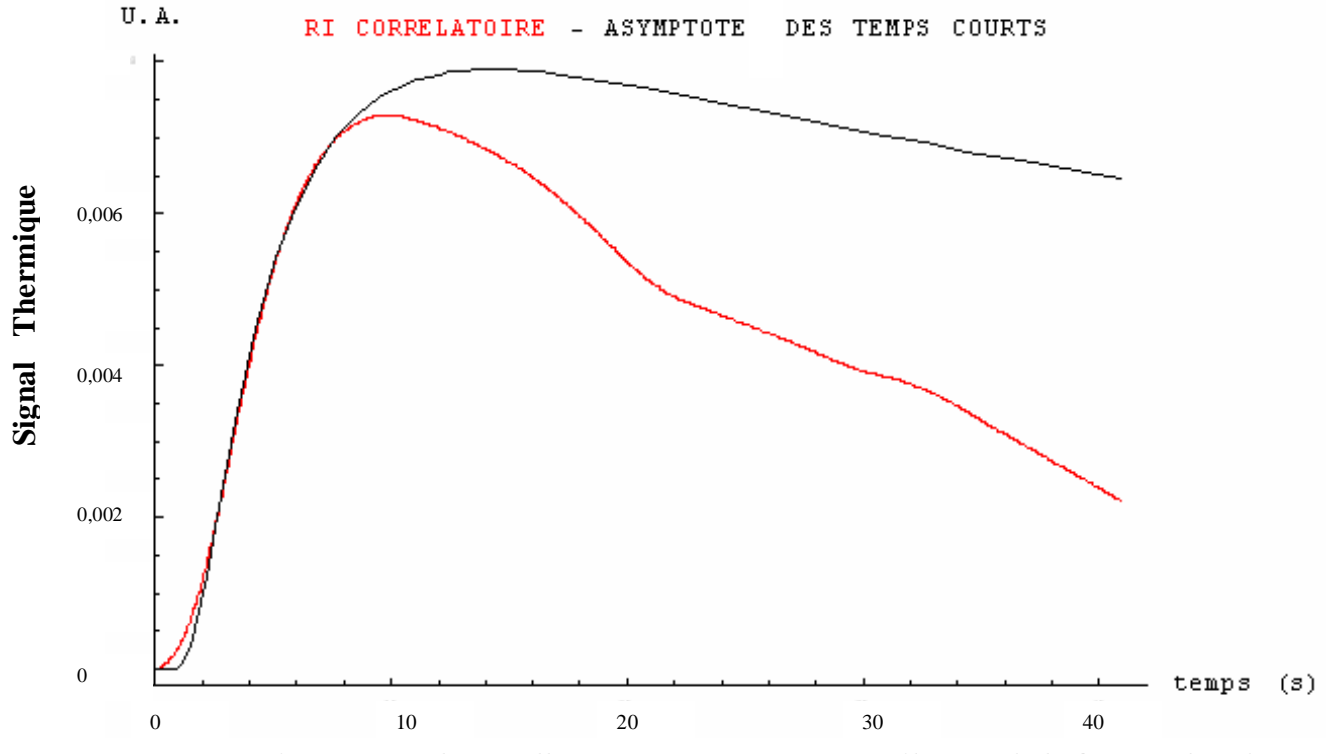

*Figure V.21: réponse impulsionnelle sous reconstruction corrélatoire de la face arrière du nylon d'épaisseur e = 2.15 mm - estimation de l'asymptote des temps courts* 

Le meilleur ajustement est obtenu pour une équation avec des valeurs de :

$$
Tasycourt = \frac{\gamma \operatorname{Exp}[\frac{\delta}{t}]}{\sqrt{t}} = \frac{37.3765\mathrm{Exp}[\frac{7.14686}{t}]}{\sqrt{t}}
$$

Fournissent une valeur de  $(1.62 \pm 0.09) * 10^{-7}$  m<sup>2</sup>.s<sup>-1</sup> par utilisation de :

$$
d = \frac{e^2}{4\delta}
$$

 Cette valeur est légèrement éloignée des valeurs trouvées précédemment et des valeurs théoriques. L'étude suivante portant sur un grand nombre d'échantillons d'épaisseurs différentes montrera que la méthode étudiée ici donne accès à des résultats assez dispersés et qu'une seule mesure comme celle que nous présentons ici sera entachée d'incertitude, alors qu'une moyenne sur plusieurs mesures donnera accès à une bonne valeur du paramètre diffusivité thermique.

#### *I.1.2.6. L'estimation de la diffusivité thermique avec la méthode des rapports des asymptotes:*

La dernière méthode de mesure de diffusivité thermique consiste à mesurer le paramètre thermophysique recherché à partir du rapport des équations des asymptotes à la réponse photothermique étudiée aux temps courts et temps longs. Un processus d'ajustement révèle que le meilleur ajustement est obtenu pour des équations (voir figure V.22):

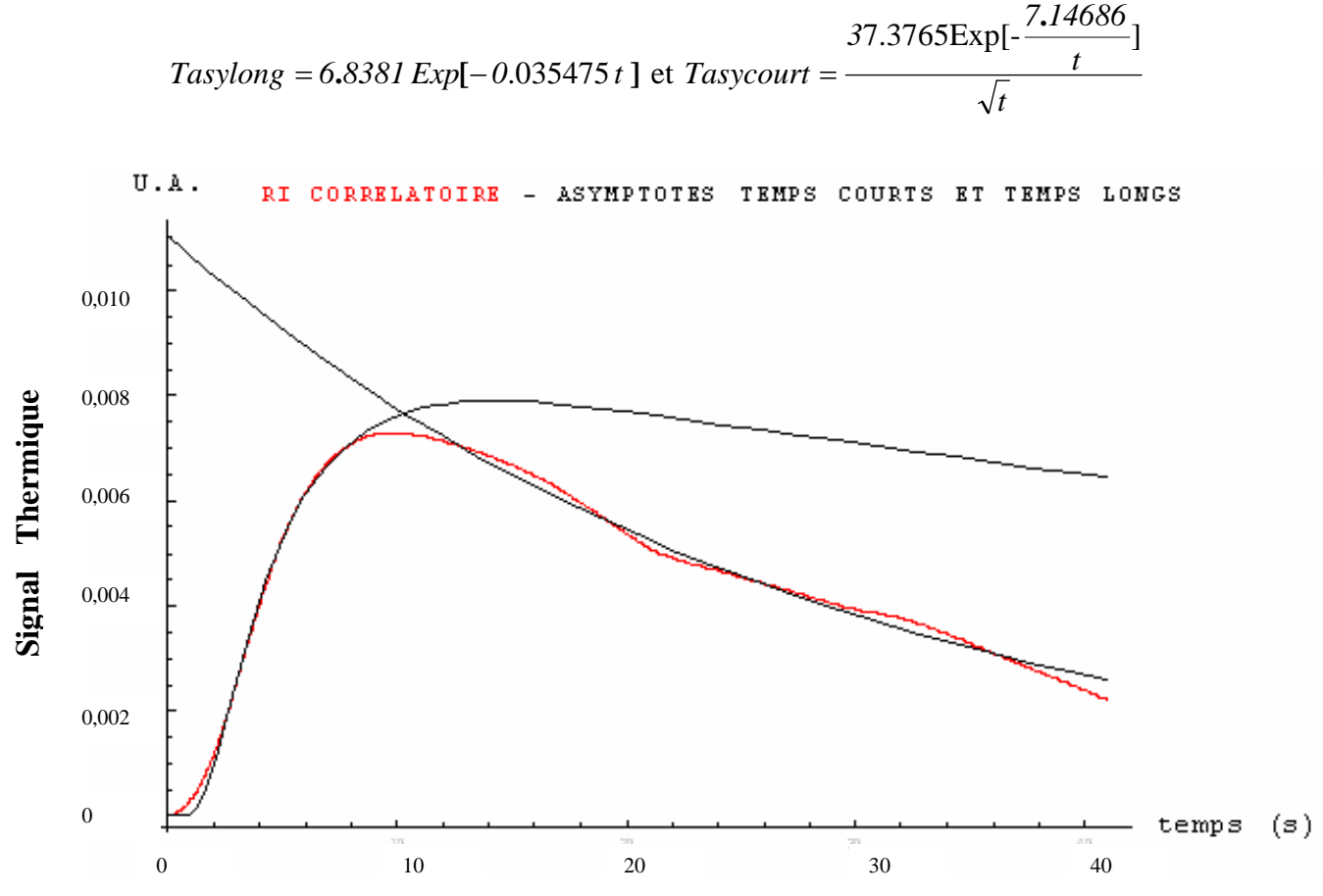

*Figure V.22: réponse impulsionnelle sous reconstruction paramétrique de la face arrière du nylon d'épaisseur e = 2.15 mm-estimation de l'asymptote des temps courts et temps longs* 

Le calcul de la diffusivité thermique à l'aide de la formule :

$$
d = \frac{4 e^2}{\pi} \left(\frac{\alpha}{\gamma}\right)^2
$$

conduit alors à une valeur de diffusivité thermique de  $(1.97 \pm 0.63) * 10^{-7}$  m<sup>2</sup>.s<sup>-1</sup>.

Cette valeur est éloignée tant des valeurs mesurées précédemment que des valeurs théoriques. La méthode, comme nous l'avons déjà souligné lors de l'étude paramétrique, ne semble pas (dans ce cas particulier) assez fine pour une mesure précise.

.

#### *I.1.2.7. Comparaison des résultats obtenus avec le logiciel de référence « ProTherm »***:**

Comme pour le cas de la reconstruction paramétrique, il nous a semblé intéressant de comparer les résultats obtenus avec les méthodes d'identification développées au cours de cette thèse avec ceux trouvés à l'aide du programme de référence *« ProTherm »* du L.E.M.T.A. de Nancy.

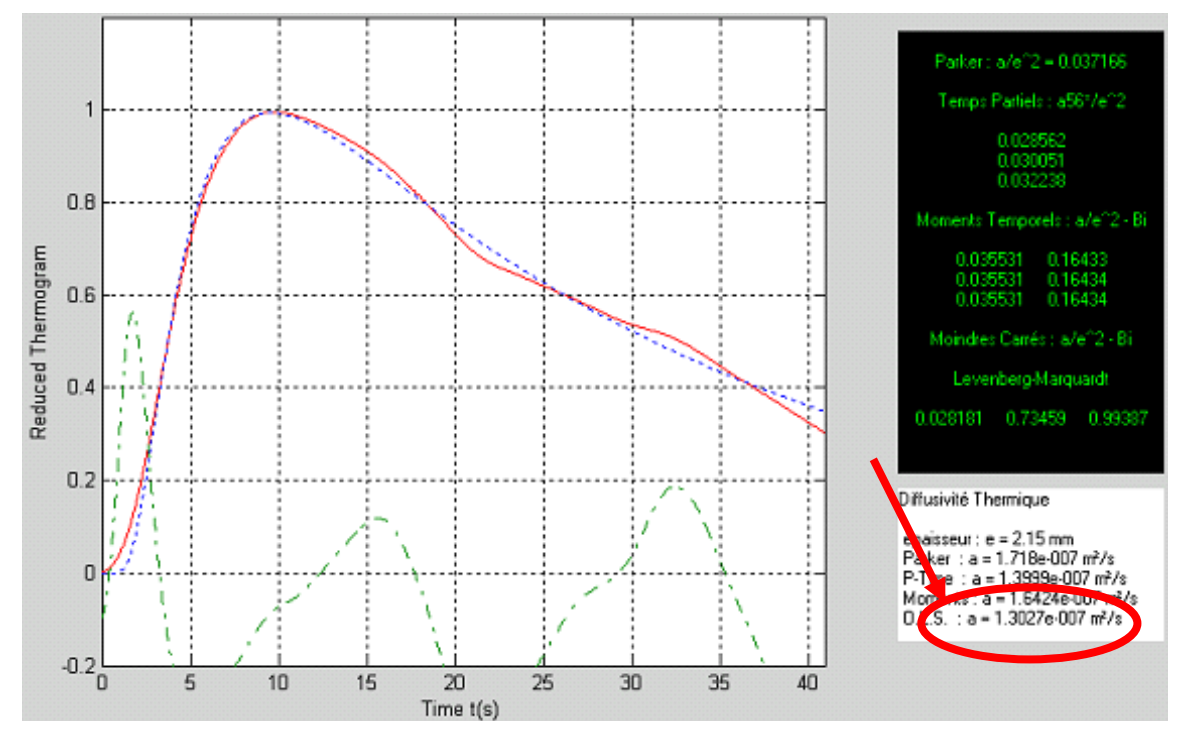

*Figure V.23: réponse impulsionnelle sous reconstruction corrélatoire de la face arrière du nylon d'épaisseur e = 2.15 mm – mesure de la diffusivité avec le programme « ProTherm »*

Pour cela, nous avons analysé la réponse photothermique impulsionnelle reconstruite par analyse corrélatoire à l'aide de l'algorithme « O.L.S. » du logiciel *« ProTherm »*.

Ce dernier mesure alors dans ce cadre une diffusivité thermique  $1.30 E - 7 m^2/s$ .

Ce résultat est très proche de ceux trouvés tant à l'aide de la méthode des temps partiels que ceux trouvés à l'aide de la méthode mettant en œuvre les techniques inverses, ce qui semble valider nos mesures.

#### *I.1.2.8. Etude de fiabilité : série de mesures sur des échantillons de nylon de différents épaisseurs :*

Suite à cette étude encourageante, nous avons cherché, comme pour l'analyse paramétrique à élargir l'analyse à des échantillons de nylon 6,6 possédant d'autres valeurs d'épaisseur, à savoir : { 0.72 , 0.93 , 1.08 , 1.12 , 1.19 , 1.5 , 1.72 , 2 , 2.15 , 2.52 , 2.97} mm, et dont les propriétés thermophysiques sont les suivantes :

- Une conductivité thermique de:  $0.24 0.28$  W/m K
- Une masse volumique :  $1150 \text{ kg/m}^3$
- Une capacité calorifique : 1700 J/kg K
- Une diffusivité thermique :  $1,20 1,45$  m<sup>2</sup>/s

Les conditions expérimentales retenues pour l'étude sont identiques à celles utilisées pour l'étude précédente:

- Type d'excitation : Excitation binaire pseudo aléatoire (PRBS)
- Longueur de la séquence d'excitation : 2048 termes
- Amplitude de la séquence d'excitation : 450 unités SAMMIR
- Offset de la séquence d'excitation : 450 unités SAMMIR
- Nombre d'analyses : 1
- Fréquence d'excitation : 0.5 bits / s Sur échantillonnage : 100
- Diamètre de la tache d'excitation  $\approx$  1 cm
- Reconstruction de la réponse impulsionnelle par méthode corrélatoire

Sur les figures V.24 à V.27 nous présenterons les résultats obtenus.

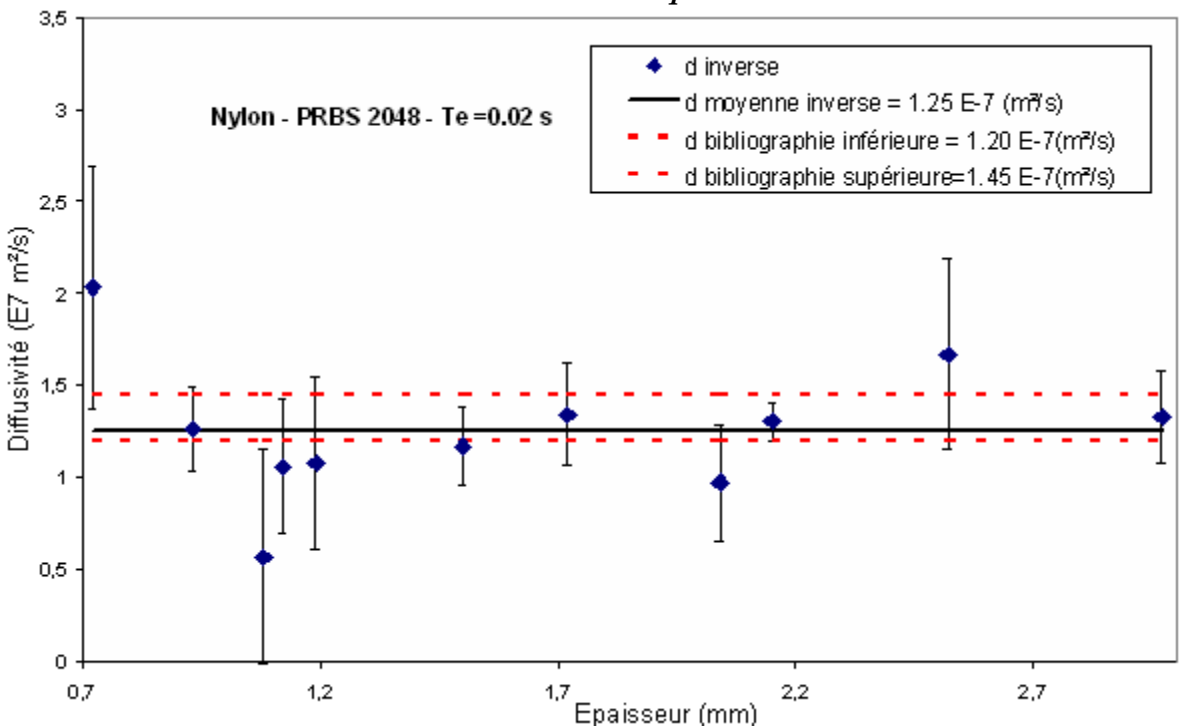

⊗ *Cas de l'utilisation des techniques inverses :* 

*Figure V.24 : Résumé de la mesure de la diffusivité par la technique inverse sur des échantillons de nylon de différentes épaisseurs - analyse corrélatoire* 

Cette figure fait apparaître des valeurs de diffusivité thermique réparties autour d'une valeur moyenne de  $1.25 * 10^{-7}$  m<sup>2</sup>.s<sup>-1</sup>. Cette valeur moyenne est proche de celle de  $1.27 * 10^{-7}$  m<sup>2</sup>.s<sup>-1</sup> trouvée lors de l'analyse paramétrique et est comprise dans le domaine théorique acceptable  $(1.20 * 10^{-7} \text{ m}^2 \text{ s}^{-1})$  et  $1.45 * 10^{-7} \text{ m}^2 \text{ s}^{-1}$ 

Toutefois, la dispersion des mesures semble plus importante que pour l'analyse paramétrique ce qui pourrait appeler à une répétition plus importante des expérimentations pour aboutir à une mesure fine du paramètre diffusivité thermique.

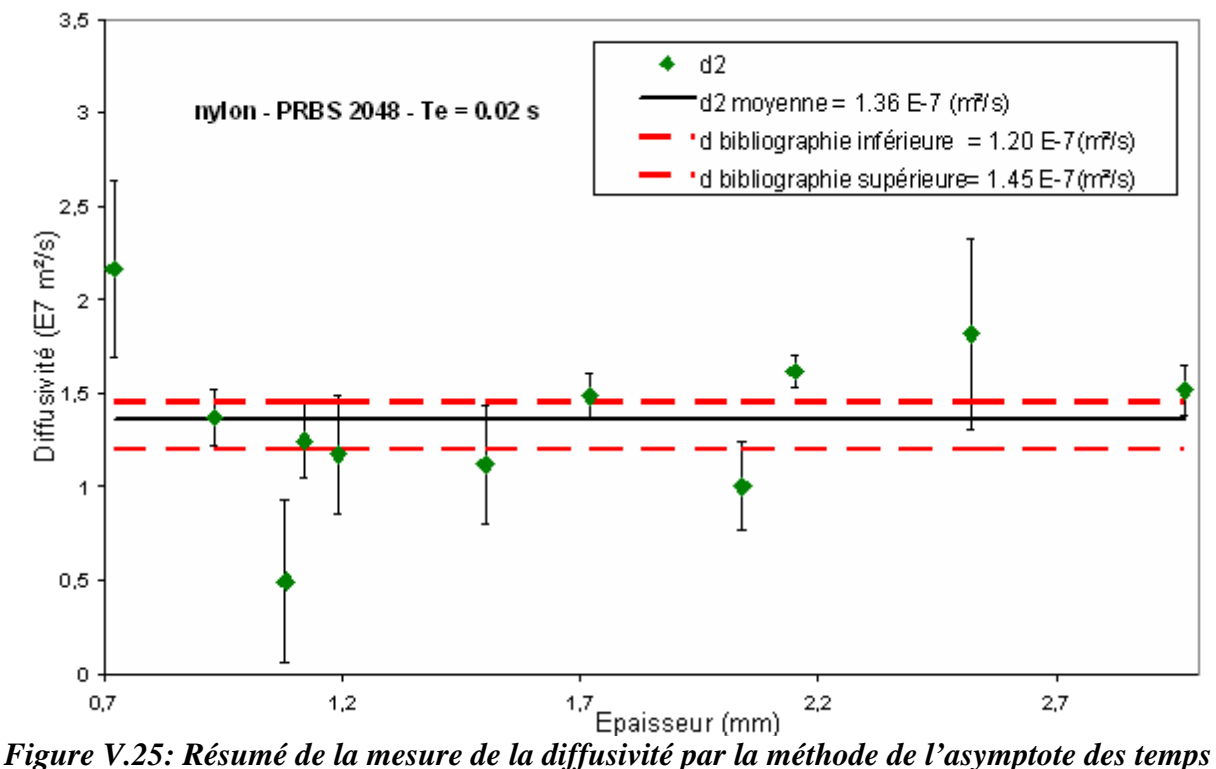

⊗ *Cas de l'utilisation de l'asymptote des temps courts (notée d2):* 

*courts sur des échantillons de nylon de différentes épaisseurs – analyse corrélatoire* 

Les valeurs de diffusivité thermique mesurées sont réparties autour d'une valeur moyenne théorique de  $1.36 * 10^{-7}$  m<sup>2</sup>.s<sup>-1</sup>. Cette valeur moyenne est aussi conforme aux mesures expérimentales précédentes ainsi qu'aux valeurs théoriques attendues.

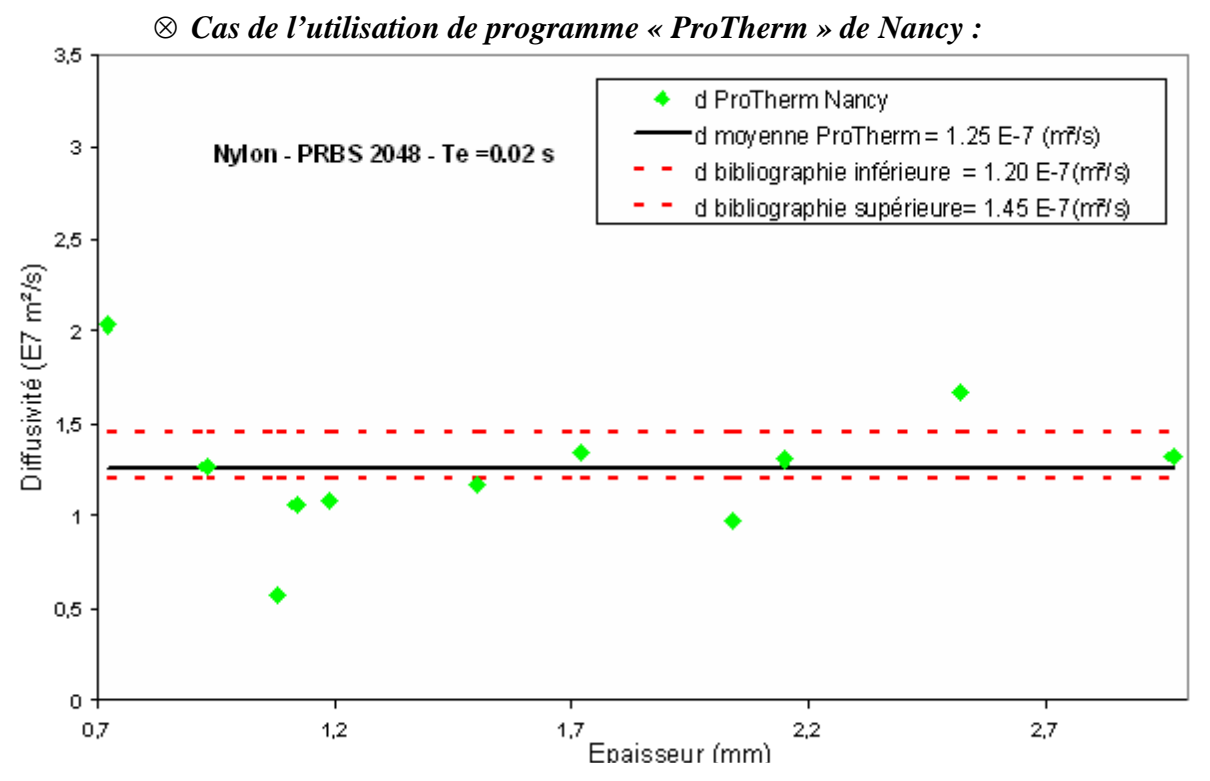

*Figure V.26 : Résumé de la mesure de la diffusivité avec le programme ProTherm sur des échantillons de nylon de différentes épaisseurs – analyse corrélatoire* 

Les valeurs de diffusivité thermique sont reparties autour d'une valeur moyenne de <sup>m</sup> ². <sup>s</sup> <sup>1</sup> <sup>−</sup>*<sup>7</sup>* <sup>−</sup> *1***.***25* **\****10* . Cette valeur est très proche de celles obtenues précédemment.

#### ⊗ *Comparaison des méthodes utilisées :*

Afin de comparer plus facilement l'ensemble des trois séries de résultats obtenus précédemment, nous les avons regroupées sur une même figure. Elles montrent clairement une totale cohérence entre les résultats obtenus et semble donc valider les différentes techniques de mesure de diffusivité thermique.

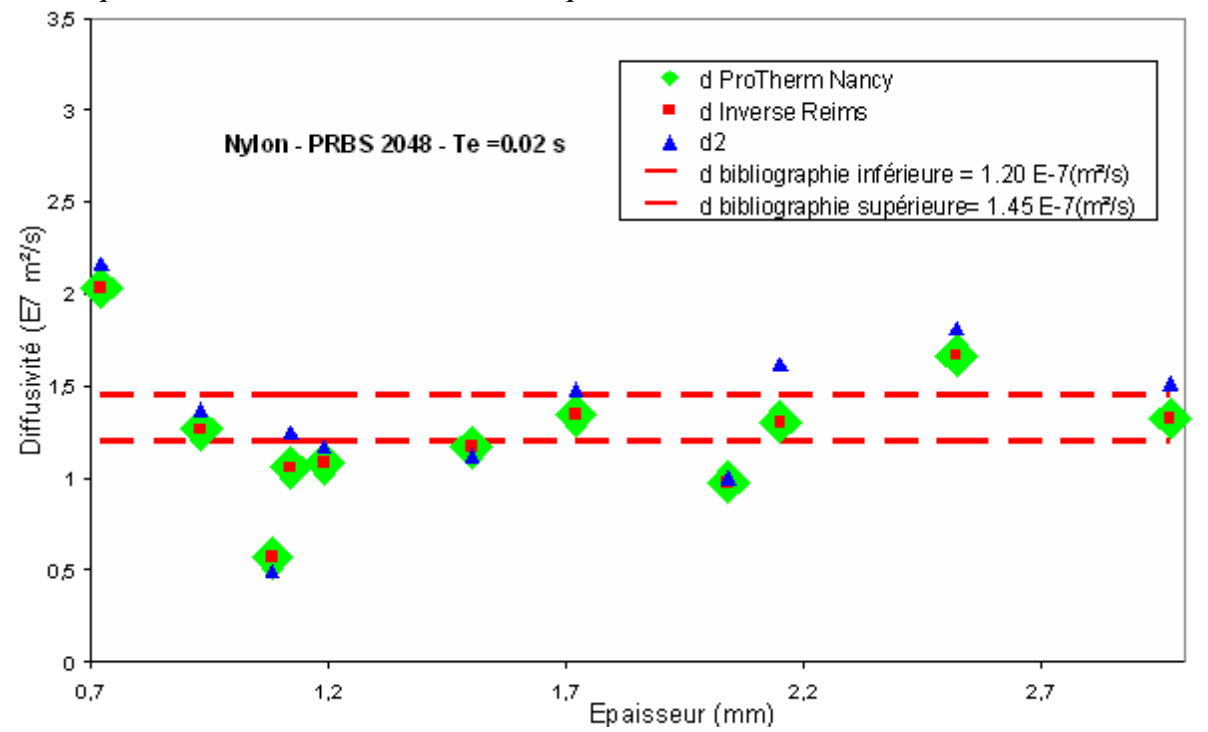

*Figure V.27 : Comparaison des trois méthodes d'estimation de la diffusivité sur des échantillons de nylon de différentes épaisseurs – analyse corrélatoire* 

Les figures V.28 et V.29 présentent les résultats de mesures obtenus avec les méthodes du rapport des asymptotes et du temps de demi montée de Parker.

## ⊗ *Cas de l'utilisation de la méthode du rapport des asymptotes (notée d1):*

La figure V.28 montre que les mesures obtenues à l'aide de la méthode du rapport des asymptotes sont très dispersées autour d'une moyenne de  $1.63 * 10^{-7}$  −  $m^2$ . S<sup>-1</sup> . La dispersion des valeurs et l'écart de la valeur moyenne par rapport à la valeur de référence confirment les faiblesses de cette méthode déjà constatées précédemment.

#### ⊗ *Cas de l'utilisation du temps de demi montée (Parker) :*

La figure V.29 présente enfin les résultats obtenus avec la méthode du temps de demi montée de Parker : les valeurs obtenues sont réparties autour d'une moyenne de *1.65* \* *10<sup>-7</sup>* −  $m$ <sup>2</sup>.s<sup>-1</sup> . Ce résultat révélant une mesure un peu imprécise (modèle sans pertes) est intéressant. En effet, les mesures sont d'une part simples et rapides et d'autre part, les mesures sont faiblement dispersées. La méthode semble donc avoir un intérêt particulier pour initialiser des techniques de mesures de diffusivité thermique plus fines comme celle mettant en œuvre des techniques inverses, ou pour aider à détecter un défaut dans le domaine du contrôle non destructif.

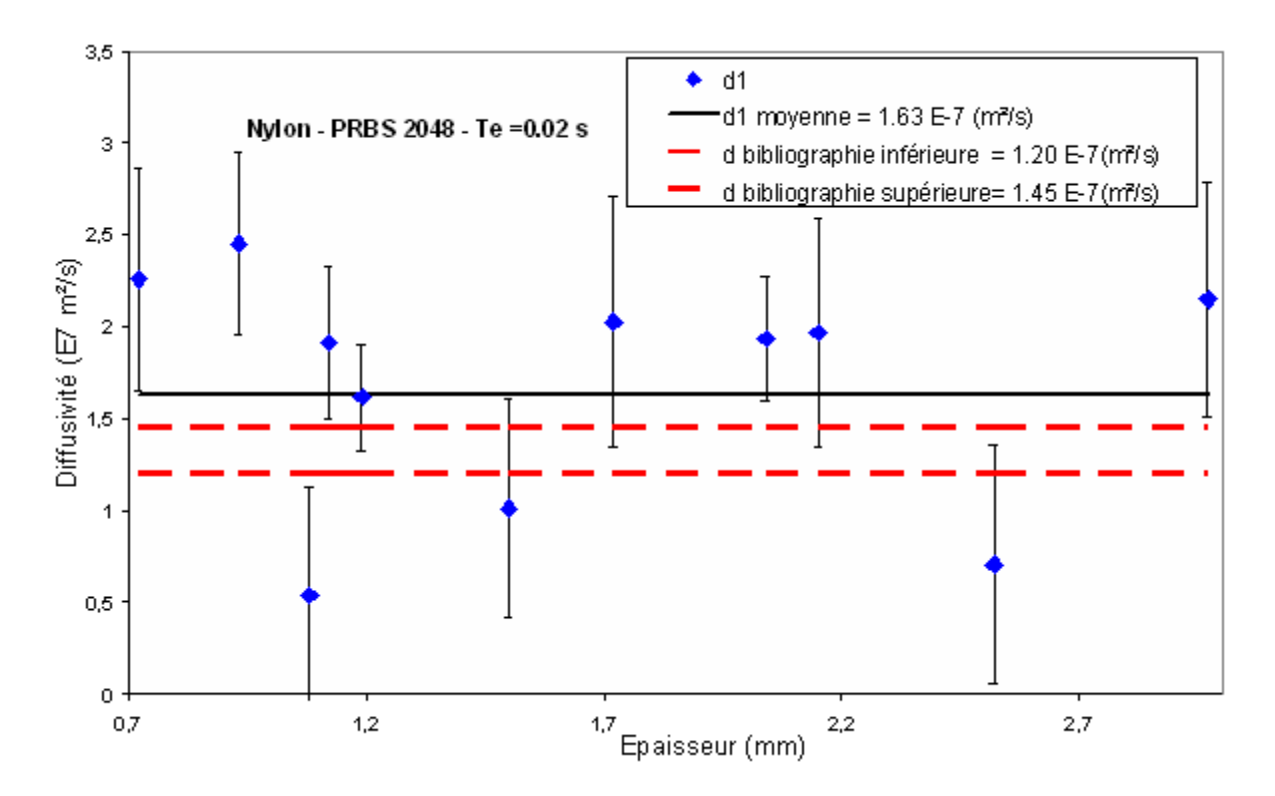

*Figure V.28 : Résumé de la mesure de la diffusivité par la méthode du rapport des asymptotes sur des échantillons de nylon de différentes épaisseurs – analyse corrélatoire* 

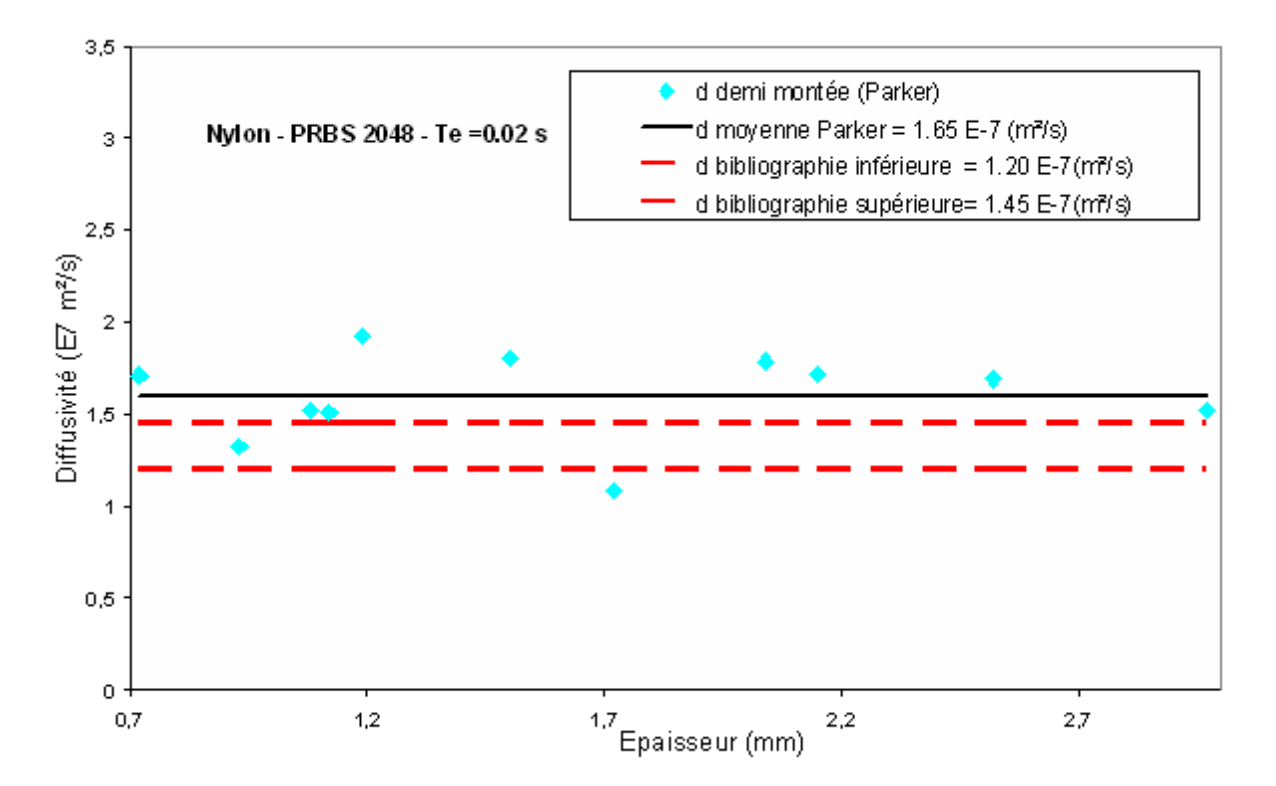

*Figure V.29: Résumé de la mesure de la diffusivité par le temps de demi montée (Parker) sur des échantillons de nylon de différentes épaisseurs – analyse corrélatoire* 

## **I.2. Etude d'un échantillon de verre :**

Les résultats obtenus lors de l'étude d'un échantillon de nylon étant encourageants, nous chercherons à les confirmer en analysant maintenant un disque de verre de 3.36 mm d'épaisseur recouvert sur l'une de ses faces par une fine couche de laque d'argent et sur l'autre face par une fine couche de peinture polyuréthane noire. La diffusivité thermique de cet échantillon a été mesurée au LEMTA de Nancy et vaut  $0.49 \, 10^{-7} \, \text{m}^2 \text{ s}^{-1}$  (dans le cas précédent les valeurs de référence de diffusivité thermique étaient simplement tirées de la littérature). Le dispositif photothermique mis en œuvre est le système SAMMIR face arrière avec contact. Les modes de mesure du paramètre diffusivité thermique sont ceux présentés au Chapitre III (temps de demi montée, méthode des temps partiels, méthode inverse, méthode du rapport des asymptotes). Les modes d'analyse utilisés sont les analyses corrélatoires et paramétriques.

Enfin les conditions expérimentales sont les suivantes :

- Une excitation de type binaire pseudo aléatoire PRBS (voir figure V.30)
- Une longueur de la séquence d'excitation de 1024 termes
- Une amplitude de la séquence d'excitation de 245 unités SAMMIR
- Un offset de la séquence d'excitation de 315 unités SAMMIR
- Un nombre d'analyses égal à 1
- Une fréquence d'excitation de 1 bits / s
- Un sur échantillonnage égal à 100
- Un diamètre de la tache d'excitation de 3.2 mm

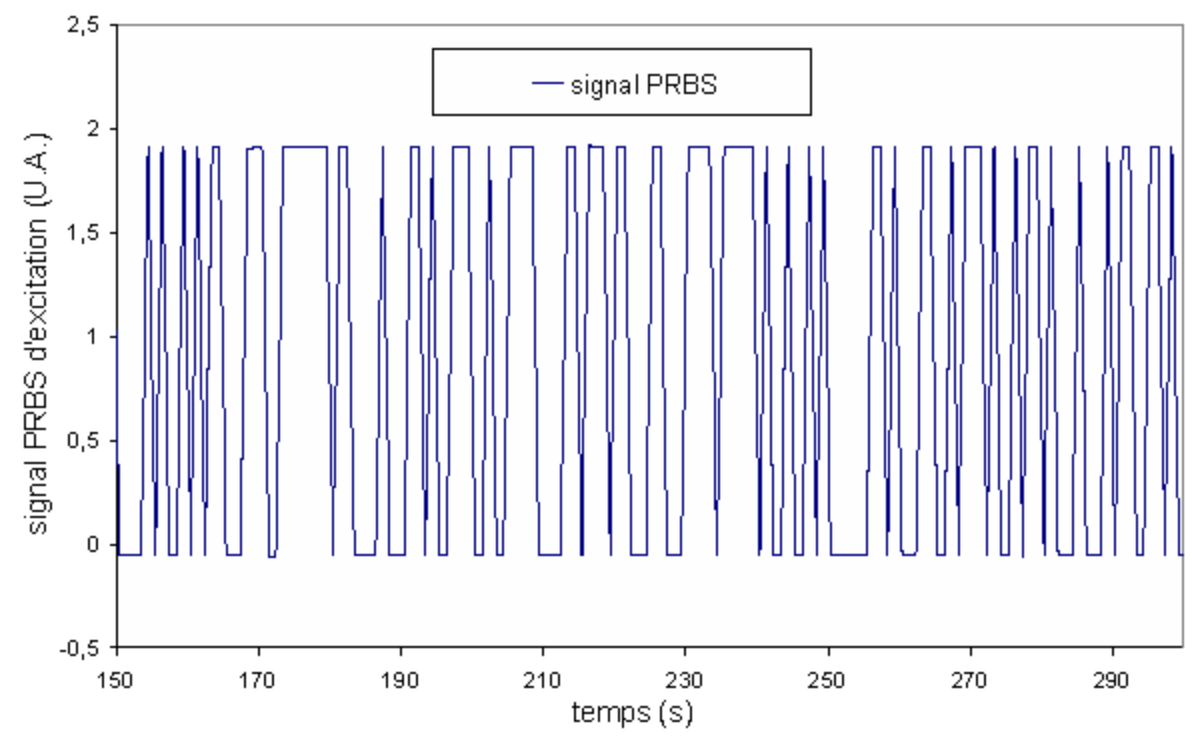

*Figure V.30: Allure du signal d'excitation PRBS utilisé* 

La figure V.30 présente la réponse photothermique obtenue dans ces conditions.
A partir de ces signaux d'entrée et de sortie, nous avons reconstruit la réponse implusionnelle recherchée, d'abord par analyse paramétrique, puis par analyse corrélatoire. Dans chaque cas, nous avons ensuite procédé à une détermination de la diffusivité thermique à l'aide des méthodes citées au Chapitre III à savoir (le temps de demi montée, la méthode des temps partiels, la méthode inverse, la méthode du rapport des asymptotes).

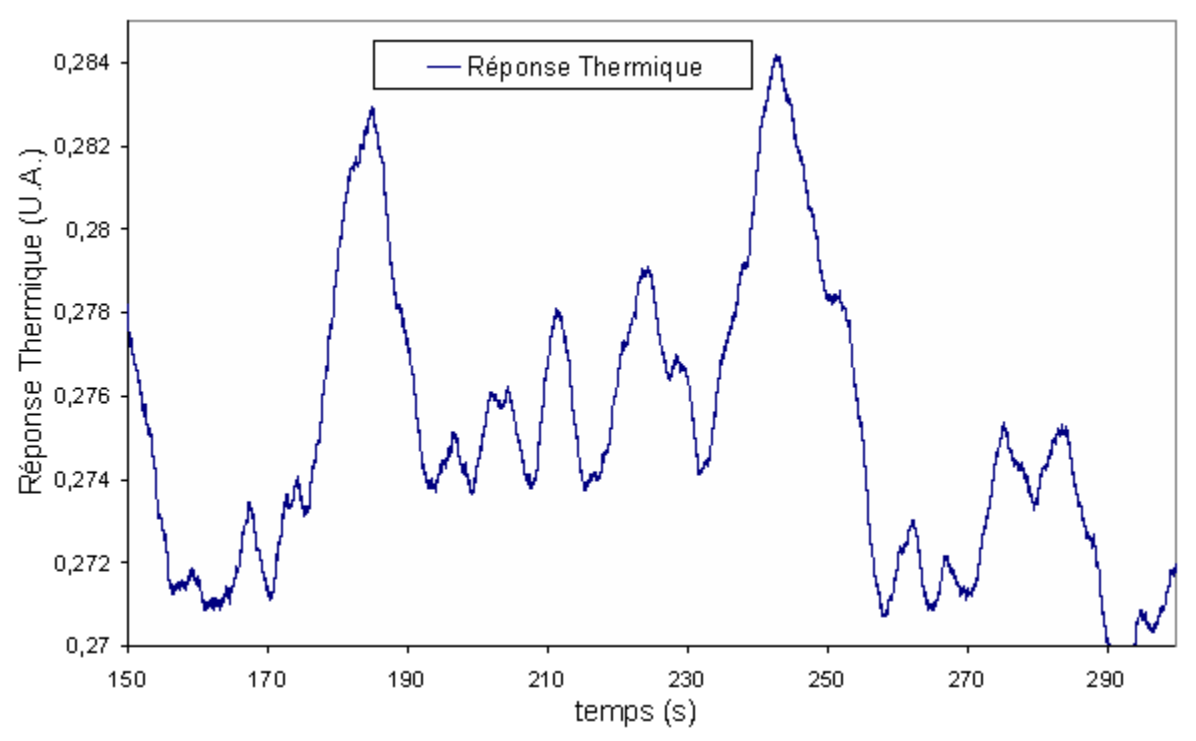

*Figure V.31:Allure de la réponse thermique du thermocouple de la face arrière de l'échantillon de verre d'épaisseur e = 3.36 mm obtenue lors de l'étude* 

## *I.2.1. Reconstruction de la réponse impulsionnelle par analyse paramétrique:*

Nous avons bâti un modèle de comportement ARMA de l'expérience photothermique. Pour cela, nous avons considéré 80 paramètres d'entrée du modèle et 80 paramètres de sortie du même modèle. Une fois ce modèle construit, nous lui avons appliqué une excitation de Dirac théorique et calculé la réponse impulsionnelle recherchée. Le résultat obtenu est présenté sur la figure V.32, faisant apparaître une allure classique de réponse photothermique face arrière, cependant bruitée aux temps courts.

## *I.2.1.1. Estimation de la diffusivité thermique de l'échantillon étudié avec la méthode de demi montée de Parker:*

La valeur du paramètre diffusivité thermique recherchée est tirée du temps pour lequel la réponse impulsionnelle atteint une valeur moitié de sa valeur maximale :

$$
\frac{dt_{1/2}}{e^2} = 0.139
$$

La figure V.33 révèle un temps de demi montée de 2.2 s, menant à une valeur de diffusivité thermique de  $7.14 * 10^{-7}$   $m^2 \text{.} \text{s}^{-1}$ , valeur trop forte, cette reconstruction est le résultat de l'utilisation du modèle sans pertes.

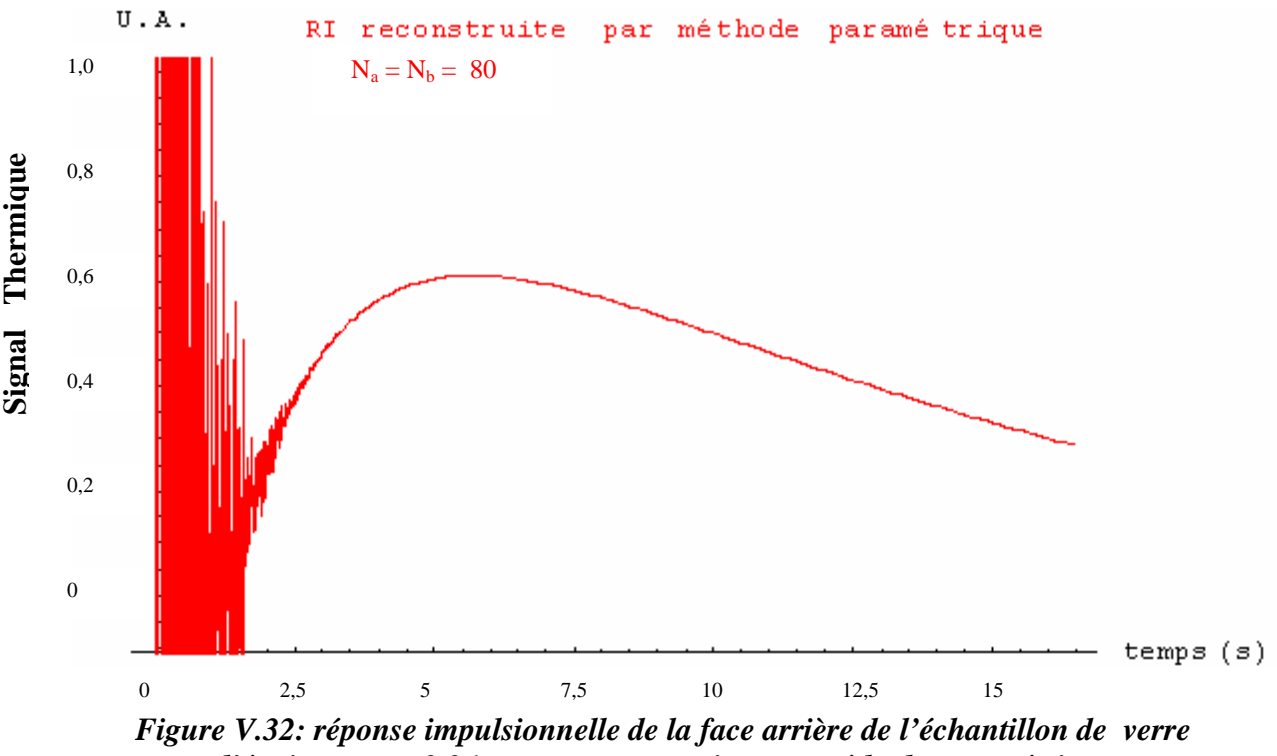

*d'épaisseur e = 3.36 mm - reconstruction par méthode paramétrique* 

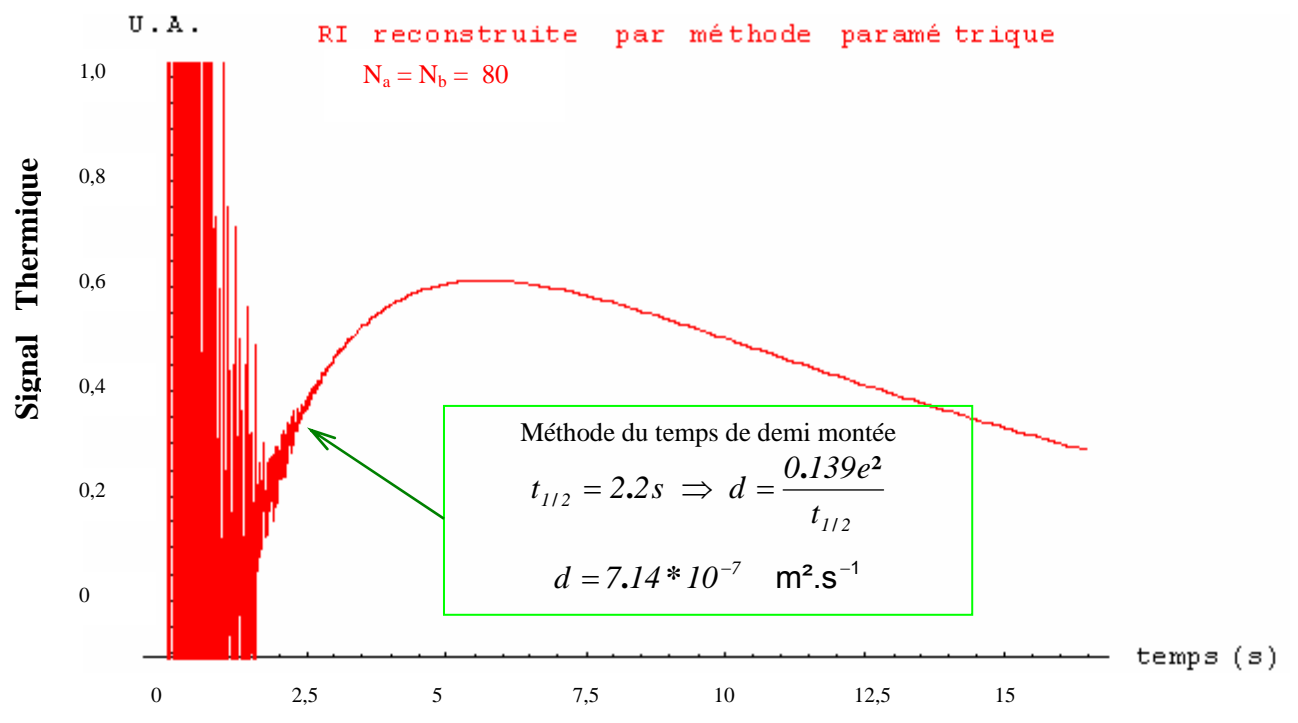

*Figure V.33: réponse impulsionnelle sous reconstruction paramétrique de la face arrière du verre d'épaisseur e = 3.36 mm - mesure de la diffusivité avec la méthode du temps de demi montée de Parker* 

## *I.2.1.2. Estimation de la diffusivité thermique de l'échantillon étudié avec la méthode mettant en œuvre des techniques inverses :*

Le résultat obtenu dans ce cadre est présenté sur la figure V.34. Elle monte que le meilleur ajustement théorie/expérience est obtenu pour une valeur de diffusivité de  $(4.76 \pm 0.63) * 10^{-7}$  m<sup>2</sup>.s<sup>-1</sup>, en bon accord avec la valeur de référence donnée par le LEMTA Nancy qui est de  $4.98 * 10^{-7}$  m<sup>2</sup>.s<sup>-1</sup>.

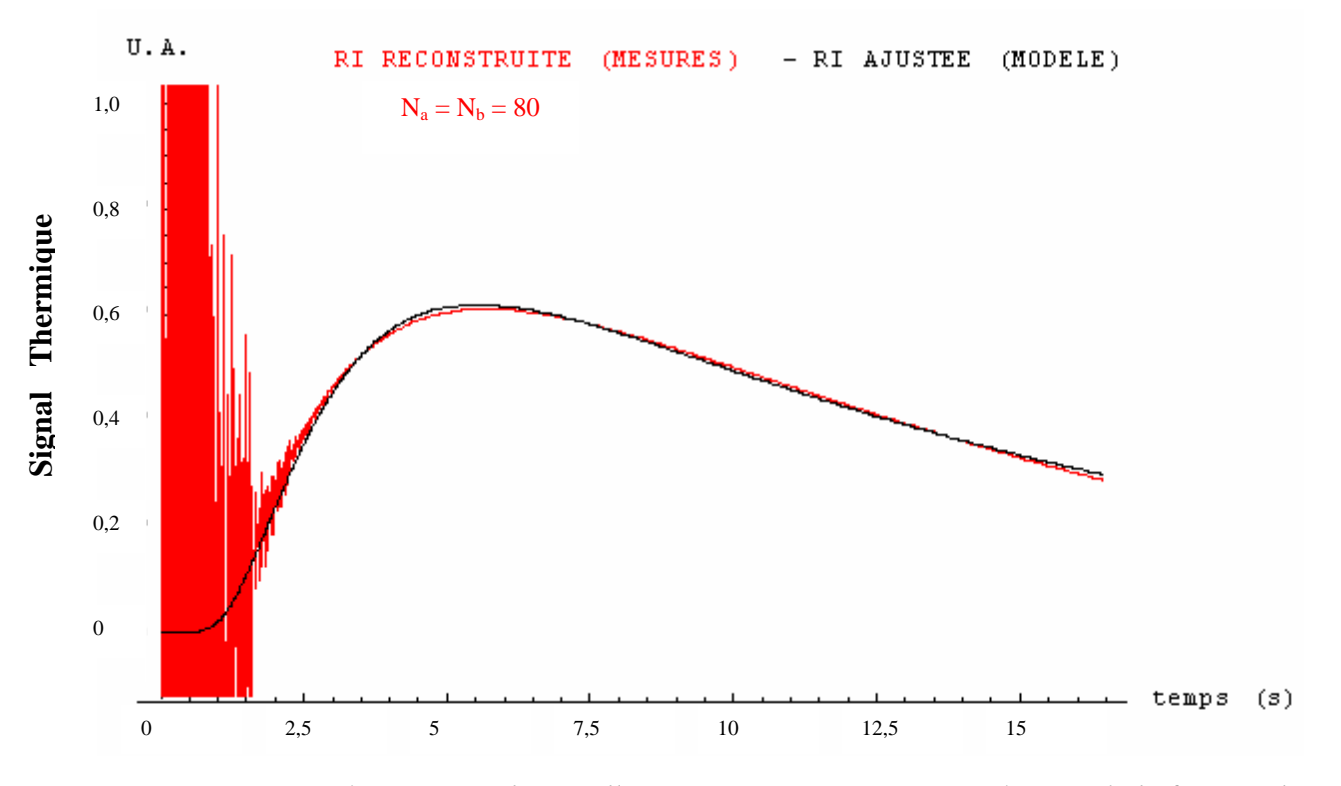

*Figure V.34: réponse impulsionnelle sous reconstruction paramétrique de la face arrière du verre d'épaisseur e = 3.36 mm - mesure de la diffusivité par technique inverse* 

Afin de nous assurer de la qualité de l'identification, nous avons procédé à un test de blancheur des résidus. L'évaluation de l'autocorrélation des résidus est montrée sur la figure V.35. Le profil, proche d'une fonction Delta de Dirac, est caractéristique d'un bon ajustement.

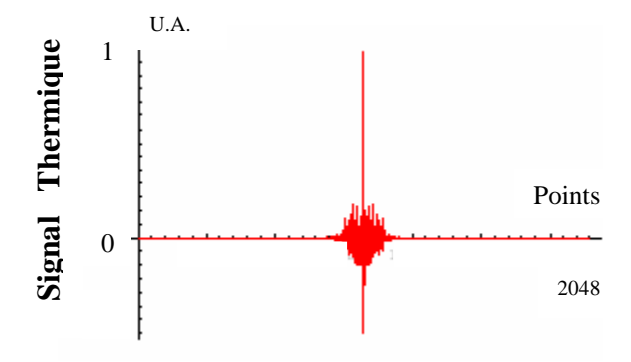

*Figure V.35: Autocorrélation des résidus* 

## *I.2.1.3. Estimation de la diffusivité thermique de l'échantillon étudié avec la méthode de l'asymptote des temps courts:*

La valeur de la grandeur thermophysique est obtenue par ajustement l'asymptote des temps courts à la réponse impulsionnelle photothermique étudiée. La courbe d'équation :

$$
Tasycourt = \frac{\gamma \text{Exp}[-\frac{\delta}{t}]}{\sqrt{t}} = \frac{1.50572\text{Exp}[-\frac{5.20017}{t}]}{\sqrt{t}}
$$

est celle qui permet le meilleur ajustement aux temps courts de la réponse photothermique impulsionnelle.

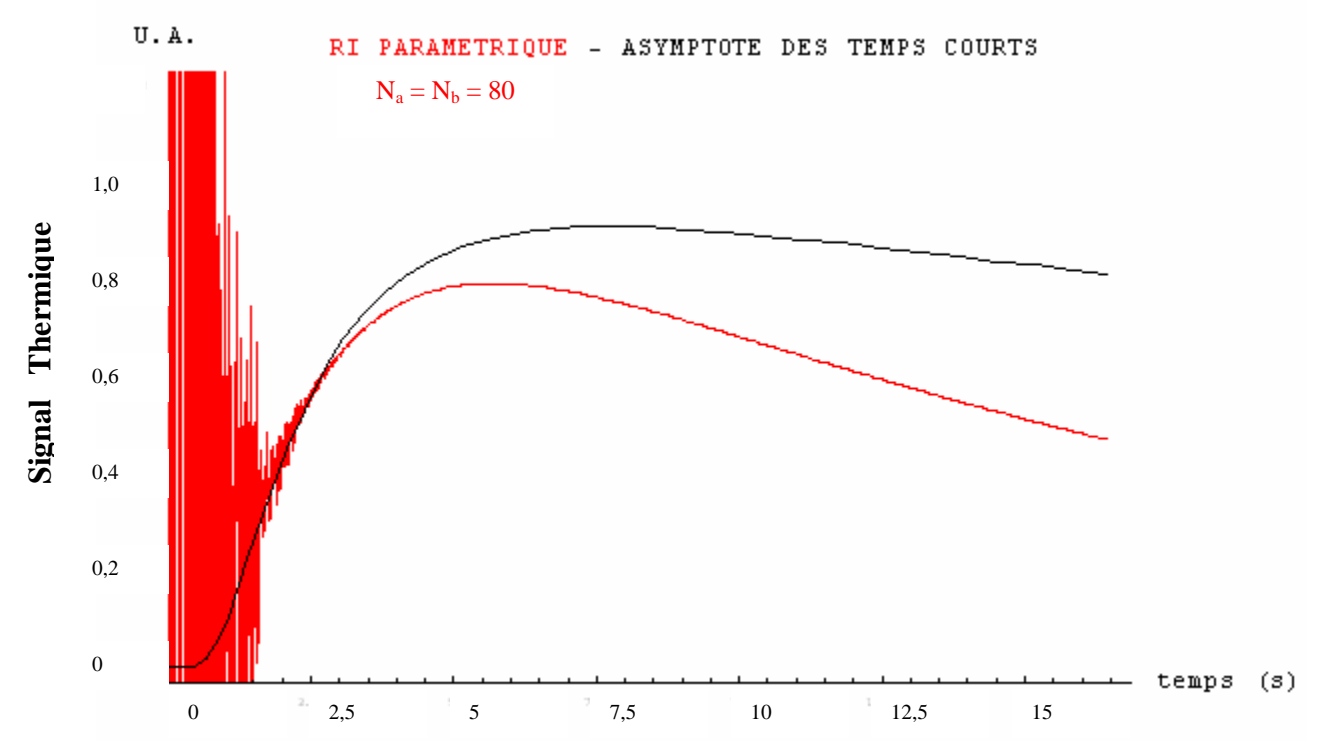

*Figure V.36 : réponse impulsionnelle sous reconstruction paramétrique de la face arrière du verre d'épaisseur e = 3.36 mm estimation de l'asymptote des temps courts* 

A partir de cet ajustement, la formule :

$$
d=\frac{e^2}{4\delta}
$$

donne la valeur de diffusivité théorique de  $(5.43 \pm 0.32) * 10^{-7}$  m<sup>2</sup>.s<sup>-1</sup> légèrement écartée de la valeur de référence donnée par le LEMTA de NANCY et de celle trouvée à l'aide des techniques inverses.

Toutefois, comme pour l'analyse corrélatoire de l'échantillon de nylon, une mesure révélant une valeur ponctuellement écartée peut être affinée lors d'une étude statistique.

## *I.2.1.4. Estimation de la diffusivité thermique de l'échantillon étudié avec la méthode des rapports des asymptotes:*

Nous avons ajusté le rapport des équations des asymptotes aux temps courts et aux temps longs de la réponse photothermique étudiée à celui correspondant aux asymptotes d'une réponse impulsionnelle. L'ajustement mène aux asymptotes suivantes (voir figure V.37):

Tasylong = 0.340528 
$$
Exp[-0.0716767 t]
$$
 et  $Tasycourt = \frac{1.50572Exp[-\frac{5.20017}{t}]}{\sqrt{t}}$ 

A partir de ces équations, nous avons calculé la diffusivité thermique recherchée à l'aide de la formule :

$$
d = \frac{4 e^2}{\pi} \left(\frac{\alpha}{\gamma}\right)^2
$$

et obtenu une valeur de  $(7.35 \pm 0.68) * 10^{-7}$  m<sup>2</sup>.s<sup>-1</sup>. Cette valeur est assez éloignée de la valeur de référence de 4.98 \*  $10^{-7}$  −  $m^2$ . S<sup>-1</sup>, ce qui confirme ce que nous avons déjà entrevu lors de l'analyse de l'échantillon de nylon : la méthode semble peu adaptée à une mesure de diffusivité thermique pour des réponses trop bruitées.

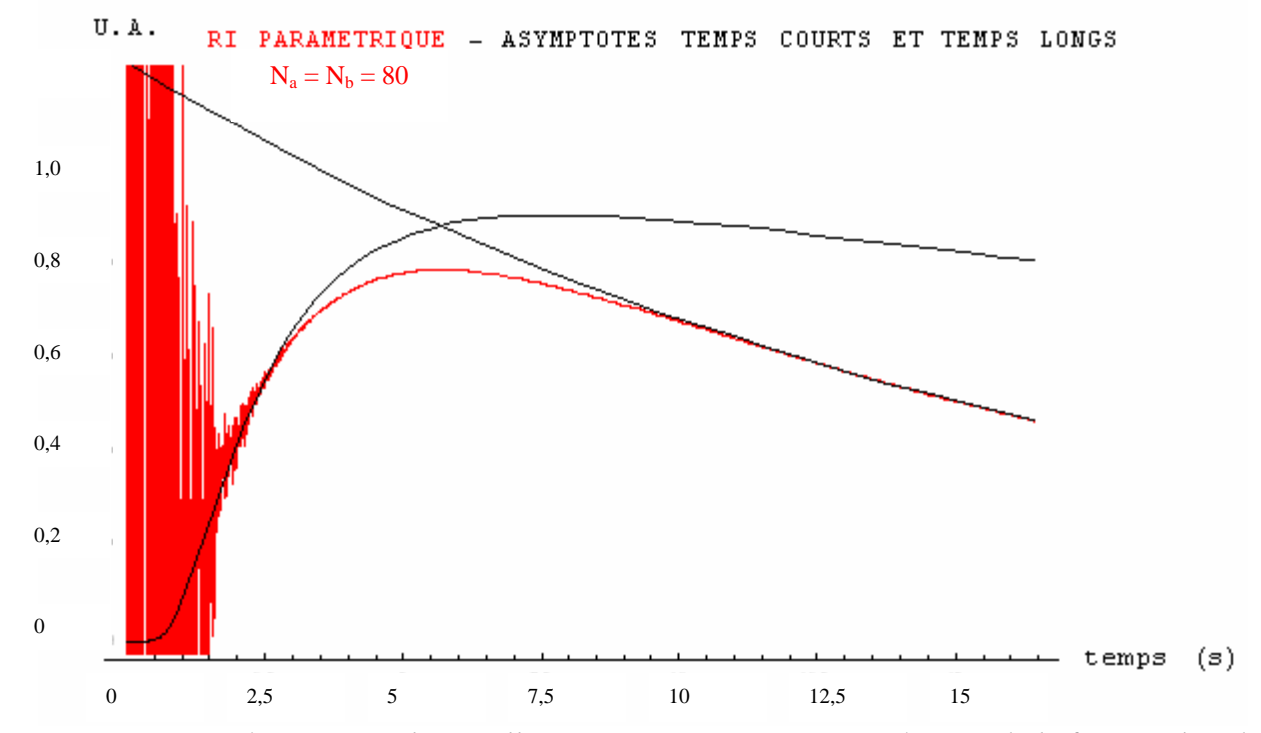

*Figure V.37 : réponse impulsionnelle sous reconstruction paramétrique de la face arrière du verre d'épaisseur e = 3.36 mm estimation de l'asymptote des temps courts et des temps longs* 

## *I.2.1.5. comparaison des résultats obtenus avec ceux données par le programme « Protherm » développé par le LEMTA de Nancy :*

Comme dans le cas d'analyse de l'échantillon de nylon, il nous a semblé intéressant de comparer les résultats obtenus avec nos méthodes d'identifications avec ceux trouvés à l'aide du programme de référence « Protherm » du LEMTA de NANCY.

Pour cela, nous avons analysé la réponse photothermique reconstruite par analyse paramétrique à l'aide de l'algorithme « O.L.S » du logiciel « Protherm ». Ce dernier mesure alors dans ce cadre (figure V.38) une diffusivité thermique de  $4.75 * 10^{-7}$  m<sup>2</sup>.s<sup>-1</sup>. Cette valeur est très proche de celle donnée par notre algorithme de technique inverse qui était aussi  $(4.76 \pm 0.63) * 10^{-7}$  m<sup>2</sup>.s<sup>-1</sup> ce qui semble valider nos mesures.

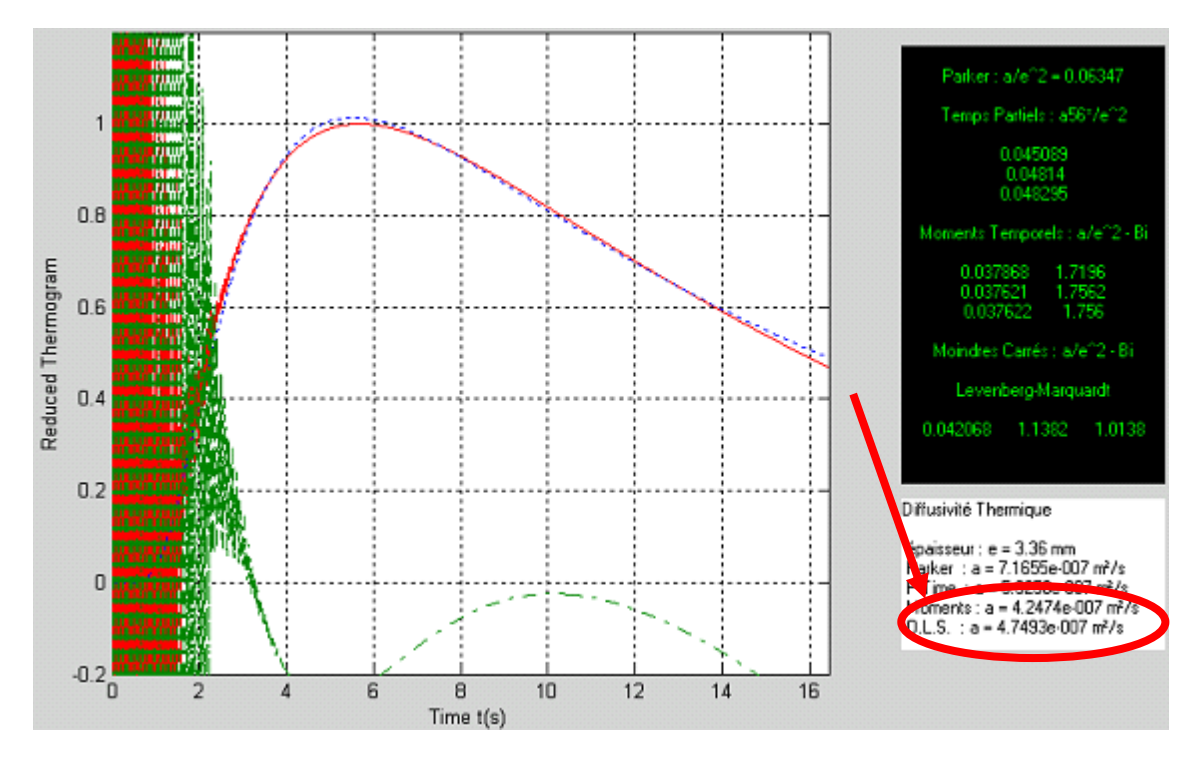

*Figure V.38:réponse impulsionnelle sous reconstruction paramétrique de la face arrière du verre d'épaisseur e = 3.36 mm–mesure de la diffusivité avec le programme « ProTherm »*

#### *I.2.1.6. Etude de la reproductibilité des résultats:*

Ces résultats expérimentaux obtenus sur notre échantillon de verre sont très encourageants. Cependant et comme pour l'échantillon de nylon, nous avons alors cherché à savoir si ces résultats pouvaient être reproduits. Nous avons donc répété l'expérience plusieurs fois sur le même échantillon de verre dans les mêmes conditions expérimentales.

Nous présentons de la figure V.39 à la figure V.43, sous forme de courbes récapitulatives, les résultats obtenus pour mesure de la diffusivité par toutes les méthodes développées au cours de notre étude sur notre série d'expérience.

#### ⊗ *Cas de l'utilisation des techniques inverses* :

La figure V.39, présente les résultats obtenus par technique inverse. Elle fait apparaître des valeurs de diffusivité thermique dispersées autour d'une valeur moyenne de  $4.65 * 10^{-7}$  m<sup>2</sup> s<sup>-1</sup>

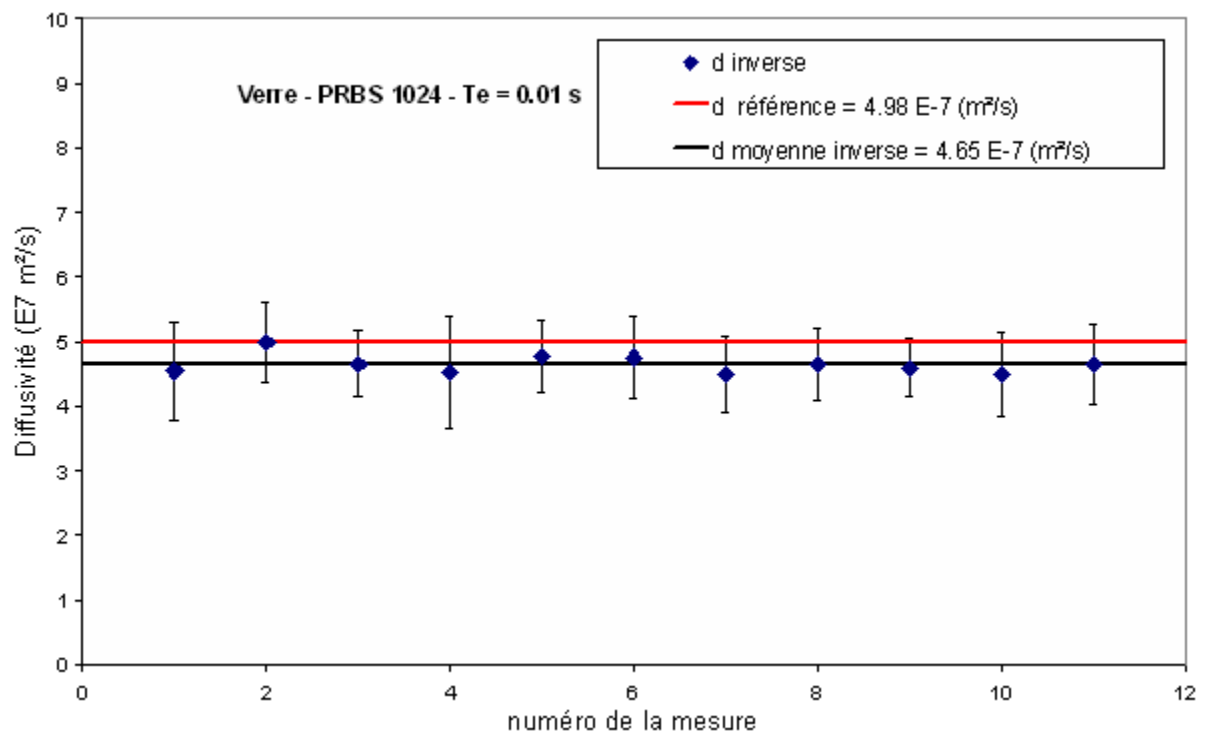

*Figure V.39 : Résumé de la mesure de la diffusivité par la technique inverse sur l'échantillon de verre d'épaisseur = 3.36 mm – plusieurs mesures – analyse paramètrique* 

#### ⊗ *Cas de l'utilisation de la méthode de l'asymptote des temps courts (notée d2):*

La figure V.40 présente les résultats obtenus avec la technique de l'asymptote des temps courts. Elle fait apparaître des valeurs de diffusivité thermique de face avant là aussi faiblement dispersées autour d'une valeur moyenne de  $4.93 * 10^{-7}$  m<sup>2</sup>.s<sup>-1</sup>.

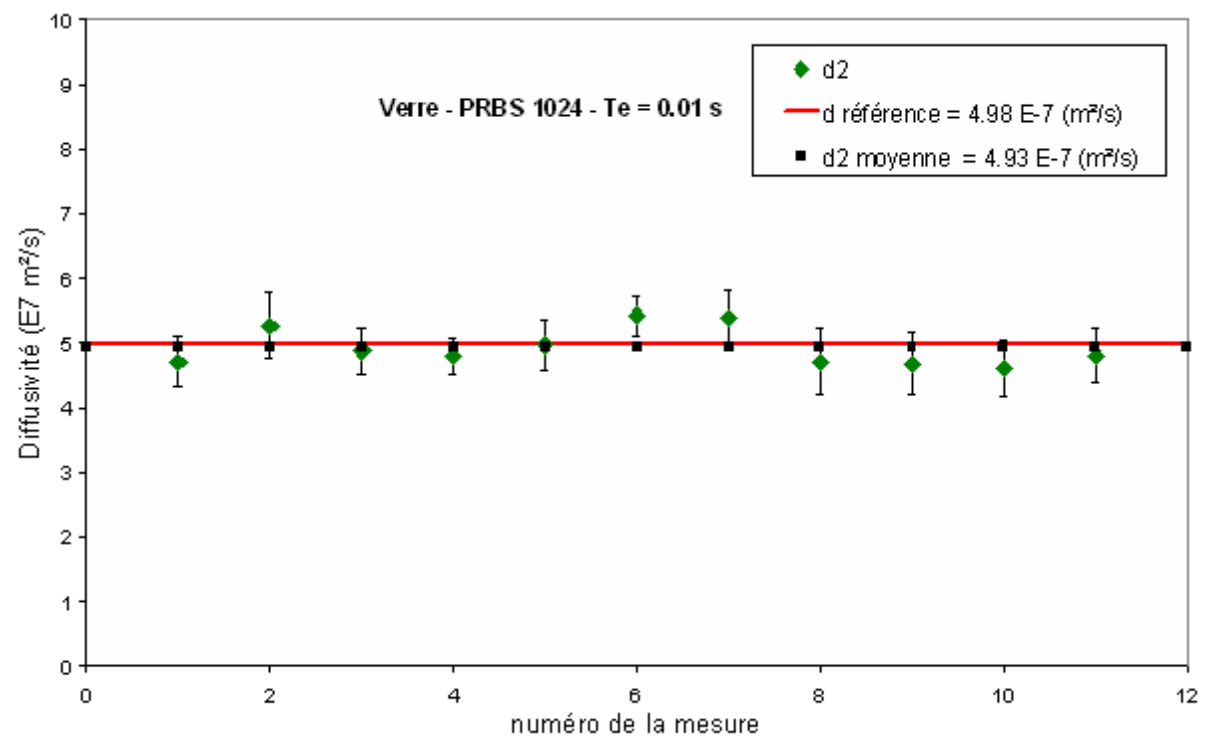

*Figure V.40:Résumé de la mesure de la diffusivité par méthode de l'asymptote des temps courts sur le verre d'épaisseur = 3.36 mm – plusieurs mesures – analyse paramétrique* 

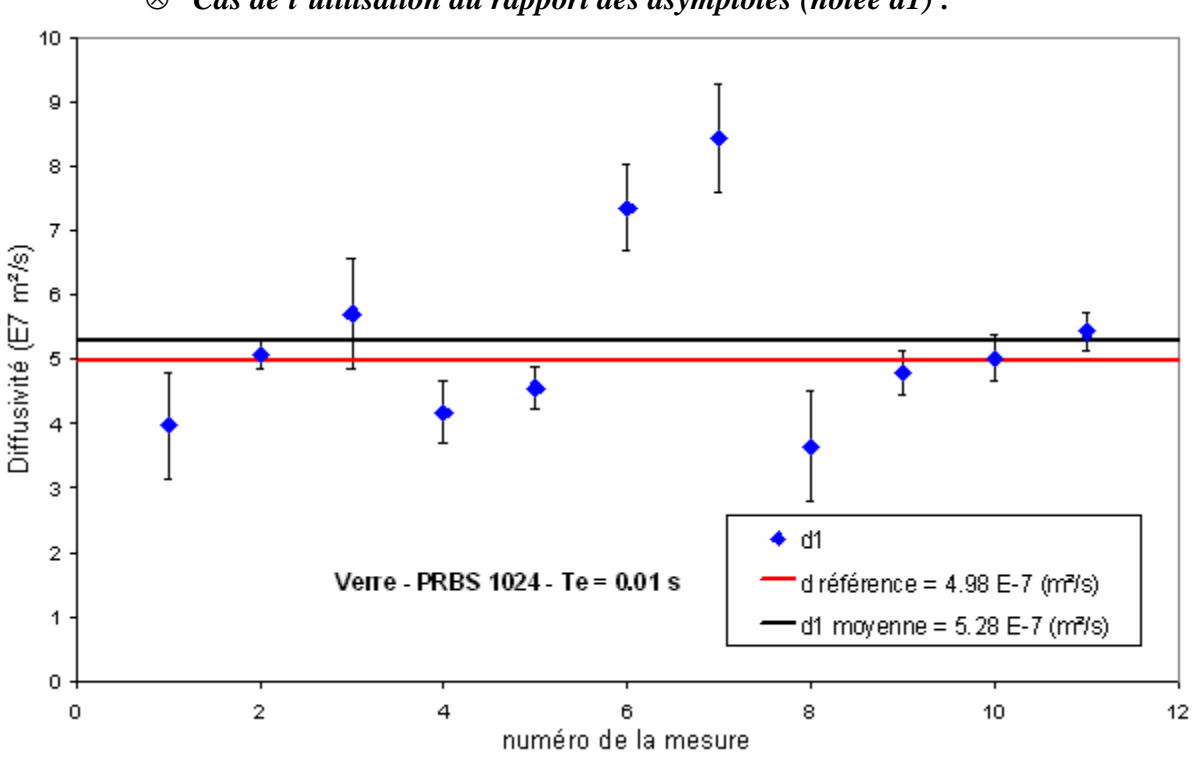

⊗ *Cas de l'utilisation du rapport des asymptotes (notée d1) :*

*Figure V.41: Résumé de la mesure de la diffusivité par la méthode du rapport des asymptotes sur l'échantillon verre d'épaisseur = 3.36 mm – plusieurs mesures – analyse paramétrique* 

#### ⊗ *Cas de l'utilisation du temps de demi montée (Parker) :*

La figure V.41 présente les résultats obtenus. Elle fait apparaître des valeurs de diffusivité thermique très dispersées autour d'une valeur moyenne de  $5.28 * 10^{-7}$   $\text{m}^2 \text{.} \text{s}^{-1}$ . Ce résultat confirme nos observations précédentes, à savoir que ce mode de mesure semble peu adapté, dans les conditions où nous l'avons mis en œuvre, à des mesures de diffusivité thermique. Cependant les résultats sont intéressants.

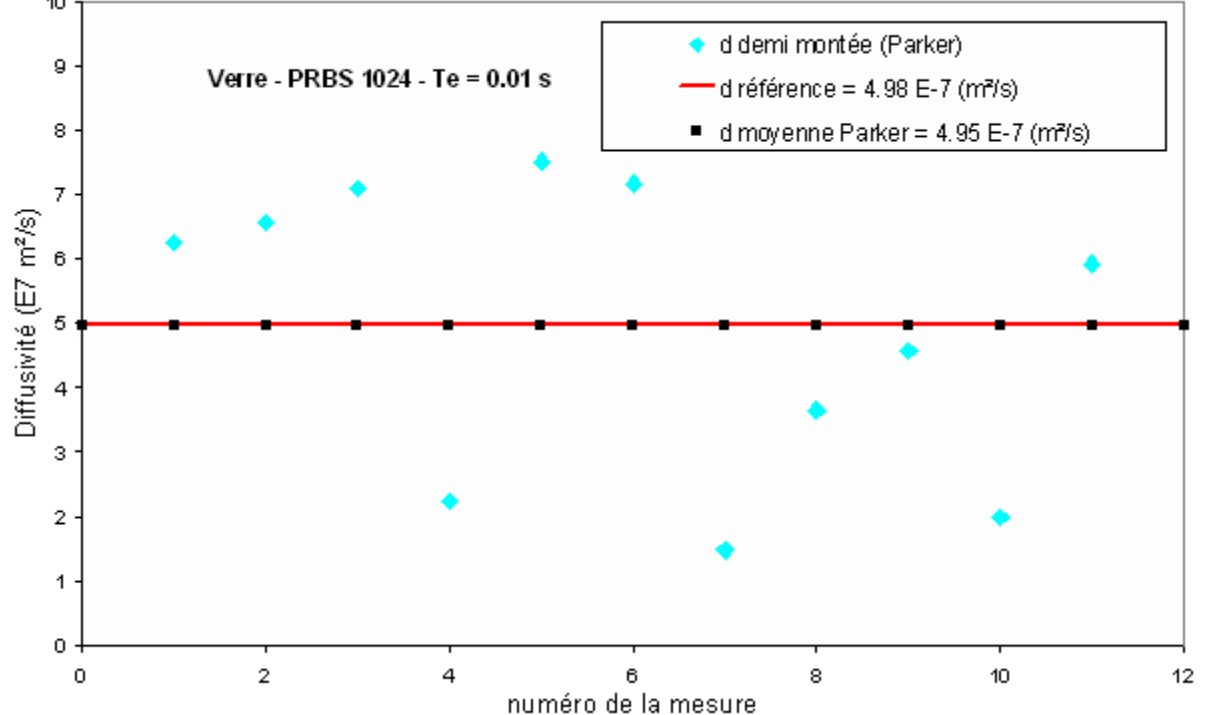

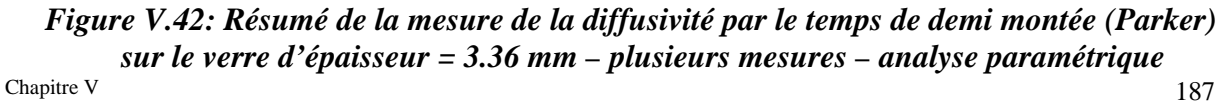

La figure V.42 présente les résultats obtenus avec la méthode du temps de demi montée de Parker. Elle fait apparaître des valeurs très dispersées autour d'une valeur moyenne de <sup>m</sup> ². <sup>s</sup> <sup>1</sup> <sup>−</sup>*<sup>7</sup>* <sup>−</sup> *4***.***95* **\****10* . On retrouve là nos observations précédentes à savoir que la méthode donne accès à un bon ordre de grandeur du paramètre diffusivité thermique, mais surestimé du fait de l'utilisation d'un modèle thermique sans perte.

La dispersion des mesures est certainement due au fort bruit présent aux premiers instants de la réponse impulsionnelle reconstruite. Il serait intéressant de réétudier les possibilités de la méthode après une étude visant à réduire ce bruit présent aux temps courts.

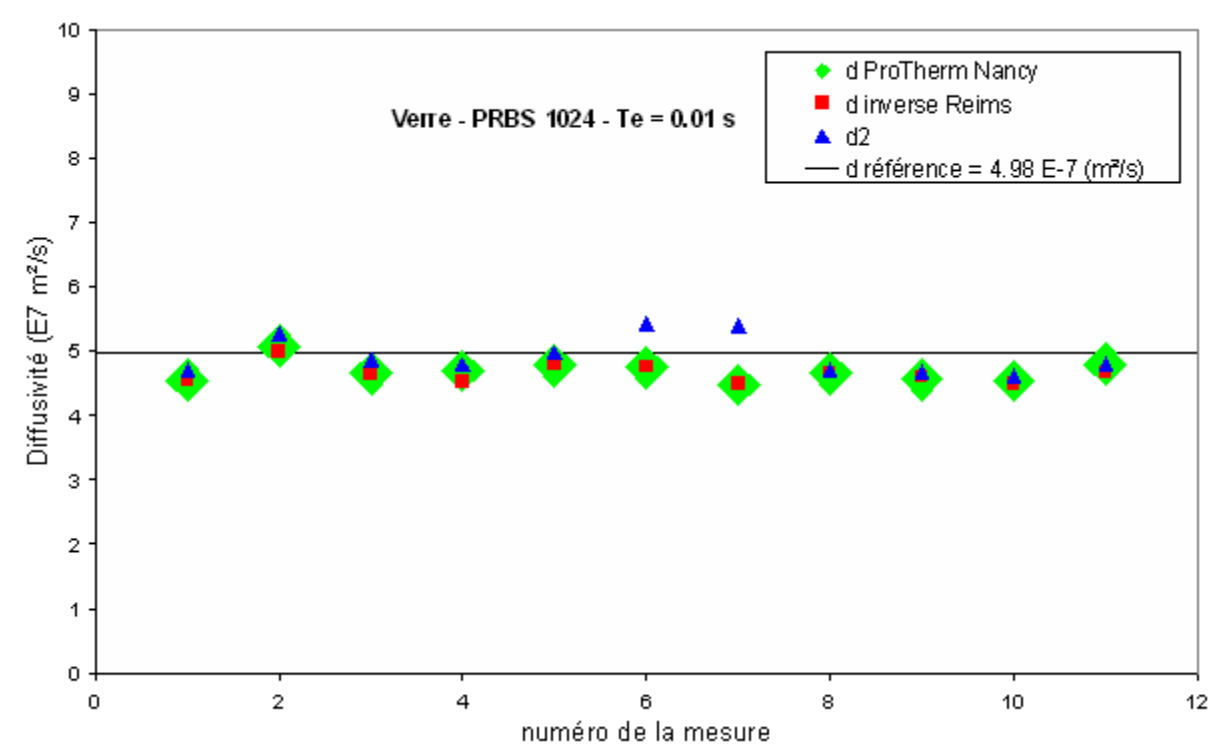

*Figure V.43: Comparaison des trois méthodes d'estimation de la diffusivité sur l'échantillon verre d'épaisseur = 3.36 mm – plusieurs mesures – analyse paramétrique*

Enfin la figure V.43 représentant sur un même schéma les mesures effectuées par la méthode utilisant les techniques inverses, par la méthode de l'asymptote des temps courts, et ceux fournis par le programme de référence *« ProTherm »* du LEMTA de Nancy. Cette figure montre que les trois méthodes donnent des résultats très proches les uns des autres et donc indique l'utilisation possible de l'une des trois méthodes pour aboutir à une mesure de diffusivité thermique par méthode photothermique aléatoire sous analyse paramétrique.

#### *I.2.2. Reconstruction de la réponse impulsionnelle par analyse corrélatoire :*

Après avoir étudié expérimentalement les possibilités de la méthode photothermique aléatoire associée à une analyse paramétrique, nous nous sommes maintenant intéressés à celle de la variante corrélatoire de la méthode photothermique. Toutefois nous n'avons pas étudié ici toutes les techniques de mesure de diffusivité thermique, nous nous sommes limités à l'étude de la méthode mettant en œuvre les techniques inverses.

Les conditions expérimentales retenues et les échantillons étudiés resteront inchangés. Seule la méthode de reconstruction des réponses impulsionnelles change. Comme nous l'avons déjà indiqué précédemment, elle consiste à reconstruire la réponse impulsionnelle recherchée à l'aide d'un calcul corrélatoire mené sur les signaux d'excitation laser et la réponse thermique du thermocouple collé en face arrière de l'échantillon étudié. La réponse impulsionnelle obtenue dans ce cadre est présentée sur la figure V.44. Elle fait apparaître une allure classique de réponse impulsionnelle face arrière et semble bien moins bruitée que celle reconstruite par analyse paramétrique (voir Chapitre V section I.2.1.).

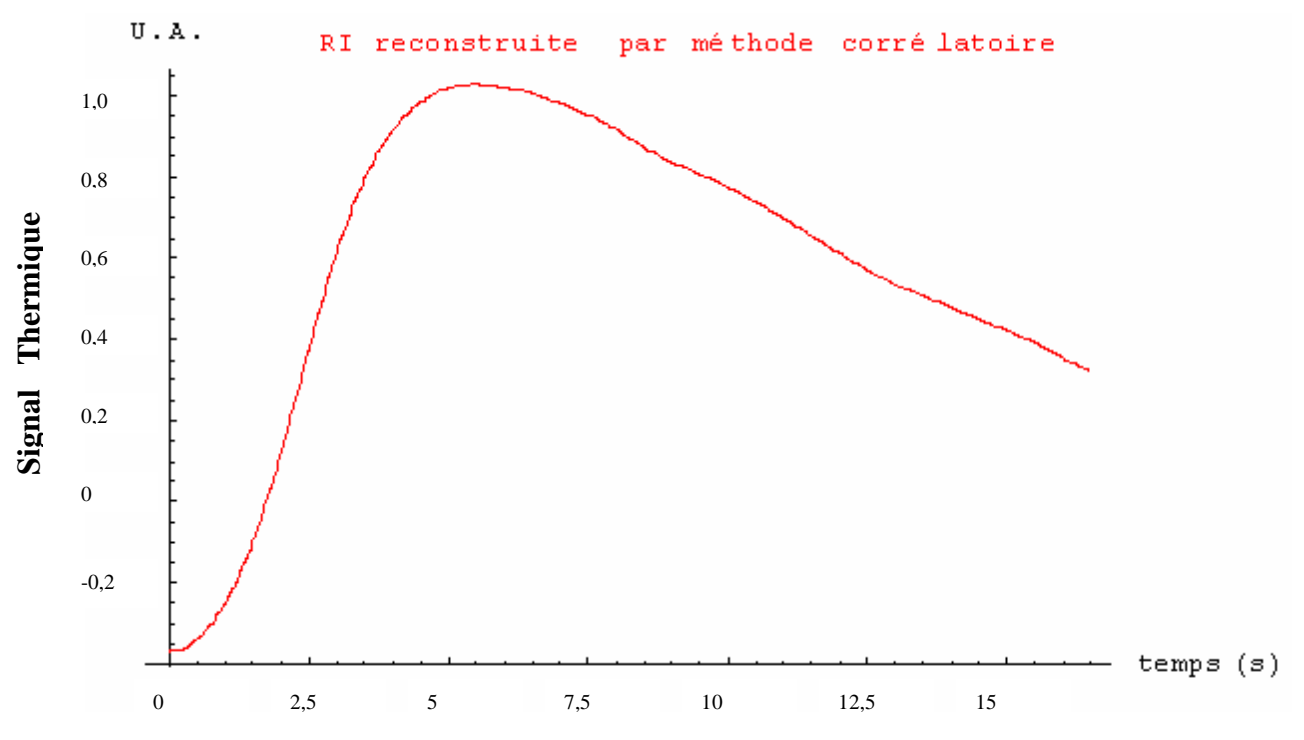

*Figure V.44: réponse impulsionnelle de la face arrière du verre d'épaisseur e = 3.36 mm reconstruction par méthode corrélatoire* 

#### *I.2.2.1. Estimation de la diffusivité thermique de l'échantillon étudiée à l'aide de la méthode de mesure mettant en œuvre les techniques inverses:*

Les résultats obtenus sont présentés sur la figure V.45. Le meilleur ajustement théorie/expérience est obtenu pour une valeur de diffusivité thermique  $(4.64 \pm 0.27) * 10^{-7}$  m<sup>2</sup>.s<sup>-1</sup>, compatible aux résultats trouvés précédemment, ce qui semble montrer les possibilités de la méthode en matière de mesure de diffusivité thermique. Toutefois on remarque un ajustement imparfait aux temps courts nécessitant peut-être une étude plus approfondie.

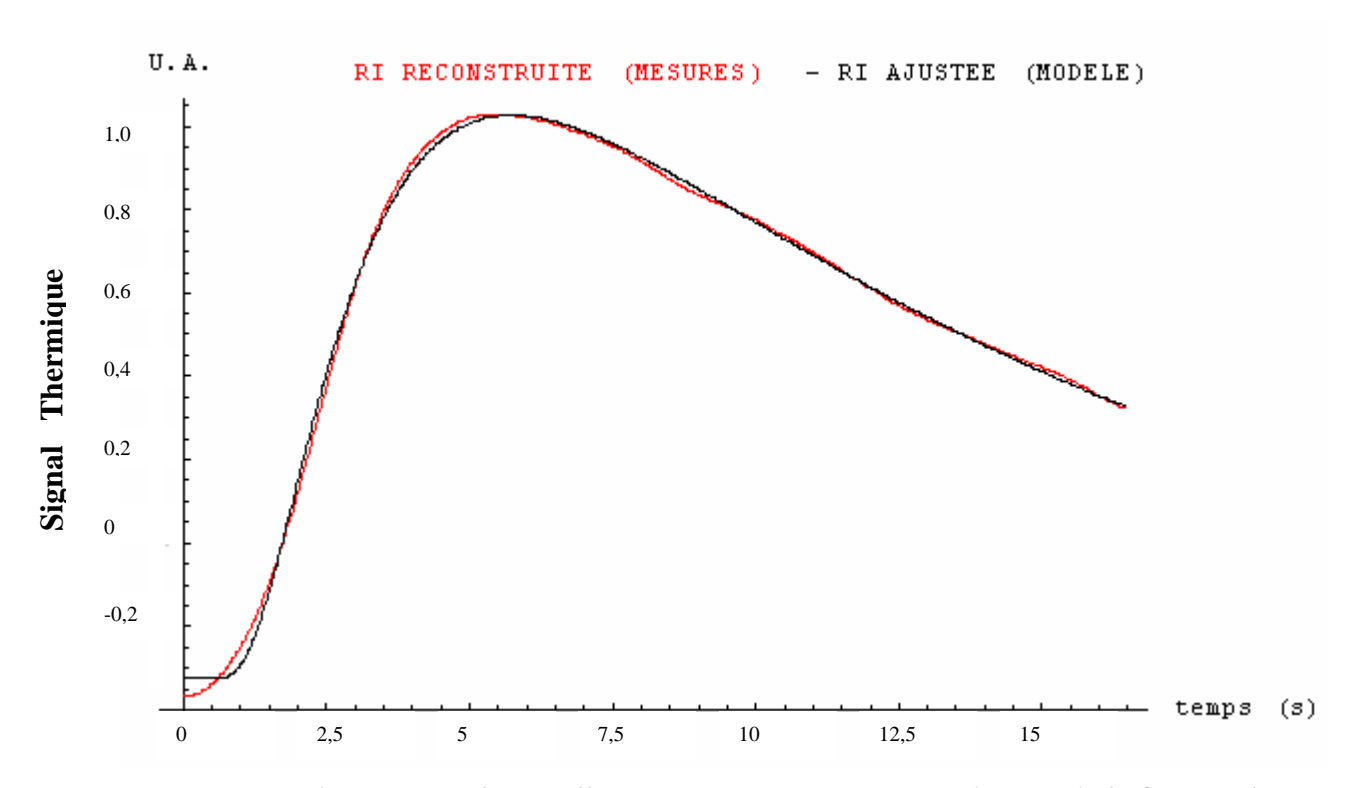

*Figure V.45 : réponse impulsionnelle sous reconstruction paramétrique de la face arrière du verre d'épaisseur e = 3.36 mm - mesure de la diffusivité par technique inverse* 

Comme pour la méthode paramétrique, nous avons effectué un test de blancheur des résidus. Le résultat présenté sur la figure V.46 s'approche d'une fonction de Dirac, significative d'un ajustement correct.

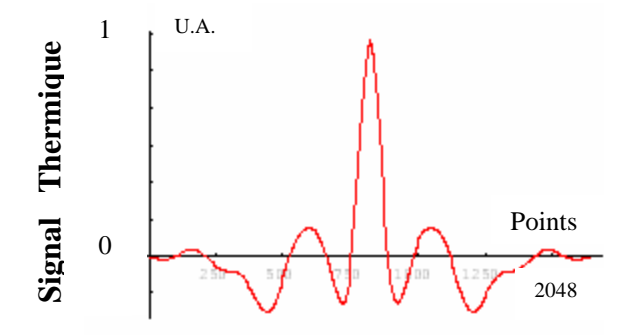

*Figure V.46: Autocorrélation des résidus*

#### *I.2.2.2. Comparaison du résultat obtenu avec celui fourni par le logiciel « Protherm » du LEMTA de Nancy:*

Nous avons analysé la réponse impulsionnelle reconstruite par analyse corrélatoire à l'aide du logiciel de référence «Protherm» du LEMTA de Nancy. Le résultat obtenu est présenté sur la figure V.47. Il monte que le meilleur ajustement au sens « O.L.S » est obtenu aux temps courts pour une valeur de diffusivité thermique de  $4.66 * 10^{-7}$   $\text{m}^2.\text{s}^{-1}$ , cette valeur est très proche de celles rencontrées.

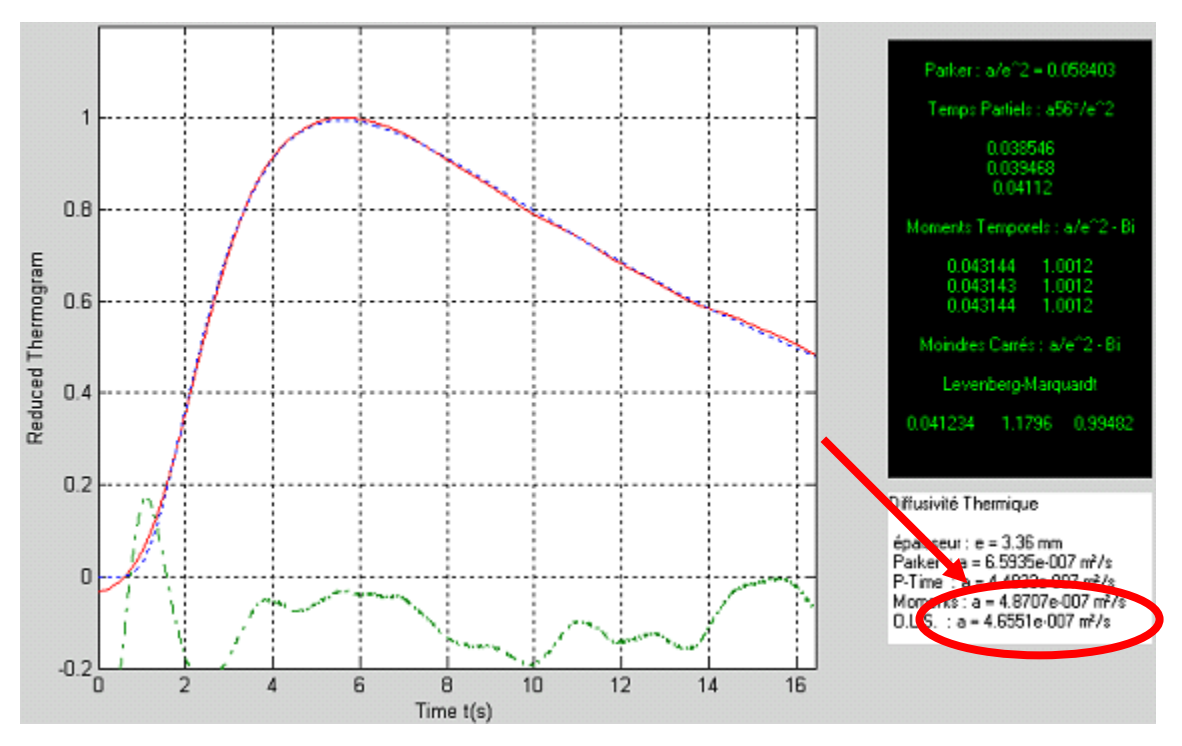

*Figure V.47 : réponse impulsionnelle sous reconstruction corrélatoire de la face arrière du verre d'épaisseur e = 3.36 mm–mesure de la diffusivité avec le programme «ProTherm»*

#### *I.2.2.3. Etude de la reproductibilité des résultats:*

#### ⊗ *Cas de l'utilisation des techniques inverses :*

Nous avons répété l'expérience plusieurs fois sur le même échantillon de verre dans les mêmes conditions expérimentales. Le résultat obtenu dans ce cadre est présenté sur la figure V.48. Elle monte une faible dispersion de la diffusivité thermique autour d'une valeur moyenne de  $4.55 * 10^{-7}$  m<sup>2</sup>.s<sup>-1</sup>.

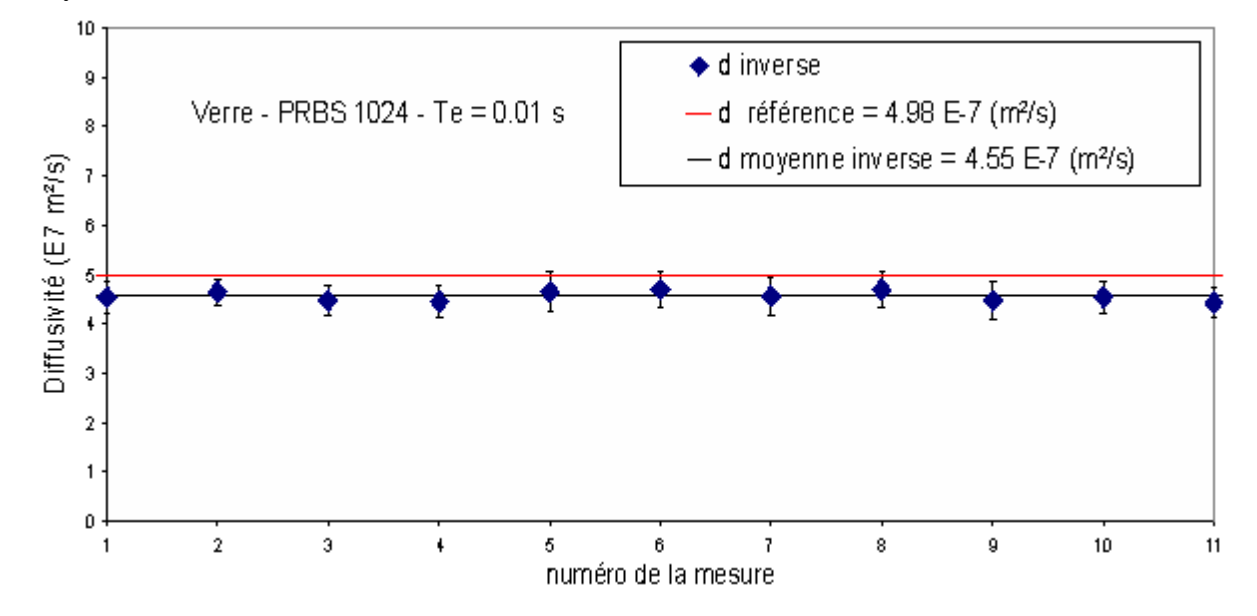

*Figure V.48 : Résumé de la mesure de la diffusivité par la technique inverse sur l'échantillon de verre d'épaisseur = 3.36 mm – plusieurs mesures – analyse corrélatoire* 

#### ⊗ *Comparaison :*

Sur la figure V.49, nous rassemblons pour comparaison les résultats obtenus avec notre méthode d'identification avec ceux donnés par le logiciel « Protherm » sur l'ensemble de la campagne de mesures. Elle fait apparaître des mesures vraiment très proches légitimant notre approche. Toutefois la valeur moyenne de diffusivité thermique semble légèrement sous évaluée par rapport à nos précédentes mesures et à celles effectuées par le LEMTA de Nancy. Une étude détaillée devra être menée pour comprendre cette légère différence.

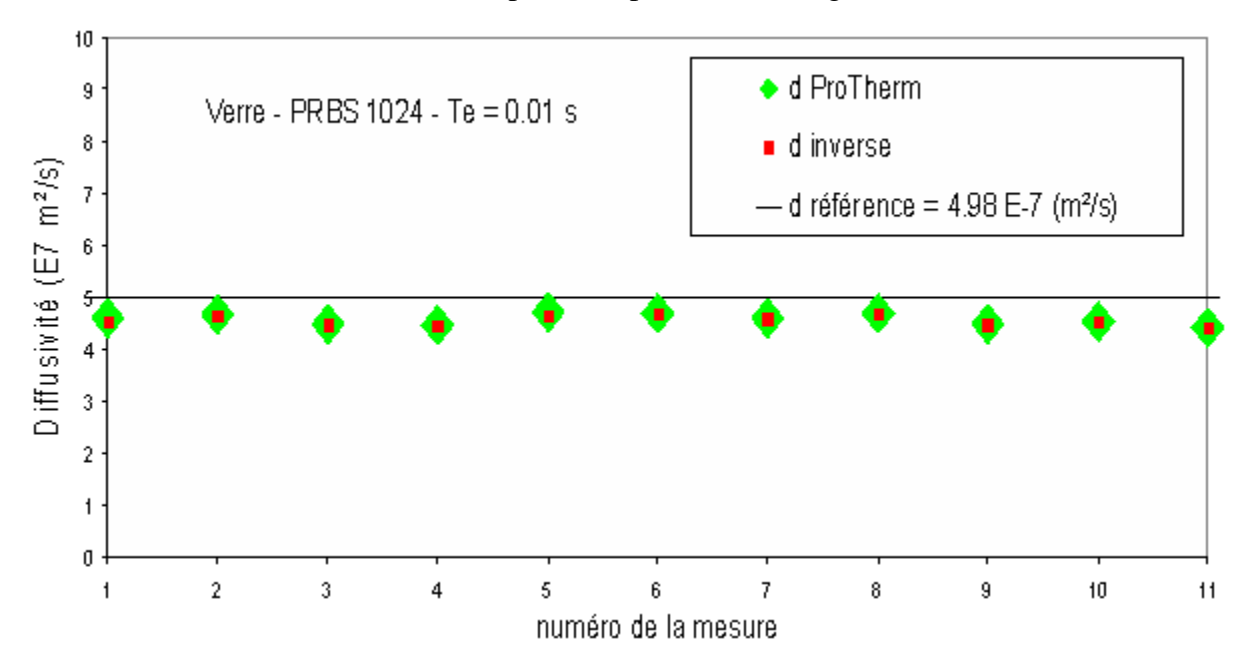

*Figure V.49 : Comparaison des trois méthodes d'estimation de la diffusivité sur l'échantillons verre d'épaisseur = 3.36 mm – plusieurs mesures – analyse corrélatoire*

#### **I.3. Généralisation à l'étude d'autres matériaux :**

Nous avons montré précédemment, dans le cadre de l'étude de matériaux particuliers, le nylon et le verre, qu'une analyse photothermique aléatoire face arrière permettait l'accès à une bonne mesure du paramètre diffusivité thermique. Dans ce qui suit, nous nous proposons d'essayer de généraliser notre étude à d'autres types de matériaux. L'étude sera ici bien moins complète que pour les échantillons précédents, puisque nous nous limiterons à la mise en œuvre d'une analyse paramétrique et d'une mesure de diffusivité thermique à l'aide des techniques inverses.

Les échantillons étudiés dans ce cadre sont tous recouverts sur leur face avant par une couche de peinture noire afin d'améliorer leur absorption en surface.

## *I.3.1. Etude d'un échantillon de Plâtre:*

Le premier échantillon que nous avons analysé est un échantillon de plâtre. Il a une forme parallélépipédique d'épaisseur de 2.52 mm. Sa diffusivité vaut d'après la littérature  $6.03*10^{-7}$  m<sup>2</sup> s<sup>-1</sup>

Les conditions expérimentales retenues pour l'étude sont l'utilisation d'une séquence binaire pseudo aléatoire de 2048 termes, une amplitude d'excitation de 335 unités SAMMIR, un offset d'excitation de 335 unités SAMMIR, une fréquence d'excitation de 0.5 bits/s, un sur échantillonnage de 100, un modèle paramétrique de type ARMA, et enfin un nombre de paramètres d'entrée et de sortie du modèle égal à 50.

Une fois la réponse impulsionnelle reconstruite, nous ajustons le modèle théorique à la courbe expérimentale à l'aide de la technique inverse présentée plusieurs fois précédemment. Le résultat obtenu est présenté à la figure V.50. C'est pour une valeur de  $(6.18 \pm 0.92) * 10^{-7}$  m<sup>2</sup>.s<sup>-1</sup> que l'ajustement est le meilleur.

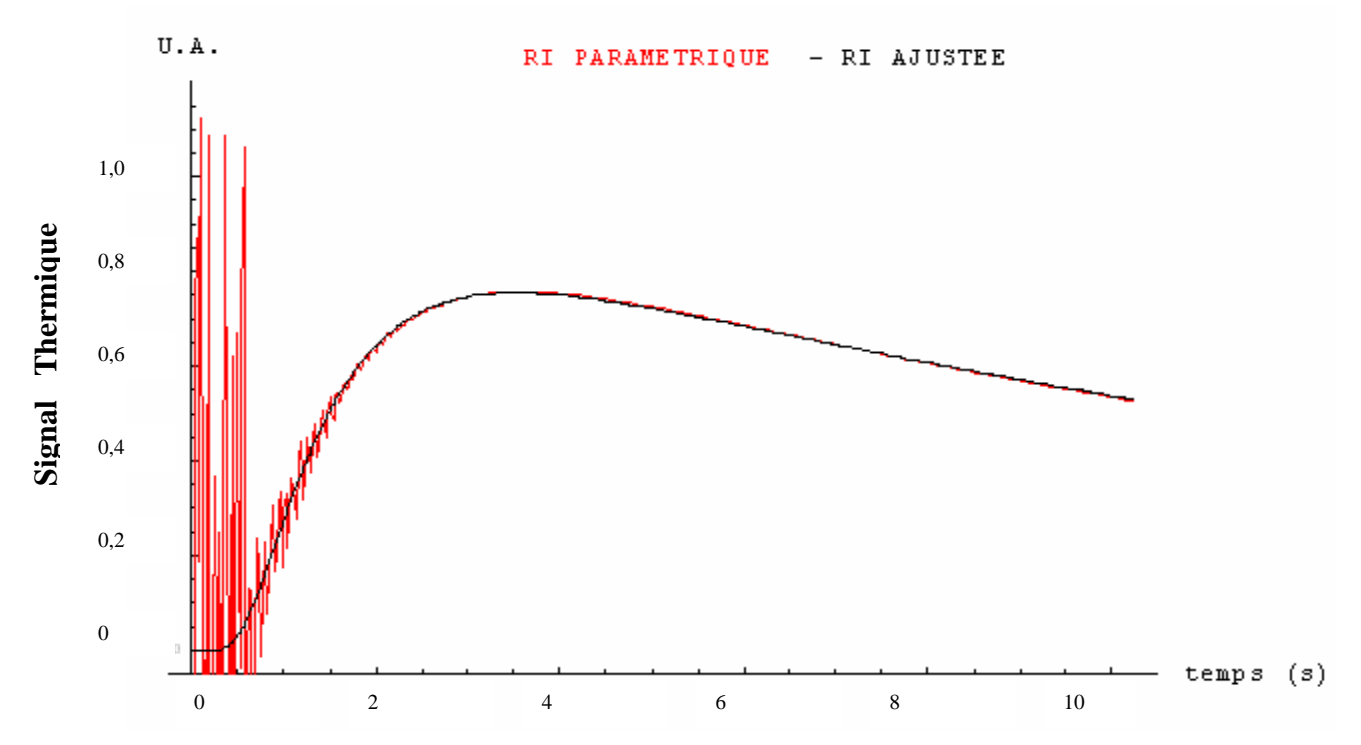

*Figure V.50 : la réponse impulsionnelle de la face arrière du plâtre - mesure de la diffusivité par technique inverse et par la méthode de l'asymptote des temps courts* 

Afin de valider notre mesure, nous avons mesuré la diffusivité à l'aide du logiciel de référence « Protherm ». ce dernier mesure, avec la méthode « O.L.S » une diffusivité thermique de  $6.18 * 10^{-7}$  m<sup>2</sup>.s<sup>-1</sup>.

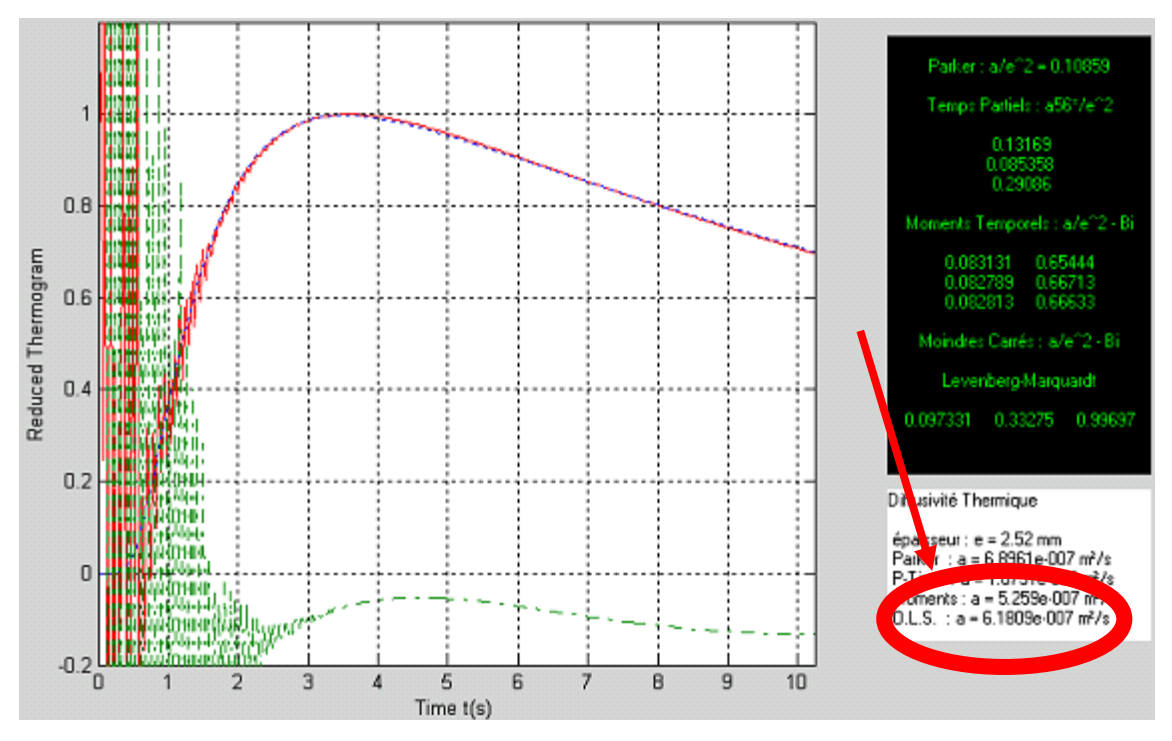

*Figure V.51 : la réponse impulsionnelle de la face arrière du plâtre - mesure de la diffusivité avec le programme «ProTherm»*

# *I.3.2. Etude d'un échantillon de Bois:*

Le deuxième échantillon de forme parallélépipédique possède une épaisseur de 1.04 mm, sa diffusivité thermique vaut d'après la bibliographie  $9.0 * 10^{-8}$  m<sup>2</sup>.s<sup>-1</sup>.

Les conditions expérimentales retenues pour l'étude sont l'utilisation:

- d'une excitation binaire pseudo aléatoire
- d'une longueur de séquence de 2048 termes
- d'un nombre d'analyse égal à 1
- d'une amplitude d'excitation égale à 335 unités SAMMIR.
- d'un offset d'excitation égal à 3356 unités SAMMIR
- d'une fréquence d'excitation de 0.5 Bits/s
- d'un suréchantillonnge de 100
- d'un modèle paramétrique de type ARMA
- d'un nombre de paramètres d'entrée et de sortie du modèle égal à 40

Une fois la réponse impulsionnelle reconstruite, nous ajustons le modèle théorique à la courbe expérimentale à l'aide de la technique inverse. Nous ajustons également l'asymptote des temps courts.

Les résultats obtenus dans ce cadre présentés sur la figure V.52 montrent que le meilleur ajustement théorie/expérience est obtenu pour une valeur de diffusivité thermique de  $(9.3 \pm 0.8) * 10^{-8}$  m<sup>2</sup>.s<sup>-1</sup> (voir figure V.52).

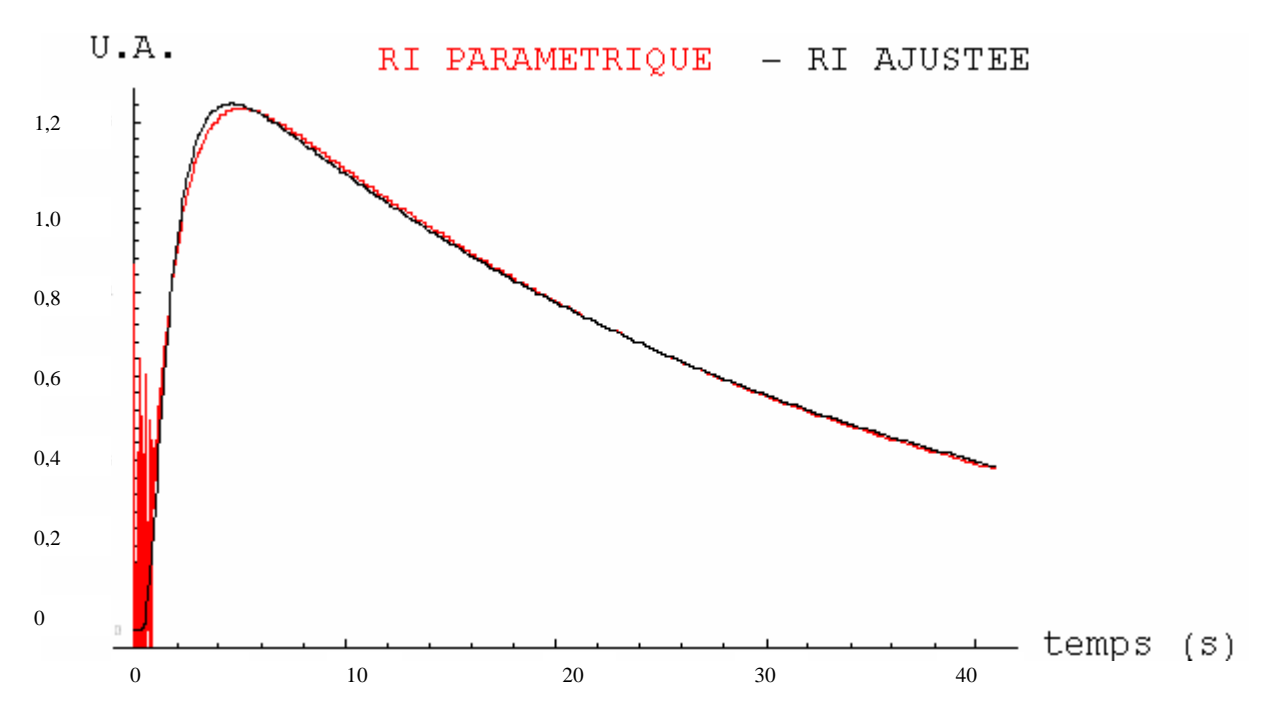

*Figure V.52 : la réponse impulsionnelle de la face arrière du bois - mesure de la diffusivité par technique inverse et par la méthode de l'asymptote des temps courts* 

L'analyse de la réponse impulsionnelle reconstruite par analyse paramétrique à l'aide du logiciel « Protherm » conduit, elle, à une mesure de diffusivité thermique de  $9.27 * 10^{-8}$  m<sup>2</sup> s<sup>-1</sup>.

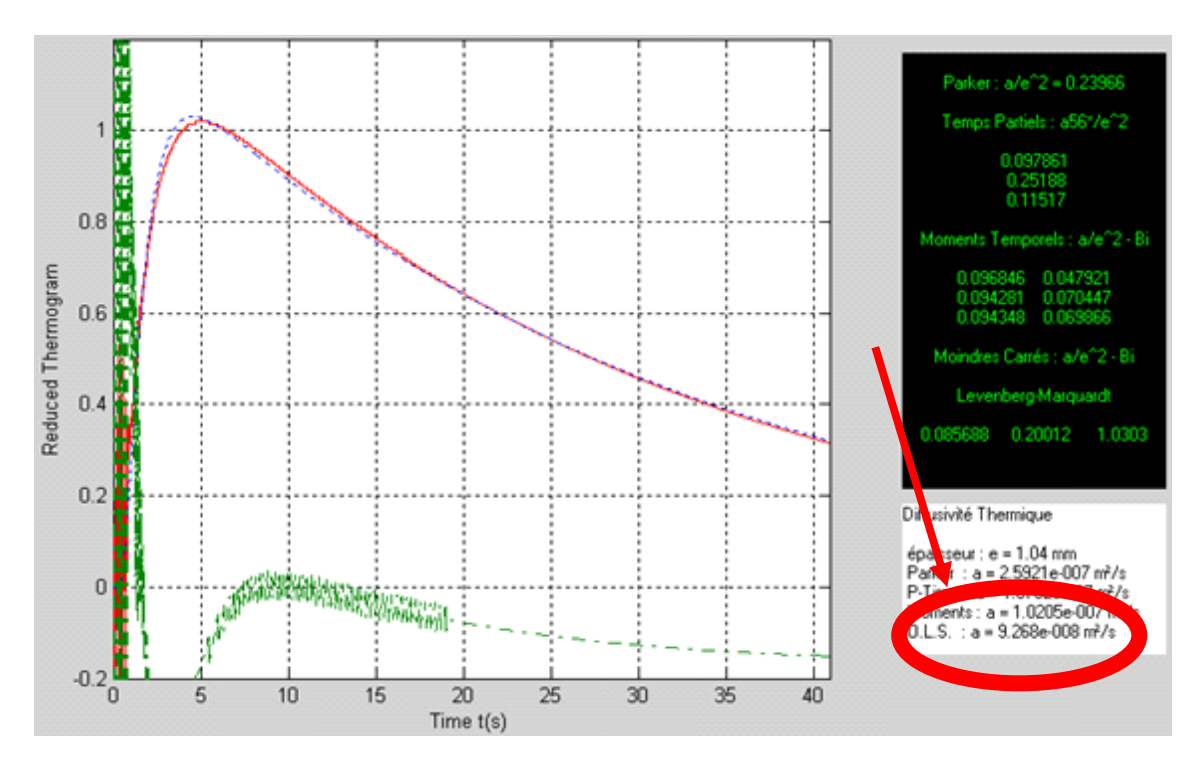

*Figure V.53: la réponse impulsionnelle de la face arrière du bois - mesure de la diffusivité avec le programme «ProTherm»*

 Les résultats très proches les uns des autres et très proches de la valeur de référence montrent encore une fois les possibilités de la méthode photothermique aléatoire.

## *I.3.3. Etude d'un échantillon de téflon:*

Le troisième échantillon que nous avons analysé est un morceau de téflon de forme cylindrique et possède une épaisseur de 1.82 mm. Sa diffusivité thermique vaut d'après la  $\text{bibliographic } 1.14 * 10^{-7} \text{ m}^2 \text{ s}^{-1}.$ 

Les conditions expérimentales retenues sont :

- une séquence d'excitation binaire pseudo aléatoire
- une longueur de séquence de 1024 termes
- un nombre d'analyse égal à 1
- une amplitude d'excitation égale à 250 unités SAMMIR
- un offset d'excitation égal à 250 unités SAMMIR
- une fréquence d'excitation de 0.5 bits / s
- un sur-échantillonnage égal à 100
- une analyse paramétrique de type ARMA
- un nombre de paramètre d'entrée et de sortie égal à 40

Les mesures de diffusivité thermique effectuées par technique inverse à l'aide du logiciel « Protherm » donnant toutes les deux des valeurs de diffusivité thermique égales à **(***1***.***23* ± 0.09) \* 10<sup>-7</sup> m<sup>2</sup>.s<sup>-1</sup>, valeurs là aussi très proches de la valeur bibliographique de référence (voir figure V.54 et figure V.55).

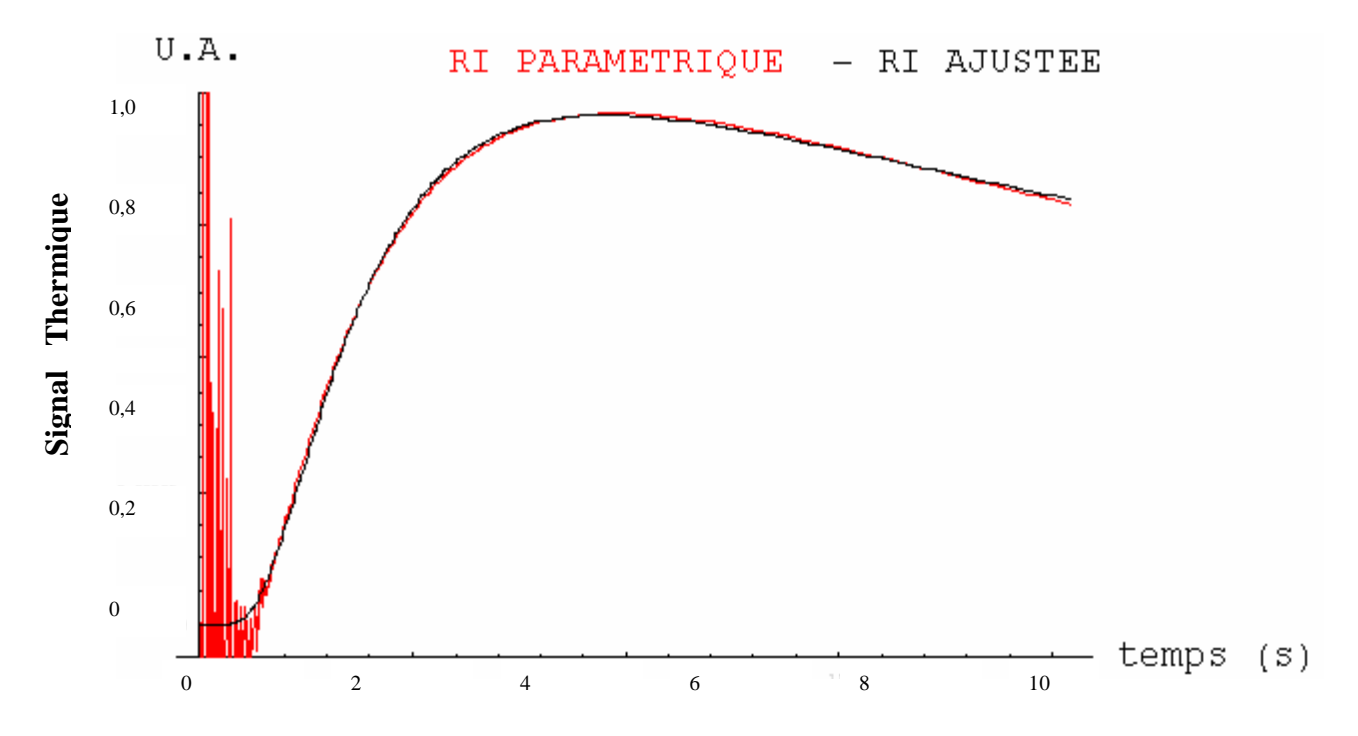

*Figure V.54 : la réponse impulsionnelle de la face arrière du téflon - mesure de la diffusivité par technique inverse et par la méthode de l'asymptote des temps courts* 

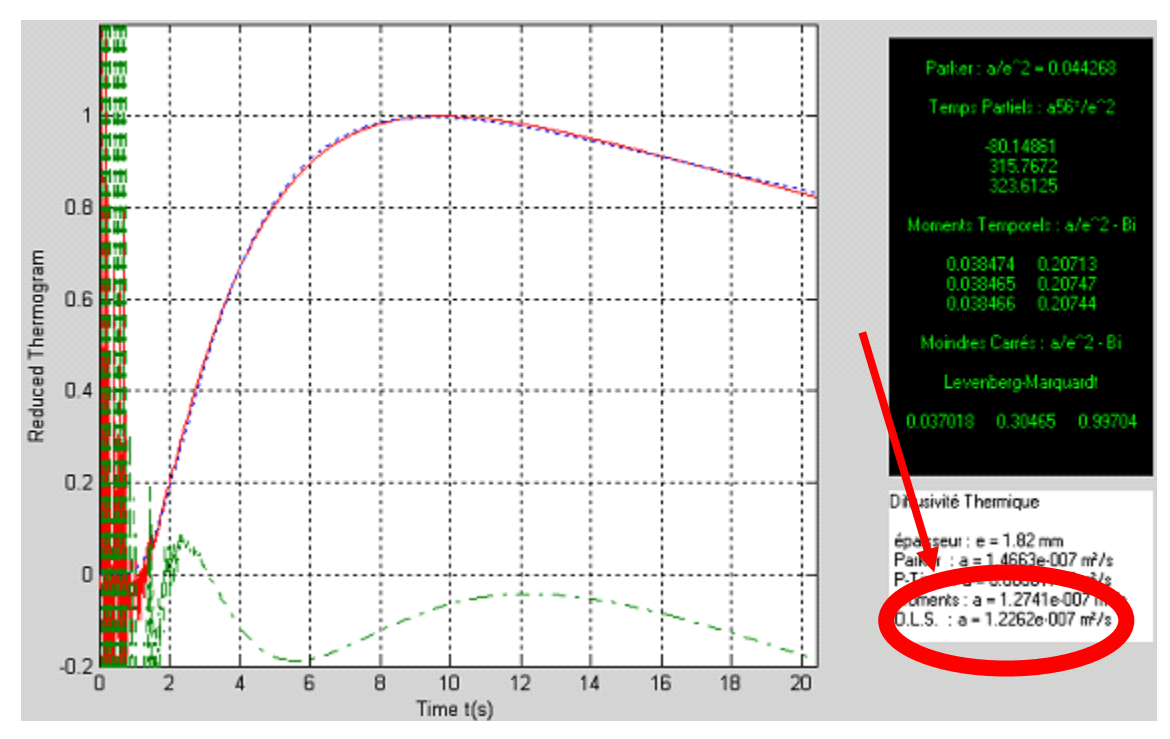

*Figure V.55: la réponse impulsionnelle de la face arrière du téflon - mesure de la diffusivité avec le programme «ProTherm»*

## *I.3.4. Etude d'un échantillon de pyrex:*

Le quatrième échantillon que nous avons analysé est un tube de pyrex d'épaisseur de 1.92 mm. Sa diffusivité thermique vaut d'après la bibliographie  $5.88 * 10^{-7}$  m<sup>2</sup>.s<sup>-1</sup>.

Les conditions expérimentales retenues pour l'étude sont les suivantes:

- une séquence binaire pseudo aléatoire
- une longueur de séquence de 512 termes
- un nombre d'analyse égal à 1
- une amplitude d'excitation de 200 unités SAMMIR
- un offset d'excitation de 200 unités SAMMIR
- une fréquence d'excitation de 0.25 bits / s
- un sur-échantillonnage de 100
- une analyse paramétrique de type ARMA
- un nombre de paramètre d'entrée et de sortie égal à 80

Les mesures de diffusivité thermiques sont pour cet échantillon de  $(5.78 \pm 0.98) * 10^{-7}$  m<sup>2</sup>.s<sup>-1</sup> pour la méthode inverse et de  $5.78 * 10^{-7}$  m<sup>2</sup>.s<sup>-1</sup> pour la méthode « Protherm ». Les deux valeurs sont là aussi très proches entre elles et de la valeur théorique (voir figure V.56 et V.57).

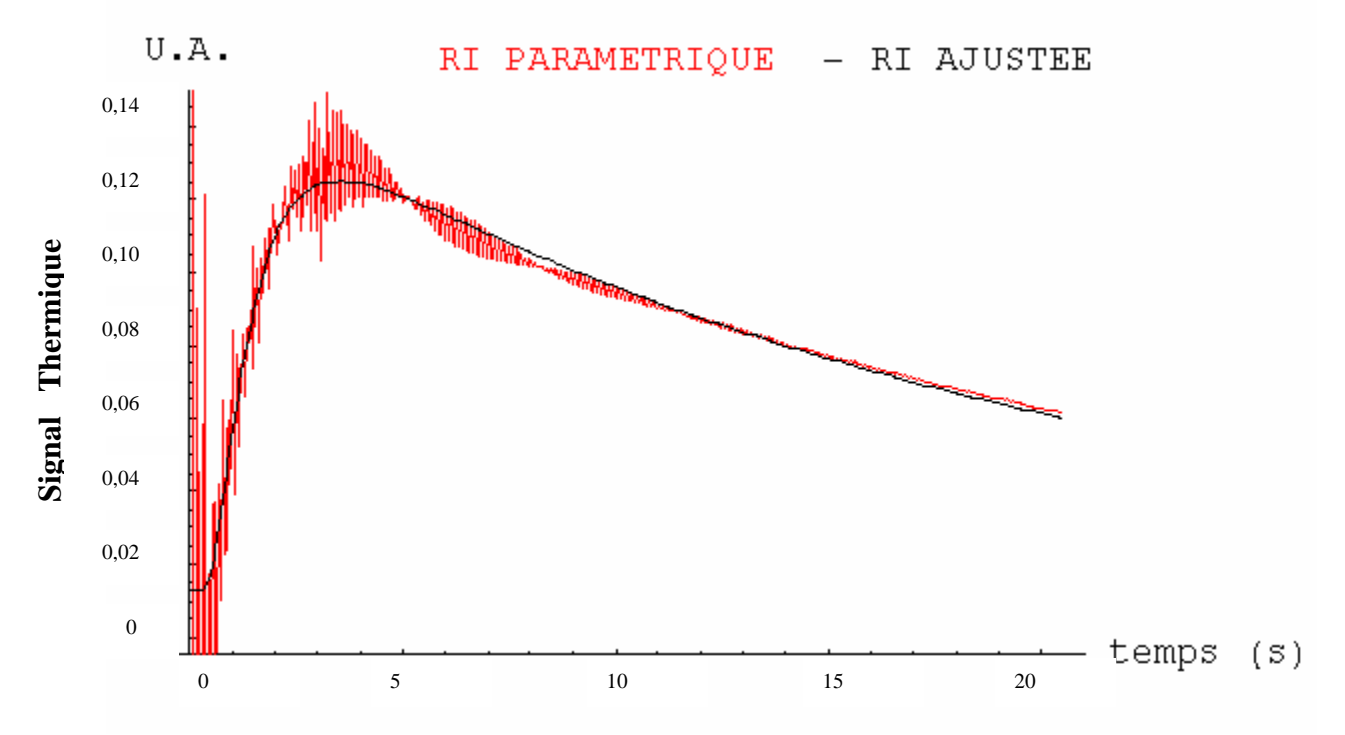

*Figure V.56 : la réponse impulsionnelle de la face arrière du pyrex - mesure de la diffusivité par technique inverse et par la méthode de l'asymptote des temps courts* 

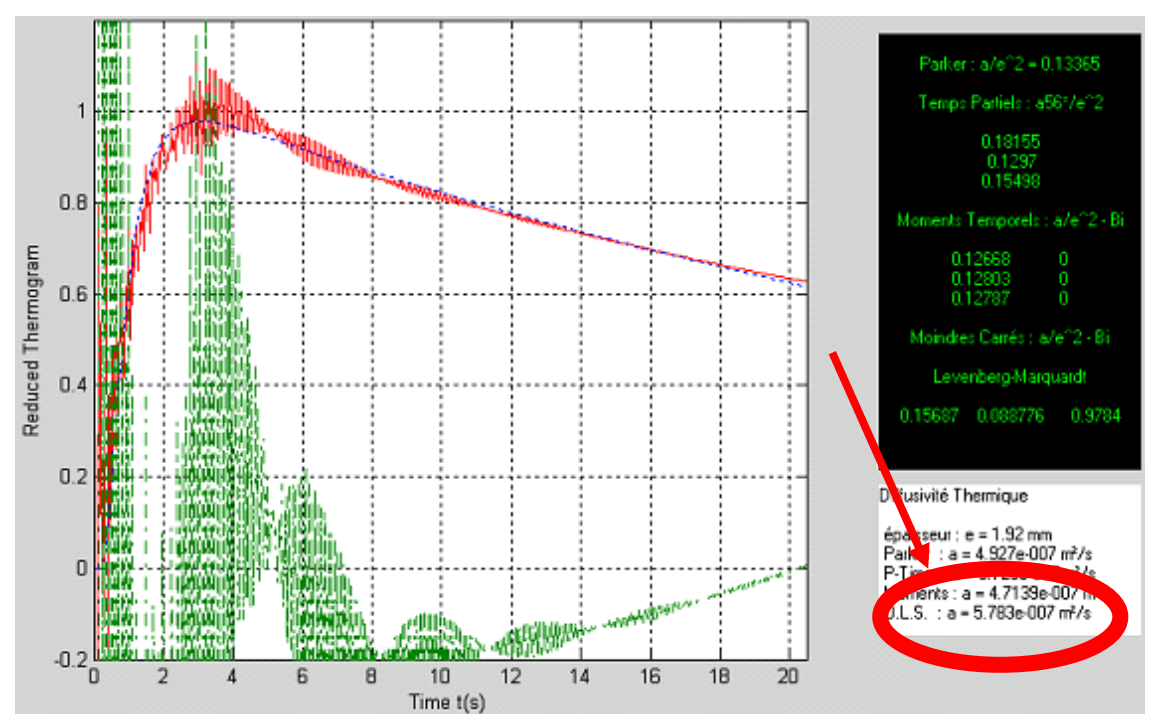

*Figure V.57 : la réponse impulsionnelle de la face arrière du pyrex - mesure de la diffusivité avec le programme «ProTherm»*

## *I.3.5. Etude d'un échantillon de PVC:*

Le cinquième échantillon est un morceau de PVC de forme parallélépipédique et possédant une épaisseur de 3.18 mm. La diffusivité thermique vaut d'après la bibliographie  $1.13 * 10^{-7}$  m<sup>2</sup> s<sup>-1</sup>

Les conditions expérimentales retenues pour l'étude sont les suivantes:

- une séquence binaire pseudo aléatoire
- une longueur de séquence de 1024 termes
- un nombre d'analyse égal à 1
- une amplitude d'excitation de 335 unités SAMMIR
- un offset d'excitation de 335 unités SAMMIR
- une fréquence d'excitation de 0.2 bits / s
- un sur-échantillonnage de 100
- une analyse paramétrique de type ARMA
- un nombre de paramètres d'entrée et de sortie égal à 40

Les valeurs de diffusivité thermique sont  $(1.02 \pm 0.15) * 10^{-7}$  m<sup>2</sup>.s<sup>-1</sup> pour la méthode inverse et  $1.02 * 10^{-7}$  m<sup>2</sup>.s<sup>-1</sup> pour la méthode de référence (Protherm). Les valeurs sont toutes deux très proches de la valeur donnée par la littérature (voir figure V.58 et V.59).

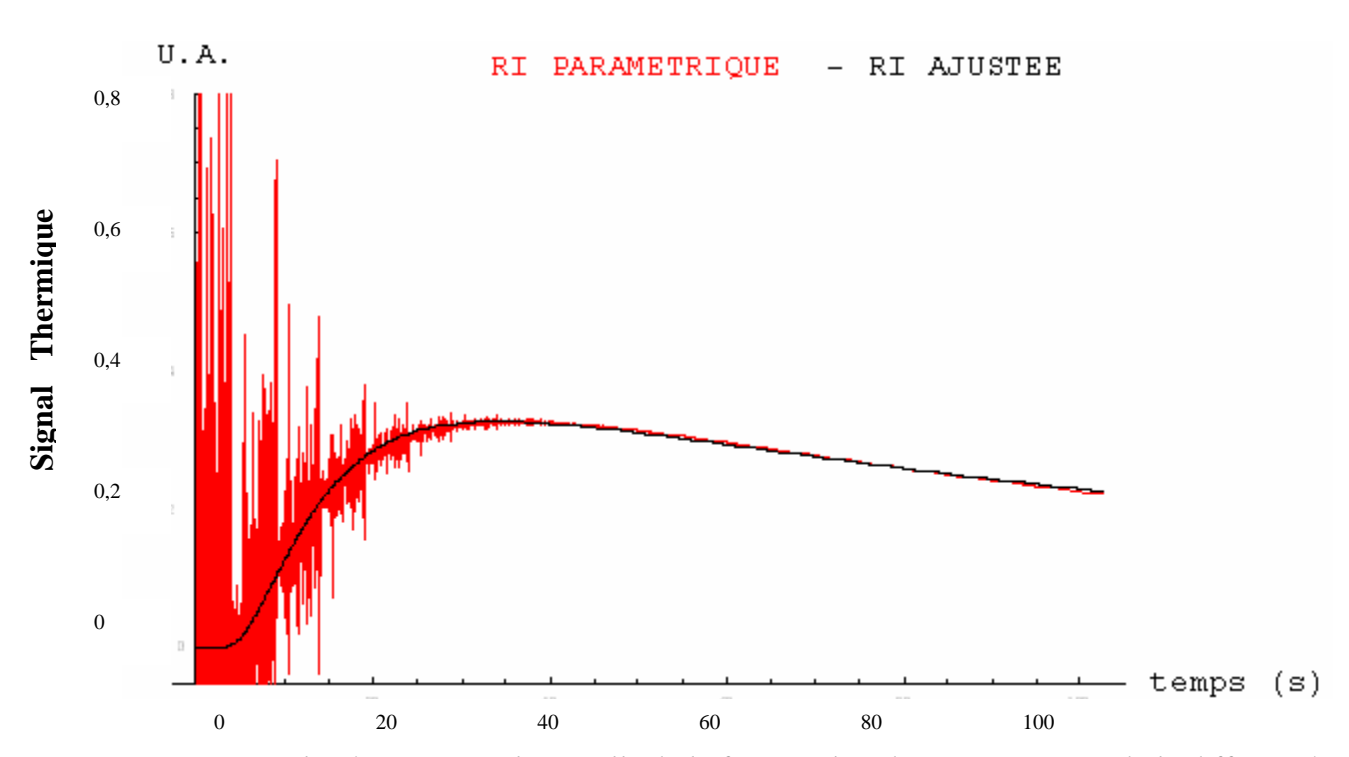

*Figure V.58 : la réponse impulsionnelle de la face arrière du PVC - mesure de la diffusivité par technique inverse et par la méthode de l'asymptote des temps courts* 

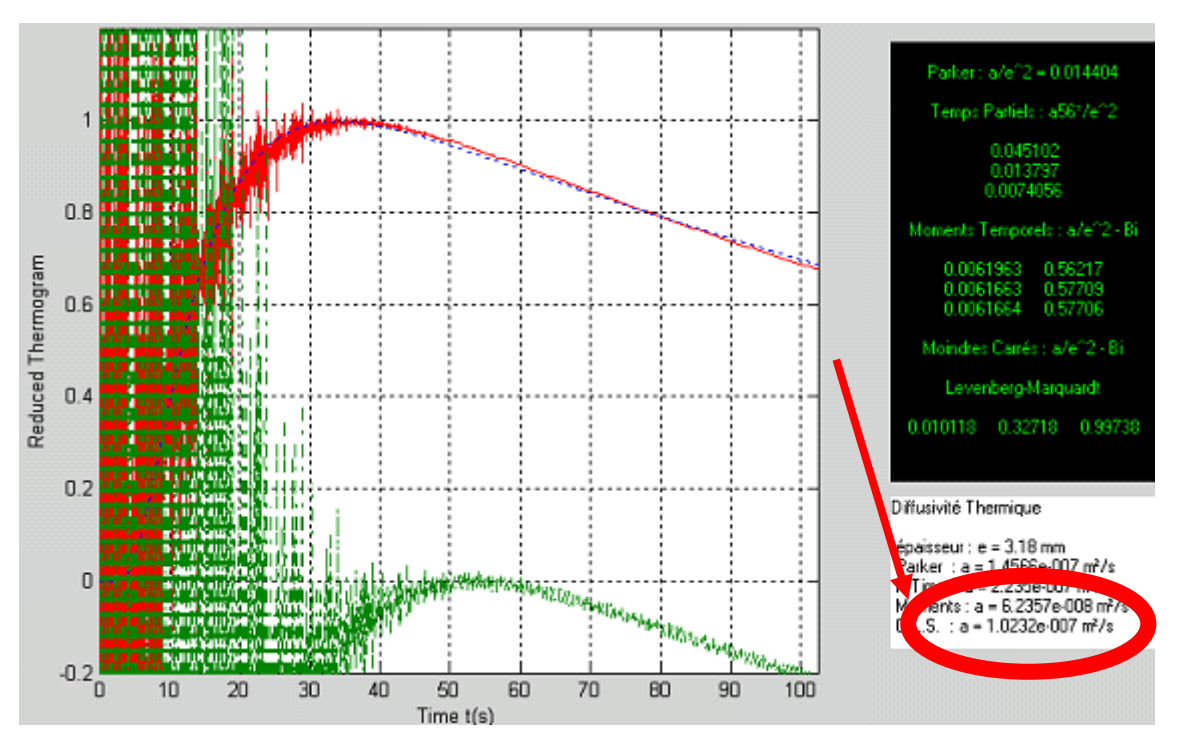

*Figure V.59 : la réponse impulsionnelle de la face arrière du PVC - mesure de la diffusivité avec le programme «ProTherm»*

## *I.3.6. Etude d'un échantillon de Polycarbonate:*

Le dernier échantillon est un morceau de polycarbonate de forme parallélépipédique et possèdant une épaisseur de 4.08 mm. La diffusivité thermique vaut d'après la bibliographie:  $1.29 * 10^{-7}$  m<sup>2</sup>.s<sup>-1</sup>.

Les conditions expérimentales retenues pour l'étude sont les suivantes:

- une séquence binaire pseudo aléatoire
- une longueur de séquence de 512 termes
- un nombre d'analyse égal à 1
- une amplitude d'excitation de 335 unités SAMMIR
- un offset d'excitation de 335 unités SAMMIR
- une fréquence d'excitation de 0.1 bits / s
- un sur-échantillonnage de 100
- une analyse paramétrique de type ARMA
- un nombre de paramètres d'entrée et de sortie égal à 140

Les mesures de diffusivité ici sont conformes aux précédentes. A savoir, elle sont quasi égales entre elles :  $(1.24 \pm 0.17) * 10^{-7}$  m<sup>2</sup>.s<sup>-1</sup> pour l'une (méthodes inverses) et <sup>m</sup> ². <sup>s</sup> <sup>1</sup> <sup>−</sup>*<sup>7</sup>* <sup>−</sup> *1***.***24* **\*** *10* pour l'autre (Protherm). D'autre part elles sont très proches de la valeur théorique de référence de  $1.29 * 10^{-7}$  m<sup>2</sup>.s<sup>-1</sup> (voir figure V.60 et V.61).

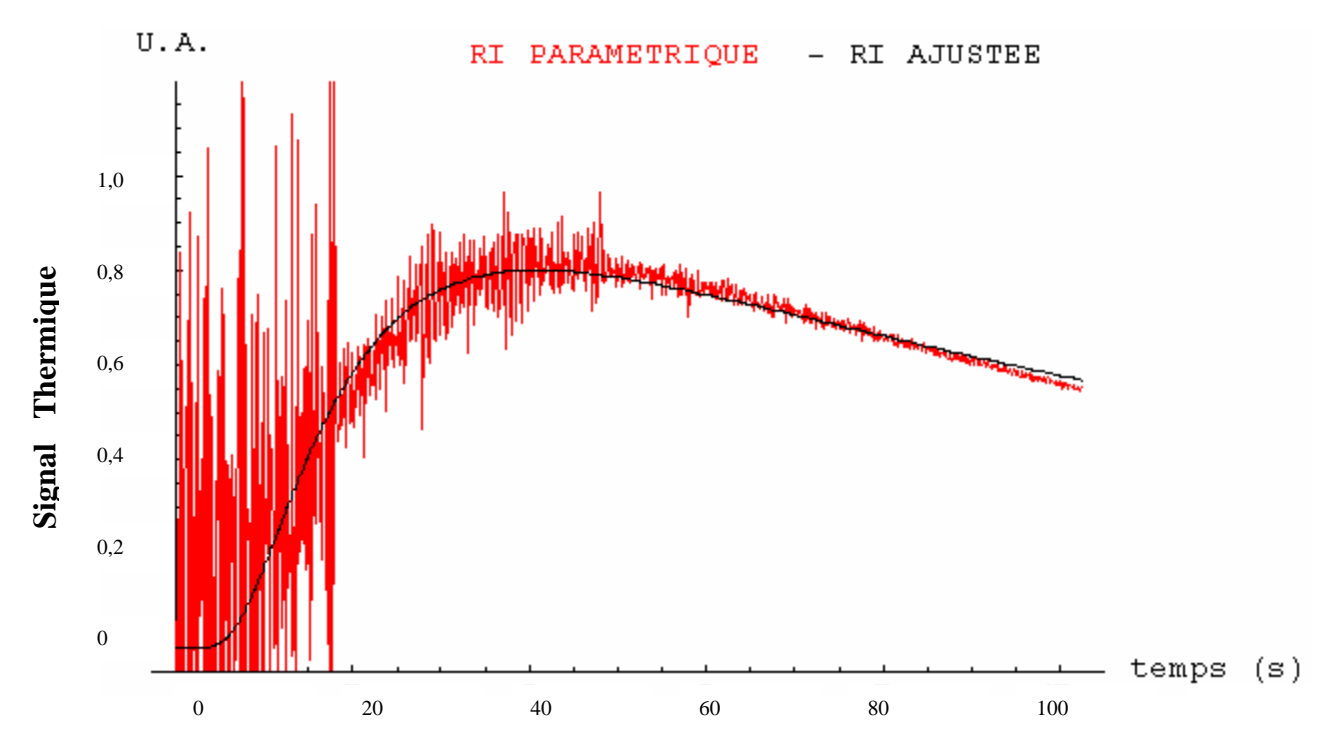

*Figure V.60 : la réponse impulsionnelle de la face arrière du polycarbonate - mesure de la diffusivité par technique inverse et par la méthode de l'asymptote des temps courts* 

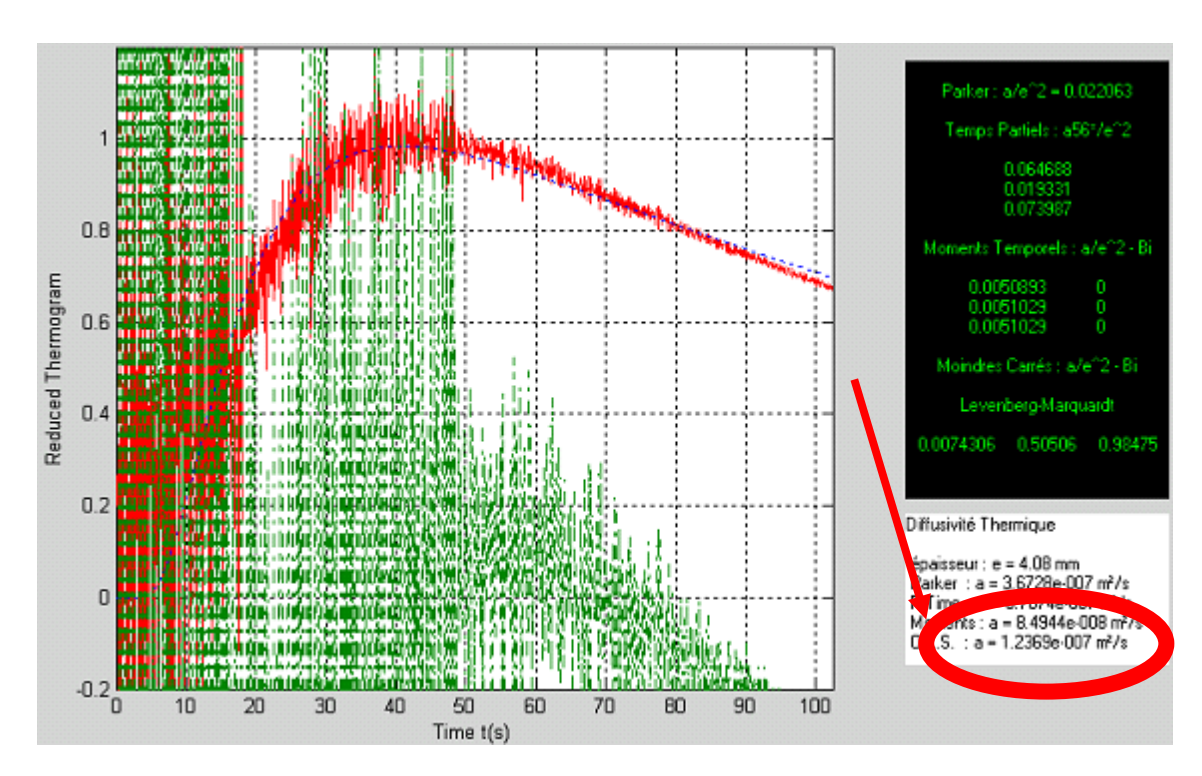

*Figure V.61 : la réponse impulsionnelle de la face arrière du polycarbonate - mesure de la diffusivité avec le programme «ProTherm»*

#### *I.3.7. Conclusion :*

Ces résultats expérimentaux, obtenus sur des échantillons particuliers, sont encourageants puisque nous avons montré que la méthode photothermique aléatoire face arrière avec contact, permet une approche efficace de la diffusivité thermique d'une gamme de matériaux.

L'ensemble des résultats présentés valide les possibilités réelles de l'utilisation de la méthode de l'analyse photothermique en matière d'estimation de la diffusivité sur des échantillons transparents ou semi transparents ou opaques.

Ces résultats confirment également la reproductibilité et la fiabilité de la technique présentée.

## **I.4. Etude de l'influence du nombre de paramètres d'entrée et de sortie pris en compte dans le modèle paramétrique ARMA sur la mesure de la diffusivité thermique :**

Dans ce qui précède nous avons montré qu'une étude photothermique aléatoire couplé à une analyse paramétrique ou à une analyse corrélatoire permet l'accès à une bonne mesure de la diffusivité thermique de l'échantillon. Pour se faire nous avons dû régler un certain nombre de paramètres expérimentaux, comme le nombre de paramètres d'entrée et de sortie du modèle ARMA utilisé pour l'étude. Il nous a paru nécessaire d'étudier l'influence de ces paramètres sur le résultat de la mesure de diffusivité thermique.

Nous avons développé l'analyse photothermique sur un disque de nylon 6.6 d'une épaisseur de 1.72 mm. Sa diffusivité thermique varie selon la littérature entre  $1.20 * 10^{-7}$  m<sup>2</sup> s<sup>-1</sup> et  $1.45 * 10^{-7}$  m<sup>2</sup> s<sup>-1</sup>. Les conditions expérimentales retenues sont les suivantes :

- une séquence binaire pseudo aléatoire
- une longueur de séquence de 1024 termes
- un nombre d'analyse égal à 1
- une amplitude d'excitation de 450 unités SAMMIR
- un offset d'excitation de 450 unités SAMMIR
- une fréquence d'excitation de 0.5 bits / s
- un sur-échantillonnage de 100
- une analyse paramétrique de type ARMA

Le nombre de paramètres d'entrée et de sortie du modèle de comportement ARMA a été fixé successivement aux valeurs suivantes :

$$
N_a = N_b = \{10, 20, 30, 40, 60, 90, 120, 140\}
$$

Pour chacune de ces valeurs, nous avons mesuré par technique inverse, la diffusivité thermique de l'échantillon étudié. Les résultats obtenus sont présentés sur la figure V.62. Elle montre qu'à partir d'un nombre de paramètres de reconstruction d'environ 60, les valeurs de diffusivité thermique sont relativement identiques. C'est donc ce que nous avons fait dans notre étude. Un nombre minimal de 60 paramètres doit être pris en compte au cours de la phase de reconstruction paramétrique de la réponse impulsionnelle.

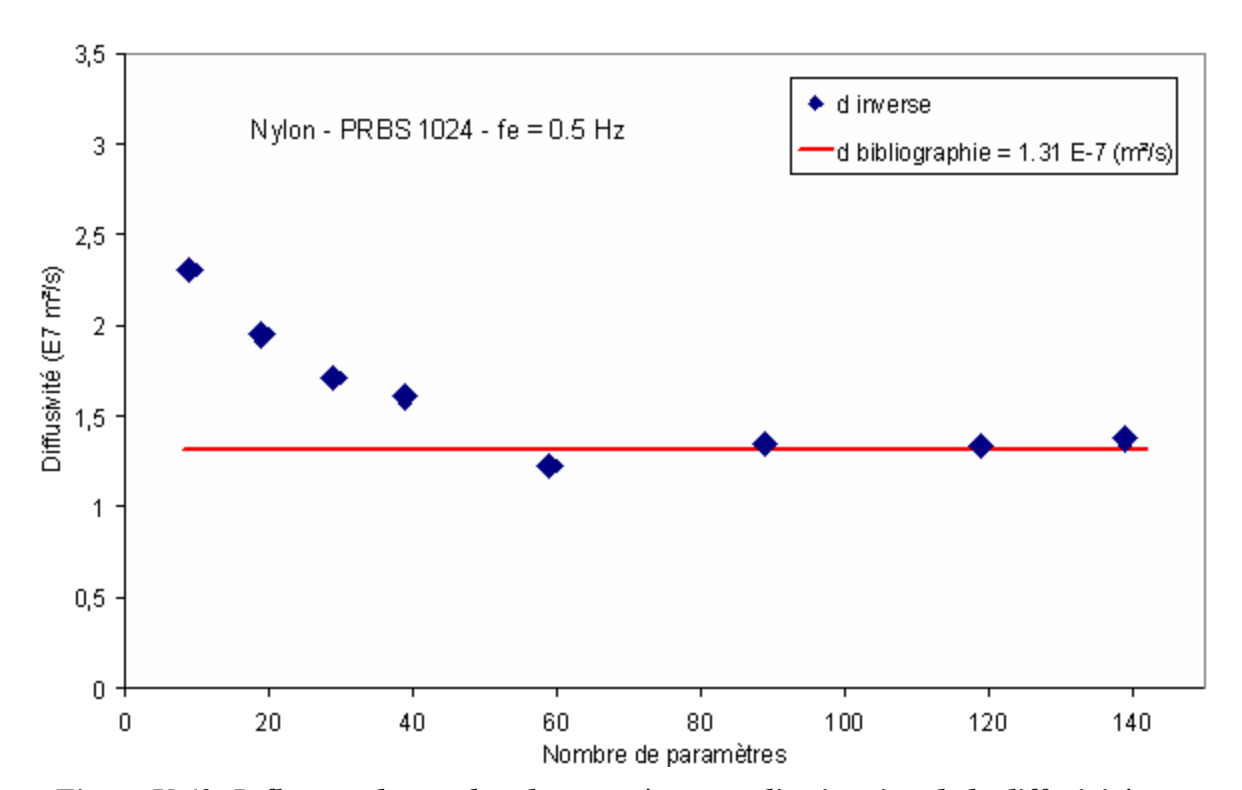

*Figure V.62: Influence du nombre de paramètres sur l'estimation de la diffusivité par méthode inverse sur l'échantillon de nylon d'épaisseur = 1.72 mm – analyse paramétrique*

# **II. Mesure de la diffusivité par méthode photothermique aléatoire en face arrière:**

Après avoir étudié les possibilités de l'analyse photothermique aléatoire face arrière avec contact, nous nous intéressons maintenant à celles de la radiométrie photothermique aléatoire face arrière donc sans contact avec l'échantillon étudié.

En effet l'analyse que peut apporter ce type d'analyse par rapport à celle étudiée au paragraphe précédent est double. D'abord elle ne demande aucun contact avec l'échantillon étudié, ce qui, par exemple au niveau industriel, est un atout important. Ensuite elle met en œuvre une caméra de thermographie infrarouge pour mesurer les variations de température de la face arrière de l'échantillon étudié au lieu d'un thermocouple, ce qui est un gain très important en terme de fréquence d'acquisition. En effet la caméra de thermographie infrarouge permet des mesures de température à des fréquences de 25 kHz alors que le thermocouple permet difficilement d'atteindre plusieurs dizaines de Hz. Le gain technologique ouvre alors la porte à des analyses de matériaux plus diffusifs que précédemment.

L'échantillon que nous avons alors étudié est un disque d'acier 304L de 30 mm de diamètre et de 3.36 mm d'épaisseur. Il est recouvert sur chacune de ses faces d'une fine couche de peinture polyuréthane noire. Sa diffusivité thermique vaut d'après la littérature  $4.01*10^{-6}$  m<sup>2</sup>.s<sup>-1</sup>.

Les conditions expérimentales mises en œuvre pour l'étude sont l'utilisation d'un signal binaire pseudo aléatoire de 1024 termes (voir figure V.63), d'une fréquence d'échantillonnage de 10 bits/s, d'un sur-échantillonnage de 40 et d'un nombre de paramètres du modèle de comportement ARMA égal à 40 en entrée et 40 en sortie.

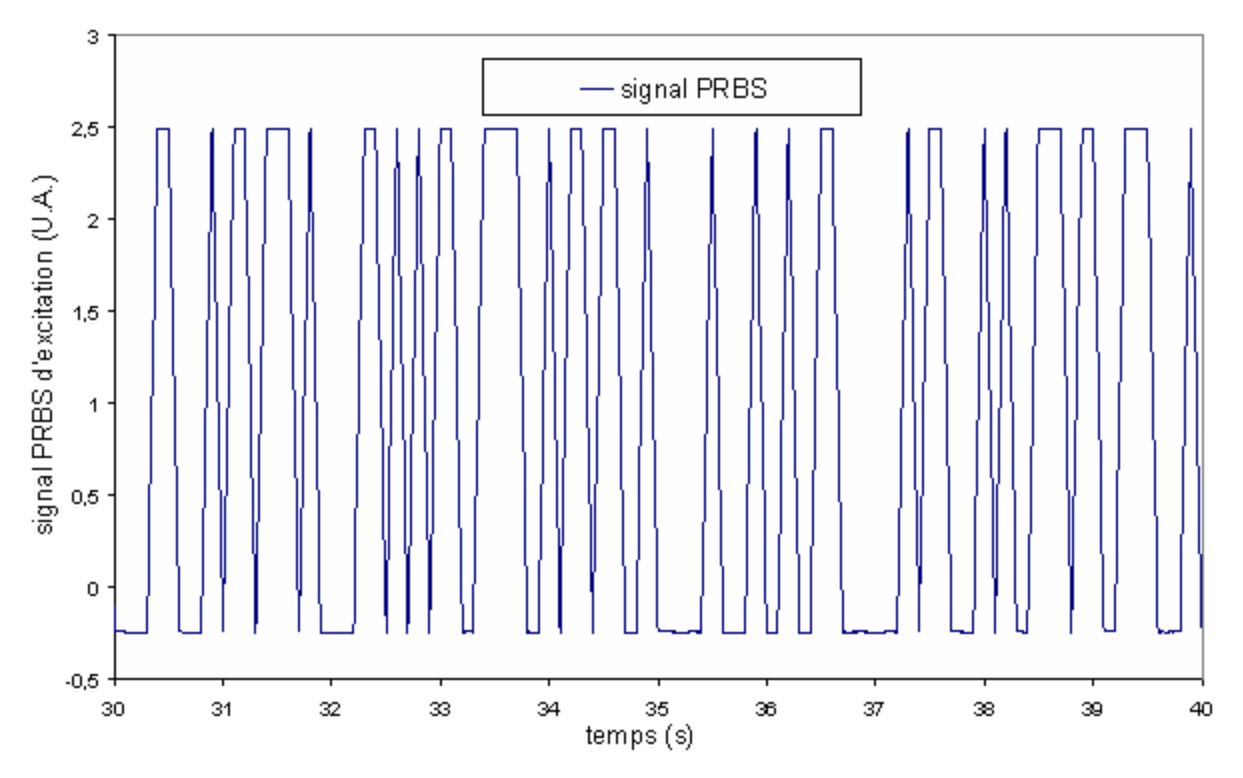

*Figure V.63: Allure du signal d'excitation PRBS utilisé* 

Sur la figure V.64, nous présentons l'allure du signal photothermique brut recueilli par le dispositif expérimental.

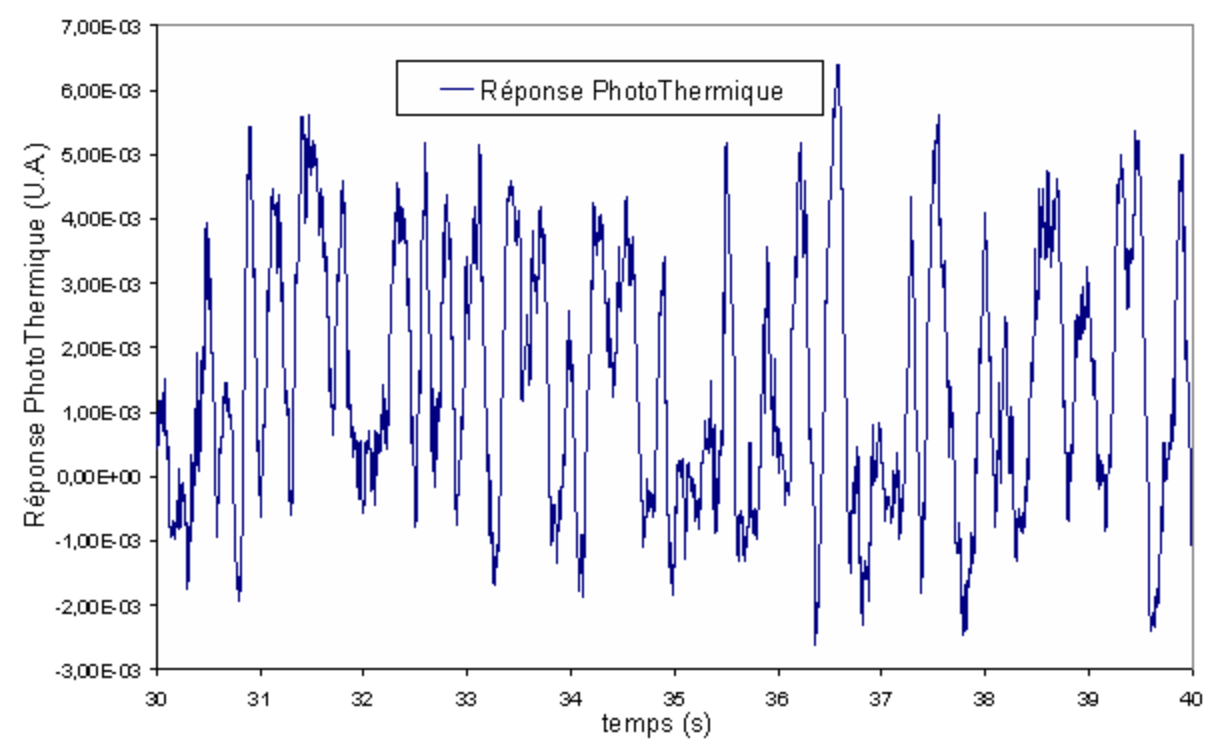

*Figure V.64: Allure de la réponse photothermique de la caméra JADE III de la face arrière de l'échantillon d'acier 304L d'épaisseur e = 1.5 mm obtenue lors de l'étude* 

A partir de ces deux signaux d'excitation et de réponse photothermique, nous bâtissons un modèle de comportement associé à l'expérience, puis calculons la réponse impulsionnelle photothermique de l'échantillon étudié en soumettant le modèle construit à une excitation de Dirac théorique. Le résultat obtenu est présenté sur la figure V.65, il montre une courbe présentant une allure classique de réponse impulsionnelle face arrière mais très bruitée.

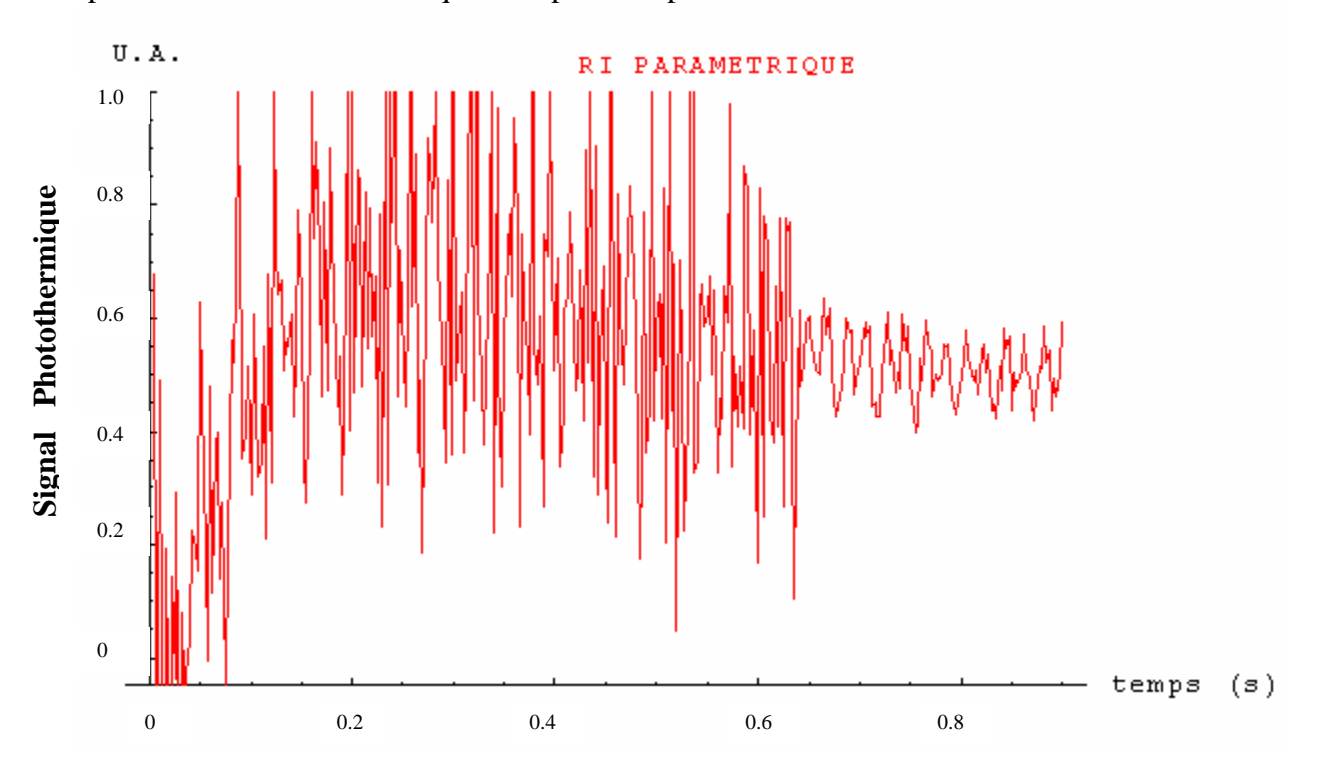

*Figure V.65 : réponse impulsionnelle sous reconstruction paramétrique de la face arrière de l'acier 304L d'épaisseur e = 1.5 mm - mesure de la diffusivité par technique inverse* 

Nous avons ensuite ajusté le modèle de l'expérience photothermique au résultat expérimental à l'aide de la technique inverse de Box-Kamanasu (voir la figure V.66). Le meilleur ajustement théorie/expérience est obtenu pour une valeur de diffusivité de  $(4.09 \pm 0.12) * 10^{-6}$  m<sup>2</sup>.s<sup>-1</sup>. Cette valeur est très proche de la valeur bibliographique ce qui est très encourageant.

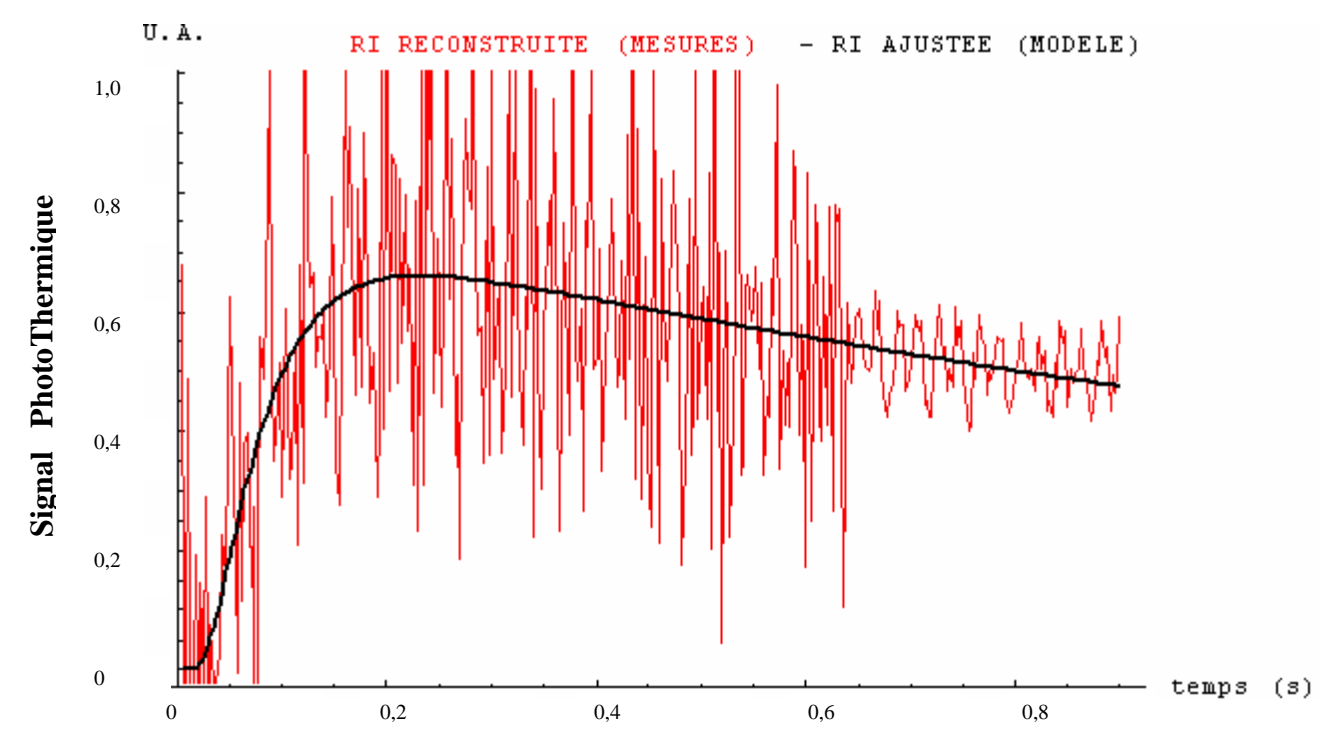

*Figure V.66 : réponse impulsionnelle sous reconstruction paramétrique de la face arrière de l'acier 304L d'épaisseur e = 1.5 mm - mesure de la diffusivité par technique inverse* 

Afin de nous assurer de la qualité de l'identification, nous avons ensuite procédé à un test de blancheur des résidus. Le résultat obtenu est présenté sur la figure V.67, révélant un profil d'autocorrélation des résidus s'approchant d'une fonction delta de Dirac, ce qui est caractéristique d'un bon ajustement.

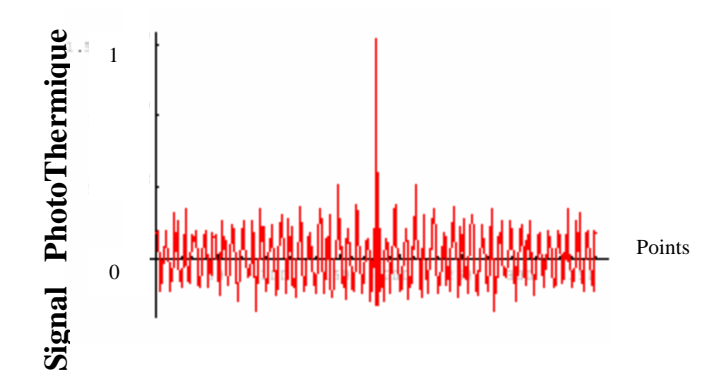

*Figure V.67: Autocorrélation des résidus* 

Enfin dans une dernière étape, nous avons analysé la réponse photothermique impulsionnelle reconstruite à l'aide du logiciel de référence « Protherm » du LEMTA de Nancy. Le résultat obtenu est présenté sur la figure V.68. Elle monte que le meilleur ajustement au sens « O.L.S. » est obtenu pour une diffusivité thermique d'environ 4.1<sup>*\**</sup> 10<sup>−6</sup> m<sup>2</sup>.s<sup>−1</sup>. Cette valeur est très proche de la nôtre.

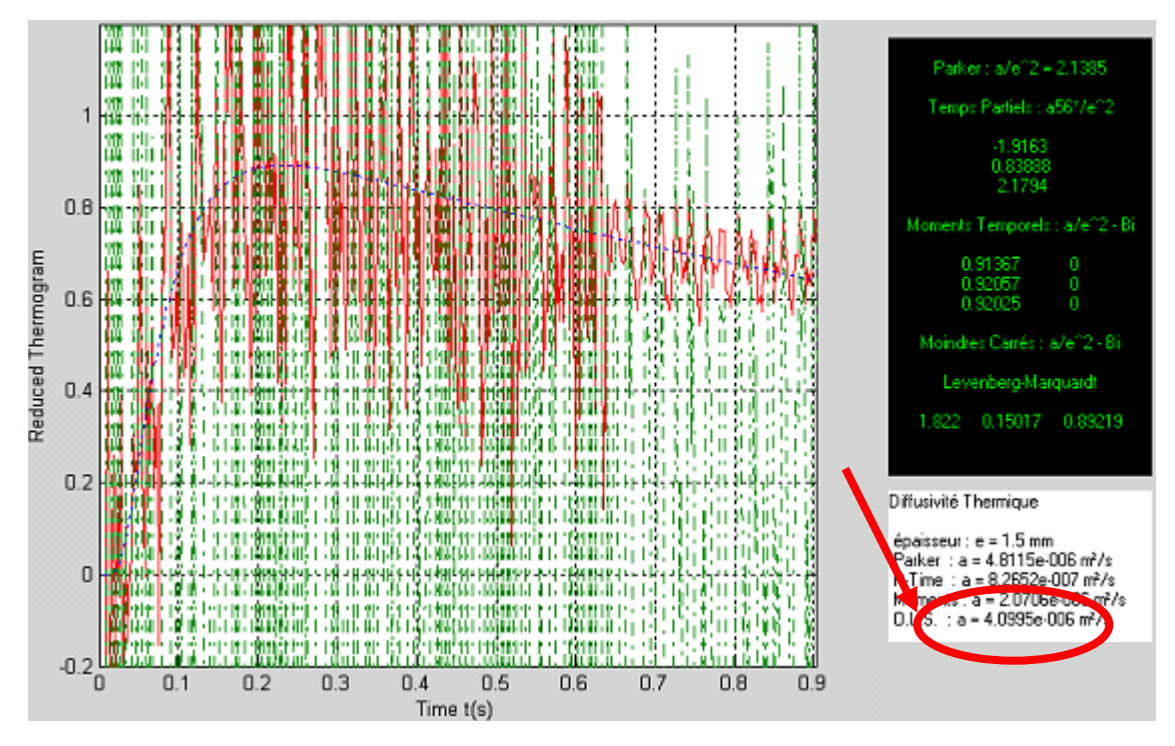

*Figure V.68 : réponse impulsionnelle de la face arrière de l'acier 304L mesure de la diffusivité avec le programme «ProTherm»* 

Les résultats trouvés sont très encourageants mais demandent à être appliqués sur d'autres échantillons (chose que nous n'avons malheureusement pas pu faire car la caméra a été prêtée pour une durée d'une semaine seulement. Ce temps n'est évidement pas suffisant pour installer le matériel, la synchronisation des différents éléments et l'élaboration d'un protocole de mesure ce qui permettrait des mesures avec un minimum de bruit).

# **III.Mesure de la diffusivité thermique par thermographie photothermique aléatoire en face arrière:**

Parallèlement à la fin de mon travail de thèse débutait au laboratoire une étude sur le contrôle non destructif d'œuvre d'art par thermographie photothermique aléatoire. Dans ce cadre, une instrumentation a été développée. Il s'agit du système SAMMTHIR, basé sur les principes de la radiométrie aléatoire et donc sur les principes généraux de SAMMIR. Il utilise les mêmes méthodes de reconstruction corrélatoire simples, multiples et paramétriques. Sa différence par rapport à SAMMIR est qu'il utilise une excitation étendue par projecteurs halogènes et une détection étendue par thermographie infrarouge. Ces différences font que SAMMTHIR est bien plus portable que SAMMIR et donc qu'il pourra être plus facilement mis en œuvre sur site industriel. Il nous a paru alors intéressant de développer une étude pour vérifier les possibilités du système SAMMTHIR en matière de mesure de diffusivité thermique.

Pour cela, nous avons étudié le même morceau de verre cylindrique que précédemment recouvert sur l'une de ces faces par une fine couche de laque d'argent et sur l'autre par face par une fine couche de peinture polyuréthane noire. Les caractéristiques physiques de l'échantillon de verre sont les suivantes:

- Une épaisseur de 3.36 mm
- Un diamètre de 30 mm
- Une diffusivité thermique de  $0.49 * 10^{-6}$  m<sup>2</sup>.s<sup>-1</sup> (mesure effectuée au LEMTA de Nancy à l'aide d'un diffusivimètre Flash)

Les conditions expérimentales retenues sont les suivantes :

- Le type d'excitation : Excitation binaire pseudo aléatoire (voir figure V.69)
- La longueur de la séquence d'excitation : 2048 termes
- Temps d'excitation : 0.48 s/bits
- Type d'analyse : analyse paramétrique de type ARMA
- Nombre de paramètres d'entrée et de sortie du modèle ARMA mis en œuvre 255 et 254

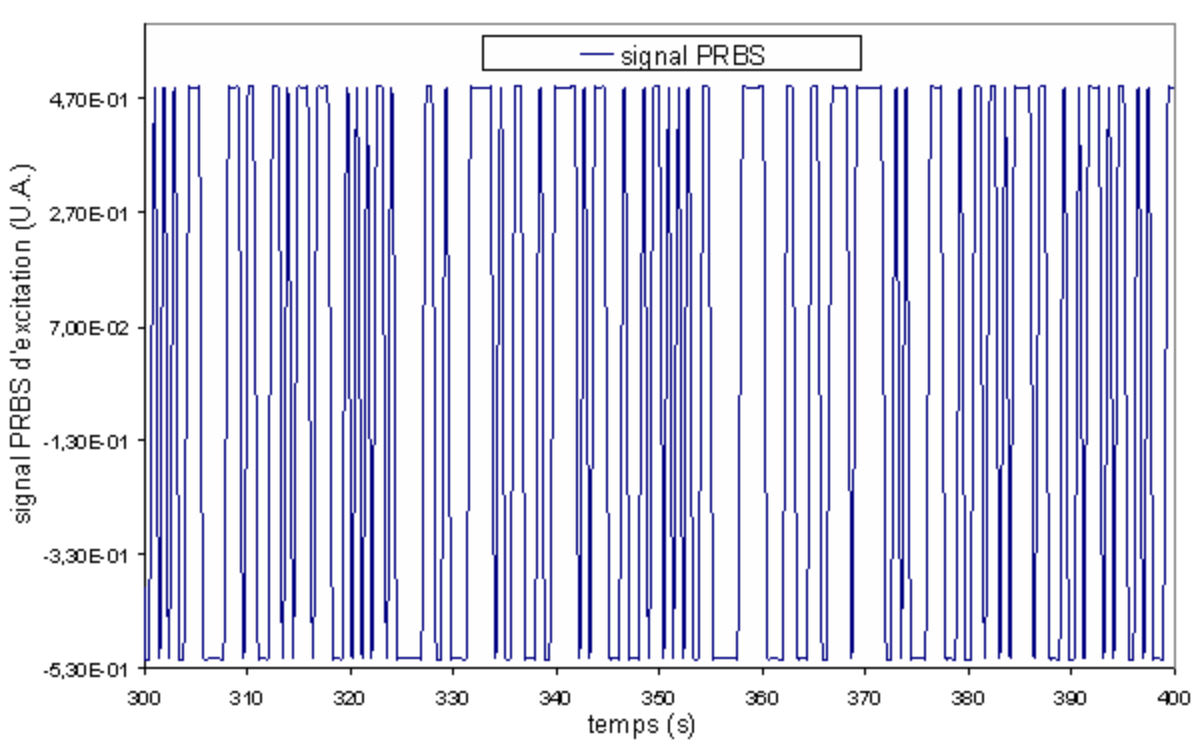

*Figure V .69: Allure du signal d'excitation PRBS utilisé* 

L'échantillon de verre est placé au centre d'une paroi constituée d'une plaque de carton ondulé recouvert d'une couche d'aluminium (voir figure V.70). L'excitation lumineuse est produite par un projecteur halogène de 500 W, dont on n'utilise que 50 % de ca puissance maximale.

La détection est assurée par une caméra AGA 782, équipée d'un objectif de 32° ouvert à 1,8. Le « Thermal Range » et le « Thermal Level » sont réglés de manière à avoir une bonne visibilité des échantillons et des phénomènes qui se produisent sur l'écran de contrôle et celui de l'ordinateur.

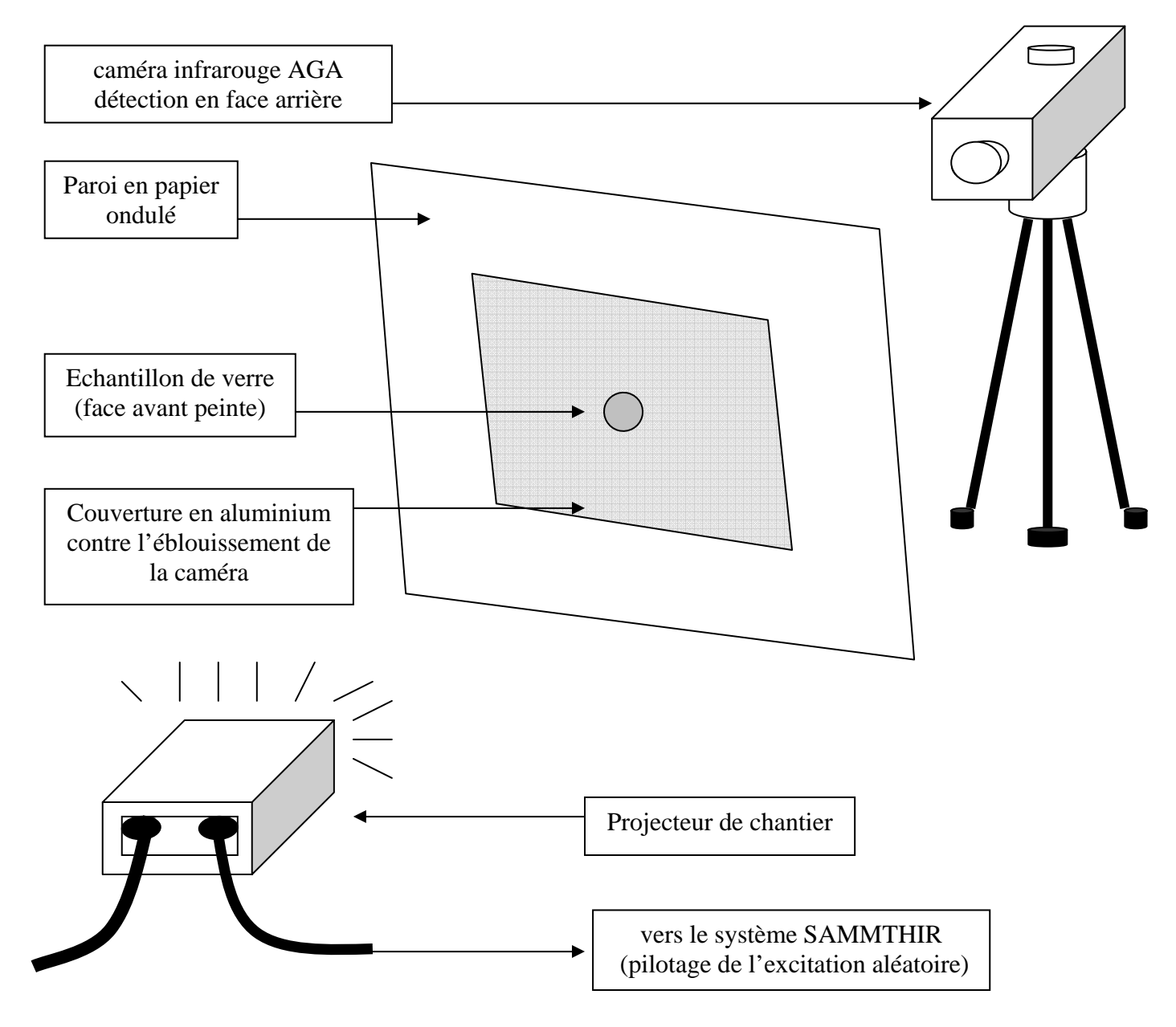

*Figure V.70 : Partie excitation et partie mesure du signal du système SAMMTHIR – échantillon de verre d'épaisseur = 3.36 mm* 

La figure V.71 présente la réponse photothermique recueillie par le dispositif expérimental SAMMTHIR. Elle révèle un signal aléatoire que nous avons l'habitude de voir, peut être plus bruité que ceux fournis avec le dispositif SAMMIR.

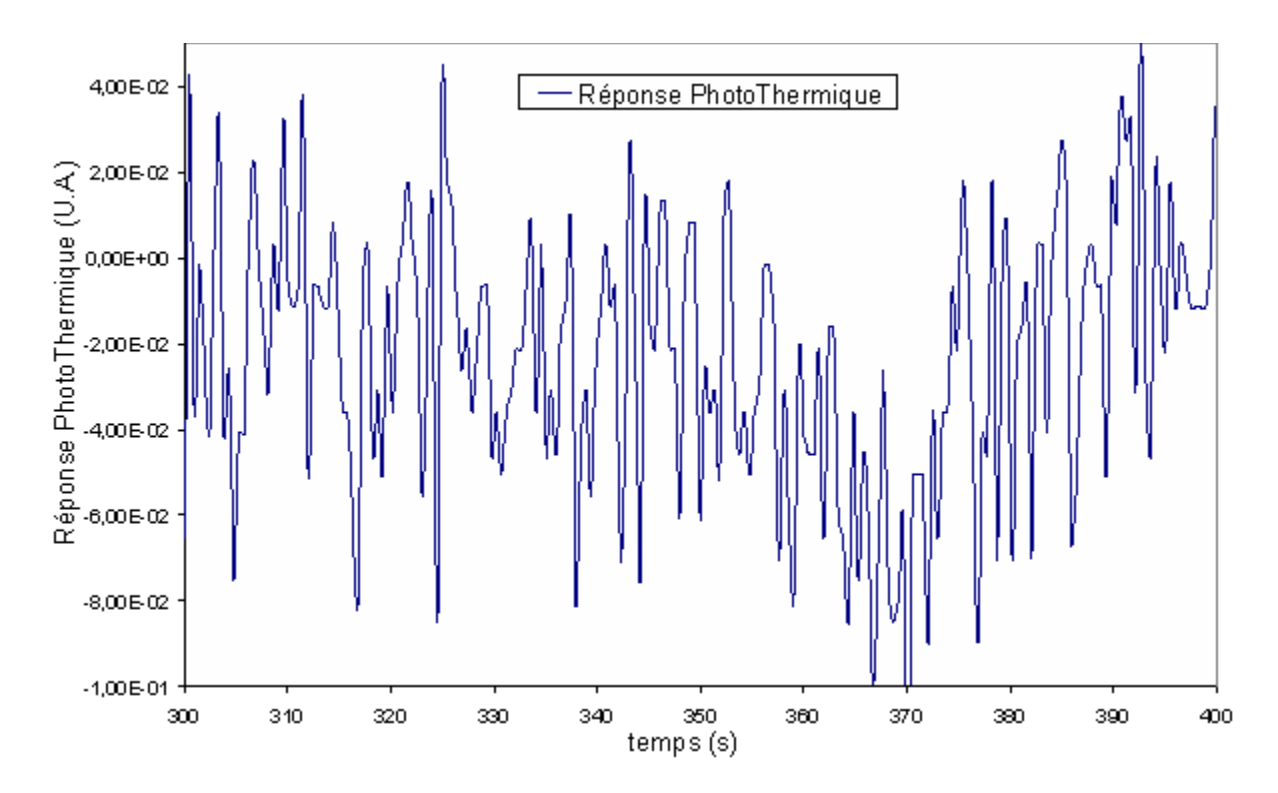

*Figure V.71 : Allure de la réponse photothermique de la caméra infrarouge obtenue lors de l'étude de la face arrière de l'échantillon de verre d'épaisseur e = 3.36 mm* 

La figureV.72 présente alors le panneau de commande de la procédure d'analyse paramétrique du système SAMMTHIR. Elle montre que ce dispositif permet le même type d'analyse paramétrique que le système SAMMIR, mais maintenant en tout point d'une image infrarouge et plus seulement en un seul point de mesure. Cette différence fait que l'on pourra facilement procéder à une moyenne spatiale des mesures de diffusivité thermique et donc aboutir à une augmentation du rapport signal sur bruit ce qui pourra constituer un gain notable en terme de mesures de diffusivité thermique.

Cette figure V.72 montre aussi que l'on peut conduire l'analyse uniquement sur la partie utile de la scène thermique en fenêtrant l'image infrarouge. C'est ce que nous avons fait lors de notre étude en nous limitant à l'analyse paramétrique de la zone d'image de l'échantillon de verre analysé.

La figure V.73 présente la réponse impulsionnelle de l'échantillon de verre, reconstruite par analyse paramétrique. Elle fait apparaître une allure classique de réponse impulsionnelle face arrière ainsi qu'un niveau de bruit élevé.

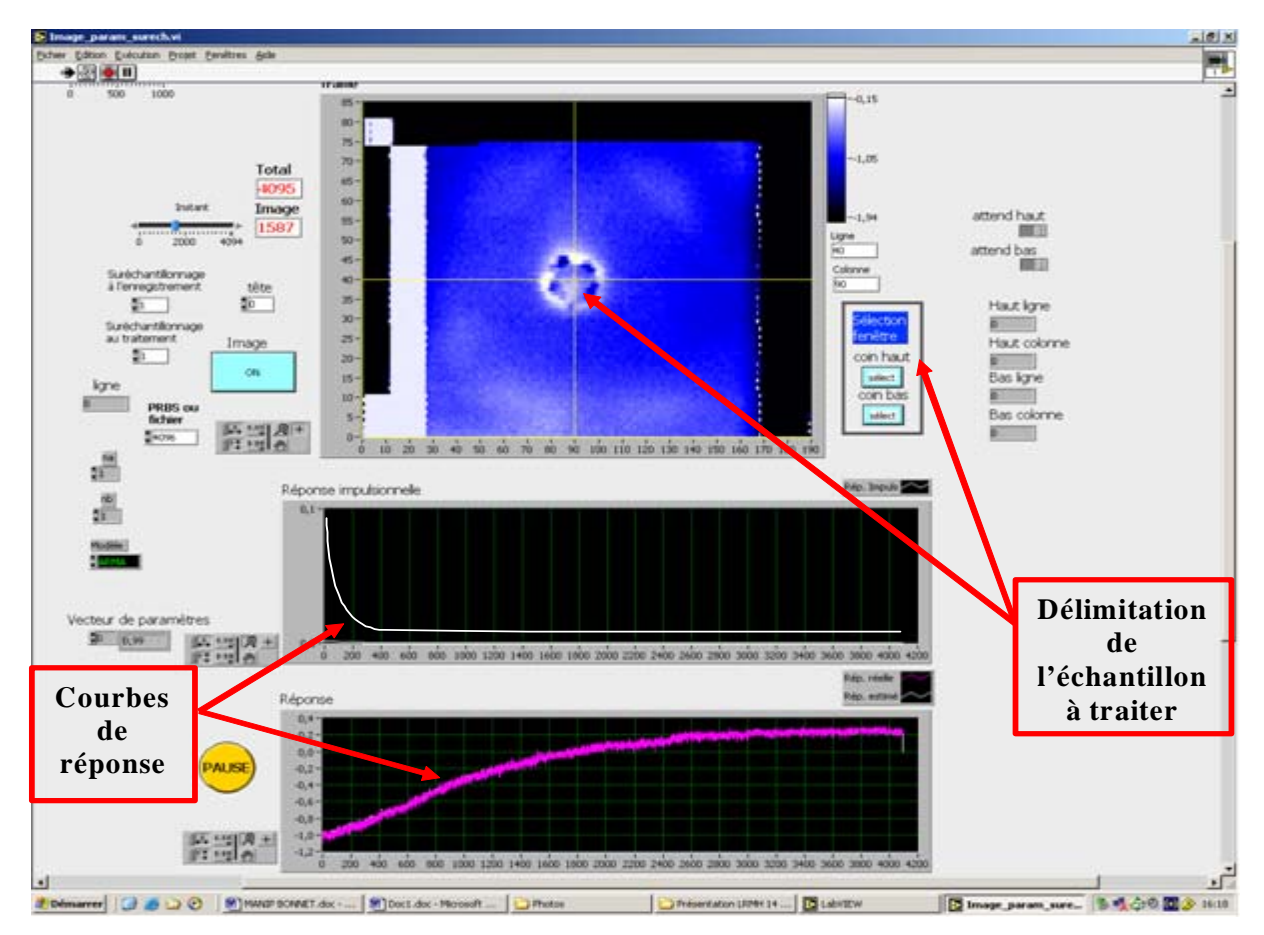

*Figure IV.72 : l'interface du logiciel de traitement d'image du système SAMMTHIR*

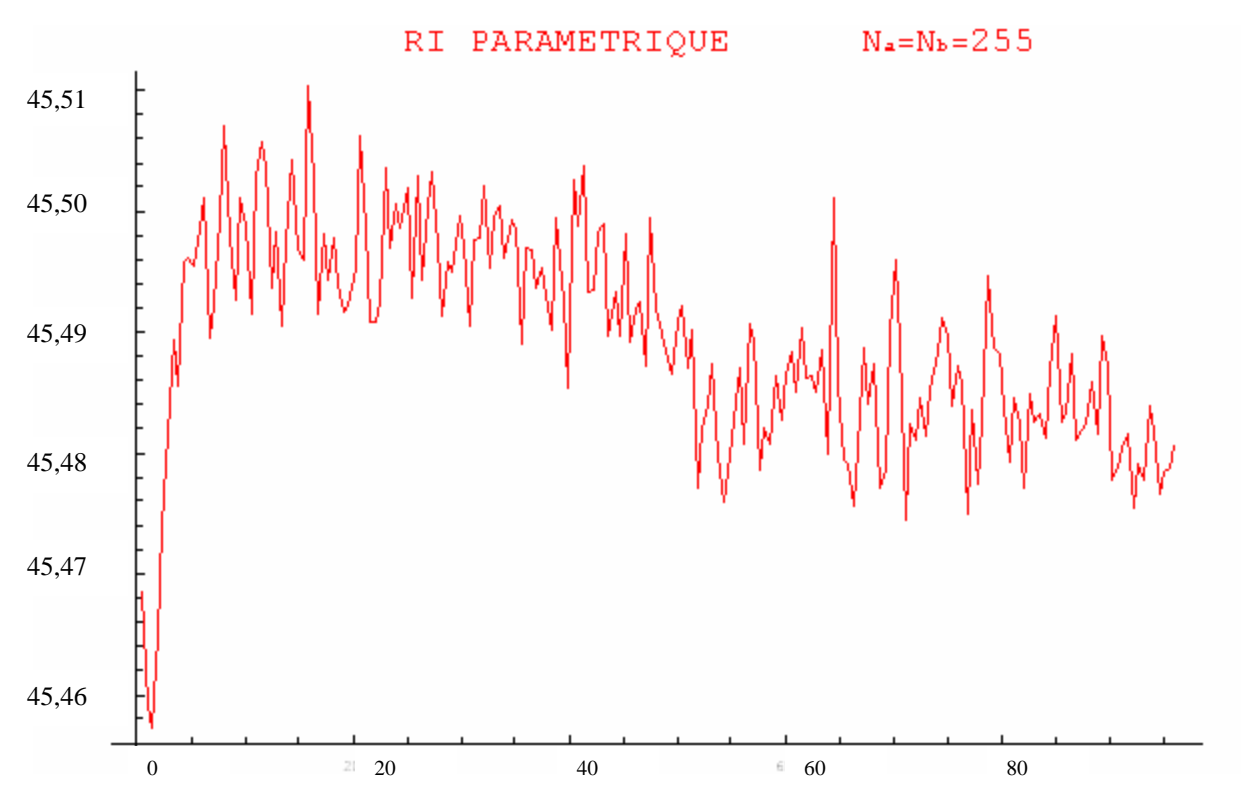

*Figure IV.73: réponse impulsionnelle sous reconstruction paramétrique de la face arrière du verre d'épaisseur e = 3.36 mm* 

La méthode de mesure que nous avons mise en œuvre pour aboutir à la mesure du paramètre diffusivité thermique utilise la technique inverse de Box-Kunemasu.

Le résultat obtenu pour un point situé approximativement au centre de l'échantillon, est présenté sur la figure V.74, montrant que c'est une valeur de diffusivité thermique de  $5.00 \pm 0.15$   $10^{-7}$   $m^2/s$  qui permet d'aboutir au meilleur ajustement théorie/expérience. Cette valeur est très proche de la valeur de  $4.90 \, 10^{-7} \, m^2/s$  donnée par la mesure au diffusivimètre Flash du LEMTA de Nancy.

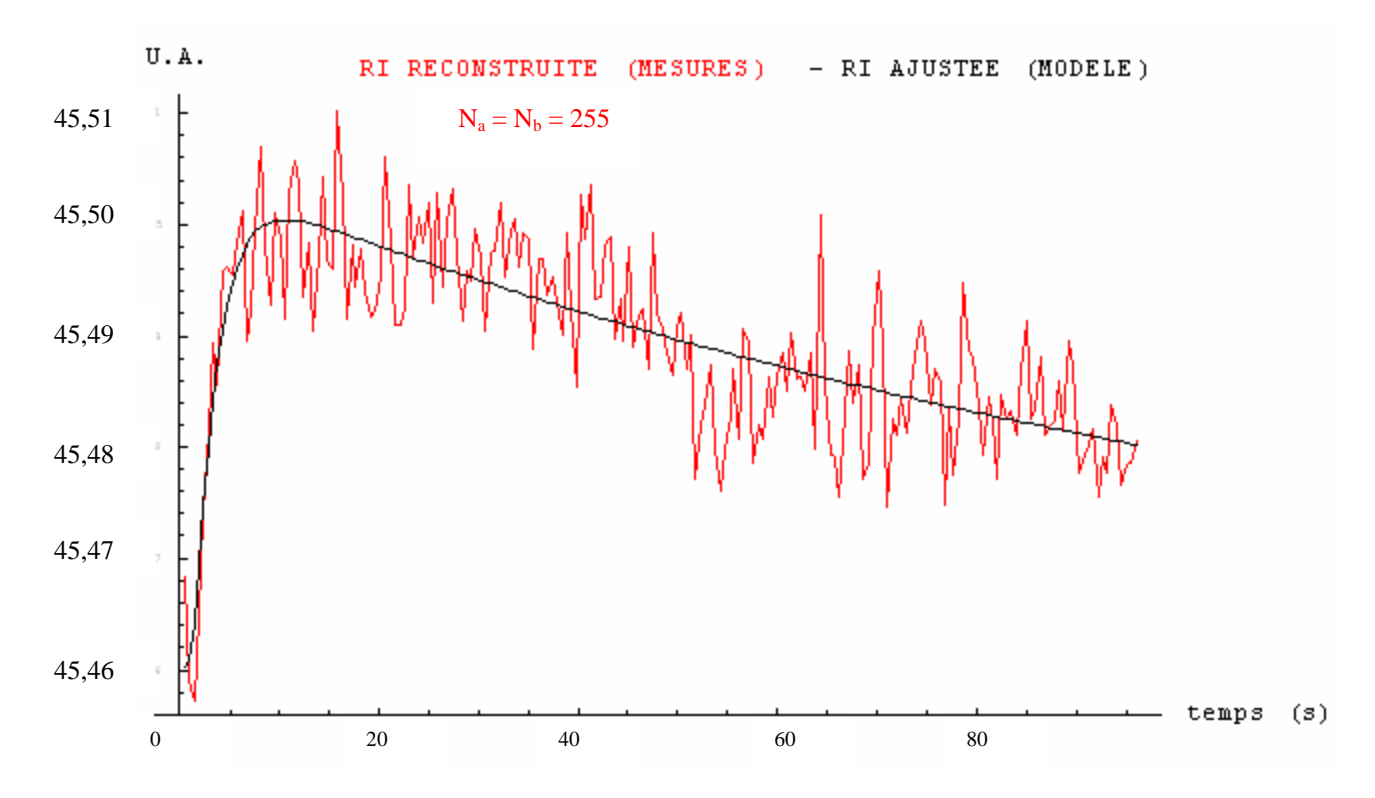

*Figure V.74 : réponse impulsionnelle sous reconstruction paramétrique de la face arrière du verre d'épaisseur e = 3.36 mm - mesure de la diffusivité par technique inverse* 

Comme la possibilité nous en est offerte par le système SAMMTHIR, nous avons reproduit la même analyse en plusieurs points de la surface de l'échantillon étudié, situés autour de son centre. Nous aboutissons (voir figure V.75) alors une valeur moyenne de diffusivité thermique égale à 4.99  $10^{-7}$   $m^2/s$ . Cette valeur est aussi très proche de la valeur 4.90  $10^{-7}$   $m^2/s$ de référence, elle révèle néanmoins une dispersion assez grande.

A l'issue de cette courte étude, il est possible de dire que la thermographie photothermique aléatoire face arrière semble attrayante pour une mesure de la diffusivité thermique.

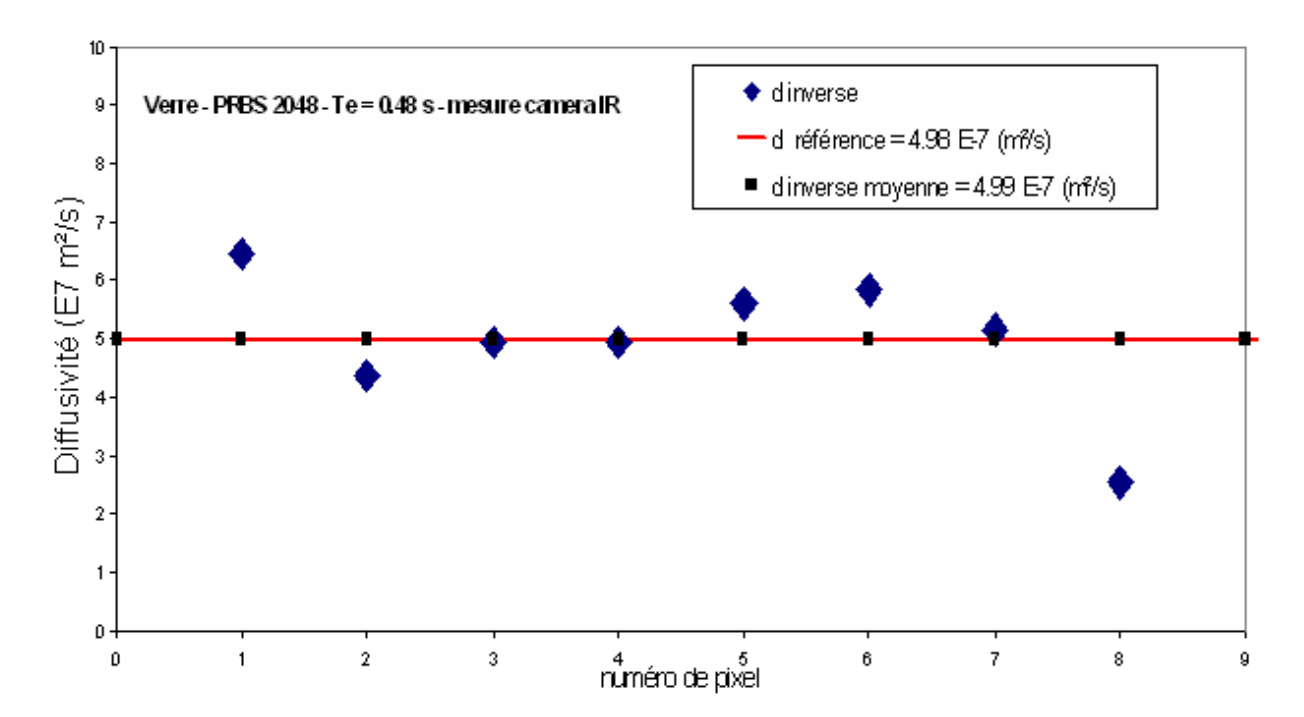

*Figure V.75 : Résumé de la mesure de la diffusivité par la technique inverse sur l'échantillon de verre d'épaisseur = 3.36 mm – plusieurs pixels – analyse paramétrique* 

# **IV. Mesure de diffusivité thermique par radiométrie photothermique aléatoire face avant:**

Après avoir étudié les possibilités de l'analyse photothermique aléatoire face arrière nous nous intéressons maintenant à celles de la radiométrie photothermique aléatoire face avant. En effet l'avantage que pourra ce type d'analyse est de ne demander l'accès qu'à une seule face de l'échantillon étudié, ce qui au niveau industriel (au sens large) peut être un atout considérable.

Au cours de notre étude, nous avons alors mis en oeuvre les systèmes SAMMIR et SAMMTHIR face avant pour étudier les possibilités de la radiométrie photothermique aléatoire face avant (SAMMIR) et de la thermographie photothermique aléatoire face avant (SAMMTHIR). Ce sont les résultats obtenus dans ce cadre que nous présentons maintenant. Dans ce paragraphe, nous présentons l'étude développée à l'aide du système SAMMIR.

## **IV.1. Etude d'un échantillon de nylon:**

L'échantillon que nous avons étudié est un échantillon de nylon 6.6 dont les propriétés thermophysiques sont :

- Une épaisseur de 1,75 mm
- Une longueur de 30 mm et une largeur de 30 mm
- Une conductivité thermique de: 0.24 à 0.28 W/m K (la valeur varie selon les auteurs).
- Une masse volumique :  $1150 \text{ kg/m}^3$
- Une capacité calorifique : 1700 J/kg K
- Une diffusivité thermique de 1,20 à  $1,45*10^{-8}$  m<sup>2</sup>/s (la valeur varie selon les auteurs).

Les conditions expérimentales pour l'étude sont l'utilisation d'un signal binaire pseudo aléatoire de 1024 termes (voir figure V.76), d'une séquence d'échantillonnage de 5 bits/s, d'un sur-échantillonnage de 10, d'une amplitude de séquence d'excitation de 150 unités SAMMIR et d'un offset d'excitation de 150 unités SAMMIR.

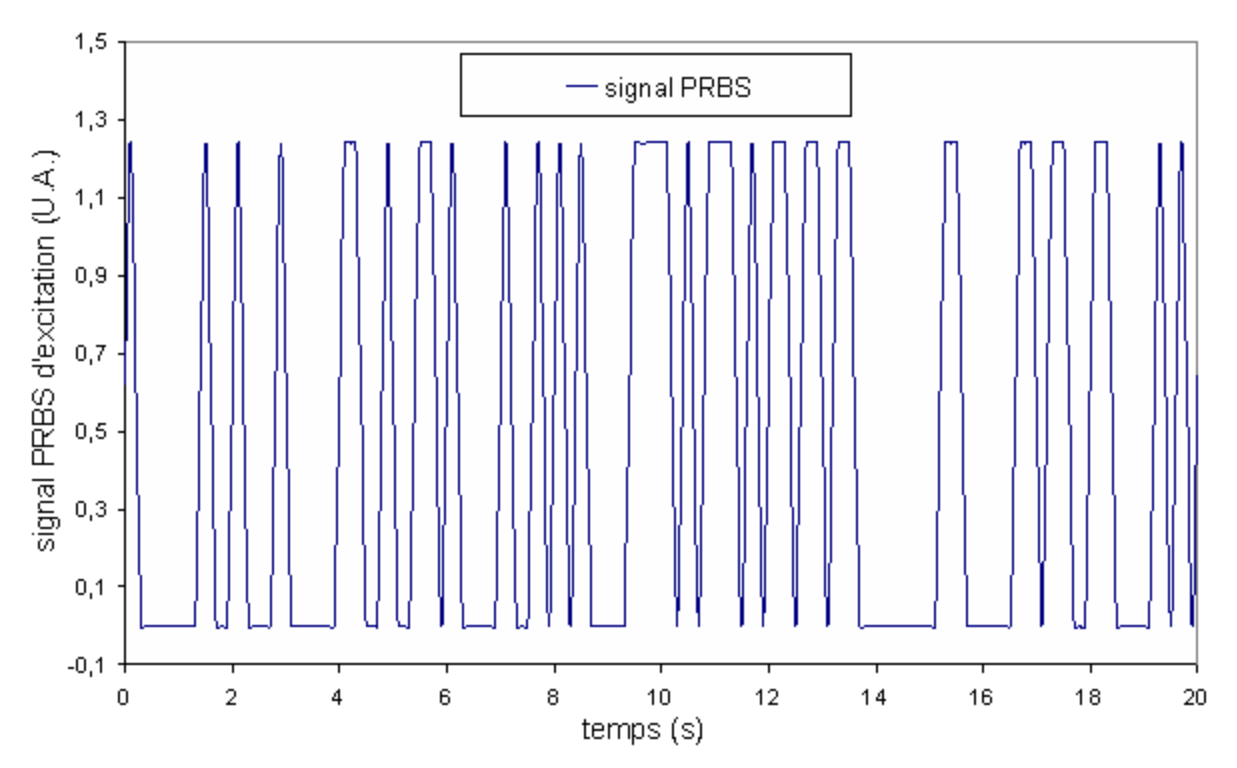

*Figure V.76: Allure du signal d'excitation PRBS utilisé* 

Sur la figure V.77, nous présentons l'allure du signal photothermique brut recueilli par le dispositif expérimental SAMMIR.

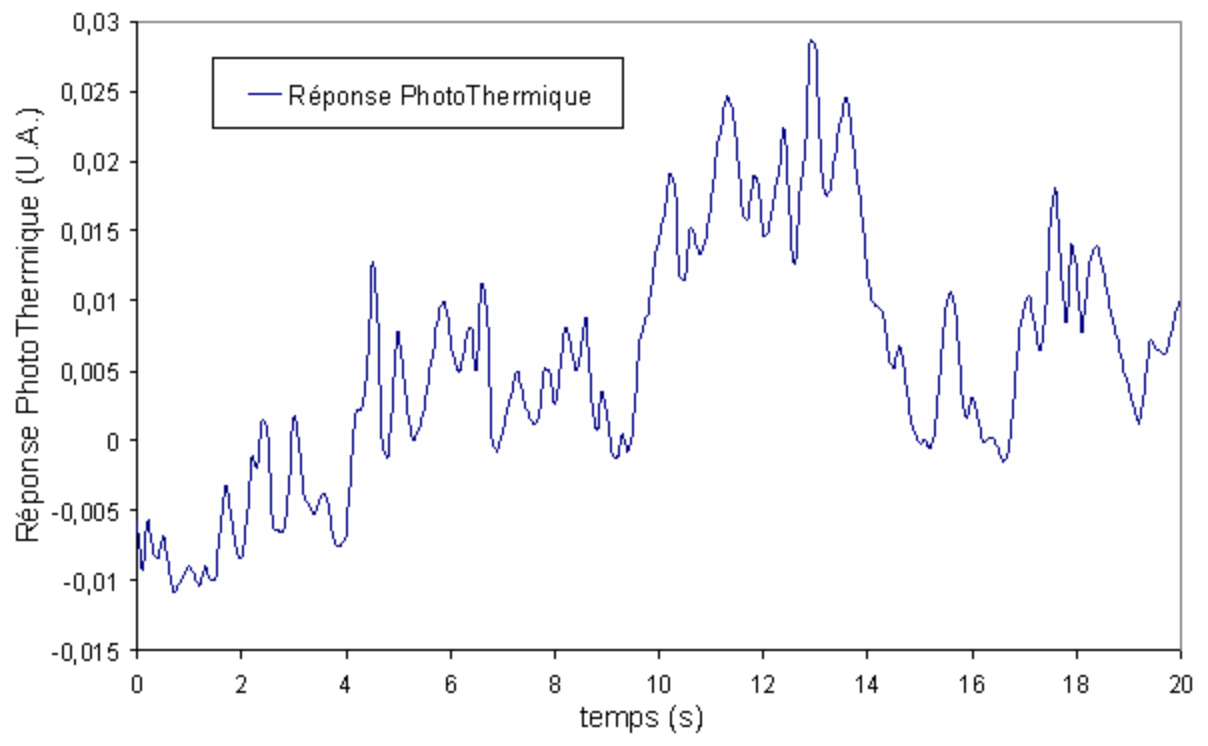

*Figure V.77:Allure de la réponse Photothermique de la face avant enregistrée avec le détecteur infrarouge sur le nylon d'épaisseur e = 1.75 mm obtenue lors de l'étude* 

A partir de ces deux signaux, nous avons reconstruit la réponse impulsionnelle recherchée, d'abord par analyse paramétrique, puis par analyse corrélatoire. Dans chaque cas, nous avons procédé à une mesure de diffusivité thermique à l'aide des méthodes présentées au chapitre III, à savoir, la méthode du temps de rupture de Parker, la méthode du temps de décrochage, la méthode du rapport des asymptotes, et enfin la méthode mettant en œuvre des techniques inverses. Examinons maintenant plus en détails les résultats obtenus.

#### *IV.1.1.Reconstruction de la réponse impulsionnelle par analyse paramétrique:*

A partir du signal électrique de commande de l'excitation laser du système SAMMIR et du signal électrique délivré par le détecteur infrarouge du même système SAMMIR, nous avons bâti un modèle ARMA de l'expérience photothermique : pour cela, nous avons considéré 40 paramètres d'entrée au modèle et 40 paramètres de sortie. Une fois le modèle construit, nous lui avons appliqué une excitation de Dirac thermique et calculé la réponse impulsionnelle recherchée. Le résultat obtenu dans ce cadre est présenté sur la figure V.78. Cette figure fait apparaître une allure classique de réponse photothermique face avant.
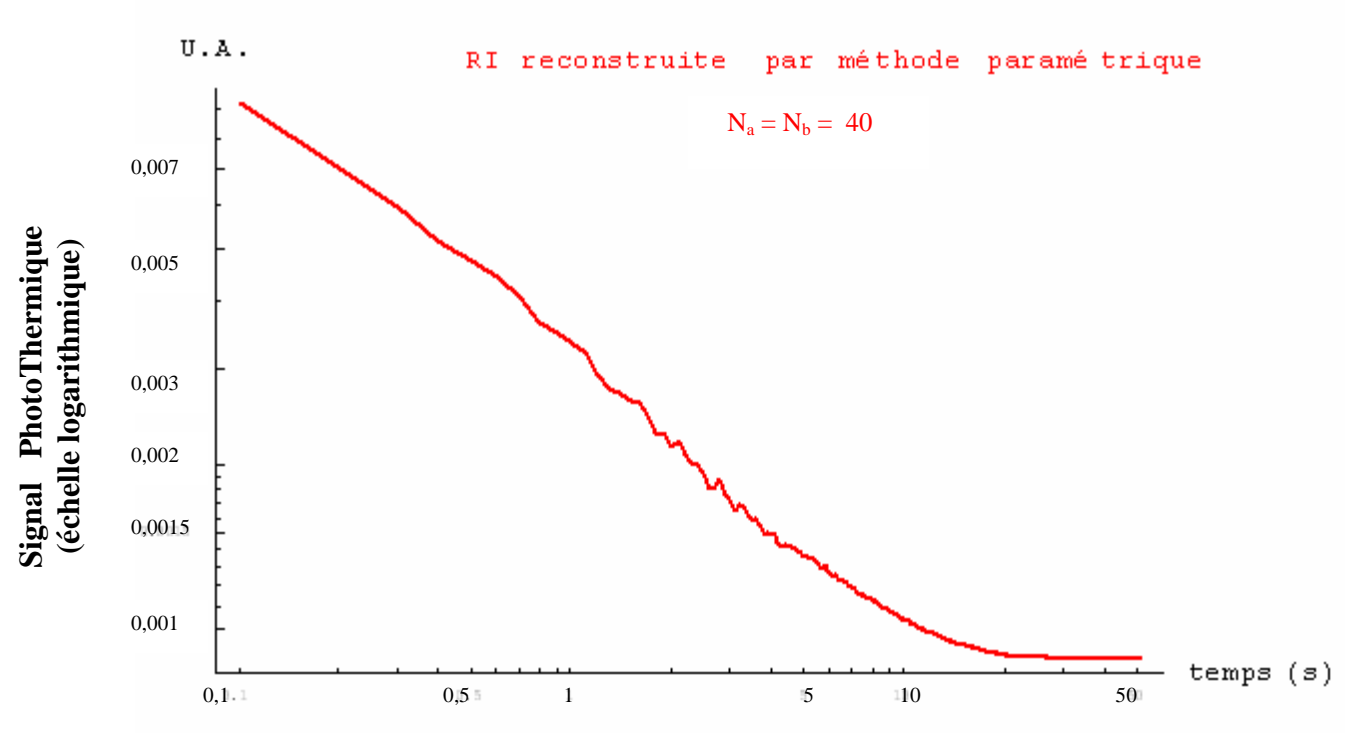

*Figure V.78: réponse impulsionnelle de la face avant du nylon d'épaisseur e = 1.75 mm reconstruction par méthode paramétrique* 

### *IV.1.1.1. Estimation de la diffusivité de l'échantillon étudié à l'aide de la méthode du temps de rupture de pente de Parker:*

La première méthode de mesure de diffusivité thermique que nous avons mise en œuvre est la méthode du temps de rupture de pente de Parker. Cette méthode consiste comme nous l'avons vu au Chapitre III, à tirer la diffusivité thermique de l'abscisse de l'intersection des asymptotes aux temps courts et aux temps longs, de la réponse impulsionnelle photothermique obtenue lors de l'étude photothermique. Pour aboutir à cette mesure, nous avons alors déterminé l'équation des asymptotes aux temps courts et aux temps longs de la réponse impulsionnelle étudiée. Nous avons alors obtenu (voir figure V.79).

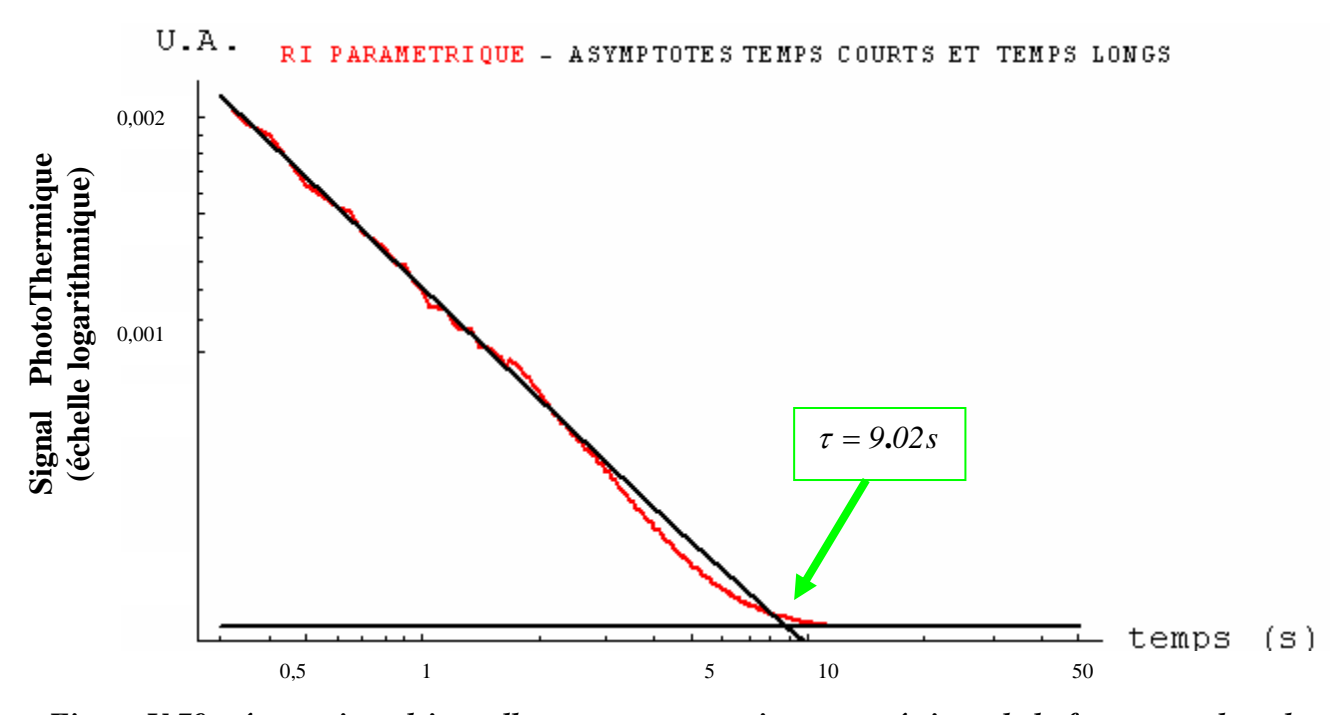

*Figure V.79: réponse impulsionnelle sous reconstruction paramétrique de la face avant du nylon d'épaisseur e = 1.75 mm – détermination du temps de rupture de pente* 

Tasycourt = 
$$
\frac{\gamma}{\sqrt{t}} - \delta = \frac{0.00115053}{\sqrt{t}} - 0.0000674192
$$
  
Tasylong =  $\alpha$  Exp[- $\beta$  t] = 0.000428428Exp[-0.0006t]

A partir du point d'intersection de ces asymptotes, nous avons déduit le temps de rupture de pente de la réponse photothermique impulsionnelle et calculé la diffusivité thermique recherchée à l'aide de la formule :

$$
d=\frac{e^2}{\pi t_r}
$$

Nous trouvons alors une valeur de diffusivité thermique de  $1.08 * 10^{-7}$   $\text{m}^2 \text{.} \text{s}^{-1}$ , pour une valeur théorique devant être comprise entre  $1.20$  et  $1.45 * 10^{-7}$  m<sup>2</sup>.s<sup>-1</sup> et des valeurs expérimentales obtenues en face arrière d'environ  $1.30 * 10^{-7}$  m<sup>2</sup>.s<sup>-1</sup>.

Comme pour la technique du temps de demi-montée de Parker utilisée dans l'analyse de la face arrière de l'échantillon, cette technique du temps de rupture de pente fait appel à un modèle thermique sans pertes de l'expérience photothermique. Elle donne donc, comme pour l'étude en face arrière, uniquement accès à un ordre de grandeur de la diffusivité thermique recherchée.

Notons toutefois que même si cette méthode ne présente qu'un intérêt limité en terme de métrologie pure, elle permet l'accès à un bon ordre de grandeur du paramètre diffusivité thermique, ce qui sera très utile pour initialiser intelligemment les algorithmes de technique inverse, mais aussi dans le domaine du contrôle non destructif, pour aboutir à des détections de défaut dans les matériaux.

### *IV.1.1.2. Estimation de la diffusivité thermique de l'échantillon étudié à l'aide de la méthode du temps de décrochage :*

La seconde méthode consiste à déterminer la diffusivité thermique recherchée à partir du temps caractéristique où l'asymptote des temps courts de la réponse impulsionnelle étudiée s'éloigne cette même réponse impulsionnelle (voir figure V.80)

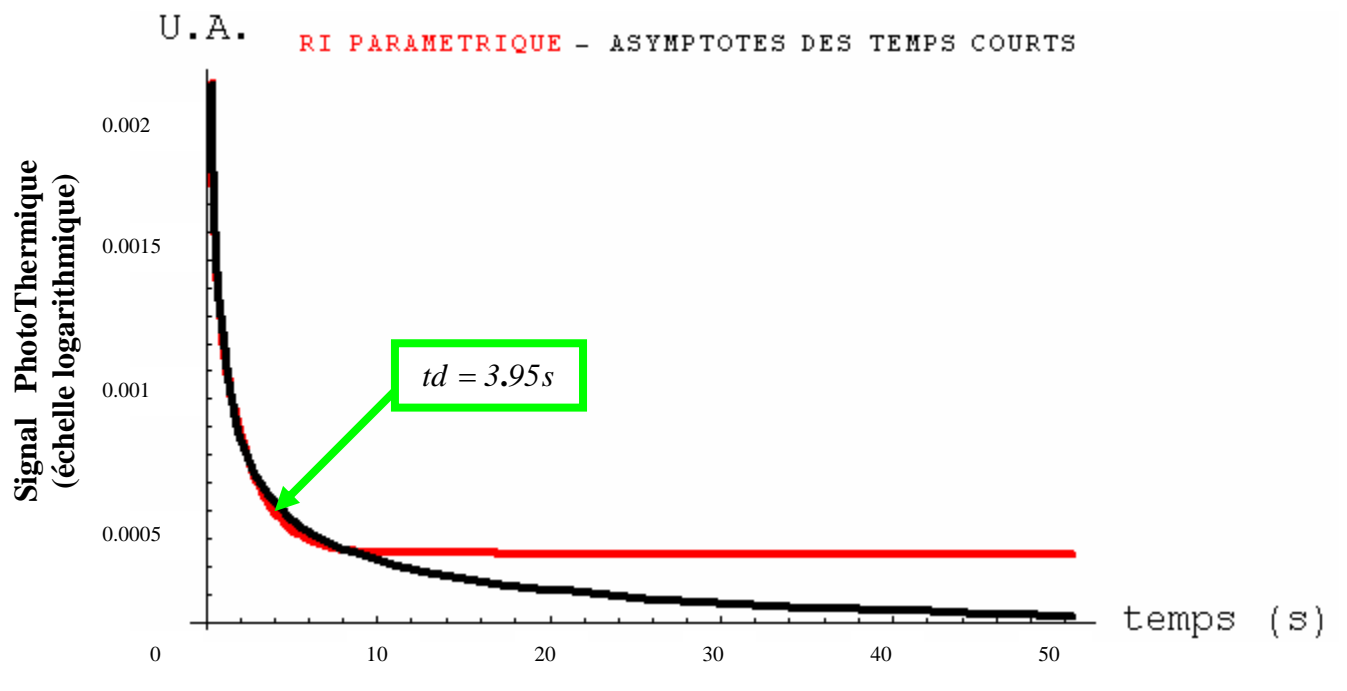

*Figure V.80: réponse impulsionnelle sous reconstruction paramétrique de la face avant du nylon d'épaisseur e = 1.75 mm – détermination du temps de décrochage* 

La figure V.80 montre que c'est à partir d'un temps de décrochage de *td* = *3***.***95s* que ces deux courbes divergent. En reportant cette valeur sur la courbe théorique (se reporter à la figure III.29 du Chapitre III), nous aboutissons une valeur de diffusivité thermique de  $1.2 * 10<sup>-7</sup>$  m<sup>2</sup>.s<sup>-1</sup>. Cette valeur est proche des valeurs théoriques données par la littérature (entre  $1.20$  et  $1.45 * 10^{-7}$  m<sup>2</sup>.s<sup>-1</sup>) et celle mesurée expérimentalement par radiométrie photothermique face arrière  $(1.3 * 10^{-7} \text{ m}^2 \text{.} \text{s}^{-1})$ . Elle sera donc, comme celle fournie par la méthode du temps de rupture de pente, très utile pour initialiser des algorithmes de technique inverse, ou dans le domaine du contrôle non destructif. En ce qui concerne la métrologie précise, il faudrait réétudier les possibilités de ce mode de dépouillement en faisant appel, pour bâtir le tableau théorique de mesure, à un modèle théorique plus complet que celui que nous avons mis en œuvre ici, prenant en compte les pertes thermiques.

### *IV.1.1.3. Estimation de la diffusivité thermique de l'échantillon étudié à l'aide de la méthode du rapport des asymptotes :*

La troisième méthode que nous avons mise en œuvre dans notre étude, est celle qui consiste à mesurer la diffusivité thermique recherchée à partir du rapport des équations des asymptotes aux temps courts et aux temps longs de la réponse impulsionnelle photothermique étudiée.

Comme nous l'avons montré précédemment les équations de ces asymptotes peuvent

s'écrite : 
$$
Tasycourt = \frac{\gamma}{\sqrt{t}} - \delta = \frac{0.00115053}{\sqrt{t}} - 0.0000674192
$$

$$
Tasylong = \alpha \, Exp[-\, \beta \, t \, ] = 0.000428428 \, Exp[-0.0006t]
$$

ce qui nous permet de calculer la diffusivité thermique recherchée à l'aide de la formule :

$$
dI = \frac{e^2}{\pi} \left(\frac{\alpha}{\gamma}\right)^2
$$

Nous trouvons alors une valeur de diffusivité thermique de  $(1.35 \pm 0.14) * 10^{-7}$  m<sup>2</sup>.s<sup>-1</sup>. Cette valeur est conforme aux valeurs théoriques de référence (entre *1***.***20* et <sup>m</sup> ². <sup>s</sup> <sup>1</sup> <sup>−</sup>*<sup>7</sup>* <sup>−</sup> *1***.***45* **\****10* ) et est très proche des valeurs expérimentales obtenues lors de l'analyse photothermique face arrière  $(1.3 * 10^{-7} \text{ m}^2.\text{s}^{-1})$ .

La méthode du rapport des asymptotes semble alors d'un emploi possible pour une mesure fine de diffusivité thermique. Compte tenu des imperfections notées précédemment il y aura bien sûr à confirmer, à l'aide d'études complémentaires, ce résultat.

### *IV.1.1.4. Estimation de la diffusivité thermique de l'échantillon étudié à l'aide de la méthode mettant en œuvre des techniques inverses :*

La dernière méthode que nous avons mise en œuvre dans notre étude est celle qui consiste à mesurer la diffusivité thermique recherchée à l'aide du meilleur ajustement possible entre la réponse photothermique impulsionnelle expérimentale et celle calculée à l'aide d'un modèle théorique de l'expérience. Le résultat obtenu dans ce cadre est présenté sur la figure V.81.

Elle montre que le meilleur ajustement théorie/expérience est obtenu pour une valeur de diffusivité théorique de  $(1.30 \pm 0.15) * 10^{-7}$  m<sup>2</sup>.s<sup>-1</sup>. Cette valeur est conforme aux valeurs théoriques de référence, ainsi qu'aux mesures expérimentales obtenues par l'analyse face arrière.

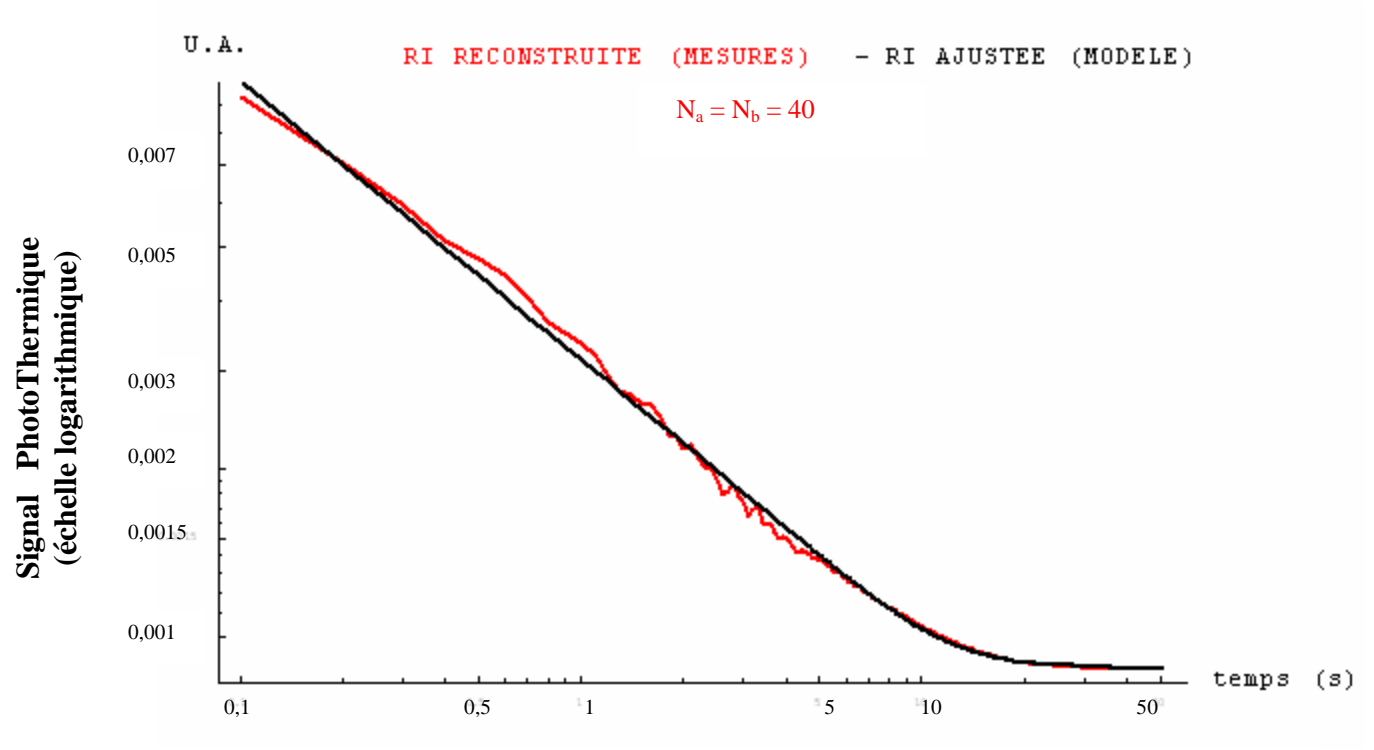

*Figure V.81: réponse impulsionnelle sous reconstruction paramétrique de la face avant du nylon d'épaisseur e = 1.75 mm - mesure de la diffusivité par technique inverse*

Afin de nous assurer de la qualité de l'identification, nous avons, dans une seconde étape, procédé à un test de blancheur des résidus. Pour cela, nous avons calculé l'autocorrélation de ces mêmes résidus. Le résultat obtenu est présenté sur la figure V.82 montrant un profil d'autocorrélation s'approchant d'une fonction delta de Dirac, caractéristique d'un bon ajustement.

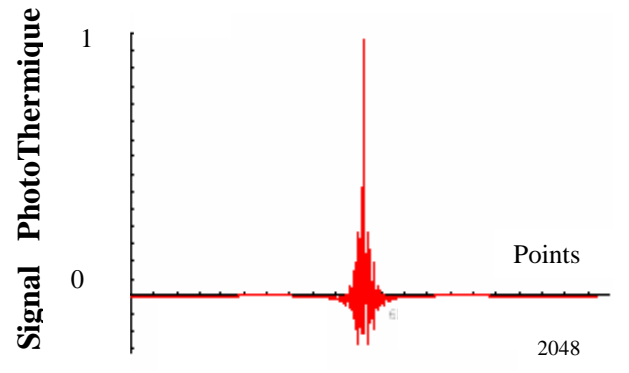

*Figure V.82: Autocorrélation des résidus* 

### *IV.1.1.5. Etude de la reproductibilité des résultats : mesure de diffusivité thermique sur des échantillons de nylon différentes épaisseurs:*

Les résultats expérimentaux obtenus précédemment étant très encourageants, nous avons cherché à savoir si ces résultats pouvaient être reproduits. Pour cela, nous avons développé l'analyse photothermique précédente sur des échantillons de nylon 6.6 de différentes épaisseurs {1.5mm, 1.625, 1.75, 1.875, 2, 2.125, 2.15, 2.2, 2.25, 2.375, 2.5, 2.625, 2.75, 2.875, 3mm} dont nous rappelons ici les propriétés thermophysiques :

- Une conductivité thermique de  $0.24 0.28$  W/m K
- Une masse volumique de 1150 kg/m<sup>3</sup>
- Une capacité calorifique de 1700 J/kg K
- Une diffusivité thermique variant entre  $1,20$  et  $1,45$  m<sup>2</sup>/s

Les conditions expérimentales retenues pour l'étude sont:

- Type d'excitation : Excitation binaire pseudo aléatoire (PRBS)
- Longueur de la séquence d'excitation : 1024 termes
- Amplitude de la séquence d'excitation : 150 unités SAMMIR
- Offset de la séquence d'excitation : 150 unités SAMMIR
- Nombre d'analyse : 1
- Fréquence d'excitation : 5 bits / s
- Sur échantillonnage : 2
- Nombre de paramètres d'entrée et de sortie du modèle paramétrique :  $N_a=N_b=140$

## ⊗ *Cas de l'utilisation de la méthode de Parker :*

La figure V.83 présente les résultats obtenus pour des mesures de diffusivité thermique effectuées à l'aide de la méthode du temps de rupture de Parker. Elle fait apparaître des valeurs de diffusivité thermique dispersées autour d'une valeur moyenne de *1.17 \* 10<sup>-7</sup>* **m<sup>2</sup>.s<sup>-1</sup>. La procédure de mesure est donc reproductible et donne accès comme** nous le soulignions précédemment plutôt à un bon ordre de grandeur du paramètre diffusivité thermique qu'à une mesure fine de ce dernier.

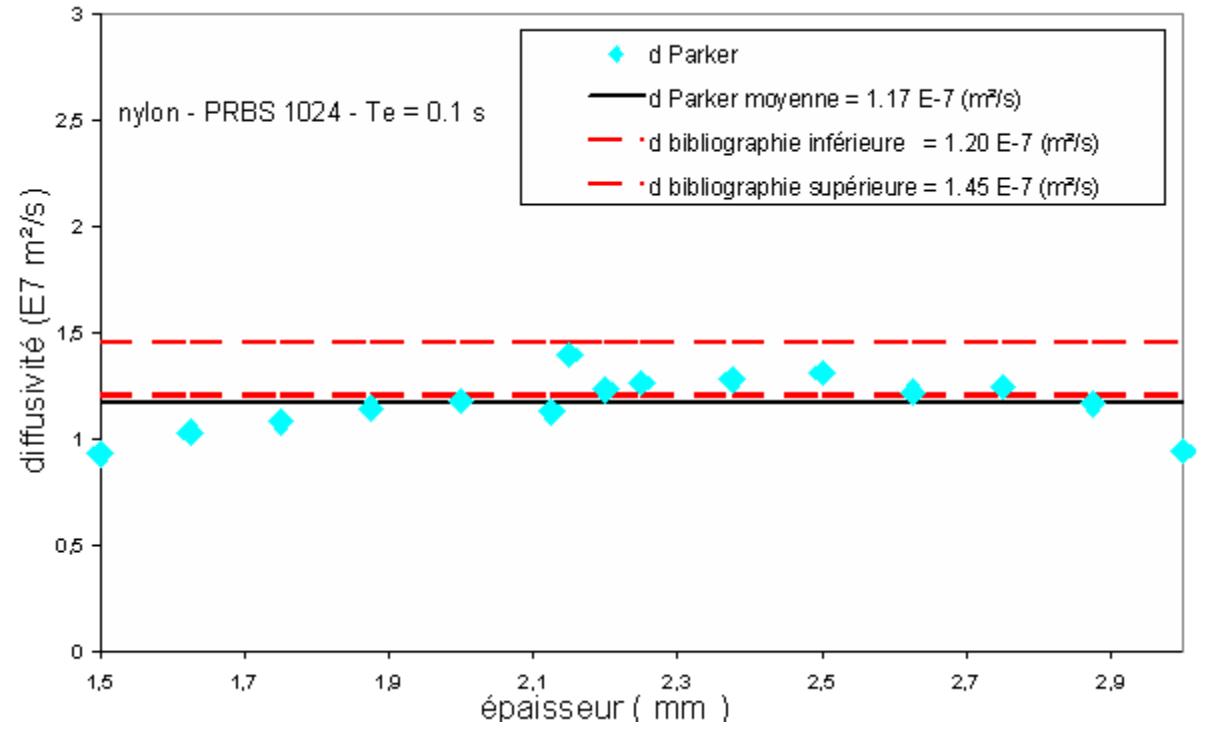

 $\epsilon$  Chapitre v 220 *Figure V.83 : Résumé de la mesure de la diffusivité par la méthode du temps de rupture de pente sur le nylon de différentes épaisseurs – analyse paramétrique* 

#### ⊗ *Cas de l'utilisation de la méthode du temps de décrochage (notée td):*

Sur la figure V.84, sont présentés ensuite les résultats obtenus pour des mesures de diffusivité thermique effectuées à l'aide de la méthode du temps de décrochage. Elle fait apparaître, à part pour quelques valeurs aberrantes, des valeurs de diffusivité thermique assez regroupées autour d'une valeur moyenne de  $1.27 * 10^{-7}$  m<sup>2</sup>. S <sup>−1</sup> . Là aussi, la procédure de mesure semble reproductible et donnera accès à un bon ordre de grandeur. Comme nous l'avons souligné précédemment, il serait intéressant d'étudier ses possibilités en terme de métrologie, en faisant appel à l'utilisation d'un modèle théorique avec pertes de l'expérience photothermique, plutôt qu'à un modèle sans pertes comme ici.

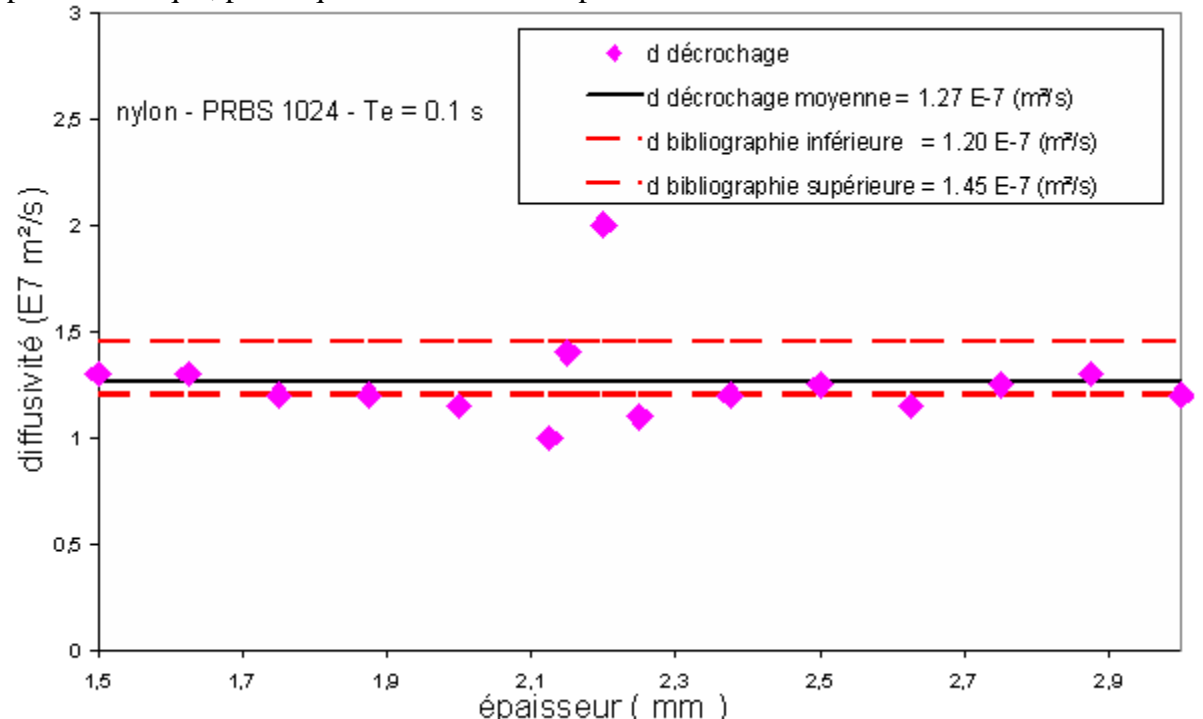

*Figure V.84 : Résumé de la mesure de la diffusivité par la méthode du temps de décrochage sur les échantillons de nylon de différentes épaisseurs – analyse paramétrique* 

#### ⊗ *Cas de l'utilisation de la méthode du rapport des asymptotes (notée d1):*

Sur la figure V.85 nous présentons les résultats obtenus pour des mesures de diffusivité thermique effectuées à l'aide de la méthode utilisant le rapport des asymptotes. Elle fait apparaître des valeurs de diffusivité thermique groupées autour d'une valeur moyenne d'environ  $1.37 * 10^{-7}$  m<sup>2</sup>.s<sup>-1</sup>. Outre la bonne valeur de diffusivité obtenue, la méthode semble reproductible et donc d'un emploi possible pour mesurer la diffusivité thermique par radiométrie photothermique aléatoire face avant.

#### ⊗ *Cas de l'utilisation des techniques inverses:*

Sur la figure V.86 figurent enfin les résultats obtenus pour des mesures de diffusivité thermique effectuées à l'aide de la méthode mettant en œuvre des techniques inverses. Ell fait apparaître des valeurs de diffusivité thermique groupées autour d'une valeur moyenne d'environ  $1.29 * 10^{-7}$  m<sup>2</sup> s<sup>-1</sup>.

Comme pour le mode de mesure précédent (la méthode du rapport des asymptotes), cette méthode semble permettre une mesure fine, à distance, sans contact et sous contrainte énergétique moindre de diffusivité thermique.

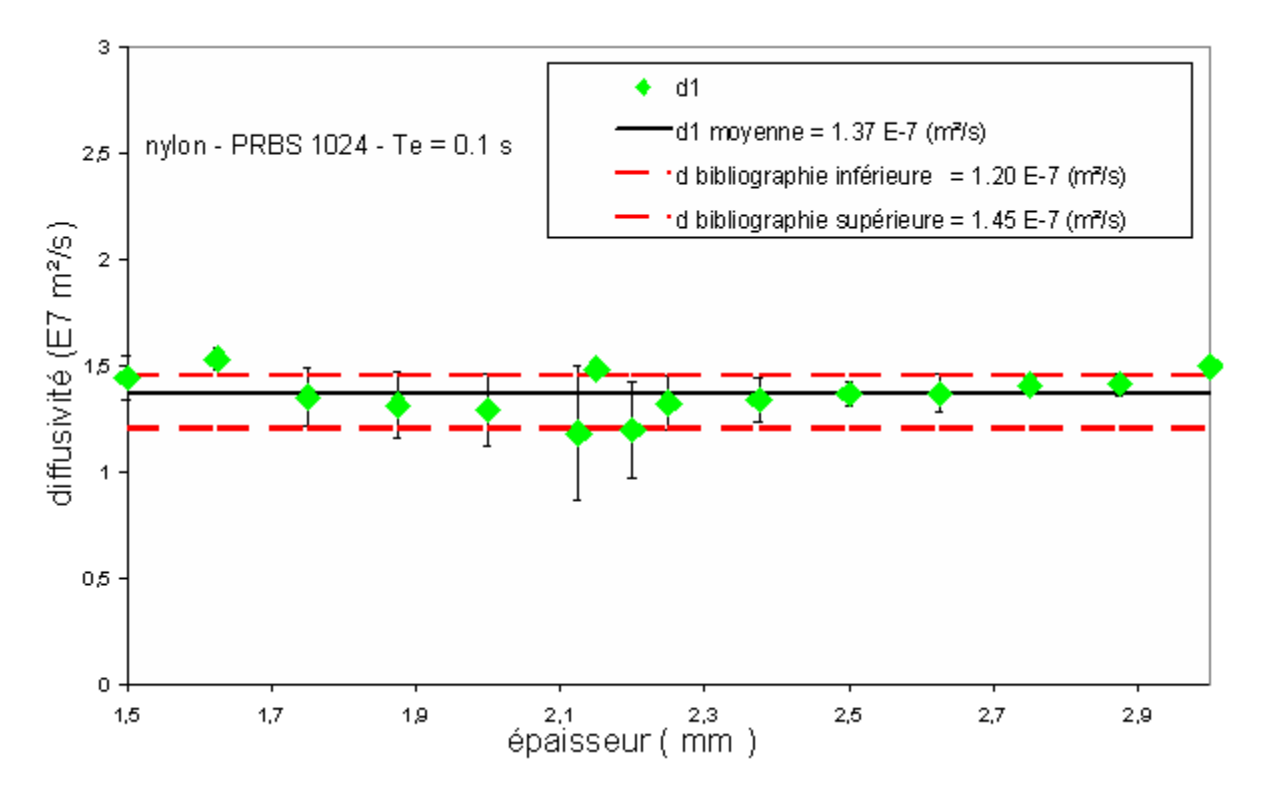

*Figure V.85 : Résumé de la mesure de la diffusivité par la méthode du rapport des asymptotes sur les échantillons de nylon de différentes épaisseurs – analyse paramétrique* 

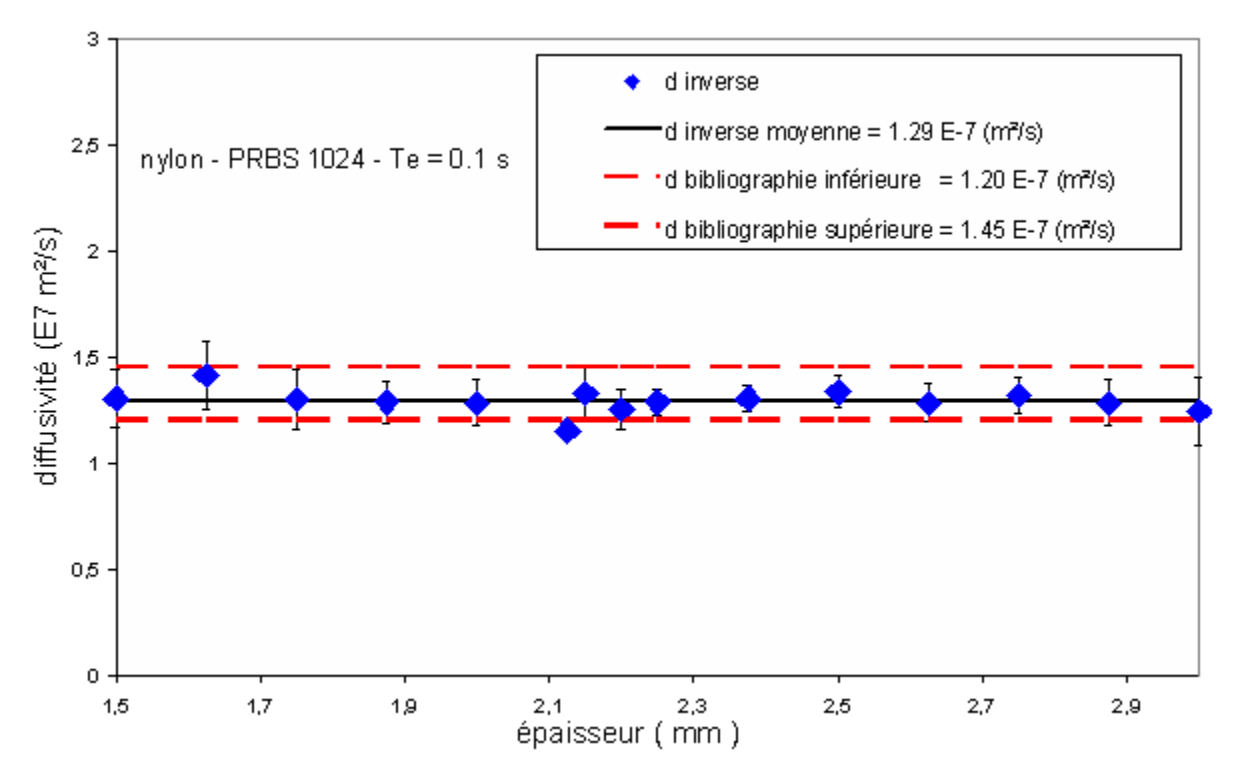

*Figure V.86 : Résumé de la mesure de la diffusivité par la technique inverse sur les échantillons de nylon de différentes épaisseurs – analyse paramétrique* 

## *IV.1.2.Reconstruction de la réponse impulsionnelle par analyse corrélatoire:*

Après avoir utilisé la radiométrie photothermique aléatoire face avant associée à une analyse paramétrique en matière de mesure de diffusivité thermique, nous nous sommes intéressés à la variante corrélatoire de la méthode photothermique.

Les conditions expérimentales retenues et les échantillons étudiés restent inchangés. Seule la méthode de reconstruction des réponses impulsionnelle évolue.

La réponse impulsionnelle est obtenue à l'aide d'un calcul corrélatoire à partir des signaux d'excitation laser et de la réponse du détecteur quantique infrarouge (voir la figure V.87).

Elle fait apparaître une valeur classique de réponse impulsionnelle face avant, mais plus bruitée aux temps longs que celle reconstruite par analyse paramétrique.

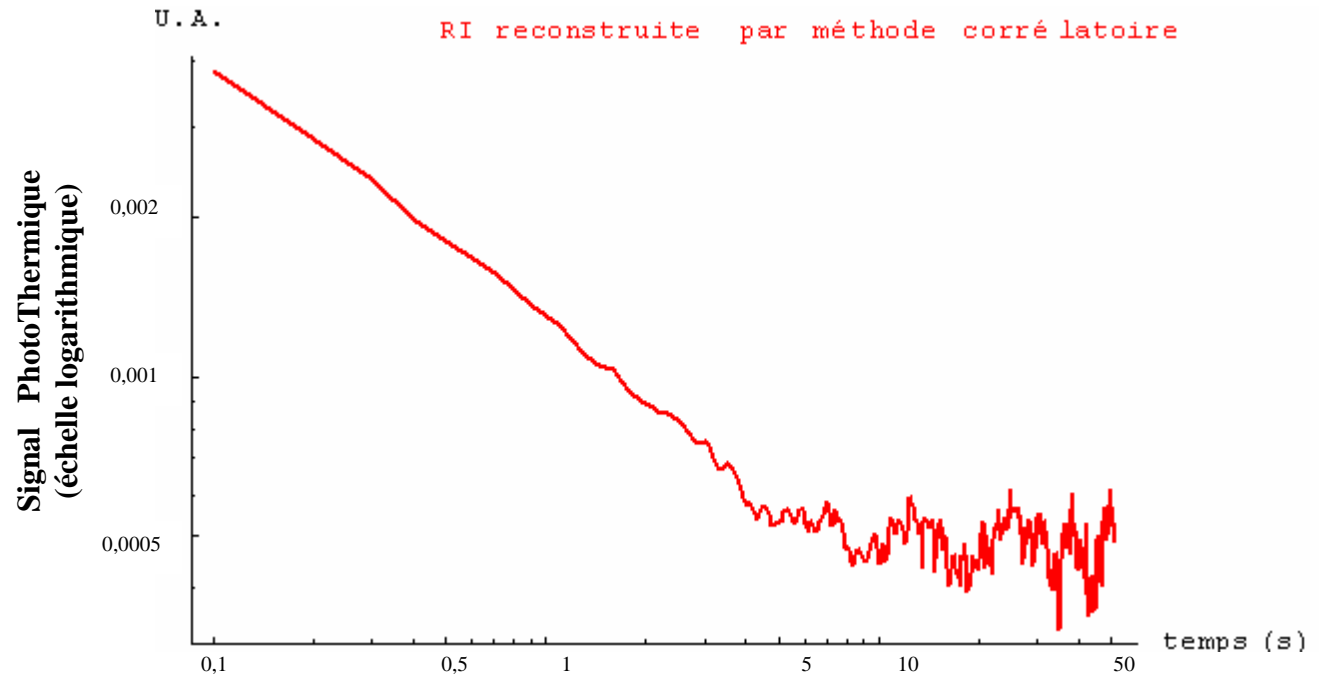

*Figure V.87: réponse impulsionnelle de la face avant de l'échantillon de nylon d'épaisseur e = 1.75mm - reconstruction par méthode corrélatoire* 

### *IV.1.2.1. Estimation de la diffusivité thermique de l'échantillon étudié à l'aide de la méthode du temps de rupture de pente:*

La première méthode de mesure de diffusivité thermique que nous avons mise en œuvre est la méthode du temps de rupture de pente de Parker. Pour cela, nous avons ajusté des courbes asymptotiques d'équation (respectivement aux temps courts et aux temps longs de la réponse impulsionnelle) :

Tasycourt = 
$$
\frac{\gamma}{\sqrt{t}} - \delta
$$
 et Tasylong =  $\alpha$  Exp[- $\beta$ t]

Le meilleur ajustement est obtenu pour des courbes d'équations (voir figure V.88):

$$
Tasycourt = \frac{\gamma}{\sqrt{t}} - \delta = \frac{0.00118835}{\sqrt{t}} - 0.0154418
$$

$$
Tasylong = \alpha \ Exp[-\beta t] = 0.000421507 \ Exp[-0.00132874t]
$$

Elles montrent ainsi que l'intersection de ces asymptotes se produit pour un temps de rupture de pente de *8***.***12s*.

En introduisant cette valeur dans l'équation de Parker :

$$
d=\frac{e^2}{\pi t_r}
$$

La méthode donne accès à une valeur de diffusivité thermique de  $1.19 * 10^{-7}$  m<sup>2</sup>.s<sup>-1</sup>. Cette valeur semble, comme dans le cas d'analyse paramétrique, d'un bon ordre de grandeur de la valeur recherchée.

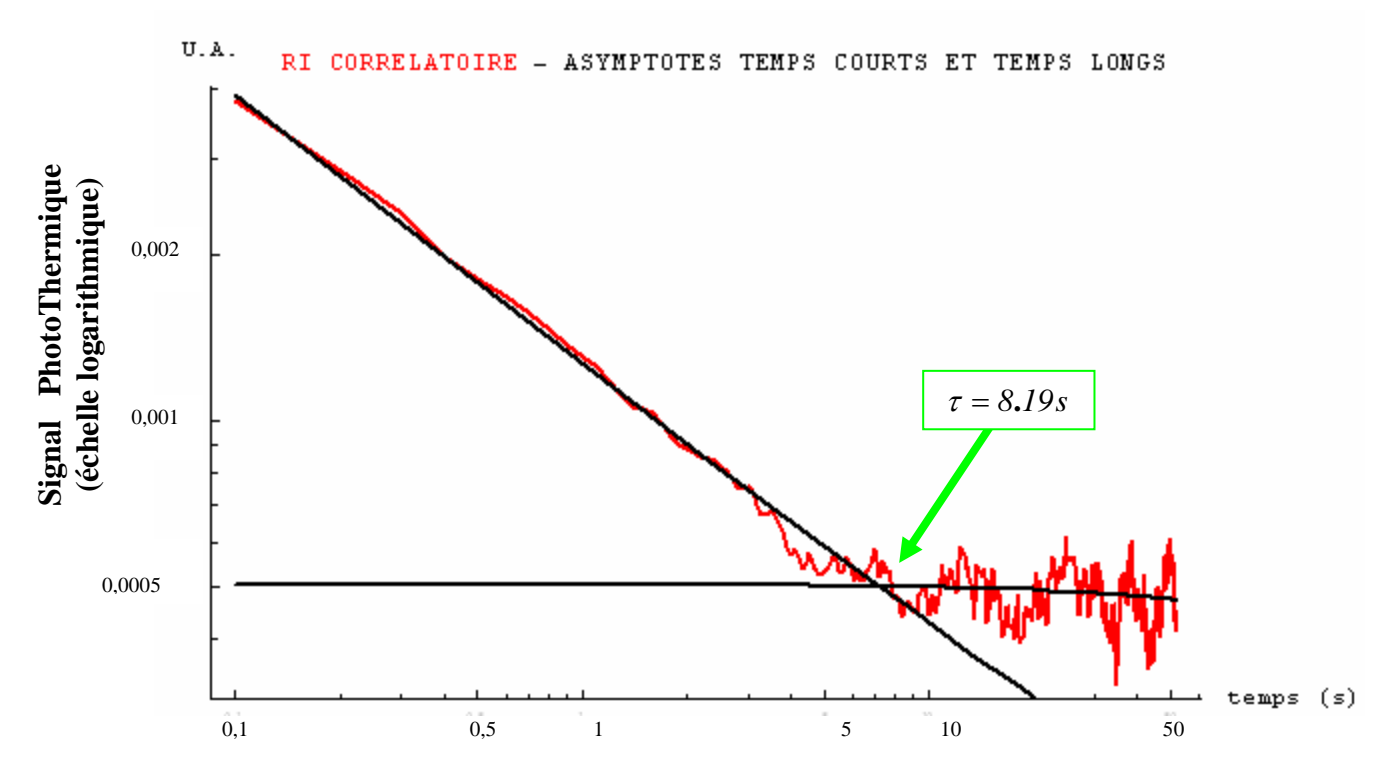

*Figure V.88: réponse impulsionnelle sous reconstruction paramétrique de la face avant du nylon d'épaisseur e = 1.75 mm - estimation de l'asymptote des temps courts et temps longs* 

### *IV.1.2.2. Estimation de la diffusivité thermique de l'échantillon étudié à l'aide de la méthode du temps de décrochage:*

La seconde méthode de mesure de diffusivité thermique est la méthode du temps de décrochage. Pour cela, nous avons cherché le temps caractéristique (temps de décrochage) pour lequel la réponse impulsionnelle étudiée s'éloigne de son comportement asymptotique des temps courts. La figure V.90 montre que les deux courbes se mettent à diverger pour un temps caractéristique de *3***.***48s*. En reportant cette valeur sur la courbe théorique (voir la figure III.29 du Chapitre III), nous obtenons une valeur de diffusivité thermique égale à 1.5<sup>\*</sup> *10<sup>-7</sup>* m<sup>2</sup>.5<sup>-1</sup> . Cette valeur est légèrement surévaluée mais reste toutefois d'un bon ordre de grandeur. Comme dans le cas d'analyse paramétrique il nous semblerait intéressant d'étudier de manière approfondie cette méthode de dépouillement pour un modèle thermique complet de l'expérience photothermique (prenant en compte les pertes thermiques).

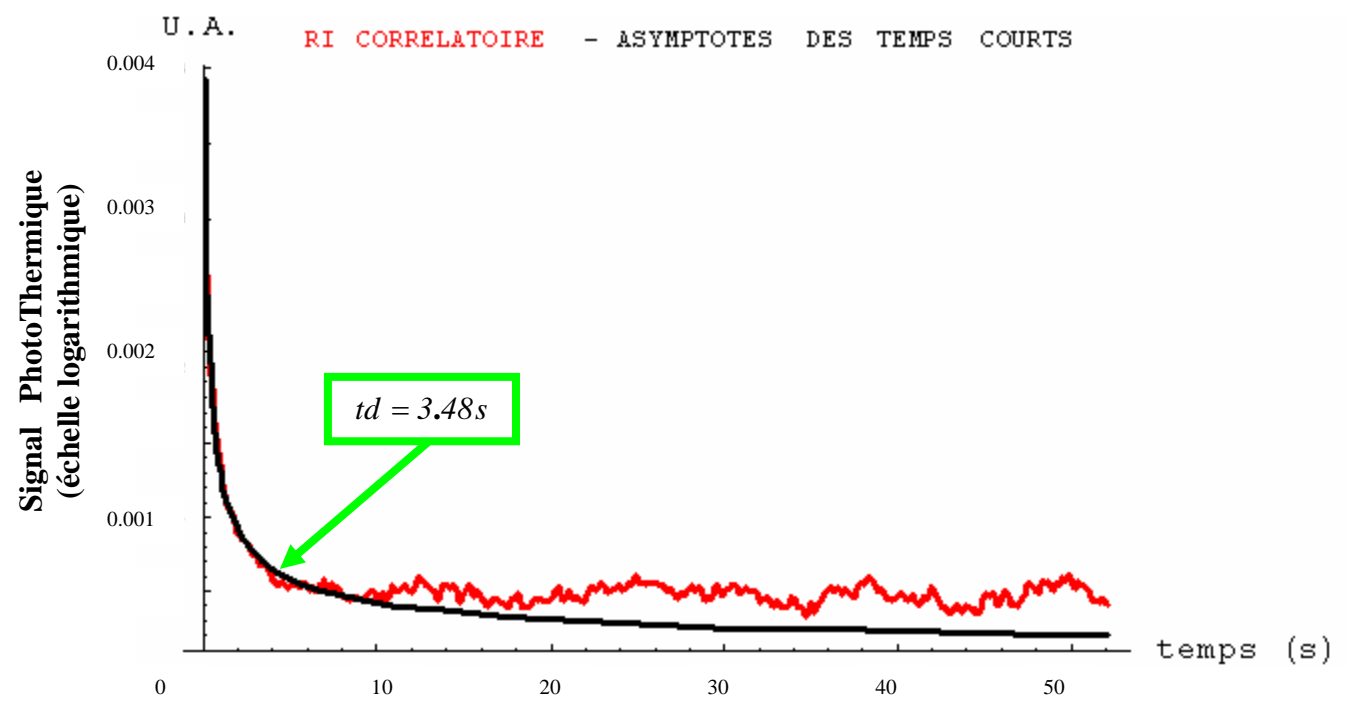

*Figure V.89: réponse impulsionnelle sous reconstruction corrélatoire de la face avant du nylon d'épaisseur e = 1.75 mm – détermination du temps de décrochage* 

### *IV.1.2.3. Estimation de la diffusivité thermique de l'échantillon étudié à l'aide de la méthode du rapport des asymptotes:*

La troisième méthode de mesure de diffusivité thermique est la méthode du rapport des asymptotes (voir figure V.90). Pour cela nous avons tiré des équations des asymptotes aux temps courts et aux temps longs de la réponse impulsionnelle étudiée les paramètres  $\alpha$  et  $\gamma$ nécessaire aux calcul du paramètre diffusivité thermique. Nous trouvons alors  $\alpha = 0.000421507$  et  $\gamma = 0.00118835$  ce qui conduit à une valeur de diffusivité thermique de :

$$
d = \frac{e^2}{\pi} \left(\frac{\alpha}{\gamma}\right)^2 = (1.23 \pm 0.21) \quad 10^{-7} \quad m^2/s
$$

Cette valeur est conforme aux valeurs théoriques (entre  $1.20$  et  $1.45 * 10^{-7}$  m<sup>2</sup>.s<sup>-1</sup>) et très proches des valeurs mesurées à l'aide des méthodes de dépouillement utilisées jusqu'ici.

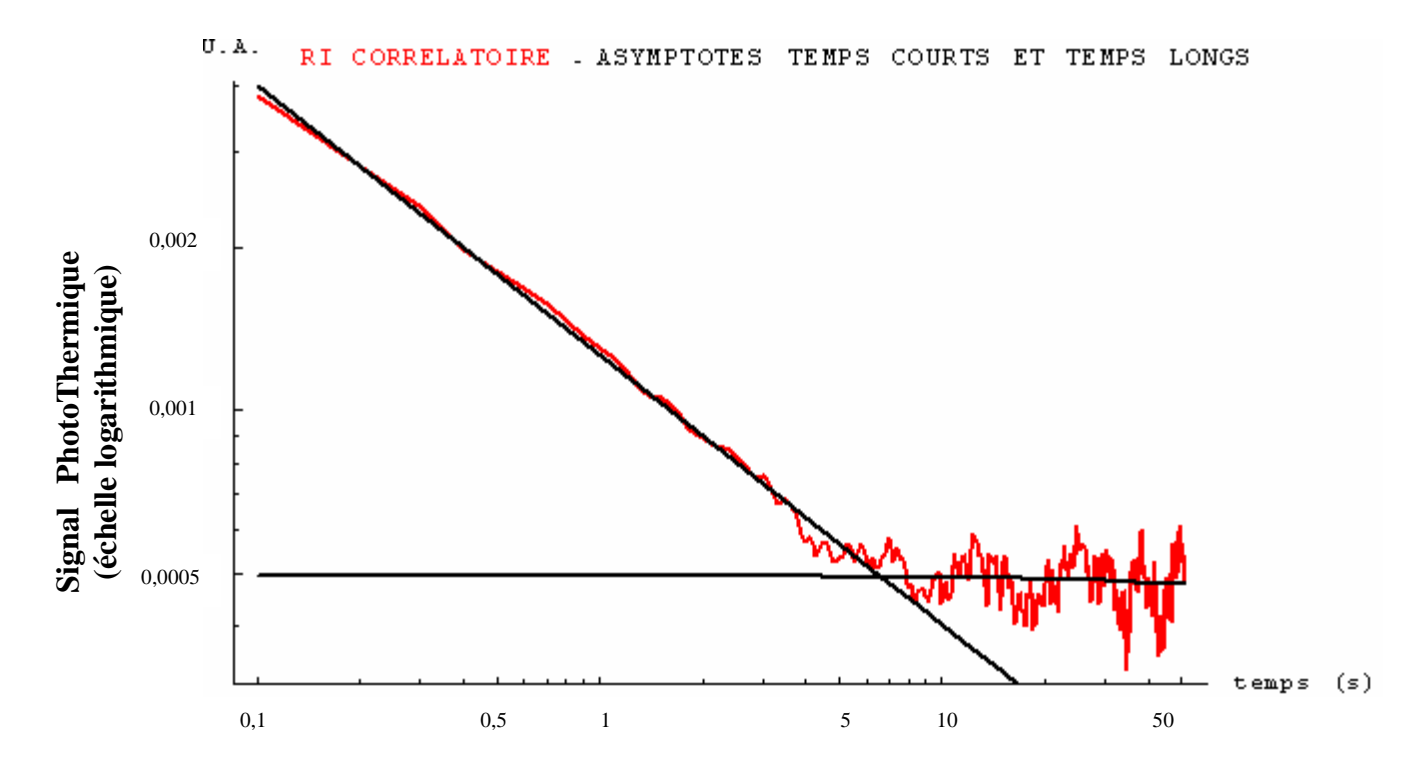

*Figure V.90: réponse impulsionnelle sous reconstruction paramétrique de la face avant du nylon d'épaisseur e = 1.75 mm - estimation de l'asymptote des temps courts et temps longs* 

### *IV.1.2.4. Estimation de la diffusivité thermique de l'échantillon étudié à l'aide de la méthode mettant en œuvre les techniques inverses de Box-Kanumasu:*

La dernière méthode de mesure de diffusivité thermique utilise la technique inverse de Box-Kanumasu. Elle consiste à tirer la diffusivité recherchée du meilleur ajustement théorique à la réponse impulsionnelle étudiée. Le résultat obtenu dans ce cadre est présenté sur la figure V.91. Elle montre que le meilleur ajustement théorique est obtenu pour une valeur de diffusivité thermique de  $(1.31 \pm 0.23)$   $10^{-7}$   $m^2/s$ . Cette valeur est sans conteste conforme aux valeurs théoriques et aux mesures effectuées précédemment. Elle laisse donc un grand espoir à la possibilité de la mesure de diffusivité thermique par radiométrie photothermique aléatoire face avant associée à une analyse corrélatoire.

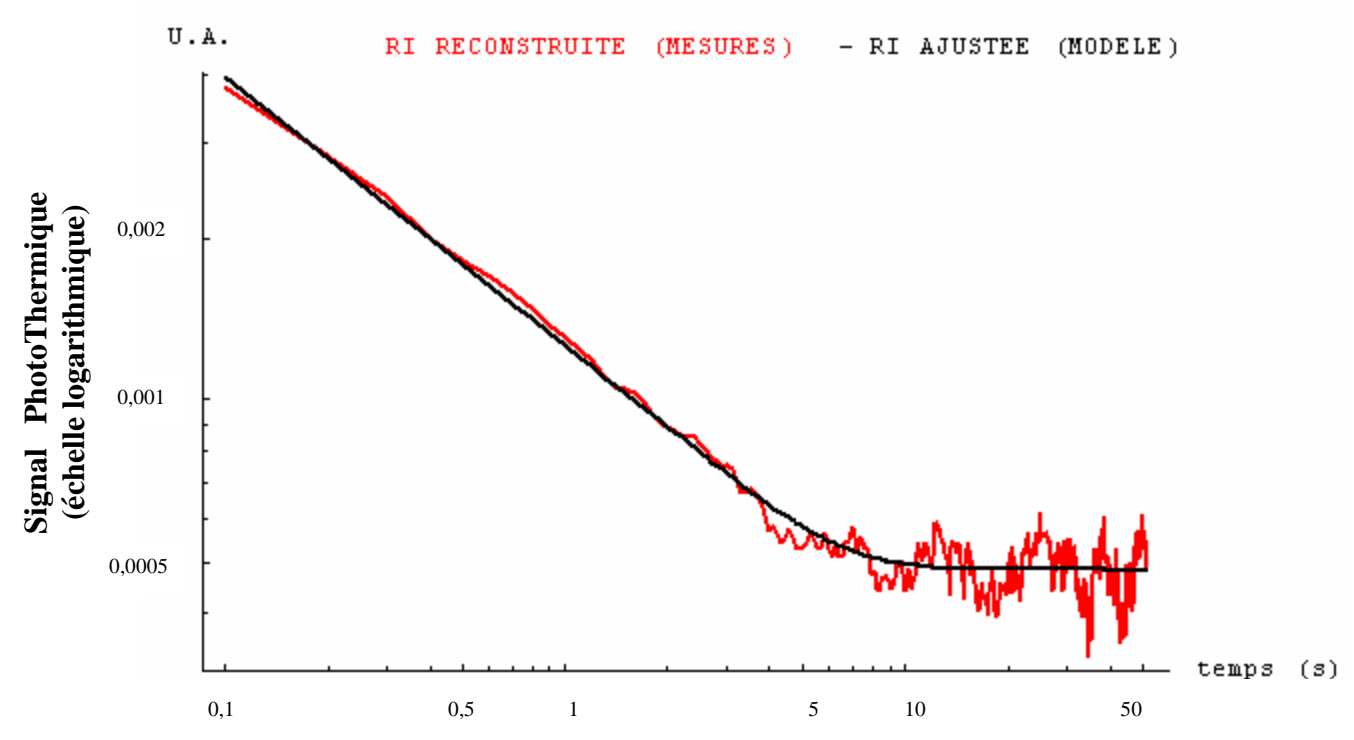

*Figure V.91 : réponse impulsionnelle sous reconstruction corrélatoire de la face avant du nylon d'épaisseur e = 1.75 mm - mesure de la diffusivité par technique inverse* 

Nous avons effectué un test de blancheur des résidus. Le résultat est présenté sur la figure V.92. Elle montre là aussi un profil s'approchant d'une fonction delta de Dirac, caractéristique d'un bon ajustement.

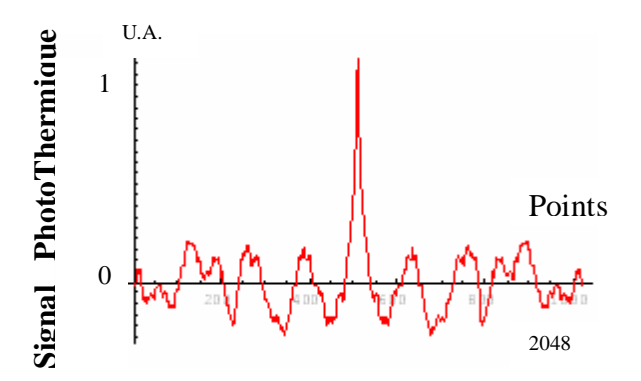

*Figure V.92: Autocorrélation des résidus* 

### *IV.1.2.5. Etude de la reproductibilité des résultats : mesure de diffusivité thermique sur des échantillons de nylon 6.6 de différentes épaisseurs:*

Comme dans le cas d'analyse paramétrique, ces résultats encourageants, nous ont conduit à étudier la reproductibilité de ces dernières. Pour cela, nous avons là aussi reproduit l'analyse photothermique précédente sur une collection d'échantillons de nylon 6.6 de différentes épaisseurs {1.5 mm, 1.625, 1.75, 1.875, 2, 2.125, 2.15, 2.2, 2.25, 2.375, 2.5, 2.625, 2.75, 2.875, 3 mm} dont nous rappelons ici les propriétés thermophysiques :

- Une conductivité thermique de  $0.24 0.28$  W/m K
- Une masse volumique de  $1150 \text{ kg/m}^3$
- Une capacité calorifique de 1700 J/kg K
- Une diffusivité thermique variant entre  $1,20$  et  $1,45$  m<sup>2</sup>/s

Les conditions expérimentales retenues pour l'étude sont:

- Type d'excitation : Excitation binaire pseudo aléatoire (PRBS)
- Longueur de la séquence d'excitation : 1024 termes
- Amplitude de la séquence d'excitation : 150 unités SAMMIR
- Offset de la séquence d'excitation : 150 unités SAMMIR
- Fréquence d'excitation : 5 bits / s
- Sur échantillonnage : 2

## ⊗ *Cas de l'utilisation du temps de rupture de pente (Parker) :*

La figure V.93 montre les résultats obtenus pour des mesures de diffusivité thermique effectuées à l'aide de la méthode de rupture de pente de Parker. Elle fait apparaître (sauf pour les points aberrants) des valeurs dispersées autour d'une valeur moyenne de  $1.35 \quad 10^{-7}$ *m*<sup>2</sup>/ s. Cette technique peut donner accès à un bon ordre de grandeur du paramètre diffusivité.

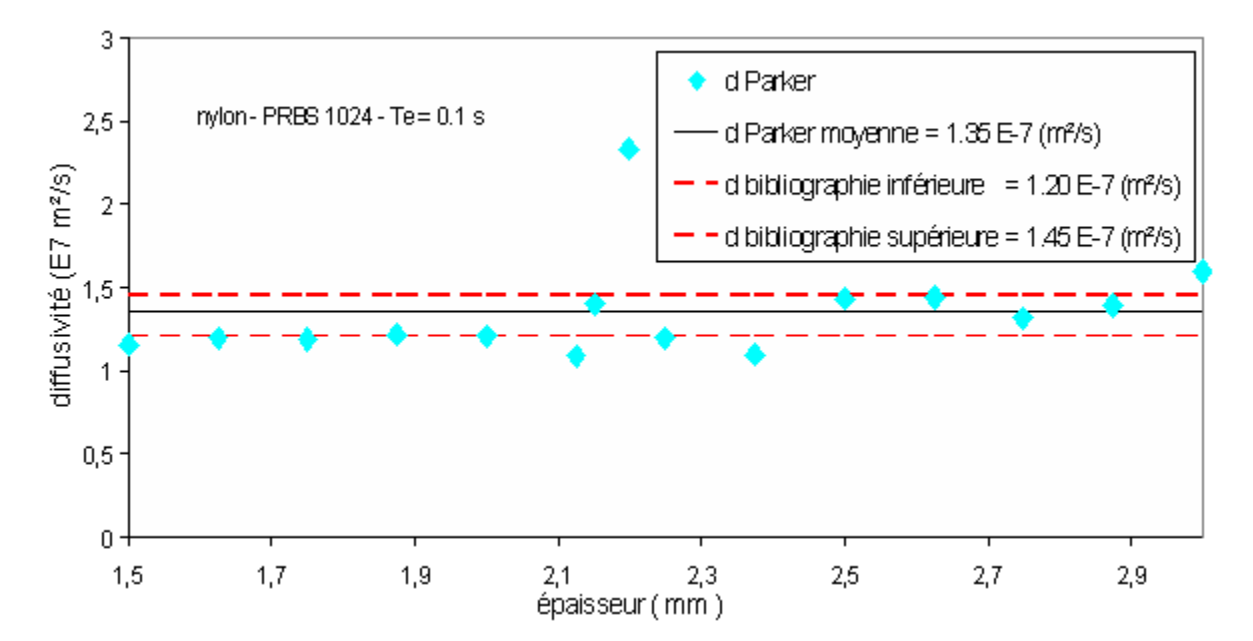

*Figure V.93 : Résumé de la mesure de la diffusivité par la méthode du temps de rupture de pente sur des échantillons de nylon de différentes épaisseurs – analyse corrélatoire* 

#### ⊗ *Cas de l'utilisation de la méthode du temps de décrochage (notée td) :*

La figure V.94 révèle les résultats obtenus pour des mesures de diffusivité thermique effectuées à l'aide de la méthode du temps de décrochage. Elle montre des valeurs plus dispersées que lors de l'analyse paramétrique autour d'un valeur moyenne de  $1.47 \quad 10^{-7}$ *m*<sup>2</sup>/s. Elle donne accès à un bon ordre de grandeur du paramètre diffusivité thermique. Toutefois la forte dispersion des mesures, due au bruit important apparaissant sur les réponses impulsionnelles, ainsi que l'appel à un modèle thermique sans pertes fait que cette méthode ne peut en l'état être utilisée pour une mesure précise de la diffusivité thermique. Il serait intéressant toutefois de réétudier les possibilités de cette méthode en faisant appel à un modèle plus complet de l'expérience photothermique et après avoir réussi à réduire le bruit présent sur la réponse impulsionnelle étudiée.

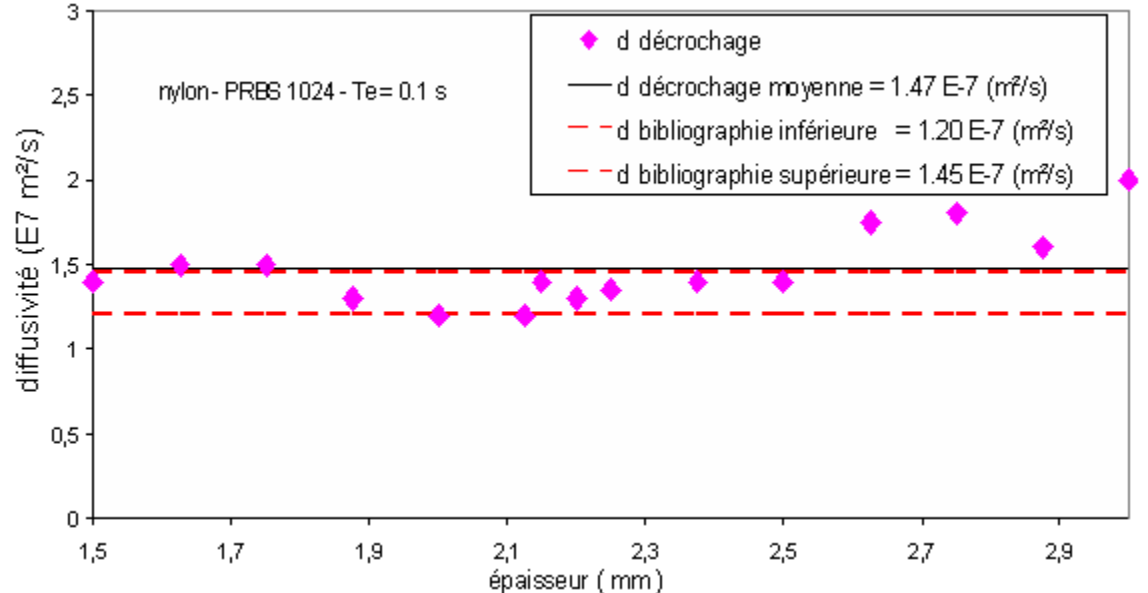

*Figure V.94 : Résumé de la mesure de la diffusivité par la technique inverse sur des échantillons de nylon de différentes épaisseurs – analyse corrélatoire* 

#### ⊗ *Cas de l'utilisation de la méthode du rapport des asymptotes (notée d1):*

La figure V.95 présente les résultats obtenus pour des mesures de diffusivité thermique effectuées à l'aide de la méthode du rapport des asymptotes. Les valeurs de diffusivité thermique sont dispersées autour d'une valeur moyenne de  $1.36 \times 10^{-7} \times m^2/s$ .

La méthode semble donner des mesures de diffusivité thermique reproductibles avec toutefois un taux de dispersion important, certainement lié en partie au bruit présent sur la réponse impulsionnelle reconstruite par analyse corrélatoire. Cependant les valeurs trouvées sont assez cohérentes pour faire de cette méthode une vraie technique de mesure, néanmoins des études complémentaires devraient être développées pour réduire ce bruit

#### ⊗ *Cas de l'utilisation des techniques inverses :*

Enfin sur la figure V.96, nous présentons les résultats obtenus pour des mesures de diffusivité thermique effectuées à l'aide de la méthode faisant appel à des techniques inverses. Elle fait apparaître des valeurs de diffusivité thermique assez groupées autour d'une valeur moyenne de  $1.35 \times 10^{-7}$   $m^2/s$ . Avec cette moyenne, ces résultats montrent la possibilité d'aboutir à des mesures de diffusivité thermique ; toutefois le précision des mesures y gagnerait si le bruit sur la réponse impulsionnelle reconstruite par analyse corralétoire pouvait être réduit.

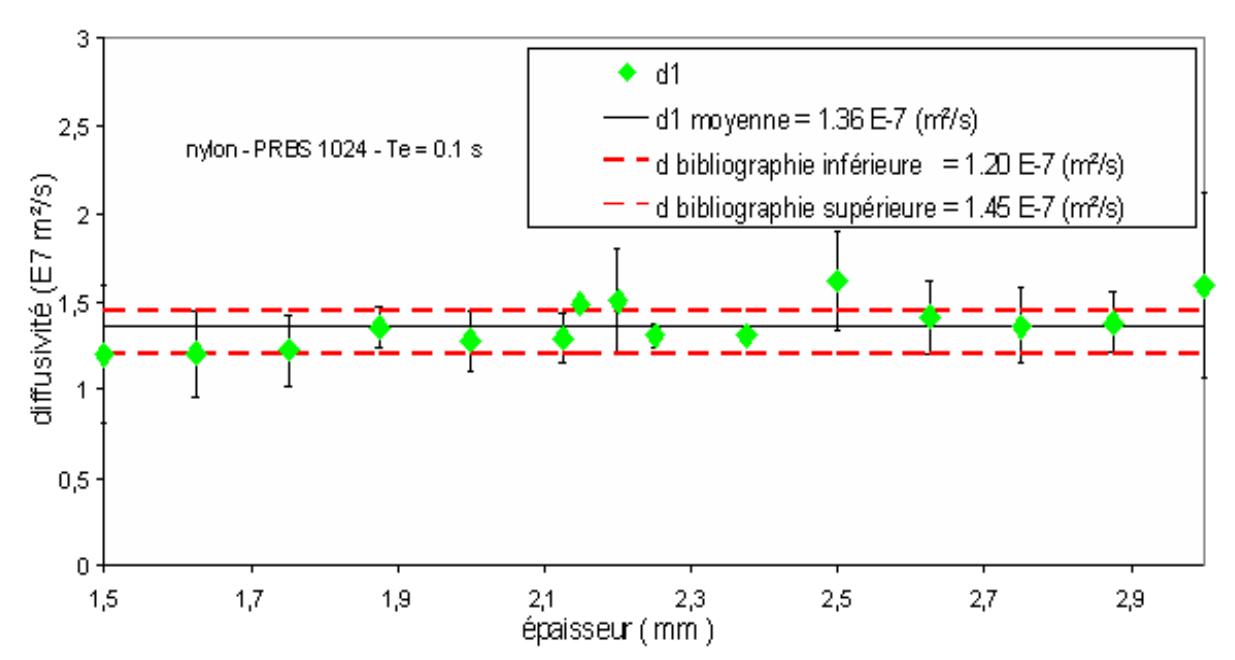

*Figure V.95 : Résumé de la mesure de la diffusivité par la méthode du rapport des asymptotes sur des échantillons de nylon de différentes épaisseurs – analyse corrélatoire* 

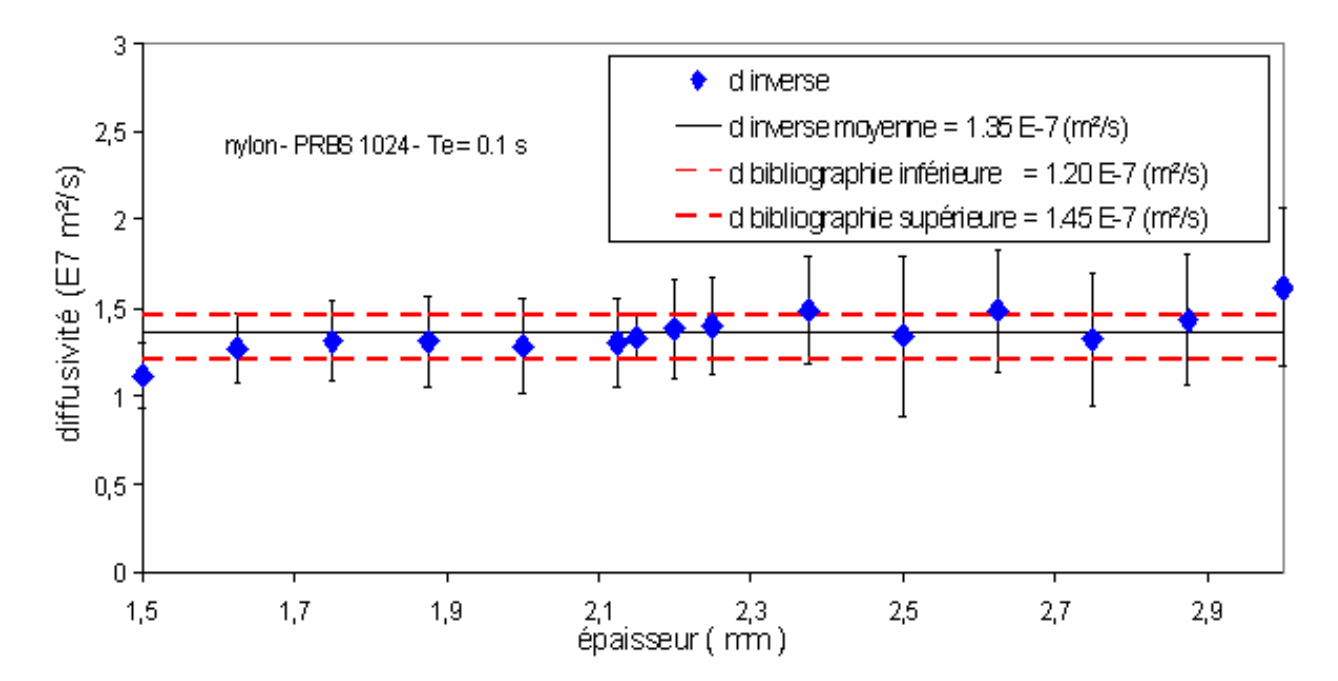

*Figure V.96 : Résumé de la mesure de la diffusivité par technique inverse sur des échantillons de nylon de différentes épaisseurs– analyse corrélatoire* 

# **V. Conclusion :**

Dans ce cinquième et dernier chapitre nous avons présenté les résultats expérimentaux.

 Dans le premier sous-chapitre nous avons présenté des résultats expérimentaux obtenus par analyse photothermique face arrière avec contact. Dans ce cadre, nous avons d'abord présenté les résultats obtenus lors de l'analyse d'un échantillon de nylon 6.6. Les méthodes d'identification de systèmes qui ont été mises en œuvre sont l'analyse corrélatoire et l'analyse paramétrique. Les méthodes d'estimation de la diffusivité thermique sont celles présentées au chapitre III. Nous avons ensuite présenté le même type d'étude développée sur un échantillon de verre. Dans ces deux cas d'études, nous avons testé systématiquement la fiabilité en faisant une étude de reproductibilité et en comparant les résultats trouvés à l'aide de nos méthode avec d'autres trouvés à l'aide d'un programme de référence : le programme *« ProTherm »* ou *« Diffu »* développé par le L.E.M.T.A. de Nancy, laboratoire de référence en France dans le domaine de la mesure de diffusivité thermique par méthode Flash. Nous avons également présenté une étude sur les possibilités métrologiques de la méthode pour l'étude de divers types d'échantillons (échantillon de plâtre, échantillon de téflon, …) et ceci dans les configurations expérimentales les plus performantes constatées au cours de nos études préliminaires sur les échantillons de nylon 6,6 et de verre. Les résultats expérimentaux obtenus au cours de cette première étude sur des échantillons particuliers ont été considérés comment étant encourageants puisque nous avons montré que la méthode photothermique aléatoire face arrière avec contact mise en œuvre, permettait une approximation convenable de la diffusivité thermique d'une large gamme de matériaux ce qui valide les possibilités réelles de l'utilisation de cette méthode en matière d'estimation de la diffusivité sur des échantillons transparents ou semi transparents ou opaques. Ces résultats nous ont également confirmé la reproductibilité et la fiabilité de la technique de mesure photothermique aléatoire sous reconstruction corrélatoire et paramétrique.

 Dans le second sous-chapitre avons présenté les résultats expérimentaux obtenus par radiométrie photothermique face arrière. Dans ce cadre, nous avons approché les possibilités de la méthode paramétrique en terme de mesure de diffusivité thermique d'un échantillon d'acier 304L. Là aussi, les résultats trouvés ont été jugés très encourageants mais demandaient à être approfondis chose que nous n'avons malheureusement pas pu faire car la caméra nous a été prêtée pour une durée trop courte.

Dans le troisième sous-chapitre nous avons présenté les résultats expérimentaux obtenus par thermographie photothermique face arrière. Dans ce cadre, ce sont encore les possibilités de la méthode paramétrique en terme de mesure de diffusivité thermique d'un échantillon de verre que nous avons approchées. A l'issue de cette courte étude, il a été possible de dire que la thermographie photothermique aléatoire face arrière semble permettre une mesure correcte de diffusivité thermique (au moins dans notre cas d'étude). Il resterait maintenant à confirmer et à approfondir cette étude.

Enfin dans le dernier sous-chapitre nous avons présenté les résultats expérimentaux obtenus par radiométrie photothermique face avant obtenus lors de l'analyse d'un échantillon de nylon 6.6. Les méthodes d'identification de systèmes qui ont été mises en œuvre sont l'analyse corrélatoire et l'analyse paramétrique. Les méthodes d'estimation de la diffusivité thermique sont là aussi, celles présentées au chapitre III. Ici également, les résultats obtenus ont été jugés très encourageants puisque nous avons montré que la radiométrie photothermique aléatoire face avant, sous analyse corrélatoire et paramétrique, permettait une approximation convenable de la diffusivité thermique pour notre échantillon de nylon. Les tests de reproductibilité effectués par la suite ont confirmé la fiabilité de cette technique de mesure photothermique aléatoire face avant sous reconstruction corrélatoire et paramétrique.

### **CONCLUSION**

Dans cette thèse, nous avons présenté une étude de la méthode d'analyse photothermique face avant et face arrière utilisant une excitation de type aléatoire. Cette méthode pouvant être classée parmi la catégorie des méthodes travaillant en régime variable.

Dans le premier chapitre, nous avons d'abord fait un rappel sur les trois grandes classes de méthodes de mesure des propriétés et de caractérisation de matériaux existantes. Nous nous sommes ensuite plus particulièrement intéressés à la méthode photothermique impulsionnelle appelée Flash ou méthode de Parker. Nous avons alors présenté les techniques de mesure de diffusivité thermique proposées par Parker : la technique du temps de rupture de pente et la technique du temps de demi montée. Nous avons également présenté les autres méthodes de meure de diffusivité thermique couramment utilisé actuellement : la méthode des temps partiels, la méthode des moments temporels et la méthode faisant appel à des techniques inverses d'analyse. Nous avons enfin présenté la radiométrie photothermique aléatoire. Nous avons d'abord dressé un état de la technique au début de la thèse et nous avons présenté par la suite les évolutions apportées par ce travail de thèse notamment sur le type d'excitation utilisé (PRBS, bruit Gaussien, Sweep) et également sur la technique d'identification du système thermique (Analyse corrélatoire simple ou multiple, Analyse Paramétrique *MA* ou *ARMA*).

Dans le second chapitre, nous avons présenté les modèles théoriques développés au cours de cette thèse. Dans ce cadre nous avons d'abord présenté la modélisation de l'expérience photothermique aléatoire face avant et face arrière à l'aide des fonctions de Green. Nous avons ensuite présenté la modélisation de l'expérience photothermique pulsée face avant et face arrière d'un mur d'épaisseur fini soumis à des pertes thermiques par convection/rayonnement à l'aide de la méthode des quadripôles thermiques. Nous avons alors systématiquement à l'image des méthodes de Parker en face avant et en face arrière, étudié le comportement asymptotique de la réponse thermique obtenue dans ce cadre. Nous avons enfin présenté les techniques inverses qui ont été mises en œuvre. Nous avons d'abord présenté les principes généraux de cette technique d'analyse. Nous avons ensuite présenté de façon détaillée la méthode de Box Kanemasu utilisée pour notre étude.

Les études effectuées dans le cadre de ce chapitre nous ont permis de valider l'identification d'un système thermique en face avant et en face arrière à partir d'une excitation de type aléatoire. Elles nous ont permis également de bâtir, à partir d'une l'expérience photothermique pulsée et d'une modélisation à l'aide des quadripôles thermiques, un modèle de comportement qui sera utilisé par la suite comme référence et sera confronté aux mesures expérimentales par l'intermédiaire d'un critère de comparaison, ce qui relève de la technique inverse. Notre objectif était de minimiser à chaque fois ce critère en ajustant les paramètres du modèle de comportement.

Le troisième chapitre a été consacré quant à lui aux résultats des simulations. Dans ce cadre nous avons étudié les possibilités d'identification photothermique en face avant et en face arrière de l'échantillon offertes par une analyse corrélatoire et paramétrique. Nous avons également systématiquement étudié pour chacune de ces techniques d'identification (corrélatoire et paramétrique) l'influence des différents paramètres de réglage sur la reconstruction de la réponse impulsionnelle photothermique. Dans ce cadre, nous avons montré que la qualité de l'identification par analyse corrélatoire s'améliore avec l'augmentation de la longueur de la séquence d'excitation. Nous avons également montré, dans le cadre de l'analyse paramétrique, qu'on avait besoin d'un nombre minimal de paramètres d'entrées et de paramètres de sorties du modèle de comportement *ARMA* pour arriver à une bonne identification photothermique de la méthode aléatoire.

Nous avons également présenté de façon détaillée les techniques, classiques ou nouvelles, d'estimation de la diffusivité thermique mises en œuvres dans le cadre d'une analyse photothermique en face avant ou en face arrière et dans le cas d'une modélisation prenant en charge les pertes thermiques ou pas. Ainsi, dans le cadre d'une analyse photothermique face avant avec pertes, nous avons présenté six méthodes de dépouillement pour aboutir à une mesure du paramètre diffusivité thermique : la méthode du temps de rupture de Parker, la méthode du temps de décrochage, la combinaison du temps de rupture de Parker et du temps de décrochage, la méthode inverse de Box Kanemasu, la méthode du temps d'intersection des asymptotes et, enfin, la méthode du rapport des asymptotes. Dans le cadre d'une analyse photothermique face arrière avec pertes, nous avons présenté là aussi six méthodes de dépouillement pour aboutir à une mesure du paramètre diffusivité thermique : la méthode du temps de demi monté de Parker, la méthode des temps partiels, la méthode des moments temporels, la méthode inverse de Box Kanemasu, la méthode de l'asymptote des temps courts, la méthode du rapport des asymptotes.

Nous avons enfin présenté, toujours dans le troisième chapitre, une série de résultats théoriques obtenus sur différents échantillons en face avant et face arrière donnant les valeurs de la diffusivité thermique obtenues à l'aide des deux techniques d'identification de système (corrélatoire ou paramétrique) et des différentes techniques de mesure de diffusivité thermique présentées au cours de cette étude. Nous avons montré dans tous les cas, pour la face avant et la face arrière, sous reconstruction corrélatoire ou paramétrique, que toutes les méthodes d'estimation de la diffusivité proposées sont efficaces pour estimer la valeur de la diffusivité sur nos thermogrammes et ceci malgré la présence de pertes thermiques.

Dans le quatrième chapitre nous avons présenté les dispositifs expérimentaux mis en œuvre. Dans ce cadre nous avons fait une présentation générale (instrumentation, électronique et informatique) du Système d'Analyse des Matériaux Minces par InfraRouge (SAMMIR) du laboratoire (GRESPI/LEO) dans la configuration existant au début de la thèse. Nous avons ensuite présenté les améliorations matérielles et logicielles apportées au système SAMMIR initial. Dans ce cadre nous pouvons citer : l'ajout d'un système de visualisation en temps réel et simultané des signaux d'excitation et de la réponse photothermique, l'ajout d'une caméra CCD visible associée à un écran de visualisation visant à un contrôle en temps réel de l'expérimentation, le remplacement du convertisseur analogique / digital à gain fixe en un convertisseur à gains variables, la modification de la plage fréquentielle d'analyse accessible, la modification de la plage énergétique d'excitation, la modification de la plage accessible du nombre de paramètres mis en œuvre lors d'analyses paramétriques, l'introduction dans le système SAMMIR d'un module d'analyse impulsionnelle, l'ajoute au système SAMMIR des modules autonomes de post-traitement corrélatoire ou paramétrique.

Nous avons enfin, toujours dans le quatrième chapitre, présenté les modifications apportées au système SAMMIR afin de permettre des analyses photothermiques en face arrière de l'échantillon étudié (analyse photothermique avec contact et radiométrie photothermique). Nous avons également présenté, le Système d'Analyse des Matériaux Minces par Thermographie Infrarouge (SAMMTHIR) qui est une des évolutions du système SAMMIR.

Le dernier chapitre de cette thèse a été consacré aux résultats expérimentaux. Nous avons d'abord présenté des résultats d'expériences photothermiques face arrière avec contact et sous analyse corrélatoire et paramétrique obtenus sur différents types d'échantillon (nylon, verre) là aussi les méthodes d'estimation de la diffusivité thermique utilisées sont celles présentées au chapitre III. Nous avons testé systématiquement pour tous les échantillons la fiabilité des résultats en faisant une étude de reproductibilité et en comparant les résultats trouvés avec nos méthodes d'estimation de la diffusivité avec d'autres résultats trouvés à l'aide du programme

de référence *« ProTherm »* développé par le L.E.M.T.A. de Nancy. Les résultats de ce test de comparaison sont très satisfaisants ce qui confirment la reproductibilité et la fiabilité de la technique de mesure photothermique aléatoire sous reconstruction corrélatoire et paramétrique. Nous avons également présenté une étude sur les possibilités métrologiques de la méthode pour l'étude de divers types d'échantillons (échantillon de plâtre, échantillon de téflon, …) et ceci dans les configurations expérimentales les plus performantes constatées au cours de nos études préliminaires sur les échantillons de nylon et de verre. Les résultats expérimentaux obtenus au cours de cette première étude sur des échantillons particuliers ont été considérés comment étant encourageants puisque nous avons montré que la méthode photothermique aléatoire face arrière avec contact mise en oeuvre, permettait une approximation convenable de la diffusivité thermique d'une large gamme de matériaux ce qui valide les possibilités réelles de l'utilisation de cette méthode en matière d'estimation de la diffusivité sur des échantillons transparents ou semi transparents ou opaques.

Nous avons présenté ensuite les résultats expérimentaux obtenus par radiométrie photothermique face arrière sur un échantillon d'acier. Dans ce cadre, nous avons approché les possibilités de la méthode paramétrique en terme de mesure de diffusivité thermique d'un échantillon d'acier 304L. Là aussi, les résultats trouvés sont très encourageants.

Dans une troisième étape nous avons présenté des résultats expérimentaux obtenus par thermographie photothermique face arrière sur un échantillon de verre. Dans ce cadre, ce sont encore les possibilités de la méthode paramétrique en terme de mesure de diffusivité thermique d'un échantillon de verre que nous avons approché. A l'issue de cette étude, il a été possible de dire que la thermographie photothermique aléatoire face arrière semble permettre une mesure correcte de diffusivité thermique.

Nous avons enfin terminé ce chapitre (et cette étude) en présentant les résultats expérimentaux obtenus par radiométrie photothermique face avant sur un échantillon de nylon. Les méthodes d'identification de systèmes qui ont été mises en œuvre sont là aussi l'analyse corrélatoire et l'analyse paramétrique. Les méthodes d'estimation de la diffusivité thermique sont toujours celles présentées au chapitre III. Les résultats obtenus dans ce cadre sont très encourageants puisque nous avons montré que la radiométrie photothermique aléatoire face avant, sous analyse corrélatoire et paramétrique, permettait une approximation convenable de la diffusivité thermique pour notre échantillon de nylon. Les tests de reproductibilité effectués par la suite ont confirmé la fiabilité cette technique de mesure photothermique aléatoire face avant sous reconstruction corrélatoire et paramétrique.

# **VALEURS DES PROPRIETES THERMOPHYSIQUES POUR QUELQUES MATERIAUX**

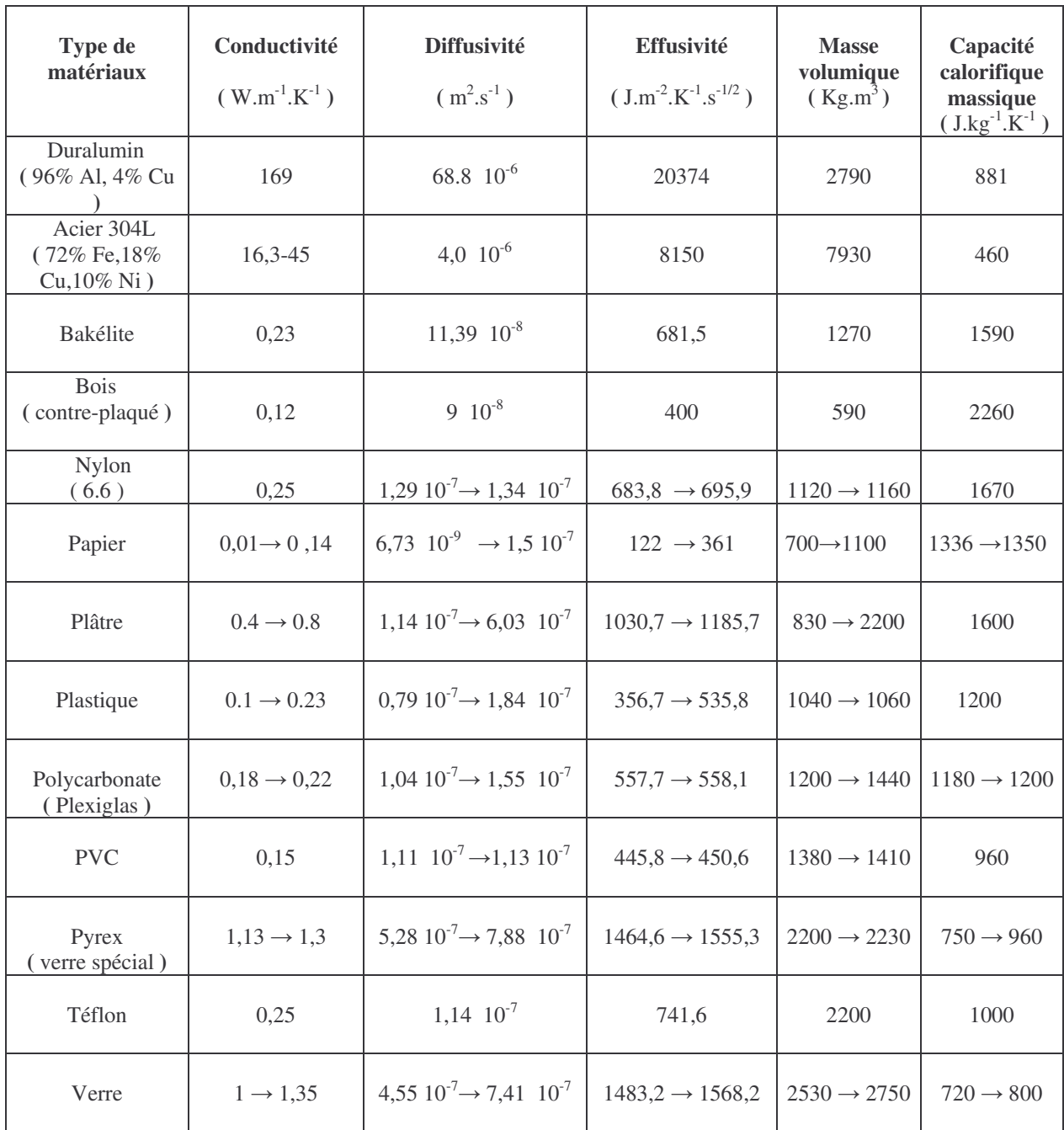

# **TABLEAU DU TEMPS DE RUPTURE DE PENTE**

Voir Chapitre I section II.2.1.1, Vasseur et al [62].

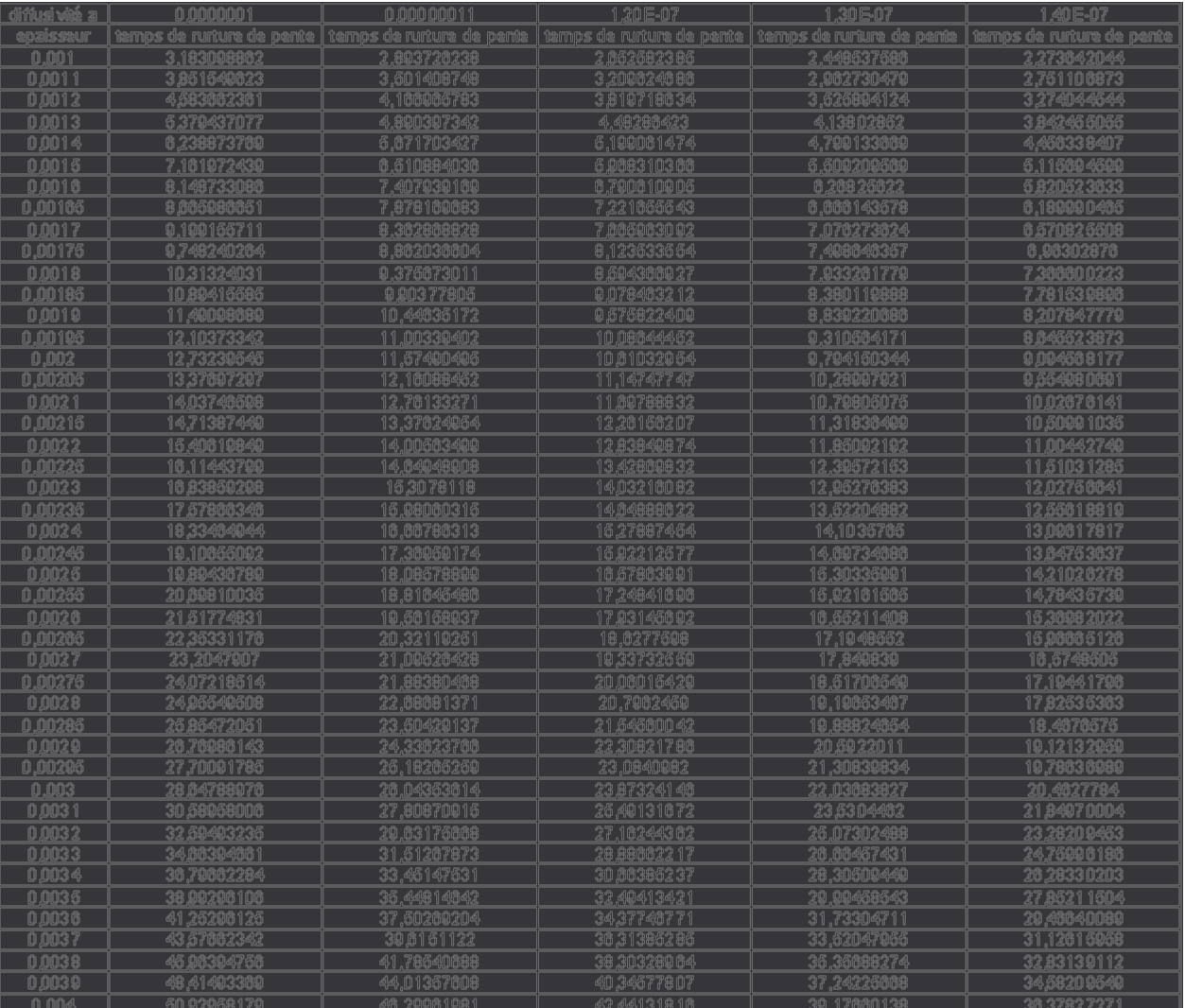

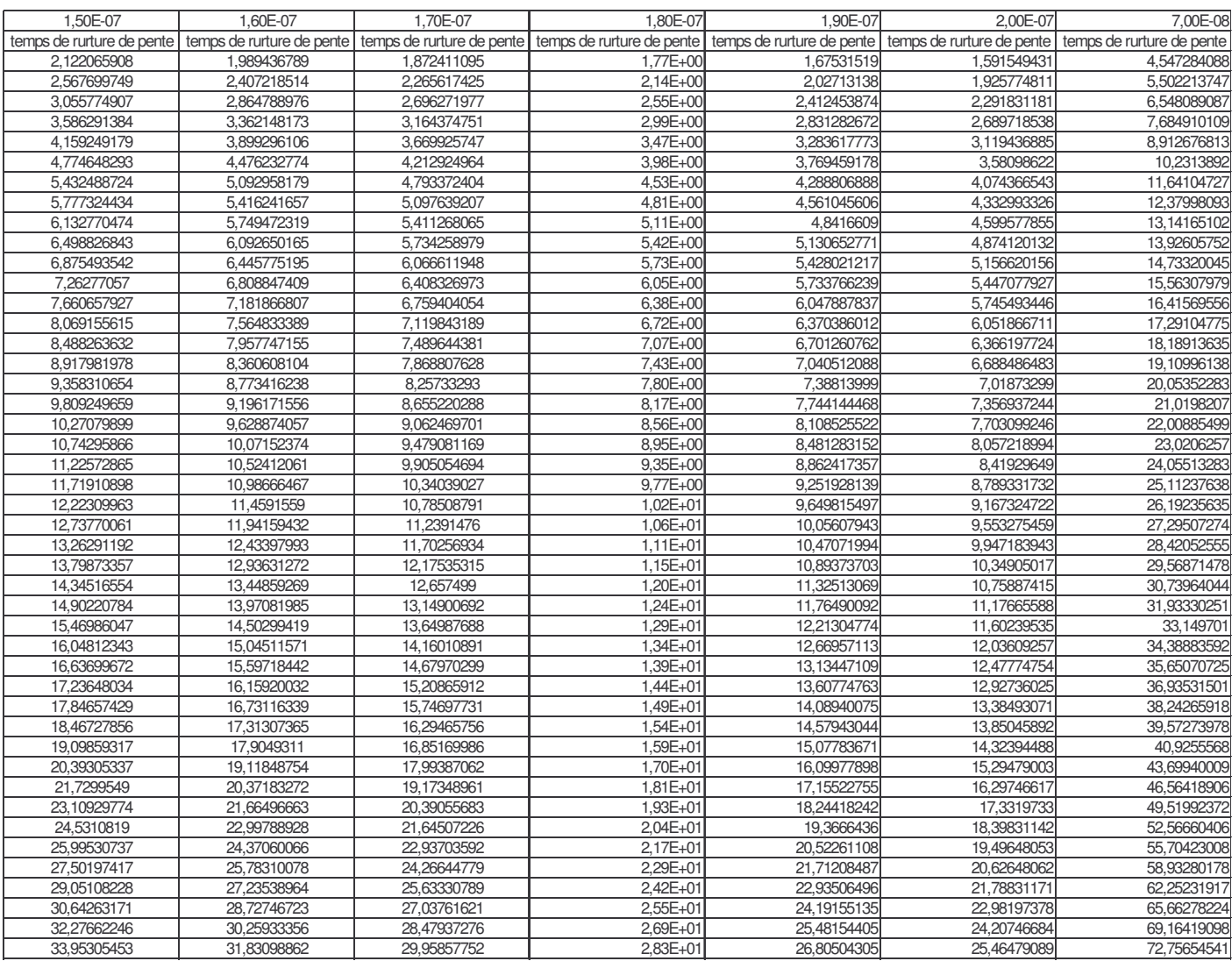

# **ELEMENTS DE TRAITEMENT DU SIGNAL**

Dans la description des signaux, on a l'habitude de faire une distinction entre ceux dont on peux prévoir parfaitement l'évolution en fonction du temps (les signaux « déterministes ») et ceux caractérisés par un comportement irrégulier et imprévisible ou stochastique (les signaux « aléatoires »). Ces derniers, souvent associés au terme de « bruit » ou « bruit de fond », sont difficilement descriptibles par une fonction temporelle analytique.

Un signal recueilli auprès d'un banc d'acquisition fait partie de ces derniers. Les données sont alors représentées par un nuage de points qu'il faut traiter afin d'en extraire les informations utiles. La non-reproductibilité des résultats conduit à une étude statistique et probabiliste des phénomènes. Afin d'obtenir des informations utiles d'un signal aléatoire, il est nécessaire de lui appliquer quelques traitements, nous présentons ici les principaux et grandeurs outils issus de la théorie de traitement du signal qui sont utilisées dans cette étude.

### **1. Définitions :**

Si pour une expérimentation, on effectue un nombre *N* donné de relevés de la variable *x* à des instants *t* (voir figure A4.1), On peut alors définir les grandeurs suivantes :

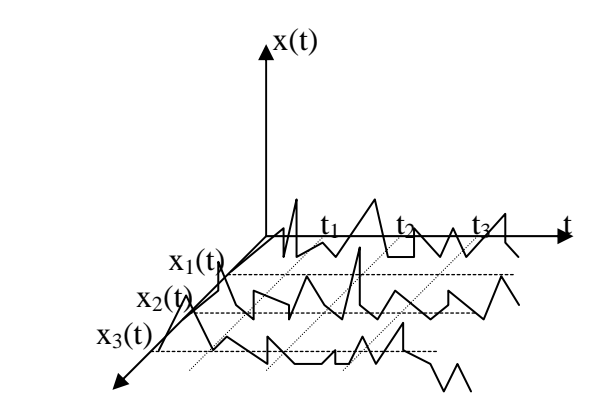

*Figure A3.1 : les signaux aléatoires*

la valeur moyenne ou espérance mathématique:

$$
\mu_x(t_i) = \lim_{N \to \infty} \frac{1}{N} \sum_{k=1}^N x_k(t_i) = E[X]
$$

la variance ou moment d'ordre *2* :

$$
V = E[(x_k(t_i) - \mu_x(t_i))]^2 = \sigma_x^2(t_i) = \lim_{N \to \infty} \frac{1}{N} \sum_{k=1}^N (x_k(t_i) - \mu_x(t_i))^2
$$

la fonction d'autocorrélation pour un écart  $τ$  à  $t$ :

$$
R_{xx}(t_i, t_i + \tau) = \lim_{N \to \infty} \frac{1}{N} \sum_{k=1}^{N} x_k(t_i) x_k(t_i + \tau)
$$

la fonction d'intercorrélation pour un écart τ à *t* :

$$
R_{xy}(t_i, t_i + \tau) = \lim_{N \to \infty} \frac{1}{N} \sum_{k=1}^{N} x_k(t_i) y_k(t_i + \tau)
$$

Avec ces définitions, on peut à présent caractériser les différents types de systèmes observables. En effet, on parlera de processus stationnaires si,  $\mu_r(t)$  et  $R_{rr}(\tau)$  sont indépendants de  $t_i$  (au sens large) ou si,  $\mu_x(t_i)$  et  $\sigma(t_i)$  sont indépendants de  $t_i$  (sens strict). De plus, on parlera de système ergodique si la moyenne sur un grand nombre d'essais est égale à la moyenne temporelle. Dans la pratique, on étudiera des systèmes stationnaires et ergodiques. Dans ces conditions les propriétés de la variable *x* pourront être déduites d'une unique observation.

### **2. Système linéaire invariant :**

Si l'on reste dans un domaine d'énergie d'excitation pas trop importante, alors le matériau étudié conserve un comportement linéaire. On définira un système linéaire invariant (SLI) dans le temps, comme un système répondant aux conditions suivantes : *e* et *s* étant respectivement les signaux d'entrée et de sortie.

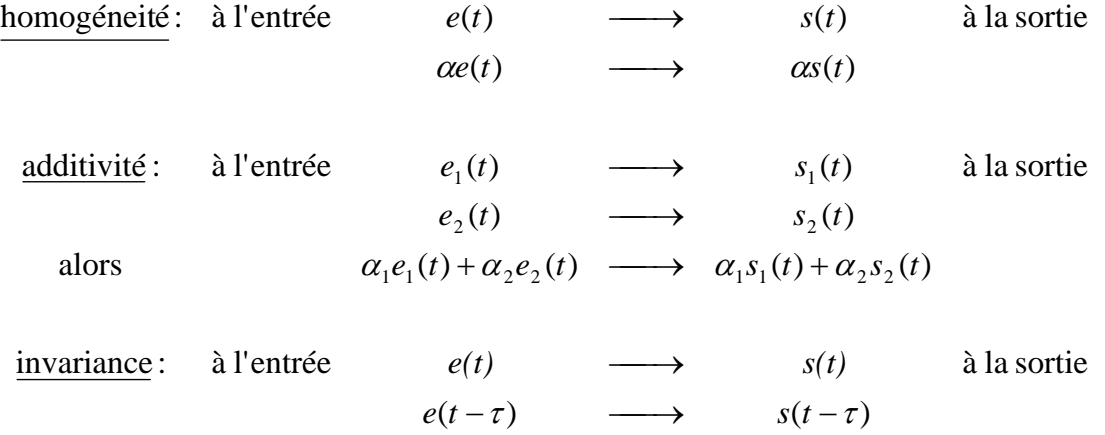

Pour un système linéaire invariant dans le temps, il existe une relation qui relie l'entrée à la sortie pour un instant quelconque on a :

> ri(t) est la réponse impulsionnelle du système  $s(t) = ri(t) \otimes e(t)$  ⊗ représente le produit de convolution

Cette méthode est mathématiquement valable, mais pour des raisons de temps et de facilité de calcul, il est parfois préférable de passer dans l'espace de Fourier (voir annexe 8). En effet on peut écrire :

$$
S(f) = TF[s(t)] = TF[e(t) \otimes ri(t)] = \int_{-\infty}^{\infty} \left( \int_{-\infty}^{\infty} e(t - \tau)ri(\tau) d\tau \right) e^{-j2\pi ft} dt
$$

En posant :  $t - \tau = u$  et  $dt = du$  on a alors :

$$
S(f) = \int_{-\infty}^{\infty} \int_{-\infty}^{\infty} e(u) r i(\tau) e^{-j2\pi f(u+\tau)} du d\tau = \int_{-\infty}^{\infty} e(u) e^{-j2\pi f u} du \int_{-\infty}^{\infty} r i(\tau) e^{-j2\pi f \tau} d\tau
$$

On remarque que l'on a les transformées de Fourier de l'entrée et de la sortie, on peut donc noter :

$$
S(f) = E(f)RI(f)
$$

où *RI*(*f*) nommée fonction de transfert n'est autre que la transformée de Fourier de la réponse impulsionnelle.

Le passage par les transformées de Fourier transforme le produit de convolution en produit simple. On pourra donc calculer la sortie, après le passage par l'espace inverse pour nous simplifier le calcul, en appliquant la transformée de Fourier inverse au résultat obtenu par cette méthode, on n'a plus besoin de calculer un produit de convolution qui peut parfois être long et fastidieux.

# **ANNEXE 4 TABLEAU DU TEMPS DE DECROCHAGE**

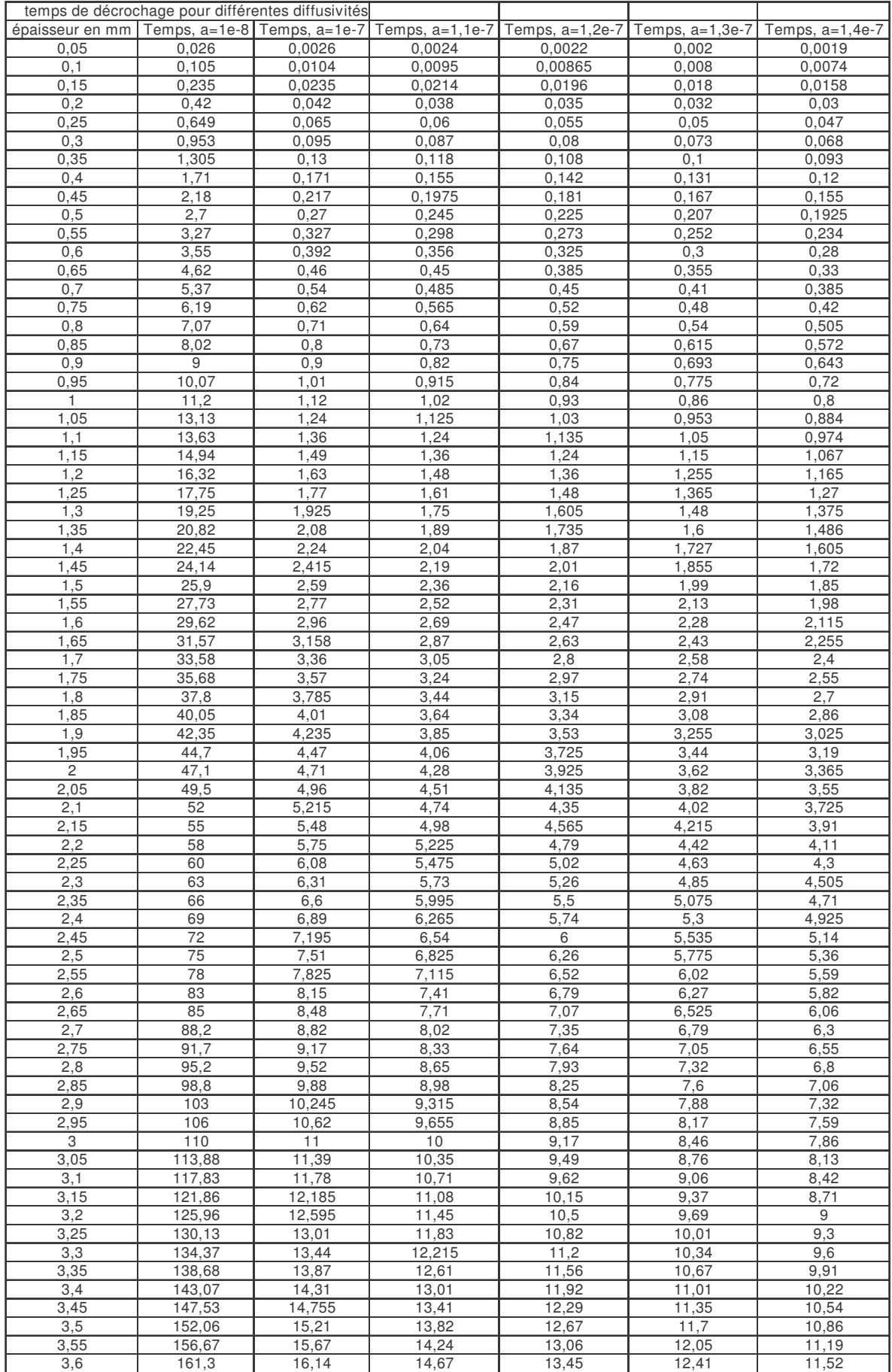

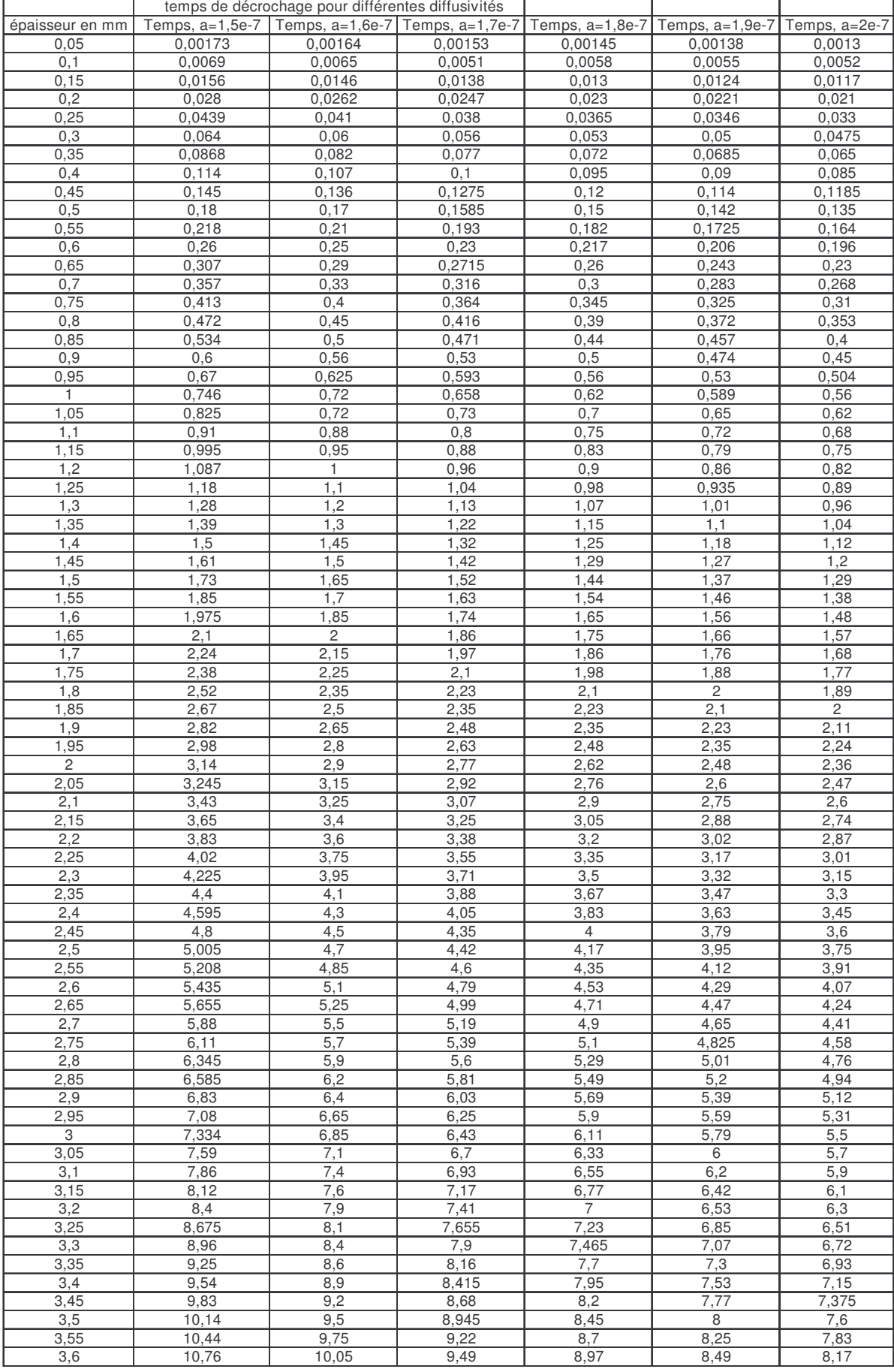

**Voir Chapitre III section II.1.1.2, Vasseur et al [62].**

Annexes

# **LOGICIEL D'AJUSTEMENT**

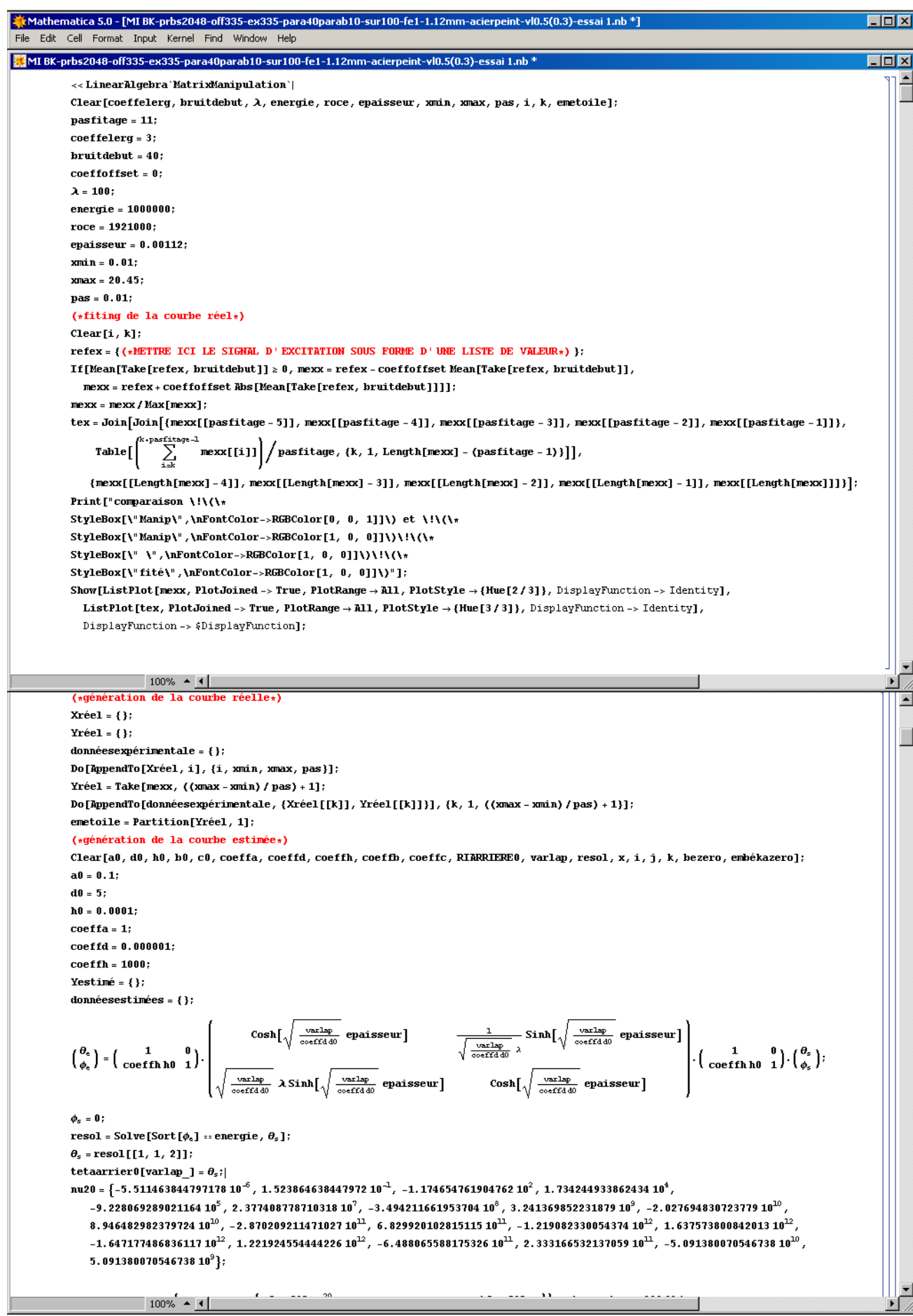

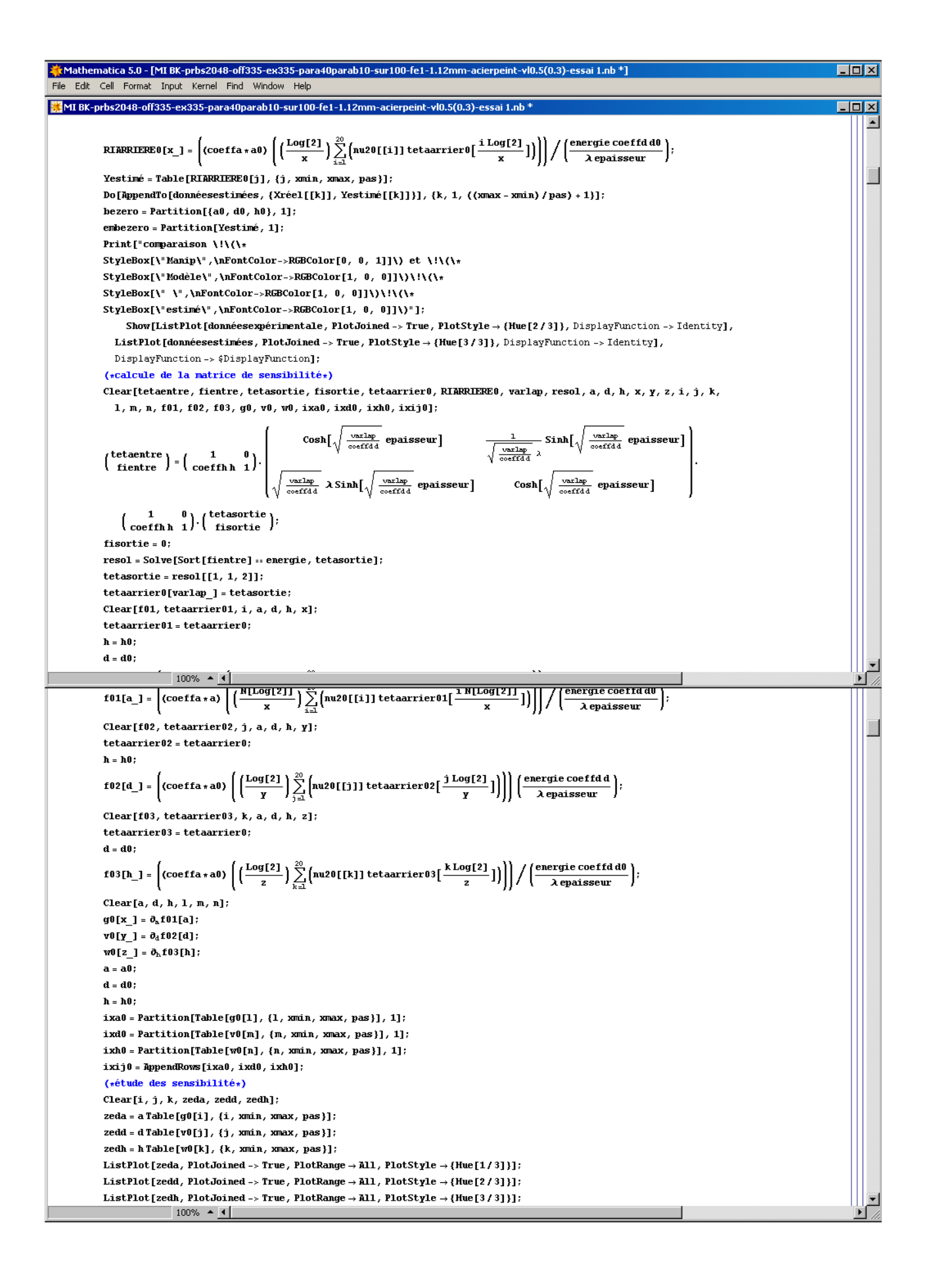

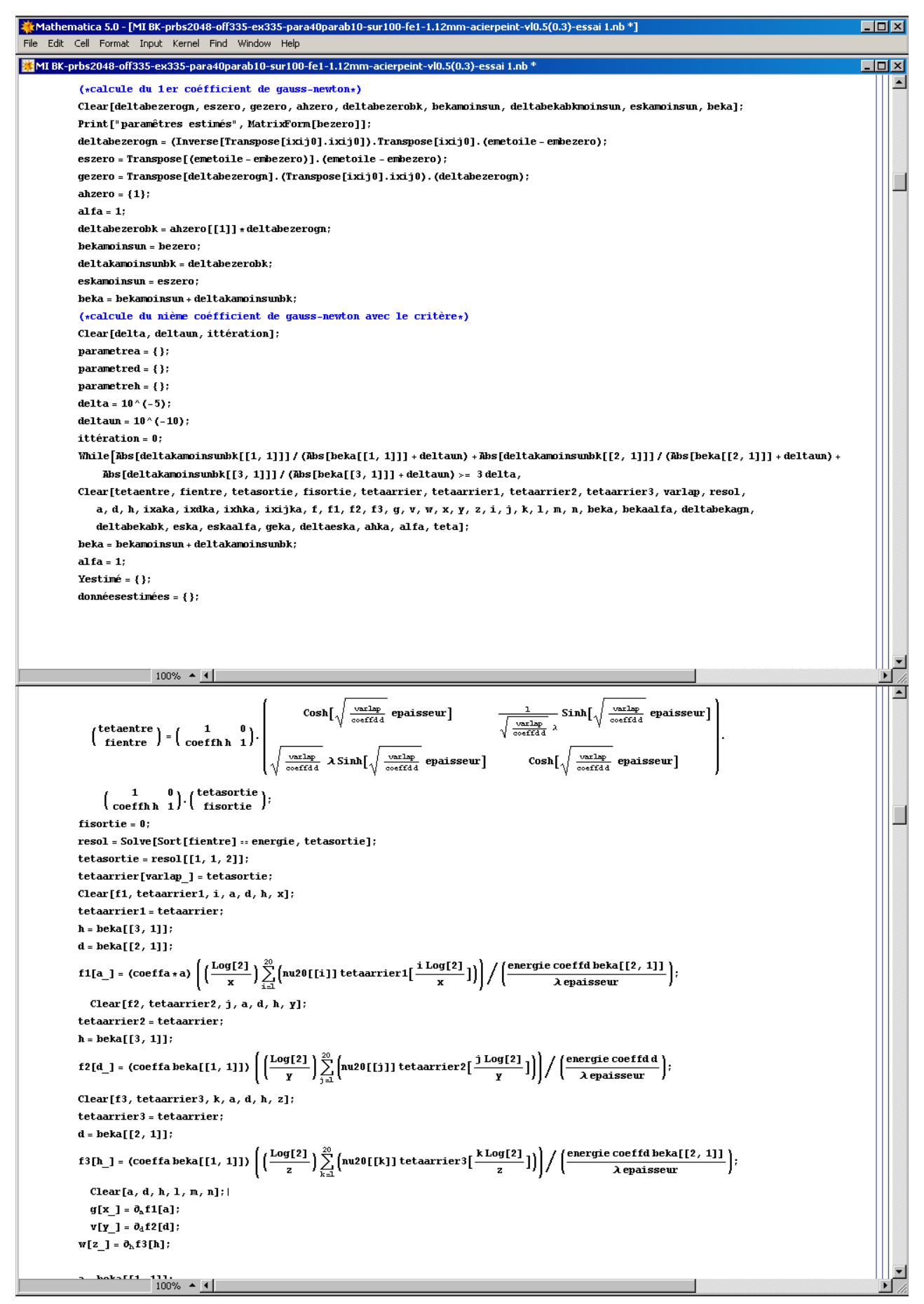

# **LES COMPOSANTS DU SYSTEME SAMMIR**

# **COMPOSANT 1 : Diode laser SDL 2461 P3 - SPECTRA DIODE LABS**

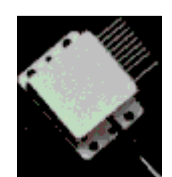

La diode laser fibrée est fournie par la société SPECTRA DIODE LABS. Elle peut délivrer une puissance maximale de 0.55W sous une tension d'alimentation de 1.9V et un courant de 1.98A. La montée en puissance est quasiment linéaire et de pente 0.69W/A.

La longueur d'onde d'émission se situe à la limite du visible: 810 nm. La diode laser est montée sur une fibre optique qui assure, à sa sortie, un faisceau à profil cylindrique de 100 microns de diamètre avec une divergence de 48°. Cette fibre, d'ouverture numérique 0.4, aboutit sur un collimateur amenant sur le plan de l'échantillon, une excitation focalisée de 500 microns de diamètre.

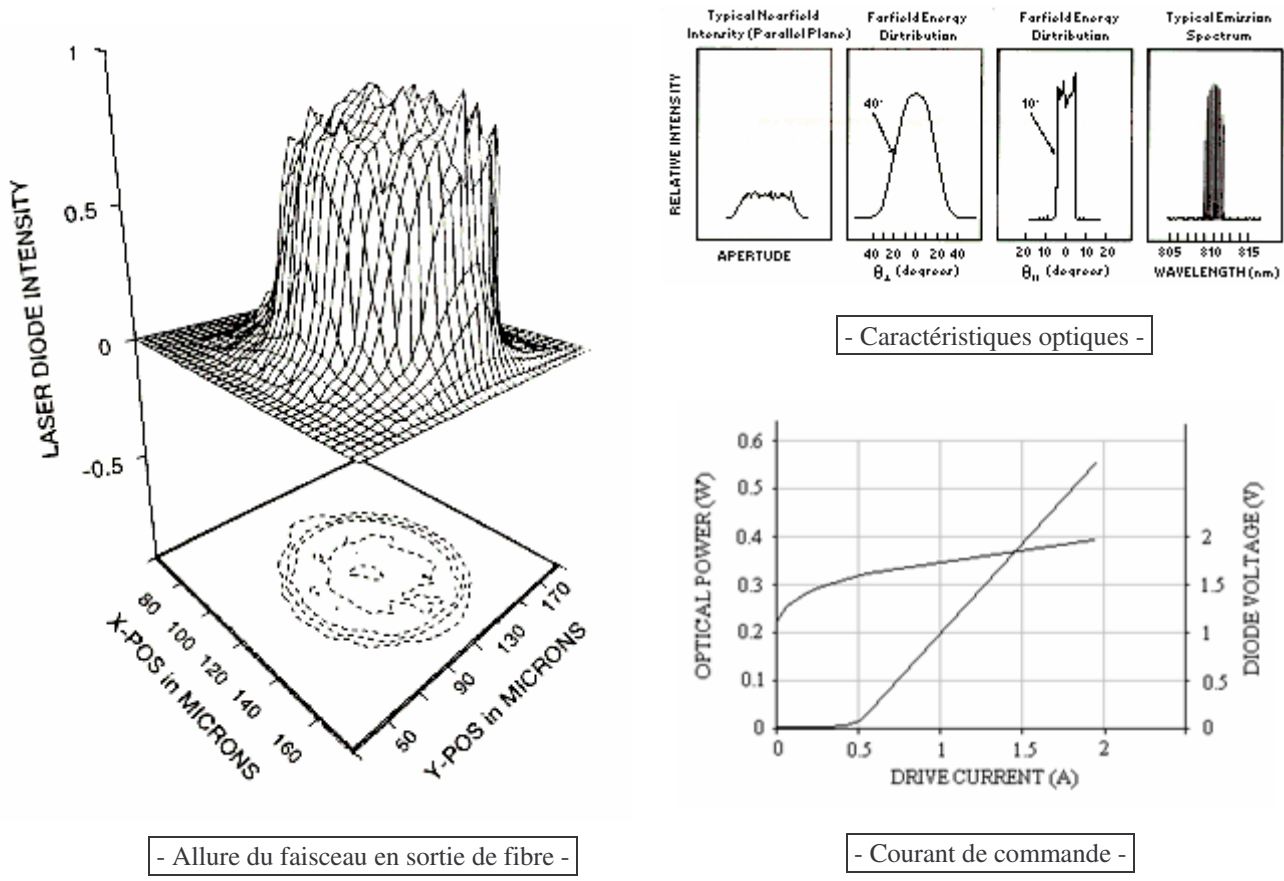

La diode laser dispose d'un dispositif de refroidissement thermoélectrique et d'une photodiode pouvant servir à l'asservissement de la puissance émise en sortie.

La diode présente un temps de réponse de 500 ps et un temps de relaxation de 5 ns. Elle peut être commandée sans encombre jusqu'à 1Ghz, et la limitation ainsi induite, de la bande d'analyse spectrale, prend une allure de filtre passe bas large bande.

Il s'agit d'un matériel « très pointu » fortement sujet aux parasites. Toute manipulation de la diode doit être réalisée avec un bracelet antistatique. La mise sous tension doit s'effectuer sans pointe de courant et les connecteurs ne doivent jamais être débranchés.

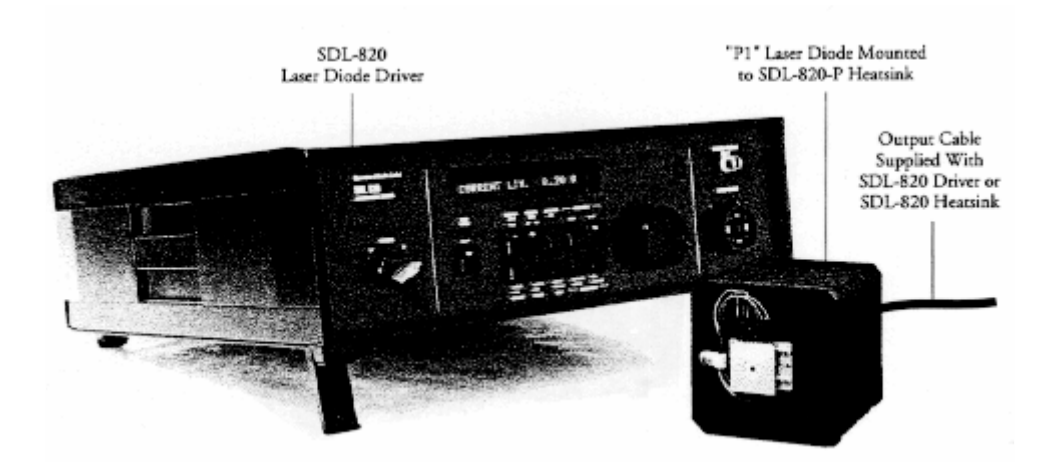

## **COMPOSANT 2 : Unité de commande SDL 820 -SPECTRA DIODE LABS**

L'unité de commande SDL820 répond à toutes les contraintes de la diode. La mise sous tension n'est réalisée que lorsque la tension d'alimentation est totalement stabilisée. Les commandes venant du logiciel LabView, sont autolimitées aux valeurs maximales admissibles par la diode. A l'extinction, l'unité de commande relie la diode à la masse pour éviter tout problème dû aux parasites.

Cette unité prend également en charge, les asservissements du refroidisseur thermoélectrique et de la puissance émise en sortie de diode. Les commandes sont directement transmises en puissance à l'unité de commande, et sont régulées par l'intermédiaire de la photodiode.

Cette interface apporte cependant une limitation fréquentielle. Son temps de réponse est de  $12 \mu s$ , et coupe la bande d'analyse à 25 kHz.

### **COMPOSANT 3 : Détecteur infra-rouge HgCdTe - INFRARED ASSOCIATED LTD**

Le rayonnement infrarouge émis par l'échantillon est focalisé sur un détecteur photoconducteur au tellure de cadmium et de mercure. Cette pastille semi-conductrice de surface active de  $10320 \mu m^2$ , se trouve dans un cryostat refroidi à l'azote liquide. Son maximum de sensibilité se situe à 11.729  $\mu$ m et sa réponse vaut 19821 V/W sous un courant de polarisation de 3 mA.

Le détecteur ne doit jamais être mis sous tension à température ambiante. Son autonomie en azote liquide est d'environ 4 heures, et l'utilisateur doit en vérifier le contenu régulièrement.

La figure ci-dessous donne la réponse du détecteur pour des longueurs d'onde de 2 à 14  $\mu$ m.

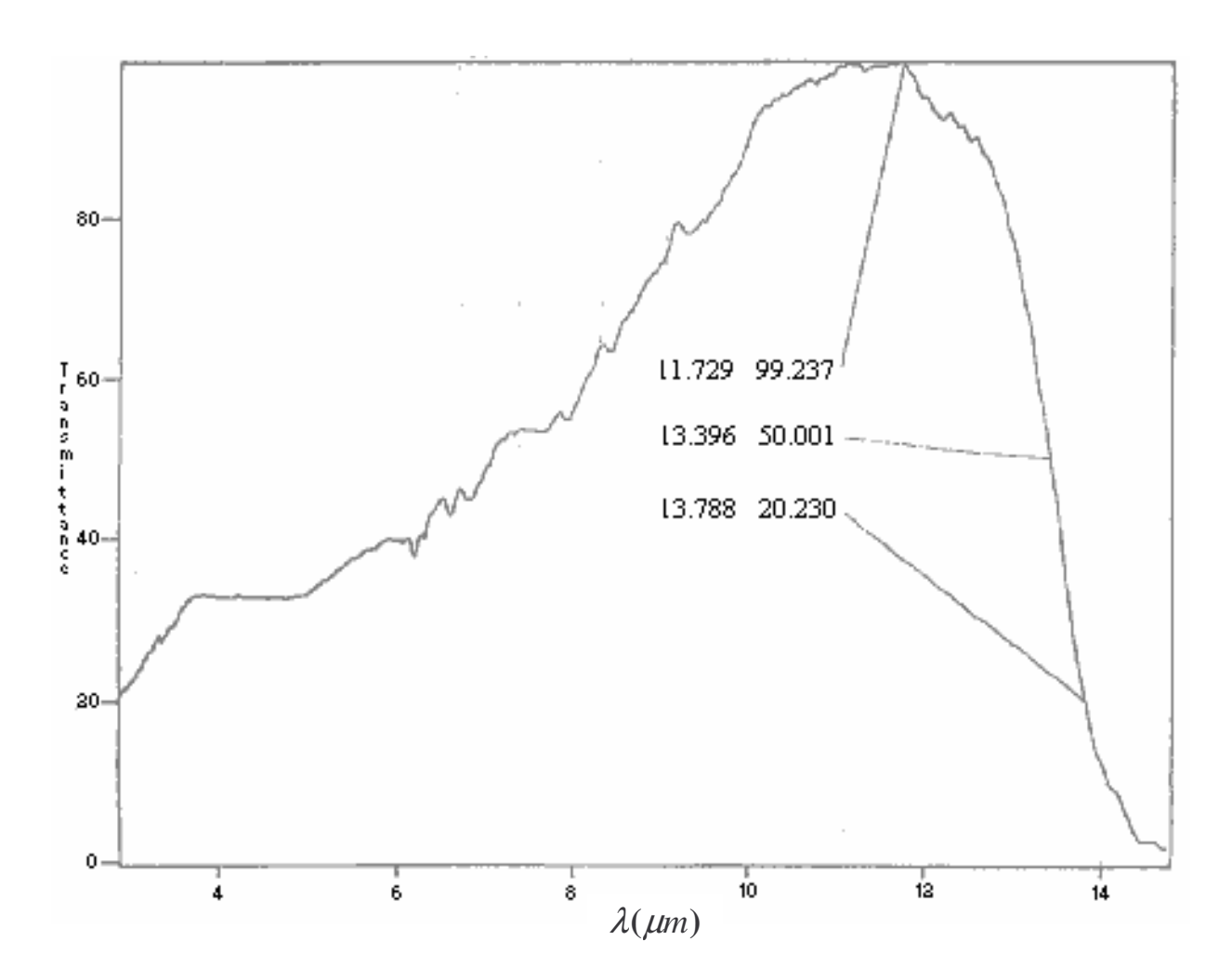

Pour l'instrumentation, trois considérations sont importantes: le rapport signal sur bruit, la détectivité et la réponse en fréquence (voir page suivante).

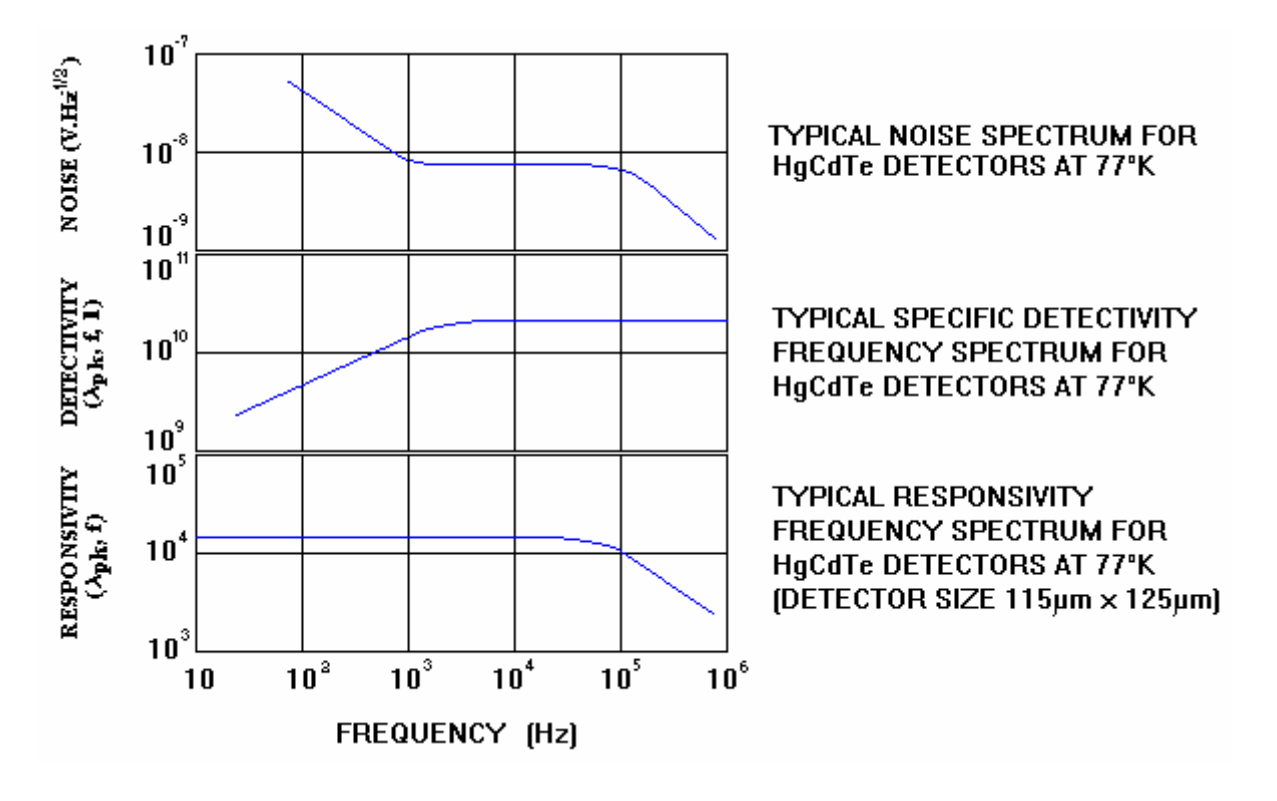

On remarque sur les caractéristiques, que la réponse en fréquence du détecteur permet des mesures sans distorsions jusqu'à 100 kHz. Cependant, pour des fréquences inférieures au kilohertz, le bruit de mesure augmente quelque peu. Les mesures seront moins fiables en raison d'une détectivité décroissante (la détectivité représente le plus petit flux détectable par le détecteur).

### **COMPOSANT 4 : Amplificateur du signal photothermique**

La mise sous tension de l'amplificateur, active le détecteur HgCdTe par la circulation d'un courant de polarisation de 3 mA. Nous avons vu qu'il était fortement déconseillé de mettre en fonction le détecteur à température ambiante. L'alimentation de l'amplificateur est donc contrôlée par le logiciel SAMMIR par l'intermédiaire d'un relais. L'utilisateur devra répondre de l'état des opérations préliminaires à la manipulation, pour que le logiciel autorise ou non la mise sous tension du détecteur.

L'amplificateur dispose d'un bouton poussoir permettant d'augmenter l'amplification de 20 à 240, pour l'analyse de matériaux absorbant, donc peu émetteurs de rayonnement thermique comme les métaux.

Le signal reçu par l'amplificateur se compose d'un faible signal photothermique issu de l'échantillon, oscillant autour d'une forte composante continue engendrée par les rayonnements ambiants. L'amplification doit s'opérer uniquement sur le signal utile, bien évidemment. Pour cela, une ligne de commande, liée au logiciel, permet une compensation d'offset.

Cependant, les signaux thermiques ont des évolutions très basses fréquences, et il est absolument exclu d'utiliser un simple filtre RC pour éliminer la composante continue du signal. La compensation est bien plus complexe, elle suppose une phase de calcul. On réalise tout d'abord un moyennage numérique. Le résultat ainsi obtenu, est présenté en entrée d'un convertisseur numérique/analogique qui soustraira la valeur de l'offset au signal du détecteur. La compensation n'est pas effectuée en temps réel, c'est un calcul qui doit être réalisé avant le lancement de l'analyse.

L'amplificateur, a été réalisé par les électroniciens du laboratoire. Sa conception permet, outre les points soulevés ci-dessus, une amplification stable et large bande, sans déphasage:

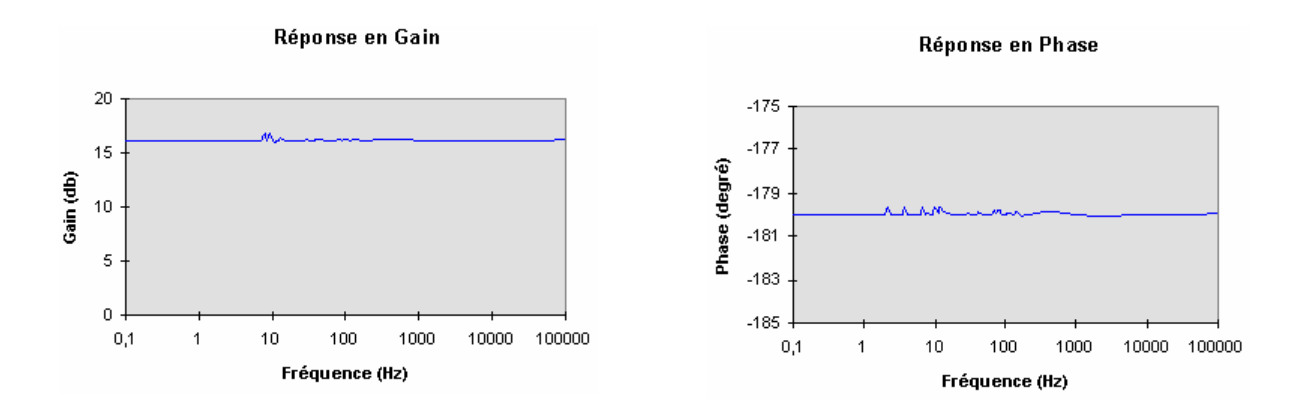

# **COMPOSANT 5 : Logiciel LABVIEW - NATIONAL INSTRUMENTS**

Le logiciel joue un rôle primordial dans le développement des systèmes de contrôle d'instruments et d'acquisition de données. Il existe différents niveaux de logiciels, qui couvrent un large éventail de fonctionnalités allant des logiciels drivers, conçus pour contrôler les interfaces matérielles spécifiques, aux logiciels d'applications, destinés au développement de systèmes complets. C'est la qualité et la souplesse du logiciel, qui détermine la qualité et la facilité d'utilisation du système dans son ensemble.

Dans cette optique National Instruments a développé un logiciel, LabView, combinant la dernière technologie des systèmes d'exploitation avec les techniques de programmation orientée objet. LabView est un système de programmation graphique pour le contrôle, l'acquisition, l'analyse et la représentation de données. Son principe de programmation novateur est basé sur l'assemblage graphique de modules logiciels appelés Instruments Virtuels (VIs), alliant la simplicité des systèmes sans programmation aux performances des langages de programmation standard comme le C ou le Pascal. Ces VIs permettent d'acquérir des données issues d'une carte entrées/sorties et d'instruments programmables, mais également d'analyser ces données et de les représenter au travers de faces avant graphiques.

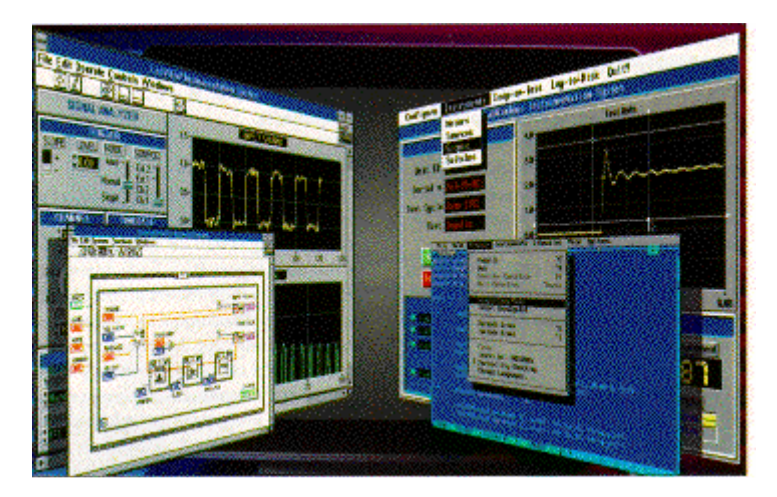

Le VI est composé de deux fenêtres. La première constitue la face avant par laquelle l'utilisateur contrôlera le logiciel. La seconde contient le code du programme.

Le VI ainsi créé, peut être utilisé dans le diagramme d'un autre, hiérarchiquement supérieur. Les VIs de ce nouveau diagramme sont représentés par une icône symbolisant leur fonction. Le passage de données entre ces différents programmes est représenté par un câble.

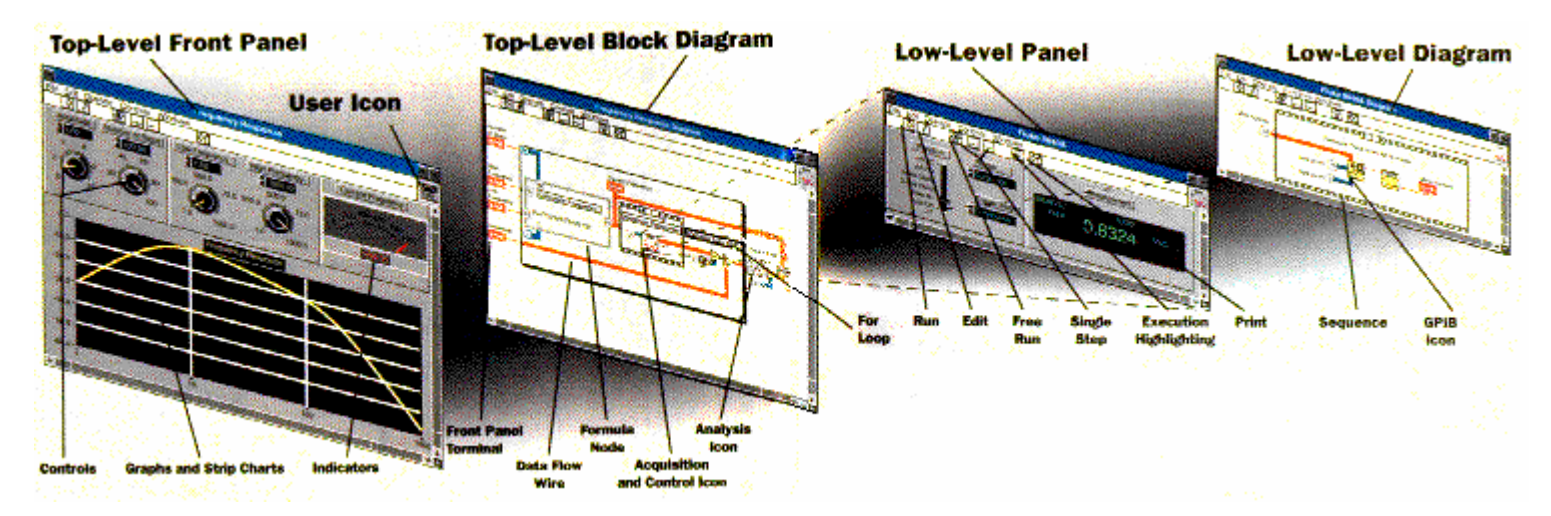

Si les diagrammes prennent des allures de schémas électriques, LabView reste un logiciel de programmation à part entière. Il intègre toutes les fonctions habituelles des langages de programmation.

Le programmeur est assisté dans les tâches pesantes pour autoriser une programmation et des modifications rapides. Le logiciel dispose d'une large bibliothèque de code remplissant les fonctions les plus courantes telles que la gestion de fichiers, les commandes de cartes entrées/sorties, l'affichage de données ou les calculs mathématiques et statistiques (transformée de Fourier, calculs de corrélation, interpolation, filtrage, calcul matriciel...).

Par exemple, le diagramme écrit ci-dessous, l'entier i variant de 0 à 255 grâce à la boucle For encadrant le diagramme. En face avant, nous pouvons visualiser l'écriture sous forme numérique (affichage numérique) ou après conversion sous forme binaire.

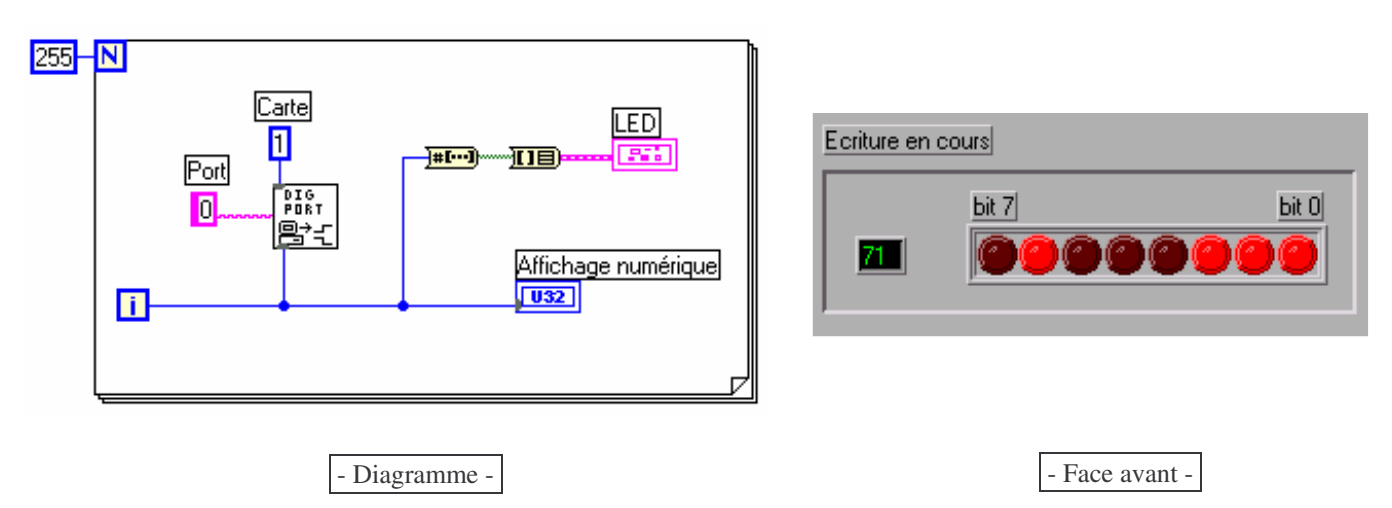

LabView n'est cependant pas restreint à ces commandes basiques. Nous avons vu que l'organisation de ces différents programmes pouvait en constituer d'autres bien plus complexes, mais d'autre possibilités s'offrent encore au programmeur. Il peut réaliser ses propres routines en langage C ou Pascal, pour les intégrer dans ses applications LabView.

Les sous-programmes peuvent être liés à LabView par une librairie Windows (DLL), mais également complètement intégrés grâce au compilateur WatCom C, orienté objet.

# **COMPOSANT 6 : Carte interface ATMIO16E2 - NATIONAL INSTRUMENTS**

La carte ATMIO16E2 dispose de:

- 16 entrées analogiques (ADC 12 bits)
- 2 sorties analogiques (DAC 12 bits)
- 8 entrées/sorites digitales
- 2 timers 24 bits
- 2 triggers

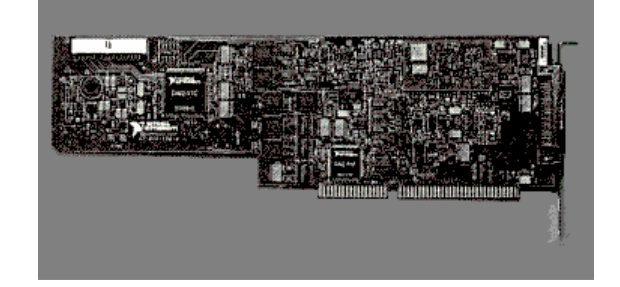

L'échantillonnage peut atteindre 500 échantillons/secondes.
C'est une carte destinée à l'acquisition de signaux analogiques. Des fonctions des plus diverses sont intégrées sur la carte pour leur traitement. En particulier, chaque entrée comporte un amplificateur ajustable avant la conversion numérique. Il a pour effet d'étendre le signal pour couvrir un maximum de pas du convertisseur. Cette augmentation de résolution n'est pas simple. Les cartes d'acquisition ne peuvent garantir une précision optimale si les temps d'établissement de l'amplificateur d'instrumentation dégradent la précision du convertisseur. C'est malheureusement ce qui se passe avec les amplificateurs du marché, quand les gains et les fréquences d'échantillonnage sont élevés. C'est pourquoi National Instruments a développé le NI-PGIA, un amplificateur d'instrumentation qui assure des temps d'établissement minimaux aux gains et aux fréquences élevés. La figure 1 compare les temps d'établissement du NI-PGIA avec ceux d'un des meilleurs amplificateurs disponibles sur le marché. On y voit que le NI-PGIA garantit un temps d'établissement de  $2 \mu s$  pour une précision de 12bits et de 10  $\mu$ s pour 16bits.

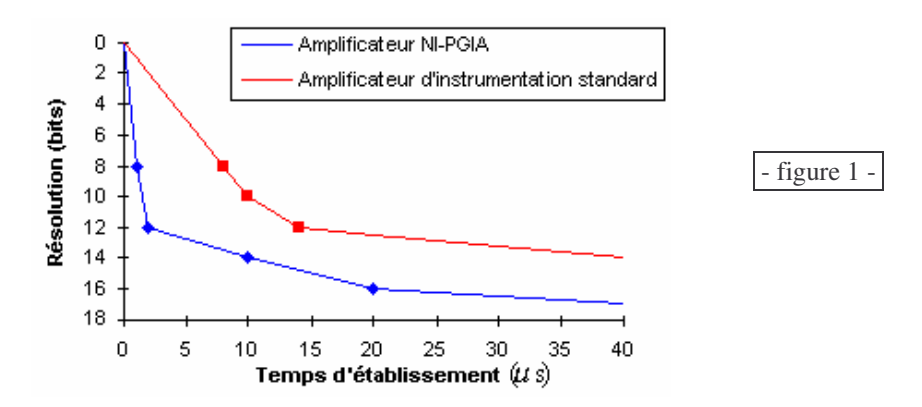

Il est souvent difficile de synchroniser plusieurs matériels d'acquisition avec un signal de déclenchement ou un événement commun. En conséquence, National Instruments a conçu le bus RTSI (Real-Time System Integration), qui réparti les signaux de déclenchement et de cadencement entre plusieurs fonctions sur une même carte ou sur plusieurs. Le RTSI permet ainsi de synchroniser des conversions A/N et N/A, des entrées et sorties numériques, et des opérations de timing. Par exemple, deux cartes d'entrées analogiques peuvent acquérir des données pendant qu'une troisième génère un signal de sortie synchronisé sur la fréquence d'échantillonnage des entrées.

Les cartes d'acquisition de National Instruments sont conçues pour limiter au maximum les bruits de mesures. La technique la plus souvent utilisée pour réduire ce bruit consiste à recourir au blindage métallique. National Instruments utilise le blindage autour des parties analogiques sensibles des cartes, mais place également des barrières contre le bruit dans les couches internes des circuits imprimés. Les entrées des cartes d'acquisition sont garanties avec une ondulation résiduelle de ±0.025dB dans la bande 0-20 kHz.

Les cartes d'acquisition de National Instruments acquièrent des données et les transferts vers la mémoire soit par E/S programmées, soit par interruptions, soit par accès DMA. Le DMA augmente les performances en s'appuyant sur des circuits dédiés au transfert des données directement dans la mémoire du système. Ainsi les données sont véhiculées à plus grande vitesse et en tâche de fond, libérant le processeur pour exécuter d'autres tâches.

## **COMPOSANT 7 : Tables micrométriques et unité de commande PP98 MICRO - CONTROLE**

Platine UT100

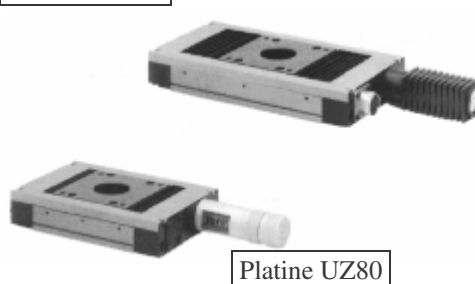

L'instrument SAMMIR dispose de 3 degrés de liberté: 2 translations horizontales (axes X et Y) et 1 translation verticale (axe Z).

Les déplacements le long des axes X et Y sont réalisés par pas de 10 microns, par des platines UT100 de Micro-Contrôle. Pour l'axe Z il s'agit d'une platine UZ80 de pas de 1 microns.

Les platines micrométriques sont des unités de micro-déplacement en translation composées d'une glissière dans laquelle coulisse un chariot. Le guidage est assuré par un double chemin de billes. Les mouvements sont commandés par des moteurs pas à pas, mais peuvent être également effectués par entraînement manuel d'un tambour gradué. La course est limitée par des butées mécaniques franches, précédées de détecteurs de fin de course à microrupteur.

La commande en puissance des moteurs, est assurée par 3 cartes interface PMB31E montées dans un châssis PP98. Elles peuvent être commandées jusqu'à 5kHz, ce qui correspond à un déplacement moteur de 4000 pas par seconde (5000 tours minute).

Châssis PP98

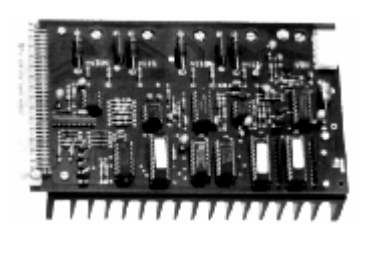

Carte PMB31E

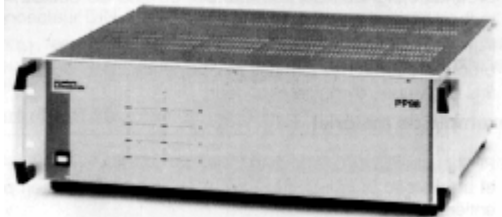

# **ANNEXE 7**

# **EXEMPLE D'APPLICATION DU SYSTEME SAMMTHIR**

Pour bien illustrer le domaine d'utilisation du système SAMMTHIR dont nous avons participé à la mise en place, nous avons choisi de présenter des résultats de caractérisation de défauts effectués sur une copie fidèle d'une partie d'une peinture murale florentine du XIV ème siècle, le Saint Christophe. Cette copie a été réalisée dans un mélange de chaux et de plâtre dans lequel ont été introduits 5 défauts. Ils ont été placés aux quatre coins de la copie. La face avant du bloc de chaux/plâtre a été recouverte d'une peinture réalisée selon la technique des primitifs italiens et reproduisant l'enfant Jésus.

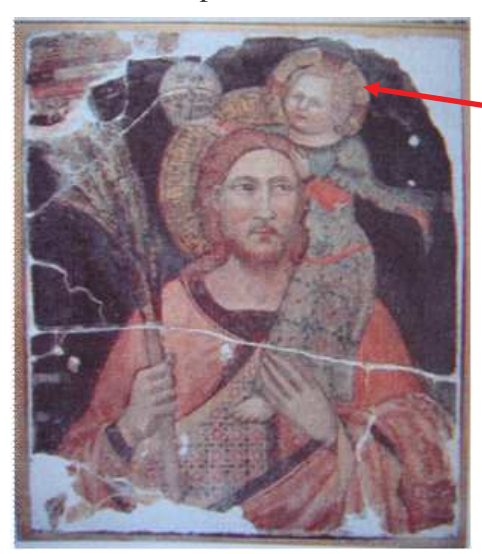

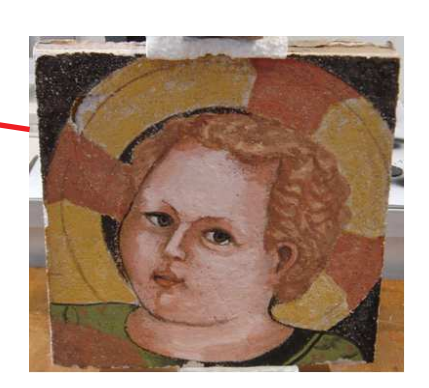

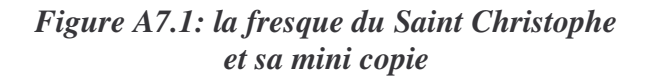

Et voici quelques photos illustrant la mise en place des défauts :

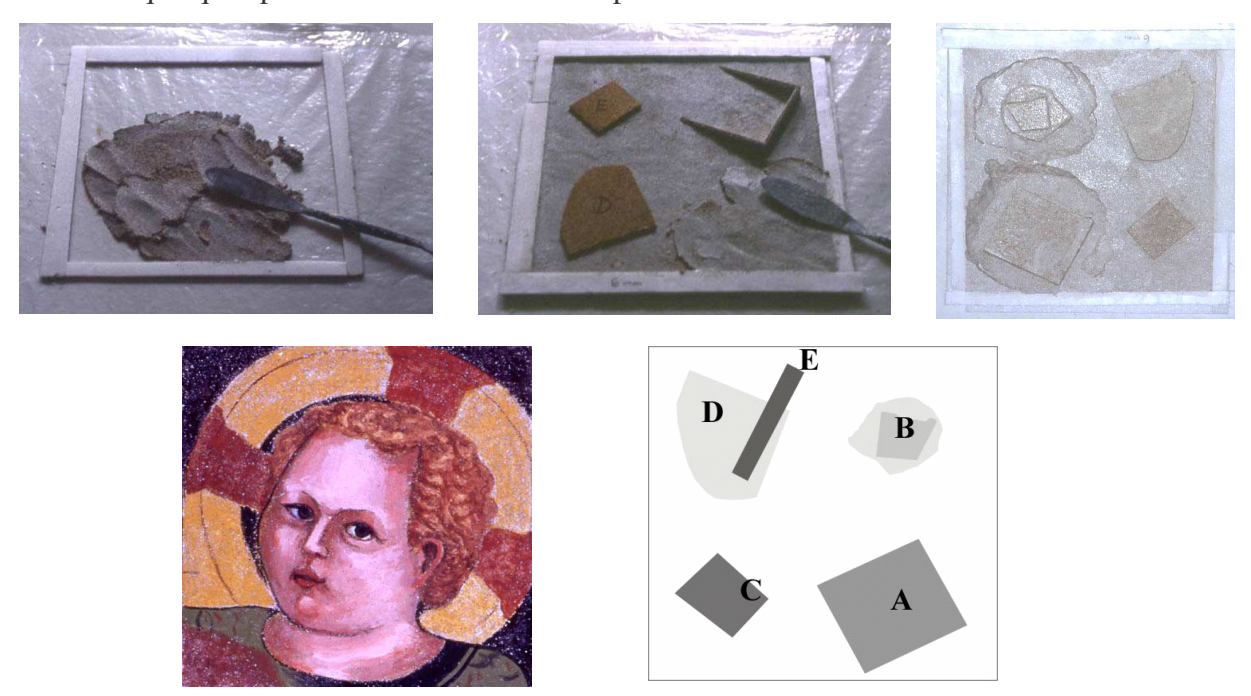

*Figure A7.2: fabrication de la mini fresque avec les défauts*

Nous avons utilisé un PRBS de 256, le délai entre trames 10.08 s, un suréchantillonage de 1, range 2 et filtre 2 pour la caméra et reconstruction paramétrique. Voici les résultats obtenus :

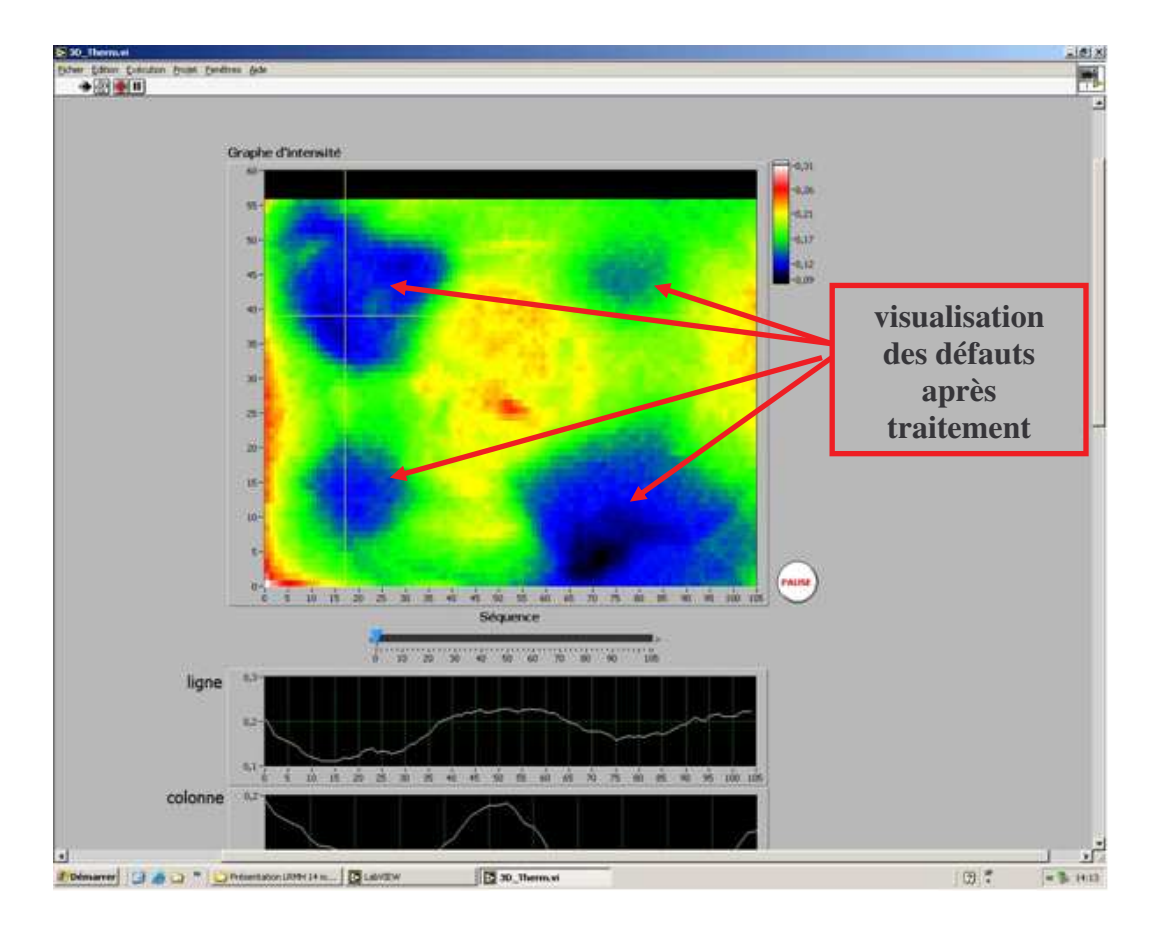

*Figure A7.3: logiciel de visualisation du système SAMMTHIR – image de surface*

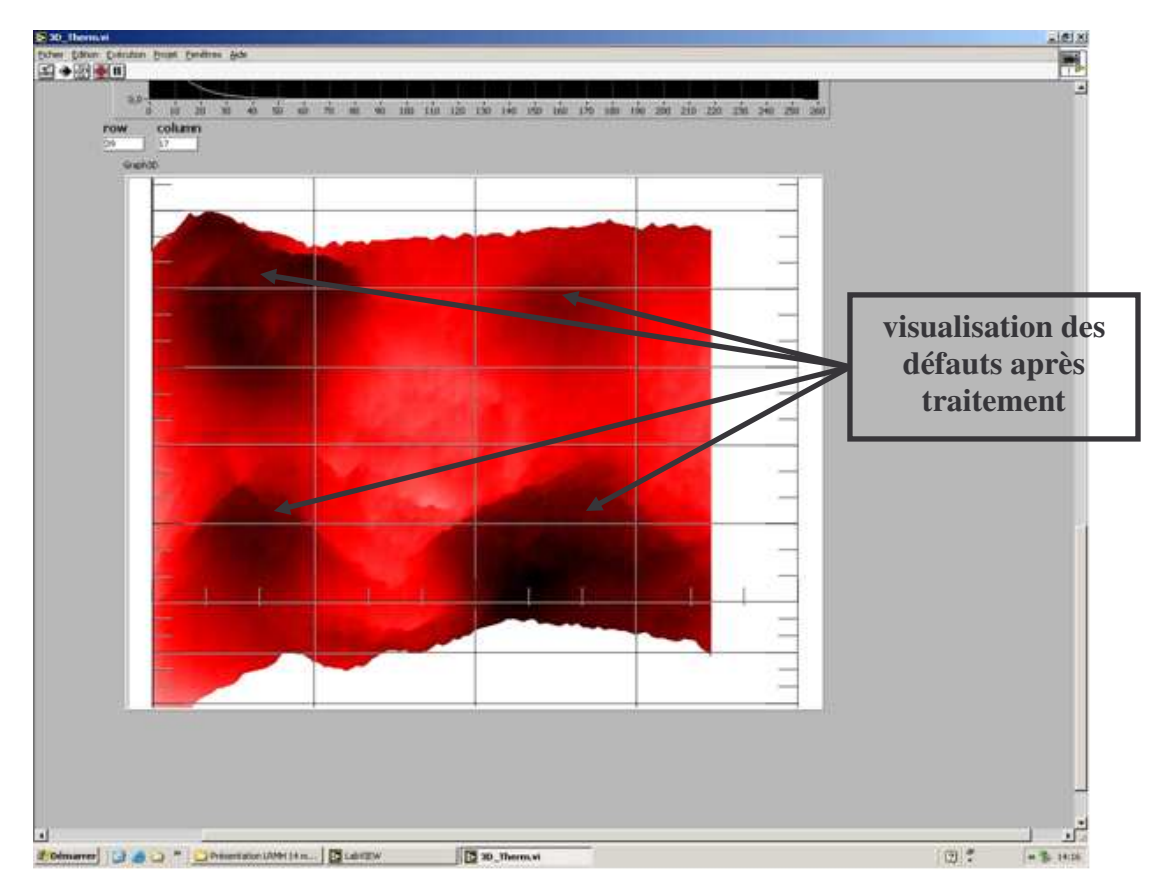

*Figure A7.4: logiciel de visualisation du système SAMMTHIR – image 3D*

Un autre type d'application que permet le système SAMMTHIR est la caractérisation de profondeur. Nous présentons ici les résultats d'une manipulation effectuée sur un échantillon de plâtre avec un défaut incliné. Ses dimensions sont de : 6 cm de longueur, 3 cm de largeur et 1,7 cm d'épaisseur. Le défaut (absence de matière) est centré au milieu et a pour dimensions : 6cm pour la longueur, 1,1 cm pour la largeur et l'épaisseur de celui ci varie de 0,5 mm à 4 mm dans le sens de la longueur.

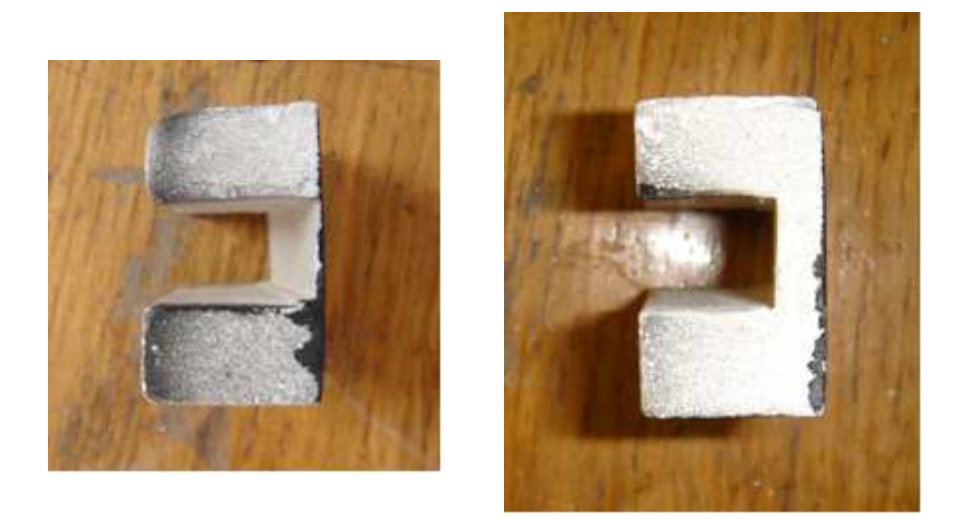

*Figure A7.5: échantillon de plâtre avec défaut incliné*

La mesure sur cet échantillon a été réalisée avec une séquence de Gauss de 1024 valeurs avec un surechantillonage de 1 et un délai entre trames 10,08 s ainsi qu'un range 2 et filtre 2 pour la caméra. Nous présentons ci-dessous les résultats obtenus :

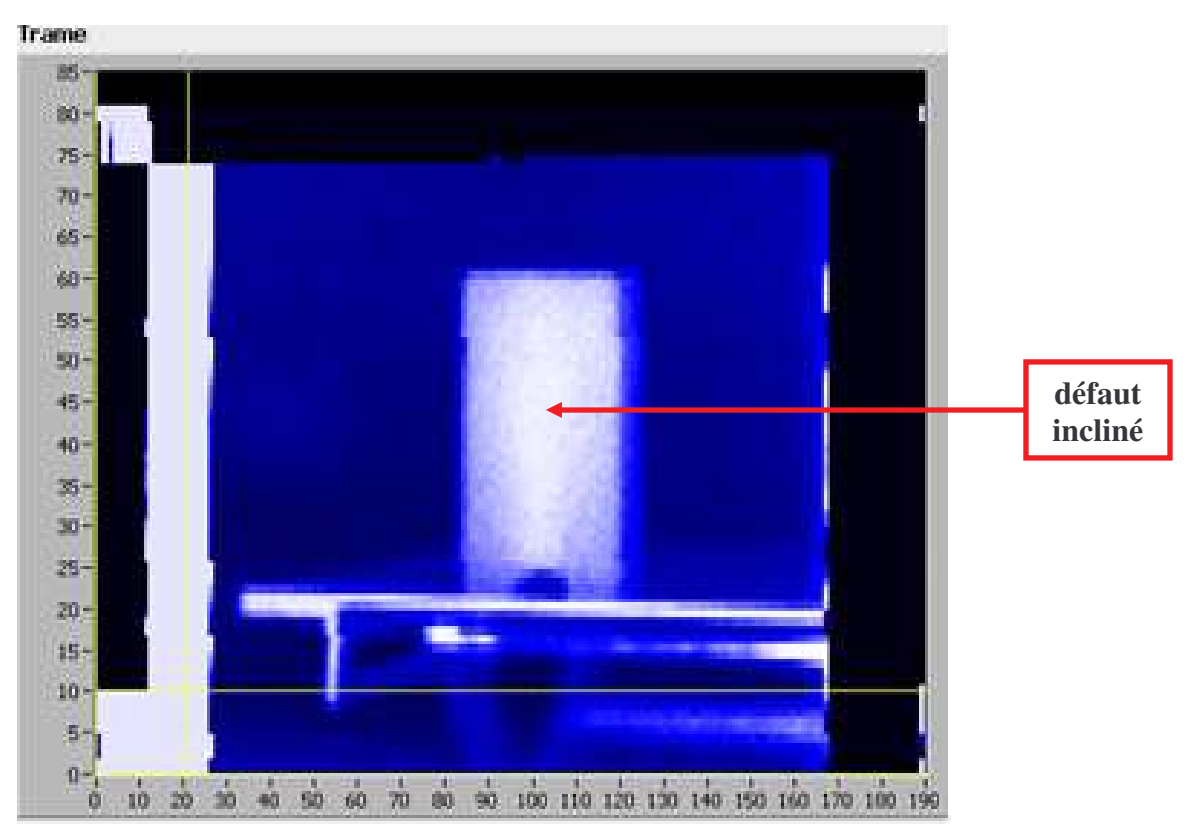

*Figure A7.6: logiciel de visualisation 3D du système SAMMTHIR*

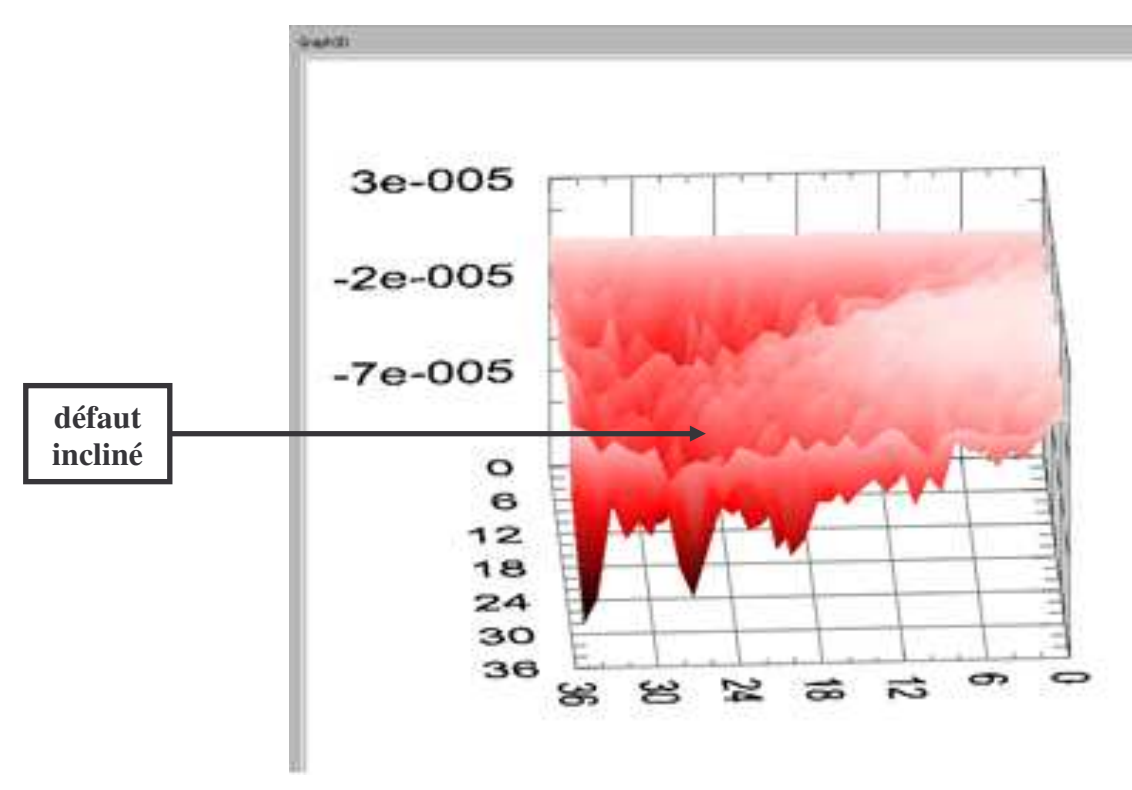

*Figure A7.7: logiciel de visualisation 3D du système SAMMTHIR*

Un autre domaine d'utilisation du système SAMMTHIR, est la mesure de propriétés thermophysique (Voir Chapitre V, titre III).

Nous avons en effet étudié un échantillon de verre peint calibré par le LEMTA de Nancy en utilisant une séquence PRBS de 2048 termes avec un surechantillonage de 1 et un délai entre trames 0.48 s ainsi qu'un range 2 et filtre 2 pour la caméra. Nous présentons ci-dessous un des résultats obtenus :

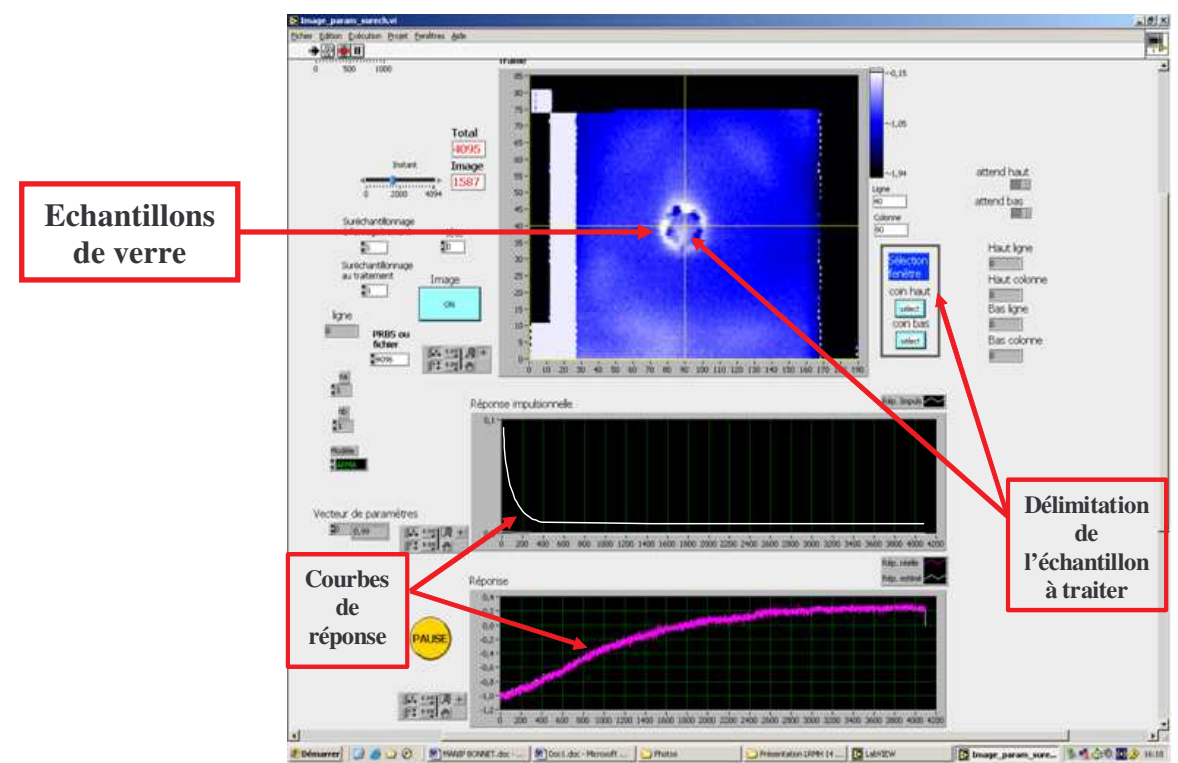

*Figure A7.8: logiciel de visualisation 3D du système SAMMTHIR*

La valeur de la diffusivité de cet échantillon de verre a été au préalable mesurée au LEMTA de Nancy avec un diffusivimètre flash et elle vaut  $0.48 * 10^{-6} (m^2/s)$ .

Après avoir effectué les mesures sous SAMMTHIR, nous avons procédé à une reconstruction paramétrique des signaux obtenus avec un nombre de paramètres d'entrée et de sortie de 255 et nous avons soumis la réponse impulsionnelle de l'échantillon ainsi obtenue au programme « ProTherm » du LEMTA de Nancy, nous présentons ici l'interface graphique présentant les différentes valeurs des diffusivités obtenues avec ce dernier :

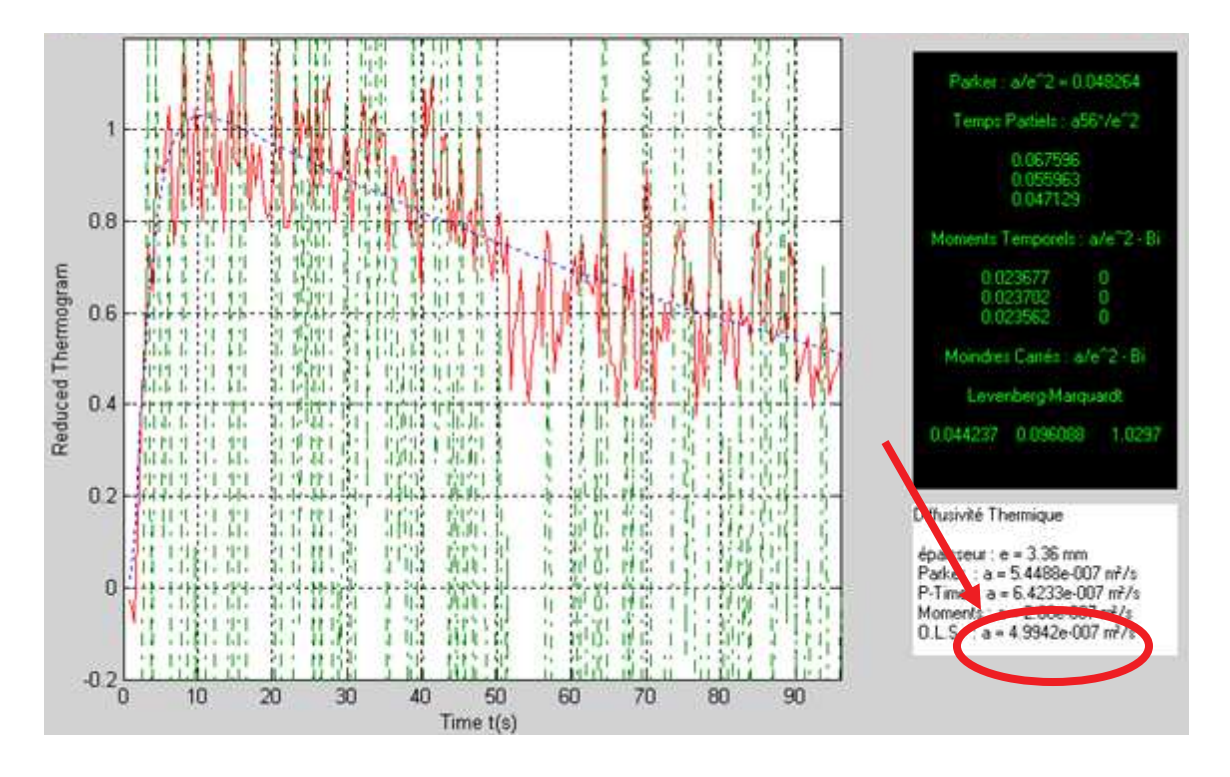

*Figure A7.9 : RI paramétrique de la face arrière du verre d'épaisseur e = 3.36 mm sous le programme « ProTherm » - mesure de la diffusivité avec le système SAMMTHIR*

## **BIBLIOGRAPHIE**

### **Références bibliographiques :**

- [1] K. Hakem *« Radiométrie photothermique sous excitation aléatoire : Application à la caractéristique de matériaux semi-transparents »* Thèse de doctorat, Université de Reims, 1990
- [2] C. Delbecq, J.L. Bodnar *« Approche théorique des possibilités de la radiométrie photothermique aléatoire face arrière en matière de mesure de diffusivité thermique»* Actes du congrès de la Société Française de Thermique, Lyon, 15-17 mai 2000
- [3] S. Oblin, J.L. Bodnar *« Radiométrie photothermique sous excitation aléatoire et analyse paramétrique : Approche théorique des possibilités de la méthode en matière d'identification de système thermique »* Actes du congrès de la Société Française de Thermique, Arcachon,1999
- [4] F.X. Wargner. *« Contrôle non destructif par radiométrie photothermique aléatoire »* Rapport de stage de D.E.S.S. Energétique, université de Reims, 1999
- [5] J.C. Kueny, D. Maillart, J.L. Bodnar

*« Radiométrie photothermique sous excitation aléatoire et analyse corrélatoire :Approche théorique des possibilités de la méthode en matière d'identification de système thermique »* Actes du congrès de la Société Française de Thermique, Nantes, 29-31 mai 2001

[6] L. Durville

*« Traitement du signal appliqué à l'analyse spectrale : Mise en œuvre d'une analyse de Fourier par détection synchrone numérique, et d'une analyse multifréquentielle par corrélation »* Rapport de stage CNAM, Reims, 1995

- [7] W.J. Parker, R.J. Jenkins, C.P. Butler, G.L. Abbott *« Flash method of determining thermal diffusivity, heat capacity, and thermal conductivity »* Journal of Applied Physics, Volume 32, n°9, pp. 1679-1684, 1961
- [8] A. Degiovanni *« diffusivité et méthode Flash »* Revue Générale de Thermique, Volume 185, pp. 420-441, 1977
- [9] A. Degiovanni, M. Laurent *« Nouvelle technique d'identification de la diffusivité thermique pour méthode flash »* Journal of Applied Physics, Volume 21, n°3, pp. 229-237, 1986

#### [10] R. Taylor *« Construction of apparatus for heat pulse thermal diffusivity measurements from 300-3000 K »* Sci. Instrum, volume 13, pp. 1193-1199, 1980

#### [11] D. Balageas

*« Nouvelle méthode d'interpolation des thermogrammes pour la mesure de la diffusivité thermique par la méthode impulsionnelle »* Journal of Applied Physics, Volume 17, pp. 227-237, 1982

- [12] D. Maillet *« Apport des méthodes analytiques à l'identification de paramètres et à la conduction inverse en thermique »* Thèse de Doctorat d'État ès Science INPL Nancy, 1991 [13] J.-C. Batsale, D. Maillet, A. Degiovanni *« Extension de la méthode des quadripôles thermiques à l'aide de transformations intégrales – calcul du transfert thermique au travers d'un défaut plan bidimensionnel »* International Journal of Heat and Mass Transfer, volume 37, n°1, pp. 111-127, 1994 [14] A. Degiovanni *« Conductivité et diffusivité thermique des solides »* Techniques de l'ingénieur, Traité Mesures et Contrôle, Fiche n° R 2 850 [15] A.C. Boccara, D. Fournier, J. Badoz *« Thermo-optical spectroscopy : detection by the "mirage effect" »* Journal of Applied Physics, Volume 36, n°2, pp.130-132, 1980 [16] F. Lepoutre *« Mesures thermiques par effet mirage et méthodes voisines »* Métrologie des propriétés thermodynamiques des matériaux. Masson, pp. 169-180, 1990 [17] A. Rosencwaig, J. Opsal, W.L. Smith, D.L. Willenborg *« Detection of thermal waves through optical reflectance »* Journal of Applied Physics, Lett., n°46, pp. 1013, 1985 [18] A.C. Tam, B. Sullivan *« Remote sensing applications of pulsed photothermal rdiometry »* Journal of Applied Physics, Lett., Volume 43, n°4, 1983 [19] S. Fang, Y. Chen, S. Zhang *« Thermal waves in layered media »* 7<sup>th</sup> International meeting on photoacoustic and photothermal phenomena, Hollande, 1991 [20] M. Vaez Iravani, H.K. Wickamasinghe *« Scattering matrix approach to thermal wave propagation in layered structure »* Journal of Applied Physics, Lett., Volume 58, n°1, 1985 [21] G. Busse, B. Rief, P.Eyerer *« Noodestructive évolution of polymères witho optically générated thermal waves »* Polymer composites, Volume 8, n°4, pp. 283, 1987 [22] V.M. Rybov, L.L. Sitnikov, N.A. Valyus, D.V. Latukhin, Z.F. Ronis *«Methods of contactless inspection of the thickness of polymer coatings on metallic components»* Sovietic Journal of NDT, Volume 22, n°4, 1986 [23] W. Karpen, A. Bohnacker, H.G. Walther, K. Friedrich, U. Seidel, G. Busse *«thickness détérmination for two-layer systems of paint on polymers with photothermal radiometry»* 7<sup>th</sup> International meeting on photoacoustic and photothermal phenomena, Hollande, 1991 [24] R. Lehtiniemi, J. Hartikainen, J. Rantala, J. Varis, M. Luukkala
- *« Fast photothermal inspection of plasma-sprayed coatings of primary circulation seal rings of a nucleor reactor »* Review of Progress in Quantitave Non Destructive Evolution, 1991
- [25] Z. Fang, R. Taylor *« Determination of thermal diffusivity of liquids by laser flash method »* High temperatures high pressures, Volume 19, pp.29-36, 1987
- [26] J. Murphy, Y. Bayazitoglu *« Laser flash thermal diffusivity determination procedure for high temperature liquid metals »* Numerical heat transfer, Part A, Volume 22, pp.109-120, 1992
- [27] I. Philippi, J.C. Batsale, D. Maillet, A. Degiovanni *« Traitement d'images infrarouges par transformation intégrale\_ Application à la mesure de diffusivité thermique de matériaux anisotropes par méthode flash »* Revue Générale de Thermique, pp. 392-393, 1994
- [28] L. Fabri, P. Fenici *« Three-dimensional photothermal radiometry for the determination of the thermal diffusivity of solids »* Review of Sci. Ins, Volume 66, n°6, pp.3593-3600, 1995
- [29] C. Gervaise *« Caractérisation thermique multi-échelles de revêtements réfractaires. Comportement sous excitation périodique et identification par méthodes inverses »* Thèse de doctorat, Université Paul Sabatier, 1999
- [30] K. Kato, S. Ishimo, Y. Sugitani Chem. Lett., Volume 7, pp. 783, 1980
- [31] Y. Sugitani, A. Uejima *« Effect of M-series PRBS. Modulation on the time resolution in correlation photoacoustics »* Bull. Chem. Soc. of Japan, Volume 57, pp. 2023-2024, july 1984
- [32] H. Coufal *« Fourier analysis of frequency domain multiplexed photoacoustic signals »* Journal of Photoacoustic, Volume 1, n°4, pp. 413 – 428, 1983/1984
- [33] E. Merienne, K.Hakem, M. Egée *« Dispositif d'évalution non destructive de matériaux par radiométrie photothermique sous aléatoire »* Revue Générale de Thermique, n°360, 1991
- [34] K.Hakem, M. Egée *« Contribution à la mesure de la diffusivité thermique par radiométrie photothermique aléatoire»* Actes du congrès de la Société Française de Thermique, Pau, 24-25 juin 2005
- [35] P. Egée, E. Merienne, K. Hakem, M. Heuret, M. Egée *« Photothermal analysis of matérials in layers under random excitation »* Proceedings of <sup>7th</sup> international topical meeting on photoacoustic and photothermal phenomena. Springer Serises in Optical Sciences, volume 69, pp. 519-521, 1992
- [36] H.W. Deem, W.D. Wood, Rev. Sci. Instrum. , 1962, n° 33, pp 1107-1109.
- [37] A. Degiovanni, A. Gery, M. Laurent, G. Sinicki *«Attaque impulsionnelle appliquée à la mesure de résistance de contact et diffusivité thermique»* Revue Entropie, Volume 64, pp. 35-43, 1975
- [38] W.P. Leung, A.C. Tam *« Techniques of Flash radiometry »* Journal of Applied Physics, Volume 56, n°1, pp. 153 – 161, 1984
- [39] P.Cielo *« Pulsed photothermal evaluation of layred materials »* Journal of Applied Physics, Volume 56, n°1, pp. 230 – 234, 1984
- [40] M.Lachi *« Détermination des diffusivités thermiques des matériaux composites par méthode flash bidirectionnelle »* Thèse de Doctorat, LEMTA, Nancy, 1991
- [41] M.Lachi, A. Degiovanni *« Détermination des diffusivité thermiques des matériaux anisotropes par méthode flash bidirectionnelle »* Journal de Physique III, France, pp. 2027 – 2046, 1991
- [42] B. Remy, D. Maillet, A. Degiovanni *« Mise en place d'un banc de mesure de diffusivité flash laser aux temps courts »* Actes du congrès de la Société Française de Thermique, mars 1996
- [43] D. Balageas, J.C. Krapez, P. Cielo *« Pulsed photothermal modeling of layered materials »* Journal of applied physics, volume 59, n° 2, 1986
- [44] O. Faugeroux *« Caractérisation thermophysique de revêtements de protection thermomécanique par méthode photothermique impulsionnelle »* Thèse de Doctorat, Université de Perpignan, 2001

### [45] J.L. Battaglia *« Méthodes d'identification de modèles à dérivées d'ordres non entiers et de réduction nodale. Application à la résolution de problèmes thermiques inverses dans des systèmes industriels »* Mémoire d'habilitation à diriger des recherches, université de Bordeaux 1 , 2002

#### [46] S. André

- *« Identification de la diffusivité phonique du verre par méthode flash de 20 °C à 500 °C »* Thèse de doctorat de l'Institut national polytechnique de Lorraine, Nancy, 1992
- [47] D. Maillet, J. L. Batsale, A. Bendada, A. Degiovanni *« Méthodes intégrales et contrôle non destructif par thermographie infrarouge »* Revue Générale de Thermique, volume 35, pp. 14-27, 1996
- [48] W.N. Reynolds *« Thermoraphic methods applied to industriel materials »* Can. J. Phys., Volume 64, 1986, p. 1150
- [49] P. Cielo, R. Lewak, D. Balageas *« Thermoraphic methods applied to industriel materials »* Proc. SPIE, Volume 581, 1985, Thermosense VIII, p. 47
- [50] J.L. Baudoin, E. Merienne, R. Danjoux, M. Egée *«Time Resolved stimuled infrared thermography applied to the subsurface control of materials »* 4<sup>th</sup> International topical meeting on photoacoustic, Thermal and related sciences, Montréal, 1991
- [51] R. Danjoux, J.L. Baudoin, E. Merienne, M. Egée, H. Tretout *«MECIR: a new apparatus for the control of matérials by infrared thermography »* Congrés : Infared Technology ans applications, Wembley, London, 1990
- [52] P. Egée, E. Merienne, J.L. Baudoin, R. Danjoux, H. Tretout *«Dispositif de détéction automatique de défauts pour matériaux mince par thermographie photothermique »* Revue Opto, n°51, 1989, pp. 26-30
- [53] J.L. Bodnar Thèse de Doctorat, Université de Reims, 1993
- [54] Y. Sugitani, A. Uejima, K. Kato *« Correlation photoacoustic spectroscopy »* J. of Photoacoustics, Volume 1/2, 1982, pp. 217-236
- [55] Y. Sugitani, A. Uejima *« Effect of M-series PRBS. Modulation on the time resolution in correlation photoacoustics »* The Chem. Soc. of Japan, Volume 57, july 1984, pp. 2023-2024
- [56] Y. Sugitani, A. Uejima *«Depth resolved thermal wave imaging of layer-structured sample by correlation photoacoustics»* Chem. Lett., 1985, pp. 397-400
- [57] Y. Sugitani, A. Uejima, K. Nagashima *« Depth resolved spectroscopic analysis of collor reversal films by correlation photoacoustics »* Analytical Sciences, Volume 1, 1985, pp. 5-8
- [58] M. N. Özisik *« Heat conduction »* John Wiley and sons, 1980
- [59] H.S. Carslaw, J.C. Jaeger *« Conduction of heat in solids. Oxford at the Clarenton »* Press (1959)
- [60] D. Maillet, S. André, J.C. Batsale, A. Degiovanni, C. Moyne *«* Thermal quadrupoles. Solving the heat equation through integral transforms *»* Wiley (2000)
- [61] H. Stefest *« Remarks on algorithm 368 »* A.C.M. Communication, n°13, p.624, 1970
- [62] P. Vasseur *« Caractérisation de défaut par radiométrie photothermique aléatoire »* Rapport de stage de D.E.S.S. Energétique, université de Reims, 2004

# **ACTES DE CONGRES ET COMMUNICATIONS**

## **Actes de congrès :**

- Salim BRAHIM, Jean-Luc BODNAR, Frédéric WATERLOO, Philippe GROSSEL, Philippe HERVE : *Analyses photothermiques aléatoires face arrière, avec ou sans contact : Application à la mesure de diffusivité thermique*. Actes du Colloque CMOI : contrôles et mesures optiques pour l'industrie, 20-24 novembre 2006, Mulhouse.
- Rodrigue SUMERA, Jean-Luc BODNAR, Salim BRAHIM, Philippe GROSSEL : *Radiométrie photothermique face avant sous excitation aléatoire et analyse paramétrique* : Application à la mesure d'épaisseur de revêtement, Actes du Congrès de la Société Française de Thermique 16-19 mai 2006, Ile de Ré.
- Cyrille GODARD, Jean-Luc BODNAR, Salim BRAHIM, Azeddine MJAHAD, Philippe GROSSEL : *Mesure de diffusivité thermique par méthode photothermique face arrière sous excitation aléatoire et analyse paramétrique*, Actes du Congrès de la Société Française de Thermique 16-19 mai 2006, Ile de Ré.
- Nabil MAHJOR, Jean-Luc BODNAR, Salim BRAHIM et Philippe GROSSEL : *Caractérisation de défaut par radiométrie photothermique aléatoire sous analyse paramétrique*, Actes du Colloque CMOI : contrôles et mesures optiques pour l'industrie, 21-25 novembre 2005, Marseille.
- Cyrille GODARD, Jean-Luc BODNAR, Salim BRAHIM, Azeddine MJAHAD, Philippe GROSSEL : *Approche de la mesure de diffusivité thermique par méthode photothermique aléatoire en face arrière*, Actes du Colloque CMOI : contrôles et mesures optiques pour l'industrie, 21-25 novembre 2005, Marseille.
- Rodrigue SUMERA, Jean-Luc BODNAR, Salim BRAHIM, Philippe GROSSEL : *Mesure d'épaisseur de revêtement par radiométrie photothermique aléatoire sous analyse paramétrique*, Actes du Colloque CMOI : contrôles et mesures optiques pour l'industrie, 21-25 novembre 2005, Marseille.
- Pierre VASSEUR, Jean-Luc BODNAR, Salim BRAHIM, Philippe GROSSEL : *Caractérisation de défaut par radiométrie photothermique aléatoire*, Actes du congrès de la Société Française de Thermique, 30 mai – 2 juin 2005, Reims.
- Jean-Luc BODNAR, Salim BRAHIM, Alain BOUTEMY, Jean-Charles CANDORRE, Philippe GROSSEL : *Contrôle non destructif par radiométrie photothermique sous excitation aléatoire : Principe et exemples d'applications,* Atelier contrôle non destructif par méthodes photothermiques, Congrès de la Société Française de Thermique, 30 mai – 2 juin 2005, Reims.
- Pierre VASSEUR, Jean-Luc BODNAR, Salim BRAHIM, Philippe GROSSEL : *Mesure de la profondeur à laquelle se situe un défaut par radiométrie photothermique infrarouge sous excitation aléatoire*, Actes du Colloque CMOI : contrôles et mesures optiques pour l'industrie, 15-19 novembre 2004, Saint Etienne.
- Salim BRAHIM, Jean-Luc BODNAR, Philippe GROSSEL *: Identification de système et mesure de diffusivité thermique par radiométrie photothermique aléatoire à l'aide du système* SAMMIR, Actes du Congrès de la Société Française de Thermique, 25-28 mai 2004, Presqu'île de Giens.

#### **Communication présentée en français :**

- Salim BRAHIM, Jean-Luc BODNAR, Philippe GROSSEL *: Mesure de diffusivité thermique par radiométrie photothermique aléatoire*. Cycle de conférences et Actes du Colloque CMOI : contrôles et mesures optiques pour l'industrie, 15-19 novembre 2004, Saint Etienne.
- Salim BRAHIM, Jean-Luc BODNAR, Philippe GROSSEL : *Mesure de propriétés thermophysiques par radiométrie photothermique aléatoire face avant*, Salon de la Physique, Cycle de conférences "physique, recherche industrie 2004", 15-19 juin 2004, Paris cité des Sciences de la Villette.

Mots-clés : Diffusivité thermique, matériaux conducteurs, échantillon monocouche, estimation de diffusivité, méthode photothermique aléatoire, PRBS, face avant, face arrière, caméra infrarouge.

Résumé : *Radiométrie Photothermique sous excitation Aléatoire : « Application à la mesure de Propriétés Thermophysiques ».*

Dans ce travail nous avons approché les possibilités de la radiométrie photothermique aléatoire en matière de mesure, sous contraintes énergétiques faibles du paramètre diffusivité thermique.

Dans une étape théorique, nous avons montré :

- La possibilité par cette méthode d'aboutir à une identification de systèmes thermiques lorsqu'elle est associée à une analyse corrélatoire ou une analyse paramétrique, mise en œuvre en face avant ou en face arrière de l'échantillon étudié.
- La possibilité par cette méthode d'aboutir à une estimation de la valeur de la diffusivité thermique d'un échantillon de nylon ou d'un échantillon de verre, par analyse corrélatoire ou par analyse paramétrique, tant lors d'une inspection en face avant de l'échantillon étudié, que lors une inspection en face arrière de ce dernier.

Dans une étape expérimentale, nous avons montré :

- La possibilité par méthode photothermique aléatoire face arrière associée à une analyse paramétrique d'aboutir à une estimation de la diffusivité thermique d'échantillon de nylon 6.6, et d'échantillons de verre, de plâtre, de bois, de pyrex, de téflon, de polycarbonate et d'acier.
- La possibilité par radiométrie photothermique aléatoire face avant associée à une analyse paramétrique d'aboutir à une bonne de la diffusivité thermique d'échantillons de nylon.

Key-Words :Thermal diffusivity, non destructive testing, photothermal radiometry, active infared thermography, thermal measurement, random excitation, correlation analysis, parametric analysis.

Abstract : *Photothermic radiometry under Random excitation: "Application to the measurement of Thermophysical Properties".*

In this work we approached the possibilities of random photothermic radiometry as regards measurement, under low energy constraints of the thermal parameter diffusivity. In a theoretical stage, we showed:

- The possibility by this method of leading to an identification of thermal systems when it is associated with a correlation analysis or a parametric analysis, implemented in the front face or in the rear face of the studied sample.
- The possibility by this method of leading to a correct estimate of the value of thermal diffusivity of a nylon sample or a sample of glass, there too by correlation analysis or parametric analysis, as well during an inspection in a front face of studied sample, as at the time an inspection in back face of this last.

In an experimental stage, we then showed:

- The possibility by photothermic method random in back face associated with a parametric analysis to lead to a good estimate of the thermal diffusivity of sample of nylon 6.6, a sample of glass and wood, plaster samples, pyrex, of Teflon, polycarbonate and steel.
- The possibility by photothermic radiometry random in front face associated with a parametric analysis of leading to a good estimate of the thermal diffusivity of nylon 6.6 samples.